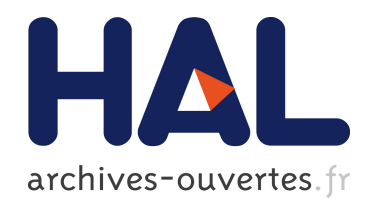

## Contribution à la modélisation de la rentrée atmosphérique des débris spatiaux

Y. Prevereaud

## $\blacktriangleright$  To cite this version:

Y. Prevereaud. Contribution à la modélisation de la rentrée atmosphérique des débris spatiaux. Modélisation et simulation. Institut Supérieur de l'Aéronautique et de l'Espace (ISAE), 2014. Français. <tel-01171757>

## HAL Id: tel-01171757 <https://hal.archives-ouvertes.fr/tel-01171757>

Submitted on 6 Jul 2015

HAL is a multi-disciplinary open access archive for the deposit and dissemination of scientific research documents, whether they are published or not. The documents may come from teaching and research institutions in France or abroad, or from public or private research centers.

L'archive ouverte pluridisciplinaire HAL, est destinée au dépôt et à la diffusion de documents scientifiques de niveau recherche, publiés ou non, ´emanant des ´etablissements d'enseignement et de recherche français ou étrangers, des laboratoires publics ou privés.

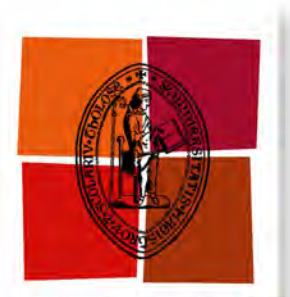

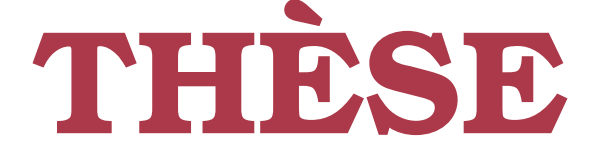

Université de Toulouse

En vue de l'obtention du

## DOCTORAT DE L'UNIVERSITÉ DE TOULOUSE

Délivré par :

Institut Supérieur de l'Aéronautique et de l'Espace (ISAE)

Présentée et soutenue par : **Ysolde PREVEREAUD**

**le** lundi 23 juin 2014

**Titre :**

Contribution à la modélisation de la rentrèe atmosphérique des débris spatiaux

École doctorale et discipline ou spécialité :

ED AA : Dynamique des fluides et Énergétique et transferts

Unité de Recherche : Équipe d'accueil ISAE-ONERA EDyF

Directeurs de Thèse :

M. Jean-Marc MOSCHETTA (directeur de thèse) - Professeur, HDR - ISAE Mme Marianne BALAT-PICHELIN (co-directeur de thèse) - DR2 - CNRS-PROMES M. Jean-Luc VÉRANT (Encadrant de thèse) - Docteur - ONERA

Jury :

M. Pascal ANDRE Professeur, HDR - LAEPT/Université Clermont-Ferrand Président M. Thierry MAGIN – Professeur associé - VKI – Rapporteur M. Pierre-Henri MAIRE – HDR - CEA/CESTA – Rapporteur M. Jean-Marc MOSCHETTA – Professeur, HDR - ISAE – Directeur de thèse Mme Marianne BALAT-PICHELIN - DR2 - CNRS-PROMES - Directeur de thèse M. Jean-Luc VÉRANT – Docteur - ONERA – Encadrant de thèse

# Remerciements

J'exprime tous mes remerciements aux membres du jury : Messieurs Thierry Magin et Pierre-Henri Maire pour avoir accepté d'assumer la charge de rapporteurs de ces travaux (surtout au vue de la taille du manuscrit) et monsieur Pascal Andre pour avoir assuré le rôle de Président du jury.

Je souhaite remercier infiniment mon encadrant et mes directeurs de thèse, Jean-Luc Vérant, Jean-Marc Moschetta et Marianne Balat-Pichelin, pour m'avoir tant appris, chacun à leur manière, chacun dans leur spécialité. Merci d'avoir été présents aux moments où il fallait et, en même temps, de m'avoir laissé autant de liberté sur un sujet de thèse si complet et complexe. Merci pour vos conseils et votre soutien.

Un grand merci à Frank Jouhaud et Béatrice Jacquier pour m'avoir initié à la mécanique du vol, pour le temps que vous m'avez consacré malgré un emploi du temps chargé. Merci pour votre gentillesse et votre patience.

Je remercie particulièrement Philippe Reulet pour son aide précieuse sur la partie conduction thermique de cette thèse. Merci pour ta disponibilité, ton expertise, ta gentillesse.

Un très grand merci à Christian Pelissier pour sa bonne humeur, pour son aide. Christian, tu trouvais toujours le moyen de m'aider, de me dépanner, même quand j'ai cassé mes lunettes. Merci pour tes conseils, tes encouragements et ton soutien tout au long de cette thèse. Bonne retraite !

Je souhaite remercier Pierre Millan (le chef d'orchestre du département), pour m'avoir accueilli au sein du département ainsi que pour son soutien et sa gentillesse.

Un merci à Simone Pauzin. Ce qui se dit de Simone résume tout : "Elle est géniale".

Je remercie Jean-Luc Estivalezes pour son soutien, ses conseils en informatique et ses bons plans resto !

Je remercie l'ensemble du personnel ONERA pour leur disponibilité, leur accueil et leur gentillesse : Bertrand Aupoix, Pierre Berthoumieu, Hervé Bezard, Francis Bismes, Virginel Bodoc, Jean-François Breil, Daniel Caruana, Grégoire Casalis, François Chedevergne, David Donjat, Valérie Duplessis, Jean-Luc Estivalezes, Nicolas Fassano, Hélène Gaible, Pierre Gajan, Emmanuel Laroche, Claire Laurent, Christine Lempereur, Olivier Leon, Gillian Leplat, Francis Micheli, Marie-Louise Moretto, Jean Perraud, Estelle Piot, Corinne Plantade, Olivier Rouzaud, Jean-Mathieu Senoner, Frank Simon, Bruno Steverlynck, Alain Strzelecki, Pierre Trontin, Davide Zuzio, et bien d'autres encore ... J'ai eu beaucoup de plaisir à les rencontrer et à partager avec eux.

Je souhaite remercier l'ensemble des membres du bureau et du conseil de l'ED-AA pour avoir accueilli cette thèse et, dans le même temps, m'avoir donné la chance de faire partie des représentants des doctorants. Je souhaite particulièrement remercier Yves Gourinat, Annie Carles-Bailhé, et Maryse Herbillon, pour leur disponibilité, leur soutien, leur gentillesse.

Merci à mes compagnons de galère (sorciers et apprentis sorciers), j'espère en oublier le moins possible : Julien Apeloig, Lokman Bennani, Farid Benyoucef, Valentin Biasi, Gislain Blanchard, Mathieu Blanchard, Madjid Boukra, Germain Boyer, Anne Bruyat, Sarah Chartier, Rémi Chauvin, Alicia Consigny, Emma Croner, Baptiste Dejean, Bastien Di Pierro, Cécile Dutrion, Sheddia Didorally, Henri Garih, Samuel Guerin, Baptiste Lendormy, Gianluca Lavalle, Nechtan Le Lostec, Guillaume Linassier, Alexandre Malaval, Jorge-Cesar Brändle De Motta, Nathalie Minster, Najat Najid, François Nicolas, Jean-Marie Patin, Maxime Piqueras, Jegan Pushparajalingam, Javier Rodriguez Sanchez, Arthur Sarthou, Bruno Savard, Volaine Todoroff, David Vanpouille, Maxime Vicentini.

Un message particulier à ma co-bureau du premier jour et mon amie depuis Violaine Todoroff. Dans les moments de joie (le code marche !) et dans les moments de déprime (il y a un bug...) nous pouvions compter l'une sur l'autre. Je retiendrais les fous rires, les pauses thé, les discussions sur tout et n'importe quoi, à théoriser et refaire le monde, à échanger sur nos rêves de vie.

Une pensé pour François Nicolas qui a succédé à Vio au sein du bureau 335, tout en faisant perdurer l'esprit de ce bureau (discussions et fous rires). J'ai été ravie de finir ces derniers mois avec un amoureux de la randonnée et des arts martiaux, tout comme moi. Bon courage pour ta thèse !

Enfin, je remercie infiniment mes parents, ma famille et mon chéri, pour leur soutien de chaque instant et leur amour de toujours.

# Table des matières

## Introduction générale de la production de la production de la production de la production de la production de l I Contexte d'étude et état de l'art des phénomènes physiques liés à la rentrée atmosphérique des débris spatiaux 5 1 La rentrée atmosphérique des débris spatiaux 7 1.1 Définition . . . . . . . . . . . . . . . . . . . . . . . . . . . . . . . . . . . . . . . . 7 1.2 Les grandes étapes de l'évolution de l'environnement extra-atmosphérique produit par les débris spatiaux . . . . . . . . . . . . . . . . . . . . . . . . . . . . . . . . . 8 1.3 Caractérisation des débris orbitaux . . . . . . . . . . . . . . . . . . . . . . . . . . 12 1.3.1 Nombre et origine . . . . . . . . . . . . . . . . . . . . . . . . . . . . . . . 12 1.3.2 Orbites privilégiées et durée de vie en orbite . . . . . . . . . . . . . . . . . 13 1.3.3 Masse et section efficace des débris en orbite . . . . . . . . . . . . . . . . . 15 1.4 Risques liés à la rentrée atmosphérique des débris spatiaux . . . . . . . . . . . . . 16 1.5 Encadrement juridique des opérations spatiales . . . . . . . . . . . . . . . . . . . 20 1.6 Problématique de la thèse . . . . . . . . . . . . . . . . . . . . . . . . . . . . . . . 21 2 La physique de la rentrée atmosphérique des débris spatiaux 23 2.1 Caractérisation des débris spatiaux . . . . . . . . . . . . . . . . . . . . . . . . . . 23 2.1.1 Géométrie, masse et taille des débris spatiaux . . . . . . . . . . . . . . . . 23 2.1.2 Les matériaux constitutifs des débris spatiaux . . . . . . . . . . . . . . . . 25 2.1.3 Les différents types de construction . . . . . . . . . . . . . . . . . . . . . . 30 2.2 Caractérisation de la rentrée atmosphérique des débris spatiaux . . . . . . . . . . 33 2.2.1 L'environnement spatial  $\ldots \ldots \ldots \ldots \ldots \ldots \ldots \ldots \ldots$  33 2.2.2 Caractérisation des écoulements de rentrée atmosphérique des débris spatiaux 35 2.3 Caractéristiques des écoulements hypersoniques en régime continu . . . . . . . . . 38 2.3.1 Topologie des écoulements à choc autours de corps simples . . . . . . . . . 38 2.3.2 Effet Magnus . . . . . . . . . . . . . . . . . . . . . . . . . . . . . . . . . . 38 2.3.3 Principe d'indépendance du nombre de Mach et de Reynolds en régime hypersonique . . . . . . . . . . . . . . . . . . . . . . . . . . . . . . . . . . 39 2.4 Les écoulements à faible densité ou raréfiés . . . . . . . . . . . . . . . . . . . . . . 39 2.4.1 Influence de la viscosité sur les coefficients aérodynamiques . . . . . . . . 40 2.4.2 Influence du nombre de Mach sur les coefficients aérodynamiques . . . . . 40 2.4.3 Influence du coefficient isentropique  $\gamma$  sur les coefficients aérodynamiques 41 2.4.4 Influence du ratio de température  $\frac{T_w}{T_{stag}}$  sur les coefficients aérodynamiques 43 2.4.5 Influence de la rotation sur les coefficients aérodynamiques . . . . . . . . . 44 2.5 La dynamique des gaz à hautes températures en régime hypersonique continu . . 45 2.5.1 Phénomènes physico-chimiques dans la couche de choc . . . . . . . . . . . 45 2.5.2 Interactions gaz-paroi dans l'air . . . . . . . . . . . . . . . . . . . . . . . . 47

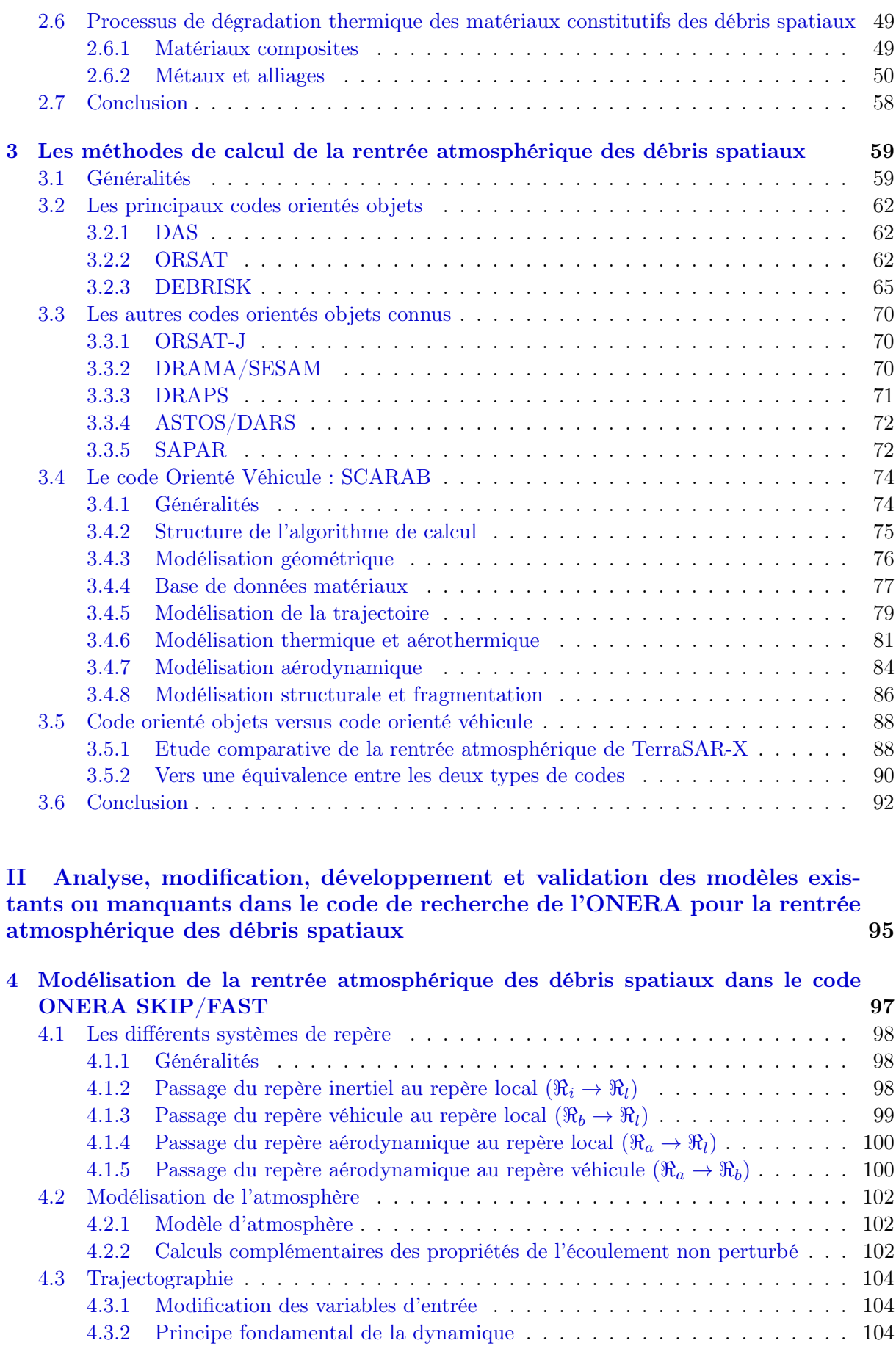

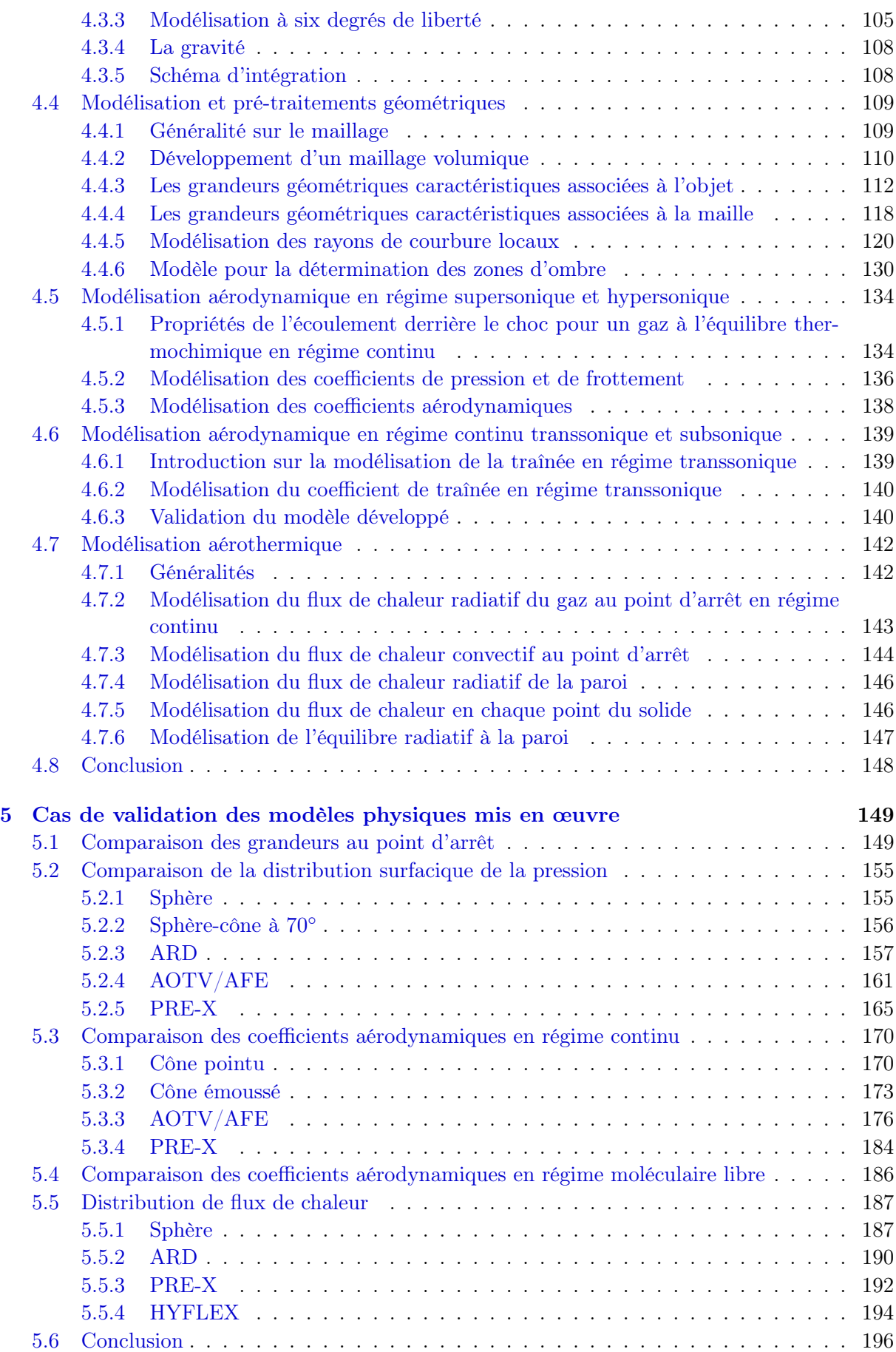

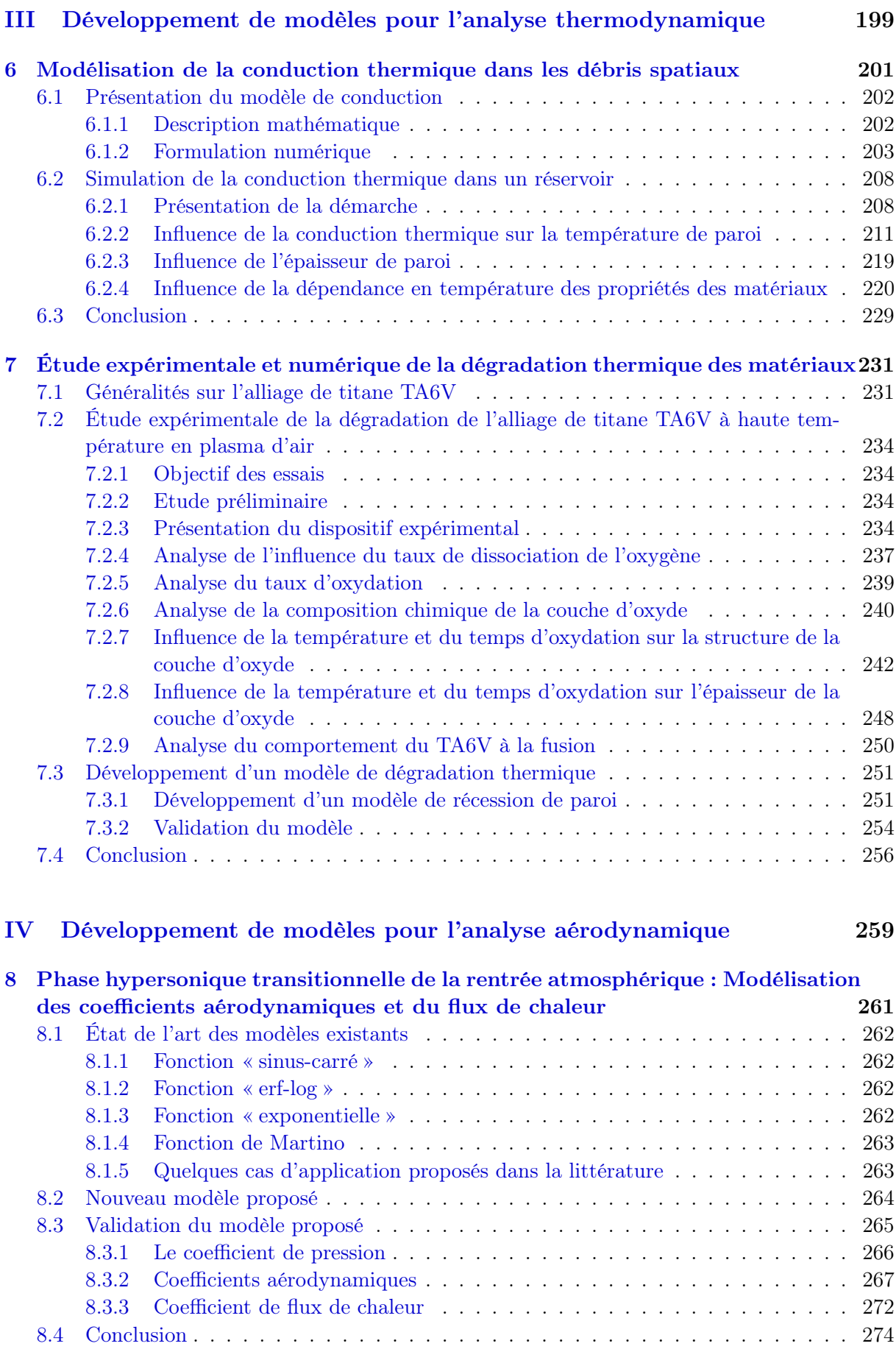

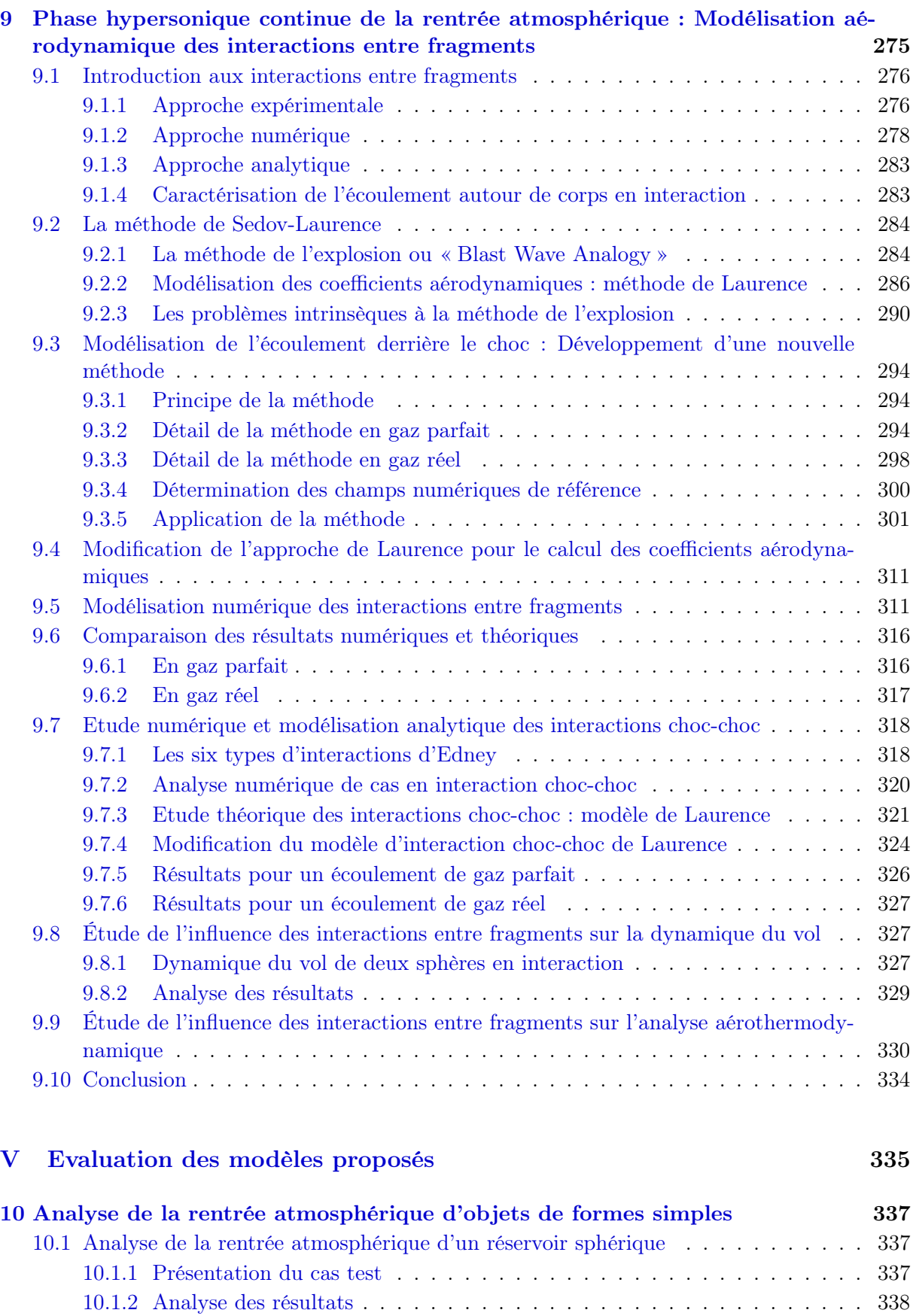

10.2 Présentation du projet EntrySat . . . . . . . . . . . . . . . . . . . . . . . . . . . 348 10.3 Conclusion . . . . . . . . . . . . . . . . . . . . . . . . . . . . . . . . . . . . . . . . 356

## TABLE DES MATIÈRES

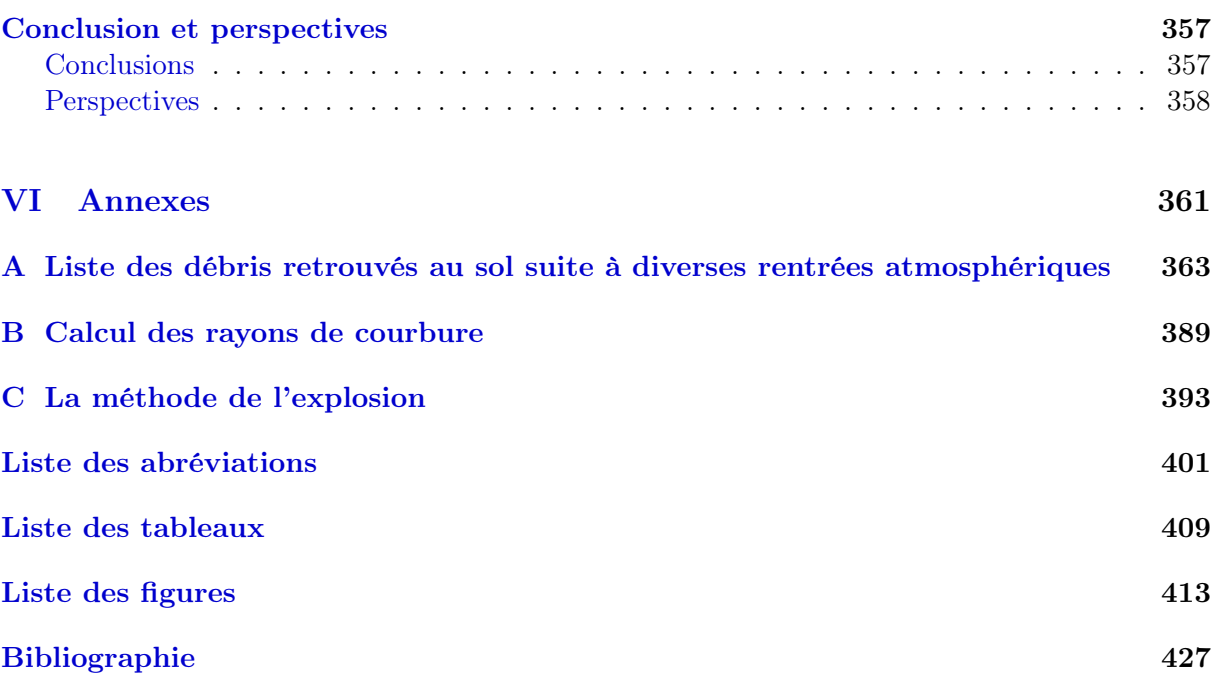

# Introduction générale

Depuis le 4 octobre 1957 et la mise en orbite du premier satellite Spoutnik-1, l'activité humaine a entraîné la production dans l'espace d'un très grand nombre d'objets de toutes tailles, appelés « débris spatiaux ».

Les débris spatiaux sont tous les objets d'une taille supérieure à 10 microns, non opérationnels, créés par l'homme et évoluant autour de la Terre, dans l'espace extra-atmosphérique. Il peut s'agir de satellites en panne ou arrivés en fin de vie. On compte aussi les objets mis en orbite en même temps que la charge utile, c'est-à-dire, les capots de protection, le dernier étage du lanceur, ou encore les dispositifs de séparation. Même en arrêtant immédiatement tout lancement de nouveaux satellites, le nombre de débris continuera à augmenter de façon exponentielle du simple fait des collisions entre les objets déjà présents en orbite. Ce phénomène est connu sous le nom de syndrome de Kessler. Le 10 février 2009, le satellite américain IRIDIUM 33 est entré en collision, à 800 km d'altitude au-dessus de la Sibérie, avec le satellite militaire soviétique hors d'usage COSMOS 2251. L'accident a généré un grand nombre de débris dont 1000 ont pu être catalogués à ce jour. L'augmentation du nombre de débris spatiaux est donc indubitablement liée à l'augmentation du nombre de collisions et inversement. D'autre part, les débris peuvent être générés suite à des explosions volontaires ou accidentelles. On notera par exemple la fragmentation accidentelle de l'étage supérieur de Pegasus XL, dont 601 débris ont été catalogués en 1996 ; ou encore, le 11 janvier 2007, la destruction volontaire à l'aide d'un missile antisatellite chinois du satellite météorologique chinois Feng-Yun 1C en panne. Trois milles nouveaux débris avaient alors été catalogués. Enfin, le vieillissement des matériaux entraîne la production de débris de taille inférieure au millimètre.

Les débris spatiaux sont difficiles à recenser, et leur nombre est généralement estimé. En particulier, lorsque leur taille est inférieure à 3 mm, ils deviennent invisibles au radar et au télescope. A ce jour, selon le CNES, il y aurait 15 000 objets catalogués et environ 3 000 objets supplémentaires identifiés mais non catalogués, de taille supérieure à 10 cm. Le nombre de débris entre 1 et 10 cm est évalué entre 200 000 et 500 000. Quant aux objets inférieurs à 1 cm, ils sont estimés à plusieurs centaines de millions (135 millions selon le CNES). Il y aurait actuellement environ 800 satellites actifs (dont 350 en orbite géostationnaire, 350 en orbites basses et 100 sur des orbites intermédiaires) ; ce qui représente seulement 5% des objets en orbite. Les plus grandes concentrations de débris se trouvent sur les orbites les plus utilisées par l'homme : l'orbite basse (Low Earth Orbit ou LEO), qui est l'orbite de prédilection pour les missions d'observation de la Terre, et l'orbite géostationnaire (Geosynchronous Earth Orbit ou GEO), où l'on retrouve la plupart des satellites de télécommunication. De plus, leur durée de vie est liée au freinage atmosphérique et dépend donc de la distance qui les sépare de la Terre. Ainsi, l'espérance de vie d'un débris en GEO (36 000 km) se compte en millions d'années alors que celle-ci est de deux siècles à 825 km, de dix ans à 600 km (altitude du Télescope Spatial Hubble), d'environ trois mois à l'altitude de l'ISS (soit environ 400 km), ou encore d'approximativement trois jours à 200 km (altitude des satellites espions en opération).

Cette surpopulation des débris en orbite pose de plus en plus de problèmes. Premièrement,

elle fait craindre une augmentation des rentrées atmosphériques incontrôlées, à la fois, du fait du freinage atmosphérique mais aussi de l'augmentation du nombre de collisions, pouvant entraîner des désorbitations inattendues. Or ces rentrées incontrôlées peuvent représenter un risque pour les biens et les personnes se trouvant sous le nuage de débris. En effet, à la différence d'une désorbitation volontaire dont la rentrée a toujours lieu au-dessus du pacifique, les désorbitations involontaires peuvent se produire à n'importe quelle latitude et longitude, en particulier audessus des terres. Ainsi, il rentre, en moyenne, un à deux objets de plus de  $1 \, m$  par semaine [113]. Occasionnellement, des débris ayant une surface projetée supérieure ou égale à 100  $m^2$  et des masses de plus de 10 tonnes, effectuent une rentrée atmosphérique. De tels engins peuvent être classifiés comme étant des objets à haut risque, puisqu'ils produisent un grand nombre de fragments capables de résister aux contraintes aérothermodynamiques rencontrées lors de la rentrée. Avec une empreinte au sol importante, ils représentent un risque certain pour les populations se trouvant sous le nuage de débris. Les rentrées incontrôlées de Skylab<sup>1</sup> (d'une masse de 74 tonnes) le 11 juillet 1979, de Salyut-7<sup>2</sup> (40 tonnes) le 7 février 1991, ou encore de UARS (6 tonnes) le 24 septembre 2011 en sont de parfaits exemples.

Deuxièmement, dans le cas de satellites militaires, le risque peut être sanitaire et technologique puisqu'ils peuvent être à la fois constitués de matières dangereuses et de technologies classées secret défense. COSMOS 954, satellite militaire soviétique de 3800 kg fonctionnant grâce au nucléaire, et lancé le 18 juillet 1977, s'est disloqué dans l'atmosphère le 24 janvier 1978. Les débris ont impacté le sol canadien. Les recherches des fragments radioactifs et non-radioactifs ont été menées sur une superficie de 40 000  $km^2$  et ont duré six mois.

Enfin, troisièmement, la surpopulation des débris en orbite engendre un surcoût économique, puisque tout objet opérationnel doit être capable d'effectuer des mesures d'évitement sous peine d'être détruit ou fortement endommagé suite à des collisions avec des débris. L'ISS a en moyenne deux alertes collisions par jour, l'obligeant parfois à effectuer des mesures d'évitement. De plus, les débris occupent des orbites qui pourraient être utilisées par des satellites opérationnels. Cette problématique fait réfléchir les acteurs du spatial sur un moyen d'éliminer les débris situés sur les orbites utilisés. Ainsi, sur les orbites les plus basses, un engin de type OTV (« Orbital Transfer Vehicle » ou véhicule de transfert d'orbite), capable de capturer les débris et de leur faire effectuer une rentrée atmosphérique contrôlée est actuellement à l'étude dans la plupart des agences spatiales.

Dans tous les cas, que les rentrées atmosphériques de débris se fassent de manière « naturelle » (freinage atmosphérique, collisions) ou « artificielle », la prévision des points d'impact et de l'état dans lequel les éléments arrivent au sol est indispensable pour minimiser ou prévenir le risque sur les biens et les personnes. Notre société est aujourd'hui particulièrement sensible et sensibilisé à ce risque.

Ainsi, plusieurs agences spatiales et instituts de recherche ont développé un certain nombre d'outils afin de prévoir la rentrée atmosphérique des débris. Actuellement, sept codes de rentrée atmosphérique de débris ont été développés et recensés de par le monde. Ils se divisent en deux catégories : les Codes Orientés Objets et les Codes Orientés Véhicule. Les Codes Orientés Objets analysent uniquement les éléments du satellite de manière individuelle. En d'autres termes, ce type de code suppose qu'à une certaine altitude le satellite est décomposé en ses éléments constitutifs. Les Codes Orientés Objets réduisent donc l'analyse de la rentrée d'un engin complet à l'analyse de rentrée de ses parties les plus critiques. Les codes orientés objets connus sont : DAS (NASA), ORSAT (NASA), ORSAT-J (JAXA), DRAMA/SESAM (ESA), DEBRISK (CNES),

<sup>1.</sup> lors de la chute du laboratoire spatial américain Skylab en 1979, des débris étaient tombés sur la petite ville d'Esperance, en Australie, sans faire de blessés [224].

<sup>2.</sup> les débris ont impacté la ville de Capitán Bermúdez en Argentine, sans faire de victime [133].

DRAPS (Chine<sup>3</sup>), ASTOS/DARS (ESA), et SAPAR (Corée du Sud). Les Codes Orientés Véhicule modélisent le satellite en entier, de la manière la plus réaliste possible. Cette approche s'avère plus complexe dans son développement. Toutefois, après la fragmentation, chaque fragment est analysé individuellement. SCARAB (ESA) est actuellement le seul Code Orienté Véhicule connu.

Or, comme cela a pu être constaté lors de la rentrée atmosphérique incontrôlée du satellite UARS en septembre 2011, il est encore actuellement impossible de prévoir la zone d'impact et l'état dans lequel les débris arrivent au sol. La difficulté d'un tel travail est triple. Elle réside d'une part dans la complexité et le grand nombre de phénomènes physiques interagissant. En effet, contrairement aux véhicules conçus ad hoc, tels les capsules de rentrée ou la navette spatiale américaine, les débris ne sont ni contrôlés, ni guidés, ni protégés de l'environnement aérothermodynamique critique de la rentrée, si bien que leur intégrité, leur forme, leur trajectoire sont considérablement modifiées au cours de la rentrée. D'autre part, elle est liée à la difficulté d'établir des modélisations mathématiques représentatives de la réalité physique rencontrée, aussi exhaustive soit elle. Enfin, elle provient des incertitudes sur les conditions initiales de rentrée. Ces dernières sont calculées par contraction d'orbite dont le résultat est incertain.

C'est pourquoi cette thèse a été lancée. Elle consiste à identifier, analyser et modéliser les phénomènes physiques ayant une influence sur la prévision de la rentrée atmosphérique et en particulier sur l'évaluation de l'état dans lequel les débris spatiaux arrivent au sol.

La démarche a consisté lors d'une **première étape (Partie I)** à présenter le contexte et la problématique de l'étude (Chapitre 1), puis à effectuer une description des phénomènes physiques liés à la rentrée atmosphérique des débris spatiaux (Chapitre 2). Enfin, une analyse des modèles utilisés dans les outils de prévisions de rentrée atmosphérique existants a été réalisée (Chapitre 3). L'objectif était, dans un premier temps, d'identifier les phénomènes physiques pouvant survenir lors de la rentrée atmosphérique des débris, ayant potentiellement un impact significatif sur la prévision du point d'impact ou l'analyse de la destruction de fragments, mais étant rarement pris en compte par les codes de rentrée atmosphérique existants. Dans un second temps, il s'agissait d'identifier les différents types d'outils, et les démarches adoptées par les différents développeurs.

Cependant, aucun des outils identifiés et décrits au chapitre 3 n'est disponible. Ainsi, il a fallu s'appuyer sur des outils internes à l'ONERA comme SKIP/FAST. La seconde étape (partie II) a donc consisté à analyser et adapter les modèles utilisés dans le code de rentrée atmosphérique SKIP/FAST pour le calcul de la rentrée atmosphérique des débris spatiaux (Chapitre 4). En effet, ce code était initialement conçu pour l'analyse pré-mission de la rentrée des véhicules spatiaux. Afin de permettre l'ajout simple et rapide de nouveaux modèles, le code a été entièrement repensé et re-codé sous forme de modules. A cette occasion, le module de trajectographie SKIP a été remplacé par MUSIC (développé à l'ONERA/DCSD) afin de permettre le calcul simultané de la trajectoire de plusieurs fragments. Les modèles ont ensuite été comparés aux données issues de la littérature (Chapitre 5). L'objectif était dans un premier temps de valider les modèles et dans un second temps de consolider l'organisation du code.

Cette seconde étape a permis d'identifier les axes d'amélioration spécifiques au code SKIP/FAST que ceux-ci soient ou non déjà développés dans les autres codes de rentrée atmosphérique existants. Ainsi les parties I et II ont permis d'identifier les phénomènes physiques à modéliser. Ceux-ci peuvent être scindés en deux parties : thermique/thermodynamique (Partie III) et aérothermodynamique (Partie IV).

La troisième étape (Partie III) est dédiée à l'étude et la modélisation des phénomènes thermiques et thermodynamiques rencontrés lors de la rentrée atmosphérique. Ainsi dans un premier temps, le modèle de conduction mono-dimensionnel THIDES1D développé à l'ONERA a été implanté dans FAST et adapté au niveau des conditions aux limites à celles rencontrées

<sup>3.</sup> School of Aerospace, Université de Tsinghua à Beijing et China Academy of Space Technology à Beijing

lors de la rentrée atmosphérique des débris spatiaux (Chapitre 6). L'objectif était quadruple. Il s'agissait premièrement de montrer l'influence de la prise en compte de la conduction sur l'estimation de la température pariétale. Deuxièmement, l'influence de la variation des conditions aux limites externes (différents points de vol) et internes (différents états de la paroi interne de l'objet considéré) sur l'évolution temporelle de la température pariétale a été étudiée. Troisièmement, l'influence de l'épaisseur de la paroi sur la vitesse d'échauffement pariétale ainsi que la limite à partir de laquelle le flux conductif peut être négligé ont été établies. Enfin, quatrièmement, l'influence de la dépendance en température des propriétés du matériau sur l'échauffement de la paroi a été étudiée.

Dans un second temps, une étude expérimentale et numérique de la dégradation thermique des matériaux a été réalisée (Chapitre 7). L'étude sur les matériaux composites étant déjà en cours à l'ONERA (Projet de Recherche Fédérateur MADMAX), la recherche a été restreinte aux matériaux métalliques. L'alliage de titane TA6V étant l'un des principaux métaux composant les débris spatiaux, il a été spécialement choisi pour l'étude expérimentale de l'oxydation, menée au four solaire d'Odeillo-Font-Romeu (CNRS-PROMES) dans les conditions de rentrée atmosphérique. D'autre part, le processus d'ablation par fusion des matériaux métalliques a été modélisé.

La quatrième étape (Partie IV) traite du développement de modèles aérothermodynamiques. Celle-ci s'est concentrée autour de deux points :

- 1. le développement de fonctions de raccord pour le calcul des coefficients aérothermodynamiques en régime hypersonique transitionnel (Chapitre 8) ;
- 2. le développement d'un modèle pour le calcul des coefficients aérodynamiques d'un fragment situé dans le sillage d'un premier (Chapitre 9) en régime hypersonique et supersonique continu. L'objectif était principalement d'évaluer l'influence d'un tel phénomène sur les coefficients aérodynamiques ainsi que sur la survie de l'objet situé dans la couche de choc générée par le premier.

Pour les différents régimes d'écoulement rencontrés lors de la rentrée atmosphérique des débris spatiaux, il s'agit de réduire l'erreur commise sur le calcul des coefficients aérodynamiques.

Enfin, dans la cinquième et dernière étape (Partie V) le code de recherche ONERA MUSIC(SKIP)/FAST a été utilisé pour évaluer le comportement de géométries simples comme la sphère (Chapitre 10) lors de la rentrée atmosphérique. La sphère constitue un cas d'étude particulièrement pertinent puisqu'elle s'apparente à un réservoir, qui est l'un des débris les plus retrouvé au sol (Annexe A). Par ailleurs, la mission EntrySat (projet QB50), dont l'objectif est de collecter des données en temps réel lors d'une rentrée atmosphérique terrestre et actuellement en cours d'élaboration, est également présentée (Chapitre 10). Elle est née d'une collaboration entre l'ISAE, le CNES et l'ONERA autour d'un projet étudiant de nano-satellite.

Première partie

Contexte d'étude et état de l'art des phénomènes physiques liés à la rentrée atmosphérique des débris spatiaux

## Chapitre 1

# La rentrée atmosphérique des débris spatiaux

#### Sommaire

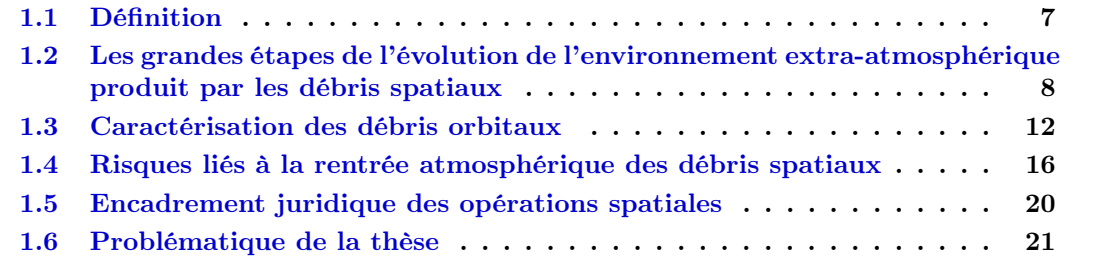

Le 4 octobre 1957, le petit satellite soviétique Spoutnik-1 devient le premier objet satellisé par l'homme et marque le début de la conquête spatiale. Depuis lors, l'activité humaine a entraîné la production dans l'espace d'un très grand nombre d'objets de toutes tailles, appelés « débris spatiaux ».

Note importante : Les données chiffrées présentes dans ce chapitre et non référencées sont extraites du livre d'Heiner Klinkrad, intitulé Space Debris : Models and Risk Analysis, 2006 [110].

### 1.1 Définition

Différents termes - objets orbitaux, objets spatiaux, débris orbitaux, débris spatiaux sont employés dans la littérature souvent comme synonymes, bien qu'il existe quelques différences. Selon le Centre National d'Études Spatiales (CNES) [243], les débris spatiaux sont « tous les corps créés par l'Homme incluant leurs fragments ou pièces s'en étant détachées, autres qu'un véhicule spatial actif ou susceptible d'être utile différemment, d'une taille supérieure à 10 microns, évoluant autour de la Terre dans l'espace extra-atmosphérique ». Cette définition permet de distinguer l'environnement artificiel de l'environnement naturel, constitué entre autres des Near-Earth Objects (NEOs). Cependant, elle implique qu'un débris spatial cesse d'être nommé ainsi lorsque celui-ci entre dans l'atmosphère terrestre. Or environ 66 % des objets catalogués dans l'histoire spatiale ont effectué une rentrée atmosphérique. Cette première définition caractériserait donc plutôt le terme  $d\acute{e}bris$  orbitaux que le terme débris spatiaux. En outre, lorsque l'ensemble des corps en orbite ou non, comprenant l'environnement artificiel et naturel, doit être nommé, le terme objets orbitaux sera alors employé.

Pour définir les débris spatiaux, l'IADC (Inter-Agency Space Debris Coordination Committee)  $[1]$  a adopté la formulation suivante : « *Space debris are all man made objects including* fragments and elements thereof, in Earth orbit or re-entering the atmosphere, that are non functional ». Bien que très similaire à celle proposée par le CNES, elle inclue explicitement dans sa définition les éléments pénétrant dans l'atmosphère, caractérisant ainsi plus justement le terme débris spatiaux.

## 1.2 Les grandes étapes de l'évolution de l'environnement extraatmosphérique produit par les débris spatiaux

Les données relatives aux débris spatiaux sont regroupées dans deux catalogues : le SSR (Satellite Situation Report) de la NASA ([4], [50], [51], [52], [53], [54], [217]) et le TLE (Two-Line Element) du Commandement Stratégique Américain (USSTRATCOM) et du Commandement Spatial Américain (USSPACECOM). Les données brutes proviennent, quant à elles, du réseau de surveillance spatial américain (SSN) [245]. Du fait des limitations en terme de sensibilité des radars et des télescopes, la plus petite taille d'objet qui peut être observée et corrélée avec le catalogue est de 10 cm en orbite basse (LEO) et d'environ 1 m en orbite géostationnaire (GEO). Ainsi, les débris spatiaux sont difficiles à recenser, et leur nombre est généralement estimé ; en particulier pour les débris de petites tailles. Afin de comprendre l'environnement produit par les débris spatiaux, il est important de chercher à consolider les informations sur les objets de grande taille qui peuvent être observés et caractérisés en terme d'orbites, d'origines (en association avec un lancement) et de propriétés de l'objet.

Entre 1957 et 1961, 46.5 % des objets en orbites catalogués étaient des débris spatiaux, principalement sous forme d'étages supérieurs et d'objets utilisés et libérés au cours de différentes missions (sans compter les satellites mis hors service).

Le 29 juin 1961, après la mise en orbite du satellite américain Transit-4A, catalogué par l'US Air Force comme le 116<sup>e</sup> objet spatial depuis le lancement de Spoutnik-1, l'étage supérieur Ablestar, utilisé pour la mise en orbite du satellite, explose. Parmi les 298 fragments observables générés, environ 200 étaient encore en orbite 40 ans après. Le premier incident de cette nature dans l'histoire spatiale a augmenté instantanément le nombre de débris orbitaux d'un facteur 3.5 [183]. Depuis cette date, les débris orbitaux ont été les plus grands contributeurs de l'augmentation des débris observables ; les explosions en orbite étant la plus importante source individuelle de génération de débris [110].

En août 1964, le premier satellite géostationnaire, Syncom-3 est déployé. Depuis cette date, plus de 800 objets ont été placés en orbite géostationnaire ou à proximité. Quatorze ans après le lancement de Syncom-3, en juin 1978, la première explosion en GEO se produit. En 1979, Lubos Perek présente un article intitulé « Outer Space Activities versus Outer Space » [179]. Il fut le premier à recommander des mesures de réduction des débris spatiaux, incluant la ré-orbitation des engins en GEO arrivés en fin de vie sur une orbite « poubelle » [183]. Toutes les mesures recommandées par Perek sont appliquées de nos jours.

La première explosion en orbite basse eu lieu en octobre 1965, lorsque le satellite de reconnaissance Cosmos-50 a été pulvérisé après l'échec de la mission [244]. En octobre 1968, le satellite Cosmos-249 a été utilisé comme une Arme AntiSATellite (ASAT), détruisant la cible (Cosmos-248) par une explosion commandée durant un rendez-vous [248]. Il s'agit de la première ASAT de l'histoire spatiale. Certains spécialistes suspectaient que l'augmentation de la population des débris dans les années 1970 ait pour origine une série de tests de type ASAT [110]. Cependant, de nouvelles techniques d'analyses conçues par John Gabbard, et appliquées à une partie du catalogue du Commandement Aérospatial Nord-Américain (NORAD) par Donald Kessler, révélèrent que les explosions de neufs étages secondaires du lanceur Delta entre mai 1975 et janvier 1981 étaient la principale contribution à l'augmentation de la population des débris durant cette période. En 1981, ils comptaient à eux seuls pour 27 % des objets catalogués en LEO [183]. Une fois la cause de ces explosions identifiée par le constructeur, des modifications ont été réalisées, et plus aucune explosion d'étage Delta n'a été enregistrée. Selon Heiner Klinkrad [110] cette action peut être considérée comme la première mesure effective pour la réduction des débris spatiaux.

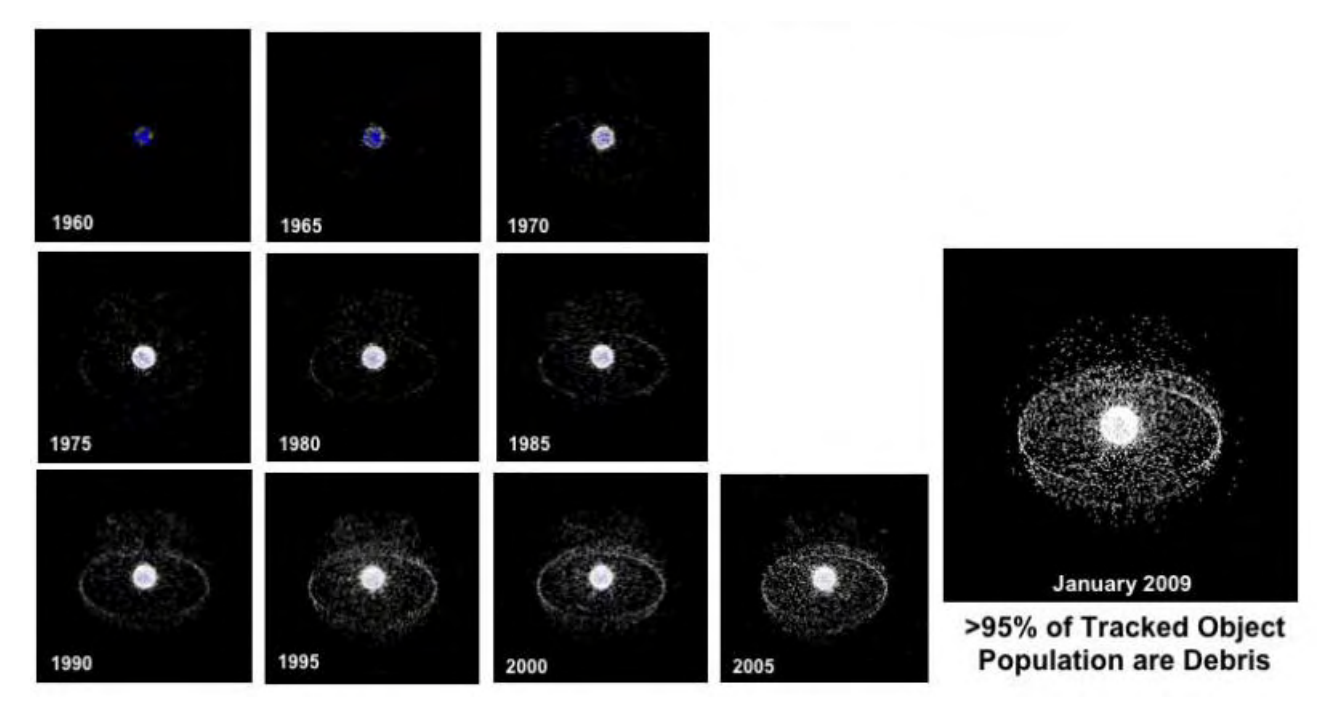

FIGURE 1.1 – Évolution de la population des débris dans l'espace extra-atmosphérique terrestre, entre 1960 et 2009, (source : NASA).

En 1977, Donald Kessler et Burtin Cour-Palais prévoient que les débris orbitaux pourraient bientôt poser un plus grand risque de collision en LEO que les météorites. Un an plus tard, en 1978, les mêmes auteurs publièrent un article sur la création d'une ceinture de débris causée par les fréquentes collisions en orbites des objets artificiels (« Collision Frequency of Artificial Satellites : The Creation of a Debris Belt » [108]). Ils postulèrent que dans quelques décennies, les collisions en orbite deviendront la première source de génération de nouveaux débris [183]. En 1990, Donald Kessler étudia plus précisément le problème des collisions en cascade. Dans son article intitulé « Collisional Cascading : The Limits of population Growth on Low-Earth Orbits » [107], il décrit les conséquences d'une augmentation indépendante des débris spatiaux, initialement provoquée par des collisions entre des objets intacts, et, par la suite, entretenue par des collisions entre fragments eux mêmes issus de collisions. Un tel processus en cascade, qui ne peut plus être stoppé, pourrait rendre certaines altitudes dangereuses pour une très longue période. Ce phénomène sera connu plus tard sous le nom de « Syndrome de Kessler ». Sept ans après cette publication, la première collision accidentelle de l'histoire spatiale a eu lieu le 24 juillet 1996 à 09 :48 UTC, entre le satellite Français Cerise (95-033B) et un fragment provenant de l'explosion d'un étage supérieur d'Ariane-1 H10 (86-019F) [6] et [7]. L'étage supérieur H-10, qui avait précédemment déposé SPOT-1 en orbite le 22 février 1986, avait explosé 9 mois plus tard, le 13 novembre 1986, générant l'un des plus sévère nuage de fragments de l'histoire spatiale, avec un total de 488 entrées dans le catalogue (parmi eux 33 étaient encore en orbite au 1<sup>er</sup> janvier 2002). Hormis cet événement accidentel, au moins deux collisions intentionnelles ont été identifiées dans le cadre d'expérimentations SDI (Strategic Defense Initiative). Le 13 Septembre 1985, le satellite Solwind P78-1 a été détruit par un missile ASAT lancé depuis un avion de combat. Le satellite

a été intercepté lors d'un passage ascendant le long des côtes californiennes, avec une inclinaison de 97.6 degrés et une altitude d'environ 530 km. Le scénario a été soigneusement étudié afin que le nuage de fragments puisse être observé par les capteurs du réseau SSN en Alaska, et que la durée de vie en orbite des fragments soit limitée (seuls 2 des 285 fragments alors catalogués étaient encore en orbite au 1<sup>er</sup> janvier 2002). Une autre collision en orbite s'est produite le 5 septembre 1986, entre l'engin américain USA-19 et un étage supérieur Delta. Le nombre de fragments catalogués dans ce cas était seulement de 13. Plus récemment, le 10 février 2009, le satellite américain Iridium-33 est entré en collision, à 800 km d'altitude au-dessus de la Sibérie, avec le satellite militaire soviétique hors d'usage Cosmos-2251. L'accident a généré un grand nombre de débris dont 823 ont pu être catalogués [10]. Avec 39.9 % des objets traçables issus de la fragmentation, cette dernière a été identifiée comme la plus importante source d'objets catalogués.

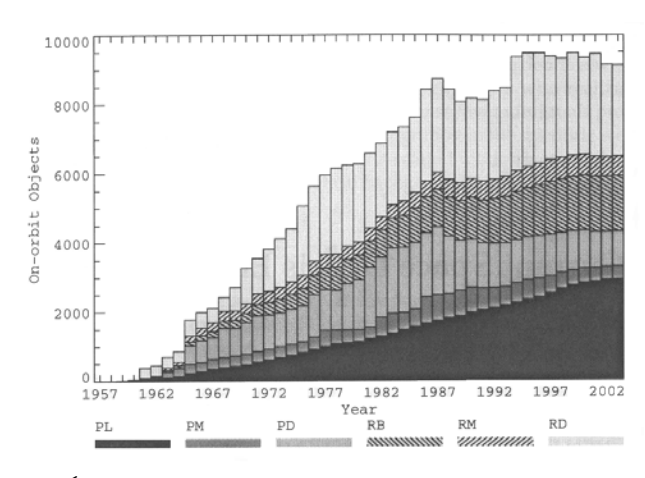

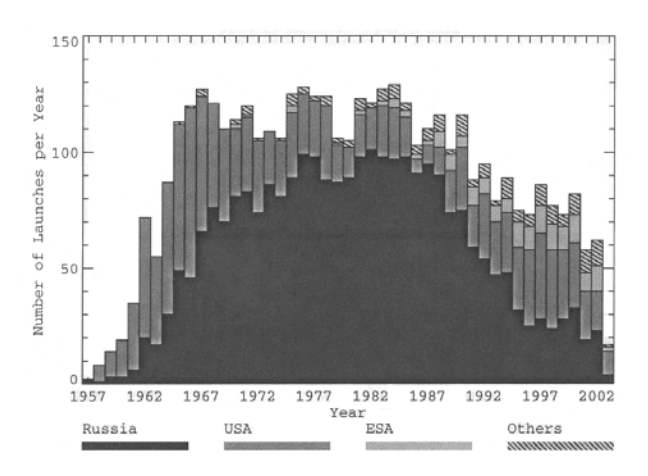

(a) Évolution annuelle du nombre d'objets en orbite, catalogués et traçables, suivant leur origine  $(PL = Charge$ utile,  $RB = \text{étages de lanceurs}, PM = \text{objects liés à la mis-}$ sion pour PL,  $PD =$  débris de PL,  $RM =$  Objets liés à la mission pour RB,  $RD =$  débris de RB), (source : [110]).

(b) Évolution annuelle des lancements suivant les principaux opérateurs, (source : [110]).

#### Figure 1.2 – Évolution annuelle du nombre d'objets en orbite et du nombre de lancements.

La figure 1.2.a montre l'évolution annuelle du nombre d'objets catalogués en orbite suivant leur origine, tandis que la figure 1.2.b montre l'évolution annuelle du nombre de lancements suivant les principaux opérateurs. A partir de 1962 une augmentation quasi-linéaire peut être observée avec un taux d'environ 260 objets (objets provenant des lancements : satellites et débris liés au lancement) supplémentaires en orbite par an [110]. Dans le même temps, le nombre total d'objets catalogués augmente d'environ 710 par an (objets liés aux lancements, plus ceux issus des fragmentations en orbite). Le linéarité des augmentations est modulée tous les 11 ans. Heiner Klinkrad [110] postule qu'il peut s'agir d'une conséquence du cycle solaire et de ses effets sur la masse volumique de l'air, conduisant à une augmentation de l'usure d'orbite. La chute de l'URSS dans les années 1990/1991, qui dominait jusqu'alors en nombre de lancements (avec une part pouvant aller jusqu'à 80 % du nombre total de lancements), a réduit significativement ses activités spatiales. Elle passe d'un taux de lancement presque stationnaire de  $110 \pm 10$  lancements par an entre 1965 et 1990 à 60 lancements par an depuis les années 2001/2002 (soit ∼ 50 % inférieur). Selon Heiner Klinkrad [110], le déclin dans les activités de lancement, couplé à un pic d'activité solaire et à une réduction des explosions en orbite due aux mesures de passivation post-mission mises en œuvre, a conduit à une relative stabilisation de la population d'objets de grandes tailles en orbite (autour de 9000) depuis 1994.

Entre 1960 et janvier 2002, un total de 175 fragmentations<sup>1</sup> en orbite a été identifié grâce à la détection de nouveaux objets et à l'identification d'une origine commune par corrélation des différentes orbites. Ainsi, les collisions non destructives ne sont pas incluses dans le décompte du nombre de collisions. Dans de nombreux cas, non seulement la source, mais également les causes de la fragmentation ont pu être reconstruites. Sur les 175 événements, 48 sont supposés être des explosions volontaires ou des collisions (causant 2244 fragments catalogués), 52 pourraient être attribués à l'explosion de systèmes de propulsion (3558 fragments catalogués), 7 pourraient être associés à des avaries du système électrique (principalement des explosions de batteries, causant 618 fragments catalogués), 10 pourraient avoir été causés par des forces aérodynamiques et au moins un événement était une collision accidentelle. Enfin, les causes des 57 événements restants n'ont pas pu être identifiées.

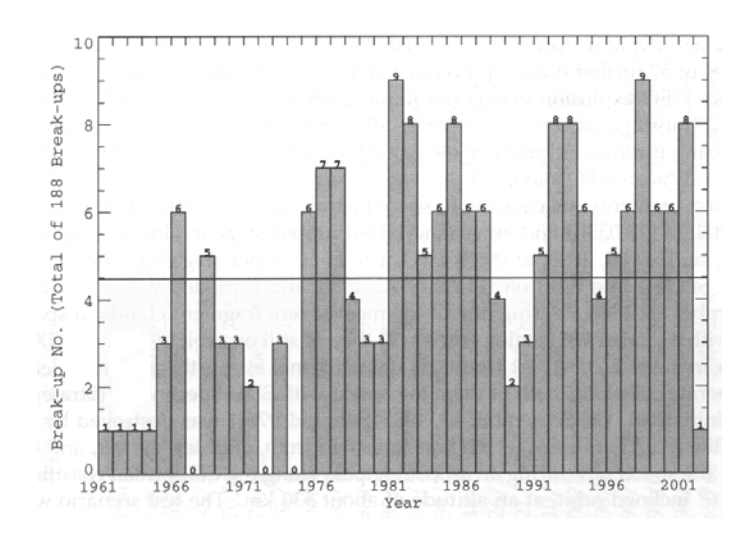

Figure 1.3 – Histogramme montrant l'évolution annuelle du nombre de fragmentations en orbite entre 1961 et 2002, (source : [110]).

La figure 1.3 indique le nombre de fragmentations annuelles. Bien que celui-ci ait atteint un pic de 9 par an en 1981 et 1998, il a une moyenne annuelle d'environ 4.5. La majorité des fragmentations ont lieu quelques années après la mise en orbite de l'engin. Dans certains cas, cependant, particulièrement en ce qui concerne les étages supérieurs, ils explosent <sup>2</sup> avec un délai de plus d'une décennie (Titan III-C Transtage 1967-066G et Vostok 1964-006D ont explosé respectivement 22 ans et 33 ans après leur lancement). Par ailleurs, la figure 1.4 indique que beaucoup de fragmentations récentes ont été causées par des objets lancés dans les années 80. Ainsi, les mesures de passivation en fin de vie (l'extinction des sources d'énergie à bord à la fin de la mission), qui sont devenues une pratique courante sur beaucoup de systèmes de lancement ces dernières décennies, semblent prouver leur efficacité [110]. En fonction de l'énergie libérée au cours de la fragmentation, les débris ainsi générés peuvent avoir une taille comprise entre 0.1 mm et 1 m. Cependant seule une petite fraction peut être observée. Enfin, à l'exception de deux explosions ayant eu lieu en GEO (un satellite Erkan-2 le 22 juin 1978 et l'étage Titan III-C Transtage le 8 février 1994), toutes les fragmentations se produisent sur des orbites passant en-dessous de 2000 km d'altitude, avec une répartition comme suit : ∼ 80 % en LEO et ∼ 17 % en HEO et GTO.

<sup>1.</sup> Division, morcellement d'un objet en plusieurs morceaux, suite à des collisions ou des explosions en orbite, ou encore sous l'action des forces aérothermodynamiques lors de la rentrée atmosphérique.

<sup>2.</sup> Les explosions des étages de lanceurs peuvent être dues à du carburant résiduel ou suite à une collision avec de petits fragments.

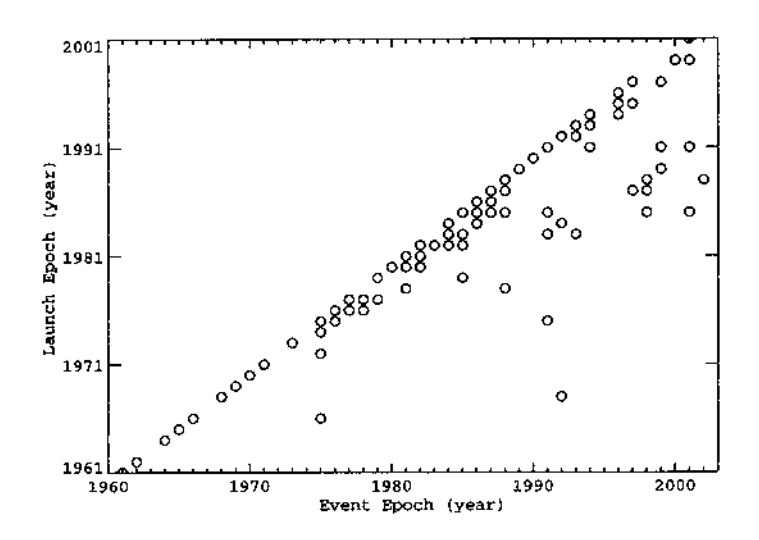

Figure 1.4 – Année de fragmentation en orbite versus année de lancement pour toutes les fragmentations connues entre 1960 et 2002, (source : [110]).

### 1.3 Caractérisation des débris orbitaux

#### 1.3.1 Nombre et origine

A ce jour, suivant les sources (CNES, NASA), il y aurait entre 13 000 et 21 000 objets catalogués et environ 3 000 objets supplémentaires identifiés mais non catalogués, de taille supérieure à 10 cm. Le nombre de débris entre 1 et 10 cm est évalué entre 200 000 et 500 000. Quant aux objets inférieurs à 1 cm, ils sont estimés à plusieurs millions (35 millions selon le CNES, 100 millions selon la NASA). Il y aurait actuellement environ 800 satellites actifs (dont 350 en orbite géostationnaire, 350 en orbites basses et 100 ailleurs) ; ce qui représente seulement 6% des objets en orbite.

S'il est difficile de chiffrer avec exactitude le nombre de débris, leur origine, bien que diverse, est parfaitement identifiée. Il peut s'agir de satellites en panne ou arrivés en fin de vie. Les débris peuvent être générés suite à des explosions volontaires ou accidentelles, ou à des collisions (cf paragraphe 1.2). On notera par exemple la fragmentation accidentelle le 3 juin 1996 de l'étage supérieur de Pegasus XL, dont 534 débris ont été officiellement catalogués [7] ; ou encore, la destruction volontaire le 11 janvier 2007 d'un satellite météorologique chinois Feng-Yun 1C tombé en panne. Deux mois après le test, 1200 débris ont été catalogués par le SSN et environ 400 débris supplémentaires étaient traqués et attendaient d'être catalogués [9]. Par ailleurs, on compte aussi les objets mis en orbite en même temps que la charge utile, c'est-à-dire, les étages supérieurs des lanceurs, les capots de protection, les couvre-lentilles ou encore les dispositifs de séparation (exemple figure 1.5.b) et de mise en rotation (contregyrer).

D'autres objets peuvent être lâchés accidentellement, comme les tournevis ou les gants de protection au cours des activités extra-véhiculaires des astronautes ; les fragments résultant de la formation de fissures et de l'impact de petites particules sur la surface des satellites et des étages supérieurs ; ou encore les particules produites par les moteurs à propulsion solide. En effet, selon Heiner Klinkrad [110], la plus importante source de débris spatiaux hors fragmentation provient de l'allumage des moteurs à propulsion solide (SRM : Solid Rocket Motor), et des particules qui s'en échappent. Ces dernières sont principalement composées d'oxyde d'aluminium  $(A<sub>2</sub>O<sub>3</sub>)$ . L'aluminium est ajouté dans la plupart des carburants solides, avec une fraction massique typique d'environ 18 %, afin de stabiliser le processus de combustion. Durant la phase de combustion, les particules d'alumine se mélangent aux gouttelettes d'aluminium, et aux morceaux de liner

(isolant thermique) se détachant de la paroi. Lorsqu'elles sont libérées à la fin de la phase de poussée principale, les particules peuvent atteindre une taille typique  $0.1 \leq d \leq 30$  mm. Enfin, le vieillissement des matériaux entraîne la production de débris de taille inférieure au millimètre.

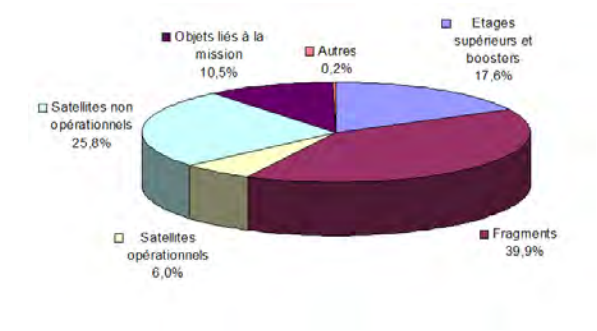

(a) Les différents objets catalogués en orbite autour de la Terre.

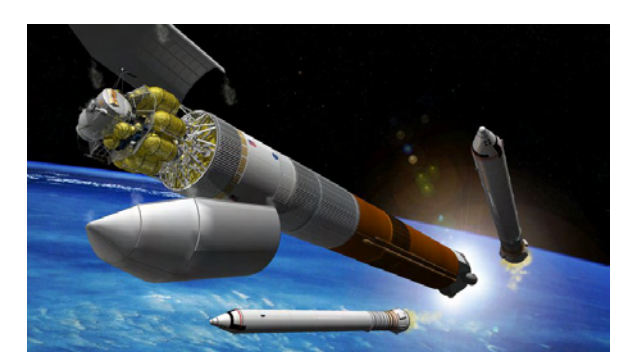

(b) Création de débris lors du lancement et de la mise en orbite d'un satellite, (source : NASA).

#### FIGURE  $1.5$  – Les débris orbitaux.

Sur l'ensemble des objets catalogués au 1<sup>er</sup> janvier 2002 (cf. figure 1.5.a), 31.8 % d'entre eux étaient des charges utiles (dont ∼ 6 % de satellites opérationnels), 17.6 % étaient des boosters et des étages supérieurs, 10.5 % des objets liés à la mission et le reste, ∼ 39.9 %, sont des débris principalement issus de fragmentations en orbite (28.4 % provenant de la fragmentation d'étages supérieurs et 11.5 % causé par la fragmentation de satellites).

#### 1.3.2 Orbites privilégiées et durée de vie en orbite

La durée de vie des débris en orbite est liée au freinage atmosphérique et dépend donc de la distance qui les sépare de la Terre. Elle s'exprime de la manière suivante :

$$
\frac{da}{dt} = -B \, \rho \, v \, a \, \frac{1 + e + 2e \times \cos(f)}{1 - e^2} \tag{1.1}
$$

$$
\frac{de}{dt} = -B \rho v [e + \cos(f)] \tag{1.2}
$$

où  $B = C_D * S_p/m$  est le coefficient balistique,  $C_D$  le coefficient de traînée, m la masse de l'objet considéré (en kg),  $S_p$  la surface projetée (en  $m^2$ ), v la vitesse orbitale (en  $m/s$ ),  $\rho$  la masse volumique de l'air (en  $kg/m^3$ ), a le demi grand axe (en m), e l'excentricité, et f l'anomalie vraie  $(en\ rad\ ou\ \degree).$ 

Ainsi, l'espérance de vie d'un débris en GEO (36 000 km) se compte en millions d'années alors que celle-ci est de deux siècles à 825 km, de dix ans à 600 km (altitude du Télescope Spatial Hubble), d'environ trois mois à l'altitude de l'ISS (soit environ 400 km), ou encore d'approximativement trois jours à 200 km (altitude des satellites espions en opération).

Les plus grandes concentrations de débris se trouvent sur les orbites les plus utilisées par l'homme : l'orbite basse (LEO), qui est l'orbite de prédilection pour les missions d'observation de la Terre, et l'orbite géostationnaire (GEO). En effet, les objets en GEO, proches de l'équateur, avec une inclinaison  $i \approx 0^{\circ}$ , une excentricité  $e \approx 0$  et une altitude  $H \approx 35$  876 km, se déplacent synchroniquement avec la rotation de la Terre, à des périodes orbitales d'un jour sidéral (23h 56m 04.09s). Ils sont donc idéalement situés pour des applications dans les domaines de la communication, de l'audiovisuel, et de la météorologie, qui ont une grande valeur commerciale. Ainsi, le taux de placement en GEO a atteint une valeur annuelle moyenne d'environ 30 (25

charges utiles, et 5 étages supérieurs), comme le montre la figure 1.6.b. Or, contrairement à l'orbite basse (LEO), l'usure d'orbite est extrêmement lente en GEO, ainsi la population en GEO augmente d'environ 30 par an comme le montre la figure 1.6.a. Au début de l'année 2002, l'anneau GEO était occupé par 485 charges utiles (actives et non actives), 108 corps de lanceurs et boosters ; tandis que 155 charges utiles et 60 corps de lanceurs étaient situés en orbite super-GEO.

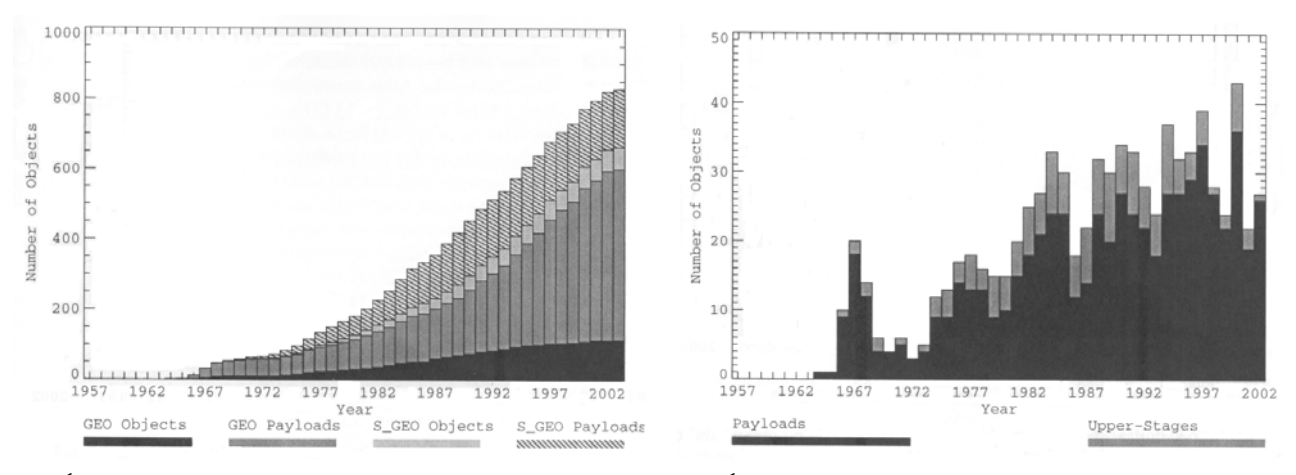

(a) Évolution annuelle du nombre d'objets, catalogués et traçables, en GEO et super-GEO suivant leur origine (Charge utile ou étage supérieur de lanceurs), (source : [110]).

(b) Évolution annuelle du nombre de lancements en GEO suivant leur origine (Charge utile ou étage supérieur de  $lanceurs$ ,  $(source : [110]).$ 

Figure 1.6 – Comparaison entre l'évolution annuelle du nombre d'objets en orbite et de lancements en GEO.

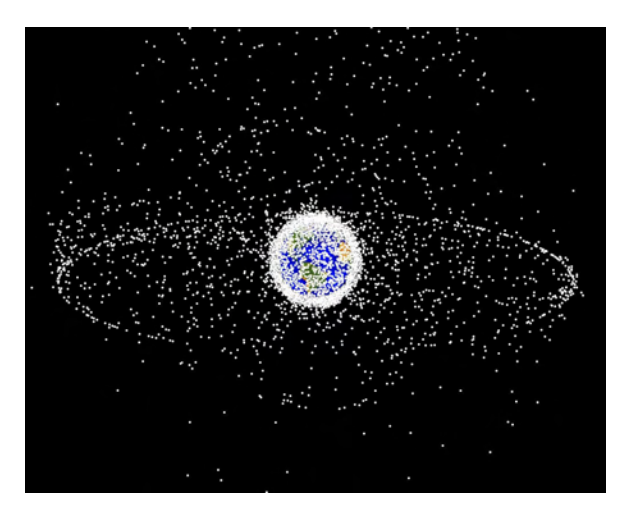

FIGURE 1.7 – Débris catalogués en orbites terrestres, (Source : NASA).

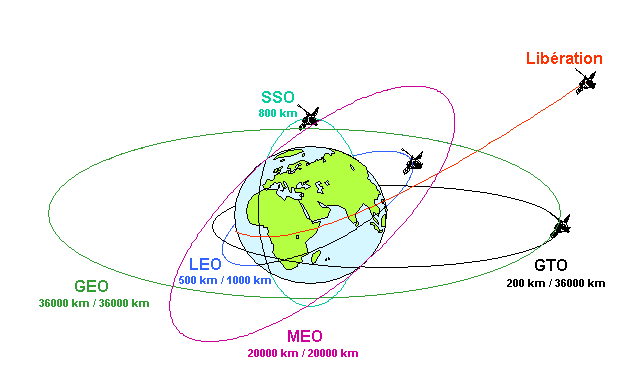

Figure 1.8 – Présentation des différentes orbites terrestres (Source : CNES - Direction des lanceurs - Christophe Bonnal).

Sur l'ensemble des objets catalogués au 1<sup>er</sup> janvier 2002, 69.2 % étaient en orbite basse (LEO) à des altitudes inférieures à 2000 km, 9.3 % dans les environs de l'anneau géostationnaire, 9.7 % sur des orbites hautement excentriques (HEO), incluant les transferts d'orbite (GTO) depuis l'orbite géostationnaire, 3.9 % en orbite moyenne (MEO), entre LEO et GEO, et environ 7.8 % au delà de la région géostationnaire. Une petite fraction, environ 150 objets ont écharpé aux orbites terrestres (cf figures 1.7 et 1.8).

#### 1.3.3 Masse et section efficace des débris en orbite

La masse et la section efficace des débris spatiaux sont deux données importantes puisque, d'une part, elles déterminent l'intensité et la fréquence des fragmentations. D'autre part, dans le cas des rentrées atmosphériques de débris, elles permettent de déterminer le niveau de dangerosité pour les populations au sol.

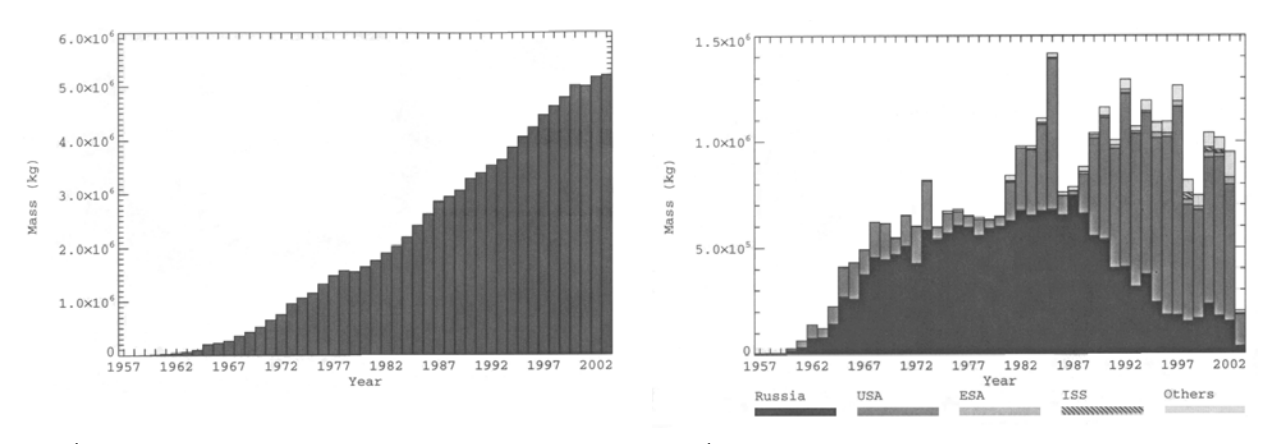

(a) Évolution annuelle de la masse totale des débris orbitaux catalogués, (source : [110]).

 $(b)$  Évolution annuelle de la masse des objets catalogués lancés et leur répartition suivant les principaux opérateurs, (source :  $\langle 110 \rangle$ ).

Figure 1.9 – Comparaison entre l'évolution de la masse totale des objets catalogués en orbite et l'évolution de la masse des objets catalogués lancés par année.

La figure 1.9.a montre l'évolution en temps de la masse en orbite, qui depuis le milieu des années 1960 a augmenté jusqu'à 1 500 tonnes par an, avec une moyenne de 110 tonnes, atteignant ainsi un total de 5 100 tonnes à la fin de l'année 2002. Dans le même temps, la section efficace (figure 1.10.a) augmente progressivement jusqu'à 42 000  $m^2$ , avec un pic de progression annuel de 3 600  $m^2$ . Selon Heiner Klinkrad [110], cette progression est due à l'augmentation annuelle constante des lancements et des sections efficaces déployées (cf. figure 1.10.b). Comme le montre les figures 1.9.b et 1.10.b la réduction des activités de la Russie/URSS est plus que compensée par l'augmentation de celles des États-Unis, et sans doute, dans les années à venir, par les pays émergeants, tels la Chine, l'Inde et le Brésil.

Selon Heiner Klinkrad [110], les courbes montrant la masse et la section efficace sont fortement façonnées par les lancements des 110 navettes, puisque chaque navette à une masse sèche de 78 tonnes, une section efficace moyenne de 83  $m^2$ , et une capacité de charge utile en LEO de 24.4 tonnes. De plus, plusieurs systèmes de lancement extensibles peuvent déployer des charges utiles en LEO proche de 20 tonnes (Delta IV Heavy : 25.8 tonnes, Titan IV-B : 21.7 tonnes, Proton M : 21 tonnes, Atlas V 500 : 20 tonnes, et Ariane 5 : 18 tonnes). Dans ce contexte, ce n'est pas seulement la capacité de lancement qui joue un rôle important mais également les différents systèmes de transport [110]. Entre 1957 et 2002, il y a eu, au total, 1099 lancements via Soyuz, 422 via Cosmos, 301 via Molniya, 286 via les lanceurs de la série Atlas, 280 via Delta, 269 via Proton, 248 via Tsyklon, 199 via Titan, 149 via Vostok, et 147 via les différentes versions d'Ariane. Les étages orbitaux de tels lanceurs ont une section efficace entre 15 et 30  $m^2$ , et des masses à vides, particulièrement pour les missions en LEO, pouvant atteindre 9 tonnes pour Zenith, 5.5 tonnes pour CZ-2F, 4.8 tonnes pour Tsyklon, 4.1 tonnes pour Proton, 2.8 tonnes pour Titan et Delta, et 2.3 tonnes pour les lanceurs les plus fréquemment utilisés Soyuz et Molniya. Les distributions de masse et de section efficace en orbite en 2002 sont concentrées dans les régions ayant un grand intérêt scientifique, commercial ou de défense. Ainsi, 45 % de la masse se trouve en LEO, 28.8 % au voisinage de l'orbite GEO, 6.4 % en MEO, 8.7 % en GTO et HEO ; 11 % étant située à l'extérieur de l'anneau GEO. Le rang est inversé en ce qui concerne la distribution des sections efficaces, où 40.9 % est concentré proche de l'orbite GEO, et 34.8 % en LEO. Selon Heiner Klinkrad [110], les raisons d'une telle répartition sont que les satellites en GEO ont de larges appendices (panneaux solaires et antennes) conduisant à de faibles ratios masse/surface tandis que le design des satellites en LEO est plus compact afin d'essayer d'atténuer le freinage atmosphérique, impliquant un plus grand rapport masse/surface.

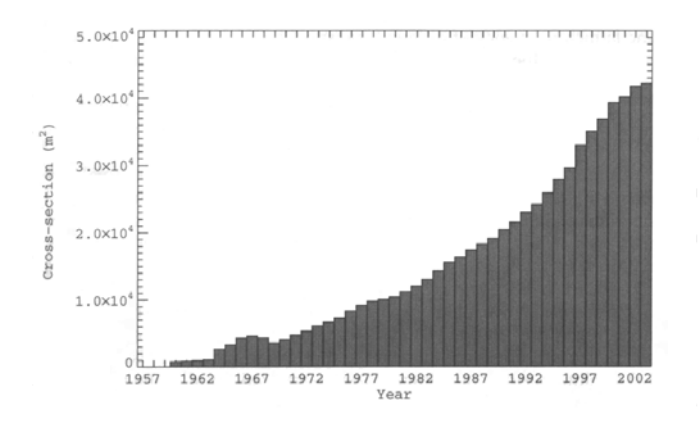

(a) Évolution annuelle de la section efficace des objets en orbite catalogués, (source : [110]).

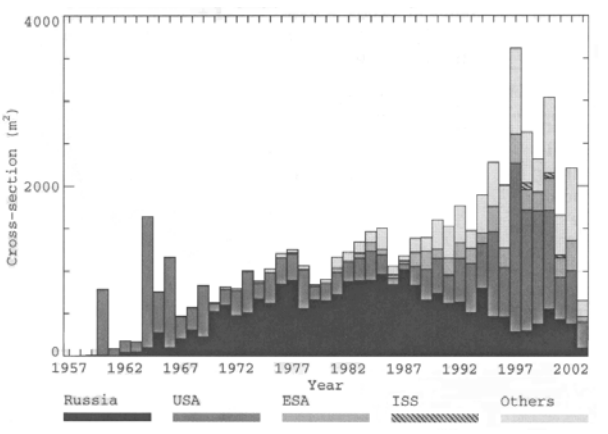

(b) Évolution annuelle de la section efficace des objets catalogués lancés suivant les principaux opérateurs,  $(source : [110]).$ 

Figure 1.10 – Comparaison entre l'évolution annuelle de la section efficace des objets en orbite et des objets lancés catalogués.

### 1.4 Risques liés à la rentrée atmosphérique des débris spatiaux

Une grande partie des débris orbitaux a effectué une rentrée atmosphérique du fait de la traînée aérodynamique en LEO et des perturbations luni-solaires en HEO (agissant généralement de concert avec la traînée atmosphérique). En effet, depuis 1957, sur les 27 044 objets catalogués, 18 051 ont effectué une rentrée atmosphérique (soit 66.7 %), laissant en orbite quelques 8993 objets catalogués. Seule une petite fraction a subi une désorbitation volontaire ou a été ramenée de manière contrôlée. Dans le même temps, une masse totale de 20 705 tonnes (84 %) et une section efficace cumulée d'environ 85 000  $m^2$  (67 %) ont changé d'orbite sous l'action des forces naturelles ou des forces induites par des manœuvres de désorbitation. Cela correspond respectivement à un taux annuel moyen de perte de masse et de section efficace de 800 tonnes et 2 100  $m^2$  durant les dernières décennies.

Actuellement, il rentre en moyenne un à deux objets d'environ 10 cm par jour. En ce qui concerne les objets dont la taille excède 1 m (correspondant à une surface radar  $A_{sr} > 1$  m<sup>2</sup>), on estime qu'il en rentre 1 à 2 par semaine [113]. Occasionnellement, des débris ayant une surface projetée supérieure ou égale à 100  $m^2$  et des masses de plus de 10 tonnes, effectuent une rentrée atmosphérique [113]. De tels engins peuvent être classifiés comme étant des objets à haut risque, puisqu'ils produisent un grand nombre de fragments capables de résister aux contraintes aérothermodynamiques rencontrées lors de la rentrée. En effet, une étude [16] suggère qu'entre 10 % et 40 % de la masse des plus grands objets pourrait ainsi atteindre le sol et représenter un risque important pour les populations se trouvant sous le nuage de débris. Ces dernières années, la prévision de la rentrée atmosphérique des débris spatiaux est donc devenue un enjeu majeur. Comme le rappelle [110], au cours de la rentrée, l'énergie cinétique d'un objet est largement

convertie en énergie thermique puisque la vitesse passe d'une vitesse orbitale typique de 7.7 km/s à des vitesses subsoniques et ce en moins de 5 minutes. Pour la station spatiale MIR, avec une masse de 135 tonnes, cela correspond à une énergie totale dissipée pendant la rentrée de  $-13.0 \times 10^9$  W. Le tableau 1.1 liste les rentrées atmosphériques ayant représenté un risque soit du fait de la masse importante des objets concernés soit parce qu'ils contenaient des matières radioactives. Entre 1957 et le 1<sup>er</sup> février 2003 (date de l'accident de la navette Columbia), soit en plus de 40 ans, et malgré le grand nombre d'objets catalogués ayant effectué une rentrée atmosphérique, seuls ∼ 250 objets majeurs ont pu être retrouvés au sol [16]. La différence s'est soit désintégrée durant la rentrée, soit est tombée dans des zones désertiques ou dans l'océan, puisque 72 % de la surface de la Terre est recouverte d'eau.

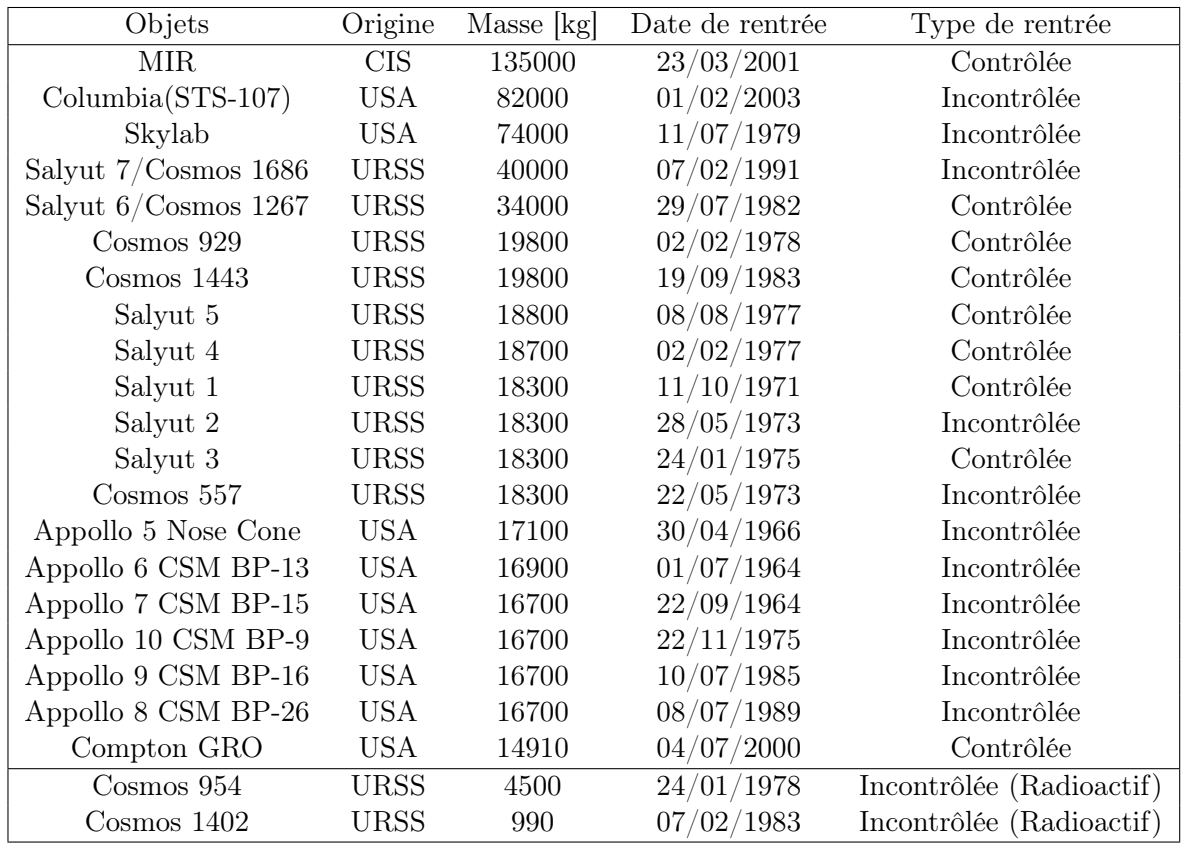

Table 1.1 – Liste des objets les plus massifs ou possédant des matières dangereuses ayant effectué une rentrée atmosphérique entre 1957 et 2003, (source : [110]).

La figure 1.11 montre le type de débris collectés dans deux cas de rentrées atmosphériques distinctes d'un même objet : le second étage du lanceur Delta II. Dans les deux cas, les réservoirs en acier inoxydable hautement résistants, un réservoir pressurisé en titane et la chambre de combustion ont été retrouvés. Le premier événement a lieu le 22 janvier 1997 à 09 : 30 UTC, lorsque le second étage de Delta II (Aerojet AJ10-118K) rentre et se désintègre au-dessus de l'Oklahoma et du Texas [8]. Les 250 kg du réservoir en acier inoxydable impacte le Texas à 50 m d'une ferme. L'étage avait auparavant mis le satellite MSX en orbite le 24 Avril 1996. Le 27 avril 2000 à 13 : 30 UTC, le même type d'étage supérieur est rentré dans l'atmosphère au-dessus de Capetown en Afrique du Sud. Il avait précédemment mis en orbite Navstar-37 (GPS 2A-16) le 28 mars 1996. En se basant sur les restes retrouvés du second étage AJ10-118K, on peut supposer que pour tous les 280 lanceurs Delta lancés jusqu'en 2002, le même type d'objets a probablement survécu à la rentrée et à l'impact au sol.

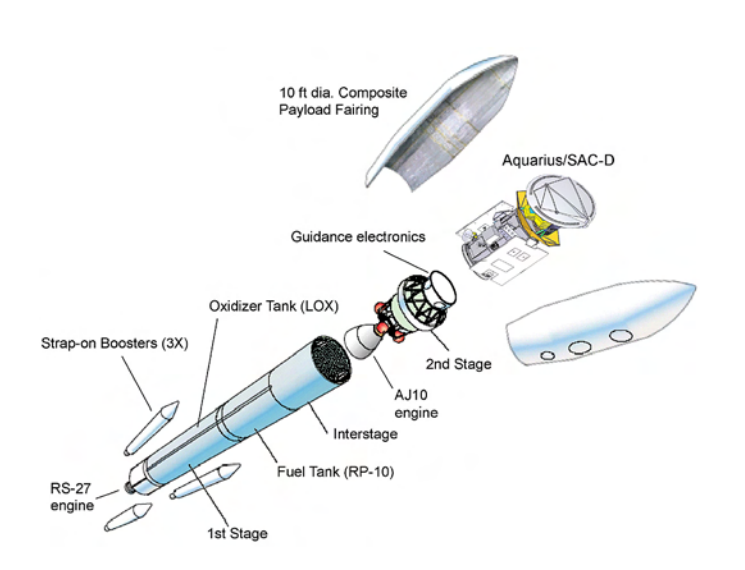

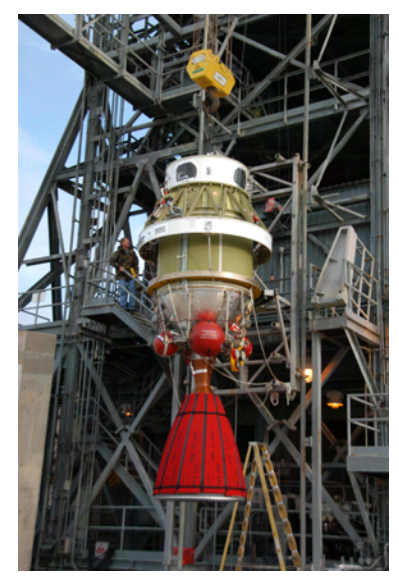

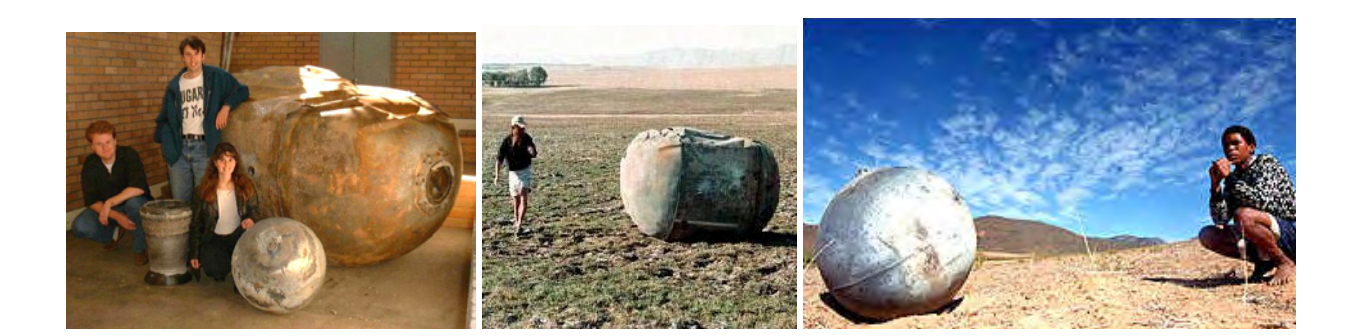

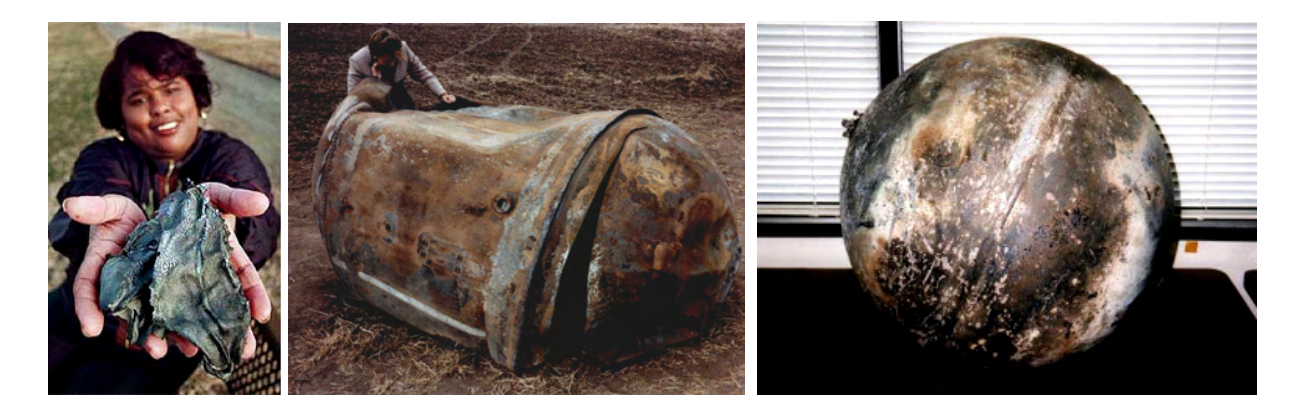

Figure 1.11 – Second étage de Delta II, (Crédit photos : NASA, Aerojet, SAAO, CSIR).

La probabilité de retrouver des fragments au sol change dramatiquement à la suite du crash de la navette Columbia STS-107, le 1<sup>er</sup> février 2003 à environ 14 : 00 UTC. L'enquête qui s'en est suivie a conclu qu'un morceau de mousse isolante se serait détaché 82 s après le décollage le 16 janvier 2003 et aurait impacté l'aile gauche de la navette, créant alors une brèche dans le système de protection thermique, conduisant ainsi à sa destruction lors de son retour sur Terre. La désintégration, qui fut observée par les capteurs optiques basés au sol, a permis de retrouver 84 000 fragments, soit 38 % de la masse totale de la navette [11]. Les points d'impact étaient principalement concentrés à l'intérieur d'une bande de 1 000 km sur 40 km à travers le Texas, couvrant une population de 216 000 habitants ; ce qui correspond à un risque au sol compris entre 9 % et 24 %. Si le même événement s'était produit une orbite plus basse, alors la zone d'impact des débris se serait étendue à travers les banlieues de Dallas et Fort Worth, affectant 632 000 habitants, et conduisant à multiplier le niveau de risque au sol par 3 d'après [110]. Avec une masse de 82 tonnes, Columbia était le deuxième plus grand objet à effectuer une rentrée atmosphérique dans l'histoire spatiale (cf. tableau 1.1). Seule la station spatiale MIR avec 135 tonnes était plus massive. Cependant, du fait de sa rentrée contrôlée, les risques sur les populations au sol étaient proches de 0. Les stations spatiales soviétiques Salyut furent également désorbitées de façon contrôlée. Cependant, cette opération n'a pas pu être réalisée ni pour Salyut-2 et Cosmos-557 à cause d'un problème d'acquisition d'altitude, ni pour Salyut-7 et Cosmos-1686 à cause de l'épuisement des réserves de carburant.

Le tableau A.1 en annexe liste l'ensemble des objets retrouvés au sol entre 1960 et 2013, ainsi que leur origine lorsque celle-ci a pu être identifiée. Il montre ainsi le type d'objets survivant lors des rentrées atmosphériques.

Dans le cas de satellites militaires, le risque peut aussi être sanitaire - due à une possible dispersion des matériaux radioactifs et/ou toxiques au sol et dans l'atmosphère - et/ou technologique puisqu'ils peuvent être constitués de technologies classées secret défense.

Depuis 1959, deux types de sources de propulsion nucléaire (NPS) ont été employés pour des missions spatiales : les générateurs thermoélectriques radio-isotopiques, utilisant la chaleur produite par la désintégration de <sup>238</sup> $Pu$ , <sup>210</sup> $Po$ , <sup>144</sup> $Ce$ , ou encore  $90Sr$  afin d'alimenter une thermopile ; et les réacteurs nucléaires, utilisant la chaleur produite par la fission de l'uranium 235 enrichi ( $^{235}U$ ) afin d'alimenter des convertisseurs thermo-ioniques [110].

Les sources de puissance radio-isotopiques, également nommées générateurs radio-thermiques (RTGs), ont été utilisées en LEO entre 1961 et 1972 (6 missions), en GEO jusqu'en 1976 (2 missions), et pour des missions lunaires et interplanétaires (14 missions) depuis 1969 [103]. Actuellement, la masse totale de combustible nucléaire contenue dans les RTGs en orbite autour de la Terre est de l'ordre de 150 kg, résultant principalement des anciennes missions américaines Transit. Les RTGs en LEO sont alimentés par du  $^{238}Pu$ , et sont majoritairement à des altitudes autours de 1000 km, avec une durée de vie en orbite de plusieurs centaines d'années. Ceci est à comparer avec la demi-vie du <sup>238</sup>Pu qui est de 24 400 ans.

En avril 1964, suite à une panne du lanceur, le satellite Transit 5BN-3, équipé de générateurs radio-thermiques (RTGs) SNAP-9A, ne parvient pas à atteindre son orbite. Il effectue alors une rentrée au-dessus de l'océan Indien, dispersant dans l'atmosphère 1 kg de plutonium  $^{238}Pu$ contenu dans ses RTGs. Suite à cet accident, le design des RTGs a été amélioré afin de résister aux conditions de rentrée atmosphérique terrestre. En 1968, après une panne lors du lancement, le RTG est retrouvé intact suite à la rentrée, démontrant ainsi sa résistance [209]. Cependant, à cause du risque que représentent les rentrées atmosphériques accidentelles ou les collisions en orbite, l'utilisation des RTGs en orbite terrestre doit être évitée. Pour les missions interplanétaires, du fait de la réduction de l'efficacité des panneaux solaires à de grandes distances du soleil, l'utilisation des RTGs peut encore se justifier selon [110].

Les réacteurs nucléaires sont l'autre forme de source de puissance nucléaire utilisée pour les activités spatiales. Entre 1965 et 1988, 36 réacteurs spatiaux utilisant  $^{235}U$  comme combustible ont été déployés. Parmi eux, 35 étaient d'origine russe (utilisant des réacteurs Topaz et Buk avec environ 30 kg de  $^{235}U$  chacun), et 1 d'origine américaine (un réacteur SNAP-10A avec 11 kg de  $^{235}U$ ). Au total, 34 réacteurs sont encore en orbites basses de nos jours, ce qui représente 1000 kg de  $^{235}U$ . Initialement, la plupart de ces réacteurs équipait une famille de satellites espions de l'Union soviétique nommée RORSAT (Radar Ocean Reconnaissance Satellites) [248]. Ils étaient utilisés à de faibles altitudes, donc sur des orbites à grande traînée. Après des missions d'une durée de quelques semaines à quelques mois, lorsque les capacités de contrôle d'orbite étaient épuisées, la mission nominale RORSAT prévoyait de séparer le réacteur de la charge utile, et de l'injecter sur une orbite circulaire de dépôt à environ 950 km d'altitude. La charge utile effectuait alors une rentrée atmosphérique et le réacteur éteint restait sur une orbite d'une durée de vie de plusieurs centaines d'années.

Une semaine après l'arrêt du réacteur, la radioactivité issue des produits de fission diminue d'environ 1/1000 de sa puissance initiale, si et seulement si, le réacteur n'est resté allumé qu'une semaine également. En conclusion, pour des missions en LEO, le risque atomique potentiel le plus important est dû à la possible rentrée atmosphérique du réacteur nucléaire directement après son extinction [110].

Une telle situation s'est produite deux fois par le passé. Le 24 Janvier 1978, le satellite militaire soviétique Cosmos-954 (mission RORSAT) de 3800 kg lancé le 18 juillet 1977, s'est détruit au-dessus des territoires Nord-ouest du Canada après que le contrôle d'orbite et d'altitude du satellite (charge utile et réacteur) furent tombés en panne. Les débris, dont les fragments du réacteur contenant initialement 30 kg d'uranium radioactif, ont impacté le sol canadien. Les recherches des fragments radioactifs et non-radioactifs ont été menées sur une superficie de 40 000  $km^2$  et ont duré six mois [12]. Suite à cet incident la « UN Liability Convention » de 1972 a été appliquée pour la première fois, permettant au Canada de réclamer six millions de dollars de compensation à la Russie. De plus, les Nations Unies (ONU) ont préparé et adopté une série de principes concernant l'utilisation des sources de puissance nucléaire dans l'espace (« UN Principles Relevant to the Use of Nuclear Power Sources in Space ») [2]. Certains de ces principes traitent également du risque potentiel lié à l'utilisation de telles sources d'énergie et des responsabilités en cas de rentrée atmosphérique.

En 1983, après la séparation du réacteur et de la charge utile du satellite Cosmos-1402, le réacteur ne parvient pas à atteindre l'orbite de dépôt. Peu de temps après, les deux objets ont effectué une rentrée atmosphérique, sans conséquence environnementale évidente. En effet, la charge utile s'est consumée au-dessus de l'océan Indien le 23 Janvier 1983, tandis que le réacteur est entré au-dessus de l'Atlantique sud le 7 février 1983.

Enfin, en mai 1988, la Russie perd le contact avec le satellite Cosmos-1900, faisant craindre qu'il puisse rentrer dans l'atmosphère en septembre ou octobre de la même année. Cependant, au dernier moment, peu avant la rentrée, la Russie parvient à expulser le réacteur du satellite. Malgré une avarie du booster principal, le booster secondaire parvient à mettre le réacteur proche de l'orbite de dépôt. Suite aux deux premiers incidents et aux difficultés rencontrées par Cosmos-1900, l'URSS cessa l'utilisation de réacteurs nucléaires après 1988.

Depuis lors, aucune rentrée atmosphérique n'a concerné des objets à risque contenant du matériel nucléaire à bord.

### 1.5 Encadrement juridique des opérations spatiales

A l'heure actuelle, il n'existe pas de réglementation internationale en ce qui concerne les débris spatiaux. Étant dans l'impossibilité de les éliminer, la plupart des acteurs du spatial ont développé leurs propres standards, indiquant les règles à appliquer pour limiter la production de débris lors des opérations spatiales et, par exemple, mieux gérer les risques d'explosion ou de collision. Cependant l'apparition de nouveaux acteurs crée un environnement de forte concurrence où chacun n'applique pas les mêmes règles. L'ONU, via son Comité pour l'Utilisation Pacifique de l'Éspace Extra-atmosphérique semble la seule capable de promouvoir une réglementation internationale qui serait établie par un sous-comité, tel que l'IADC, regroupant les agences spatiales internationales. Le traité de 1967 oblige les États à contrôler l'activité spatiale menée depuis leur territoire national, rendant ainsi nécessaire la mise en place d'un encadrement juridique, qui n'existait pas en France avant 2008.

L'internationalisation croissante des opérations spatiales et l'émergence de nouveaux acteurs non étatiques ont poussé la France à encadrer juridiquement les activités spatiales. La loi n ◦ <sup>2008</sup> <sup>−</sup> <sup>518</sup>, du 3 juin 2008 relative aux opérations spatiales, et appelée Loi d'Opération Spatiale (LOS), prévoit de clarifier les règles d'engagement de la responsabilité de l'État et des opérateurs. Ainsi, toute opération spatiale susceptible d'engager la responsabilité de la France en tant qu'État de lancement doit être soumise à autorisation préalable du CNES. Les opérateurs sont responsables de tous les dommages causés à un tiers, dans l'espace ou au sol, à l'occasion des opérations qu'ils conduisent. L'État apporte cependant une garantie financière plafonnée en cas de dommages causés à un tiers. L'article 5 de la loi [212] précise que « les autorisations délivrées en application de la présente loi peuvent être assorties de prescriptions édictées dans l'intérêt de la sécurité des personnes et des biens et la protection de la santé publique et de l'environnement, notamment en vue de limiter les risques liés aux débris spatiaux ». L'analyse de la rentrée atmosphérique des objets envoyés dans l'espace et la détermination du risque au sol est donc devenue une condition préalable à l'obtention des autorisations de lancement. Ainsi de nombreux acteurs du spatial se sont lancés dans le développement d'outils permettant d'évaluer les risques en orbite et au sol créés par les lancements qu'ils effectuent.

### 1.6 Problématique de la thèse

Beaucoup de travaux ont été menés afin de prévoir les points d'impacts et l'état dans lequel les éléments arrivent au sol (le risque au sol) lors de la rentrée atmosphérique des débris spatiaux (cf. Partie I chapitre 3). Cependant, comme cela a pu être constaté lors de la rentrée atmosphérique incontrôlée du satellite UARS le 24 septembre 2011, il est encore actuellement impossible de prévoir la zone d'impact et l'état dans lequel les débris arrivent au sol. La difficulté d'un tel travail est double. Elle réside d'une part dans la complexité et le grand nombre de phénomènes physiques interagissant (cf. partie I chapitre 2). En effet, contrairement aux véhicules conçus ad hoc pour la rentrée, comme les capsules, les débris ne sont ni contrôlés, ni guidés, ni protégés de l'environnement aérothermodynamique critique de la rentrée, si bien que leur intégrité, leur forme, leur trajectoire sont considérablement modifiées au cours de la rentrée. D'autre part, cette difficulté réside également dans l'établissement de modélisations mathématiques représentatives de l'ensemble des processus physiques rencontrés (cf. partie II chapitres 4 et 5).

C'est pourquoi cette thèse a été lancée. Elle consiste à identifier, analyser et modéliser les phénomènes physiques ayant une influence sur la prévision de la rentrée atmosphérique et en particulier sur l'évaluation de l'état dans lequel les débris spatiaux arrivent au sol.

## Chapitre 2

# La physique de la rentrée atmosphérique des débris spatiaux

#### Sommaire

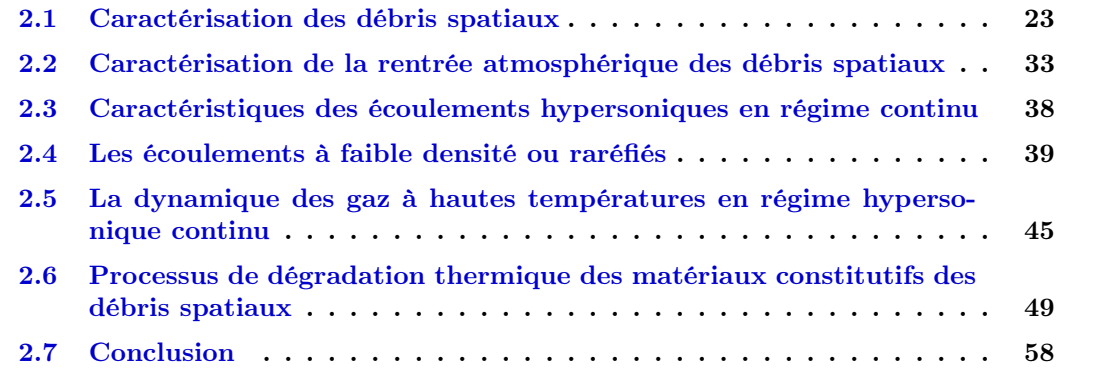

Le champ d'application particulier que représente la rentrée atmosphérique incontrôlée des débris spatiaux rend nécessaire la prise en compte de phénomènes physiques n'intervenant pas dans les rentrées guidées. En particulier, les débris spatiaux possèdent six degrés de libertés. Ainsi, ils peuvent présenter toutes les faces à l'écoulement, avoir des mouvements de rotations suivant les trois axes du repère véhicule. De plus, ils n'ont pas de formes aérodynamiques profilées, ni de protection thermique, à l'inverse des engins conçus pour effectuer une rentrée atmosphérique et atteindre le sol « intact ». La prise en compte d'une dégradation thermo-structurale globale au cours de la rentrée est donc nécessaire. Le chapitre 2 présente donc les phénomènes physiques en jeu lors de la rentrée atmosphérique des débris spatiaux.

## 2.1 Caractérisation des débris spatiaux

Le chapitre 1 a permis entre autre de définir les débris spatiaux d'une manière générale. Ce paragraphe a pour objectif de les caractériser en terme de masse, de taille, de géométrie, de matériaux, et de structure.

#### 2.1.1 Géométrie, masse et taille des débris spatiaux

Rappelons que les débris spatiaux peuvent être de différentes natures. Il peut s'agir de satellites en panne ou en fin de vie, mais on compte aussi les objets mis en orbite en même temps que la charge utile, comme les capots de protection, le dernier étage du lanceur, ou encore les dispositifs de séparation. A cela s'ajoute les débris nés de collisions en orbite entre deux ou plusieurs objets.

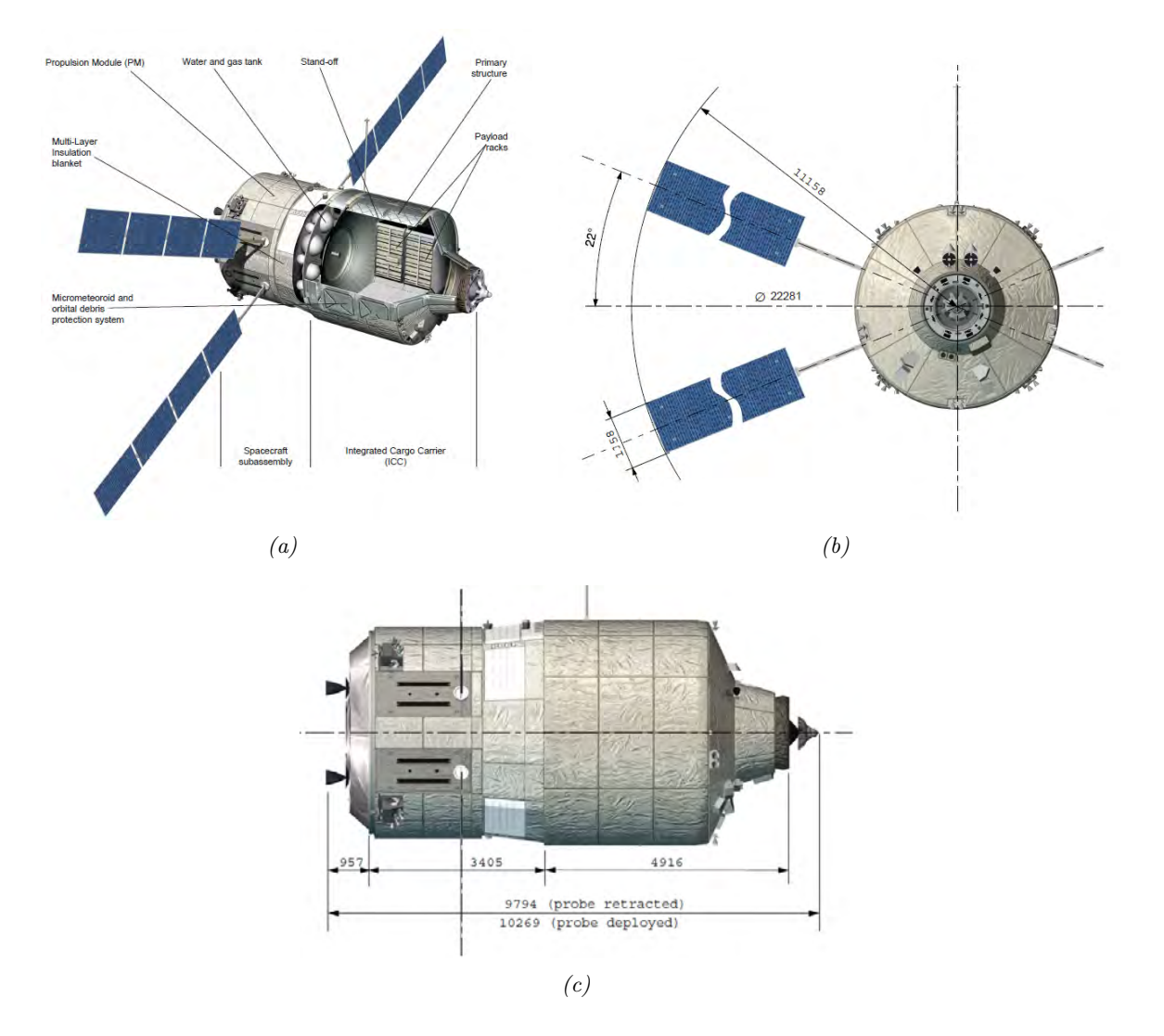

#### 2.1.1.1 Formes géométriques des débris spatiaux

Figure 2.1 – Description géométrique de l'ATV (source ESA).

Bien qu'il effectue une rentrée atmosphérique contrôlée, l'ATV (Automated Transfer Vehicle), à la différence du futur ARV (Advanced Reentry Vehicle), est considéré comme un débris spatial puisqu'il n'est pas conçu pour arriver intègre au sol.

L'ATV est un vaisseau cargo spatial développé par l'Agence spatiale européenne (ESA) pour ravitailler la Station spatiale internationale (ISS). Les systèmes de l'ATV sont conçus pour que le vaisseau puisse rester jusqu'à 6 mois dans l'espace. A intervalles réguliers ses moteurs sont utilisés pour relever l'orbite de la station spatiale afin de compenser les conséquences de la traînée générée par l'atmosphère résiduelle. Durant son séjour dans l'espace, la partie pressurisée est progressivement remplie des déchets produits par l'équipage de la station. A la fin de sa mission, il effectue une rentrée atmosphérique contrôlée et se détruit dans l'atmosphère au dessus de l'océan pacifique.

Comme le montre la figure 2.1, l'ATV est un objet de forme complexe, pouvant néanmoins être vu comme une association d'éléments simples (cf. figure 2.2). En effet, les panneaux solaires peuvent être représentés par des plaques planes, les réservoirs par des sphères et le corps principal par deux cylindres liés entre eux par un cône. Le boîtier électronique, non visible sur les figures 2.1 et 2.2 est souvent représenté par un cube.

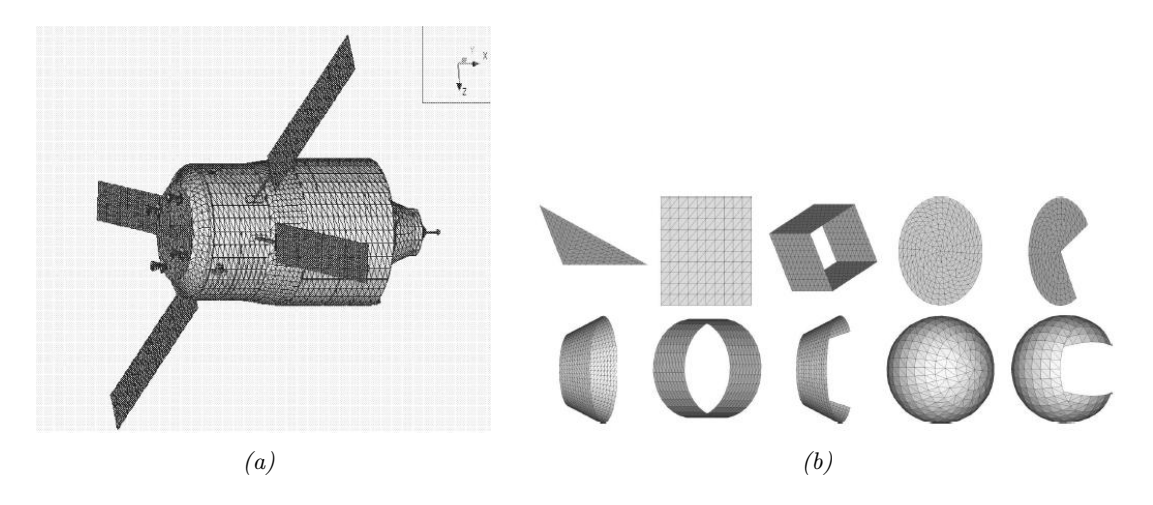

Figure 2.2 – Représentation géométrique générique de l'ATV avec SCARAB, d'après [139] et  $[119]$ .

#### 2.1.1.2 Masses et tailles caractéristiques des débris spatiaux

En termes de masses et de tailles, le tableau 2.1 propose quelques exemples de débris spatiaux.

| Objets         | Masses [kg]                 | Tailles $[m]$                                                                 |
|----------------|-----------------------------|-------------------------------------------------------------------------------|
| <b>MIR</b>     | 135 000                     | $L = 19m$ ; $W = 31m$ ; $H = 27.5 m$                                          |
| Skylab         | 74 000                      | $H_{w/telescope} = 7.4 \text{ m}; D = 6.6 \text{ m}$                          |
|                |                             | $L_{w/o \ CSM} = 26.3 \text{ m}$ ; $W_{w/o \ solar \ panel} = 17.0 \text{ m}$ |
| Salyut 7       | 40 000                      | $H = 16$ m; $D = 4.15$ m                                                      |
| Delta II       | 151 700 - 231 870           | $H = 38.2 - 39$ m; $D = 2.44$ m                                               |
| ATV            | 20 750                      | $H = 10.3$ m; $D = 4.5$ m                                                     |
| $\cos$ mos 954 | 4500                        | inc.                                                                          |
| BeppoSAX       | 1400                        | $D = 16.2 - 6.8$ m                                                            |
| Réservoir      | 5600                        | $L = 23.8$ m; $D = 5.4$ m                                                     |
| Ariane V       |                             |                                                                               |
| Réservoir      | Dépend de la taille,        | $D = 0.1 - 1.0$ m                                                             |
| Satellite      | de l'épaisseur, du matériau | 0.6 $mm < e < 30 cm$                                                          |

Table 2.1 – Tailles et masses de quelques débris spatiaux connus ou génériques.

#### 2.1.2 Les matériaux constitutifs des débris spatiaux

Un grand nombre de matériaux différents doivent être considérés, puisqu'ils interviennent de multiples manières lors de la conception des satellites et des lanceurs. Ils doivent répondre aux contraintes thermiques et mécaniques des différentes missions mais aussi de masse. Plusieurs classes de matériaux peuvent ainsi être identifiées, comme le montre la figure 2.3. On retrouve majoritairement des métaux et des alliages ainsi que des matériaux composites.
## 2.1.2.1 Métaux et alliages

« Une pièce métallique est formée d'un assemblage de cristaux, dont chacun est la répétition périodique (réseau) selon trois directions de l'espace d'un motif d'atomes : un cristal est l'empilement à l'infini d'une maille simple définie par le motif et les trois vecteurs de translation élémentaire du réseau. Si tous les atomes sont identiques (métal pur), les cristaux sont tous identiques (une seule phase) : l'ensemble est un polycristal monophasé. Dans le cas d'un alliage métallique, plusieurs espèces d'atomes sont présentes, et il peut y avoir des cristaux identiques, ou des mélanges de deux ou plusieurs espèces de cristaux formant un polycristal polyphasé » [59]. La structure cristalline des alliages métalliques dépend de la nature des atomes présents, de la température, et est connue par radiocristallographie. La dimension des cristaux (taille de grains) et leur orientation relative (texture) ont un caractère statistique pour une pièce donnée et résultent de l'histoire thermomécanique du matériau [59].

Il existe dans l'organisation rigoureuse des cristaux, qui assure sa stabilité structurale (et est responsable par exemple des modules d'élasticité) des imperfections qui vont jouer un rôle majeur dans le comportement thermomécanique [59].

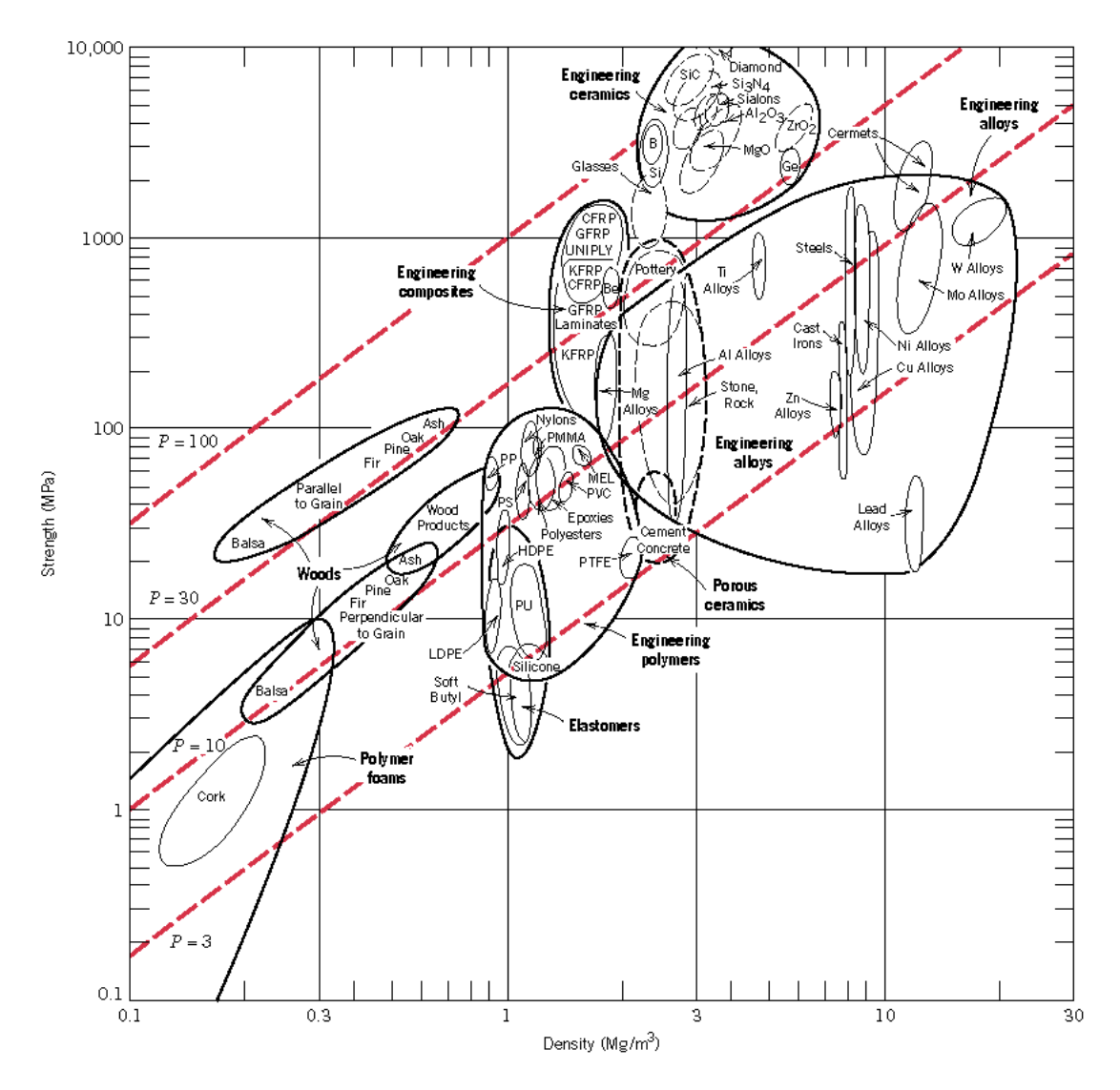

Figure 2.3 – Contrainte en fonction de la masse volumique d'une sélection de matériaux (d'après  $[23]$ .

L'expérience montre qu'un métal pur prend l'une des trois structures cristallines suivantes, qui sont parmi les plus compactes :

- ✵ structure CFC (cubique à faces centrées) : un atome a douze premiers voisins équidistants ;
- ✵ structure HC (hexagonale compacte) : un atome est entouré de douze premiers voisins équidistants ;
- ✵ structure CC (cubique centrée) dans laquelle un site atomique est entouré de huit sites voisins équidistants (à distance  $d_1$ ) et de six seconds voisins un peu plus éloignés ( $d_2$  =  $1.15 \times d_1$ ).

Les électrons du nuage collectif ne sont liés à aucun atome en particulier, et ils circulent dans tout le cristal assez facilement : on les dit « libres » ou « presque libres », et on comprend que les métaux soient conducteurs électriques.

La température absolue est l'expression macroscopique de l'agitation chaotique des particules de matière. Ainsi, au zéro degré absolu, il n'y a pas la moindre agitation. À la température donnée T, l'énergie d'agitation thermique est de  $(1/2) \times kT$  ( $k = 1.38 \times 10^{23}$  J/K étant la constante de Boltzmann) par degré de liberté. Dans un cristal, cela se traduit par des vibrations assez désordonnées des atomes, mais qui ne sont pas rigoureusement indépendantes en raison des forces inter-atomiques. Si on élève la température, on lutte contre les forces de cohésion interatomiques, ce qui entraîne deux types de phénomènes [59]. D'une part, le caractère aléatoire de l'agitation permet d'aider la migration d'atomes dans le cristal (processus de diffusion atomique, création de lacunes). Si le solide a une composition et une température uniformes, les atomes peuvent se déplacer de proche en proche de façon aléatoire, ce qui ne change pas grand-chose à l'arrangement global. Par contre, s'il existe une composition différente d'un point à un autre - exprimée par un gradient de concentration local de telle ou telle espèce atomique  $dC/dx$  le long de la direction  $x$ . l'agitation thermique va provoquer un flux d'atomes plus important des régions plus concentrées  $(C + dC)$  vers les régions moins concentrées  $(C)$ , et ce flux sera proportionnel au gradient de concentration :

$$
J = -D\frac{\partial C}{\partial x}, 1^{re} \text{ loi de Fick}
$$
 (2.1)

Avec J le flux en nombre d'atomes/ $(m^2.s)$ , C la concentration en nombre d'atomes/ $m^3$ , et D le coefficient de diffusion en  $m^2/s$ .

D'autre part, on atteint à la température de fusion une déstabilisation du cristal qui passe brutalement à l'état liquide (les atomes se sont très peu éloignés les uns des autres, mais glissent facilement les uns sur les autres) et la fluidité augmente brutalement :

- $*$  le coefficient de viscosité dynamique  $\mu$  qui exprime le rapport entre la contrainte appliquée s et la vitesse de déformation  $(d\epsilon/dt)$ ,
- $*$  la température de fusion  $T_f$  indiquant le niveau d'agitation thermique qui entraîne l'effacement de l'organisation solide cristalline, et donc le passage à l'état liquide,
- $*$  l'enthalpie molaire de fusion  $L_f$ , qui est, pour les métaux, proportionnelle à la température de fusion  $(L_f/T_f = S_f = 9.6 \text{ J/mol}$ . K) et qui représente à peu près un dixième de l'énergie de cohésion du matériau, et constitue donc un indicateur simple et très représentatif des forces inter-atomiques.

Les propriétés thermiques concernent la capacité de stockage et de transfert de l'énergie d'agitation thermique.

La capacité thermique massique  $c$  (en  $J/(kg.K)$ ) exprime la capacité de stockage  $dQ$ de cette énergie d'agitation thermique pour une élévation de température  $dT$ . On distingue en toute rigueur le cas où cette élévation de température se fait à pression constante ou à volume constant. Cependant, la différence est très faible pour les solides cristallins, très peu compressibles [59].

Le coefficient de dilatation thermique linéaire  $\alpha = dL/(L \, dT)$  exprime l'allongement relatif  $dL/L$  lié à une variation élémentaire de température  $dT$ . En simplifiant un peu, on peut dire que le métal s'est dilaté de 2 % à son point de fusion [59].

La conductivité thermique exprime le transfert d'agitation thermique lié à un gradient de température stationnaire dans un corps. En remplaçant le flux d'atomes de la diffusion atomique par un flux de chaleur, on exprime les lois de conductivité thermique de la même façon que celles de diffusion (lois de Fourier). La conductivité thermique  $\lambda$ , en  $W/(m.K)$ , est plus élevée dans les métaux que dans les polymères, et la diffusivité thermique  $a = \lambda/(\rho C)$  joue dans les échanges thermiques un rôle analogue au coefficient de diffusion atomique dans les processus de diffusion [59].

Les alliages de titane et d'aluminium comptent parmi les matériaux les plus présents. Les alliages d'aluminium ont une grande plage de caractéristiques mécaniques et peuvent être utilisés pour supporter des contraintes structurelles extrêmement lourdes dans des conditions de températures cryogéniques ou élevées. Les alliages des titane sont caractérisés par une grande tenue mécanique et une bonne résistance à la corrosion pour des températures allant jusqu'à <sup>450</sup> <sup>−</sup> <sup>500</sup>◦C. Ces bonnes propriétés mécaniques s'accompagnent toutefois de propriétés ductiles faibles et une sensibilité au craquage au niveau des soudures. Cependant, en parallèle, de nouveaux matériaux ont pris une place de plus en plus importante pour des applications spécifiques, tel l'alliage de Béryllium. Ce dernier est extrêmement léger et possède d'excellentes propriétés mécaniques. Cependant, il reste difficile à usiner en particulier à cause de sa toxicité externe.

#### 2.1.2.2 Matériaux composites

Un matériau composite est un assemblage d'au moins deux matériaux non miscibles. Il est constitué d'une ossature appelée renfort qui assure la tenue mécanique et d'une protection appelée matrice qui assure la cohésion de la structure et la retransmission des efforts vers le renfort. Elle assure aussi la protection du renfort vis-à-vis des diverses conditions environnementales. Elle permet en outre de donner la forme voulue au produit réalisé. Le nouveau matériau ainsi constitué possède des propriétés que les éléments seuls ne possèdent pas.

Le renfort est le squelette supportant les efforts mécaniques. Il s'agit d'un matériau dispersé dans le composite sous forme de particules ou de fibres. Les renforts peuvent être classés selon leur composition (métal, verre, polymère, etc.), leur disposition (mat ou tissé), et leur forme (fibres : courtes  $(0, 1-1 \text{ mm})$ , longues  $(1-50 \text{ mm})$  ou continues  $(> 50 \text{ mm})$ ). Les fibres continues peuvent être disposées parallèlement les unes par rapport aux autres, selon un angle prédéfini, ou de façon aléatoire. Les fibres possèdent généralement une bonne résistance à la traction mais une résistance faible à la compression. Parmi les fibres les plus employées on peut citer les fibres de verre, les fibres de carbone, les fibres d'aramide (ou Kevlar qui est une dénomination commerciale), les fibres de carbure de silicium, et les fibres métalliques. Le renfort peut être seul au sein d'une matrice (composite homogène) ou associé à un renfort de nature différente (composite hybride).

Il existe aujourd'hui un grand nombre de matériaux composites que l'on classe généralement en trois familles en fonction de la nature de la matrice :

- ✵ Les composites à matrices organiques (CMO), dont le comportement à long terme dépend de leur composition (matrice, renfort), des additifs (stabilisants, anti-UV, charges minérales), de la pureté, de la masse moléculaire des monomères, de la nature des renforts et de l'orientation des fibres. Pour les matériaux thermodurcissables, il dépend de la qualité des monomères, du degré de polymérisation. Pour les matériaux thermoplastiques, le taux de cristallinité, la morphologie de la matrice influeront sur le comportement.
- ✵ Les composites à matrices céramiques (CMC) sont réservés aux applications de très haute technicité et travaillant à haute température comme le spatial, le nucléaire et le militaire, ainsi que le transport (freins en céramique). D'habitude, on décrit les CMC sous la forme « type de fibre/type de matrice ». Ainsi « C/C » décrit du carbone renforcé par des fibres de carbone, «  $C/S<sub>i</sub>C$  » du carbure de silicium renforcé par des fibres de carbone. Les principaux CMC actuellement disponibles industriellement sont  $C/C$ ,  $C/S_iC$ ,  $S_iC/S_iC$ , et  $Al_2O_3/Al_2O_3$ . Ils diffèrent des céramiques à techniques conventionnelles principalement par les propriétés suivantes : un allongement avant cassure agrandi jusqu'à 1 %, une meilleure résistance à la cassure, une résistance extrême au choc thermique, une meilleure résistance aux charges dynamiques, et des propriétés anisotropes définies par l'orientation des fibres.
- ✵ Les composites à matrices métalliques (CMM) sont des matériaux réunissant deux éléments : une matrice métallique (par exemple en aluminium, magnésium, zinc, etc.) et un renfort métallique ou céramique, comme des fils d'acier, particules de SiC, carbone, alumine, etc.

Dans le cas des CMO les principales matrices utilisées sont :

- ✵ Les thermodurcissables comme les résines époxy (EP), les résines vinylester, les résines phénoliques (PF), les résines polyimides thermodurcissables (PIRP) pour des applications à haute température (<sup>∼</sup> <sup>300</sup>◦C) et polybismaleimides (BMI) pour des applications à température intermédiaire (<sup>∼</sup> <sup>225</sup>◦C).
- ✵ Les thermoplastiques comme le polypropylène ou le polyamide ou comme le polyétherimide (PEI), le sulfure de polyphénylène (PPS) et la polyétheréthercétone (PEEK) pour la réalisation de pièces de structure et d'aéronautique.

Le développement et les progrès successifs des fibres de carbone durant les dernières décennies ont ouvert la voie à une utilisation plus importante des plastiques renforcés de fibres de carbone (CFRP : Carbon Fiber-Reinforced Plastic) stratifiés dans l'industrie aérospatiale. Les strates composés de fibres de carbone à haut module et haute ténacité sont incrustés dans une matrice thermodurcissable, principalement en résine époxy. Occasionnellement des fibres de verre ou d'aramide (ce dernier se compose de polyamides aromatiques vendus sous des marques comme Kevlar, Twaron, ou Nomex) sont également utilisées, en particulier pour court-circuiter la bonne conductivité électrique et thermique des fibres de carbone. Plusieurs strates de fibres sont superposées dans différentes directions en fonction des besoins structuraux. De par leur nature, les composites stratifiés ont des propriétés physiques macroscopiques dépendantes des orientations données aux fibres. Alors que la plupart des matériaux ont des propriétés physiques isotropes (indépendantes de l'orientation choisie), les composites stratifiés ont des propriétés anisotropes, et souvent orthotropes (pouvant être définies dans les 3 directions du repère cartésien donné par l'orientation des fibres et le plan formé par la strate).

On désigne les stratifiés par l'orientation des fibres de chaque pli par rapport à un repère global arbitraire (x,y,z), l'axe x correspondant le plus souvent à la direction du chargement. Un pli orienté à 0 ◦ présente des fibres dirigées selon l'axe x et un pli orienté à 90◦ des fibres selon y. Un stratifié quelconque de N plis est ainsi désigné par le N-uplet des orientations de ses plis dans le sens des z croissants. Pour condenser l'écriture, on note sous forme d'indice le nombre de plis adjacents de même orientation ainsi que le nombre de répétitions d'une même séquence de plis. L'indice « s » correspond à un stratifié symétrique pour lequel on ne renseigne que la moitié de l'empilement, de la surface au plan de symétrie miroir. La figure 2.4 présente l'exemple d'un empilement symétrique  $[45/90/45/0]_s$ .

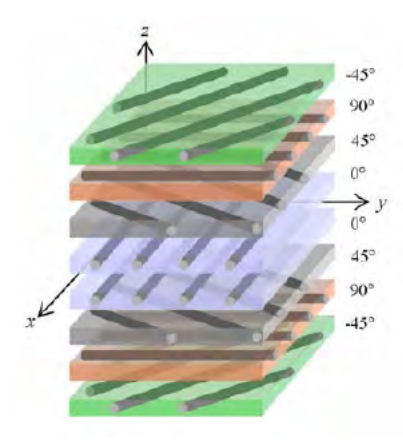

FIGURE 2.4 – Exemple d'un empilement symétrique quasi-isotrope  $[45/90/45/0]_s$ ,  $[99]$ .

Les FLMs (fiber-metal laminates) sont également utilisés dans l'industrie spatiale. Ces matériaux se composent de fines feuilles métalliques mélangées à des couches en fibres de carbone, de verre ou d'amaride, ainsi qu'une matrice composite métallique (CMMs), combinant les avantages des fibres composites mais avec une bien meilleure tenue en température.

A très haute température, comme c'est le cas lors de la rentrée atmosphérique hypersonique de véhicules, les matériaux CMCs (ceramic matrix composites), comme les C/C (carbon/carbon compounds), et C/SiC (silicon carbide compounds) sont utilisés comme matériaux de protection thermique (TPS).

### 2.1.3 Les différents types de construction

Les composants d'un satellite ne sont pas toujours mono-matériaux. Certains sont composés de plusieurs couches assemblées les unes avec les autres. Ainsi, différents types de construction peuvent être identifiés : la construction en sandwich, la construction différentielle, et la construction monolithique.

#### 2.1.3.1 La construction en sandwich

La construction en sandwich est celle qui est la plus largement utilisée. Les plaques en sandwich se composent de deux feuilles extérieures, préférentiellement en alliage d'aluminium ou en fibres de carbone stratifiées. Celles-ci sont collées sur les deux faces d'un noyau central, également formé d'une structure en sandwich. Dans la plupart des cas, il s'agit d'une structure en nid d'abeille composée de structures hexagonales réalisées à partir de plaques de métal ondulés. Des plaques avec un profil en zigzag ou un cœur en mousse dur peuvent également être utilisées. L'aluminium est le matériau préférentiellement utilisé pour la partie centrale, tandis que le papier en fibre d'aramide (Nomex), commun dans l'industrie aéronautique, n'est que rarement utilisé pour les applications spatiales à cause des conditions environnementales rencontrées.

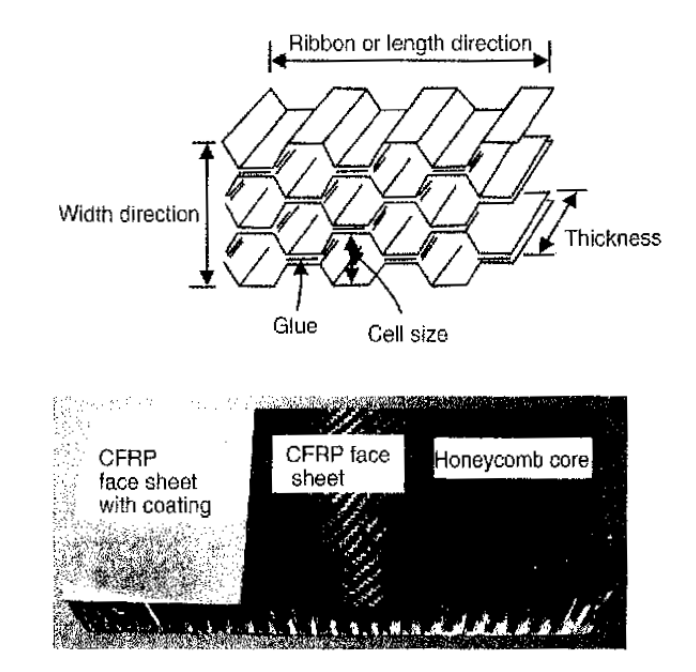

Figure 2.5 – Composition en sandwich avec un cœur en nid d'abeille (source : DLR).

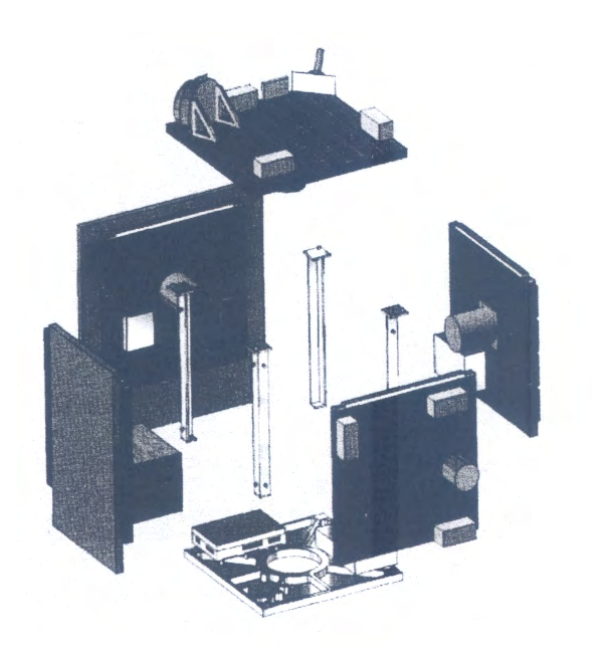

+X<br>|{Flight Direction) vou SKIN IN +Y<br>(Deep Space) +Z<br>(Nadir)

Figure 2.6 – Structure d'un petit satellite composé de plaques en sandwich (source : DLR).

Figure 2.7 – Architecture du satellite Sentinel-2 (Astrium-GmbH) [69].

Le figure 2.5 montre en principe la construction en sandwich avec un cœur en nid d'abeille comportant des cellules hexagonales. Ses propriétés mécaniques, en particulier sa résistance et sa rigidité sous efforts en tension, compression, cisaillement, et flexion, dépendent étroitement de l'épaisseur des plaques extérieures et du cœur central, de la largeur (« Cell size » sur la figure 2.5) et de la longueur (« Thickness » sur la figure 2.5) des cellules composant le nid d'abeille. Par ailleurs, il est important de noter que, du fait de la conception des cœurs en nid d'abeille à partir de fins rubans pliés et collés entre eux (indiqué par « Glue » sur la figure 2.5), les propriétés mécaniques du cœur en nid d'abeille suivant la longueur (« length direction » sur la figure 2.5) différent de celles suivant l'épaisseur (« Width direction » sur la figure 2.5). Par ailleurs, afin de ne pas enfermer hermétiquement les cellules entre les parois extérieures, fixées à l'aide d'un film adhésif à la structure en nid d'abeille, celles-ci sont percées. Ainsi, après le lancement du satellite, l'air enfermé dans les cellules peut rapidement être évacué par les orifices créés à l'usinage.

Il existe une grande variété de constructions en sandwich suivant les propriétés que les industriels du spatial souhaitent avoir. En particulier, un matériau isotrope aussi bien qu'un matériau composé de fibres stratifiées multi-directionnelles peut être utilisé. Cependant, cette grande variété de conceptions rend la modélisation analytique du comportement de tels matériaux particulièrement complexe.

Les engins spatiaux peuvent être formés de différentes plaques de formes géométriques basiques. Le cas le plus simple est illustré sur la figure 2.6. Cette configuration est représentative de la plupart des petits satellites. Leur forme basique est un cube ou un parallélépipède de cinq ou six faces formées de plaques légères en sandwich et d'une sixième plaque plus massive pour le « socle ». La charge utile et les unités centrales sont attachées au paroi. Aucune structure interne n'est nécessaire. La figure 2.7 présente la structure interne du satellite Sentinel-2, où une partie de l'instrumentation et de la charge utile est fixée aux parois et l'autre partie sur une structure interne centrale.

Les grands satellites ont besoin d'une structure centrale. Une des solutions les plus plébiscitées est une combinaison d'un tube central avec un section transversale circulaire, et d'un parallélépipède en sandwich pour la structure extérieure. Avec un revêtement approprié, le tube central peut être idéalement utilisé comme réservoir. Les plaques en sandwich entourant l'ensemble forment plusieurs compartiments pour permettre d'héberger la charge utile.

#### 2.1.3.2 La construction différentielle

La construction différentielle est la forme la plus traditionnelle de construction de structures. Dans les premières années de la conquête spatiale, la plupart des satellites avaient une structure différentielle. Il s'agit de l'assemblage simple de pièces usinées à partir de matériaux conventionnels, comme les coques et les profiles réalisés avec des feuilles d'aluminium et assemblés ensuite à l'aide de rivets ou vis. Cependant, les pièces sont coûteuses à l'usinage même en grande quantité. De plus, leur intégration est longue et onéreuse, en particulier si des centaines de rivets (ou vis ou connections adhésives) sont nécessaires pour réaliser la structure. L'avantage de ce type de construction est sa bonne résistance à la propagation de fissures. En effet, les fissures s'arrêtent au niveau des arrêtes des composants individuels ou au niveau des trous des rivets et ne se propagent pas à travers tout le composant. Toutefois, cet avantage est contrebalancé par un poids relativement important. Ainsi, avec le développement, durant les dernières décennies, des matériaux composites et du contrôle numérique par ordinateur (CNC) des techniques d'usinage, la méthode traditionnelle de construction différentielle est passée au second plan.

#### 2.1.3.3 La construction monolithique

La philosophie suivie dans les constructions monolithiques (ou intégrales) est l'exacte opposée de l'approche utilisée dans les constructions différentielles. En effet, idéalement, la structure complète est réalisée d'un seul bloc monolithique ou est au pire composée que de quelques parties importantes. La seule technique de production réellement faisable est la réalisation de la pièce à partir du solide au moyen des outils CNC. La réalisation de parties monolithiques est moins chère et plus facile de nos jours qu'il y a plusieurs années, et sont obtenues avec une grande précision. La réalisation de tels ensembles est pratiquement hors de propos dans le domaine spatial, à quelques exceptions prés.

Il est vrai que de grandes pièces composées de panneaux en sandwich sont clairement plus légères que leurs équivalentes réalisées avec la méthode monolithique. En effet, la méthode monolithique ne permet pas d'obtenir des parois aussi fines que ce qu'il est possible d'obtenir avec la construction en sandwich. Cependant, pour des ensembles plus petits, la méthode monolithique est bien établie dans le domaine spatial. En effet, la charge utile et la plupart des boîtiers électroniques sont conçus ainsi. L'aluminium est alors utilisé.

Dans le cas des composites, la méthode de construction monolithique reste compétitive même pour des éléments de grande dimension. C'est particulièrement vrai pour les capots ou les coques incurvés. En effet, les panneaux en sandwich incurvés suivant une dimension sont difficiles à réaliser. Ceci l'est plus encore pour les panneaux incurvés suivant deux dimensions. La figure 2.8 montre le type de structures qui peut être réalisé par construction monolithique. Sur cet exemple, la structure, usinée à la main, se compose de couches de fibres, et de résine Epoxy.

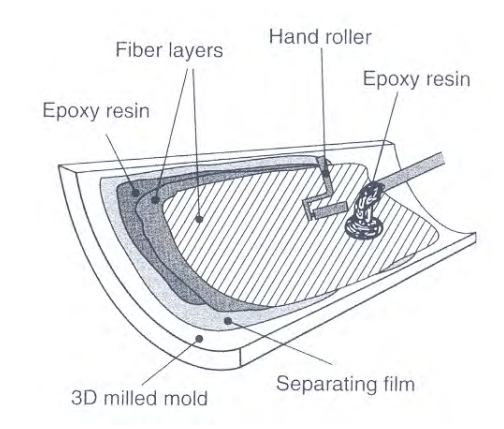

FIGURE 2.8 – Coque composite réalisé par construction monolithique.

# 2.2 Caractérisation de la rentrée atmosphérique des débris spatiaux

# 2.2.1 L'environnement spatial

L'atmosphère terrestre peut être décomposée en plusieurs couches :

- ✵ La troposphère, du niveau de la mer jusqu'à environ 10 km d'altitude ;
- ✵ La stratosphère entre 10 km et 50 km d'altitude ;
- ✵ La mésosphère entre 50 km et 80 km d'altitude ;
- ✵ La thermosphère au delà de 80 km.

L'homosphère est une région de l'atmosphère comprise entre le sol et 100 kilomètres d'altitude dans laquelle les principaux constituants de l'air sont en proportions quasiment constantes. Elle comprend la troposphère, la stratosphère, la mésosphère et la thermosphère. L'hétérosphère est une région de l'atmosphère située au-dessus de l'homosphère, entre 100 km et 400 km d'altitude environ, et dans laquelle les molécules sont dissociées sous forme d'ions et d'atomes et où prédominent des gaz légers (hydrogène, hélium).

Les phénomènes climatiques ont lieu principalement dans la troposphère, induisant des fluctuations dans les propriétés atmosphériques. Ceci peut avoir un impact sur le calcul de la fin de la trajectoire de rentrée d'un débris spatial puisque, la vitesse de ce dernier devenant subsonique, sa trajectoire peut être plus influencée par les vents.

La stratosphère est caractérisée par un plateau de température autour de 220 K à 230 K. La composition de l'atmosphère peut être considérée comme constante dans l'homosphère, c'est à dire jusqu'à approximativement 100 km d'altitude. Dans l'hétérosphère, au delà de 100 km, la composition atmosphérique varie avec l'altitude. Notons que les données atmosphériques données sont des valeurs moyennes. En effet, ces nombres varient avec la latitude géographique, et avec le temps (saisons, activité solaire, courants atmosphériques). Ceci est particulièrement important pour le calcul des coefficients aérothermodynamiques nécessaires pour le prévision de la rentrée des débris spatiaux.

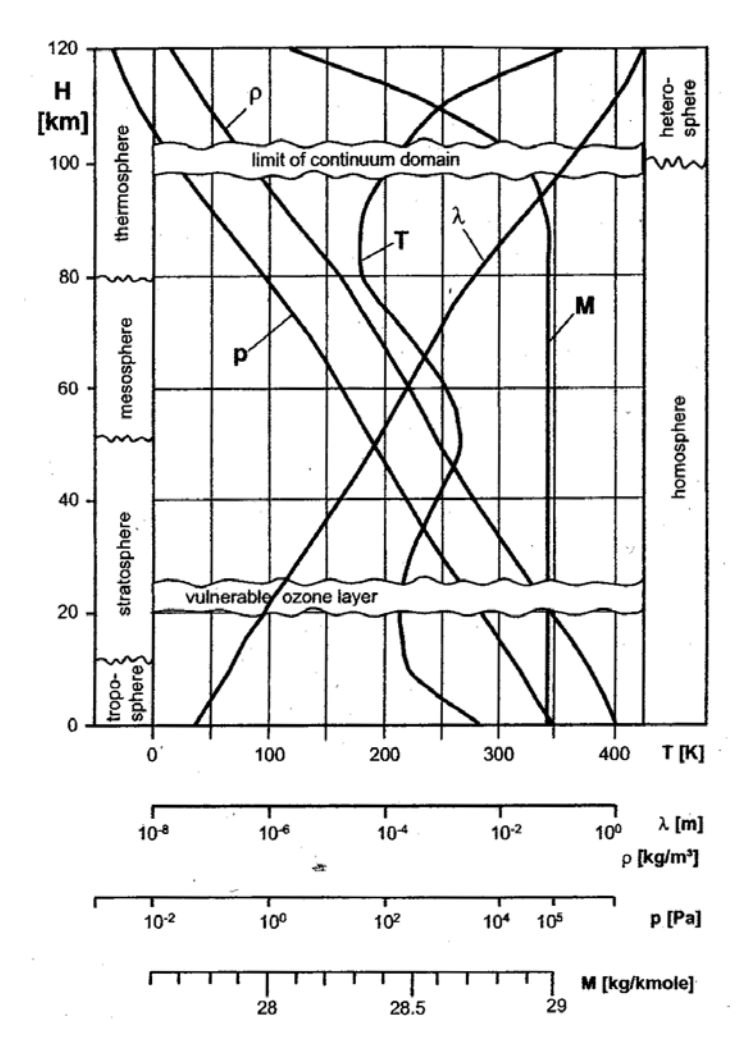

Figure 2.9 – Couches atmosphériques et quelques propriétés de l'atmosphère en fonction de l'altitude, d'après [92].

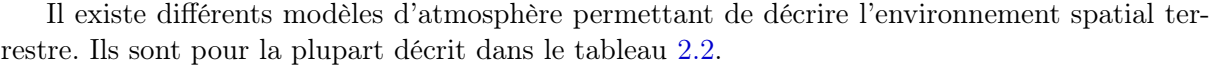

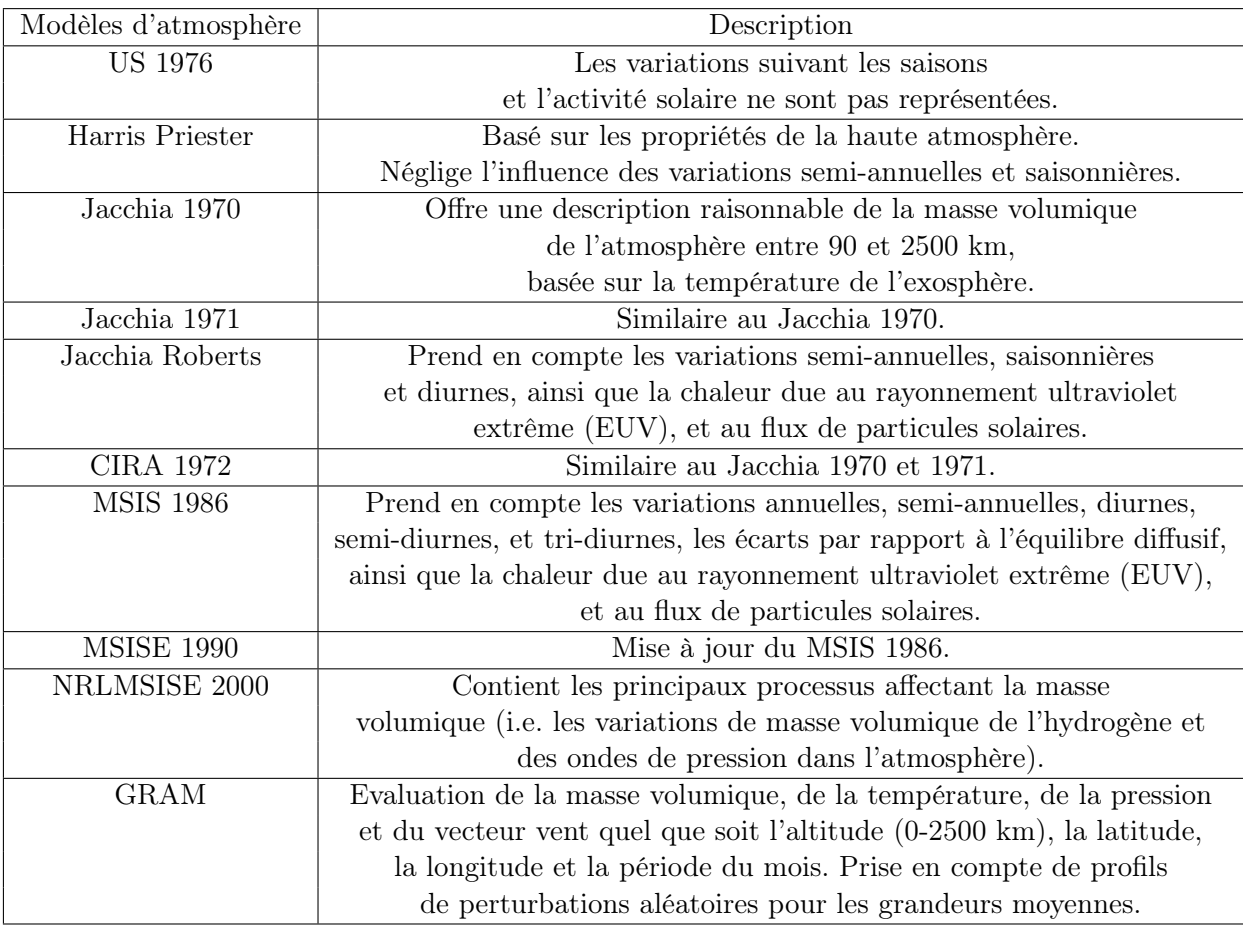

Table 2.2 – Description des différents modèles d'atmosphère terrestre existants.

# 2.2.2 Caractérisation des écoulements de rentrée atmosphérique des débris spatiaux

Durant la phase de rentrée atmosphérique, les débris spatiaux rencontrent différents régimes d'écoulement, du milieu raréfié au milieu continu, de l'hypersonique au subsonique, du régime laminaire au régime turbulent. Un écoulement se caractérise donc par un régime d'écoulement, un régime de vitesse et un comportement dynamique.

#### 2.2.2.1 Les régimes de vitesse

Le nombre de Mach caractérise la vitesse de l'écoulement. Il s'exprime de la manière suivante :

$$
M_{\infty} = \frac{V_{\infty}}{c_s} \tag{2.2}
$$

où  $V_{\infty}$  (en m/s) est la vitesse de l'engin considéré, tandis que  $c_s$  est la célérité du son dans l'air  $(en \; m/s).$ 

Quatre régimes de vitesse peuvent être identifiés au cours de la rentrée atmosphérique des débris spatiaux :

- ✵ Le régime hypersonique : conventionnellement le régime hypersonique est défini pour un nombre de Mach supérieur ou égal à 5. Cependant, il s'agit d'une simple convention. Par ailleurs, dans le cas de la rentrée de débris spatiaux, le nombre de Mach sera limité au plus à Mach 25. Ceci correspond à la vitesse maximale à laquelle les débris pénètrent habituellement dans l'atmosphère. En effet, la vitesse de rentrée orbitale est d'environ 7900 m/s.
- $*$  Le régime supersonique, 1.2 < M<sub>∞</sub> < 5
- $*$  Le régime transsonique, 0.8 < M<sub>∞</sub> < 1.2
- ✵ Le régime subsonique, M<sup>∞</sup> < 0.8 : Les régimes transsonique et subsonique n'apparaissent qu'à la fin de la rentrée atmosphérique dans le cas où le fragment a survécu.

## 2.2.2.2 Le comportement dynamique

Le nombre de Reynolds caractérise le comportement dynamique d'un fluide. Il est défini de la manière suivante :

$$
Re = \frac{\rho V_{\infty} L_{ref}}{\mu} \tag{2.3}
$$

où  $\rho$  est la masse volumique du fluide (en  $kg/m^3$ ),  $V_{\infty}$  sa vitesse (en  $m/s$ ),  $\mu$  la viscosité dynamique (en  $Pa.s$ ) et  $L_{ref}$  la longueur de référence de l'objet considéré (en m).

Le nombre de Reynolds caractérise le rapport des forces d'inertie aux forces de frottement. Trois régimes de comportement dynamique peuvent être identifiés :

- ✵ Le régime laminaire établi
- ✵ Le régime de transition laminaire/turbulent
- ✵ Le régime turbulent établi

Cependant, la dimension des objets orbitaux étant généralement faible, le caractère d'une couche limite turbulente ou transitionnelle sera que très rarement supposé. Considérant des objets de grandes tailles comme des propulseurs de lanceurs, cette hypothèse de laminarité doit être revue.

#### 2.2.2.3 Les régimes d'écoulement

En 1958, Schaaf et Cambré ont identifié quatre régimes d'écoulement classifiés via le nombre de Knudsen, Kn. Ce dernier est défini comme étant le rapport entre le libre parcours moléculaire  $\lambda$  (en m) et une dimension caractéristique du corps étudié L (en m). Le nombre de Knudsen peut également être exprimé en fonction du nombre de Mach M, ainsi que du nombre de Reynolds  $Re$  et du ratio de chaleur spécifique  $\gamma$ .

$$
Kn_L = \frac{\lambda}{L} = \sqrt{\frac{\gamma \pi}{2}} \frac{M}{Re}
$$
\n(2.4)

Ainsi, lorsque ce nombre devient supérieur à 10−<sup>3</sup> , les effets liés à la raréfaction commencent à apparaître. On ne peut alors plus considérer le régime d'écoulement comme étant totalement continu.

| régime            | $Kn_{L}$                   | Cas $Re_L < 1$             | Cas $Re_{\delta} > 1$                            |
|-------------------|----------------------------|----------------------------|--------------------------------------------------|
| continu           | $Kn_L < 10^{-3}$           | M < 0.01 Re <sub>L</sub>   | $M < 0.01\sqrt{Re_\delta}$                       |
| de glissement     | $10^{-3} < Kn_L \leq 0.25$ | $0.01 Re_L < M < 0.1 Re_L$ | $0.01\sqrt{Re_\delta} < M < 0.1\sqrt{Re_\delta}$ |
| transitionnel     | $0.25 < Kn_L \leq 10$      | $0.1 Re_L < M < 3Re_L$     | $0.1\sqrt{Re_\delta} < M < 3Re_\delta$           |
| moléculaire libre | $Kn_L > 10$                | $M > 3Re_L$                | $M > 3Re_{\delta}$                               |

Table 2.3 – Régimes d'écoulement.

Dans le tableau 2.3, la distinction est faite entre le cas  $Re_L < 1$  et  $Re_{\delta} > 1$ . Dans ce dernier cas, la dimension caractéristique de l'écoulement, importante pour déterminer les effets visqueux sera l'épaisseur  $\delta$  de la couche limite et non plus la longueur caractéristique  $L$  de l'objet considéré.

Le régime moléculaire libre est le régime de raréfaction extrême. Le libre parcours moléculaire étant plus de dix fois la dimension caractéristique de l'objet, les molécules qui en heurtent la surface sont alors réfléchies (collisions primaires) sans collisions secondaires avec d'autres molécules.

Il existe un régime intermédiaire, appelé régime du « merged layer », qui ne distingue plus le choc de la couche de choc.

Le régime de glissement est le régime de légère raréfaction. L'écoulement est perturbé par la présence du corps. On verra se développer une couche limite ayant une vitesse tangentielle finie et non nulle à la paroi, appelée vitesse de glissement. Cette sous couche, d'épaisseur du libre parcours moyen, est appelée couche de Knudsen.

Dans la zone de transition entre le régime de « merged layer » et le régime moléculaire libre, le libre parcours moyen est de l'ordre de la dimension caractéristique du corps.

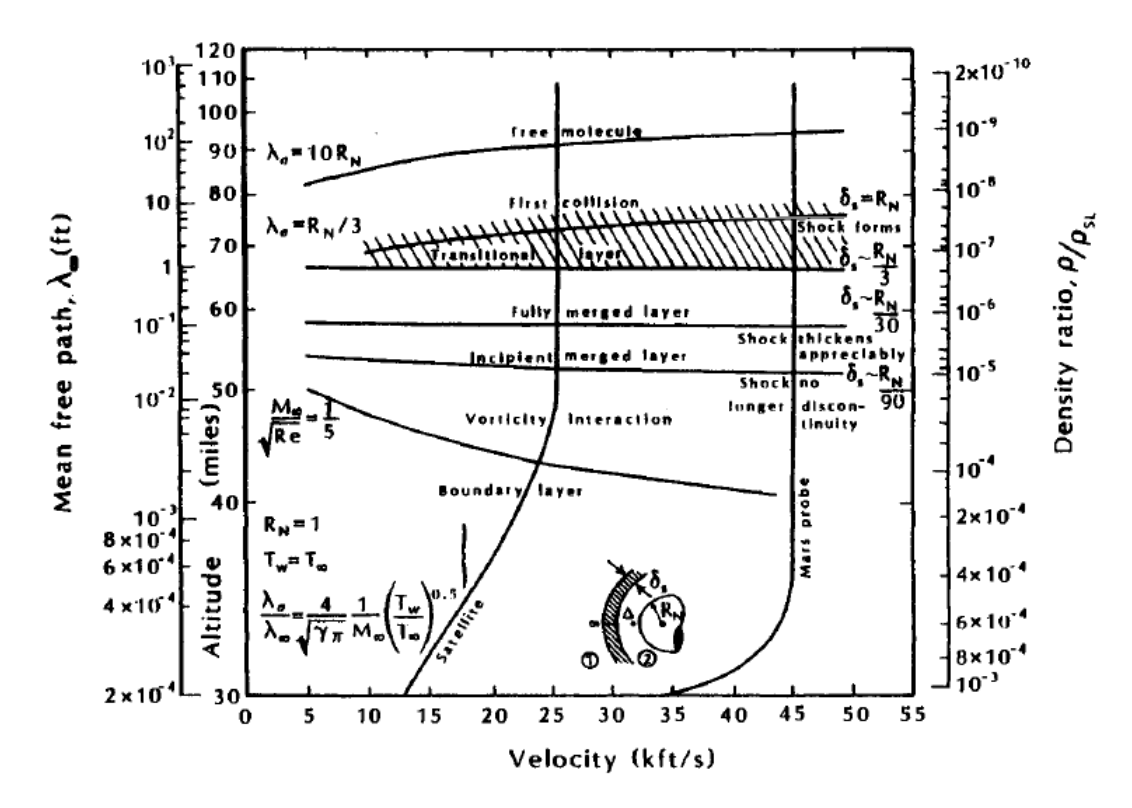

Figure 2.10 – Présentation des différents régimes d'écoulement rencontrés en fonction de l'altitude [31].

La rentrée atmosphérique des débris spatiaux fait intervenir les trois régimes d'écoulement. En effet, pour un objet de 10 mètres, le régime moléculaire libre  $(Kn = 100)$  se termine à partir de 255 km tandis que le régime continu ( $Kn = 10^{-3}$ ) commence à partir de 85 km. Pour un objet de 1 mètre, la fin du régime moléculaire libre est à 175 km et le début du régime continu à 70 km.

Remarque : Lors de la rentrée atmosphérique des débris spatiaux, les régimes moléculaire libre, transitionnel, merged layer et de glissement ne sont rencontrés qu'en hypersonique tandis qu'en régime continu le fragment passe de l'hypersonique au subsonique.

# 2.3 Caractéristiques des écoulements hypersoniques en régime continu

## 2.3.1 Topologie des écoulements à choc autours de corps simples

La figure 2.11 montre la topologie de l'écoulement autour de la capsule Apollo à Mach 2.2,  $Re_{\infty} = 1.5 \times 10^6$  pour un angle d'incidence de 3 degrés. Les différentes caractéristiques de l'écoulement sont : 1) une onde de choc de tête, 2) une zone de détente au cours de laquelle l'écoulement est fortement accéléré, 3) une zone de recirculation provenant du décollement de la couche limite, 4) un choc de queue dû à la recompression de l'écoulement, 5) un sillage.

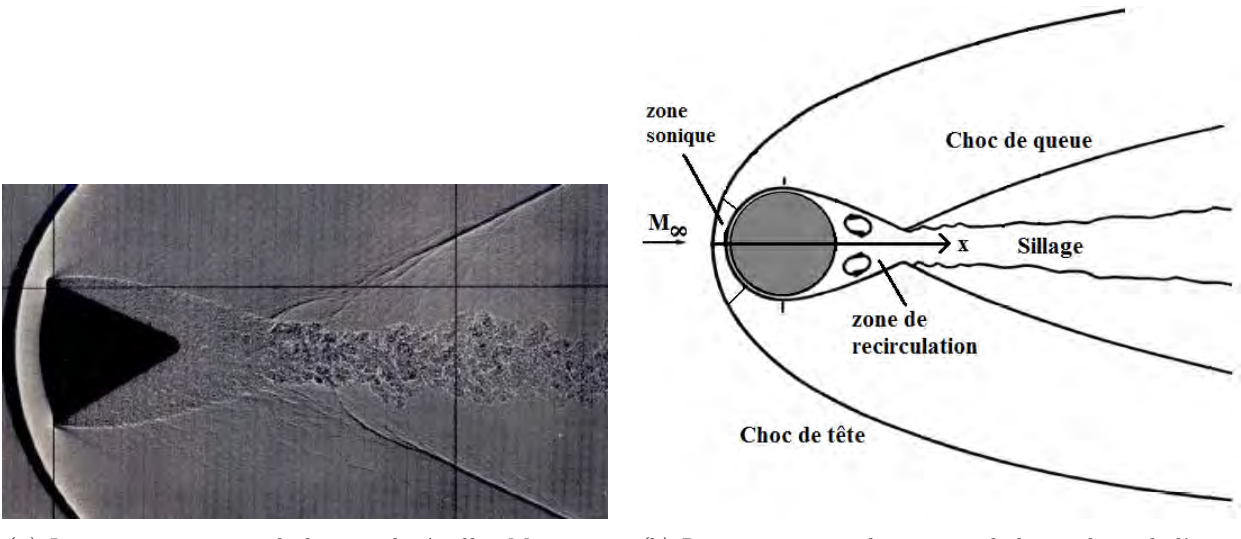

(a) Image strioscopique de la capsule Apollo,  $M = 2.2$ ,  $Re_{\infty} = 1.5 \times 10^6$ ,  $\alpha = 3^{\circ}$ , d'après [121].

(b) Représentation schématique de la topologie de l'écoulement.

Figure 2.11 – Caractéristiques topologiques d'un écoulement supersonique autour d'un corps sphérique ou émoussé.

#### 2.3.2 Effet Magnus

Bien qu'une explication correcte de l'effet Magnus n'ait été donnée que tardivement, il est connu depuis 1842, date de la première étude sur le sujet.

Lorsqu'un objet (sphère, cylindre, etc.) est en rotation, les points de décollement de la couche limite ne sont plus symétriques : l'un avance tandis que l'autre recule. Ceci est dû au fait que dans le premier cas le frottement augmente tandis que dans le second, il diminue. Le sillage est alors asymétrique. Le flux d'air dévié par l'objet exerce une force latérale sur celui-ci dite d'effet Magnus.

# 2.3.3 Principe d'indépendance du nombre de Mach et de Reynolds en régime hypersonique

Le principe d'indépendance du nombre de Mach est déduit des écoulements non visqueux par Oswatitsch. Lorsque la contribution des forces de pression est plus importante que celle des forces visqueuses pour les corps émoussés ou les corps minces, avec un angle d'attaque relativement important lorsque le nombre de Reynolds est supérieur à 10<sup>5</sup> , le principe d'indépendance du nombre de Mach peut être observé. Ceci est démontré par la figure 2.12. Notons seulement que la traînée de pression pour un cylindre atteint sa valeur limite à  $M_{\infty} = 4$ , tandis que les valeurs limites des coefficients aérodynamiques de corps plus fins ne sont pas atteintes avant que le nombre de Mach ne dépasse 7. Ceci est cohérent avec la condition requise pour l'indépendance du nombre de Mach :

$$
M_{\infty} \times \sin \theta >> 1 \tag{2.5}
$$

avec  $M_{\infty}$  le nombre de Mach à l'infini amont et  $\theta$  l'angle de déflexion de l'écoulement au passage du choc.

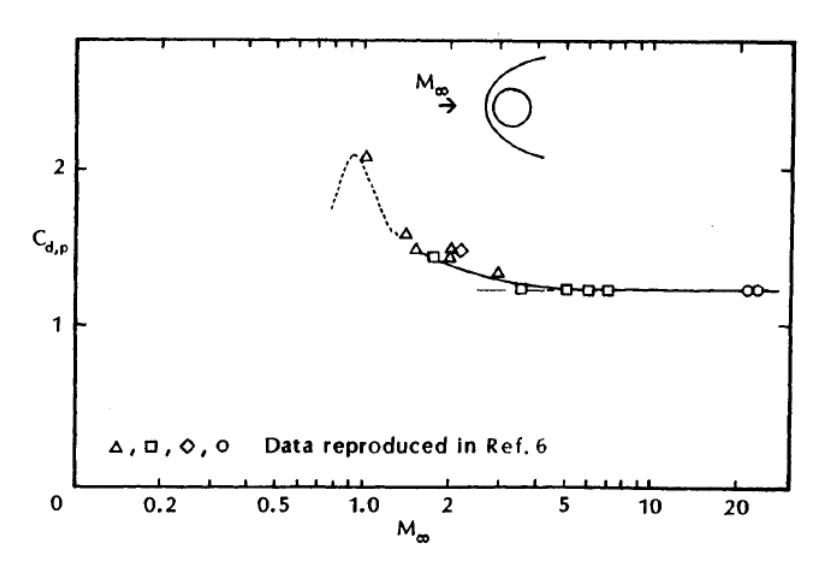

Figure 2.12 – Traînée de pression d'un cylindre circulaire en fonction du nombre de Mach [31].

Le coefficient de traînée d'un cylindre dont l'axe est perpendiculaire à la direction de l'écoulement à l'infini amont sera essentiellement constant, indépendant du nombre de Mach et du nombre de Reynolds, pourvu que le nombre de Mach soit suffisamment important pour que l'écoulement soit hypersonique et que le nombre de Reynolds soit suffisamment grand pour que la couche limite soit mince (cf. figure 2.12). La configuration étant émoussée, la contribution du frottement à la force de traînée est faible. Pour de tels écoulements, une estimation raisonnable peut être obtenue en négligeant la viscosité. Cependant, dans les écoulements à faible densité, rencontrés à plus haute altitude, les interactions visqueux/non visqueux deviennent importantes et les effets de viscosité ne peuvent plus être négligés. Ainsi, les coefficients de force peuvent être donnés en fonction du nombre de Knudsen ou du nombre de Reynolds.

# 2.4 Les écoulements à faible densité ou raréfiés

Un certains nombre d'auteurs, comme V.V. Riabov [194] et G. Koppenwallner [116] ont étudié numériquement et expérimentalement les écoulements hypersoniques à faible densité autour de corps simples. Ces études ont permis de déterminer les paramètres de similitudes ayant une influence sur la structure de l'écoulement à proximité des objets ainsi que sur les coefficients aérodynamiques.

# 2.4.1 Influence de la viscosité sur les coefficients aérodynamiques

Les données présentées par Koppenwallner [116] indiquent que l'augmentation significative du coefficient de traînée totale pour un cylindre circulaire est liée en partie à l'augmentation de la contribution du frottement lorsque le nombre de Knudsen est compris entre 0.01 et 1.0 (cf. figure 2.13). L'augmentation du coefficient de traînée est surtout due au fait que le terme adimensionnel  $\frac{1}{2}\rho V^2$  diminue plus vite que la force aérodynamique.

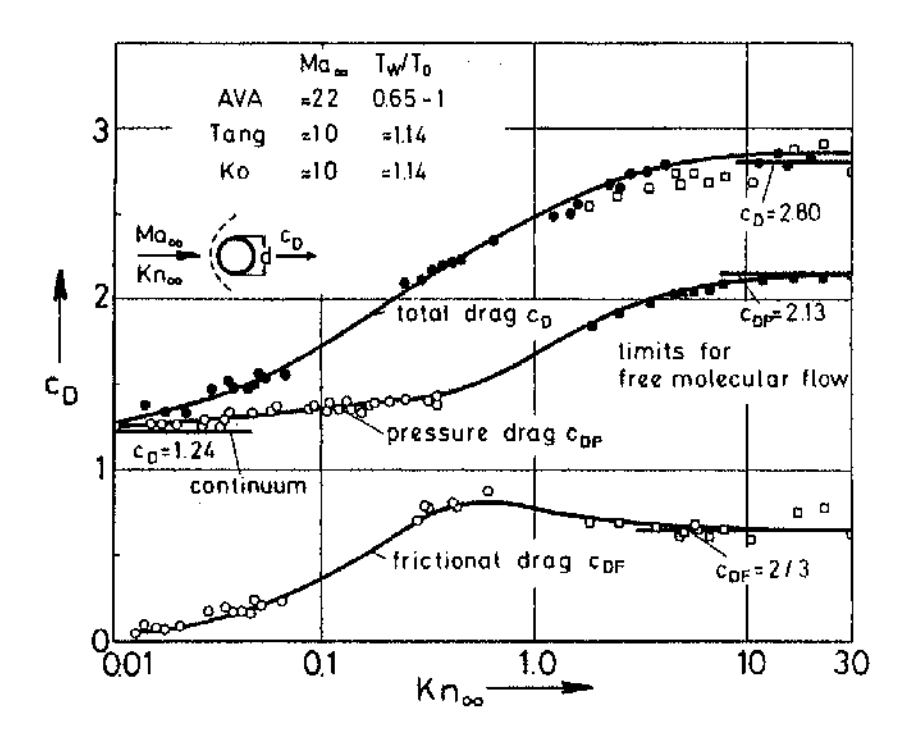

Figure 2.13 – Coefficient de traînée totale, de pression et de frottement d'un cylindre circulaire en fonction du nombre de Knudsen pour des écoulements hypersoniques, [116].

# 2.4.2 Influence du nombre de Mach sur les coefficients aérodynamiques

L'étude de l'influence du nombre de Mach  $M_{\infty}$  sur les caractéristiques aérodynamiques d'objets de formes simples a été réalisée par Riabov [194] pour de faibles valeurs du nombre de Reynolds. Les autres paramètres étant maintenus à valeur constante.

La figure 2.14 montre la variation des coefficients de portance et de traînée pour un cône  $(\theta = 20 \text{ deg.})$  en fonction de l'angle d'attaque, dans de l'hélium, à  $Re_{stag,L} = \frac{\rho_{\infty} V_{\infty} L}{\mu (T_{stag})} = 4$ ,  $T_w/T_{stag} = 1$ , pour différentes valeurs du nombre de Mach. Les résultats DSMC (Direct Simulation Monte Carlo) et expérimentaux montrent une faible influence du nombre de Mach sur les coefficients aérodynamiques en régime transitionnel. Par ailleurs, notons que le coefficient de traînée en régime transitionnel est significativement plus faible qu'en régime moléculaire libre tandis que le coefficient de portance a une valeur d'environ 20 % supérieur à celui calculé en régime moléculaire libre.

Les résultats montrent que le principe d'indépendance du nombre de Mach en régime hypersonique est également réalisé en régime transitionnel pour  $M_{\infty} \times \sin \theta > 1$ . Comme l'a montré Riabov [193], ceci n'est plus vrai pour des corps fins à faibles angles d'attaque en régime raréfié lorsque  $M_{\infty} \times \sin \theta < 1$ . Comme en régime continu, il faut que  $M_{\infty} >> 1$  mais qu'en même temps  $\theta$  soit grand.

Le coefficient de traînée d'une plaque plane ayant une épaisseur relative  $\delta = h/L = 0.06$ devient sensible à la variation du nombre de Mach dans un écoulement d'hélium pour de faibles angles d'attaque ( $\alpha \leq 10^{\circ}$ ). Le coefficient de portance en régime transitionnel est indépendant de la variation du nombre de Mach. Par ailleurs, sa valeur est supérieure d'environ 15 % à celle calculée en régime moléculaire libre pour  $\alpha > 16^{\circ}$ .

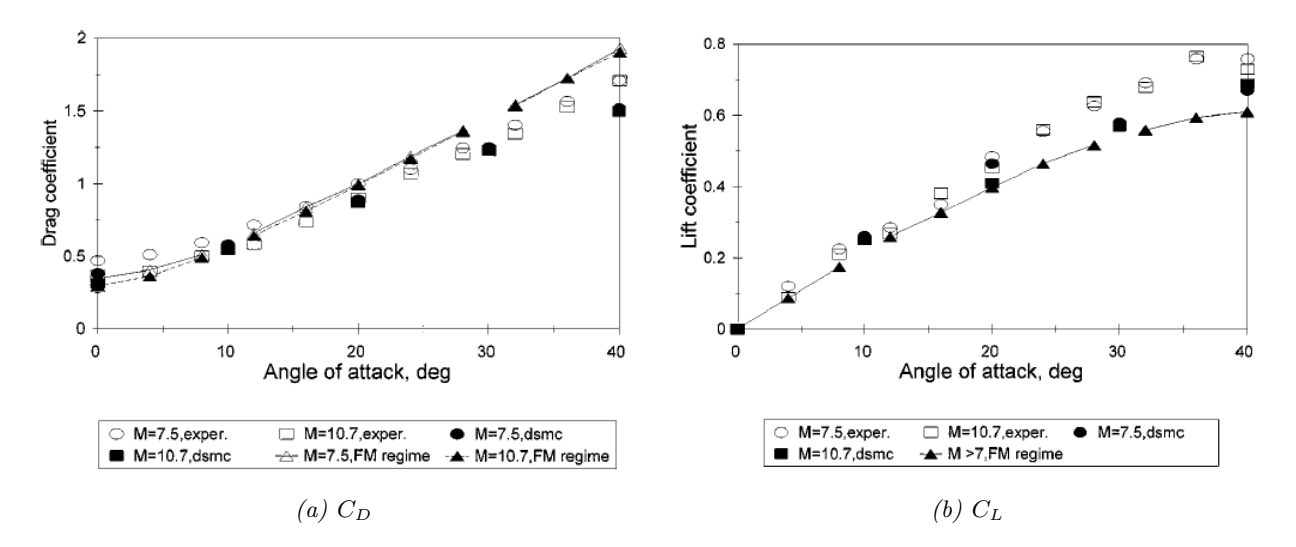

Figure 2.14 – Influence du nombre de Mach sur les coefficients aérodynamiques calculés pour un cône ( $\theta = 20$  deg.),  $Re_{stag, L} = 4$ . Rappelons que exper. = expérience, DSMC = Direct Simulation Monte Carlo et FM = régime moléculaire libre. Figures extraites de  $[194]$ .

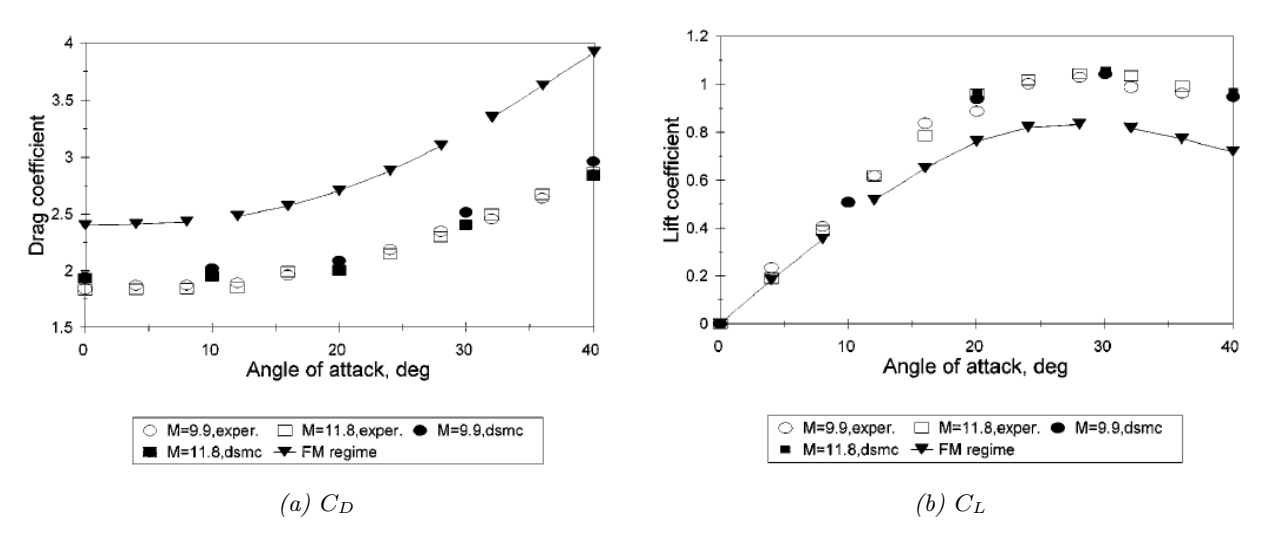

Figure 2.15 – Influence du nombre de Mach sur les coefficients aérodynamiques calculés pour une plaque ( $\delta = 0.06$ ),  $Re_{stag,L} = 2.46$ . Rappelons que exper. = expérience, DSMC = Direct Simulation Monte Carlo et  $FM =$  régime moléculaire libre. Figures extraites de [194].

# 2.4.3 Influence du coefficient isentropique  $\gamma$  sur les coefficients aérodynamiques

En régime moléculaire libre, l'influence du coefficient isentropique sur les caractéristiques aérodynamiques des objets dépend de la composante normale du moment des molécules réfléchies, qui est une fonction de  $\gamma$ . Le même phénomène peut être observé en régime transitionnel dans le cas d'un disque faisant face à l'écoulement, c'est-à-dire pour  $\alpha = 90^{\circ}$ . La dépendance du coefficient de traînée d'un disque suivant  $\gamma$ , dont la variation est assurée par la variation du gaz utilisé (argon :  $\gamma = 1.66$ , azote :  $\gamma = 1.4$ ), est montré sur la figure 2.16.a en fonction du nombre de Reynolds au point d'arrêt.

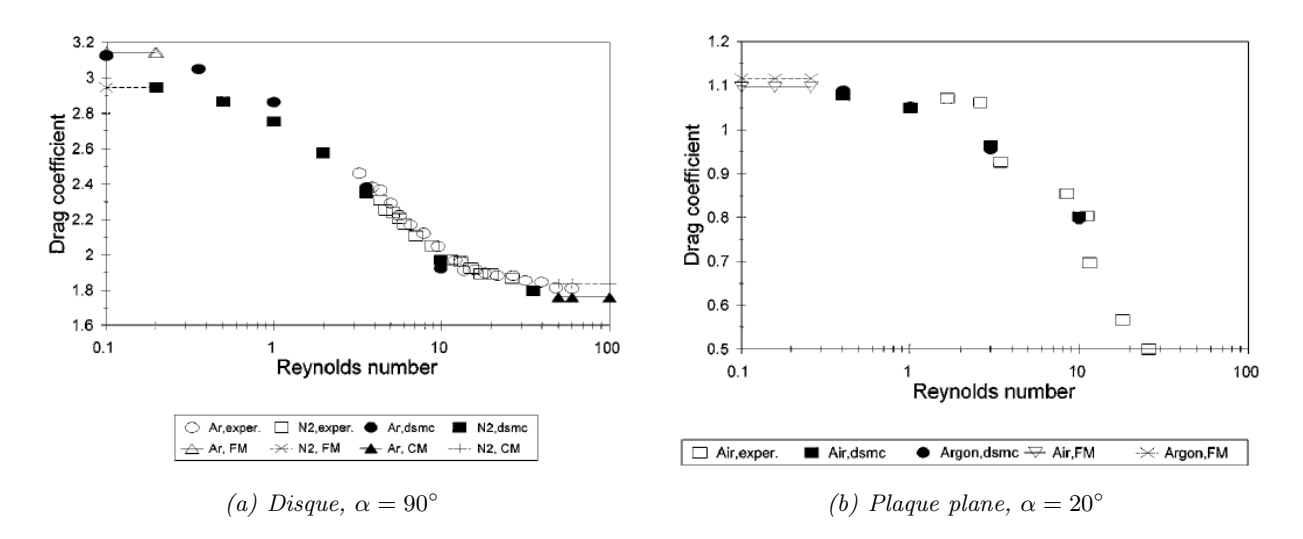

FIGURE 2.16 – Influence du coefficient isentropique (argon :  $\gamma = 1.66$ , azote :  $\gamma = 1.4$ , air :  $\gamma = 1.4$ ) sur le coefficient de traînée calculé pour un disque  $(\alpha = 90^{\circ})$ , et une plaque plane (d'épaisseur  $\delta = 0.1L$  cm, d'incidence  $\alpha = 20^{\circ}$ ) en fonction du nombre de Reynolds pour  $M_{\infty} =$ 10 et  $T_w/T_{stag} = 1$ . Rappelons que exper. = expérience, DSMC = Direct Simulation Monte Carlo,  $CM =$  régime continu et  $FM =$  régime moléculaire libre. Figures extraites de [194].

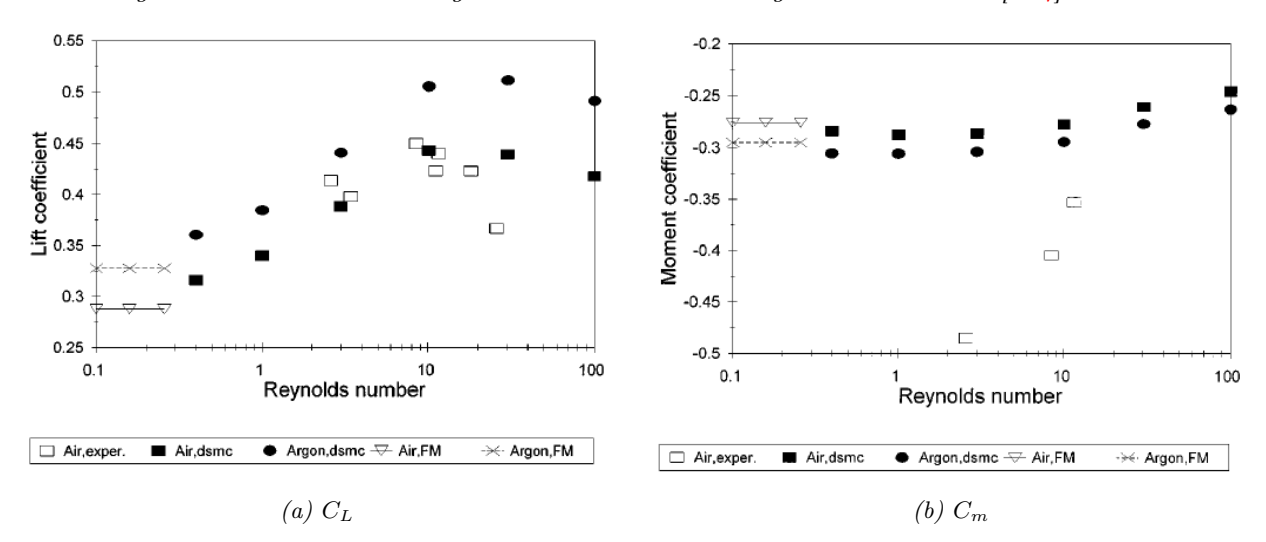

FIGURE 2.17 – Influence du coefficient isentropique (argon :  $\gamma = 1.66$ , air :  $\gamma = 1.4$ ) sur les coefficients de portance et de moment de tangage calculés pour une plaque plane ( $\delta = 0.1L$ ,  $\alpha = 20^{\circ}$ ) en fonction du nombre de Reynolds pour  $M_{\infty} = 10$  et  $T_w/T_{stag} = 1$ . Rappelons que  $exper. = exp\acute{e}r$ ience, DSMC = Direct Simulation Monte Carlo, et FM = régime moléculaire libre. Figures extraites de [194].

L'influence de  $\gamma$  sur le coefficient de traînée est plus significative pour de faibles valeurs du nombre de Reynolds  $Re_{stag} < 10$ . En régime moléculaire libre  $(Re_{stag} \rightarrow 0)$ , une augmentation du coefficient de traînée est observée lorsque le coefficient isentropique  $\gamma$  augmente. Le degré d'influence a été évalué par Riabov à 8 % lorsque  $Re_{stag} < 3$ . Lorsque le nombre de Reynolds augmente, cette influence diminue, et pour  $Re_{stag} > 10$ , le coefficient de traînée d'un disque dans un gaz diatomique (diazote) devient plus grand que dans un gaz monoatomique. Cependant, au vue de l'écart relativement faible entre les coefficients de traînée obtenus suivant les différentes valeurs de γ, cette différence pourrait être inclue dans les incertitudes (non fournies par l'auteur) et les conclusions pourraient alors être relativisées.

Dans le cas d'une plaque plane (d'épaisseur  $\delta = 0.1L$ ), faisant un angle d'attaque de 20 degrés avec l'écoulement amont, pour  $0.4 \leq Re_{stag} \leq 20$ , et  $T_w/T_{stag} = 1$ ,  $\gamma$  a une influence faible sur le coefficient de traînée : moins de 2 % (cf. figure 2.16.b). Notons toutefois qu'avec un écart aussi faible, il est possible que la différence observée sur le coefficient de traînée soit due aux incertitudes numériques et expérimentales et non induite par la variation de  $\gamma$ . Le principal effet est observé pour le coefficient de portance. En effet, la portance est augmenté d'environ 15 % pour un gaz monoatomique (cf. figure 2.17.a). Le coefficient de moment de tangage est également sensible à la variation de γ. Cependant, la différence n'est que de 6−8 %. Notons toutefois que les coefficients de portance et de moment de tangage obtenus expérimentalement pour une plaque plane, pour  $\gamma = 1.4$ , portent à interrogation, tant l'écart avec les données numériques est important (cf. figure 2.17).

L'influence du coefficient isentropique  $\gamma$  sur le coefficient de traînée de corps fins en régime transitionnel a également été étudiée par Riabov  $[194]$  pour un cône pointu  $(\theta = 20^{\circ})$ . L'effet a été estimé à 4 %.

# 2.4.4 Influence du ratio de température  $\frac{T_w}{T_{stag}}$  sur les coefficients aérodynamiques

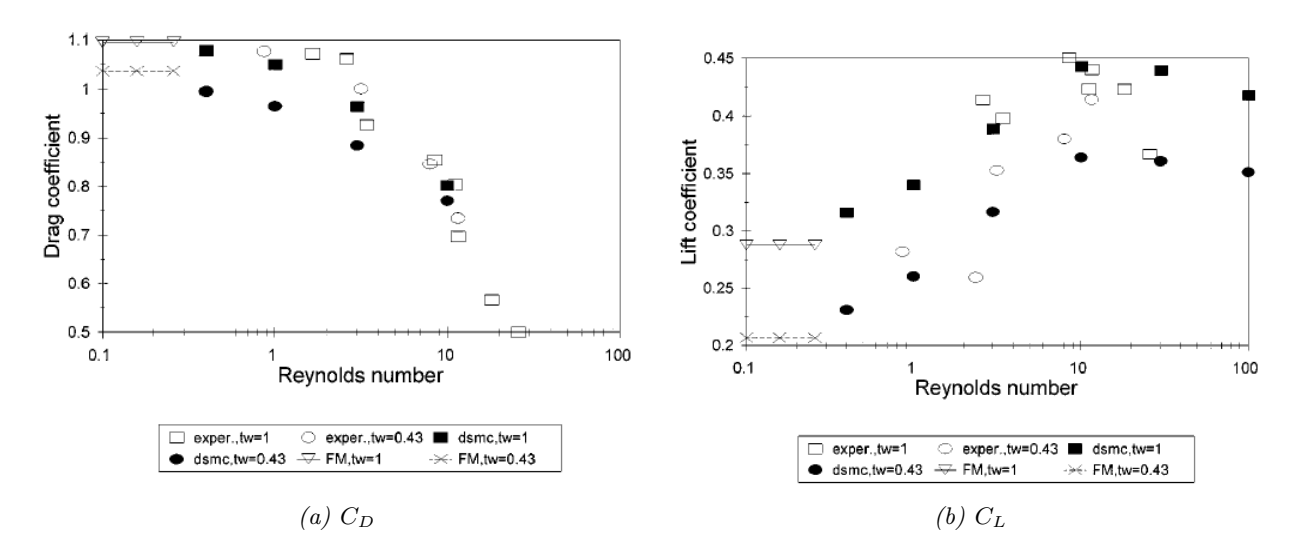

FIGURE 2.18 – Influence du ratio de température  $(T_w/T_{staq} = 0.43$  et  $T_w/T_{staq} = 1)$  sur les coefficients de portance et de traînée calculés pour une plaque plane ( $\delta = 0.1, \alpha = 20^{\circ}$ ) en fonction du nombre de Reynolds Re<sub>stag</sub>. Rappelons que exper. = expérience,  $DSMC = Direct$ Simulation Monte Carlo, et  $FM =$  régime moléculaire libre. Figures extraites de [194].

L'influence du ratio de température  $T_w/T_{stag}$  sur les coefficients aérodynamiques d'une plaque plane est montrée sur la figure 2.18 en fonction du nombre de Reynolds. Le coefficient de portance varie de manière non monotone entre les régimes continu et moléculaire libre. Les valeurs maximales du  $C_L$  sont atteintes pour  $Re_{stag} \sim 10$ . L'influence de  $T_w/T_{stag}$  a été estimée par Riabov à 8 % pour le coefficient de traînée et 25 % pour le coefficient de portance.

L'étude réalisée par Riabov [194] montre que la variation du ratio de température  $T_w/T_{stag}$  a une influence significative sur le coefficient de portance, et ce quel que soit le régime d'écoulement (continu, moléculaire libre ou transitionnel). L'effet sur le coefficient de traînée semble diminuer à l'approche du régime continu.

#### 2.4.5 Influence de la rotation sur les coefficients aérodynamiques

Une étude numérique des écoulements en régime transitionnel a également été menée par Riabov [195] pour des cylindres à  $M_{\infty} = 10$ ,  $\gamma = 5/3$  (argon :  $\gamma = 1.66$ ) et un taux de rotation  $\Theta = \Omega D/(2 \times V_{\infty}) = 0.03$  et 0.1, où  $\Omega$  est le vecteur de rotation angulaire de l'objet considéré (en  $rad/s$ ), D le diamètre du cylindre (en m), et  $V_{\infty}$  la vitesse de l'écoulement à l'infini amont  $(en m/s).$ 

L'influence de la rotation sur les coefficients de portance et de traînée est montrée sur la figure 2.19. Les symboles pleins et vides représentent les coefficients aérodynamiques respectivement pour un taux de rotation  $\Theta = 0.1$  et  $\Theta = 0.03$ . Le symbole  $\blacksquare$  représente le coefficient aérodynamique total, tandis que les symboles  $\blacktriangledown$  et  $\blacktriangle$  représentent respectivement la contribution des molécules incidentes et réfléchies sur le calcul des coefficients aérodynamiques.

Pour le cylindre, dans les conditions d'écoulement présentées, la rotation du cylindre n'a pas d'influence sur le coefficient de traînée et ce quel que soit le nombre de Knudsen. A l'inverse, proche du régime continu, c'est-à-dire pour de faibles nombres de Knudsen, le spin du cylindre a une influence significative sur le coefficient de portance. Ce n'est plus le cas lorsque le nombre de Knudsen augmente. Par ailleurs, pour le coefficient de portance, l'influence des molécules réfléchies  $(C_{L,r})$  est dominante pour  $Kn > 0.03$  alors que les molécules incidentes  $(C_{L,i})$  ne deviennent significatives que pour  $Kn < 0.1$ . Enfin, en régime transitionnel, le coefficient de portance est positif pour un cylindre tournant dans le sens inverse des aiguilles d'une montre. Il se trouve ainsi en opposition de signe par rapport au régime continu.

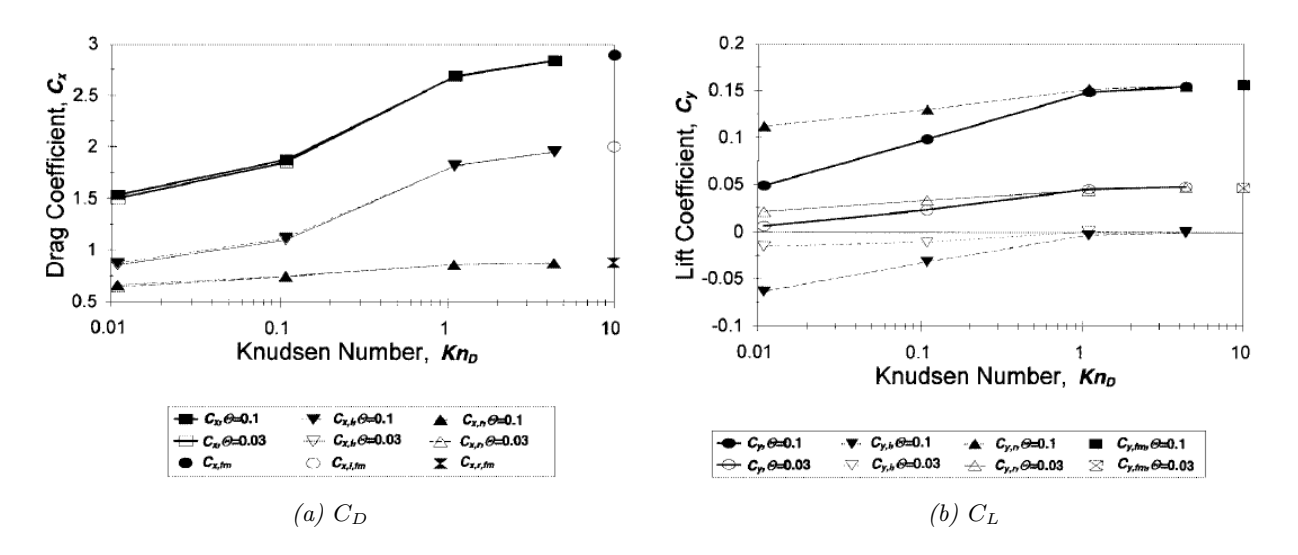

Figure 2.19 – Influence de la rotation sur les coefficients de portance et de traînée calculés pour un cylindre à  $M_{\infty} = 10$  en fonction du nombre de Knudsen.

D'après Riabov [195], les caractéristiques de l'écoulement diffèrent suivant la vitesse de rotation. Pour un taux de spin faible  $(\Theta = 0.1)$ , la zone de recirculation est située à proximité de la surface, et n'affecte donc pas significativement la zone de l'écoulement située loin de la surface. Dans le cas d'écoulements en proche-continu, la rotation change légèrement la topologie de l'écoulement dans une zone située loin de la surface. Dans ce cas, l'écoulement devient asymétrique.

# 2.5 La dynamique des gaz à hautes températures en régime hypersonique continu

Lors de la rentrée atmosphérique d'un corps émoussé, un choc fort et détaché se forme en amont de ce corps. La zone située entre le choc et la paroi du corps est appelée couche de choc.

#### 2.5.1 Phénomènes physico-chimiques dans la couche de choc

A la traversée du choc l'écoulement se trouve brusquement comprimé et ralenti, sur une distance de l'ordre du libre parcours moyen. Une part importante de l'énergie cinétique est alors convertie en énergie interne. Ainsi, la température du gaz augmente brutalement derrière le choc. Ceci conduit à l'apparition de ce qui est couramment appelé les effets hautes-températures ou effets de gaz réel. En effet, l'augmentation de température conduit à une augmentation de l'agitation moléculaire, donnant naissance à différents phénomènes physico-chimiques, liés aux différents degrés de liberté des molécules. En effet, ces dernières possèdent quatre degrés de liberté ou quatre modes de dissipation de l'énergie : translation, rotation, vibration et excitation électronique. Les atomes, produits de la dissociation des molécules, possèdent quant à eux deux degrés de liberté : translation et excitation électronique. La quantité d'énergie qui peut être transmise est alors quantifiée.

L'excitation vibrationnelle de la molécule correspond à l'augmentation de son énergie de vibration suite aux collisions. Une molécule doit subir un certain nombre (généralement quelques centaines) de collisions pour être excitée vibrationnellement. Cependant, ce nombre varie suivant l'espèce chimique considérée ainsi que de la quantité d'énergie cinétique mise en jeu lors des collisions, et donc de la température du milieu. Dans l'air, l'excitation vibrationnelle devient importante pour des températures supérieures à 800 K.

Une augmentation de la température dans la couche de choc induit une augmentation du nombre et de l'intensité des collisions entre les molécules, pouvant conduire à la dissociation des molécules en atomes. Ainsi, 200 000 collisions sont nécessaires pour que la molécule de  $O_2$  se dissocie. En d'autres termes, à une pression de 1 atmosphère, la dissociation du dioxygène débute autour de 2000 K. Elle est totalement dissociée pour une température de 4000 K. Cette dernière marque le début de la dissociation du diazote, qui ne sera totalement atteinte que pour une température de 9000 K. Au delà de 9000 K, l'énergie collisionnelle est suffisante pour qu'un électron du cortège électronique soit arraché. On parle alors d'ionisation marquée par la présence d'ions et d'électrons libres. Le problème de l'ionisation est bien connu des rentrées de types capsule ou navette, notamment avec le problème du « black out ». Dans le cas des débris spatiaux, ces derniers rentrent avec la même vitesse orbitale que la navette mais ont une taille inférieure ou égale à celle de la navette. Ainsi, on devrait se trouver plus en déséquilibre qu'à l'équilibre et avoir plus d'électrons pour des conditions de température équivalentes.

De la même manière, le processus exprimé ci-dessus en fonction de la température peut l'être en fonction du régime de vitesse et de l'altitude, comme le montre la figure 2.20. Ainsi dans le cas de la rentrée atmosphérique d'une sphère, la figure 2.20 montre que l'excitation vibrationnelle des molécules devient importante pour des vitesses de l'ordre de 2 km/s (zone I), et ce d'autant plus que la pression est faible (s'éloigne de l'équilibre). Les molécules de dioxygène et de diazote commencent à se dissocier pour une vitesse comprise entre  $3 \text{ km/s}$  et  $7.5 \text{ km/s}$  (zone II et III).

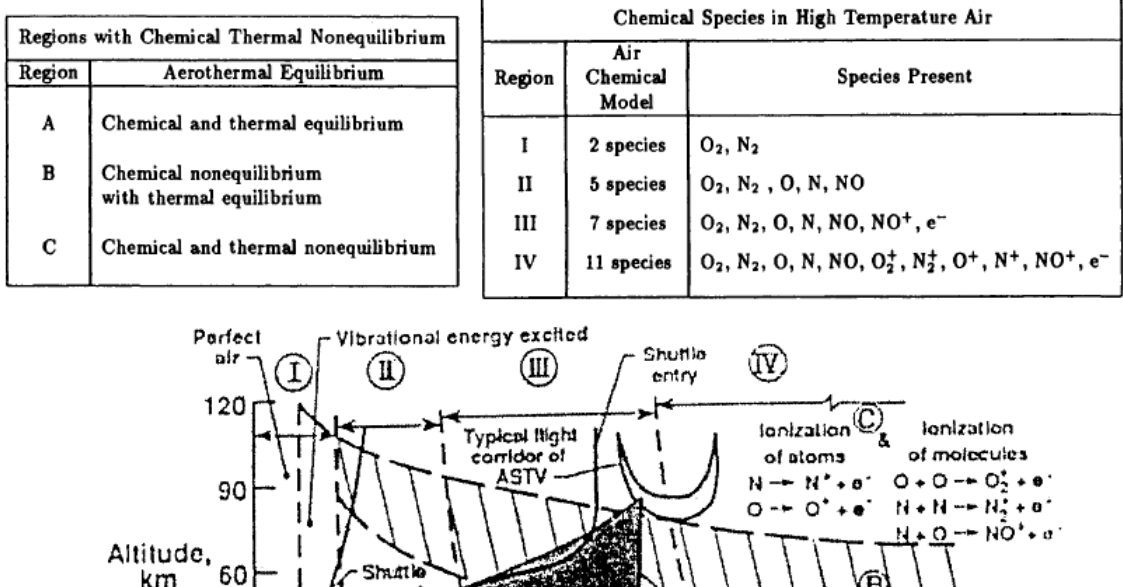

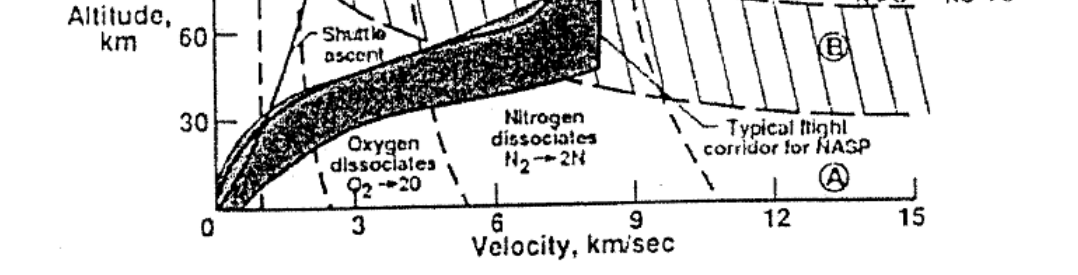

Figure 2.20 – Caractérisation thermochimique d'un écoulement d'air autour d'une sphère de 30.5 cm de rayon, d'après [19].

A l'équilibre, la répartition de l'énergie d'une particule sur ses différents modes d'énergie est déterminée par les conditions de pression et de température, ou d'un autre couple de variables d'état comme  $(P, \rho)$ ,  $(H, S)$ ,  $(\rho, S)$ . Un tel équilibre règne en amont du choc. Un temps caractéristique est associé à chaque mode d'énergie. Il dépend du nombre de collisions nécessaires pour atteindre l'équilibre. Alors que quelques collisions sont nécessaires pour atteindre l'équilibre en mode translationnel, et qu'une dizaine est nécessaire en mode rotationnel, environ 200 000 collisions sont nécessaires en mode vibrationnel. Le temps de relaxation du mode vibrationnel est donc nettement supérieur aux autres modes. Or, dans l'intervalle de temps nécessaire pour qu'un nombre suffisant de collisions se produise, la particule s'est déplacée d'une certaine distance vers l'aval. Ainsi, la comparaison du temps de relaxation du mode vibrationnel  $\tau_{vib}$  avec le temps nécessaire pour une particule de l'écoulement de se déplacer dans la couche de choc  $\tau_{ec}$  permet de distinguer trois conditions d'écoulement :

- $\ast$  Si  $\tau_{vib} >> \tau_{ec}$ , l'écoulement est figé vibrationnellement. L'état thermodynamique n'évolue plus après la traversé de l'onde de choc ;
- \* Si  $\tau_{vib}$  <  $\tau_{ec}$ , l'écoulement est à l'équilibre vibrationnel. Le système est décrit par une seule température. On parle donc également d'équilibre thermique local;
- <sup>\*</sup> Si  $τ_{vib} ~τ_{ec}$ , l'écoulement est en *déséquilibre vibrationnel*, également appelé *déséquilibre* thermique, puisque la température de vibration de chaque molécule vibrante peut être

différente de la température de translation-rotation du mélange.

Des phénomènes de non équilibre se manifestent également lorsque des réactions chimiques existent au sein de l'écoulement. Nous sommes alors dans un régime dit de déséquilibre chimique ou de déséquilibre thermo-chimique si la vibration n'est pas à l'équilibre. Une réaction chimique peut se produire au cours d'une collision moléculaire mettant en jeu des niveaux d'énergie suffisants. La dissociation peut être atteinte si les niveaux d'excitation vibrationnelle sont suffisamment élevés. Comme précédemment, en associant un temps caractéristique aux réactions chimiques  $\tau_{ch}$ , il est possible de distinguer trois conditions :

- $\ast$  Si  $\tau_{ch} >> \tau_{ec}$ , les réactions chimiques n'ont pas le temps de se développer à l'intérieur de l'écoulement. Celui-ci est chimiquement figé. Cette situation se produit à la traversée d'une onde de choc. Les variations des caractéristiques de l'écoulement sont très rapides car l'épaisseur du choc ne représente que quelques libres parcours moyens des particules. Cependant, une relaxation vers l'équilibre peut se produire pour le mode rotationnel le temps de quelques collisions. Si le gaz peut être considéré comme un milieu continu, tout se passe comme si la composition du gaz juste en aval du choc restait la même que celle existant juste en amont. Les écoulements figés se rencontrent également lorsqu'ils sont soumis à une très forte détente, en particulier lorsque la masse volumique est faible et la chute de température importante.
- \* Si  $\tau_{ch}$  <<  $\tau_{ec}$ , les réactions chimiques (et donc le retour à l'équilibre) sont très rapides devant l'échelle de temps de l'écoulement. En d'autres termes, la composition chimique du gaz s'adapte aux conditions locales de pression et de température sur un temps très court et donc sur une distance très faible. En chaque point de l'écoulement, l'équilibre chimique est atteint. La composition locale du gaz dépend donc uniquement des conditions locales de pression et de température ou tout autre couple d'état.
- ✵ Si <sup>τ</sup>ch <sup>∼</sup> <sup>τ</sup>ec, l'écoulement est en déséquilibre chimique. La composition chimique du gaz évolue avec les conditions de l'écoulement. La relaxation vers l'équilibre prendra plus de temps ou d'espace.

La figure 2.20 illustre ces processus. Ainsi, dans le cas de la rentrée atmosphérique d'une sphère, la couche de choc est d'abord en déséquilibre thermo-chimique (zone C) pour une vitesse de 7500 m/s et une altitude comprise entre 120 et 90 km. Puis à mesure que l'objet décélère (l'altitude passe de 90 km à 60 km tandis qu'au même moment la vitesse diminue de 7500 m/s à 6000 m/s environ), l'équilibre thermique s'installe (zone B). Enfin, au dessous de 60 km et 6000 m/s l'équilibre chimique apparaît. Ainsi, au cours de la rentrée atmosphérique des débris spatiaux, la couche de choc passe par l'ensemble des états décrits précédemment selon sa dimension.

Remarque : Les différents modes de réaction chimique (dissociation, recombinaison, échange) sont influencés par la température de vibration des espèces. En d'autres termes, la dissociation est d'autant plus facilitée que la température de vibration est élevée. L'inverse est également vrai.

## 2.5.2 Interactions gaz-paroi dans l'air

## 2.5.2.1 Caractérisation de la paroi

Lors de la recombinaison des atomes de l'air, la paroi peut jouer un rôle plus ou moins important de catalyseur chimique. Trois modèles peuvent être identifiés :

✵ Paroi catalytique : la paroi favorise la recombinaison complète des espèces atomiques diffusant vers elle. Ce processus maximise le transfert d'énergie de diffusion à la paroi. Le flux de chaleur est alors augmenté de la chaleur de formation des espèces atomiques se recombinant.

- ✵ Paroi non-catalytique : dans ce cas, la paroi est chimiquement inerte. En d'autres termes, elle n'influence pas la recombinaison chimique des espèces. Ce processus minimise l'échauffement de la paroi.
- ✵ Paroi partiellement catalytique : il s'agit d'un cas intermédiaire ; la recombinaison est partielle et dépend de l'état de surface relativement aux espèces atomiques s'y diffusant. On exprime alors un coefficient de recombinaison  $\gamma_r$  dont la valeur est comprise entre 0 (non catalytique) et 1 (totalement catalytique). A chaque matériau correspond une valeur  $\gamma_r$ pour chaque espèce atomique se recombinant. C'est généralement la situation réelle des matériaux utilisés comme TPS.

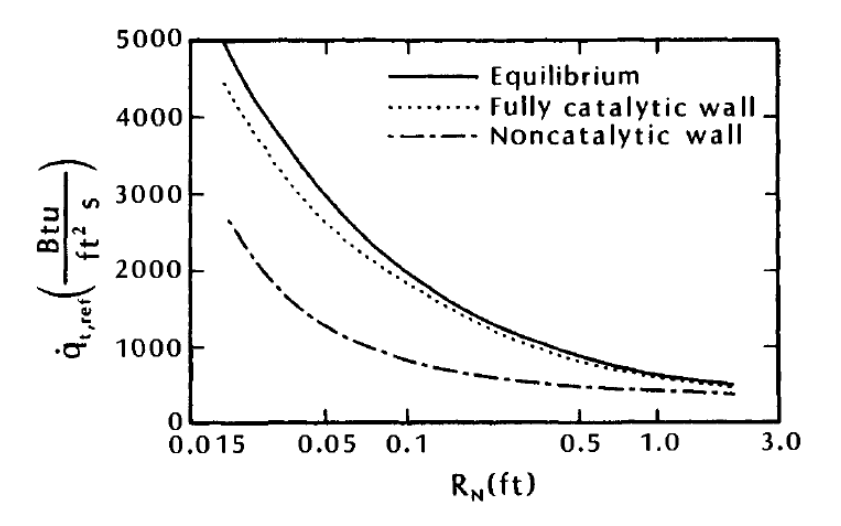

Figure 2.21 – Effet de la catalycité sur le transfert de chaleur au point d'arrêt en fonction du rayon de nez à 53 km d'altitude,  $M_{\infty} = 25$ ,  $T_w = 1256$  K, d'après [31].

Les effets de catalycité liés à la nature du matériau constituant la paroi entraînent une recombinaison plus ou moins complète des atomes. C'est le flux de diffusion des espèces atomiques. Ces réactions chimiques étant exothermiques, elles contribuent à l'échauffement de la paroi. Ainsi, dans le cas d'une paroi totalement catalytique, le flux de chaleur sera maximum. Inversement, il sera minimum pour une paroi non-catalytique.

La figure 2.21 présente le transfert de chaleur total (=  $q_{conv} + q_{diff}$ ) au point d'arrêt en fonction du rayon de nez, calculé par Zoby et al. pour un écoulement à Mach 25, à l'équilibre, pour une paroi complètement catalytique et une paroi non catalytique. La figure 2.21 montre que le transfert de chaleur dépend du rayon de nez et ce quel que soit le type de paroi (catalytique ou non). Lorsque le rayon de nez augmente, le rapport entre le temps caractéristique de l'écoulement et le temps caractéristique de relaxation chimique change et on atteint l'équilibre. Plus les dimensions de l'objet sont faibles moins le retour à l'équilibre est possible dans la couche de choc.

## 2.5.2.2 Transfert de chaleur convectif

A la paroi, un transfert de chaleur convectif  $q_{conv}$  s'opère entre la paroi froide et le gaz chaud. Il est maximal au point d'arrêt car l'énergie cinétique projetée à la paroi y est maximale. Le taux de transfert convectif dépend entre autre de la géométrie du corps. En effet, le flux convectif est inversement proportionnel à la racine carrée du rayon de nez  $R_n$ .

#### 2.5.2.3 Transfert de chaleur radiatif

Un autre phénomène pouvant modifier la structure de la couche de choc est le rayonnement thermique de cette même couche de choc. Ce phénomène dépend de la température dans la couche de choc, de l'émission/absorption des espèces dans le spectre UV-IR, et du volume de gaz rayonnant dans la couche de choc. Dans le cas de la rentrée atmosphérique des débris spatiaux, le transfert de chaleur par rayonnement de la couche de choc est négligeable en comparaison du transfert de chaleur convectif. En effet, non seulement la température atteinte dans la couche de choc n'est pas suffisante, mais le volume de gaz rayonnant vers la paroi est trop faible pour être considéré.

Enfin, la paroi transfère également de la chaleur à l'environnement par rayonnement. C'est le refroidissement radiatif ou « radiatif cooling ». Ainsi, le flux de chaleur émis par la surface  $q_{rad,w}$ (en  $W/m^2$ ) à la température  $T_w$  (en K) s'écrit :

$$
q_{rad,w} = \epsilon \sigma T_w^4 \tag{2.6}
$$

où est le coefficient d'émissivité de la surface, σ la constante de Stefan-Boltzmann valant  $5.67 \times 10^{-8} \ W.m^{-2}.K^{-4}.$ 

Le rayonnement de la paroi étant proportionnel à la température pariétale à la puissance 4, il ne peut pas être négligé.

# 2.6 Processus de dégradation thermique des matériaux constitutifs des débris spatiaux

#### 2.6.1 Matériaux composites

Comme vu précédemment, les matériaux composites sont composés d'une matrice de fibres et de résine dans l'espace entre les fibres. Un matériau ablatif peut être qualitativement divisé en trois zones, nommées zone vierge, zone de pyrolyse et zone de matériau brulé ou « char » en anglais. Initialement seule la zone vierge existe tandis que les autres zones seront produites plus tard pendant le processus d'ablation. La zone vierge est la zone où le matériau ablatif est resté à l'état d'origine. Il n'existe pas de gaz de pyrolyse dans cette zone. La zone de pyrolyse est, comme son nom l'indique, la zone où les réactions de pyrolyse se produisent avec dégagement gazeux de résine liante. La zone de pyrolyse est hétérogène. La zone de char est la zone où tous les constituants décomposables ont déjà été consommés. Aucune réaction de pyrolyse ne peut plus se produire. La transition de la zone vierge à la zone de « char » a classiquement un comportement asymptotique. En général, il est donc impossible de déterminer distinctement les interfaces entre ces trois zones.

Lorsqu'un flux de chaleur est appliqué à un matériau composite ou ablatif, l'augmentation de température initiale est une fonction du coefficient de conduction de chaleur dans la matériau et des conditions aux limites qui y sont appliquées. Lorsque la surface atteint une température suffisamment élevée (<sup>200</sup> <sup>−</sup> <sup>300</sup>◦C), les réactions chimiques (pyrolyse) commencent à apparaître et la résine se dégrade pour former des produits gazeux qui diffusent vers la surface. Ceci conduit à la création d'un matériau poreux. Ces gaz de pyrolyse diffusent à leur tour à travers la structure poreuse du « char » atténuant ainsi la conduction thermique et donc la diffusion de la chaleur venant de l'extérieur. Simultanément, le matériau subit une expansion et/ou une contraction thermique. Si le flux de chaleur continue d'augmenter, la pression des gaz de pyrolyse va augmenter rapidement et un gradient de pression apparaît, conduisant les gaz de pyrolyse vers la surface extérieure où ils seront finalement éjectés dans la couche limite. Au fur et à mesure du temps, la zone de pyrolyse s'élargit et pénètre plus profondément dans la zone vierge. Si le flux de chaleur continue d'augmenter, le résidu de carbone des réactions de pyrolyse réagiront avec les fibres de silicate pour des températures dépassant 1000◦C. Comme avec les réactions de pyrolyse, cette zone de réaction s'élargit et pénètre plus profondément dans le résidu solide, ajoutant une expansion et/ou contraction thermochimique supplémentaire. Le matériau actif à la surface est éventuellement consumé laissant uniquement un résidu inerte contenant les gaz de décomposition. Il peut être noté que la pyrolyse et les réactions de carbone-silicate causent un changement important des différentes propriétés du matériau. Plus spécifiquement, le changement de composition chimique du matériau ainsi que l'expansion thermochimique cause d'importants changements dans les propriétés thermiques et de transport. De plus, ces processus sont très dépendants du flux de chaleur. Lorsque le flux de chaleur augmente, les réactions ainsi que l'expansion thermochimique associée, aussi bien que les changements affectant les autres propriétés du matériau, sont modifiés par cette augmentation de température.

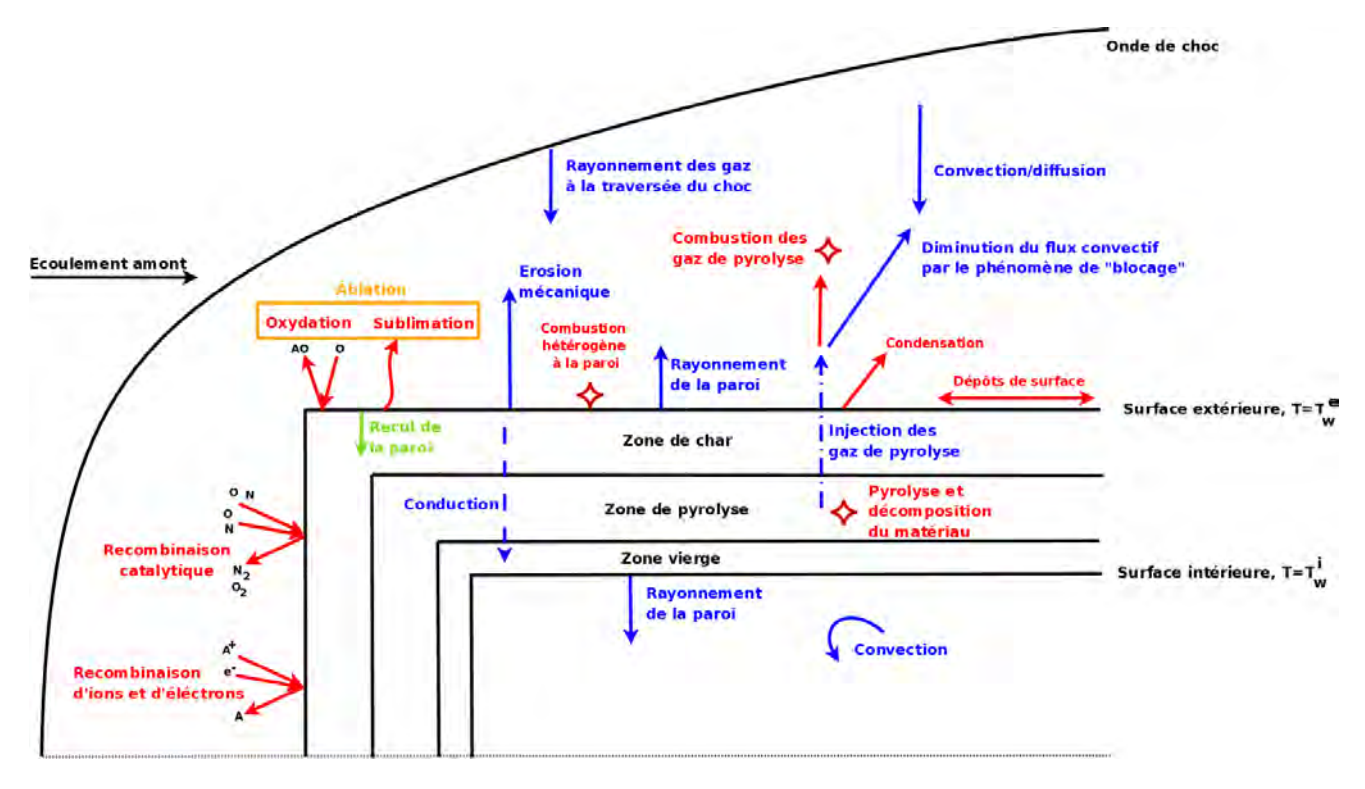

Figure 2.22 – Schéma simplifié indiquant les échanges thermiques se produisant à la paroi d'un objet de type débris spatial en matériaux composites.

## 2.6.2 Métaux et alliages

La figure 2.23 présente le processus simplifié de dégradation thermique d'un alliage ou d'un métal. Les différents transferts de chaleur y sont représentés. La température de la paroi dépend alors :

✵ des échanges entre la paroi et le fluide extérieur : transfert convectif de la couche de choc vers la paroi, transfert radiatif de la paroi vers l'écoulement et éventuellement transfert radiatif de la couche de choc vers la paroi ;

- ✵ des échanges entre la paroi et le fluide situé à l'intérieur de l'objet considéré : transfert convectif, transfert radiatif de la paroi, transfert radiatif du fluide ou des autres parois et éventuellement transfert conductif dans le fluide ;
- ✵ du transfert de chaleur par conduction dans la paroi.

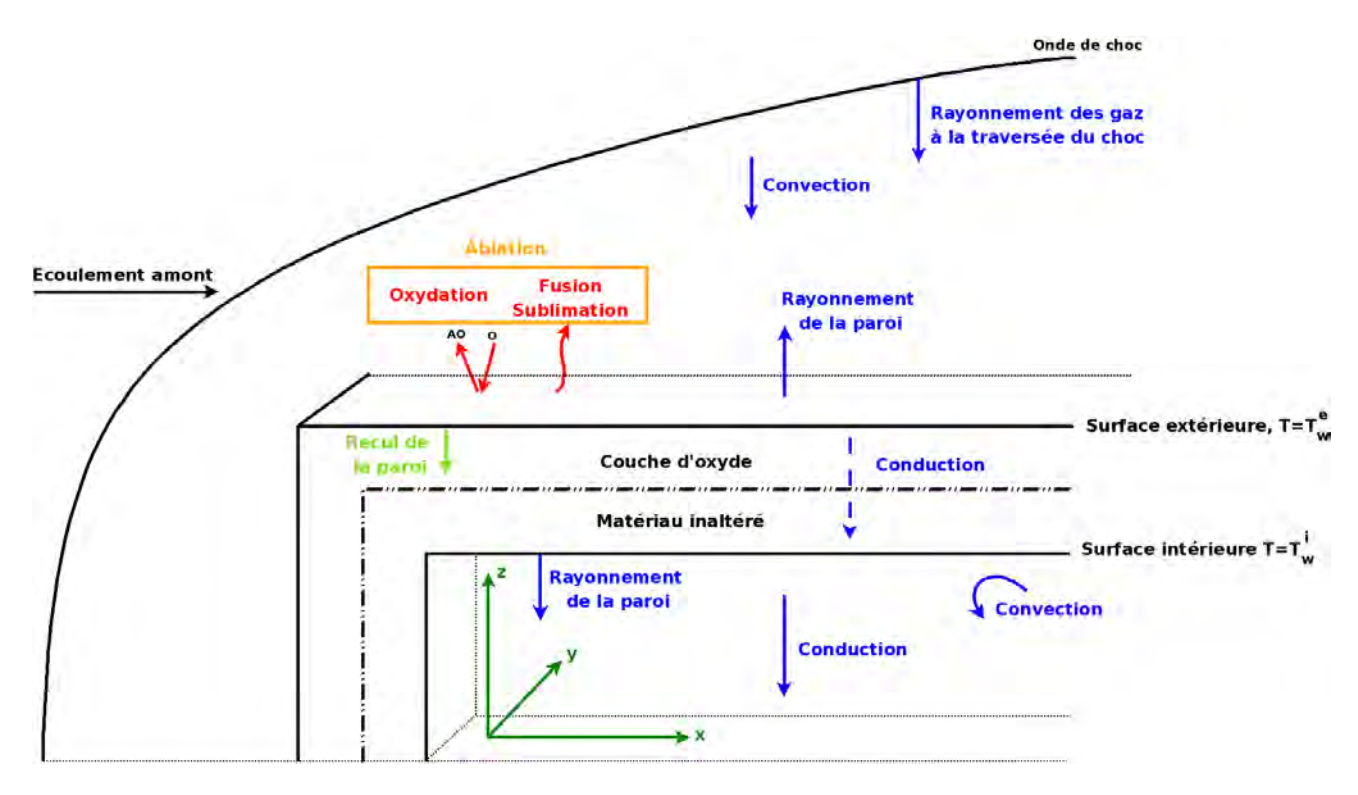

Figure 2.23 – Schéma simplifié indiquant les échanges thermiques se produisant à la paroi d'un objet de type débris spatial en métal ou alliage.

La température maximale que peut atteindre la paroi est la température de sublimation du matériau considéré. Cependant dans le cas de la rentrée atmosphérique des débris spatiaux, lorsque le matériau a atteint la température de fusion, il passe à l'état liquide et est balayé par l'écoulement sans avoir atteint la température de sublimation. Ainsi, dans le cas des rentrées atmosphériques, la température maximale est fixée à la température de fusion.

Koppenwallner et al. [117] proposent d'analyser l'altitude de désintégration de fragments en fonction de leur géométrie, de leur taille et du matériau constitutif. L'étude qu'ils ont mené, telle que présentée par Klinkrad [110], est explicitée et commentée ci-dessous.

Une méthode analytique pour suivre les débris lors de la rentrée atmosphérique est proposée par Allen et Eggers [18]. Les auteurs analysent une trajectoire de rentrée bi-dimensionnelle, balistique (non portante) dans une atmosphère exponentielle au-dessus d'une Terre plate. Dans ce cas, comme le rappel [110], la vitesse instantanée en fonction de l'altitude géodésique  $v(z)$ peut être exprimée :

$$
v(z) = v_{a,120} \exp\left(-\frac{\rho_0 H_{\rho,0} B}{2|\sin(\gamma_{a,120})|} \exp\left(\frac{-z}{H_{\rho,0}}\right)\right)
$$
(2.7)

où un coefficient balistique constant  $B = C_D \times A/m$ , une atmosphère exponentielle  $\rho_a(z) = \rho_0 \times A/m$  $\exp(-z/H_{\rho,0})$  et une vitesse de rentrée atmosphérique  $v_{a,120}$  à une altitude seuil de  $z = 120$  km et une pente constante de  $\gamma_{a,120} < 0^{\circ}$  sont supposés. Les ratios de vitesse  $v/v_{a,120} \approx 0.99$  et  $v/v_{a,120} \approx 0.1$  marquent le début et la fin de la phase de rentrée atmosphérique principale. La décélération aérodynamique  $\dot{v}(z)$  est donnée par l'équation 2.8, avec un pic de  $\dot{v}_{max}(z)$  pour  $z_{\dot{v},max}$ .

$$
\dot{v}(z) = -\frac{1}{2} B \rho_0 v_{a,120}^2 \exp\left(-\frac{z}{H_{\rho,0}} - \frac{\rho_0 H_{\rho,0} B}{|\sin(\gamma_{a,120})|} \exp\left(-\frac{z}{H_{\rho,0}}\right)\right)
$$
(2.8)

$$
\dot{v}_{max} = -\frac{1}{2} \frac{|\sin(\gamma_{a,120})|}{e \ H_{\rho,0}} v_{a,120}^2 \quad \text{pour} \quad \begin{cases} \dot{z}_{\dot{v},max} = H_{\rho,0} \ \ln\left(\frac{\rho_0 \ H_{\rho,0} \ B}{|\sin(\gamma_{a,120})|}\right) \\ \frac{v(z_{\dot{v},max})}{v_{a,120}} = \frac{1}{\sqrt{e}} \end{cases}
$$
\n(2.9)

Dans ces équations ainsi que dans les suivantes,  $e = \exp(1) = 2.71828$  est la base du logarithme népérien.

En utilisant les approximations analytiques dans l'équation 2.7, Koppenwallner et al. [117] donne une expression (eq. 2.10) pour le flux de chaleur en régime moléculaire libre  $\dot{q}_{fm}(z)$  pour un objet sphérique de rayon R (avec un maximum de  $\dot{q}_{fm,max}$  à  $z_{\dot{q}_{fm,max}}$ ).

$$
\dot{q}_{fm}(z) = \frac{1}{2} \rho_0 v_{a,120}^3 \exp\left(-\frac{z}{H_{\rho,0}} - \frac{3 \rho_0 H_{\rho,0} B}{2 |\sin(\gamma_{a,120})|} \exp\left(-\frac{z}{H_{\rho,0}}\right)\right) \tag{2.10}
$$

$$
\dot{q}_{fm,max} = \frac{|\sin(\gamma_{a,120})|}{3 \ B \ e \ H_{\rho,0}} v_{a,120}^3 \quad \text{pour} \quad \begin{cases} \ z_{\dot{q}_{fm,max}} = H_{\rho,0} \ \ln\left(\frac{3 \ \rho_0 \ H_{\rho,0} \ B}{|2 \ \sin(\gamma_{a,120})|}\right) \\ \ \frac{v(z_{\dot{q},max})}{v_{a,120}} = \frac{1}{\sqrt[3]{e}} \end{cases} \tag{2.11}
$$

Le flux de chaleur en régime laminaire, hypersonique, et continu a été déterminé à partir de la théorie de Lee, suivant l'équation 2.12 ([117]).

$$
\dot{q}_{cont}(z) = c_{lam} \sqrt{\frac{\rho_0}{R}} v_{a,120}^3 \exp\left(-\frac{z}{H_{\rho,0}} - \frac{3 \rho_0 H_{\rho,0} B}{2 |\sin(\gamma_{a,120})|} \exp\left(-\frac{z}{H_{\rho,0}}\right)\right) \tag{2.12}
$$
\n
$$
\dot{q}_{cont} = c_{lam} \sqrt{\frac{|\sin(\gamma_{a,120})|}{3 B e H_{\rho,0}}} \sqrt{\frac{1}{R}} v_{a,120}^3 \quad \text{pour} \quad \begin{cases} z_{\dot{q}_{cont,max}} = H_{\rho,0} \ln\left(\frac{3 \rho_0 H_{\rho,0} B}{|\sin(\gamma_{a,120})|}\right) \\ \frac{v(z_{\dot{q},max})}{v_{a,120}} = \frac{1}{\sqrt[6]{e}} \end{cases} \tag{2.13}
$$

Ici,  $c_{lam} = 1.23 \times 10^{-4} kg^{1/2} m^{-1}$  est une constante adimensionnée pour une sphère en écoulement laminaire. Comme le rappel [110], dans tous les régimes de vol, le flux de chaleur est proportionnel au nombre de Stanton St, pour lequel les cas limites sont définis en régime moléculaire libre  $(Kn > 10)$  et en régime continu hypersonique  $(Kn < 0.01)$ . Les résultats intermédiaires peuvent être interpolés en régime transitionnel  $(0.01 \le Kn \le 10)$ .

$$
St = \frac{\dot{q}}{\frac{1}{2} \rho v^3} \begin{cases} St_{fm} = 1.0 & \text{pour } Kn > 10 \\ St_{cont} = \frac{2.1}{\sqrt{Re_1}} & \text{pour } Kn < 0.01 \\ St_{trans} = \frac{St_{cont}}{\sqrt{1 + (St_{cont}/St_{fm})^2}} & \text{pour } 0.01 \le Kn \le 10 \end{cases}
$$
(2.14)

où  $Re_1$  est le nombre de Reynolds derrière le choc, et  $Kn_R = \lambda/R$  le rapport du libre parcours moyen sur la longueur de référence de l'objet, ici le rayon de la sphère.

Pour des sphères solides de masse  $m(R, \rho) = (4/3) \rho \pi R^3$  et une surface  $A(R) = \pi R^2$ , les équations 2.7 à 2.14 peuvent être exprimées comme une fonction du diamètre de l'objet. La figure 2.24 montre la correspondance taille - dépendance altitude pour le début de la rentrée  $(z(v/v_{a,120}) \approx 0.99)$ , le flux de chaleur maximum  $(z(v/v_{a,120}) = 1/\sqrt[6]{e})$ , la fin de la phase de rentrée principale  $(z(v/v_{a,120}) \approx 0.1)$ .

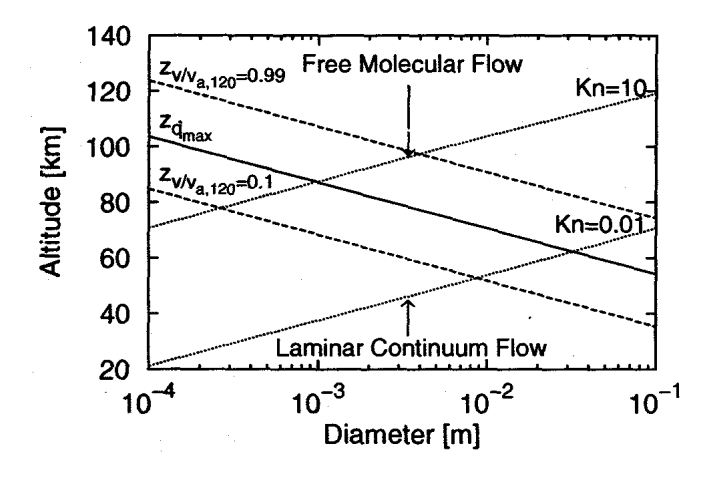

Figure 2.24 – Altitude de rentrée en fonction du diamètre d'un objet sphérique en acier inoxydable, pour un écoulement moléculaire libre (Kn > 10), un écoulement laminaire continu (Kn < 0.01), le début de la rentrée (v/v<sub>a,120</sub>  $\approx$  0.99), le pic de flux ( $\dot{q}_{max}$ ), et le début de la chute libre équilibrée. Angle de rentrée  $\gamma_{120} = -2.5 \degree$  [110].

Si l'objet rentrant est de composition uniforme, avec un flux de chaleur conductif infini, alors une température d'équilibre  $T(t)$  sera établie. Elle résulte du flux de chaleur aérothermique entrant  $\dot{q}$ , et du flux de chaleur stocké et ré-émis. Initialement, le flux de chaleur est largement converti en augmentation de température dans l'objet selon l'équation 2.15. Une fois que la température de fusion est atteinte  $(T \geq T_f)$ , alors l'énergie entrant est utilisée pour ablater le matériau à un taux de  $\frac{dm}{dt} = \rho \frac{dV}{dt} < 0$  d'après l'équation 2.16.

$$
\frac{dQ}{dt} = \rho C_p V \frac{dT}{dt} + \epsilon \sigma A T^4 \quad \text{pour} \quad T < T_f \tag{2.15}
$$

$$
\frac{dQ}{dt} = -\rho h_f \frac{dV}{dt} + \epsilon \sigma A T_f^4 \quad \text{pour} \quad T = T_f \tag{2.16}
$$

Dans ces équations,  $C_p$  est la chaleur spécifique,  $h_f$  est l'enthalpie de fusion,  $\epsilon$  est le coefficient d'emissivité,  $\sigma = 5.67 \times 10^{-8}$   $W/(m^2.K^4)$  est la constante de Stefan-Boltzmann, et  $\frac{dQ}{dt} = A \frac{dq}{dt}$ dt est l'énergie entrant instantanée, qui résulte de la chaleur accumulée Q pendant la rentrée depuis  $z(t_{120}) = 120 \; km \; jusqu$ 'à l'impact à  $t_0$ .

$$
Q = \int_{t_{120}}^{t_0} \frac{dQ}{dt} dt
$$
 (2.17)

Selon [110], un débris a deux manières de survivre à la rentrée. Dans un premier temps, le transfert de chaleur par rayonnement de la paroi permet d'abaisser sa température afin que la température de fusion ne soit jamais atteinte, du fait de la prédominance du second terme dans la partie droite de l'équation 2.15. Ceci conduit aux conditions suivantes pour la survie à la rentrée en moléculaire libre (eq. 2.18) ou en régime hypersonique continu (eq. 2.19).

$$
T_f^4 > \frac{1}{\epsilon \sigma} \frac{\rho R |\sin(\gamma_{a,120})|}{9 C_D e H_{\rho,0}} v_{a,120}^3 \quad \text{pour} \quad Kn > 10 \tag{2.18}
$$

$$
T_f^4 > \frac{c_{red} \ c_{lam}}{\epsilon \ \sigma} \sqrt{\frac{\rho |\sin(\gamma_{a,120})|}{3 \ C_D \ e \ H_{\rho,0}} \ v_{a,120}^3} \ \ \text{pour} \quad Kn < 0.01 \tag{2.19}
$$

où  $c_{rad} = 1/\sqrt{3}$  pour une sphère qui n'est pas en rotation, et  $c_{rad} = 1/\sqrt{12}$  pour une sphère en rotation. Suivant l'équation 2.18, la condition de disparition en régime moléculaire libre est dépendant du diamètre de l'objet, tandis que, comme le montre l'équation 2.19, en régime hypersonique continu ce n'est pas la cas.

Deuxièmement, un moyen alternatif de survivre à la rentrée [110] est lié à une dominance possible du premier terme dans la partie droite de l'équation 2.15. Dans ce cas, le stockage d'énergie conduit à une augmentation de température de l'objet jusqu'à ce que la température de fusion  $T_f$  soit atteinte. Cela conduit à un rayon minimum nécessaire pour stocker l'énergie entrant dans la sphère pour un matériau donné.

$$
R \ge \frac{1.5767 \times 10^6}{h_f^{\star} \cos^2(\gamma_{a,120})} \sqrt{\frac{1}{\rho C_D |\sin(\gamma_{a,120})|}}
$$
(2.20)

Pour un rayon de sphère plus petit, l'enthalpie spécifique de fusion  $h_f^{\star}$ , d'après l'équation 2.21 est atteinte, conduisant à une désintégration complète de l'objet [110].

$$
h_f^* = C_p (T_f - T_{120}) + h_f
$$
\n(2.21)

La tableau 2.4 liste la masse volumique  $\rho$ , le coefficient d'émissivité  $\epsilon$ , la température de fusion  $T_f$ , le coefficient de chaleur spécifique  $C_p$  et l'enthalpie de fusion  $h_f$  pour des matériaux typiques utilisés pour la fabrication d'engins spatiaux.

| Matériaux                |            | $C_p$    | $\epsilon$               | $T_f$ | $h_f$ |
|--------------------------|------------|----------|--------------------------|-------|-------|
|                          | $[q/cm^3]$ | [J/kg K] | $\overline{\phantom{0}}$ | [K]   | J/g   |
| Titanium $(TiAl_6V_4)$   | 4.420      | 750.0    | 0.302                    | 1900  | 400   |
| Stainless steel $(A316)$ | 8.030      | 611.5    | 0.350                    | 1650  | 274   |
| Inconel                  | 8.190      | 417.1    | 0.122                    | 1570  | 309   |
| Copper                   | 8.960      | 434.1    | $0.216*$                 | 1356  | 243   |
| Aluminium(AA7075)        | 2.800      | 751.1    | 0.141                    | 870   | 385   |

Table 2.4 – Propriétés de matériaux typiques qui sont appropriés pour l'analyse de la survie des objets entrant dans l'atmosphère (masse volumique  $\rho$ , chaleur spécifique  $C_p$ , coefficient d'émission  $\epsilon$  ( $\star$  pour une surface oxydée,  $\epsilon = 0.012$  pour une surface polie), la température de fusion  $T_f$  et l'enthalpie de fusion  $h_f$ ). Source : [110].

La figure 2.25 montre les résultats de l'intégration numérique des équations 2.10 et 2.12 en régime moléculaire libre, transitionnel et laminaire continu pour le modèle standard d'atmosphère US76 ([3]). La sortie est donnée en terme d'altitude de désintégration des sphères solides en fonction du diamètre de l'objet et du type de matériau (cf. figure 2.25, haut) et en fonction de la forme de l'objet (cf. figure 2.25, centre). Les deux diagrammes indiquent qu'en-dessous d'un certain diamètre minimum  $d < d_{min}$  et au-dessus d'un certain diamètre maximum  $d > d_{max}$ les objets tendent à survivre. Pour  $d < d_{min}$ , cela est dû au faible ratio surface/masse (puisque  $A/m \propto 1/d$ , ainsi qu'à la décélération précoce à haute altitude (stockage d'énergie), et de bonnes capacités de re-radiation (puisque [re-radiation]/[Stockage de chaleur]  $\propto A/m \propto 1/d$ . Pour de grands objets, où  $d > d_{max}$ , l'altitude du pic de flux max est abaissée dans le régime continu. Dans ce cas, l'augmentation de la capacité de stockage de la chaleur (avec [chaleur

stockée]/[re-radiation]  $\propto m/A \propto d$ ] et la réduction du flux de chaleur intégré cause la survie de l'objet.

Pour des objets de forme sphérique, la figure 2.25 (haut) indique que le titane a le meilleur potentiel de survie, suivi par l'acier inoxydable, l'Inconel, et le cuivre. Du fait de ses faibles températures de fusion et de la faible valeur de son émissivité (faibles capacités de rayonnement), l'aluminium a la plus faible probabilité de survie.

La figure 2.25 (centre) montre l'influence de la forme de l'objet sur l'altitude de désintégration et la survie pour des objets en titane. Les disques, du fait de leur important ratio  $A/m$  ont les meilleurs chances de survie, alors que les sphères et les cylindres ont une zone de désintégration de plus d'une décade en diamètre. D'autre part, les sphères de grande taille ont plus de chance d'atteindre la sol.

La fraction massique survivant à l'impact au sol est montrée sur la figure 2.25 (bas) pour des objets en titane. Dans le pire des cas, pour des sphères de titane, la plupart des objets dont la taille se trouve entre 5 mm  $\leq d_{Ti} \leq 20$  mm seront complètement détruits. Pour d'autres matériaux, les petits objets survivants sont limités à une plage de diamètre allant de  $d_{Fe} < 1 \; mm$ pour les aciers inoxydables à  $d_{Al}$  < 0.1 mm pour l'aluminium. Au-dessus de ces faibles seuils, et au-dessous d'un seuil supérieur de quelques cm (qui est moins dépendant du matériau), tous les objets solides tendent à se désintégrer. La plupart des vis, écrous et boulons utilisés pour la conception d'engin et de rocket tombent dans ce domaine.

Concernant la vitesse des sphères solides lors de l'impact au sol, la proportionnalité  $v_i \propto$  $\sqrt{m/A} \propto \sqrt{d}$  suivant l'équation de chute libre  $(v_i \approx \sqrt{\frac{2 m g_0}{C_D A \rho}})$  $\frac{2m}{C_D} \frac{g_0}{A \rho_0}$  tient. Ainsi, une sphère en acier inoxydable d'un centimètre de diamètre  $(d = 1 cm)$ , avec  $m/A \approx 100 kg/m^2$ , aura une vitesse finale de  $v_i \approx 40 \frac{m}{s}$  si elle atteint le sol (ce qui n'est pas le cas d'après la figure 2.25, haut). Si le diamètres est réduit à  $d = 1$  mm,  $v_i$  est réduit à 12.6 m/s, et si le diamètre est encore réduit à  $d = 0.1$  mm alors  $v_i$  est tout juste de 4.0 m/s. Ainsi, les petits objets survivants ont tendance à porter un risque potentiel faible du fait de leur très faible énergie cinétique à l'impact.

Toutefois, les résultats obtenus par Koppenwallner et al. [117] peuvent être remis en question au vue des hypothèses prises. En effet, les auteurs supposent que :

- ✵ la trajectoire de rentrée est bi-dimensionnelle balistique. Dans le cas d'une sphère, où seule la force de traînée est non nulle, cette approximation peut être satisfaisante. Cependant, ce n'est plus le cas pour d'autres formes géométriques simples ou complexes.
- ✵ le coefficient de traînée est constant. Le coefficient de traînée varie suite à un changement de régime d'écoulement (passage du régime moléculaire libre au régime continu, passage du régime hypersonique au régime subsonique en fin de trajectoire), ou un changement de forme de l'objet du à l'ablation. Négliger ces effets induit une erreur sur le calcul de la trajectoire (vitesse, position, attitude de l'objet), qui influe réciproquement sur l'aérodynamique et la thermodynamique.
- ✵ le coefficient balistique est constant, en d'autres termes, les variations possibles du coefficient de traînée, de la masse et de la surface mouillée de l'objet sont négligées. Ainsi, le changement de forme (variation du coefficient de traînée et de la surface mouillée) et donc de masse de l'objet due à l'ablation n'est pas pris en compte pour le calcul de la trajectoire (vitesse, position, attitude de l'objet).
- ✵ la pente est constante et la pesanteur est négligée devant la force de traînée. La trajectoire calculée est donc rectiligne et non courbe.
- ✵ la Terre est supposée plate et sans rotation. Ainsi, le moment induit par la rotation du

corps central, la force d'inertie de Coriolis et une partie de la force d'inertie d'entraînement sont négligées.

- ✵ la température et le flux de chaleur en chaque point du solide sont égaux à la température et au flux calculés au point d'arrêt. La régression de la paroi est donc uniforme. Ainsi, l'objet ne change pas de forme au cours de la trajectoire.
- ✵ les propriétés des matériaux sont fixées indépendantes de la température. Or, suivant le matériaux (TA6V par exemple), le coefficient de chaleur spécifique  $C_p$  varie beaucoup avec la température. Ceci induit une erreur non négligeable sur le calcul de la température pariétale.
- ✵ les valeurs prises pour l'émissivité et la température de fusion ne tiennent pas compte de la couche d'oxyde qui se développe à la surface du matériau et qui affecte significativement ses propriétés. En effet, pour l'alliage de Titane TA6V, la température de fusion du matériau oxydé est de 2000 K (au lieu de 1900 K) tandis que l'émissivité est estimée à environ 0.75 (au lieu de 0.3). Une émissivité plus importante induit un refroidissement plus important de la paroi. Une température de fusion plus élevée conduit à une ablation par fusion retardée.

Le problème qui se pose avec de telles hypothèses est que le couplage fort qui existe entre la mécanique du vol, l'aérodynamique, la thermodynamique et l'analyse de la déformation thermostructurale de l'objet n'est pas pleinement pris en compte. Toute simplification sur le calcul de la trajectoire (vitesse, position, attitude) a, par exemple, une influence sur le calcul des flux et de la température à la paroi. Le calcul de cette dernière peut également être faussé par la non prise en compte du comportement réel du matériau dans les conditions de rentrée atmosphérique. Ainsi, les résultats obtenus par Koppenwallner et al. [117] doivent être confirmés par la réalisation de simulations plus complètes en termes de représentativité des phénomènes physiques.

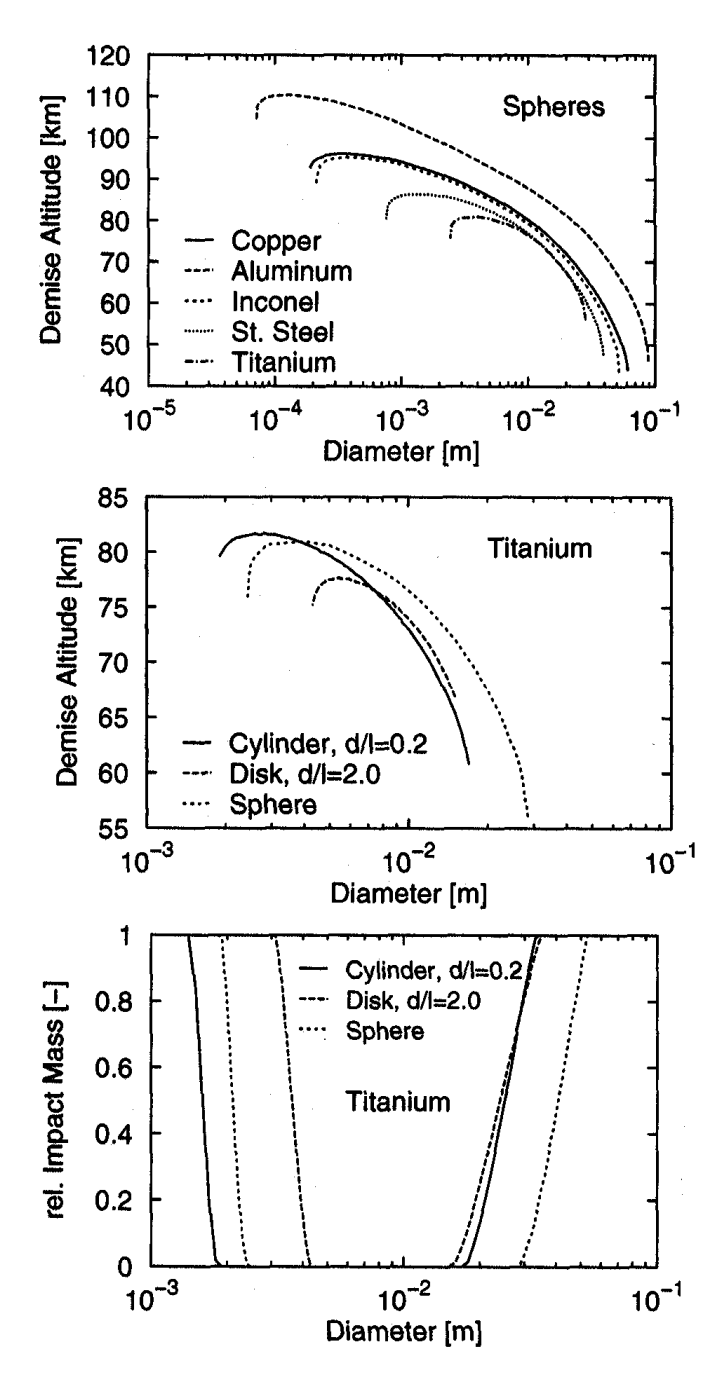

Figure 2.25 – Altitude de désintégration de sphères solides en fonction du matériau et du diamètre (figure du haut), altitude de désintégration pour des objets en titane en fonction de la forme et du diamètre de l'objet (figure du centre), et masse relative à l'impact pour des objets en titane en fonction de la forme et du diamètre de l'objet (figure du bas). Les conditions de rentrée sont :  $z = 120 \ km, v_{a,120} = 7.8 \ km/s, \gamma_{a,120} = -2.5 \degree \text{et} \ T_{120} = 300 \ K \ [110].$ 

# 2.7 Conclusion

Le chapitre 2 a permis dans un premier temps de présenter les caractéristiques physiques des débris spatiaux en terme de taille, de masse, de matériaux ainsi que les différents types de construction des satellites. Dans un second temps, la rentrée des débris a été défini du point de vue des régimes de vitesse, des régimes d'écoulement et du comportement dynamique. La définition de ces caractéristiques est indispensable afin de déterminer les phénomènes physiques spécifiquement liés à la rentrée des débris spatiaux. Ainsi pour ce type de rentrée atmosphérique, le transfert de chaleur radiatif du gaz de la couche de choc vers la paroi est négligeable par rapport au transfert convectif. Par ailleurs, la dégradation thermique des matériaux métalliques et composites, qui sont les plus présents dans les débris spatiaux, a été présentée. Enfin, une étude simple de la dégradation thermique d'objets métalliques durant la rentrée atmosphérique a été montrée. Elle a permis de montrer qu'en-dessous d'une taille minimum et au-dessus d'un diamètre maximum, les objets tendent à survivre. Concernant les matériaux, l'étude montre que le titane a le meilleur potentiel de survie, suivi par l'acier inoxydable, l'Inconel, et le cuivre. D'autre part, la survie des fragments dépend de leur forme. Ainsi, les disques ont une probabilité de survie plus importante que les sphères et les cylindres. Par ailleurs, plus une sphère est grande et plus elle a de chance d'atteindre le sol. Enfin, l'analyse précédente démontre qu'en-dessous d'un certain seuil en terme de taille, les objets rentrants se désintègrent dans l'atmosphère, ou décelèrent jusqu'à des vitesses de chute libre avec des énergies cinétiques qui ne représentent pas de risques pour les populations au sol. Pour des objets non sphériques, de formes simples creuses ou pleines, de matériau uniforme, avec des tailles de plus de quelques centimètres, les équations 2.7 à 2.21 doivent être adaptées. En supposant que les objets rentrants ont des mouvements de rotation aléatoires, le coefficient de traînée et les paramètres d'échange de chaleur (e.g. nombre de Stanton) doivent être déterminés comme une fonction du changement de régime d'écoulement. Ceci a par exemple été réalisé dans le code DRAMA de l'ESA ([111]) ainsi que dans le programme ORSAT de la NASA ([204] ; [43]). Ces extensions des théories décrites précédemment ont encore des limites dans le cas des engins ou des étages de lanceurs avec des géométries complexes, des propriétés de matériaux non-uniformes et des attitudes non aléatoire. Afin de prévoir la survie potentielle de tels objets, l'outil SCARAB a été développé ([79]). Les codes de rentrée atmosphérique existants, dont certains viennent d'être évoqués, sont présentés au chapitre 3.

# Chapitre 3

# Les méthodes de calcul de la rentrée atmosphérique des débris spatiaux

# Sommaire

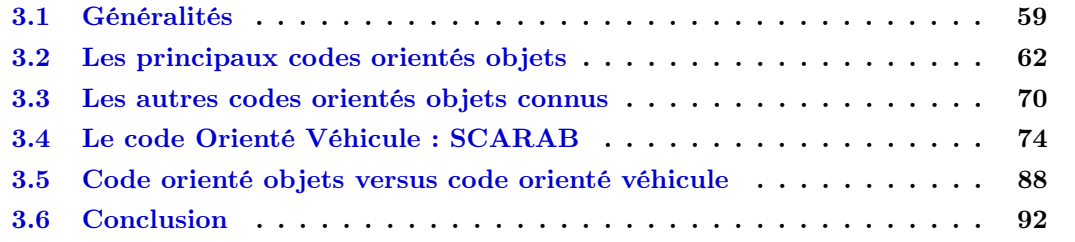

Les activités liées aux débris spatiaux sont majoritairement conduites par les agences spatiales nationales NASA (USA), JAXA (Japon), ASI (Italie), BSNC (UK), CNES (France), et DLR (Allemagne) et européennes (ESA), avec le soutien des industries, instituts de recherche et académies. Comme nous l'avons vu au chapitre 1, les étages supérieurs des lanceurs spatiaux ainsi que les satellites en fin de vie entrent de manière incontrôlée dans les couches denses de l'atmosphère. Bien que la plupart des ces objets se détruisent dans l'atmosphère durant la rentrée, certaines parties peuvent survivre et atteindre le sol. Ce fut la cas de plusieurs stations spatiales comme Skylab-1 et Salyut-7. Par chance, ces débris impactèrent le sol dans des régions inhabitées. Cependant, avec l'augmentation du nombre de débris spatiaux et donc l'augmentation des candidats possibles pour l'impact au sol, un moyen d'évaluer la trajectoire, la désintégration et/ou la fragmentation des débris est indispensable. Ainsi, plusieurs agences spatiales et instituts de recherche ont développé des outils afin de déterminer la rentrée atmosphérique des débris, d'évaluer l'état dans lequel les éléments arrivent au sol, et éventuellement, la trace au sol des impacteurs. Dans le cas des engins arrivant en fin de vie mais possédant encore une capacité de contrôle, et pour qui une désorbitation volontaire est requise, un tel outil pourrait donner des recommandations en ce qui concerne les choix de contrôle des conditions de rentrée<sup>a</sup>.

a. Design for demise.

# 3.1 Généralités

Le champ d'application particulier que représente la rentrée atmosphérique incontrôlée des débris spatiaux rend nécessaire la prise en compte et la modélisation de phénomènes physiques n'intervenant pas dans les rentrées guidées, comme par exemple celle de la navette spatiale américaine (cf. chapitre 2). En effet :

- 1. Les débris spatiaux ne suivent ni de scénarios de rentrée ni de trajectoires prédéfinies : Ils peuvent aussi bien effectuer leur rentrée atmosphérique à l'équateur qu'aux pôles. Leur trajectoire est aléatoire et dépend de la géométrie de l'objet considéré (qui peut varier au cours de la trajectoire), des conditions initiales au moment de la rentrée ainsi que des conditions et événements (comme des changements de forme et de masse dûs à la fragmentation et/ou l'ablation) rencontrés tout au long de la rentrée. Cependant, une rentrée incontrôlée est nécessairement effectuée avec une pente entre 0 et  $-1^{\circ}$ .
- 2. Les débris spatiaux ne sont pas conçus pour effectuer une rentrée atmosphérique : Ils n'ont ni formes aérodynamiques, ni protections thermiques. La prise en compte de la dégradation thermo-structurale au cours de la rentrée est donc nécessaire.
- 3. Les débris spatiaux n'ont pas une orientation prédéfinie pour la rentrée atmosphérique : Aucune distinction entre l'avant et l'arrière, l'intrados et l'extrados de l'objet ne peut être faite (cf. point 2).
- 4. Les débris spatiaux possèdent six degrés de liberté : Ils peuvent en particulier avoir des mouvements de rotation autour des trois axes du repère engin. Il faut alors également prendre en compte l'effet Magnus pour le calcul des coefficients aérodynamiques.
- 5. Les débris spatiaux ont des formes géométriques multiples, simples ou complexes

Il résulte de ces cinq points un couplage multidisciplinaire fort entre la dynamique du vol, l'aérothermodynamique, la thermique et la mécanique des structures, comme l'illustre la figure 3.1.

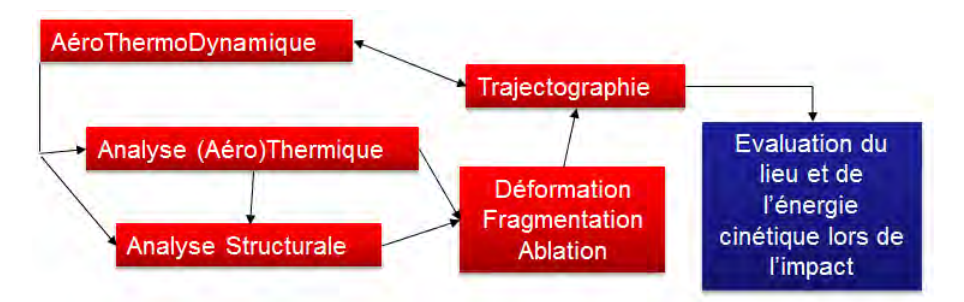

Figure 3.1 – Schéma montrant le couplage multi-disciplinaire nécessaire pour l'analyse de la rentrée atmosphérique des débris spatiaux.

Ainsi, l'analyse complète de la rentrée atmosphérique d'un corps nécessite, d'une part, de modéliser sa forme géométrique ainsi que celle de ses éléments constitutifs. D'autre part, l'ensemble des phénomènes physiques intervenant et ayant une influence importante sur la prévision de la dégradation de l'objet et son éventuel point d'impact, doivent être modélisés. L'ensemble des modèles sont alors regroupés dans des modules d'analyse :

- ✵ L'analyse de la dynamique de vol
- ✵ L'analyse aérodynamique et aérothermique
- ✵ L'analyse thermique et le processus de dégradation thermique
- ✵ L'analyse structurale et la fragmentation
- ✵ Le cas échéant, l'analyse au sol (empreinte) comprenant la prévision du risque au sol lié à la rentrée atmosphérique.

En ce qui concerne ce dernier point, le NASA Safety Standard (NSS) préconise que la surface totale à risque  $\sum$  $\sum_{n} A_{c}(n)$ , calculée de la manière suivante pour chacun des  $n$  fragments survivants, soit inférieure à 8 $m^2$  :

$$
A_c = \left(\sqrt{A_h} + \sqrt{A_i}\right)^2\tag{3.1}
$$

Où  $A_i$  la surface d'impact du fragment n (en  $m^2$ ), et  $A_h = 0.36$   $m^2$  est la surface projetée suivant la verticale d'un être humain.  $A_c$  représente la surface circulaire dans laquelle  $A_i$  et  $A_h$  doivent se toucher ou se couper (cf. figure 3.2). En effet, le risque au sol dépend de la densité de population au niveau de la zone d'impact ainsi que du nombre et de la section efficace des impacteurs.

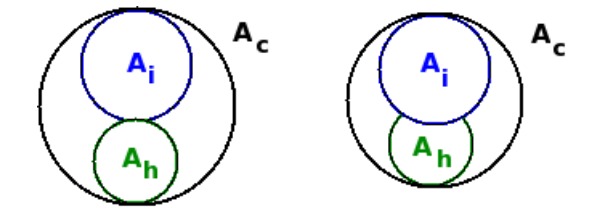

FIGURE 3.2 – Définition de la surface à risque  $A_c$ .

Toutefois, la résolution numérique des équations de la mécanique des fluides et de la thermique pour chaque pas de temps et pour chaque fragment ne pourrait être réalisée avec la puissance de calcul dont nous disposons actuellement. De plus, les données initiales, indispensables au calcul de la rentrée atmosphérique des débris, ne sont pas toutes connues de façon fiable à la fois du fait des incertitudes liées à la détermination radar de la position en orbite du satellite et au calcul de contractions d'orbites. Il est donc indispensable de réaliser plusieurs calculs de rentrée en faisant varier les paramètres d'entrée suivant leur plage d'incertitude. Le temps de calcul doit donc être relativement court. Afin de satisfaire cette contrainte, l'ensemble des outils de rentrée atmosphérique développés dans le monde utilisent des modèles physiques et mathématiques simplifiés, dit « ingénieurs ».

Ils se divisent en deux catégories : les Codes Orientés Objets, ou « Object-Oriented Codes » et les Codes Orientés Véhicule, ou « Spacecraft-Oriented Codes ».

Les Codes Orientés Objets considèrent uniquement les éléments du satellite de manière individuelle. En d'autres termes, ce type de code suppose qu'à une certaine altitude le satellite est décomposé en ses éléments constitutifs. Les codes orientés objets réduisent donc l'analyse de la rentrée d'un engin complet à l'analyse de ses parties les plus critiques. Celles-ci doivent être définies préalablement par l'utilisateur. Cette approche simplifie considérablement le travail de modélisation amont. L'altitude de fragmentation est habituellement fixée entre 75 et 85 km. Les codes orientés objets connus sont : DAS (NASA), ORSAT (NASA), ORSAT-J (JAXA), DRAMA/SESAM (ESA), DEBRISK (CNES), DRAPS (Chine), ASTOS/DARS (ESA), et SA-PAR (Corée du Sud).

Les Codes Orientés Véhicule modélisent le satellite en entier, de la manière la plus réaliste possible. Le modèle de fragmentation implanté répond aux contraintes aérothermodynamiques rencontrées au cours de la rentrée. Après la fragmentation, chaque fragment est analysé individuellement. SCARAB (ESA) est actuellement le seul Code Orienté Véhicule connu et renseigné.

Il semblerait que la société DEIMOS en Espagne ait également développé un outil de prévision de rentrée nommé DEBRIS. Malheureusement, trop peu d'informations à ce sujet ont été trouvées dans la littérature.
# 3.2 Les principaux codes orientés objets

# 3.2.1 DAS

DAS (Debris Assessment Software), est un outil à faible temps de réponse développé par Lockeed en août 1998 et utilisé par la NASA dans le but d'évaluer les risques qu'une nouvelle mission spatiale pourrait courir ou engendrer. Plus précisément, il s'agit de déterminer si les programmes spatiaux sont en conformité avec les directives du standard de sécurité (NASA Safety Standard 1740.14) [167] établies par la NASA, et appliquées à tous leurs programmes, afin de limiter les risques liés aux débris spatiaux [102]. Ainsi, DAS contient un modèle simplifié permettant d'évaluer les risques possibles associés à la rentrée de satellites. Il calcule également les probabilités de collision des engins en orbite, et leur durée de vie. Par ailleurs, il contient un certain nombre de modules permettant de calculer, par exemple, le  $\delta V$  requis pour des manœuvres orbitales ou la quantité de carburant nécessaire pour effectuer une désorbitation [102].

L'engin à analyser avec DAS est modélisé comme un ensemble de géométries simples (sphère, cylindre, plaque, boîte) représentant les parties critiques de l'appareil. Chacune de ces géométries est définie par sa forme, ses dimensions, son poids et son matériau. Les objets creux, comportant des parois d'épaisseur finie, ainsi que les objets composés de différents matériaux sont représentés par une masse volumique équivalente. De plus, le modèle développé modélise uniquement les solides, mais non les liquides ou les gaz. Toutes les propriétés des matériaux définies dans la base de données sont supposées indépendantes de la température. L'émissivité est constante et prise égale à 1.0 pour tous les matériaux.

Le modèle de masse thermique suppose une distribution de température uniforme pour l'objet complet. Si la chaleur absorbée est supérieure à la chaleur d'ablation, on considère que l'objet s'est désintégré. Ainsi, DAS, tel qu'il est renseigné dans la littérature, n'est pas capable de prévoir la fusion partielle et la fragmentation d'un objet. De ce fait, il peut prévoir la non destruction d'un fragment qui le serait en réalité, au moins partiellement [138].

Le principal fichier de sortie de DAS est un tableau donnant soit l'altitude à laquelle les éléments critiques se sont désintégrés, soit l'aire d'impact au sol de chaque objet ayant survécu. Le NSS recommande d'appliquer la procédure suivante :

Une première simulation est lancée avec DAS. Si  $A_c \geq 8 m^2$ , une seconde simulation est lancée avec ORSAT, un code plus complet mais plus coûteux en temps de calcul, afin de confirmer ou d'infirmer les premiers résultats obtenus.

# 3.2.2 ORSAT

ORSAT (Orbital Re-entry Survival Analysis Tool) a été développé par le Centre spatial Lyndon B. Johnson de la NASA. La version originale (version 4.0) a été réalisée en 1993. Bien qu'ORSAT soit similaire à DAS, il offre une modélisation plus proche de la réalité. En effet, il peut calculer une fusion partielle grâce à un « facteur de disparition ». De plus, les propriétés de tous les matériaux sont dépendantes de la température [102]. Enfin, ORSAT prend en compte l'oxydation et donne la possibilité de définir plusieurs altitudes de fragmentation. Ainsi, les parties internes d'un satellite peuvent être successivement soumises à l'écoulement, pour différentes altitudes de fragmentations calculées.

Cependant, la trajectoire des géométries simples (sphères, cylindres, plaques planes et boites) est donnée par une intégration numérique des équations du mouvement à 3 degrés de liberté (rentrée balistique, non portante, avec dérapage et moments nuls) à l'aide d'un schéma Runge-Kutta d'ordre 4, pour certains types de mouvements (cf. tableau 3.1).

Les modèles aérodynamiques et aérothermiques sont établis pour les formes et les mouvements définis dans le tableau 3.1. Plus précisément, dans le cas d'un mouvement de culbute,

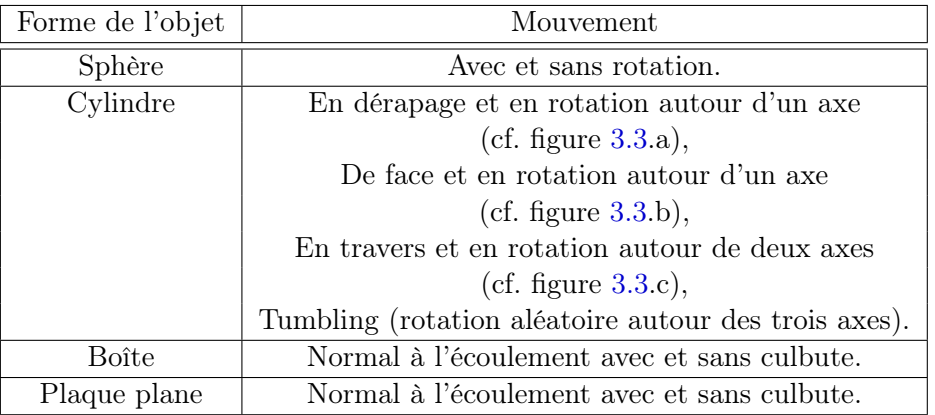

les coefficients aérodynamiques et le flux de chaleur sont pondérés par les moyennes des valeurs obtenues pour les différentes positions fixes composant le mouvement.

Table 3.1 – Mouvements des géométries simples définies dans ORSAT.

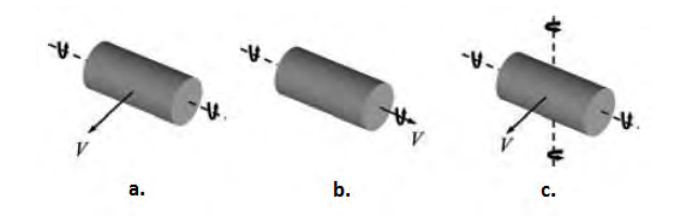

Figure 3.3 – Mouvements du cylindre défini dans ORSAT, d'après [239].

L'analyse aérodynamique fournit uniquement le coefficient de traînée, pour les trois régimes d'écoulement : continu, moléculaire libre, transitionnel. Dans le dernier cas, la fonction de raccord suivante est proposée :

$$
C_{D_{trans}} = C_{D_{cont}} + (C_{D_{cont}} - C_{D_{fm}}) \left[ \sin \left( \pi \left[ \frac{1}{2} + \frac{1}{4} \log(Kn) \right] \right) \right]^3 \tag{3.2}
$$

Où  $Kn$  est le nombre de Knudsen,  $C_{D_{trans}}$  le coefficient de traînée en régime transitionnel,  $C_{D_{cont}}$ le coefficient de traînée en régime continu, et  $C_{D_{fm}}$  le coefficient de traînée en régime moléculaire libre.

La modélisation aérothermique distingue également les trois types de régime et prend en compte les effets de gaz réel.

En régime continu, pour un corps émoussé de révolution, le flux de chaleur convectif au point d'arrêt est déterminé par la formule de Detra [64] :

$$
q_{stag, cont} = \frac{110.285}{\sqrt{R_n}} \left(\frac{\rho_{\infty}}{\rho_0}\right) \left(\frac{V_{\infty}}{V_0}\right)^{3.15}
$$
\n(3.3)

Avec  $q_{stag, cont}$  le flux de chaleur au point d'arrêt en régime continu (en  $W/m^2$ ),  $R_n$  le rayon de courbure de l'objet (en m),  $\rho_0$  la masse volumique au niveau de la mer (en  $kg/m^3$ ), et  $V_0$  la vitesse de référence du satellite ( $V_0 = 7924.8 \, m/s$ ). Cette dernière varie en fonction de l'orbite initiale considérée.  $\rho_{\infty}$  (en  $kg/m^3$ ) et  $V_{\infty}$  (en  $m/s$ ) représentent respectivement la masse volumique de l'air et la vitesse de l'engin à l'altitude de vol considérée.

Remarquons que la formule de Detra n'est valide que pour des températures de paroi supérieures à 1000 K.

En régime moléculaire libre  $(fm)$ , l'équation suivante est utilisée [138] :

$$
q_{stag, fm} = C_h \times \frac{1}{2} \rho_{\infty} V_{\infty}^3 \tag{3.4}
$$

Où  $C_h$  est le coefficient de flux de chaleur. Il peut également s'écrire sous la forme :  $C_h$  =  $\frac{q_{stag, fm}}{\frac{1}{2}\rho_{\infty} V_{\infty}^3} =$  $\frac{\frac{2\beta_{\infty}^{3}q_{stag, fm}}{\rho_{\infty}}}{s^{3}},$  où la quantité  $\frac{2\beta_{\infty}^{3}q_{stag, fm}}{\rho_{\infty}}$ <sup>stag,  $f_m$ </sup> est donnée par la formule de Bird [34].

En régime transitionnel, différentes fonctions de raccord dépendantes de la forme de l'objet et du nombre de Knudsen sont utilisées pour le calcul du flux de chaleur :

✵ Fonction exponentielle pour les plaques planes et les boîtes :

$$
q_{trans} = q_{cont} \left[ 1 - exp\left(-\frac{q_{fm}}{q_{cont}}\right) \right]
$$
 (3.5)

- $*$  Nombre de Stanton logarithmique, pour les sphères et les cylindres, lorsque  $0.001 < Kn <$ 0.01. Notons que l'expression utilisée dans ORSAT n'est pas explicitée dans l'article [102].
- ✵ Nombre de Stanton calculé grâce à la théorie de Cheng [57] telle que présentée par Cropp [61], pour les sphères et les cylindres, lorsque  $0.01 < Kn < 10$ .

Selon les auteurs [102], la définition de paramètres dépendants du mouvement moyen de l'objet et la définition d'un rayon de courbure effectif, permettent l'utilisation de ces formulations pour tous types d'objets, quel que soit son mouvement.

On notera que depuis 2003, ORSAT (version 5.8) est capable de calculer les échanges radiatifs entre les parois d'un objet contenant et son contenu. De plus, une analyse mono-dimensionnelle de la conduction a été ajoutée pour les boîtes et les plaques planes.

Enfin, le modèle atmosphérique utilisé est l'US 1976. Toutefois, le modèle Mass Spectrometer Incoherent Scattering Extended-1990 (MISISe-90) est aussi disponible. Il existe peu de différences entre ces deux modèles pour une altitude inférieure à 120 km. Plus de précisions concernant les modèles d'atmosphère peuvent être trouvées au chapitre 2.

ORSAT a été utilisé pour traiter la rentrée atmosphérique des satellites Iridium, Tropical Rainfall Measuring Mission (TRMM), Compton Gamma Ray Observatory (CGRO), UARS, Spartan, ou encore du satellite EUVE. ORSAT a été validé sur le cas de la barre de combustible Sandia et des fragments du second étage Delta II en utilisant respectivement les données de rentrée et les caractéristiques des objets ayant atteint le sol. Dans le cas de Sandia, ORSAT a prédit le point de désintégration de la paroi du cylindre de manière quasi-identique aux mesures [204], [205]. Dans le cas du réservoir cylindrique du second étage Delta II, Rochell et al. ont présenté deux résultats similaires (Fig. 17 dans [206] et Fig. 16 dans [205]) basés sur les analyses détaillées de la survie en utilisant ORSAT 5.0. Ces analyses coïncident avec les mesures réelles qui prédisent la survie du réservoir cylindrique durant la rentrée. D'autre part, pour la température de surface du réservoir, les résultats d'ORSAT étaient différents de ceux de Ailor et al. [16]. Ces derniers avaient réalisé une analyse micro-structurale sur le réservoir retrouvé et avaient conclu que le pic de température du réservoir était compris entre 1473 et 1553 K, ce qui est plus faible que la température de fusion de l'acier inoxydable (1700-1750 K). A l'opposé, Rochelle et al. ([206] et [205]) ont prédit que l'objet devrait atteindre la température de fusion et y rester pendant plus de 70 s.

# 3.2.3 DEBRISK

# 3.2.3.1 Généralités

L'un des objectifs principaux de la Loi relatif aux Opérations Spatiales (LOS) votée par le parlement français en 2008 [178] est de garantir la sécurité des opérations spatiales. Ainsi, toute opération spatiale susceptible d'engager la responsabilité de la France en tant qu'État de lancement (Centre Spatial de Kourou ou opérateur français) doit être soumise à autorisation préalable du CNES. Les opérateurs sont responsables de tous les dommages causés à un tiers, dans l'espace ou au sol, à l'occasion des opérations qu'ils conduisent. Ainsi, pour évaluer le risque généré par les lancements engageant la France, et notamment, les risques liés à la rentrée atmosphérique des débris spatiaux (en terme de masse et d'énergie à l'impact), le CNES a décidé de développer son propre outil d'analyse, nommé DEBRISK [171] développé en JAVA, qui se veut rapide et efficace.

DEBRISK étant un outil de type Orienté-Objet, une altitude de fragmentation du satellite due aux forces de pression est présupposée. Cette altitude est généralement fixée autour de 78 km. Après la fragmentation, la structure du satellite est modélisée par une approche parent-enfant, où chaque enfant a un critère de naissance propre. Dans l'approche la plus simple, l'enfant naît après la disparition de l'objet parent. Cela peut être le cas d'un objet A contenant un objet B ; ce dernier n'est alors pas exposé à l'écoulement [172]. La masse aérodynamique utilisée dans l'équation du mouvement est définie comme la somme de la masse des objets parents et enfants. Une nouvelle naissance hérite du vecteur d'état de l'objet parent.

La plupart des modèles utilisés dans DEBRISK pour calculer le coefficient de traînée et le flux de chaleur ont été développés dans les années 1950, 1960, et sont également utilisés dans d'autres outils de prévision de rentrées atmosphériques tel ORSAT, SESAME, ORSAT-J, etc. [172]. Par ailleurs, l'ONERA a fourni en 2012 un ensemble de modélisations dans le cadre d'un contrat R&T CNES [214].

En fin de calcul, DEBRISK fournit une liste des objets survivants et leurs caractéristiques au moment de l'impact. Il donne l'altitude de destruction des débris ou l'énergie d'impact des fragments du satellite initial ayant atteint le sol.

DEBRISK a été comparé à ORSAT dans le cas d'un cylindre, représentant le lanceur DELTA II [173], ainsi que dans le cas d'un cylindre en acier et d'une sphère de titane [172]. D'autre part, DEBRISK et SCARAB ont été confrontés dans le cas d'une boîte en titane et d'une sphère en graphite epoxy [172]. Enfin, les résultats obtenus par DEBRISK ont été comparés aux résultats issus des simulations numériques Navier-Stokes réalisées, avec le code MISTRAL de la société R-Tech, pour 3 points de vol différents, et pour différentes tailles de géométries simples (sphère, cylindre, boîte, plaque) [173].

# 3.2.3.2 Le modèle d'atmosphère

La modélisation de l'atmosphère terrestre, et en particulier le profil de masse volumique, joue un rôle important dans la simulation de la rentrée atmosphérique et la détermination de la survie des débris. En effet, la trajectoire (du fait de la traînée), le flux de chaleur et l'ablation (à cause de la dépendance du flux avec la racine carrée de la masse volumique) sont affectés par le profil de masse volumique. Ainsi, quatre modèles d'atmosphère ont été intégrés dans DEBRISK :

- ✵ Le modèle CIRA88-MSISE-90 (Mass Spectrometer Incoherent Scatter) pour la haute atmosphère. Il s'agit du modèle par défaut ;
- ✵ Le modèle d'atmosphère US76 de la NASA ;
- ✵ Le modèle NASA Glenn ;

✵ Un modèle exponentiel simple de type atmosphère isotherme utilisé uniquement pour réaliser des tests.

#### 3.2.3.3 Modélisation de la trajectoire

La trajectoire est déterminée par l'intégration temporelle, du second ordre en temps, des équations du mouvement à trois degrés de liberté exprimées dans le repère cartésien ainsi qu'en utilisant la librairie Orekit crée par CS Communications & Systèmes. Orekit (ORbits Extrapolation KIT) est une librairie dynamique libre, écrite en JAVA, fournissant les éléments basiques (orbites, dates, attitudes, les modèles de gravité, etc.) ainsi que divers algorithmes pour les manipuler (conversion, propagation analytique et numérique, etc.). L'intégration temporelle des équations du mouvement est réalisée pour :

- ✵ Le satellite complet depuis le point d'entrée (typiquement 120 km) jusqu'à l'altitude de fragmentation ( $\sim$  78 km),
- ✵ Les fragments, depuis l'altitude de fragmentation jusqu'à la désintégration ou l'impact au sol.

Le calcul de la rentrée atmosphérique de chaque objet indépendant est réalisé en utilisant :

- ✵ Le(s) modèle(s) aérodynamique(s) pour déterminer le coefficient de traînée ;
- $*$  Le(s) modèle(s) thermique(s) pour calculer le transfert thermique à la surface de l'objet;
- ✵ Le modèle d'ablation pour estimer la quantité de matériaux ablatés ;
- ✵ Le modèle de propagation de la trajectoire.

Enfin, le bilan des forces fait intervenir la résultante des forces aérodynamiques, le poids, ainsi que la force centrifuge.

# 3.2.3.4 Modélisation géométrique

Chaque objet est défini par sa forme géométrique (sphère, cube, cylindre, plaque plane), son attitude (mode de rotation), ses dimensions, les propriétés des matériaux constitutifs, et les vecteurs d'état et de vitesse. Chaque combinaison géométrie-attitude est définie comme une classe JAVA fournissant les méthodes pour calculer les coefficients aérodynamiques, le flux de chaleur, ainsi que le modèle d'ablation. La forme, l'attitude et les dimensions permettent de définir la traînée aérodynamique de l'objet utilisée pour le calcul de la trajectoire à trois degrés de liberté.

## 3.2.3.5 Modélisation aérodynamique

Le coefficient de traînée  $(C_D)$  dépend de la forme de l'objet et de ses dimensions, des conditions de l'écoulement et de l'attitude de l'objet. Une campagne CFD a été réalisée avec le code Mistral de RTECH, utilisé dans divers projets européens sur la rentrée atmosphérique, afin de calculer le  $C_D$  pour différentes formes d'objets. D'après Omaly et al. [172] les données numériques sont en bon accord avec les méthodes utilisées dans DEBRISK. Ces dernières n'étant pas ou peu explicitées dans les articles, nous pouvons nous interroger sur leur nature. L'article [171] laisse penser que les modèles utilisés sont des fonctions d'interpolations de données.

# 3.2.3.6 Modélisation aérothermique

Les propriétés thermodynamiques de l'air à l'équilibre (i.e. la viscosité, la chaleur spécifique à pression et volume constants, etc.) ont été obtenues par interpolation des valeurs déterminées avec un modèle de réactions chimiques à 5 espèces pour l'air par Wright [238]. Les tables ont été conçues pour des températures allant de 100 à 30 000 K et pour des pressions variant de 10<sup>-4</sup> à 100 atm [238].

Pour tous les objets, la modélisation aérothermique consiste à calculer les contributions des différents modes de transfert de chaleur :

- ✵ Le transfert de chaleur convectif : Du fait des vitesses importantes un transfert d'énergie entre l'énergie cinétique et l'énergie thermique a lieu à la paroi, l'échauffant considérablement. A de faibles altitudes, ces flux peuvent devenir négatifs (du fait d'une plus grande température de paroi) et donc refroidir l'objet. Le flux de chaleur convectif est inversement proportionnel à la racine carrée du rayon équivalent de l'objet et est proportionnel à la racine carrée de la masse volumique.
- ✵ Le transfert de chaleur par oxydation : Suivant le type de matériaux, l'oxydation peut se produire. Les réactions chimiques impliquées dans le processus d'oxydation étant exothermiques, la chaleur est transférée à la paroi.
- ✵ Le flux de chaleur radiatif : Le flux de chaleur provenant du rayonnement de la couche de choc vers la paroi est négligé dans la version actuelle de DEBRISK (puisque négligeable par rapport au flux convectif du fait des faibles vitesses de rentrée des satellites et éventuellement des faibles dimensions des débris concernés). Le flux de chaleur rayonné par la paroi étant proportionnel à la température à la puissance 4 (corps noir ou gris), il devient important lorsque des températures élevées sont atteintes. Ceci nécessite une bonne connaissance de l'émissivité du matériau.

Finalement le bilan de flux à la paroi dans DEBRISK s'écrit :

$$
q_{net} = q_{conv} + q_{rad,in} - q_{rad,out} + q_{ox}
$$
\n
$$
(3.6)
$$

Le flux de chaleur convectif est calculé de la manière suivante, en supposant la paroi adiabatique :

$$
q_{conv} = St \times \rho_{\infty} V_{\infty} \ (h_r - h_w) \tag{3.7}
$$

Avec  $h_w$  l'enthalpie à la paroi,  $h_r$  l'enthalpie de récupération, St le nombre de Stanton.

Le nombre de Stanton dépend du régime d'écoulement (Knudsen, Reynolds) :

✵ En régime moléculaire libre, le nombre de Stanton dépend uniquement du ratio des chaleurs spécifiques  $\gamma$  et du coefficient d'accommodation d'énergie  $\alpha_E = 0.9$ :

$$
St_{fm} = \alpha_E \frac{2\gamma}{\gamma + 1} \tag{3.8}
$$

✵ En régime continu hypersonique et supersonique, la formulation de Fay et Riddell [70] a été choisie par les auteurs :

$$
St_{cont, \; hyp/sup} = 0.763 \times \frac{Pr^{-0.6}}{\rho_{\infty} V_{\infty}} (\rho_{stag} \; \mu_{stag})^{0.4} (\rho_w \; \mu_w)^{0.1} \sqrt{\left(\frac{dV}{dx}\right)_{stag}} \tag{3.9}
$$

avec

$$
\left(\frac{dV}{dx}\right)_{stag} = \frac{1}{R_n} \sqrt{2 \times \frac{P_{stag} - P_{\infty}}{\rho_{stag}}}
$$
\n(3.10)

Où Pr est le nombre de Prandtl,  $\rho_{\infty}$  et  $V_{\infty}$  sont respectivement la masse volumique  $(kg/m^3)$ et la vitesse  $(m/s)$  de l'écoulement au repos,  $\rho_{stag}$  et  $\mu_{stag}$  sont respectivement la masse volumique  $(kg/m^3)$  et la viscosité dynamique  $(Pa.s)$  calculées au point d'arrêt.  $R_n$  est le rayon de courbure (en m). Enfin,  $P_{stag}$  et  $P_{\infty}$  sont respectivement la pression calculée au point d'arrêt  $(Pa)$  et la pression de l'écoulement non perturbé  $(Pa)$ .

Remarque : Par rapport à la formulation complète proposée dans Fay et Riddell [70], deux hypothèses sont faites dans DEBRISK. D'une part, le facteur de récupération est égal à 1, ainsi  $h_{stag} = h_r$ , d'autre part le nombre de Lewis vaut également 1, ce qui est généralement admis pour des conditions hypersoniques.

✵ En régime continu subsonique, l'écoulement est considéré comme turbulent. Les auteurs utilisent donc l'analogie de Reynolds qui consiste à étendre le cas de la plaque plane à  $Pr = 1$  à tous les écoulements. Or pour la plaque plane  $Nu = Re \times C_f/2$ , donc le nombre de Stanton est proportionnel au frottement local  $St = C_f/2$ . Ainsi:

$$
St_{cont, sub} = 0.185 \frac{0.81^{-0.4}}{\log^{2.584} (Re_{stag})}
$$
\n(3.11)

où Nu est le nombre de Nusselt,  $C_f$  le coefficient de frottement pariétal.  $Re_{stag}$  est le nombre de Reynolds local calculé au point d'arrêt en régime compressible. En régime incompressible, il est calculé à partir des conditions de l'écoulement non perturbé.

Selon Omaly et al. [171], DEBRISK considère également le flux de chaleur reçu par l'objet et provenant du rayonnement atmosphérique :

$$
q_{rad, in} = \alpha \sigma T_{\infty}^{4}
$$
\n(3.12)

où α est le coefficient d'absorption du matériaux et σ la constante de Stefan-Boltzmann, σ =  $5.67 \times 10^{-8}$  *W/(m<sup>2</sup>K<sup>4</sup>)*. A l'équilibre thermique, le coefficient d'absorption est égal à l'émissivité.

Cependant, cette formulation nous parait sujette à caution puisque en régime hypersonique continu, le flux radiatif reçu par la paroi provient du rayonnement de la couche de choc. Il s'exprime en fonction de la vitesse de l'engin, de son rayon de nez et de la masse volumique de l'écoulement à l'infini amont (cf. corrélation de Tauber [222]).

Le flux radiatif émis par le corps est classiquement exprimé de la manière suivante :

$$
q_{rad, out} = \epsilon \sigma T_w^4 \tag{3.13}
$$

où  $\epsilon$  est l'émissivité du matériaux. Cela exprime le refroidissement radiatif de la paroi.

Enfin, le flux de chaleur dû à l'oxydation est donné par :

$$
q_{ox} = \phi \; q_{cold} \; \eta \tag{3.14}
$$

où  $\phi$  est un paramètre dépendant du matériau et  $\eta$  l'efficacité d'oxydation. Cependant, les auteurs [171] ne donnent aucune signification ni définition du terme  $q_{cold}$ .

# 3.2.3.7 La température de paroi

La température à la paroi est déterminée en utilisant l'approche de masse ponctuelle qui suppose que la conduction de la chaleur dans l'objet est suffisamment rapide pour assurer que l'objet a une température uniforme. Avec cette hypothèse :

$$
e = m C_p \frac{dT}{dt}
$$
\n(3.15)

avec

$$
\frac{dT}{dt} \sim \frac{T_i - T_{i-1}}{\Delta t} \tag{3.16}
$$

et m est la masse totale de l'objet (en kg),  $C_p$  la capacité de chaleur spécifique (en  $J/(kg.K)$ ), T la température (en K), t le temps (en s) et e une variation temporelle d'énergie (en  $J/s$ ).

#### 3.2.3.8 Modélisation de l'ablation

Lorsque la température de fusion est atteinte, la température de paroi est prise égale à la température d'ablation et l'énergie stockée est utilisée pour calculer la quantité de matière ablatée :

$$
e \times \Delta t = \Delta m_{abla} \times h_f \tag{3.17}
$$

Avec  $h_f$  l'enthalpie de fusion du matériau en  $J/kg$ . La matière à l'état liquide est supposée être transportée loin du fragment par les forces de pression. On peut alors parler d'épluchage.

Le volume de matière ablatée peut être déterminé à partir de la masse ablatée et de la masse volumique du matériau,  $\Delta V = \frac{\Delta m}{\rho}$ . L'hypothèse de distribution uniforme de la température à la surface implique une récession uniforme de la paroi. En d'autres termes, la même épaisseur de matière est retirée sur toutes les faces de l'objet considéré, même celles qui ne sont pas soumises au flux de chaleur critique et ce à chaque pas de temps. Les dimensions caractéristiques de l'objet (masse, surface de référence, etc.) sont ensuite mises à jour.

Pour analyser l'effet de cette modification, un second modèle a été intégré. Dans ce modèle, l'objet est décomposé en N couches de masses équivalentes  $m_N$ . La masse ablatée est calculée en utilisant l'équation 3.17. Cependant, les dimensions caractéristiques de l'objet (masse, volume, surface) sont uniquement mises à jour une fois que la masse de la couche correspondante  $(m_N)$  est détruite. Plusieurs couches peuvent être détruites au cours d'un seul pas de temps si le nombre de couches est suffisamment important et donc la masse par couche suffisamment petite ou que l'énergie emmagasinée est suffisamment élevée.

#### 3.2.3.9 Base de données matériaux

Les matériaux définis dans la base de données matériaux de DEBRISK sont : le titane, l'aluminium, le magnésium, le fer, et l'Inconel (80% Ni, 14% Cr, 6% Fe). Pour chaque matériau, la base de données contient des paramètres dépendant de la température comme la capacité de chaleur spécifique, la conductivité et l'émissivité thermique, ainsi que des paramètres indépendants de la température comme la masse volumique, la température de fusion, la chaleur de fusion, la chaleur de formation de l'oxyde. L'utilisateur peut utiliser cette base de données ou la modifier ou encore ajouter de nouveau matériaux.

#### 3.2.3.10 Etude de sensibilité

Le CNES a réalisé une « étude de sensibilité » [173] afin d'évaluer l'influence des incertitudes des modèles et des paramètres utilisés dans le code DEBRISK sur le ratio masse ablatée/masse initiale, et ce pour différentes géométries simples (sphères, cylindres, boites, plaques). Tous les objets sont creux à l'exception des plaques et sont faits d'alliage d'aluminium AA7075. Les paramètres étudiés sont l'altitude de fragmentation, l'inclinaison d'orbite, la masse volumique de l'atmosphère et le flux de chaleur convectif. Les conclusions obtenues par les auteurs pour cette étude sont les suivantes :

- 1. Plus l'altitude de fragmentation est élevée, plus la survivabilité est faible ;
- 2. Plus l'inclinaison de l'orbite est grande et plus les chances de survie sont faibles ;
- 3. Une diminution de la masse volumique de l'atmosphère conduit à une diminution des chances de survie de l'objet considéré ;
- 4. Une augmentation de la conductivité thermique conduit à une diminution des chances de survie de l'objet considéré.

Cependant, le troisième point porte à interrogation. En effet, le flux de chaleur étant proportionnel à la racine carrée de la masse volumique, la diminution de cette dernière devrait conduire à une augmentation des chances de survie du fragment, si tous les autres paramètres sont identiques par ailleurs (même trajectoire, même vitesse, même attitude, etc.). Si les auteurs [173] ont calculé une nouvelle trajectoire, la diminution de masse volumique de l'atmosphère induit indubitablement une augmentation de vitesse. Le flux de chaleur variant proportionnellement au cube de la vitesse (alors que sa variation en  $\rho$  est en racine carrée), les chances de survie du fragment diminuent fortement.

# 3.3 Les autres codes orientés objets connus

# 3.3.1 ORSAT-J

ORSAT-J est une version modifiée de la première version d'ORSAT (version 4.0). Il a été développé par l'agence nationale japonaise de développement spatial (NASDA). Comparé aux versions de l'ORSAT décrites précédemment, ORSAT-J est limité à un modèle de masse thermique sans fusion partielle. Toutes les propriétés des matériaux sont indépendantes de la température [138].

# 3.3.2 DRAMA/SESAM

DRAMA (Debris Risk Assessment and Mitigation Analysis) [145] est un outil d'appui pour le European Space Debris Mitigation Standard (EDMS) et l'ESA Space Debris Mitigation Handbook [230], [17], [112], [191]. Similaire au DAS, ce code permet d'estimer le risque lié aux débris en orbite en conformité avec l'EDMS. Cela couvre toutes les estimations sur les risques majeurs liés aux débris et à la minimisation de ces risques, incluant :

- ✵ La prévision des flux de débris et de météorites que rencontrera un satellite en orbite.
- ✵ La détermination de la probabilité de résistance de différents boucliers en fonction des niveaux de flux d'impact.
- ✵ La prévision du nombre de manœuvres d'évitement qu'effectuera un engin opérationnel pour une taille de débris donnée, ainsi que les incertitudes correspondantes.
- ✵ L'implémentation de procédures de désorbitation.
- ✵ La prévision de la durée de vie d'un débris en orbite.
- ✵ L'analyse de la rentrée atmosphérique d'un objet.

Ce dernier point est réalisé par SESAM (Spacecraft Entry Survival Analysis Module), un module développé par HTG. Le fichier de sortie principal contient la masse, la section efficace, la vitesse, l'angle d'incidence, et le lieu d'impact des fragments qui auront survécu à la rentrée [138].

SESAM est une mise en application directe des méthodes utilisées dans ORSAT, excepté pour les différences suivantes :

- ✵ Les objets considérés ont des mouvements aléatoires.
- ✵ L'altitude de fragmentation est fixée (78 km par défaut pour l'ensemble du satellite, excepté pour les panneaux solaires où l'altitude de fragmentation est prise égale à 95 km).
- ✵ Un modèle thermique permettant un calcul continu de la perte de masse par fusion, mais ne prenant pas en compte l'oxydation.
- ✵ Les propriétés des matériaux sont indépendantes de la température.
- ✵ Un coefficient de traînée simplifié en subsonique valant 50% du coefficient de traînée en hypersonique en régime continu.
- ✵ Une simplification du calcul du flux de chaleur au point d'arrêt en régime transitionnel (également appelé raréfié).
- ✵ Des coefficients de traînée aérodynamique et des coefficients de chaleur aérothermodynamique identiques à ceux du code ORSAT 5.0 de la NASA.

# 3.3.3 DRAPS

DRAPS (Debris Reentry and Ablation Prediction System) est un code orienté objet développé par la Chine. Alors que les codes traditionnels tels DAS, ORSAT, et DEBRISK n'ont qu'un nombre limité de géométriques simples (quatre : sphère, cylindre, boîte, et plaque plane), DRAPS propose jusqu'à quinze formes géométriques élémentaires, 51 mouvements prédéfinis, avec les modèles aérodynamiques et aérothermiques associés (plus de détails sur ces modèles peuvent être trouvés dans Hu et al. [95]). Les valeurs obtenues par ces derniers ont été comparées à celles obtenues par simulations numériques (CFD/DSMC) pour les trois régimes d'écoulement. En ce qui concerne le coefficient de traînée, l'erreur commise est inférieure à 5% quel que soit le régime d'écoulement. Pour le flux de chaleur moyen, elle est d'environ 10% en régime moléculaire libre et continu, et proche de 20% en régime transitionnel.

La trajectoire des éléments simples est donnée par intégration des équations du mouvement à trois degrés de liberté. Par ailleurs, deux modèles de conduction thermique (0D et 1D) sont disponibles. Contrairement aux autres codes orientés objets où une altitude de fragmentation est définie, DRAPS considère une température de fragmentation, comme proposé par Baker et al. [24]. Cela suppose que l'engin se fragmente lorsque la température à la surface de l'objet considéré a atteint une valeur seuil (soit la température de fusion).

La plupart des codes existants ont une approche déterministe. Cependant, des sources d'incertitudes pouvant affecter la prévision de la rentrée incontrôlée des débris spatiaux existent. Parmi elles, on peut citer les conditions initiales, le modèle atmosphérique utilisé, ou encore les modèles aérothermodynamiques. Frank et al. [71] ont identifié les sources d'incertitudes sous-jacentes aux propriétés physiques des matériaux, à la fragmentation et à l'ablation. Afin de tenir compte de l'influence des incertitudes sur les conditions initiales de la rentrée, un module probabiliste simple de type Monte Carlo a été introduit dans DRAPS.

Chapitre 3. Les méthodes de calcul de la rentrée atmosphérique des débris spatiaux

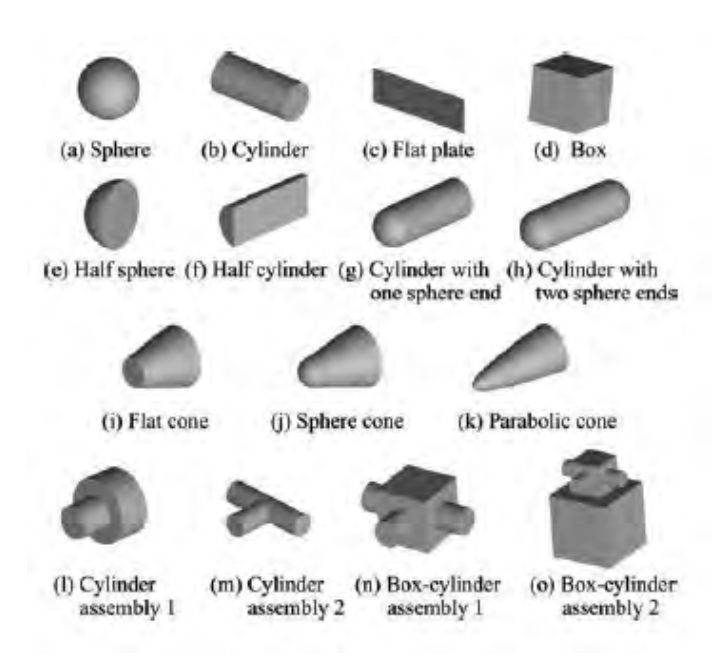

Figure 3.4 – Les formes géométriques définies dans DRAPS [239].

# 3.3.4 ASTOS/DARS

ASTOS est un outil développé par ASTOS Solutions GmbH et ESA/ESTEC pour la simulation et l'optimisation des trajectoires d'engins. En particulier, ASTOS possède le module DARS (Debris Analysis for Re-entry Spacecraft) pour l'analyse de la rentrée atmosphérique et des risques associés. L'outil a été développé à l'ESA-ESTEC et analyse la rentrée atmosphérique des engins ou des différents étages de lanceurs pour des rentrées contrôlées (NASA X-38 Crew Return Vehicle (CRV), ExoMars Mars Lander, IXV, CAPREE/ATPE, éjection d'urgence de la capsule Starchaser, SPHYNX, ARD, USV) et incontrôlées (Vega Zefiro 9, ATV Jules Verne, Aero-capture, EXPERT) [242]. DARS est un code orienté objets basé sur une liste d'objets de formes géométriques primitives (sphère, boîte, cylindre, plaque), et qui peuvent être lâchés à différentes altitudes définies par l'utilisateur. A travers la propagation de la trajectoire et un module aérothermique, DARS fournit la trajectoire et l'état thermique de chaque fragment. Il permet de déterminer si un objet peut atteindre la surface de la planète ou s'il est désintégré au cours de sa traversée dans l'atmosphère. Si l'objet atteint le sol, DARS calcule l'énergie au point d'impact et fournit les données nécessaires pour calculer le risque au sol lié à cette rentrée. Des sorties supplémentaires comme la forme, la position et les dimensions des empreintes au sol sont calculées par ASTOS [137].

# 3.3.5 SAPAR

La Corée du Sud affiche sa volonté de prendre part à l'effort international concernant la limitation des débris orbitaux dans un futur proche, et ce, bien qu'elle ne possède par encore de standards explicites pour la mitigation des débris spatiaux. Elle a donc développé un outil d'analyse de la rentrée des débris nommé SAPAR (Survivability Analysis Program for Atmospheric Reentry) [97], afin d'évaluer le risque au sol lors de la rentrée atmosphérique des débris. SAPAR utilise une approche et des équations similaires à celles d'ORSAT.

Le code SAPAR a été comparé au codes ORSAT et SCARAB dans le cas de l'analyse de la rentrée atmosphérique d'objets de formes simples (120 cas : 24 sphères, 48 cylindres, et 48 boîtes ; la taille, la masse et les matériaux variant d'un cas à l'autre) [97]. Les données obtenues avec les trois codes ont été comparées en termes de masse à l'impact et d'altitude de désintégration par Hyung et al. [97]. Les résultats obtenus avec SCARAB, ORSAT et SAPAR sont superposables.

Le code SAPAR utilise différents modules : trajectographie, aérodynamique, aérothermodynamique, et thermique pour simuler la rentrée atmosphérique.

#### 3.3.5.1 Trajectographie

Le module de trajectographie simule une trajectoire à trois degrés de liberté par intégration des équations du mouvement définies par rapport au système de repère ECI (Earth Centrered Inertial). Différents modèles de Terre incluant le WGS 84<sup>1</sup> et le modèle de Terre sphérique peuvent être choisis dans SAPAR tandis que ORSAT utilise les équations dans un plan de référence terrestre fixe en supposant la Terre sphérique. Plusieurs modèles d'atmosphères sont disponibles dans SAPAR, incluant le modèles US76 et le GRAM95 (NASA/MSFC Global Reference Atmospheric Model-1995).

## 3.3.5.2 Aérodynamique

Le module aérodynamique calcule le coefficient de traînée moyen des objets suivant les différents régimes (moléculaire libre, transitionnel et continu) définis par la valeur du nombre de Knudsen. Hyung et al. [97] ne fournissent aucuns détails concernant l'approche aérodynamique utilisée, excepté qu'elle est similaire à celle d'ORSAT.

# 3.3.5.3 Aérothermodynamique

Les différents flux de chaleur des objets considérés sont calculés dans le module aérothermodynamique. Le bilan thermique à la paroi s'écrit :

$$
q_{net} = q_{hw} + q_{ox} - q_{rr}
$$
\n
$$
(3.18)
$$

Le calcul du flux de chaleur convectif moyen de la paroi froide  $(q_{cw})$  est basé sur le calcul du flux de chaleur convectif au point d'arrêt en utilisant la formule de Detra, Kemp et Riddell [64] en régime continu et une fonction du coefficient d'accommodation de l'énergie, de la masse volumique et de la vitesse pour le calcul du flux de chaleur en régime moléculaire libre ([109] et [61]). Afin de modéliser le flux de chaleur convectif en régime transitionnel, une variation du nombre de Stanton en fonction du nombre de Knudsen [138] a été utilisée. Le flux de chaleur convectif de la paroi chaude  $(q_{hw})$  est fonction du flux de chaleur convectif de la paroi froide  $(q_{cw})$ . Aucune précision n'est donnée par les auteurs.

Le flux d'oxydation  $(q_{ox})$  a été modélisé en utilisant l'équation présentée par Cropp [61].

La perte de chaleur par rayonnement  $(q_{rr})$  de la paroi est calculée en utilisant l'équation de Stefan-Boltzmann qui est fonction de la température de la surface extérieure  $(T_w)$  et de l'émissivité du matériau  $(\epsilon)$ . La surface de référence pour le flux radiatif de la paroi a été choisie par les auteurs [97] comme la surface en contact avec l'écoulement.

Remarque : Dans ORSAT, pour le calcul du flux de chaleur radiatif émis par la paroi d'un cylindre, seule la surface latérale  $(\pi DL)$  est considérée, comme le montre l'équation 3.19. Sim et al. [97] contestent ce choix. Selon les auteurs [97], l'ensemble de la surface du cylindre doit être

<sup>1.</sup> WGS 84 (World Geodetic System 1984 : système géodésique mondial, révision de 1984) est le système géodésique standard mondial, notamment utilisé en cartographie et navigation. Il inclut un système de coordonnées standards pour la Terre, une surface de référence sphéroïdale standard pour l'altitude et une surface équipotentielle gravitationnelle (la géoïde) qui définie le niveau nominal de la mer.

considérée  $(\pi DL + 2\pi D^2/4)$  mais uniquement pour le calcul du rayonnement de la paroi comme le montre l'équation 3.20.

$$
q_{total} = A \times \int \dot{q}_{net} dt = \pi DL \times \int (\dot{q}_{conv} + \dot{q}_{ox} - \dot{q}_{rad,g}) dt \qquad (3.19)
$$

$$
q_{total} = \int [(\dot{q}_{conv} + \dot{q}_{ox}) \times \pi DL - \dot{q}_{rad,g} \times (\pi DL + \pi D^2/2)] dt \qquad (3.20)
$$

#### 3.3.5.4 Thermique

Le module thermique calcule la température de l'objet en utilisant un modèle mathématique de nœud thermique. L'équation de conduction 1D est résolue en utilisant un schéma de type différences finies, décentré amont en temps et centré en espace. Lorsque la paroi atteint la température de fusion, le module thermique fixe la température pariétale à la température de fusion. Lorsque la chaleur absorbée par la couche extérieure (couche définie entre deux nœuds) excède la chaleur d'ablation de la couche, celle-ci est enlevée et les flux sont appliqués à la prochaine couche. Le flux de chaleur d'ablation d'une couche est défini comme le flux de chaleur nécessaire pour que la couche soit complètement ablatée [66]. Lorsque la couche extérieure est supprimée, les modifications de la masse, du diamètre, et du coefficient balistique du fragment sont transmises aux autres modules.

# 3.4 Le code Orienté Véhicule : SCARAB

# 3.4.1 Généralités

SCARAB (Spacecraft Atmospheric Re-entry and Aerothermal Break-up) est un outil multidisciplinaire, qui a été développé pour analyser la destruction de satellites durant la rentrée atmosphérique (contrôlée ou incontrôlée [137]) et estimer le risque au sol qui en résulte. SCA-RAB est basé sur une approche déterministe. Les conditions initiales étant inconnues lors des rentrées incontrôlées, cette approche peut être discutable. Cependant, selon Fritsche et al. [138], l'expérience montre que durant la rentrée la plupart des engins adoptent une position spécifique du fait des forces aérodynamiques s'exerçant sur lui.

La première version (version 1.0) de SCARAB a été testée sur des cas simples [115] permettant ainsi d'identifier les défauts et d'effectuer des modifications majeures. Il en a résulté la version 1.5. Parallèlement, une version 2.0 a été développée ; l'objectif étant d'y inclure toutes les améliorations progressives depuis la version 1.0 et d'implanter une analyse thermique et structurale de type volumes finis et éléments finis. De plus, une extension de la base de données matériaux aux structures multicouches et aux matériaux orthotropes a été réalisée. Outre l'incompatibilité entre les versions 1.5 et 2.0, cette dernière n'avait pas encore été testée en détail en 2005. La version 1.5 est donc celle utilisée couramment par HTG. Le codage d'une version 3.0 a démarré en janvier 2002 et a été terminé en 2005 [118]. La dernière version en date est la version 3.1L [137].

SCARAB a été validé par comparaison avec des mesures en vol, des observations de rentrées et des essais en soufflerie. De plus, SCARAB a été utilisé pour simuler la rentrée de nombreux objets, principalement l'Automated Transfer Vehicle ATV (ESA) [139] et [119], ROSAT (Germany), les étages d'Ariane-5 (EPC, EPS/VEB, ESC-A) [118], les étages de Vega (Zefiro-9, AVUM), BeppoSAX (Italie) [182], TerraSAR-X [140], GOCE, Sentinel-2/3, et SWARM. Parallèlement d'autres rentrées d'engins ont été analysées comme celle de la station MIR [78], ainsi que celles de cinq satellites de différentes tailles arrivés en fin de vie (Pathfinder, Munin, Safir-2, Abrixas et IRS-1C) via l'étude EOL (End-Of-Life) [118]. Enfin, SCARAB a été comparé à d'autres outils de prévision de rentrée développés par la communauté internationale. Enfin, notons que dans l'objectif de traiter au mieux la rentrée atmosphérique de l'ATV, SCARAB a été doté d'un modèle d'explosion pour le réservoir [119].

# 3.4.2 Structure de l'algorithme de calcul

SCARAB compte sept modules d'analyse :

- ✵ Un module géométrique (pour définir la géométrie) ;
- ✵ Un module de définition (masse, moment d'inertie, quantités de référence) ;
- ✵ Un module pour l'analyse de la dynamique de vol (pour prévoir la trajectoire et l'attitude des fragments) ;
- ✵ Un module pour l'analyse aérodynamique (pour le calcul des coefficients aérodynamiques) ;
- ✵ Un module pour l'analyse aérothermodynamique (pour calculer les flux de chaleur durant la rentrée atmosphérique) ;
- ✵ Un module pour l'analyse thermique (pour établir le bilan thermique dans chaque partie de l'engin) ;
- ✵ Un module pour l'analyse structurale (pour contrôler le niveau des contraintes locales).

Le « system manager » est la principale interface utilisateur. Il présente le menu principal à partir duquel un calcul complet est réalisé, incluant le pré- et post-traitement. Le menu est divisé en quatre sous-fenêtres. La première sert pour le pré-traitement permettant d'appeler les modules de géométrie et de définition. Quelques données initiales supplémentaires non fournies par d'autres modules sont spécifiées ici. La seconde fenêtre sélectionne la chaîne de calcul. Cette chaîne spécifie l'ordre dans lequel les modules de calcul sont appelés. Le nombre d'appel est spécifié dans la troisième fenêtre. La figure 3.5 illustre le concept. Le module d'analyse de dynamique du vol obtient les données du module d'analyse aérodynamique. Ce dernier obtient ses informations du module de la dynamique du vol et du module d'analyse thermique. Le module d'analyse thermique obtient les informations des modules d'analyse aérodynamique et dynamique du vol. Le module d'analyse structural obtient les informations de tous les autres modules mais ne retourne rien, excepté en cas de destruction mécanique.

La quatrième fenêtre liste tous les fichiers de sortie produit par les modules pendant la résolution. Ces fichiers contiennent les données du module d'interface, de distribution de surface, les historiques et le statut des fichiers.

Pendant le calcul, beaucoup de données sont écrites :

✵ Les informations liées à l'engin/fragments :

- Trajectoire (altitude, vitesse)
- Attitude (attitude, vitesse angulaire)
- Aérodynamique (conditions de l'écoulement non perturbé, coefficients de force et de moment)
- Dynamique (accélérations, conditions atmosphériques ambiantes)
- Thermique (Flux de chaleur et température au point d'arrêt, transfert de chaleur global)
- Ablation (coefficient balistique, perte de masse, changement du centre des moments et des moments d'inertie)

# Calculation scheme.

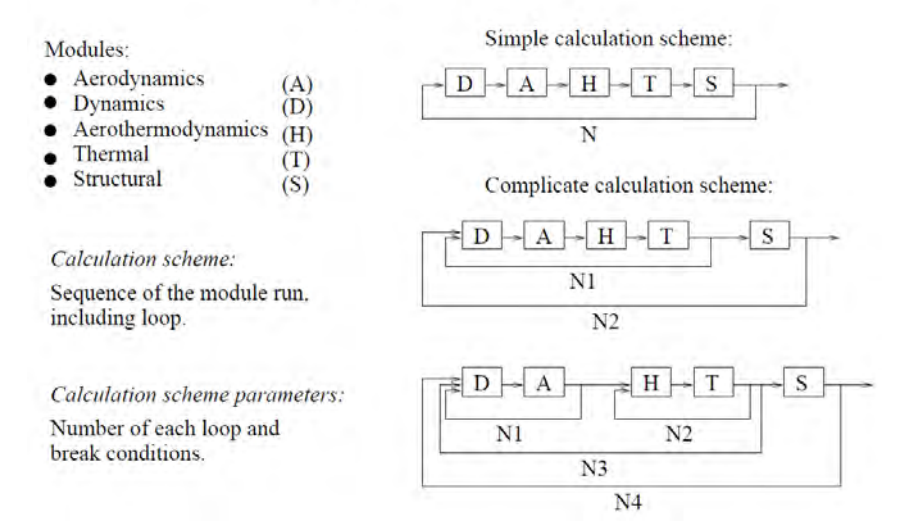

Figure 3.5 – Schéma de calcul dans SCARAB [80].

- ✵ Les informations liées aux parties construites
	- Thermique (températures moyennes des parties)
	- Structural (températures et contraintes dans tous les joints portants, c'est-à-dire les connexions entre les différents éléments simples. Il peut s'agir par exemple des connexions entre le corps du satellite et les panneaux solaires.)
- ✵ Distribution de surface
	- Pression, frottement
	- Transfert de chaleur, température
	- Épaisseur de la couche ablatée

# 3.4.3 Modélisation géométrique

Les satellites et la plupart des éléments d'engins spatiaux n'ont généralement pas une forme aérodynamique. Dans la plupart des cas, les composants des satellites ont la forme de cylindres creux (tuyaux), de parallélépipèdes, de pylônes comportant plusieurs sections ou de plaques et d'enveloppes à paroi mince.

SCARAB utilise son propre système de modélisation géométrique permettant de décomposer un système complexe en sous-systèmes, composants, éléments et finalement en géométries simples ou primitives comme des sphères, cylindres, boîtes, cônes, etc., prédéfinies dans un module. Chaque géométrie élémentaire est automatiquement maillée en éléments volumiques appelés « voxels », dont la taille est fixée par l'utilisateur. Plus précisément, le maillage surfacique est triangulaire tandis que le maillage volumique est prismatique. Après avoir sélectionné la géométrie souhaitée, il suffit d'ajuster la taille, la forme, et la position de l'objet dans l'espace. Le modeleur de SCARAB calcule ensuite pour chaque géométrie simple la masse, la position du centre de masse, et les différentes composantes de la matrice d'inertie. Les formes géométriques complexes peuvent ainsi être obtenues par combinaison de formes primitives ; les éléments primitifs établissant des connexions fixes avec la structure à l'aide de raccords, ou « glues ». Le modèle réalisé peut être comparé au satellite réel à tous les niveaux. Il est possible de contrôler la ressemblance

géométrique, le poids, la position du centre de masse, ainsi que les moments d'inertie au niveau du satellite, des sous-systèmes, des éléments ou des géométries simples.

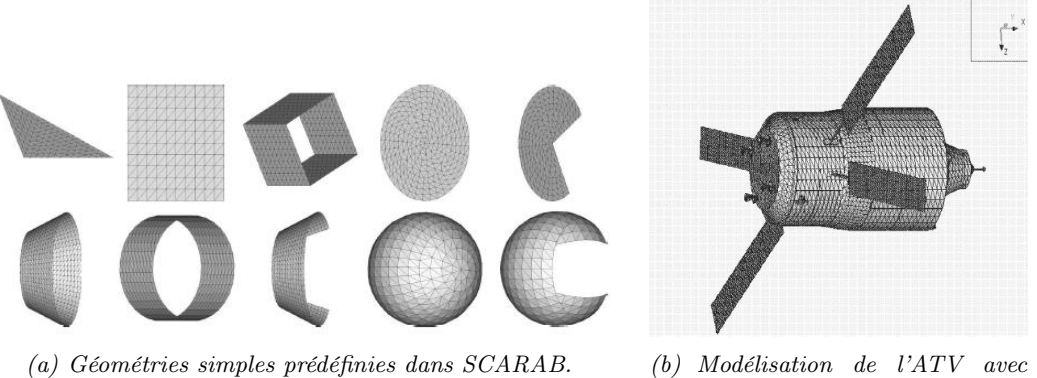

SCARAB.

Figure 3.6 – Modélisation géométrique dans SCARAB.

Des plans détaillés ayant été obtenus du constructeur, le satellite BeppoSAX a pu être modélisé de la manière la plus réaliste possible. L'erreur de masse entre le satellite modélisé et le satellite réel fut seulement de 0, 02%.

Cependant, les satellites sont également composés de boîtes électroniques, dont il n'est pas possible de reproduire tous les composants. Dans ce cas, Fritsche et al. [182] ont fait le choix de modéliser le boîtier avec une épaisseur de paroi plus importante afin de respecter le poids réel. Toutefois, ce choix est contestable, puisque l'augmentation de l'épaisseur de la paroi aura une influence directe sur la survie de l'objet au cours de la rentrée, mais aura également un impact sur le satellite. En effet, non seulement le temps nécessaire à l'ablation complète de la paroi est augmenté, mais le flux de chaleur conductif transmis aux panneaux voisins est plus faible.

Remarque : Dans la première version de SCARAB, l'épaisseur des surfaces élémentaires était virtuelle. Cependant, à cause de l'ablation, la face intérieure du panneau, alors fictive, était soumise à l'écoulement, provoquant ainsi l'arrêt du calcul. Afin de pallier à ce problème, les faces intérieures et extérieures des voxels ont été identifiées comme réelles, tandis que les côtés sont virtuels aussi longtemps qu'ils sont protégés par le voxel voisin. Ils deviennent réels dès que ce dernier se désintègre par fusion.

# 3.4.4 Base de données matériaux

SCARAB est équipé d'une base de données matériaux incluant la plupart des matériaux couramment utilisés dans l'industrie spatiale, soit environ une vingtaine de matériaux différents. De plus, la base de données contient vingt propriétés physiques différentes pour chaque matériau. Ces propriétés sont soit indépendantes de la température comme la masse volumique et la température de fusion (la dilatation thermique étant modélisée séparément), soit dépendantes de la température, comme la résistance à la traction, le module d'élasticité, la capacité de chaleur spécifique, la conductivité thermique et l'émissivité. Au début du développement de SCARAB, cette base de données n'incluait que les matériaux solides, métalliques, monolithiques et isotropes. Cependant, il s'est avéré que d'autres types de matériaux devraient être modélisés, comme les liquides ou les gaz utilisés dans les réservoirs, les céramiques non-métalliques, les plastiques ou les verres, les matériaux orthotropes, et les composites multicouches (i.e. les composites en nids d'abeille, et les polymères à fibres de carbone renforcés). Il n'était pas possible de modéliser de nouveaux matériaux dans la base de données de la version 1.5 de SCARAB du fait de la façon dont elle a été conçue. Cependant, les bases de données des versions 2.0 et 3.0 incluent respectivement les matériaux orthotropes multicouches et les 3 phases (solide, liquide, gaz), ainsi que les changements de phase. Enfin, SCARAB peut assigner plusieurs types de matériaux à un objet.

Le comportement des matériaux non-métalliques n'est pas facile à modéliser puisqu'il diffère complètement de celui des matériaux métalliques. Les composants liquides et gazeux utilisés dans les réservoirs ont été modélisés comme des solides virtuels. Ils sont supposés fixes et ne ballotent pas à l'intérieur du réservoir. La température de fusion est choisie très élevée afin d'assurer qu'un tel phénomène ne puisse se produire. Le volume de liquide est supposé constant jusqu'à ce qu'un possible éclatement du réservoir se produise. La masse volumique est calculée à l'aide du volume du réservoir et de la masse du contenu. La résistance et l'élasticité sont égales à zéro. Les propriétés thermiques comme la capacité calorifique et la conductivité thermique ont été déterminées pour la pression de fonctionnement du réservoir. La baisse caractéristique de la capacité thermique au point d'évaporation doit être modélisée dans la base de données matériaux [118].

Les céramiques cristallines peuvent être assimilées et modélisées comme des matériaux métalliques, bien que leur point de fusion dépend des conditions atmosphériques. Pour les verres semi-cristallins et amorphes, aucun point de fusion exact ne peut être déterminé. Ils deviennent de plus en plus visqueux avec l'augmentation de la température. B. Fritsche et al. [118] ont choisi de prendre une température moyenne comme température de fusion. Les matériaux les plus problématiques restent les polymères et les plastiques, comme les CFRP (les plastiques et les polymères à fibres de carbone renforcées). Ces matériaux ne fondent pas à haute température. Ils sont détruits via une combinaison de sublimation, oxydation, et d'autres types de réactions chimiques ou de décompositions au niveau moléculaire. Pour la modélisation des propriétés de ces matériaux dans SCARAB, une résistance équivalente à la destruction thermique a été définie en adaptant la température de fusion, la capacité thermique, la conductivité thermique et le coefficient d'émission [118].

Dans le cas des structures en nids d'abeille, deux modélisations sont possibles. Ils peuvent être représentés comme un matériau monolithique avec une masse volumique et une conductivité réduite comme le proposent [219] et [62]. Dans une approche plus complexe, chaque couche de matériaux composites peut être modélisée séparément en utilisant différents matériaux.

Une partie des données sur les matériaux peut être trouvée dans la littérature. Les paramètres indisponibles doivent être déterminés expérimentalement. La nécessité de procéder à des essais sur les matériaux vient du fait que les mécanismes de désintégration sous l'effet des contraintes aérothermiques et les données relatives à certains matériaux (matériaux réfractaires, y compris les alliages tels que l'Invar et le cuivre, les vitrocéramiques et les plastiques renforcés de fibres de carbone) restaient inconnus.

La société HTG a testé quelques matériaux en utilisant la soufflerie à arc L2K du Centre Aérospatial Allemand de Cologne (DLR). Ces expériences ont été conduites afin de déterminer le processus de fusion des vitrocéramiques et la résistance thermique des CFRP puisque ces données ne pouvaient être trouvées ni dans la littérature ni fournies par le fabriquant.

Les essais réalisés dans la soufflerie à arc de Cologne ont révélé que le plastique renforcé de fibres de carbone se consume très lentement grâce à une réaction chimique qui se produit avec l'oxygène atomique du flux d'air réactif, mais qu'il se désintègre pour des températures de surface très élevées (supérieures à 2000 K), assurant ainsi un refroidissement radiatif efficace. Les CFRP résistent environ six fois plus longtemps qu'un morceau d'aluminium de même épaisseur, soumis au même flux de chaleur. Par la suite, ces résultats ont été utilisés dans SCARAB, à titre préliminaire, en se fondant sur le mécanisme de désintégration standard des matériaux métalliques. Les mécanismes de désintégration chimique, comme l'oxydation, n'avaient jusqu'alors pas été pris en compte dans les modélisations implantées dans le code [60].

Par ailleurs, de plus en plus de structures alvéolaires composées de CFRP sont utilisées dans l'industrie spatiale. On les retrouve, par exemple, dans de nombreux satellites d'observation de la Terre, dans le satellite allemand TerraSAR-X, ainsi que dans d'importants composants des étages supérieurs d'Ariane. Quatorze échantillons ont été testés dans la soufflerie à arc de Cologne [60] :

- ✵ Sept échantillons étaient des structures en sandwich alvéolaires d'aluminium munies de peaux en plastique renforcé de fibres de carbone, représentatives de l'adaptateur de charge utile SYLDA d'Ariane 5 fourni par l'ESA.
- ✵ Trois autres échantillons provenaient du projet d'étude sur la gravité et la circulation océanique en régime stable.
	- L'un était une structure sandwich alvéolaire d'aluminium munie de peaux en CFRP, utilisée pour le panneau solaire de la mission.
	- Les deux autres étaient des matériaux carbone-carbone utilisés dans le gradiomètre de la mission et fournis par Alenia Spazio (Italie).
- ✵ Les quatre échantillons restants étaient des nids d'abeille
	- Un en aluminium muni de peaux en fibres de verre et résine époxy,
	- Un en alliage de titane ordinaire
	- Un en alliage de titane recouvert d'une couche de CFRP, censé représenter les réservoirs en titane à haute pression utilisés dans les étages supérieures d'Ariane 5,
	- Un en cuivre en deux parties, dont la moitié était recouverte d'alliage nickel-chrome pour l'étude de la catalycité de surface.

Les conditions en soufflerie correspondaient à celles que l'on peut rencontrer à 53.6 km d'altitude et une vitesse de 3.6  $km/s$ . Cependant, le flux de chaleur est « froid <sup>2</sup> » et vaut 1.4  $MW/m^2$ . Tous les modèles alvéolaires d'aluminium munis de peaux en plastique renforcé de fibres de carbone ou en fibres de verre se sont désintégrés de façon similaire. Généralement, la désintégration commençait lorsque la première peau cédait. Il a été constaté des degrés de résistance très divers. Le matériau carbone-carbone s'est révélé très résistant. Le modèle en titane ordinaire ne s'est pas désintégré : après les essais, il était uniquement couvert d'une couche d'oxyde poreuse. Cependant le même alliage en titane se désintégrait lorsqu'il était recouvert de plastique renforcé de fibres de carbone. Le revêtement de nickel-chrome du modèle en cuivre n'a subi aucun dommage [60].

Enfin, les résultats donnés par le modèle numérique implanté dans SCARAB ont été comparés aux résultats des essais. Le modèle donne des résultats globalement concordants avec les résultats issus des essais en ce qui concerne le pronostic de désintégration : aucune destruction du titane, taux similaire d'ablation du plastique renforcé de fibres de carbone, et séquence similaire de désintégration des structures en sandwich alvéolaires d'aluminium et de CFRP. Cependant, en ce qui concerne l'évolution thermique, bien que celle-ci présente certaines similitudes, d'importants écarts résultant de carences physicochimiques dans le modèle ont été relevés. Il n'y avait par exemple aucune désintégration chimique (oxydation et ablation de surface) et le flux radiatif surfacique pour les modèles en couche était inexacte. De plus, les pertes thermiques par conduction n'étaient pas prises en compte [60].

# 3.4.5 Modélisation de la trajectoire

Les trajectoires de rentrée sont essentiellement affectées par les perturbations gravitationnelles et aérodynamiques, générant ainsi des forces  $\vec{F}_{ext}$  et des moments  $\vec{M}_{ext}$  extérieurs qui

<sup>2.</sup> écoulement de gaz parfait

imposent le taux de changement des mouvements de translation et de rotation de l'engin. La trajectoire et le mouvement d'attitude de chaque objet sont déterminés par l'intégration numérique des équations du mouvement à 6 degrés de liberté :

$$
\frac{d}{dt}(m\ \overrightarrow{V}) = \overrightarrow{F}_{ext} \quad \text{pour} \quad \frac{d\overrightarrow{r}}{dt} = \overrightarrow{V} \tag{3.21}
$$

$$
\frac{d}{dt}(\underline{I}\ \overrightarrow{\Omega}) = \overrightarrow{M}_{ext} \quad \text{pour} \quad \frac{d\overrightarrow{\phi}}{dt} = \overrightarrow{\Omega} \tag{3.22}
$$

Avec m la masse de l'engin (en kg),  $\overrightarrow{V}$  le vecteur vitesse dans le repère galiléen,  $\overrightarrow{r}$  le vecteur position,  $\overrightarrow{\Omega}$  le vecteur vitesse de rotation du solide par rapport au repère galiléen,  $\underline{I}$  le tenseur d'inertie de l'engin et $\overrightarrow{\phi}$ les coordonnées d'attitude.

Les hypothèses/méthodes suivantes sont considérées pour l'intégration :

- ✵ Les forces extérieures et couples sont dus à la gravitation (Terre, Soleil, Lune) et aux forces de surface (pression/contrainte aérodynamique et rayonnement solaire) ;
- ✵ L'intégration est réalisée dans le repère inertiel. Le calcul des mouvements d'attitude est effectué dans le repère engin ;
- ✵ Les angles de rotation sont formulés en utilisant les quaternions ;
- ✵ La rentrée étant incontrôlée, la poussée est nulle.

Les équations 3.21 et 3.22 peuvent être intégrées suivant le temps pour obtenir les 3 coordonnées de position  $\vec{r}(t) = (r_x, r_y, r_z)$  et les 3 coordonnées d'attitude  $\phi(t) = (\phi_x, \phi_y, \phi_z)$  décrivant un système à 6 degrés de liberté dans le repère inertiel. Il est à noter que la masse du véhicule et le tenseur d'inertie dépendent du temps permettant ainsi de prendre en compte la perte de masse et la variation des moments d'inertie dues à l'ablation ou la fragmentation [113].

SCARAB utilise des variables d'intégration non singulières (remplaçant les 3 angles d'Euler par des quaternions), et un hybride CPU efficace pour l'auto démarrage : un Runge-Kutta-Fehlberg d'ordre 1, et une intégration rapide Adams-Bashforth/Adams-Molton multi-pas, avec un pas de temps adaptatif. Le champ géopotentiel est décrit par le modèle GEM-10B (où principalement l'attraction centrale et le terme d'aplatissement de la Terre  $J_2$  sont importants). Le modèle d'atmosphère utilisé pour tous les régimes d'altitude est le modèle MSISe-90 [89] [88]. Tandis que la plupart des calculs commencent avec des conditions initiales d'orbites circulaires, peu de temps avant la rentrée (i.e. à des altitudes inférieures à 200 km), SCARAB peut également analyser des trajectoires de rentrée hautement excentrique. Dans ce cas, l'attraction luni-solaire et la pression de radiation peuvent devenir importantes, et sont donc incluses comme des options de perturbations [113].

Pour  $M_{\infty}$  < 6, la dynamique du vol de chaque fragment est suivie jusqu'à l'impact par des équations de mouvement à 3 degrés de liberté ; faisant ainsi l'hypothèse d'une attitude moyenne fixe [118].

Enfin, la variation des angles d'attaque et de gîte aérodynamique (finesse constante) est utilisée lorsque  $M_{\infty}$  < 6 pour les régimes supersonique, transsonique, et subsonique afin de calculer la dispersion au sol des fragments survivants. Différents types de modèles atmosphériques sont disponibles : US Standard 1976, MSISe-90, MSISe-00, Jacchia-71, etc.

# 3.4.6 Modélisation thermique et aérothermique

# 3.4.6.1 Généralités

Le modèle thermique adopté dépend de la géométrie de l'engin, lui-même composé de géométries simples subdivisées en éléments simples. L'équation d'équilibre du flux de chaleur pour un élément simple (ou voxel) est la suivante :

$$
q_{pan} = q_{aero} + q_{rad, out} + q_{cond}
$$
\n
$$
(3.23)
$$

où  $q_{rad, out}$  est le flux radiatif émis de la paroi vers l'écoulement,  $q_{cond}$  le flux de chaleur conductif,  $q_{pan}$  le flux de chaleur emmagasiné par l'élément, et enfin  $q_{aero}$  le flux de chaleur émis par le fluide vers la paroi. Il est composé du flux convectif  $q_{conv}$  et du flux radiatif de l'écoulement vers la paroi  $q_{rad, in}$ .

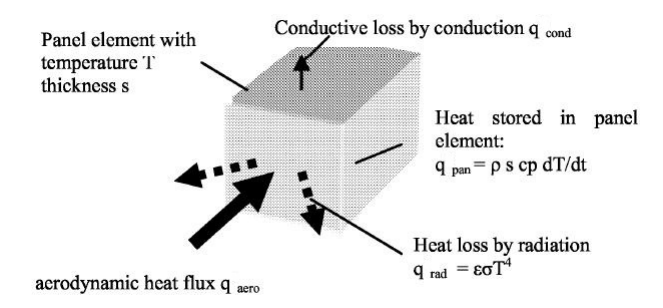

Figure 3.7 – Flux de chaleur sur un voxel, d'après [118].

Le modèle thermique adopté est basé sur la géométrie de l'engin composée d'éléments ayant une épaisseur de paroi finie. Les surfaces exposées à l'écoulement seront notées « externes », les autres seront nommées « internes ». Suivant cette définition, il existe deux types de surfaces internes : 1) les surfaces composant la paroi interne d'un solide creux, 2) les surfaces des solides situés à l'intérieur de l'engin. Les surfaces externes sont chauffées par l'écoulement. Elles perdent de la chaleur par rayonnement vers l'environnement extérieur. En général, le gain de flux convectif et la perte de flux radiatif sont différents, induisant un flux net dans la paroi. Ce flux de chaleur pénètre la paroi par conduction et conduit à une modification de température avec le temps. La paroi interne transmettra la chaleur par rayonnement vers l'intérieur de l'engin. Par ailleurs, un élément de surface interne reçoit le rayonnement de toutes les autres surfaces internes visibles. Une autre possibilité pour échanger la chaleur se fait via les connexions entre deux parties adjacentes de l'engin.

# 3.4.6.2 Modélisation aérothermique

Le flux de chaleur convectif s'écrit de la manière suivante :

$$
q_{conv} = fct(St, \ \rho_{\infty}, \ V_{\infty}, \ h_w, \ T_{\infty}) \tag{3.24}
$$

En régime moléculaire libre :

$$
St_{fm} = \frac{\sigma_E}{2\sqrt{\pi} \times s_{\infty}} \left[ \left( s_{\infty}^2 + \frac{\gamma}{\gamma - 1} - \frac{(\gamma + 1)T_w}{2(\gamma - 1)T_{\infty}} \right) \chi(s_n) - \frac{1}{2} \exp(-s_n^2) \right] \tag{3.25}
$$

En régime continu, le transfert de chaleur est associé au nombre de Reynolds calculé au point d'arrêt ainsi qu'à l'inclinaison locale de l'élément de surface par rapport à l'écoulement (θ en degrés).

Ainsi :

$$
St_{cont} = \frac{2.1}{\sqrt{Re_{\infty, \text{stag}}}} (0.1 + 0.9 \cos \theta)
$$
\n(3.26)

avec

$$
Re_{\infty, \ stag} = \frac{\rho_{\infty} V_{\infty} R_n}{\mu (T_{stag})}
$$
\n(3.27)

Où  $R_n$  est le rayon de courbure de l'objet (en m) et  $\mu(T_{stag})$  la viscosité dynamique au point d'arrêt (en  $Pa.s$ ). Pour déterminer la viscosité en fonction de la température, une loi de puissance est utilisée :

$$
\frac{\mu(T_{stag})}{\mu_{\infty}} = \left(\frac{T_{stag}}{T_{\infty}}\right)^{\omega}
$$
\n(3.28)

Avec  $\omega = 0.72$ .

Pour le transfert de chaleur en régime transitionnel, la fonction de raccord suivante est utilisée :

$$
St_{trans} = \frac{St_{cont}}{\sqrt{1 + \left(\frac{St_{cont}}{St_{fm}}\right)^2}}
$$
(3.29)

Celle-ci a été dérivée initialement par Legge [131] et validée sur de nombreuses expériences.

Lorsque  $0 < M_{\infty} < 5$ , la fusion et la fragmentation sont supposées terminées. Par conséquent, seule l'aérodynamique des fragments survivants est traitée.

#### 3.4.6.3 Modélisation thermique

Le transfert de chaleur par rayonnement pour un voxel à la position géométrique  $\overrightarrow{r}$  est calculé de la manière suivante :

$$
q_{rad}(\overrightarrow{r}) = \sum_{i=1}^{n} V_i(\overrightarrow{r}) \sigma \epsilon(T_i) T_i^4
$$
 (3.30)

où

$$
V_i(\overrightarrow{r}) = \frac{[\overrightarrow{n} \times (\overrightarrow{r_i} - \overrightarrow{r})][\overrightarrow{n_i} \times (\overrightarrow{r} - \overrightarrow{r_i})]}{\pi |\overrightarrow{r} - \overrightarrow{r_i}|^4} A_i
$$
(3.31)

sont les facteurs de vue entre la maille considérée et toutes celles qui sont visibles (avec la température  $T_i$  et l'émissivité  $\epsilon_i$ ). En principe, il faudrait considérer les différents termes d'échanges radiatifs pour les surfaces internes et externes (par définition, les surfaces externes ne peuvent pas voir les surfaces internes et vice-versa). Pour des raisons de performance, le flux de chaleur radiatif échangé entre les parois externes n'est pas considéré. Ceci se justifie par le fait que pour les surfaces externes le terme d'échange radiatif est en concurrence avec le flux de chaleur convectif, qui est bien plus important pour les problèmes de rentrée atmosphérique. A l'inverse, pour le transfert de chaleur interne, l'échange de flux de chaleur radiatif est un mécanisme important.

#### 3.4.6.4 Modélisation de l'ablation

Si la conductivité thermique du matériau est grande ou si le voxel est extrêmement fin, alors les gradients de température à l'intérieur du voxel peuvent être négligés et on peut écrire :

$$
q_{pan} = \rho_m \ C \ e \times \frac{dT}{dt} \quad \text{pour} \quad T < T_f \tag{3.32}
$$

avec  $\rho_m$  la masse volumique du matériau (en kg. $m^{-3}$ ), T la température (en K),  $T_f$  la température de fusion (en K), t le temps (en s), C la capacité calorifique (en  $J/(kq.K)$ ), et e l'épaisseur du matériau (en m).

Si le point de fusion est atteint, la température du voxel restera à  $T_f$  et le voxel sera en fusion. L'épaisseur e du voxel commencera alors à diminuer. On a donc :

$$
q_{pan} = \rho_m h_f \frac{de_f}{dt} \quad \text{pour} \quad T = T_f \tag{3.33}
$$

avec  $h_f$  l'enthalpie de fusion (en  $J/kg$ ) et  $e_f$  l'épaisseur de la couche en fusion. Ainsi, si  $e_f = e$ , le voxel est complètement ablaté. Dans SCARAB, Fritsche et al. [118] ont fait l'hypothèse qu'après l'ablation complète du voxel, la masse de liquide est balayée loin du véhicule (épluchage).

Si le temps de relaxation thermique  $\tau = e^2 \rho C/\lambda$  d'un voxel dépasse le temps caractéristique des échanges de flux de chaleur avec l'extérieur, alors une simple méthode de type différences finies est appliquée. Dans cette méthode, le voxel est divisé en N couches d'égales épaisseurs avec  $e_{node} = e/N$  et le flux de chaleur du nœud *i* au nœud *j* est calculé de la manière suivante :

$$
q_{i \to j} = \frac{\lambda (T_i - T_j)}{e_{node}} \quad \text{pour} \quad \tau = \frac{e^2 \, \rho \, C}{\lambda} > \tau_{aero} \tag{3.34}
$$

Où  $\lambda$  est la conductivité thermique (en  $W/(m K)$ ) du matériau.

L'ablation est alors suivie au niveau des couches, permettant ainsi un traitement des corps solides possédant une faible conductivité thermique.

Lorsqu'un nœud est complètement fondu, le surplus de flux de chaleur est passé au nœud suivant. Si un nœud est partiellement fondu, le gradient de température est corrigé pour le changement d'épaisseur de la maille  $\tilde{e} = e - e_f$  et calculé comme  $(T_{i+1}-T_i)/(e-e_f/2)$ . Pour des raisons de stabilité numérique, le pas d'intégration en temps  $\Delta t$  doit être inférieur à 0.5  $e_{node}^2/a_{node}$ , i.e.  $Fo(\Delta t) = a \Delta t/e^2 < 0.5$  (mieux  $\leq 0.25$ ) avec  $a = \lambda/(\rho C_p)$ .

Jusqu'en 2013 la modélisation de la dégradation thermique des matériaux (ou ablation) dans SCARAB était basée sur l'hypothèse que tous les matériaux avaient le même comportement que les métaux lorsqu'ils étaient soumis aux contraintes thermiques rencontrées lors de la rentrée atmosphérique. Or, ce n'est pas le cas des matériaux composites comme les CFRP, qui sont pourtant assez présents dans la composition des débris spatiaux (cf. chapitre 2 pour la description du mécanisme de dégradation thermique des matériaux composites).

En 2013, Fritsche [76] développe un second modèle d'ablation mono-dimensionnel dans SCA-RAB afin de traiter le cas des matériaux composites comme les fibres de carbone. Ce modèle, décrit dans [76] tient compte :

- $*$  Du flux de chaleur par conduction  $q_{cond}$ ;
- ✵ Du flux de chaleur aérodynamique, composé du flux de chaleur convectif et du flux de chaleur radiatif de la couche de choc  $(q_{aero} = q_{conv} + q_{rad,a})$ ;
- $\ast$  Du rayonnement de la paroi  $q_{rad,w}$ ;
- $\ast$  Du flux de chaleur d'oxydation  $q_{ox}$ ;
- ✵ Du flux de chaleur provenant du refroidissement de la paroi lorsque cette dernière est traversée par les gaz de pyrolyse  $q_q$ ;
- $\ast$  Du flux de chaleur lié à la décomposition de la résine époxy  $q_p$ .

Ainsi :

$$
q_i = q_{cond} + q_{aero} + q_{ox} - q_{rad,w} + q_g + q_p \tag{3.35}
$$

Par ailleurs, le modèle développé par Fritsche tient compte également de l'érosion qui peut avoir lieu à la surface pour calculer la récession de la paroi.

Le modèle a ensuite été comparé à des essais en soufflerie. Bien que les résultats soient qualitativement comparables à ceux obtenus avec les essais, ils restent perfectibles au regard de leur correspondance quantitative.

Par ailleurs, l'application du modèle calculant séparément la dégradation thermique des métaux et des matériaux composites lors de la rentrée atmosphérique du satellite ROSAT a montré une réduction du risque à l'impact, signifiant une diminution de la masse des débris atteignant le sol. En d'autre termes, moins de fragments composés de matériaux composites atteignent le sol. Ainsi une certaine erreur est commise en calculant l'ablation des matériaux composites via un modèle valide uniquement pour les métaux. Cependant, n'ayant pas accès aux résultats de la simulation, il est difficile de conclure pleinement : Quelle est l'erreur exacte commise ? Est-ce qu'aucuns fragments composites impactent le sol, ou est ce que leur nombre est seulement réduit ?

#### 3.4.6.5 Cas des objets creux : Essais en soufflerie

La plupart des débris étant de forme arrondie, on peut calculer avec suffisamment d'exactitude les coefficients aérodynamiques en se fondant sur la théorie de Newton modifiée. Cependant, le calcul de la répartition du flux thermique sur l'ensemble de l'objet reste très problématique. En outre, bien que les objets creux et ouverts, puissent donner lieu à un flux interne à certaines altitudes, il est très difficile d'analyser numériquement ce phénomène. Or, ces objets entrent très souvent dans la composition d'engins spatiaux. Ainsi, les essais réalisés sur 22 objets de formes différentes ont permis de recueillir un précieux ensemble de données sur le rapport qui existe entre le taux d'échauffement global et l'angle d'incidence [60]. Pour les essais, les objets ont été séparés en deux groupes : A et R. Ceux du groupe A ont été utilisés pour tester les angles d'incidence situés entre −90 degrés et +90 degrés ; ceux du groupe R pour tester les modèles en rotation. Les deux groupes comprenaient des objets pleins et creux [60].

Les résultats obtenus sur des objets pleins et creux ont ainsi été comparés. Par rapport à un objet plein présentant une zone frontale similaire, un objet dont la partie creuse était dirigée dans le sens du flux (concave) donnait lieu à un échauffement interne important [60]. Lorsque l'angle d'incidence augmente, le flux de chaleur interne et la température diminuent tandis que la température externe s'élève puisqu'une zone externe plus importante est exposée au flux. Combinés, ces deux effets contradictoires lissent l'évolution du taux d'échauffement en fonction de l'angle d'incidence [60].

#### 3.4.7 Modélisation aérodynamique

Pour chaque élément de surface, les coefficients de pression et de frottement (ou de cisaillement) sont calculés. L'intégration sur toute la surface de l'objet considéré donne alors les forces et les moments aérodynamiques.

$$
\vec{F}_{aero} = q_{\infty} \int (C_p \vec{n} + C_f \vec{t}) dS
$$
\n(3.36)

$$
\vec{M}_{aero} = q_{\infty} \int \vec{r} * (C_p \vec{n} + C_f \vec{t}) dS
$$
\n(3.37)

avec  $\vec{n}$  et  $\vec{t}$  les composantes normales et tangentielles respectivement, dS la surface élémentaire,  $C_p$  et  $C_f$  les coefficients de pression et de frottement locaux respectivement,  $q_{\infty}$  la pression

dynamique valant  $\frac{1}{2}\rho_{\infty}V_{\infty}^2$ ,  $\vec{r}$  le vecteur distance entre le barycentre de chaque surface élémentaire et le centre de gravité de l'objet considéré.

En hypersonique, les coefficients  $C_p$  et  $C_f$  sont calculés différemment selon que l'on est en régime moléculaire libre, continu, ou transitionnel.

Afin de réduire le temps de calcul, une base de données de coefficients aérodynamiques a été créée. L'idée est d'éviter que le module de trajectoire appelle le module aérodynamique à chaque pas de temps. Cette base de données contient donc les coefficients aérodynamiques dans le système de coordonnées de l'engin fixe pour un certain nombre d'angles d'attaque et de conditions atmosphériques. Lorsque le module de dynamique du vol a besoin des coefficients aérodynamiques, l'angle d'attaque α, l'angle de dérapage β, le nombre de Mach M∞, et le nombre de Knudsen Kn sont convertis en nombres intégrés et utilisés pour accéder à la base de données. La fonction de conversion dépend de la résolution sélectionnée pour différents paramètres d'entrée. Le module de dynamique du vol balaye la base de données des coefficients aérodynamiques pour le quadruple index  $(\alpha, \beta, M_{\infty}, K_n)$ . Si une correspondance est trouvée entre la base de données et l'index recherché, alors les coefficients sont récupérés et le module aérodynamique n'est pas appelé. Si les coefficients ne sont pas trouvés, les nouveaux coefficients sont calculés par le module aérodynamique et stockés dans la base. En d'autres termes, si le module de dynamique du vol ne trouve pas les coefficients dans la base, cette dernière est complétée dynamiquement au cours du calcul de la trajectoire.

#### 3.4.7.1 Régime moléculaire libre  $(Kn > 10)$

SCARAB utilise les modèles d'interaction gas-surface de Nocilla ou Schaaf-Chambre avec les coefficients d'accommodation normal et tangentiel. Les effets dus à la recombinaison et à la dissociation au niveau de la paroi catalytique n'ont pas été implémentés. Ainsi, les coefficients locaux de pression  $C_p$  et de frottement  $C_f$  sont donnés par :

$$
C_{p_{fm}} = \frac{\sigma_n}{\sqrt{\pi} s_{\infty}^2} \left[ \frac{2 - \sigma_n}{\sigma_n} \Pi(s_n) + \frac{1}{2} \sqrt{\frac{T_w}{T_{\infty}}} \chi(s_n) \right]
$$
(3.38)

$$
C_{f_{fm}} = \frac{\sigma_t}{\sqrt{\pi} s_{\infty}} \sin \delta \ \chi(s_n) \tag{3.39}
$$

avec  $s = M_{\infty} \sqrt{\gamma/2}$  le rapport des vitesses moléculaires,  $s_n = s \cos \delta$  la composante normale de s à un élément de surface incliné d'un angle δ par rapport à l'écoulement, Π et χ : des fonctions dépendantes de  $S_n$ ,  $\sigma_n$  et  $\sigma_t$  les coefficients d'accommodation normal et tangentiel,  $T_w$ la température de la paroi,  $T_{\infty}$  la température de l'écoulement à l'infini amont.

La paroi est considérée comme étant inerte, en d'autres termes, les réactions chimiques et catalytiques ne sont pas considérées.

# 3.4.7.2 Régime transitionnel : du moléculaire libre au continu  $(0.01 < Kn < 10)$

Les coefficients de pression et de frottement locaux sont calculés à l'aide de fonctions de raccords locaux dont la formulation générale est la suivante :

$$
C_p = C_{p_{cont}} + (C_{p_{fm}} - C_{p_{cont}}) f_p(Kn_{\infty, stag})
$$
\n(3.40)

$$
C_f = C_{f_{cont}} + (C_{f_{fm}} - C_{f_{cont}}) f_f(Kn_{\infty, stag})
$$
\n(3.41)

Avec  $0 \leq f_{p,f} \leq 1$ .

 $Kn_{\infty,stag}$  est le nombre de Knudsen défini de la manière suivante :

$$
Kn_{\infty,stag} = \sqrt{\frac{\gamma \pi}{2}} M_{\infty} \frac{\mu(T_{stag})}{\rho_{\infty} V_{\infty} L_{ref}}
$$
\n(3.42)

# 3.4.7.3 Régime continu hypersonique ( $Kn < 0.01$  et  $M_{\infty} > 6$ )

La plupart des débris étant de forme arrondie, on peut calculer avec suffisamment d'exactitude les coefficients aérodynamiques en se fondant sur la théorie de Newton modifiée. Notons que ceci n'est plus vrai dans le cas de la plaque plane. En régime continu la méthode de Newton modifiée est appliquée.

Pour  $\delta < \frac{\pi}{2}$ 

$$
C_{p_{cont}} = k_{N1}(\gamma, M_{\infty}, \delta) \cos^{2}(\delta) + k_{N2}(\gamma, M_{\infty}, \delta)
$$
\n(3.43)

Avec  $\gamma$  le ratio des chaleurs spécifiques,  $M_{\infty}$  le nombre de Mach, et  $\delta$  l'angle entre le vecteur normal et le vecteur vitesse.

Le frottement est pris égal à zéro, ce qui est une approximation satisfaisante en régime hypersonique, excepté pour les zones de détente et les zones d'arrêt fortement émoussées.

$$
C_{f_{cont}} = 0\tag{3.44}
$$

#### 3.4.7.4 Régime transitoire : du haut supersonique au subsonique  $(0 < M_{\infty} < 5)$

Le coefficient de traînée pour un corps émoussé est calculé en utilisant une fonction de raccord, dépendante du nombre de Mach de l'écoulement non perturbé  $M_{\infty}$ , de l'angle d'incidence  $\alpha$  et de la forme de l'objet, et nécessitant la connaissance des valeurs du coefficient de traînée pour  $M_{\infty} = 0$ , 1, et 5. Les coefficients de portance et de traînée des corps droits sont calculés via une méthode de type écoulement transversal (« cross flow method »). Enfin le coefficient de traînée de corps en rotation est déterminé par une intégration, sur la période, de la pression et du frottement.

#### 3.4.7.5 Surfaces à l'ombre

L'ensemble des formulations données ci-dessus sont valides sur les surfaces soumises au vent. Cependant, elles ne peuvent pas être appliquées aux surfaces cachées par d'autres parties du véhicule (zones d'ombre). Suivant l'approximation hypersonique, les zones d'ombre sont calculées au niveau de l'analyse aérodynamique, d'une part, en calculant l'obstruction géométrique de tous les éléments de surface dans un plan perpendiculaire à la vitesse de l'écoulement. D'autre part, l'obstruction mutuelle est vérifiée en comparant la distance au plan d'obstruction en cas de chevauchements. Pour les surfaces dans l'ombre, le coefficient de pression local est pris égal à zéro.

## 3.4.8 Modélisation structurale et fragmentation

Pour des géométries complexes comme les satellites ou l'ATV, le problème de fragmentation ou dislocation doit être traité. Un modèle de génération automatique de fragments a donc été développé dans SCARAB. Il prend en compte deux types de fragmentation : la fragmentation thermique, et la fragmentation structurale.

Dans le cas de la fragmentation structurale, même des objets simples peuvent être déformés de manière compliquée durant la rentrée. Une analyse structurale complète requiert des méthodes d'analyse compliquées, coûteuses en temps de calcul. La méthode utilisée dans la version 1.5 de SCARAB est restreinte à l'analyse des contraintes et des fractures pouvant survenir au niveau des liaisons entre des parties élémentaires de l'engin considéré. Le principal avantage, excepté une meilleure performance de calcul, est la facilité d'établir un modèle structural même pour des géométries apparemment compliquées. Les termes élémentaires de l'analyse structurale sont les sections et les liaisons. Une liaison est un élément connectant d'autres éléments et qui sera considéré par l'analyse structurale. Une section est un plan de coupe à travers une ou plusieurs liaisons. L'ensemble est prédéfini par l'utilisateur lors de la réalisation informatique du satellite. Les contraintes en n'importe quel point de la section de coordonnées (x,y) sont déterminées par :

$$
\sigma = \frac{F_x}{A} + \frac{M_y z}{J_y} + \frac{M_z y}{J_z} \tag{3.45}
$$

$$
\tau = \frac{M_x \; \rho}{J_\rho} \tag{3.46}
$$

Avec  $\sigma$  la contrainte normale maximale (en Pa), et  $\tau$  la contrainte de cisaillement maximale (en Pa), A la section efficace totale (en  $m^2$ ), J le moment quadratique  $(m^4)$ .

La condition de rupture est donnée par :

$$
\sigma_{eq} = \sqrt{\sigma^2 + 3 \times \tau^2} \ge \sigma_{ult}(T) \tag{3.47}
$$

Avec  $\sigma_{eq}$  la contrainte équivalente (en Pa) et  $\sigma_{ult}$  la contrainte à la rupture (en Pa), dépendant de la température.

Dans la version 2.0 de SCARAB, une méthode d'analyse par éléments finis pour les parois fines a été implantée. Ainsi, dans la version 2.0, deux options sont disponibles. Dans le cas de l'analyse par éléments finis, des matrices diagonales sont automatiquement générées par SCARAB pour une grille 3D de déformation locale K et de masses locales M. Le déplacement local  $\vec{u}$  résulte de la solution stationnaire de la fonction de Lagrange  $L(\vec{u})$  qui doit être égale à 0.

$$
\mathbf{K} \; \overrightarrow{u} + \mathbf{M} \; \overrightarrow{u} = \overrightarrow{f} \tag{3.48}
$$

Avec  $\overrightarrow{f}$  le vecteur des charges local, qui résulte de la somme des forces aérodynamiques externes et des forces d'inertie.

La fragmentation structurale intervient si un ou plusieurs éléments de la matrice de déformation excède la limite locale affectée au matériau (dépendante de la température) pour des déplacements donnés à un instant donné de la prévision de la rentrée. La contrainte à la rupture est une fonction de la température moyenne de la liaison. Cette température est donnée par le modèle thermique. La contrainte s'exerçant sur la liaison dépend des forces et des moments agissant dessus. Ces quantités sont fournies par les modèles d'analyse aérodynamique et de dynamique du vol.

Dans le cas de la fragmentation thermique, le générateur de fragments intervient lorsqu'il y a une perte de contact le long d'une ligne, entre deux mailles en fusion (ablation).

Après chaque fragmentation, deux fragments ou plus sont produits. Généralement on note la présence d'un objet principal et de fragments plus petits. L'élément principal est le plus important parce qu'il pourrait être le plus gros fragment à atteindre le sol. De plus, le fragment principal est celui qui génère le plus de sous-fragments. En effet, selon Fritsche et al. [182], la plupart du temps les sous-fragments ne se fragmentent pas de nouveau. Si leur taille est en-dessous d'une taille critique, ils sont susceptibles de se désintégrer ; dans le cas contraire, ils atteindront le sol sans qu'ils ne se fragmentent à nouveau. Dans SCARAB, les fragments et les sous-fragments sont analysés séparément jusqu'à leur disparition complète du fait de la fusion, ou jusqu'à ce qu'ils se fragmentent à nouveau ou atteignent le sol.

Dans le cas de l'ATV [119], l'intégrité de l'engin n'était pas vérifiée à chaque pas de temps. Un certain nombre de fragmentations étaient alors détectées trop tard ou ignorées. Durant l'analyse de la rentrée de BeppoSAX [182], la vérification fut réalisée à chaque pas de temps. Il en a résulté la génération d'un plus grand nombre de fragments que dans le cas de l'ATV.

# 3.5 Code orienté objets versus code orienté véhicule

# 3.5.1 Etude comparative de la rentrée atmosphérique de TerraSAR-X

En 2003, les codes DAS et SCARAB avaient été comparés [140] dans le cas de la simulation de la rentrée atmosphérique d'un satellite complet, nommé TerraSAR-X. Notons qu'au moment de la réalisation de la simulation avec SCARAB, le modèle de dégradation thermique spécifique aux matériaux composites n'avait pas encore été développé.

L'engin commence sa rentrée à une altitude de 120.406 km, une vitesse de 7.910 km/s, et une pente proche de 0<sup>°</sup>. L'axe x du satellite est aligné avec la direction de rentrée. Le satellite est censé ne pas avoir de mouvements de rotation au moment de la rentrée. On notera que dans le cas de la simulation de la rentrée atmosphérique de BeppoSAX [182] avec SCARAB, l'analyse complète de la rentrée avait pris environ 3 semaines (∼3 Pentium III processors à 1.2 GHz).

Dans SCARAB, TerraSAR-X [140] a été modélisé à partir de 886 géométries simples sur la base des dessins industriels et des documents fournis par Astrium GmbH (Allemagne). L'épaisseur des parois varie en fonction de la masse de l'élément à modéliser, particulièrement en ce qui concerne les boîtiers électroniques. Ceci a indubitablement un impact non négligeable sur la prévision de la rentrée et la survie des éléments concernés.

Pendant la rentrée atmosphérique du satellite, plusieurs fragmentations ont lieu générant deux fragments ou plus. Chaque fragment est alors traité indépendamment. Généralement ces fragments peuvent être divisés en deux catégories : un fragment principal (le plus gros) et de multiples petits fragments. Le fragment principal est celui présentant le plus d'intérêt puisqu'il est l'élément le plus susceptible d'atteindre le sol mais également parce qu'il peut se fragmenter à nouveau. Généralement, les objets secondaires ne se re-fragmentent pas puisque la réduction en taille des éléments leur confère une plus grande tenue à la contrainte mécanique. Suivant leur taille, ils seront désintégrés par fusion ou ils atteindront le sol. Après un premier calcul, 103 fragments du satellite ont atteint le sol, ce qui représente une masse totale de 533.332 kg, correspondant à 49.40% de la masse initiale du satellite  $(m_i = 1079.617 \text{ kg})$ . La dispersion des fragments couvre une surface au sol de 313.055  $km^2$ . La plupart des fragments générés s'écrasent au sol près du point d'impact de l'élément principal. La vitesse au moment de l'impact varie entre 3.7 et 138.1  $m/s$ , soit respectivement entre 13.3 et 497.2  $km/h$ . Les fragments percutent le sol verticalement. L'altitude de fragmentation représente 31% de l'altitude de rentrée. Dans le cas de la simulation de rentrée de BeppoSAX, l'altitude de fragmentation représentait environ 49% de l'altitude de rentrée. Cela montre l'importance des effets d'écran dont bénéficient les parties situées à l'intérieur de l'engin, ainsi que l'importance de l'altitude par rapport au temps d'exposition [182]. Les résultats de la simulation montrent que le nombre important de fragments obtenus est dû à la modélisation des panneaux en matière composite, constitués d'un nid d'abeille en aluminium entouré de deux plaques de CFRP. En effet, ces panneaux se décomposent à une température moyenne de 600 K, à cause de la fragilité de la colle raccordant les différents matériaux. Puis, selon les résultats obtenus avec SCARAB, les plaques de CFRP décélèrent très rapidement et atteignent le sol avant d'être complètement détruites.

Afin de réaliser une estimation plus « réaliste » du risque d'impact, certains éléments ont été supprimés par Lips et al. [140]. Il s'agit de :

- tous les fragments composés uniquement ou principalement de CFRP. Selon Lips et al. [140], le CFRP perdra toute sa résine constituante et est donc susceptible de devenir un matériau poreux et fragile et, par conséquent, d'être pulvérisé sous l'action des forces aérodynamiques.
- tous les objets fictifs (exemple : modélisation d'objets fictifs dans le seul but de faire correspondre la masse totale modélisée et la masse réelle du satellite).

• tous les fragments ayant une probabilité de survie inférieure à 1%.

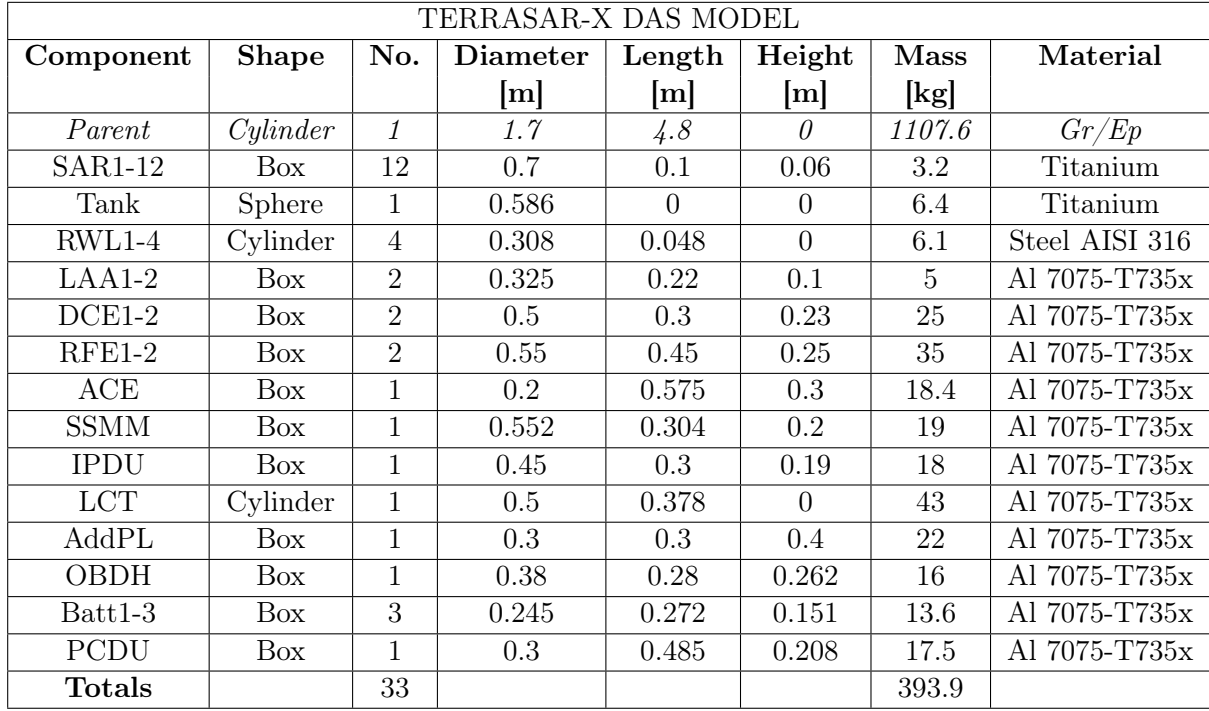

Ainsi, l'analyse montre que 32 fragments ont atteint le sol ; ce qui représente une masse totale de 305.724 kg, soit 28.32% de la masse initiale du satellite.

TABLE 3.2 – Les éléments modélisés dans DAS (extrait de  $[140]$ ).

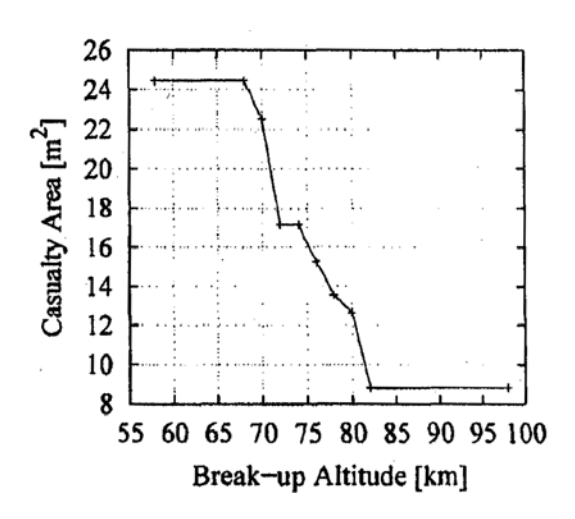

Figure 3.8 – Surface d'impact au sol en fonction de l'altitude de fragmentation, obtenue avec DAS, d'après [140].

La rentrée de TerraSAR-X a également été modélisée avec le code DAS. Trente trois objets le composant ont été modélisés, soit seulement 35.6% de la masse réelle du satellite, i.e. 393.9 kg. Ils sont décrits dans le tableau 3.2. Le nombre de fragments correspond au nombre d'objets modélisés et la création de sous-fragments est impossible. Ainsi, le nombre maximal d'objets survivants à la rentrée correspond au nombre d'objets modélisés. La désintégration d'un élément est instantanée et se produit lorsque la température de fusion et la chaleur de fusion du matériau est atteinte. En effet, la fusion partielle d'un objet n'est pas modélisée dans DAS. Ainsi, la survie des fragments dépend fortement de l'altitude de fragmentation fixée. De ce fait, bien que l'altitude de fragmentation par défaut soit de 78 km, plusieurs autres ont été testées par les auteurs [140]. Ainsi, la figure 3.8 montre l'influence de l'altitude de fragmentation sur la surface d'impact au sol, dans le cas de DAS. L'ensemble des résultats sont présentés sur la figure 3.9.

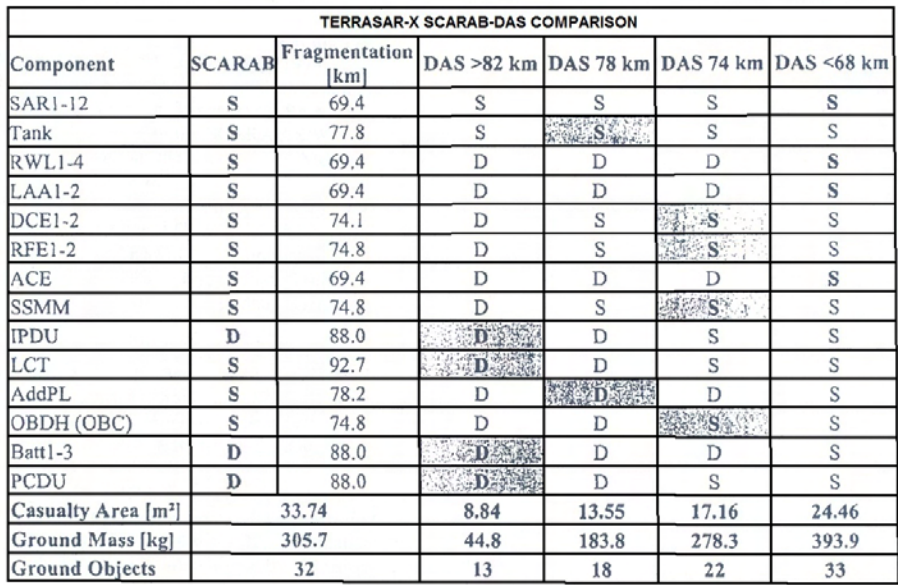

 $(S - Survey, D - Demise)$ 

Figure 3.9 – Comparaison des résultats obtenus lors de la rentrée atmosphèrique de TerraSAR-X simulée avec DAS et SCARAB [140].

La superficie, la masse totale à l'impact, et le nombre de fragments atteignant le sol, calculés par SCARAB sont plus importants, et ce, quelles que soient les altitudes de fragmentation envisagées avec DAS.

Des études ont confirmé que les deux outils donnent des résultats presque identiques pour la rentrée atmosphérique d'objets de forme simple (sphères, parallélépipèdes, ou cylindres). Cependant, les analyses d'un satellite complexe ont montré qu'il existait d'importantes différences sur les risques au sol évalués.

# 3.5.2 Vers une équivalence entre les deux types de codes

En 2013, Lips [136] réalisa une étude dont l'objectif était d'établir un pont entre les deux types d'approche concernant l'analyse de la rentrée atmosphérique des débris spatiaux : orienté objets et orienté véhicule. Il introduisit le concept d'équivalence en terme d'altitude de fragmentation et de liste de fragments devant être modélisés. Pour réaliser cette étude, les résultats obtenus par les codes SCARAB (version 3.1L) et SESAM (version 1.1a) ont été comparés dans le cas d'un satellite test représentatif des satellites scientifiques d'observation de la Terre d'environ une tonne. Plus de détails sur les caractéristiques du satellite test et les conditions de rentrée peuvent être trouvés dans [136].

Les résultats obtenus montrent dans un premier temps que les impacts au sol des fragments sont plus grands mais moins dispersés avec SCARAB qu'avec SESAM. Selon les auteurs, l'écart concernant la position des points d'impact du fragment principal (écart de 412.2 km) serait dû à la différence entre les modèles aérodynamiques utilisés dans les deux codes. En ce qui concerne la différence de la taille des empreintes au sol (SCARAB : 63 km, SESAM : 281.4 km), cela serait

dû à la différence d'altitude de fragmentation. En effet, l'altitude de fragmentation dans SESAM est fixée à 78 km par défaut, alors que l'ensemble des fragments survivant ont été générés entre 50 et 60 km dans SCARAB.

Dans SCARAB, six fragments ont survécu : trois roues à réaction (RWL), un morceau de harnais (HNS), les restes d'une batterie, et un fragment combiné PL-B5 et PL-B6, pour un poids total de 107.650 kg. Dans SESAM, huit fragments ont survécu : quatre roues à réaction (RWL), la batterie, deux boîtes PL-B2 et la boîte PL-B6, pour un poids total de 39.142 kg. La masse à l'impact de chaque fragment calculé par SCARAB et SESAM est donnée dans le tableau 3.3.

| Codes         | Fragments         | Masse à l'impact | Section efficace | Surface à risque |
|---------------|-------------------|------------------|------------------|------------------|
|               |                   | $\rm(kg)$        | moyenne $(m^2)$  | $(m^2)$          |
| <b>SCARAB</b> | <b>RWL</b>        | 8.687            | 0.043            | 0.652            |
|               | <b>RWL</b>        | 8.718            | 0.043            | 0.653            |
|               | <b>RWL</b>        | 9.303            | 0.045            | 0.660            |
|               | <b>HNS</b>        | 2.618            | 0.020            | 0.550            |
|               | <b>Batterie</b>   | 72.542           | 0.282            | 1.280            |
|               | $PL-B5/6$         | 5.783            | 0.063            | 0.726            |
|               | Total             | 107.650          |                  | 4.520            |
| <b>SESAM</b>  | RWL<br>(4x)       | 1.610            | 0.041            | 0.642            |
|               | <b>Batterie</b>   | 13.940           | 0.153            | 0.983            |
|               | PL-B2 $(2x)$      | 0.347            | 0.093            | 0.818            |
|               | PL-B <sub>6</sub> | 18.068           | 0.273            | 1.259            |
|               | Total             | 39.142           |                  | 6.446            |

Table 3.3 – Masse des fragments ayant survécu à la rentrée calculés par SCARAB et SESAM, d'après [136]

Ainsi en prenant une densité de population au sol de 10.167  $pers/km^2$  (inclinaison du satellite égale à 96.8 deg., pour une rentrée en 2010), le risque lié à la surface d'empreinte au sol (cf. équation 3.1) et prédit par SESAM est environ 43% plus important que le risque prédit par SCARAB.

L'analyse des résultats de ce premier calcul a permis d'identifier deux régimes de dislocation : Au-dessus de 90 km d'altitude, les fragmentations concernent les panneaux solaires et la destruction thermique partielle de la partie extérieure du satellite. Au-dessous de 90 km, il s'agit de la fragmentation du corps principal du satellite. Les éléments internes sont alors soumis à l'écoulement.

Afin d'obtenir avec SESAM des résultats équivalents à ceux obtenus avec SCARAB, les adaptations suivantes ont été appliquées :

- ✵ L'altitude de fragmentation des panneaux solaires a été fixée à 98 km au lieu de 95 km. Il s'agit de l'altitude de fragmentation moyenne calculée pour les fragmentations ayant lieu au-dessus de 90 km d'altitude. L'altitude de fragmentation des autres fragments a été baissée, et passe de 78 km à 60 km. Il s'agit là encore de l'altitude de fragmentation moyenne déterminée pour les fragmentations ayant lieu en-dessous de 90 km d'altitude.
- ✵ La température pariétale du fragment juste après la fragmentation a été augmentée de 300 K à 685 K. Il s'agit de la température moyenne des fragments internes telle que calculée par SCARAB à 60 km d'altitude.
- ✵ L'ensemble des composants des sous-systèmes se désintégrant totalement dans SCARAB, ces derniers ont été supprimés de la liste des éléments du satellite pris en compte dans SESAM.

Les modifications concernant le paramétrage initial des fragments, réalisées dans SESAM, ont eu un effet important sur la taille des empreintes au sol puisqu'elle n'est plus que de 71.8 km pour SESAM (par rapport aux 281 km calculés précédemment). Par ailleurs, le nombre de fragments survivants prévus par SESAM est maintenant de six (comme SCARAB) bien qu'une différence demeure concernant les fragments survivants :

✵ SCARAB : trois roues à réaction et un morceau de harnais

✵ SESAM : quatre roues à réaction et pas de harnais

Finalement, le risque au sol prédit par SESAM est alors de 13% supérieur au risque calculé par SCARAB, mais cette différence a été significativement réduite par rapport à la configuration initiale du calcul avec SESAM.

# 3.6 Conclusion

Le présent chapitre a permis de présenter au travers d'une analyse bibliographique internationale les différentes approches envisagées pour la modélisation de la rentrée atmosphérique des débris spatiaux. Les outils développés par les différentes agences spatiales, laboratoires de recherche ou universités se divisent en deux catégories : les Codes Orientés Objets et les Codes Orientés Véhicule. Dans le premier cas, seuls certains éléments du satellite jugés à risque par l'opérateur au vue de leurs caractéristiques en termes de masse, de taille, de matériaux, etc., sont modélisés et leur survivabilité est étudiée. Dans le cas des Codes Orientés Véhicules, le satellite est modélisé en entier de la manière la plus détaillée possible. La rentrée atmosphérique du satellite complet est alors calculée. Ce type de code possède donc un module de fragmentation contrairement au Codes Orientés Objets. Bien qu'il existe une grande variété de Codes Orientés Objets, l'approche reste simpliste : l'ensemble des phénomènes rencontrés lors de la rentrée atmosphérique ne sont pas représentés et les phénomènes pris en compte le sont de manière simplifiée voir extrêmement simplifiée.

En effet, rappelons que dans certains codes :

- L'émissivité est prise égale à un quel que soit le matériaux. Ceci a pour effet de sous-estimer le flux de chaleur et la température à la paroi, avec pour conséquence de surestimer la survivabilité des fragments ;
- Le calcul de la dégradation thermique des matériaux (ablation) se fait suivant un processus unique. En d'autres termes, les matériaux composites et les métaux sont supposés se détériorer de la même manière. L'étude réalisée par Fritsche [76] montre que cette approche surestime la survivabilité des débris ;
- La trajectoire calculée est une trajectoire balistique non portante ;
- L'altitude de « fragmentation » est fixée arbitrairement. Or comme l'a montré l'analyse menée par Lips [136], et l'étude réalisée par Omaly et al. [173], l'altitude de fragmentation a un impact sur l'estimation de la survivabilité des débris ;
- La distribution de température est uniforme à la surface de l'objet, par conséquent l'ablation est uniforme. Ainsi, l'objet ne change pas de forme, mais seulement de masse. La variation temporelle de la position, l'attitude, et la vitesse de l'objet n'est alors pas réaliste. Ceci a en retour une influence sur le flux de chaleur calculé au pas de temps suivant, et donc sur la survivabilité des fragments. Bien que le nombre de fragment impactant le sol soit supérieur dans le cas d'un approche Objet, leur masse est nettement plus faible (cf. [136]).

La comparaison des deux approches, « Objet » et « Véhicule », a montré que l'écart obtenu en terme de risque à l'impact est relativement important. Bien que l'approche Objet soit rapide en terme d'investissement pour la modélisation géométrique et en temps de calcul, elle ne nous semble fiable que dans la mesure où elle a été au préalable calibrée à l'aide d'un Code Orienté Véhicule. L'approche la plus réaliste avec le niveau de confiance le plus élevé nous paraît être celle Orienté Véhicule. Cependant, c'est aussi le système le plus complexe à mettre en œuvre. L'intérêt d'un Code Orienté Objets est qu'il est conçu pour être conservatif afin de surestimer légèrement le risque à l'impact. Ainsi, une première analyse peut être lancée avec un Code Orienté Objets. Si le risque estimé à l'impact dépasse une certaine limite imposée par les standards (comme le NSS), une seconde simulation doit alors être lancée avec un Code Orienté Véhicule afin d'affiner les résultats obtenus. Notons d'autre part que les incertitudes entourant les conditions initiales de l'objet au moment de la rentrée (altitude, vitesse, attitude, etc.) d'une part et celles provenant des modèles d'autre part, induisent une erreur importante sur l'ensemble des variables calculées et donc sur le calcul du risque à l'impact, et ce quel que soit le type d'approche. Aussi, un étude de sensibilité à l'image de celle menée par Omaly et al. [173] et l'ajout d'un algorithme de propagation d'incertitude, comme celui proposé par Hu et al. [95], nous semble essentiel. Enfin, aucun des codes développés par les différentes agences, laboratoires ou universités et présentés dans ce chapitre n'est disponible. Aussi, le développement de nouveaux modèles physiques pour la rentrée de débris ne peut être réalisé qu'au moyen d'un support numérique ONERA. Cet outil, de type véhicule, est présenté au chapitre 4 et testé au chapitre 5.

# Deuxième partie

Analyse, modification, développement et validation des modèles existants ou manquants dans le code de recherche de l'ONERA pour la rentrée atmosphérique des débris spatiaux

# Chapitre 4

# Modélisation de la rentrée atmosphérique des débris spatiaux dans le code ONERA SKIP/FAST

# Sommaire

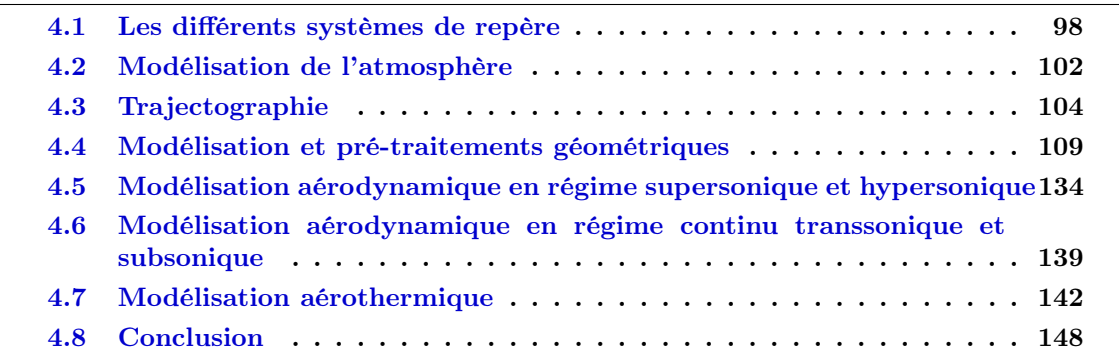

La plateforme de recherche SKIP/FAST a été développée conjointement par deux départements de l'ONERA, le DMAE (Département Modèles pour l'Aérodynamique et l'Energétique) et le DCSD (Département Commande des Systèmes et Dynamique du Vol), dans le cadre du projet de recherche fédérateur CENTOR (Conception d'un ENgin de Transfert Orbital Réutilisable) de l'ONERA. SKIP réalisé au DCSD, comprend les modules de trajectographie et de définition de l'atmosphère. FAST (Fast Aerothermodynamic Solver for Trans-atmospheric vehicle), conçu par le DMAE (et l'ISAE à l'origine), comporte les modèles de traitement géométrique, d'aérodynamique, et d'aérothermodynamique. Le code a été conçu et utilisé pour effectuer des analyses pré-mission et d'optimisation de trajectoire de rentrées atmosphériques d'engins spatiaux ou de capsules. Ce chapitre propose une analyse des modèles physico-numériques présents dans la plateforme SKIP/FAST, afin d'en identifier les limites pour la simulation de la rentrée atmosphérique incontrôlée des débris spatiaux. Les modifications apportées afin d'adapter le code à la problématique des débris sont présentées dans ce chapitre. Enfin, notons qu'au cours de la thèse, le code de rentrée atmosphérique SKIP/FAST a été entièrement revu et restructuré afin de faciliter l'ajout de nouveaux modèles. Enfin, SKIP/FAST a évolué vers une version multi-fragments MUSIC/FAST pour la partie trajectographie.
# 4.1 Les différents systèmes de repère

### 4.1.1 Généralités

Pour décrire la rentrée atmosphérique d'un objet, les cinq systèmes de repère suivants sont utilisés (cf. figures 4.1 à 4.4) :

- $\mathcal{R}_i = (\overrightarrow{x_i}, \overrightarrow{y_i}, \overrightarrow{z_i})$ : le repère lié au centre du Corps Central (Terre) basé sur le plan équatorial et l'axe des pôles et supposé galiléen ou encore inertiel ;
- \*  $\mathcal{R}_l = (\overrightarrow{x_N}, \overrightarrow{x_E}, \overrightarrow{x_V})$  : le repère local basé sur la verticale descendante  $(\overrightarrow{x_V})$ , le Nord  $(\overrightarrow{x_N})$  et l'Est  $(\overrightarrow{x_E})$ ;
- $\mathcal{R}_b = (\vec{x}, \vec{y}, \vec{z})$ : le repère véhicule basé sur les directions longitudinale, latérale et transverse du véhicule ;
- $\mathcal{R}_a = (\overrightarrow{x_a}, \overrightarrow{y_a}, \overrightarrow{z_a})$  : le repère aérodynamique basé sur le vecteur vitesse  $\overrightarrow{V}_a$  du véhicule.
- $\mathcal{R}_{int} = (\vec{x}_a, \vec{t}_a, \vec{n}_a)$ : le repère intermédiaire basé sur la vitesse aérodynamique du véhicule  $\overrightarrow{V}_a$ .  $\overrightarrow{t}_a$  est le vecteur horizontal orthogonal à cette vitesse, et  $\overrightarrow{n}_a$  complète le trièdre orthonormé direct.

A l'image du repère aérodynamique  $\Re_a$  basé sur la vitesse aérodynamique  $\overrightarrow{V}_a$ , il est possible de définir un repère  $\Re_s$  basé sur la vitesse sol avec une incidence sol  $\alpha_s$  et un dérapage sol  $\beta_s$ . Ces deux repères ne différent que lorsque le vent atmosphérique est pris en compte ; ce qui n'est actuellement pas le cas dans SKIP.

# 4.1.2 Passage du repère inertiel au repère local  $(\Re_i \to \Re_l)$

La figure 4.1 défini le repère local par rapport au repère inertiel, introduisant un certain nombre de notations :

- $\ast \overrightarrow{r}$  est le vecteur position par rapport au centre du corps central;  $\overrightarrow{r} = [x_i, y_i, z_i]^t$  dans  $\Re_i$ ;
- $* L$  est la longitude :
- $*\lambda_c$  est la latitude géocentrique. En d'autres termes, il s'agit de l'angle entre le vecteur rayon et le plan équatorial ;
- $\overrightarrow{R_T}$  est le vecteur vitesse de rotation du corps central. Pour la Terre, il vaut 7.29212 × 10<sup>-3</sup> rad/s selon l'axe des pôles.

Par ailleurs, SKIP définit une planète aplatie aux pôles, ce qui signifie que la latitude géographique  $\lambda_q$  (angle entre la verticale locale et le plan équatorial) est différente de la latitude géocentrique  $\lambda_c$ .

Ainsi la matrice de passage du repère inertiel au repère local est définie comme :

$$
M_{\Re_i \to \Re_l} = \begin{bmatrix} \frac{\overrightarrow{x_N}^t}{\overrightarrow{x_{\mathcal{E}}}^t} \\ \frac{\overrightarrow{x_{\mathcal{E}}}^t}{\overrightarrow{x_V}^t} \end{bmatrix} \tag{4.1}
$$

En assimilant le géoïde à l'ellipsoïde passant par le centre du véhicule et homothétique de l'ellipsoïde sol, les vecteurs  $\overrightarrow{x_N}, \overrightarrow{x_E}, \overrightarrow{x_V}$  s'expriment alors :

$$
\overrightarrow{x_N} = \begin{bmatrix} -\sin \lambda_g \cos L_i \\ -\sin \lambda_g \sin L_i \\ \cos \lambda_g \end{bmatrix}
$$
(4.2)

$$
\overrightarrow{x_E} = \begin{bmatrix} -\sin L_i \\ \cos L_i \\ 0 \end{bmatrix}
$$
 (4.3)

$$
\overrightarrow{x_V} = \begin{bmatrix} -\cos \lambda_g \cos L_i \\ -\cos \lambda_g \sin L_i \\ -\sin \lambda_g \end{bmatrix}
$$
(4.4)

Où  $L_i$  est la longitude inertielle défini comme  $L_i = L + \Omega_T \times (t - t_0)$ , avec  $t_0$  l'instant de passage du méridien de Greenwich dans la direction du Soleil à l'équinoxe de mars.

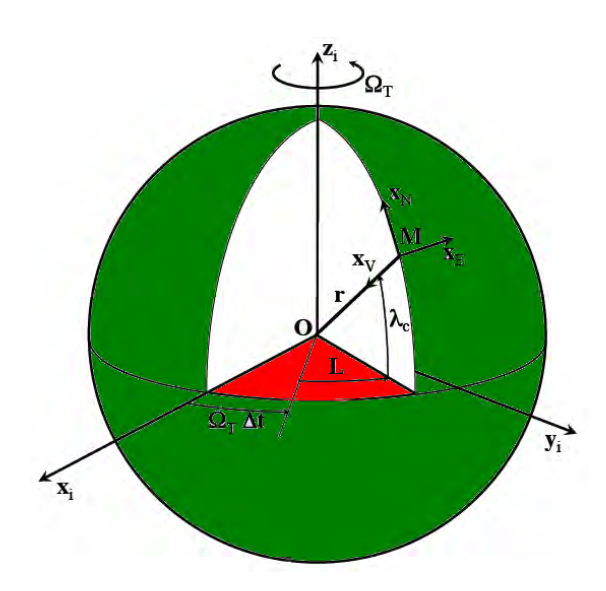

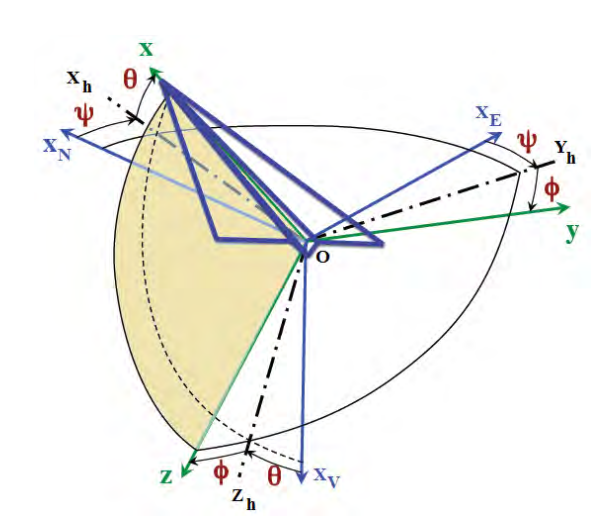

Figure 4.1 – Repère inertiel et repère local  $[104]$ .

Figure 4.2 – Repère local et repère véhicule  $[104]$ .

# 4.1.3 Passage du repère véhicule au repère local  $(\Re_b \to \Re_l)$

La matrice de passage du repère véhicule au repère local définie suivant les angles d'Euler  $(\psi, \theta, \phi)$  s'exprime de la manière suivante :

$$
M_{\Re_b \to \Re_l} = \begin{bmatrix} \cos \psi \cos \theta & \sin \psi \cos \theta & -\sin \theta \\ -\sin \psi \cos \phi + \cos \psi \sin \phi \sin \theta & \cos \psi \cos \phi + \sin \psi \sin \phi \sin \theta & \sin \phi \cos \theta \\ \sin \psi \sin \phi + \cos \psi \cos \phi \sin \theta & -\cos \psi \sin \phi + \sin \psi \cos \phi \sin \theta & \cos \phi \cos \theta \end{bmatrix}
$$
(4.5)

Une première rotation (azimut  $\psi$ ) autour de l'axe  $Ox_V$  fait passer l'axe  $Ox_N$  en position  $Ox_h$ dans le plan vertical passant par  $Ox$  (plan  $Oxx_V$ ).  $Ox_E$  vient alors en  $Oy_h$ . Puis une deuxième rotation (assiette longitudinale  $\theta$ ) autour de  $Oy_h$  fait passer l'axe  $Ox_h$  en position  $Ox$ , et l'axe  $Ox_V$  en position  $Oz_h$ . Enfin, une dernière rotation (angle de gîte  $\phi$ ) autour de  $Ox$  amène l'axe  $Oy_h$  en position  $Oy$  et l'axe  $Oz_h$  en position  $Oz$ .

Le vecteur rotation  $\overline{\Omega} = [p, q, r]$  dans le repère véhicule exprimant la vitesse de rotation entre les repères  $\Re_b$  et  $\Re_l$  est défini ainsi :

$$
\dot{\phi} = p + \tan \theta \ (q \times \sin \phi + r \times \cos \phi) \n\dot{\theta} = q \times \cos \phi - r \times \sin \phi \n\dot{\psi} = \frac{q \times \sin \phi + r \times \cos \phi}{\cos \theta}
$$
\n(4.6)

Cependant, l'équation 4.6 révèle une singularité mathématique (en rouge) mais non physique pour  $\theta = \pm \frac{\pi}{2}$ . Elle peut se contourner en changeant de représentation. Pour ce faire, SKIP utilise l'une des représentations les plus courantes qui consiste à représenter l'attitude par un quaternion à 4 composantes. Cette solution a également été adoptée dans SCARAB (cf. paragraphe 3.4.5, chapitre 3). La matrice de passage exprimée en fonction des quaternions est donnée dans [104].

### 4.1.4 Passage du repère aérodynamique au repère local  $(\Re_a \to \Re_l)$

La matrice de passage du repère aérodynamique au repère local  $M_{\Re_a\to\Re_l}$  s'exprime en fonction de l'azimut ou cap  $(\chi_a)$ , de la pente  $(\gamma_a)$  et du roulis  $(\mu_a)$  en axes aérodynamiques (cf. figure 4.3).

$$
M_{\Re_a \to \Re_l} = \begin{bmatrix} \cos \chi_a \cos \gamma_a & -\sin \gamma_a \\ -\sin \chi_a \cos \mu_a + \cos \chi_a \sin \mu_a \sin \gamma_a & \cos \chi_a \cos \mu_a + \sin \chi_a \sin \mu_a \sin \gamma_a & \sin \mu_a \cos \gamma_a \\ \sin \chi_a \sin \mu_a + \cos \chi_a \cos \mu_a \sin \gamma_a & -\cos \chi_a \sin \mu_a + \sin \chi_a \cos \mu_a \sin \gamma_a & \cos \mu_a \cos \gamma_a \end{bmatrix} \tag{4.7}
$$

Une première rotation (angle  $\chi_a$  autour de l'axe  $Ox_V$  amène l'axe  $Ox_N$  position  $OV_a$  dans le plan vertical contenant  $Ox_a$  (plan  $Ox_ax_V$ ).  $Ox_E$  vient alors en  $Ot_a$ . Puis une deuxième rotation (angle  $\gamma_a$ ) autour de  $O_t$  amène l'axe  $OV_a$  en position  $O_{x_a}$ .  $O_{x_v}$  vient en position  $O_{x_a}$ . Enfin, une dernière rotation (angle  $\mu_a$ ) autour de l'axe  $Ox_a$  amène l'axe  $Ot_a$  en position  $Oy_a$  et l'axe  $On_a$  en position  $Oz_a$ .

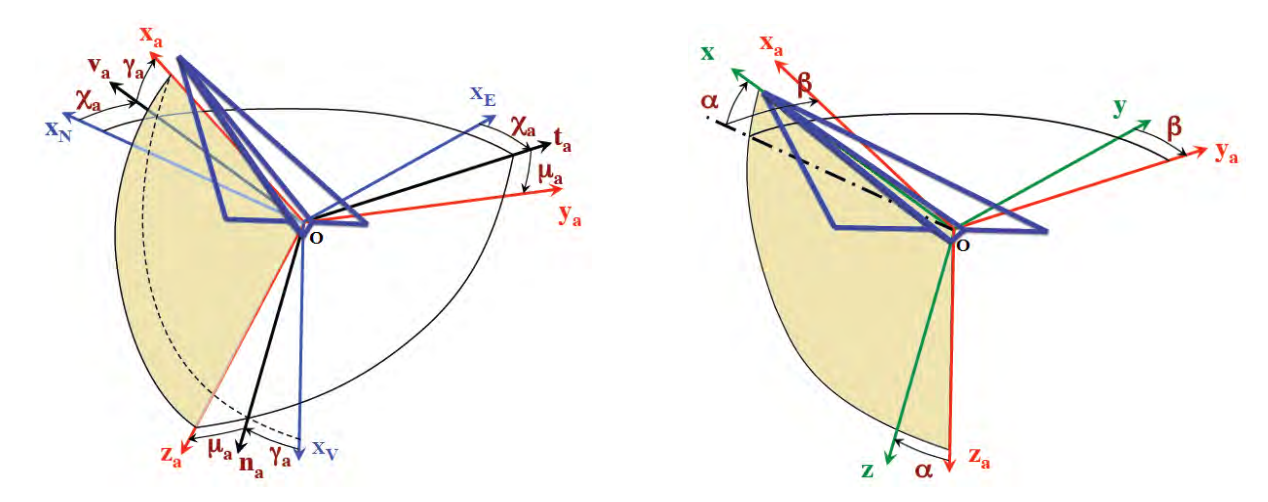

FIGURE  $4.3$  – Repère local, repère aérodynamique et repère intermédiaire [104].

Figure 4.4 – Repère aérodynamique et repère véhicule [104].

# 4.1.5 Passage du repère aérodynamique au repère véhicule  $(\Re_a \to \Re_b)$

Le repère véhicule utilisé dans FAST est différent de celui présent dans SKIP. En effet, les conventions utilisées et le sens des axes, en particulier l'axe vertical orienté vers le bas, permettent d'avoir des repères orthonormés directs compatibles avec le sens historique de rotation des caps (sens horaire) (cf. figure 4.5). De plus, l'axe horizontal (axe x) est orienté vers l'avant. A l'inverse, en mécanique des fluides, le sens conventionnel de l'axe vertical est vers le haut tandis que celui de l'axe horizontal est vers l'arrière (cf. figure 4.6).

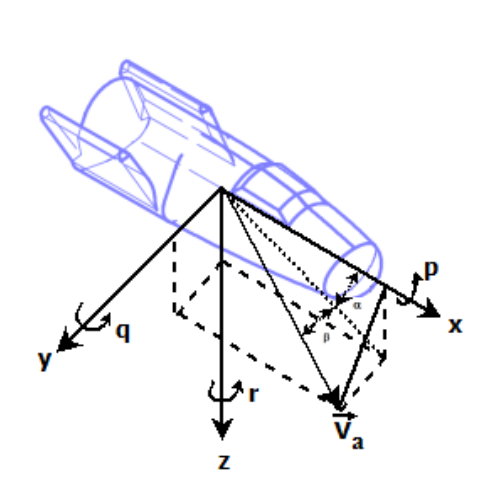

FIGURE 4.5 – Repère véhicule dans SKIP. FIGURE 4.6 – Repère véhicule dans FAST.

La matrice de passage du repère aérodynamique au repère véhicule (cf. figure 4.4) s'exprime de la manière suivante dans les deux codes :

| SKIP                                                                                                    | FAST                                                                                                    |                                                                                                    |                                                                                                    |                                                                                                    |                                                                                                    |                                                                                                    |                                                                                                    |                                                                           |
|----------------------------------------------------------------------------------------------------|----------------------------------------------------------------------------------------------------|----------------------------------------------------------------------------------------------------|----------------------------------------------------------------------------------------------------|----------------------------------------------------------------------------------------------------|----------------------------------------------------------------------------------------------------|----------------------------------------------------------------------------------------------------|----------------------------------------------------------------------------------------------------|---------------------------------------------------------------------------|
| $p > 0, q > 0, r > 0, \alpha > 0, \beta > 0$                                                                                                    | $p > 0, q > 0, r > 0, \alpha > 0, \beta > 0$                                                                                                    |                                                                                                    |                                                                                                    |                                                                                                    |                                                                                                    |                                                                                                    |                                                                                                    |                                                                           |
| $\begin{pmatrix}\n \cos \beta \cos \alpha & -\sin \beta \cos \alpha & -\sin \alpha \\  \sin \beta & \cos \beta & 0 \\  \cos \beta \sin \alpha & -\sin \beta \sin \alpha & \cos \alpha\n \end{pmatrix}$ \n | $\begin{pmatrix}\n \cos \alpha \cos \beta & \cos \alpha \sin \beta & -\sin \alpha \\  -\sin \beta & \cos \beta & 0 \\  \sin \alpha \cos \beta & \sin \alpha \sin \beta & \cos \alpha\n \end{pmatrix}$ \n | $\begin{pmatrix}\n 4.9 \\  -\sin \beta & \cos \beta & 0 \\  \sin \alpha \cos \beta & \sin \alpha \sin \beta & \cos \alpha\n \end{pmatrix}$ \n | $\begin{pmatrix}\n 4.9 \\  -\sin \beta & \cos \beta & 0 \\  \sin \alpha \cos \beta & \sin \alpha \sin \beta & \cos \alpha\n \end{pmatrix}$ \n | $\begin{pmatrix}\n 4.9 \\  -\sin \beta & \cos \beta & 0 \\  \cos \alpha & \cos \beta & \sin \alpha\n \end{pmatrix}$ \n | $\begin{pmatrix}\n 4.9 \\  -\sin \beta & \cos \beta & 0 \\  \cos \beta & \cos \beta & \cos \beta\n \end{pmatrix}$ \n | $\begin{pmatrix}\n 4.9 \\  -\sin \beta & \cos \beta & 0 \\  \cos \beta & \cos \beta & \cos \beta\n \end{pmatrix}$ \n | $\begin{pmatrix}\n 4.9 \\  -\sin \beta & \cos \beta & 0 \\  \cos \beta & \cos \beta & \cos \beta\n \end{pmatrix}$ \n | $\begin{pmatrix}\n 4.9 \\  -\sin \beta & \cos \beta & 0 \\  \cos \beta &$ |

 $\overrightarrow{V}_a = V_a \left( \cos \alpha \cos \beta \quad \sin \beta \quad \cos \beta \sin \alpha \right) \tag{4.10}$   $\overrightarrow{V}_a = V_a \left( \cos \alpha \cos \beta \quad -\sin \beta \quad \cos \beta \sin \alpha \right)$ (4.11) Où α est l'angle d'incidence, β l'angle de dérapage,  $(p, q, r)$  les vitesses angulaires autour des axes  $(x, y, z)$ .

Cependant, SKIP étant initialement conçu pour calculer la rentrée atmosphérique de véhicules guidés, la matrice de passage entre les repères aérodynamique et véhicule était écrite sous forme simplifiée, avec  $\beta = 0$ . A l'inverse, FAST prenait en compte le dérapage  $\beta$  pour calculer les coefficients dans le repère aérodynamique à partir de ceux exprimés dans le repère véhicule. Dans le cas d'une rentrée atmosphérique contrôlée où l'angle de dérapage est maintenu nul, le calcul est cohérent. Ce n'est plus le cas pour les rentrées incontrôlées des débris spatiaux. Ainsi, dans SKIP, la matrice de passage entre les repères aérodynamique et véhicule a été généralisée afin de permettre le calcul de la trajectoire pour la rentrée incontrôlée. Les termes ajoutés sont indiqués en vert dans l'équation 4.8.

# 4.2 Modélisation de l'atmosphère

### 4.2.1 Modèle d'atmosphère

Les propriétés de l'atmosphère sont essentielles pour déterminer l'aérodynamique de l'objet considéré. Il est ainsi nécessaire de connaitre pour chaque point de vol de la trajectoire la pression  $P_{\infty}$  (Pa), la masse volumique  $\rho_{\infty}$  (kg/m<sup>3</sup>), la température  $T_{\infty}$  (K), la vitesse du son  $c_s$  (m/s), le libre parcours moyen  $\lambda$  (*m*), et la viscosité dynamique  $\mu_{\infty}$  (*kg*/(*m.s*)).

Il existe dans la littérature plusieurs modèles d'atmosphère dont certains ont été présentés au chapitre 2, tableau 2.2. SKIP propose deux modèles : US 76 et US 76 corrigé par un modèle de Barlier pour des altitudes supérieures à 120 km. Les figures 4.7.a, 4.7.b, 4.8.a, et 4.8.b montrent l'évolution des différentes variables utiles en fonction de l'altitude et ce pour les deux modèles proposés dans SKIP.

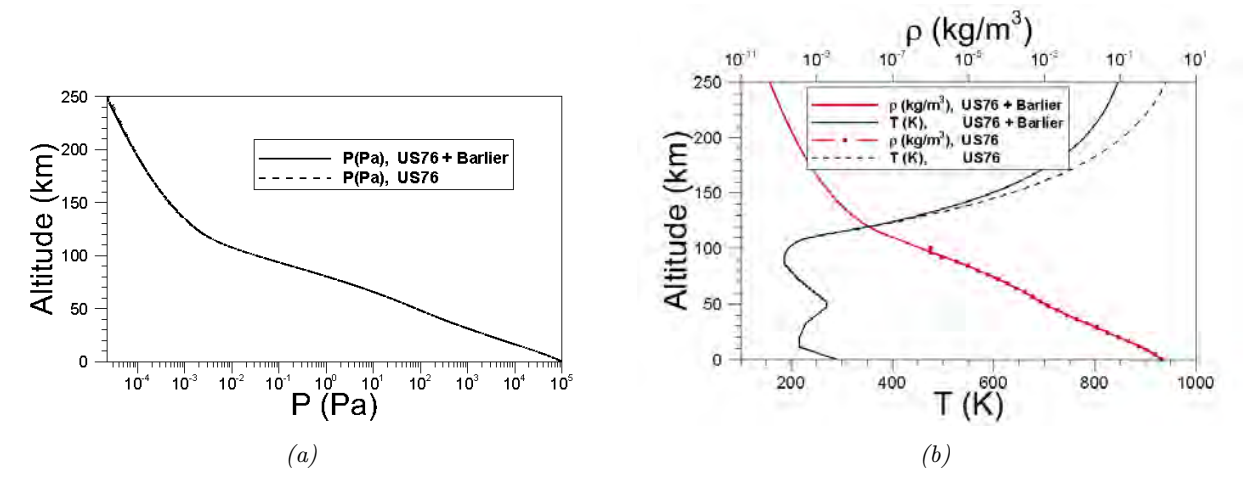

FIGURE 4.7 – Comparaison des modèles d'atmosphère US76 et US76 + Barlier pour la pression, la masse volumique et la température en fonction de l'altitude.

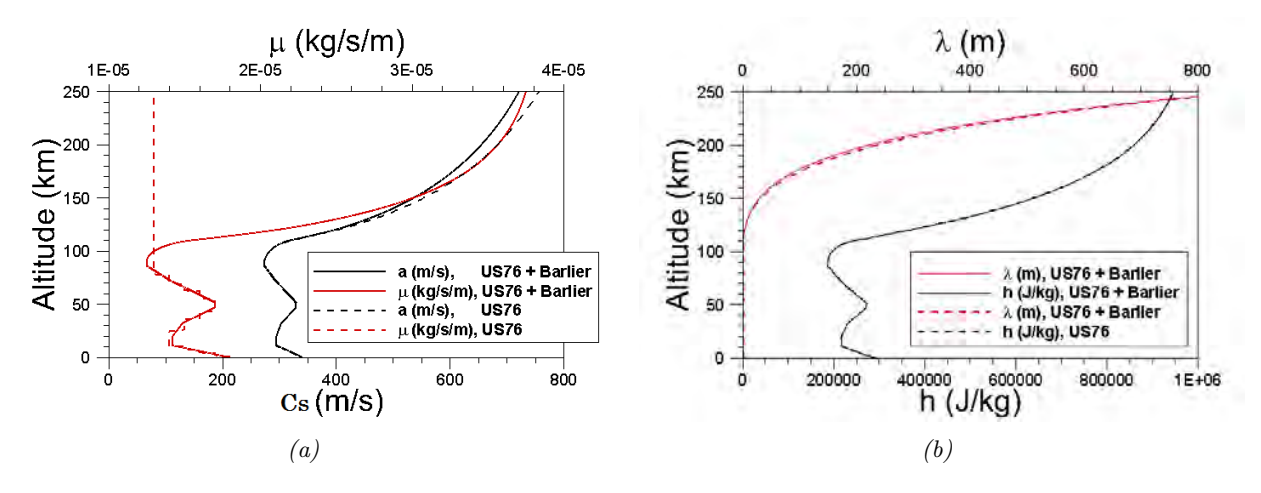

FIGURE  $4.8$  – Comparaison des modèles d'atmosphère US76 et US76 + Barlier pour la vitesse du son, le libre parcours moyen, l'enthalpie et la viscosité dynamique en fonction de l'altitude.

### 4.2.2 Calculs complémentaires des propriétés de l'écoulement non perturbé

Des propriétés atmosphériques complémentaires doivent également être calculées. Il s'agit du nombre de Knudsen  $Kn$ , du nombre de Reynolds  $Re$ , du nombre de Mach  $M_{\infty}$ , et, pour le régime raréfié, du taux de vitesse moléculaire s.

#### 4.2.2.1 Le nombre de Knudsen

Le libre parcours moyen  $\lambda$  (en m) permet de déterminer le nombre de Knudsen en fonction de la longueur de référence de l'objet  $L_{ref}$  (en m) :

$$
Kn = \frac{\lambda}{L_{ref}}\tag{4.12}
$$

Rappelons ainsi que le nombre de Knudsen est utilisé pour distinguer les différents régimes d'écoulement rencontrés lors de la rentrée atmosphérique : le régime moléculaire libre  $(Kn \ge 100)$ , le régime transitionnel  $(10^{-3} < Kn < 100)$  et le régime continu  $(Kn \leq 10^{-3})$ .

#### 4.2.2.2 Le nombre de Reynolds

La masse volumique  $\rho_{\infty}$  (en  $kg/m^3$ ) et la viscosité dynamique  $\mu_{\infty}$  (en  $kg/(m.s)$ ) permettent de déterminer le nombre de Reynolds en fonction de la longueur de référence de l'objet  $L_{ref}$  (en m) et de sa vitesse par rapport à l'air  $V_{\infty}$  (en  $m/s$ ) :

$$
Re = \frac{\rho_{\infty} \times L_{ref} \times V_{\infty}}{\mu_{\infty}}
$$
\n(4.13)

En cas d'ablation ou de fragmentation, la variation de la longueur de référence induit une modification du nombre de Knudsen et du nombre de Reynolds, et donc une modification potentielle des modèles utilisés pour le calcul des coefficients aérodynamiques (pression et frottement) et du flux de chaleur.

#### 4.2.2.3 Le nombre de Mach

La vitesse du son permet de définir le nombre de Mach  $M_{\infty}$  en fonction de la vitesse de l'engin (noté  $V_a$  en Mécanique du Vol ou  $V_\infty$  en aérothermodynamique) par rapport à la célérité du son dans l'air  $c_s$ :

$$
M_{\infty} = \frac{V_{\infty}}{c_s} \tag{4.14}
$$

La totalité des régimes d'écoulement, de l'hypersonique au subsonique, peuvent être rencontrés lors de la rentrée atmosphérique des débris spatiaux.

#### 4.2.2.4 Le taux de vitesse moléculaire

Enfin, le taux de vitesse moléculaire s, représentant la vitesse thermique des molécules, est utilisé pour le calcul en régime moléculaire libre des coefficients de pression et de frottement, ainsi que du flux de chaleur convectif :

$$
s = M_{\infty} \times \sqrt{\frac{\gamma}{2.0}}\tag{4.15}
$$

Avec  $\gamma = 1.4$ .

# 4.3 Trajectographie

Lors de la rentrée atmosphérique des débris spatiaux, les contraintes aérothermodynamiques sont telles que l'engin se fragmente en plusieurs morceaux. Afin de déterminer le risque lié à la rentrée des débris, il est essentiel de pouvoir suivre tous les fragments générés pendant la rentrée jusqu'à ce qu'ils atteignent le sol ou jusqu'à leur désintégration dans l'atmosphère. Cependant, SKIP n'est capable de suivre qu'un seul fragment. SKIP a donc été remplacé par MUSIC  $^1$  (MUlti SImulator in Combination). Il s'agit d'une version plus avancée permettant la prise en compte du multi-fragments et développée par le DCSD afin de réaliser des rendez-vous en orbite.

Par ailleurs, MUSIC a été conçu suivant un schéma « mission ». En d'autres termes, il existe deux types de routines : les routines spécifiques à chaque type de « mission », comme le rendezvous en orbite, l'aérocapture ou la rentrée atmosphérique contrôlée et les routines communes à toutes les missions comme celle contenant le schéma d'intégration. La structure informatique du code MUSIC rend l'intégration de nouvelles missions plus facile. Au cours de cette thèse, une mission « rentrée atmosphérique incontrôlée » a donc été créée afin de répondre au problème posé. Cette adaptation a été réalisée en collaboration avec le DCSD. Les modèles utilisés dans le code MUSIC ainsi que les modifications réalisées sont décrits dans la suite.

# 4.3.1 Modification des variables d'entrée

Un certain nombre de paramètres initiaux doivent être donnés à MUSIC à l'instant initial  $t_0$ . Il s'agit entre autre de la position de l'engin dans l'espace (latitude géocentrique  $\lambda_c$ , longitude L, rayon  $R_T$ ) et de sa vitesse aérodynamique  $V_a$ . Le rayon donne la position de l'engin par rapport au centre du corps central. En d'autres termes, il est défini comme le rayon terrestre  $r<sub>T</sub>$ , en tenant compte de l'aplatissement aux pôles, auquel il faut ajouter l'altitude  $z$  de l'objet par rapport au sol. Cependant, la latitude géocentrique et le rayon ne sont pas connus directement. Il est plus aisé d'entrer la latitude géographique  $\lambda_g$  et l'altitude puisque celles-ci sont directement issues des observations sol. Le type d'entrée a ainsi été modifié et la conversion  $(z, \lambda_g) \to (r, \lambda_c)$  est réalisée par MUSIC.

Par ailleurs, la vitesse aérodynamique est reliée à la vitesse sol par la relation suivante :

$$
\overrightarrow{V_s} = \overrightarrow{V_i} - \overrightarrow{\Omega_T} \wedge \overrightarrow{r} = \overrightarrow{V_a} + \overrightarrow{V_w}
$$
\n(4.16)

Où  $\overrightarrow{V}_s$  est le vecteur vitesse par rapport au sol,  $\overrightarrow{V}_i$  le vecteur vitesse inertiel,  $\overrightarrow{\Omega}_T$  le vecteur vitesse de rotation de la Terre,  $\overrightarrow{r}$  le vecteur position par rapport au centre du corps central,  $\overrightarrow{V}_a$  le vecteur vitesse aérodynamique, et enfin  $\overrightarrow{V}_w$  est défini comme le vecteur vitesse du vent. Actuellement, ce dernier est pris égal à zéro. Toutefois, sachant que les débris atteignent des vitesses subsoniques à des altitudes encore élevées, la vitesse du vent peut avoir un impact suffisamment important sur la trajectoire finale du fragment et donc sur la prévision du point d'impact. Ainsi ce paramètre ne devrait plus être négligé. Cependant, cette modification n'a pas pu être réalisée durant cette thèse.

# 4.3.2 Principe fondamental de la dynamique

Le Principe Fondamental de la Dynamique (PFD) ou seconde loi de Newton : « Dans un repère galiléen, la résultante de toutes les forces extérieures à un système est égale aux variations de la quantité de mouvement par unité de temps. Pour un solide en rotation, la résultante de tous les moments appliqués au véhicule est égale aux variations du moment cinétique par unité de temps. »

<sup>1.</sup> SKIP et MUSIC sont codés en MATLAB

$$
\sum_{i} \vec{F}_{i} = \frac{d(m\vec{V}_{a})}{dt} \tag{4.17}
$$

Où  $\overrightarrow{F}_i$  est le i-ème vecteur force s'appliquant sur le véhicule ; m est la masse du véhicule ;  $\overrightarrow{V}_a$ est le vecteur vitesse dans le repère galiléen ; t est le temps.

$$
\sum_{j} \overrightarrow{M_{Gj}} = \frac{d(\overrightarrow{I \Omega})}{dt}
$$
\n(4.18)

Avec  $\overrightarrow{M}_{Gj}$  le j-ème vecteur moment s'appliquant sur le véhicule en son centre de gravité, I le tenseur d'inertie du véhicule, et  $\overrightarrow{\Omega}$  le vecteur vitesse de rotation du solide par rapport au repère galiléen.

Ainsi, pour appliquer le Principe Fondamental de la Dynamique, il est nécessaire de :

- ✵ Définir un repère galiléen de référence, ainsi que tout autre repère nécessaire à la représentation des différentes variables du système (cf. paragraphe 4.1) ;
- ✵ Recenser et expliciter les forces et les moments ;
- ✵ Mettre en forme les équations pour l'intégration numérique.

Les forces agissant sur l'objet sont : la force de gravité  $\overrightarrow{F}_g = m\overrightarrow{g}$  et les forces aérodynamiques  $\overrightarrow{F}_a$ . Par ailleurs, le repère n'étant pas absolu, l'objet est également soumis à la force d'inertie qui se décompose généralement en deux composantes : la force d'inertie de Coriolis  $\overrightarrow{F_{co}}$  et la force d'inertie d'entraînement  $\overrightarrow{F_e}$ . Elles dépendent de la vitesse de rotation de la Terre, de la vitesse relative (il s'agit de la vitesse dans le repère tournant, ou repère géographique local), et de la distance par rapport à l'axe de rotation. On notera que la force de Coriolis n'existe que dans le cas où la vitesse relative est non nulle, tandis que la force d'entraînement existe dans tous les cas.

Les moments agissant sur l'engin sont : les moments aérodynamiques  $\overrightarrow{M}_a$  et le moment induit par la rotation du corps central  $\left(-\overrightarrow{\Omega} \wedge \overrightarrow{\Omega}\right)$ .

La modélisation à six degrés de liberté tient compte de l'équation de la résultante des forces (3 degrés de liberté en translation) et de l'équation de la résultante des moments (3 degrés de liberté en rotation).

#### 4.3.3 Modélisation à six degrés de liberté

MUSIC modélise le mouvement à 6 degrés de liberté du véhicule par les équations 4.19 à 4.24, qui sont déduites à partir de l'écriture du Principe Fondamental de la Dynamique. En effet, les équations 4.19 et 4.22 proviennent de l'application de la seconde loi de Newton pour les forces et les moments. Par ailleurs, l'équation 4.17 fait intervenir la variation du vecteur vitesse ainsi qu'une variation de masse. Ces variables sont respectivement obtenues par les équations 4.20 et 4.21. L'équation 4.24 complète le système en calculant le quaternion d'attitude entre le repère véhicule et le repère inertiel.

$$
m\frac{d\overrightarrow{V_a}}{dt} = m\ \overrightarrow{g} + \overrightarrow{F_a} + \overrightarrow{F_{co}} + \overrightarrow{F_e}
$$
\n(4.19)

où  $\overrightarrow{q}$  est l'accélération de la gravité.

Chapitre 4. Modélisation de la rentrée atmosphérique des débris spatiaux dans le code ONERA SKIP/FAST

$$
\frac{d\overrightarrow{r}}{dt} = \overrightarrow{V}_a \tag{4.20}
$$

où  $\overrightarrow{r}$  est le vecteur position géocentrique (dans le repère inertiel  $\Re_i$ ).

$$
\frac{dm}{dt} = -d\tag{4.21}
$$

$$
I\,\frac{d\overrightarrow{\Omega}}{dt} = \overrightarrow{M_a} - \overrightarrow{\Omega} \wedge I\overrightarrow{\Omega}
$$
\n(4.22)

Avec :

$$
\overrightarrow{M_a} = \frac{1}{2} \rho_{\infty} V_a^2 S_{ref} L_{ref} \begin{bmatrix} C_l \\ C_m \\ C_n \end{bmatrix}
$$
 (4.23)

$$
\frac{\overrightarrow{q}}{dt} = \frac{1}{2}\overrightarrow{q} \otimes \overrightarrow{\Omega}
$$
\n(4.24)

où ⊗ désigne la multiplication, non commutative, des quaternions  $\overrightarrow{q}$ .

Toutefois, l'équation 4.22 suggère que le tenseur d'inertie est constant. Cependant, la forte dégradation des débris lors de la rentrée atmosphérique induit un changement de forme de l'objet et donc une modification de la matrice d'inertie. Ainsi, la dérivée  $\vec{\Omega} \frac{dI}{dt}$  doit être ajoutée dans l'équation 4.22 qui devient :

$$
I\frac{d\overrightarrow{\Omega}}{dt} = \frac{1}{2} \rho_{\infty} V_a^2 S_{ref} L_{ref} \begin{bmatrix} C_l \\ C_m \\ C_n \end{bmatrix} - \overrightarrow{\Omega} \wedge I\overrightarrow{\Omega} - \overrightarrow{\Omega}\frac{dI}{dt}
$$
(4.25)

De plus, l'équation 4.22 ne tient pas compte de la force de rappel liée à la rotation de l'objet considéré. Dans le cas de la rentrée controlée d'engins spatiaux, un terme linéarisé est classiquement ajouté comme le montre l'équation ci-dessous :

$$
I\frac{d\vec{\Omega}}{dt} = \frac{1}{2}\rho_{\infty}V_a^2 S_{ref} L_{ref} \begin{bmatrix} C_l \\ C_m \\ C_n \end{bmatrix} + \frac{1}{2}\rho_{\infty}V_a^2 S_{ref} L_{ref}^2 \begin{bmatrix} C_{l_p} \times p + C_{l_r} \times r \\ C_{m_q} \times q \\ C_{n_p} \times p + C_{n_r} \times r \end{bmatrix} - \vec{\Omega}\wedge I\vec{\Omega} - \vec{\Omega}\frac{dI}{dt}
$$
(4.26)

Dans le cas de la rentrée incontrôlée il n'est pas possible d'ajouter une forme linéarisée. La force de rappel doit donc être prise en compte en modifiant le calcul des coefficients de moment dans FAST.

La force aérodynamique s'exprime dans le repère intermédiaire (repère de la trajectoire) de la manière suivante :

$$
\overrightarrow{F}_a = -F_D \overrightarrow{x_a} + F_L (\sin \mu \overrightarrow{t_a} - \cos \mu \overrightarrow{n_a})
$$
\n(4.27)

Avec :

$$
F_D = \frac{1}{2} \rho_{\infty} S_{ref} C_D V_a^2 F_L = \frac{1}{2} \rho_{\infty} S_{ref} C_L V_a^2
$$
\n(4.28)

MUSIC étant initialement utilisé pour réaliser des études pré-mission concernant la rentrée contrôlée d'engins spatiaux, la force latérale  $F_y$  était prise égale à zéro  $(C_y = 0)$ . Dans le cas de rentrées atmosphériques incontrôlées  $(C_y \neq 0 \rightarrow F_y \neq 0)$ , cette simplification ne peut plus être appliquée et l'équation 4.27 devient fausse. L'équation d'équivalence, une fois généralisée, devient :

$$
\overrightarrow{F_a} = -F_D \overrightarrow{x_a} + (F_y \cos \mu + F_L \sin \mu) \overrightarrow{t_a} + (F_y \sin \mu - F_L \cos \mu) \overrightarrow{n_a}
$$
(4.29)

Avec  $F_y = \frac{1}{2}$  $\frac{1}{2}$   $\rho_{\infty}$   $S_{ref}$   $C_y$   $V_a^2$ . Cette modification a été reportée dans les équations 4.34 et 4.35 (en vert).

En utilisant le système de coordonnées sphériques avec  $(r, L, \lambda_c)$  pour la position et  $(V_a, \chi_a, \gamma_a)$ pour la vitesse, les équations 4.19 et 4.20 deviennent :

$$
\frac{dr}{dt} = V_a \sin \gamma_a \tag{4.30}
$$

$$
\frac{d\lambda_c}{dt} = \frac{V_a \cos \gamma_a \cos \chi_a}{r}
$$
\n(4.31)

$$
\frac{dL}{dt} = \frac{V_a \cos \gamma_a \sin \chi_a}{r \cos \lambda_c} \tag{4.32}
$$

$$
\frac{dV_a}{dt} = -\frac{1}{2} \rho_\infty \frac{S_{ref} C_D}{m} V_a^2 - g_\lambda \cos \gamma_a \cos \chi_a - g_r \sin \gamma_a
$$
  
 
$$
+ \Omega_T^2 r \cos \lambda_c \left(\cos \lambda_c \sin \gamma_a - \sin \lambda_c \cos \gamma_a \cos \chi_a\right)
$$
(4.33)

$$
V_a \frac{d\gamma_a}{dt} = \frac{1}{2} \rho_\infty \frac{S_{ref} C_L}{m} V_a^2 \cos \mu_a - \frac{1}{2} \rho_\infty \frac{S_{ref} C_y}{m} V_a^2 \sin \mu_a - \left(g_r - \frac{V_a^2}{r}\right) \cos \gamma_a + g_\lambda \sin \gamma_a \cos \chi_a
$$
  
+2 \Omega\_T V\_a \cos \lambda\_c \sin \chi\_a + \Omega\_T^2 r \cos \lambda\_c (\cos \lambda\_c \cos \gamma\_a + \sin \lambda\_c \sin \gamma\_a \cos \chi\_a) (4.34)

$$
V_a \frac{d\chi_a}{dt} = \frac{1}{2} \rho_\infty \frac{S_{ref} C_L}{m} V_a^2 \frac{\sin \mu_a}{\cos \gamma_a} + \frac{1}{2} \rho_\infty \frac{S_{ref} C_y}{m} V_a^2 \frac{\cos \mu_a}{\cos \gamma_a} + g_\lambda \frac{\sin \chi_a}{\cos \gamma_a} + \frac{V_a^2}{r} \cos \gamma_a \sin \chi_a \tan \lambda_c
$$
  
+2  $\Omega_T V_a (\sin \lambda_c - \cos \lambda_c \cos \chi_a \tan \gamma_a) + \Omega_T^2 r \frac{\cos \lambda_c \sin \lambda_c \sin \chi_a}{\cos \gamma_a}$  (4.35)

Les équations 4.35 et 4.32 montrent que la représentation en coordonnées sphériques induit des singularités lorsque la pente  $\gamma_a$  ou la latitude  $\lambda_c$  tendent vers  $\pm 90^\circ$ . Ces singularités, indiquées en rouge dans les équations 4.32 et 4.35, ne sont jamais atteintes lors de la rentrée atmosphérique contrôlée, puisque la pente est ajustée afin de garantir l'intégrité du véhicule. Pour la navette spatiale américaine, celle-ci était maintenue entre -40 degrés et -1.5 degrés. De plus, les rentrées atmosphériques se font toujours près de l'équateur  $(\lambda = 0)$  et non aux pôles  $(\lambda = \pm \frac{\pi}{2})$  $(\frac{\pi}{2})$ . Il s'agit donc d'un problème qui se pose uniquement dans le cas de la rentrée incontrôlée de débris spatiaux ou d'astéroïdes. En effet, d'une part la pente aura tendance à tendre vers  $\frac{\pi}{2}$ , à mesure que l'objet se rapproche du sol. D'autre part, les rentrées peuvent s'effectuer à n'importe quelle latitude. MUSIC a dont été réécrit en coordonnées cartésiennes afin d'éliminer ces singularités qui sont uniquement mathématiques.

Enfin, il est souvent utile de calculer et afficher les vitesses angulaires  $\frac{d\alpha}{dt}$ ,  $\frac{d\beta}{dt}$  et  $\frac{d\mu}{dt}$  puisque celles-ci donnent des informations intéressantes concernant le comportement du véhicule lors de la rentrée atmosphérique. Elles sont exprimées de la manière suivante :

$$
\frac{d\alpha}{dt} = \dot{\alpha} = q - \tan\beta (p \times \cos\alpha + r \times \sin\alpha) \tag{4.36}
$$

107

Chapitre 4. Modélisation de la rentrée atmosphérique des débris spatiaux dans le code ONERA SKIP/FAST

$$
\frac{d\beta}{dt} = \dot{\beta} = p \times \sin \alpha - r \times \cos \alpha \tag{4.37}
$$

$$
\frac{d\mu}{dt} = \dot{\mu} = \frac{p \times \cos \alpha + r \times \sin \alpha}{\cos \beta} \tag{4.38}
$$

où α est l'angle d'incidence, β l'angle de dérapage, µ l'angle de roulis et (p,q,r) sont les vitesses de rotation suivant les axes x, y, et z du repère véhicule.

Toutefois une singularité existe lorsque l'angle de dérapage $\beta$ tend vers $\pm \frac{\pi}{2}$  $\frac{\pi}{2}$  dans les équations 4.36 et 4.38 donnant respectivement les vitesses angulaires  $\dot{\alpha}$  et  $\dot{\mu}$ . MUSIC utilise à nouveau un quaternion à quatre composantes.

#### 4.3.4 La gravité

La force due à la gravité,  $\overrightarrow{F_g}$  s'exerçant sur un objet de masse  $m$  s'exprime de la manière suivante :

$$
\overrightarrow{F_g} = m\overrightarrow{g} \tag{4.39}
$$

En aéronautique, le vecteur d'accélération de la gravité  $\vec{q}$  peut être considéré constant avec une norme  $g_0 \simeq 9.81$  et orienté selon la verticale locale descendante. Cependant, dans le domaine spatial, cette simplification devient fausse. Il faut alors considérer la gravité comme la dérivée d'un potentiel avec de multiples termes. Selon [104], pour la prévision d'orbites à long terme, il est nécessaire de tenir compte de beaucoup de termes dans l'expression de l'accélération de la gravité. En effet, en orbite basse, jusqu'à 1000 termes sont nécessaires [104]. Les trois termes principaux sont  $-\frac{\mu_T}{r^2}$  $\frac{pT}{r^2}$ , qui est le terme principal d'attraction d'un point matériel isolé; une série

décroissante de termes dus à l'aplatissement du corps d'attraction et enfin un coefficient  $J_2$  [104]. Cependant, pour des durées plus faibles, comme c'est le cas de la rentrée atmosphérique, seul le premier terme d'aplatissement est considéré.

Dans le repère inertiel  $\Re_i$ , en coordonnées sphériques, l'accélération de la gravité prend la forme suivante :

$$
g_r = \frac{\mu_T}{r^2} \left[ 1 + \frac{3}{2} \times J_2 \times \frac{R_{eq}^2}{r} \times (1 - 3\sin^2 \lambda) \right]
$$
  
\n
$$
g_{\lambda} = \frac{\mu_T}{r^2} \left[ \frac{3}{2} \times J_2 \times \frac{R_{eq}^2}{r} \times \sin(2\lambda) \right]
$$
\n(4.40)

Où  $\mu_T$  est la constante gravitationnelle Terrestre;  $R_{eq}$  est le rayon à l'équateur de la Terre;  $J_2$ est le coefficient de premier terme dû à l'aplatissement du corps central (ici la Terre).

#### 4.3.5 Schéma d'intégration

L'exigence quant à la meilleure représentation possible du mouvement orbital tient entre autre à la très grande précision recherchée sur les positions et les vitesses fournies par les solutions.

Les limites en précision et stabilité proviennent :

- ✵ des conditions initiales de la rentrée (position, vitesse et attitude du débris). Elles ne sont connues qu'approximativement, puisqu'elles sont issues soit des observations, soit de calculs approchés ;
- ✵ du modèle d'évolution (expression des forces). En particulier, en ce qui concerne les forces aérodynamiques, leur estimation est délicate puisque les modèles doivent tenir compte des différents régimes d'écoulement en terme de nombre de Knudsen et de Mach. Ajoutons à cela la rotation du satellite sur lui-même qui induit des effets qu'il est difficile de rendre compte dans la modélisation ;

✵ des équations différentielles du mouvement. N'étant pas intégrables, le développement de techniques d'intégration spécifiques comme l'intégration numérique se révèle inévitable, générant des incertitudes sur le résultat final.

Les forces peuvent être séparées en deux catégories : les forces d'origine gravitationnelle qui ne dépendent que des positions et qui sont donc conservatives et les forces d'origine nongravitationnelle qui peuvent dépendre des vitesses et sont donc par nature non-conservatives, voir dissipatives.

Le schéma d'intégration utilisé dans MUSIC est le schéma prédicteur-correcteur (respectivement explicite-implicite), Adams-Bashforth/Adams-Moulton, d'ordre 4. Pour générer les points  $[(t_k, y_k); k \geq 4]$ , cette méthode a besoin des quatre points initiaux  $(t_0, y_0), (t_1, y_1), (t_2, y_2),$  $(t_3, y_3)$ . L'initialisation est ainsi réalisée grâce au schéma Runge-Kutta d'ordre 4. Le schéma d'Adams-Bashforth-Moulton est une méthode multi-pas, ou autrement dit, « à pas liés », tandis que le schéma Runge-Kutta est dit « à pas séparés ». A ordre N égal, les méthodes « à pas liés » permettent de réduire le volume de calcul au minimum par rapport aux méthodes à « à pas séparés », puisque, à chaque pas de calcul, un seul appel au second membre est nécessaire du fait que les N pas précédents sont conservés en mémoire. Ainsi, le réseau de solution est imposé par les précédents pas d'intégration.

Bien que peu d'informations soient communiquées au sujet des modèles implantés et utilisés dans les codes de rentrée atmosphérique de débris, la plupart utilisent un modèle de trajectoire à 3 degrés de liberté (DAS, ORSAT, DEBRISK, SESAM, DRAPS, SAPAR). Selon les informations dont nous disposons, le modèle de trajectoire à 6 degrés de liberté implanté dans SCARAB est similaire à MUSIC.

# 4.4 Modélisation et pré-traitements géométriques

### 4.4.1 Généralité sur le maillage

Comme SCARAB (cf. chapitre 3), MUSIC/FAST a vocation à être un Code Orienté Véhicule. Cependant, il diffère dans sa manière de considérer les différentes pièces constitutives des débris spatiaux. En effet, au stade actuel de développement du programme, l'objet complexe est considéré comme une seule et même entité et non comme un groupement d'entités. En d'autres termes, MUSIC/FAST n'a pas été conçu pour générer des formes géométriques complexes à partir de formes géométriques simples. Ainsi, un seul matériau peut être attribué à l'ensemble géométrique composant le débris. Il n'est actuellement pas possible de définir un matériau différent pour chaque élément.

D'autre part, MUSIC/FAST ne possède pas son propre système de modélisation géométrique et de maillage. Les formes géométriques simples ou complexes peuvent être réalisées et maillées à l'aide de n'importe quel logiciel CAO et mailleur puis données en lecture à FAST. Seule la taille de l'objet peut être modifiée à l'initialisation du calcul. Le maillage généré doit être composé de mailles surfaciques triangulaires. Ainsi, l'objet est considéré comme un objet plein. Ceci est parfaitement adapté dans le cas des NEO qui sont des objets pleins ; ou encore des navettes et des capsules, dont la structure et la trajectoire de rentrée ont été étudiées de sorte qu'aucun transfert thermique n'ait lieu entre l'extérieur et l'intérieur. Cependant dans le cas des débris spatiaux, il est important de prendre en compte le transfert de chaleur dans la paroi ainsi que vers et entre les éléments contenus dans l'engin. Dans ce cas, le code doit être capable de traiter un maillage volumique.

Enfin, FAST ne supporte que deux types de formats pour le fichier de maillage : il s'agit du format .dat généré par CATIA, ou du format .stl, généré par n'importe quel autre mailleur.

Comme le résume le tableau 4.1 les fichiers au format .dat générés par CATIA contiennent les coordonnées et les connectivités des nœuds du maillage. Les fichiers au format .stl contiennent également les coordonnées des nœuds, mais pas les connectivités qu'il faudra donc créer. En revanche les fichiers au format .stl contiennent les normales à chaque maille. Celles-ci doivent être orientées vers l'extérieur de l'objet - forme en hérisson - afin de permettre le calcul des coefficients de pression associés à chaque maille (cf. paragraphe 4.5.2). Il faut donc y veiller lors de la conception du maillage.

| Informations          | .dat (CATIA | .stI |
|-----------------------|-------------|------|
| Coordonnées des nœuds |             |      |
| Connectivités         |             | non  |
| Normales              | non         |      |

Table 4.1 – Informations fournies par le fichier de maillage suivant le format.

# 4.4.2 Développement d'un maillage volumique

Les débris spatiaux, contrairement aux astéroïdes, sont en partie composés d'objet creux, à l'exception de quelques éléments comme par exemple les panneaux solaires. La prise en compte de cette caractéristique physique passe par la mise en place d'un maillage volumique et non plus surfacique. Pour cela, il existe deux possibilités : 1) la réalisation d'un maillage volumique à partir d'un logiciel CAO puis la lecture du maillage par le programme FAST, ou 2) la réalisation du maillage volumique dans FAST à partir du maillage surfacique.

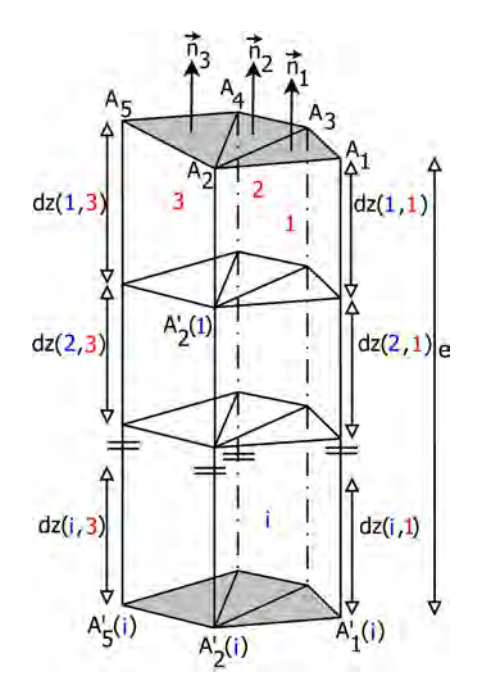

FIGURE  $4.9$  – Réalisation d'un maillage volumique.

Cette seconde option a été choisie et ce pour plusieurs raisons. Ce choix est bien sûr lié au logiciel CAO à disposition à l'ONERA, mais surtout à la mise en place d'un modèle de conduction 1D (cf. chapitre 6) ainsi que d'un modèle d'ablation (cf. chapitre 7) pour les objets creux. Au vue du modèle de conduction, seules des mailles prismatiques pouvaient être utilisées. Or, l'ONERA ne possède de licences utilisateurs que pour le logiciel ICEM, et les licences installées ne permettent pas de réaliser ce type de maille volumique. Par ailleurs, le traitement en lecture

du maillage volumique aurait demandé plus de temps de calcul, notamment en ce qui concerne le traitement du maillage et la détermination des zones d'ombre (cf. paragraphe 4.4.6). A l'inverse, la réalisation au sein même du programme d'un maillage volumique à partir d'un maillage surfacique préalablement pré-traité par FAST, offre la possibilité d'affecter à chaque maille, lors de sa création, des propriétés permettant d'éviter le calcul des zones d'ombre, coûteux en temps de calcul.

Le nombre de mailles dans la paroi est déterminé soit : 1) par l'utilisateur lorsque la résolution des équations de conduction est réalisée par un schéma implicite ou semi-implicite, 2) par le programme qui calcule le nombre de mailles nécessaires pour garantir la stabilité du calcul avec un pas de temps figé par MUSIC (nombre de Fourier  $Fo \leq 0.5$  ou 0.25) lorsque la résolution explicite des équations de conduction est choisie par l'utilisateur. Cette partie est détaillée au chapitre 6.

Connaissant le nombre de mailles  $n_z$  dans la paroi, ainsi que son épaisseur e (fixée par l'utilisateur), il est possible de calculer la taille de chaque maille  $dz(i, j)$  (cf. figure 4.9). i compte le nombre de mailles dans la direction normale tandis que j compte le nombre de mailles dans la direction transverse.

L'équation 4.41 permet de calculer les coordonnées de l'ensemble des nœuds définissant le maillage volumique (cf. figure 4.9) à partir de la taille de chaque maille et leur normale.

$$
\overrightarrow{A_k}(i) = \overrightarrow{A_k}(i) \times d(i,j) \times \overrightarrow{n_k}
$$
\n(4.41)

Avec :

$$
d(i,j) = \sum_{m=1}^{i} dz(m,j)
$$
\n(4.42)

Pour  $k \in [1]$ ; nb nœuds  $\vert, \overrightarrow{n_k} \vert$  est le vecteur normal associé au nœud k.

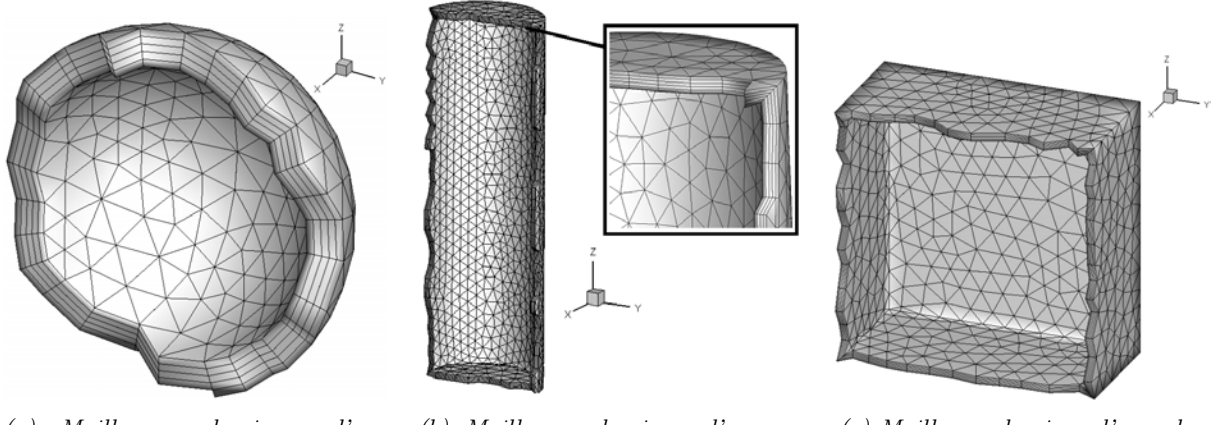

(a) Maillage volumique d'une sphère. (b) Maillage volumique d'un cylindre. (c) Maillage volumique d'un cube.

Figure 4.10 – Représentation du maillage volumique obtenu sur quelques éléments simples.

Toutefois, lors de la conception du maillage, la normale est connue pour chaque maille et non en chaque nœud. Toute la difficulté réside dans la mise en place d'un algorithme capable de calculer la normale au nœud k à partir des normales aux mailles voisines du nœud considéré et ce que le nœud considéré appartienne à 1 plan (cas d'un nœud situé sur la face plane d'un cube, d'un cylindre ou sur une sphère), 2 plans (cas d'un nœud situé sur l'arrête d'un cube), 3 plans (cas d'un nœud situé dans les coins d'un cube) ou 4 plans (cas d'un nœud situé au sommet d'une pyramide à base carrée).

Cependant, cette méthode ne fonctionne pas lorsque l'épaisseur de la paroi devient trop grande par rapport à la taille de la plus petite maille. En effet, l'algorithme développé n'est pas capable de gérer le chevauchement des mailles comme l'illustre la figure 4.11.

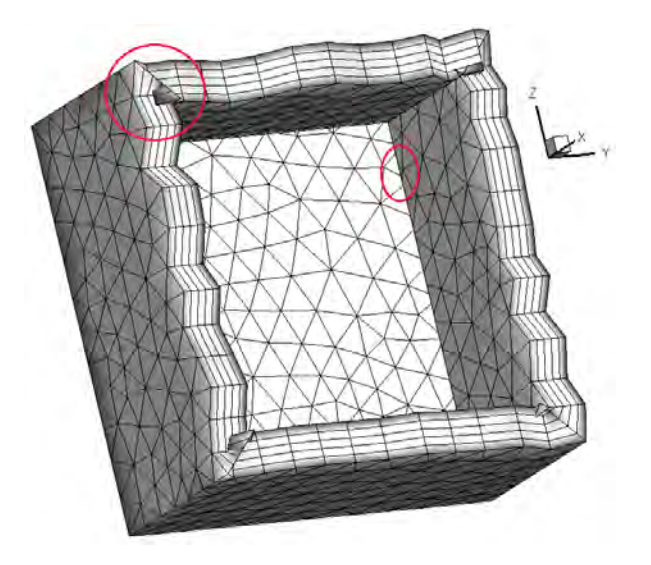

Figure 4.11 – Illustration des limites de l'algorithme de construction d'un maillage volumique.

# 4.4.3 Les grandeurs géométriques caractéristiques associées à l'objet

### 4.4.3.1 Calcul de la longueur et de la surface de référence

La longueur de référence  $L_{ref}$  calculée est la plus grande longueur suivant la direction x (repère véhicule).

La surface de référence  $S_{ref}$ , utilisée pour le calcul des coefficients aérodynamiques, est la surface projetée du solide prise en  $\alpha = \beta = 0$ .

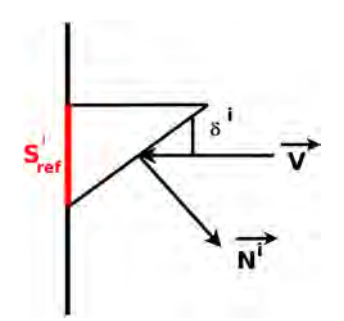

Figure 4.12 – Calcul de la surface de référence.

#### 4.4.3.2 Calcul des autres grandeurs de référence

Les coordonnées du centre de gravité, du point d'application des moments, ainsi que la masse de l'objet et la matrice d'inertie doivent être données par l'utilisateur. Lors de la rentrée atmosphérique, l'objet est soumis à d'importantes contraintes aérothermodynamiques conduisant à sa déformation, son ablation en partie ou en totalité. Ce processus induit une modification des coordonnées du point d'application des moments, du centre de gravité de l'objet, de sa masse

ainsi que de la matrice d'inertie. Il est donc essentiel que ces paramètres soient calculés automatiquement à chaque fois que l'ablation ou la fragmentation se produit.

### A) Implémentation d'un modèle pour le calcul de la matrice d'inertie à partir d'un maillage surfacique

La difficulté d'évaluer la matrice d'inertie d'un corps réside dans le calcul des intégrales volumiques sur un domaine à priori quelconque. L'idée est de décomposer le solide en polyèdres facettisés. Connaissant leurs faces et leurs sommets, il est alors possible de calculer la matrice d'inertie  $I_D(i)$  de chaque polyèdre. Lorsque ces matrices sont exprimées au même point, leur somme donne la matrice d'inertie I de l'objet quelconque. La méthode, développée par Tonon [227] et ajoutée dans FAST, est présentée ci-dessous dans les grandes lignes.

On considère un tétraèdre quelconque défini dans R ayant pour sommet  $A_1(x_1, y_1, z_1), A_2(x_2, y_2, z_2),$  $A_3(x_3, y_3, z_3)$  et  $A_4(x_4, y_4, z_4)$ . Par ailleurs, considérons le tétraèdre de référence de sommet  $A'_1(0,0,0), A'_2(1,0,0), A'_3(0,1,0)$  et  $A'_4(0,0,1)$ . Il est alors possible de définir l'élément de référence  $D'$  par un certain nombre d'inégalités en considérant les variables  $(\xi, \eta, \zeta)$ :

$$
\begin{cases} \xi + \eta + \zeta \le 1\\ \xi \ge 0\\ \eta \ge 0\\ \zeta \ge 0 \end{cases}
$$
\n(4.43)

Soit  $I_D$  la matrice d'inertie du tétraèdre D suivant les trois axes  $x, y, z$  centré en Q :

$$
I_{D} = \begin{bmatrix} I_{xx} = \int_{D} \rho(y^{2} + z^{2}) dD & I_{yx} = -\int_{D} \rho xy dD & I_{zx} = -\int_{D} \rho xzdD \\ I_{xy} = -\int_{D} \rho xy dD & I_{yy} = \int_{D} \rho(x^{2} + y^{2}) dD & I_{zy} = -\int_{D} \rho yzdD \\ I_{xz} = -\int_{D} \rho xzdD & I_{yz} = -\int_{D} \rho yzdD & I_{zz} = \int_{D} \rho(x^{2} + y^{2}) dD \end{bmatrix}
$$
(4.44)

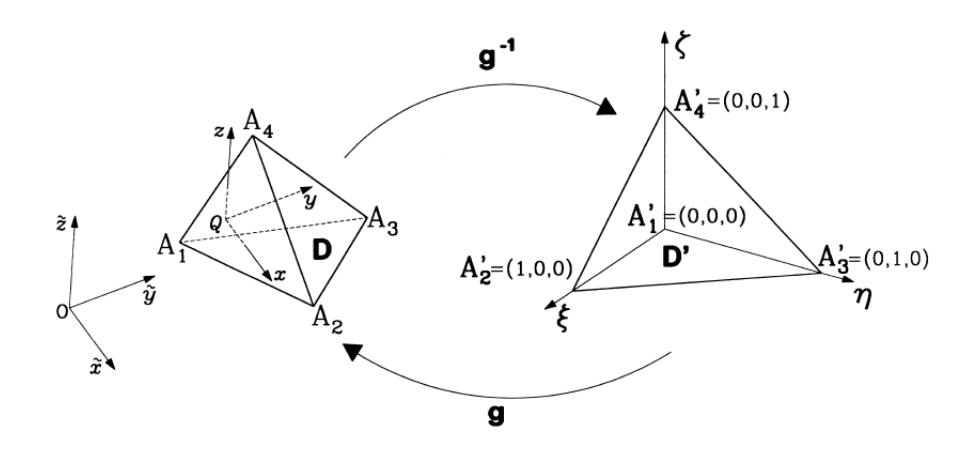

FIGURE 4.13 – Transformation g et  $g^{-1}$ , d'après [227].

En considérant la transformation linéaire g en  $(\xi, \eta, \zeta)$ , il est possible d'obtenir les équations paramétriques suivantes :

$$
\begin{cases}\nx(\xi, \eta, \zeta) = x_1 + (x_2 - x_1)\xi + (x_3 - x_1)\eta + (x_4 - x_1)\zeta \\
y(\xi, \eta, \zeta) = y_1 + (y_2 - y_1)\xi + (y_3 - y_1)\eta + (y_4 - y_1)\zeta \\
z(\xi, \eta, \zeta) = z_1 + (z_2 - z_1)\xi + (z_3 - z_1)\eta + (z_4 - z_1)\zeta\n\end{cases}
$$
\n(4.45)

La matrice Jacobienne J de la transformation est alors :

$$
J = \begin{bmatrix} \frac{\partial x}{\partial \xi} & \frac{\partial x}{\partial \eta} & \frac{\partial x}{\partial \zeta} \\ \frac{\partial y}{\partial \xi} & \frac{\partial y}{\partial \eta} & \frac{\partial y}{\partial \zeta} \\ \frac{\partial z}{\partial \xi} & \frac{\partial z}{\partial \eta} & \frac{\partial z}{\partial \zeta} \end{bmatrix} = \begin{bmatrix} x_2 - x_1 & x_3 - x_1 & x_4 - x_1 \\ y_2 - y_1 & y_3 - y_1 & y_4 - y_1 \\ z_2 - z_1 & z_3 - z_1 & z_4 - z_1 \end{bmatrix} \tag{4.46}
$$

Le déterminant de la Jacobienne peut ainsi aisément être calculé. Il est par ailleurs égal à six fois le volume du tétraèdre D.

$$
DET(J) = 6 \times V_D = -z_2 x_3 y_1 - x_2 y_4 z_3 + y_2 x_3 z_1 - y_2 x_1 z_3 - y_2 x_4 z_1 + x_2 y_4 z_1 + x_2 y_3 z_4 -x_2 y_3 z_1 - x_2 y_1 z_4 + x_2 y_1 z_3 - x_1 y_3 z_4 + x_1 y_4 z_3 - y_2 x_3 z_4 + y_2 x_1 z_4 +y_2 x_4 z_3 + y_1 x_3 z_4 - y_1 x_4 z_3 + z_2 x_3 y_4 - z_2 x_1 y_4 - z_2 x_4 y_3 + z_2 x_4 y_1 +z_2 x_1 y_3 - z_1 x_3 y_4 + z_1 x_4 y_3
$$
\n(4.47)

La transformation  $g^{-1}$  normalise le tétraèdre  $D$  en un tétraèdre  $D'.$  Soit  $f(x, y, z)$  une fonction générique continue sur D ; g étant régulière et D étant limité par des surfaces régulières (planes), on peut écrire :

$$
\int_{D} f(x, y, z) dD = \int_{D'} f[x(\xi, \eta, \zeta), y(\xi, \eta, \zeta), z(\xi, \eta, \zeta)] | DET(J)| dD'
$$
\n(4.48)

D' étant normal par rapport au plan  $(\xi, \eta)$  et la projection de D' sur le plan  $(\xi, \eta)$  étant normale par rapport à l'axe ξ, alors :

$$
\int_{D} f(x, y, z) dD = |DET(J)| \int_{0}^{1} d\xi \int_{0}^{1-\xi} d\eta \int_{0}^{1-\xi-\eta} f[x(\xi, \eta, \zeta), y(\xi, \eta, \zeta), z(\xi, \eta, \zeta)] d\zeta \quad (4.49)
$$

Ainsi on obtient par exemple dans le cas d'un tétraèdre homogène :

$$
I_{xx} = \rho \int_D (y^2 + z^2) dD = \rho |DET(J)| \int_0^1 d\xi \int_0^{1-\xi} d\eta \int_0^{1-\xi-\eta} [y^2(\xi, \eta, \zeta) + z^2(\xi, \eta, \zeta)] d\zeta \quad (4.50)
$$

L'ensemble des intégrales de la matrice d'inertie peuvent être résolues en utilisant le logiciel Maple. Pour  $I_{xx}$  on obtient donc:

$$
I_{xx} = \rho |DET(J)| \times (y_1^2 + y_1y_2 + y_2^2 + y_1y_3 + y_2y_3 + y_3^2 + y_1y_4 + y_2y_4 + y_3y_4 + y_4^2 + z_1^2 + z_1z_2 + z_2^2 + z_1z_3 + z_2z_3 + z_3^2 + z_1z_4 + z_2z_4 + z_3z_4 + z_4^2)/60
$$
\n
$$
(4.51)
$$

Le calcul détaillé des moments d'inertie peut être trouvé dans l'article de Tonon [227]. Les moments d'inertie ainsi exprimés en fonction des coordonnées spatiales des 4 nœuds du tétraèdre ont été implantés dans FAST.

Pour un solide quelconque maillé surfaciquement, les trois premiers points de chaque tétraèdre correspondent aux nœuds de chaque maille. Dans le cas où le solide est considéré plein, pour tous les tétraèdres, le quatrième point est le centre de gravité du solide. Les matrices d'inertie de chaque tétraèdre sont calculées au centre de gravité du solide. Ainsi, la matrice d'inertie du solide considéré est directement égale à la somme des matrices d'inertie de tous les tétraèdres composant le solide :

$$
I = \sum_{i} I_D(i) \tag{4.52}
$$

Les figures 4.14.a et 4.14.b montrent respectivement l'influence du raffinement du maillage sur le calcul de la matrice d'inertie d'une sphère et d'un cube. L'impact du raffinement du maillage sur le temps de calcul pour l'analyse géométrique (« Computation time Geom »), ainsi que sur le temps de calcul des coefficients aérodynamiques et des flux de chaleur (« Computation time FP ») y sont également représentés. Le temps de calcul global du programme pour un point de vol est la somme des deux temps mentionnés précédemment.

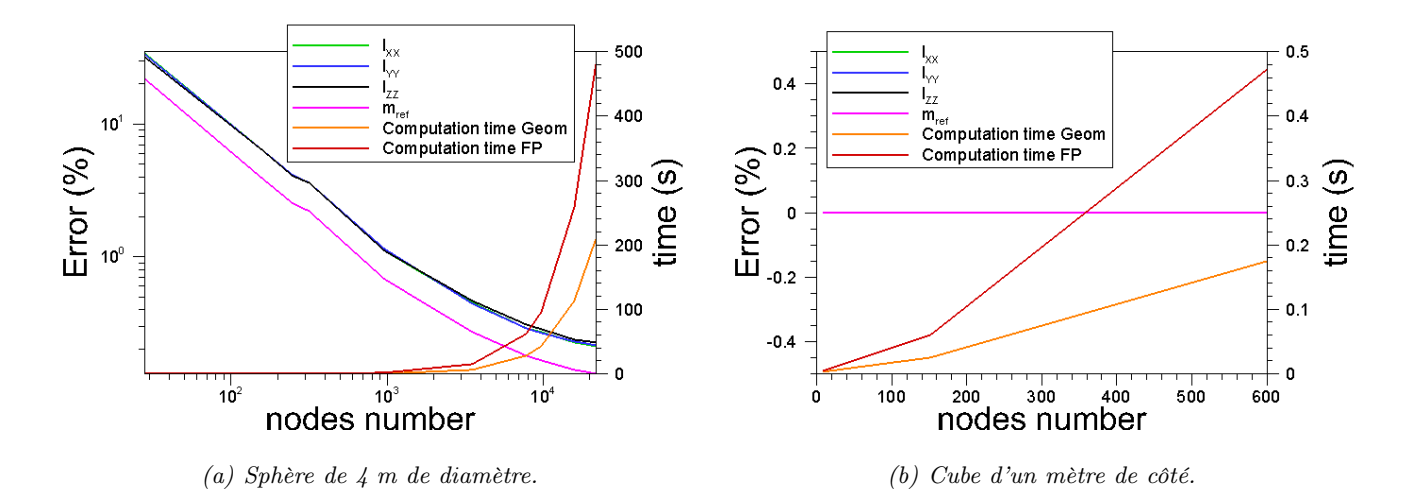

Figure 4.14 – Influence du nombre de mailles sur l'erreur commise pour le calcul de la matrice d'inertie d'un cube et d'une sphère pleins (maillage surfacique).

Le tableau 4.2 présente l'erreur commise pour le calcul de la matrice d'inertie et la masse pour différentes géométries simples.

| Géométrie       | nb noeuds | $nb$ trg <sup><math>\perp</math></sup> | $I_{xx}$ (% err) | $I_{yy}$ (% err) | $I_{zz}$ (% err) | $(\%$ err)<br>$m_{ref}$ |
|-----------------|-----------|----------------------------------------|------------------|------------------|------------------|-------------------------|
| Sphère          | 21759     | 43514                                  | 0.21             | 0.22             | 0.23             | 0.13                    |
| Cylindre        | 1522      | 3040                                   | 0.57             | 0.57             | 1.04             | 0.52                    |
| Cube            |           | 12                                     |                  |                  |                  |                         |
| Parallélépipède |           | 12                                     |                  |                  |                  |                         |
| rectangle       |           |                                        |                  |                  |                  |                         |
| Pyramide        |           |                                        |                  |                  |                  |                         |
| base carré      |           |                                        |                  |                  |                  |                         |

Table 4.2 – Erreur commise par l'algorithme pour le calcul de la matrice d'inertie d'objets pleins.

Dans le cas d'objets possédant des surfaces sphériques ou cylindriques, le raffinement du maillage a un impact direct sur le calcul des moments d'inertie, puisque ces objets sont découpés en tétraèdres dont les surfaces sont planes. Le maillage « idéal » sera celui pour lequel l'erreur tend vers 0 et le temps de calcul reste faible. Il s'agit donc du point d'intersection entre les courbes d'erreur et de temps de calcul (cf. figure 4.14.a).

Dans le cas d'objets présentant des surfaces planes, comme les cubes ou les plaques, le raffinement du maillage n'a pas d'influence sur le calcul de la matrice d'inertie, comme l'illustre la figure 4.14.b. Ainsi, un maillage « minimaliste » (2 mailles surfaciques triangulaires par face pour le cube) peut être utilisé pour le calcul de la matrice d'inertie. Il reste à vérifier si ce maillage est également suffisant pour l'application de l'ensemble des modèles physiques utilisés dans FAST.

Chapitre 4. Modélisation de la rentrée atmosphérique des débris spatiaux dans le code ONERA SKIP/FAST

Remarque importante : Cette méthode est valable uniquement pour des polyèdres convexes étant donné que le calcul est basé sur le calcul du barycentre des sommets des polyèdres considérés. Ainsi, pour le cas non convexe le barycentre est alors extérieur au solide, rendant le découpage en tétraèdre invalide.

# B) Extension du modèle pour le calcul de la matrice d'inertie à partir d'un maillage volumique

Dans le cas d'un objet creux, les mailles volumiques sont des prismes. L'idée fut donc de considérer chaque prisme comme une association de trois tétraèdres comme l'illustre la figure 4.15. En effet, pour un prisme défini par les sommets 1-2-3-4-5-6, les trois tétraèdres sont (1- 2-3-4), (2-3-4-6) et (4-5-6-2). Une fois les tétraèdres identifiés, la démarche précédente est alors appliquée.

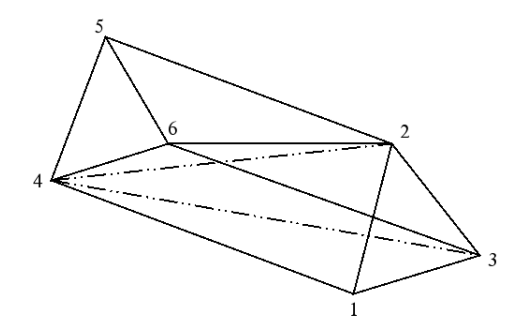

FIGURE  $4.15$  – Représentation d'une maille volumique.

Les figures 4.16 et 4.17 montrent l'influence du raffinement du maillage sur le calcul des moments d'inertie d'une sphère et d'un cylindre creux. Le tableau 4.3 présente l'erreur commise pour le calcul des moments d'inertie et de la masse de différentes géométries simples.

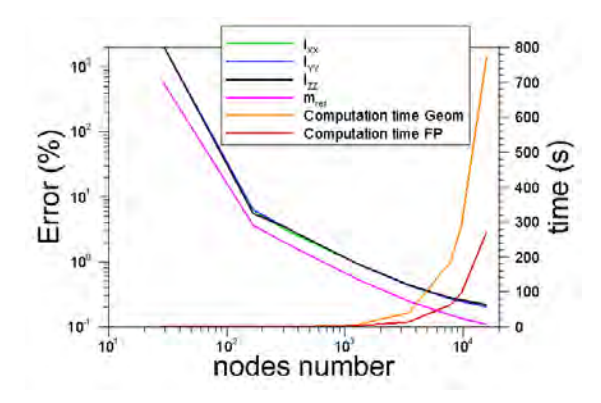

Figure 4.16 – Influence du nombre de mailles sur l'erreur commise pour le calcul de la matrice d'inertie d'une sphère creuse.

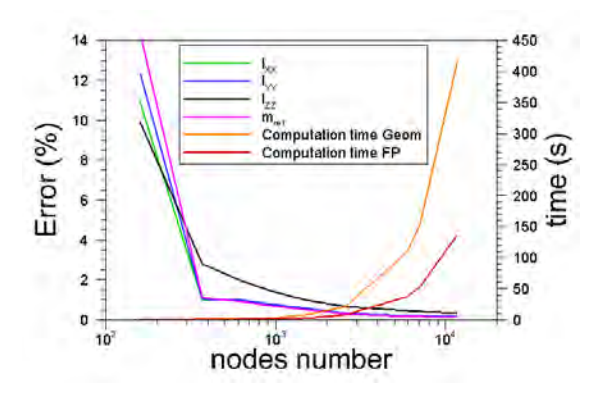

Figure 4.17 – Influence du nombre de mailles sur l'erreur commise pour le calcul de la matrice d'inertie d'un cylindre creux.

Bien que faible, l'erreur commise sur le calcul de la matrice d'inertie d'un objet creux (particulièrement visible dans le cas du cube) est potentiellement induite par l'algorithme de construction du maillage tridimensionnel. En effet, dans le cas d'un cube, un nœud peut appartenir à 1, 2 ou 3 plans (cf. paragraphe 4.4.2).

| Géométrie | nb nœuds | nb trg | $(\%$ err)<br>1xx | $(\%$ err<br>$I_{yy}$ | $(\%$ err)<br>$1_{zz}$ | $m_{ref}$ (% err) |
|-----------|----------|--------|-------------------|-----------------------|------------------------|-------------------|
| Sphère    | 15981    | 31958  | $0.203\,$         | $\,0.203\,$           | 0.215                  | 0.109             |
| Cylindre  | 11741    | 23478  | $\rm 0.16$        | $0.16\,$              | 0.33                   | $0.13\,$          |
| Cube      | 152      | 300    | 0.49              | 0.49                  | 0.49                   |                   |

Table 4.3 – Erreur commise par l'algorithme pour le calcul de la matrice d'inertie d'objets creux.

#### C) Calcul de la masse de référence du solide

Finalement le calcul du déterminant du Jacobien de chaque tétraèdre permet de calculer le volume et donc la contribution massique de chacun. Ainsi, le volume et la masse de l'objet considéré est égale à la somme des volumes et des masses élémentaires le composant :

$$
V = \sum_{i} V_i \tag{4.53}
$$

$$
m = \sum_{i} \rho_i \times V_i = \rho V \quad \text{pour un solide homogène} \tag{4.54}
$$

# D) Modèle pour le calcul automatique du centre de gravité et du point de référence des moments du solide

Dans le cas d'un solide plein supposé homogène et isotrope, la position du centre de gravité est calculée comme étant la somme des coordonnées des nœuds divisée par le nombre de nœuds. Le centre de gravité étant toujours confondu avec le centre géométrique de l'objet, il n'est pas nécessaire de faire intervenir la masse dans le calcul, même en cas d'ablation.

$$
\begin{bmatrix} x_G \\ y_G \\ z_G \end{bmatrix} = \frac{1}{\text{nb}\text{ needs}} \times \sum_{i=1}^{\text{nb}\text{ needs}} \begin{bmatrix} x(i) \\ y(i) \\ z(i) \end{bmatrix}
$$
(4.55)

Dans le cas d'un solide creux, le position du centre de gravité est calculée de la manière suivante :

$$
\begin{bmatrix} x_G \\ y_G \\ z_G \end{bmatrix} = \frac{1}{m} \times \sum_{j=1}^{nb} \frac{\text{Prisme}}{m(j)} \begin{bmatrix} x_G(j) \\ y_G(j) \\ z_G(j) \end{bmatrix}
$$
(4.56)

Dans le cas d'un solide homogène et isotrope, en l'absence d'ablation, le calcul de la position du centre de gravité pour un objet creux pourrait se faire de la même manière que pour un objet plein. Cependant, le modèle d'ablation (cf. chapitre 7) modifie la géométrie localement au niveau de chaque maille volumique. Ainsi, au cours du calcul de rentrée, l'épaisseur de paroi du solide peut varier, induisant un déplacement du centre de gravité par rapport au centre géométrique du solide. Il est alors nécessaire de tenir compte, dans le calcul, de la contribution massique de chaque maille volumique.

La position du point d'application des moments est définie de la manière suivante, et ce, quelle que soit le type de solide considéré :

$$
\begin{bmatrix} x_{mrp} \\ y_{mrp} \\ z_{mrp} \end{bmatrix} = \frac{1}{S} \times \sum_{i} \Delta S(i) \times \begin{bmatrix} x_{center}(i) \\ y_{center}(i) \\ z_{center}(i) \end{bmatrix}
$$
(4.57)

où S est la surface extérieure du solide,  $S(i)$  est la surface élémentaire associée à chacune des mailles de la paroi extérieure,  $[x_{center}(i), y_{center}(i), z_{center}(i)]$  est la position du centre de chacune des mailles surfaciques de la paroi extérieure.

Chapitre 4. Modélisation de la rentrée atmosphérique des débris spatiaux dans le code ONERA SKIP/FAST

## 4.4.4 Les grandeurs géométriques caractéristiques associées à la maille

L'objet est représenté par un ensemble de points dans l'espace. En reliant l'ensemble des ces points, il est possible d'obtenir une représentation de la géométrie et du maillage considéré pour le calcul (cf. figures 4.18 et 4.19).

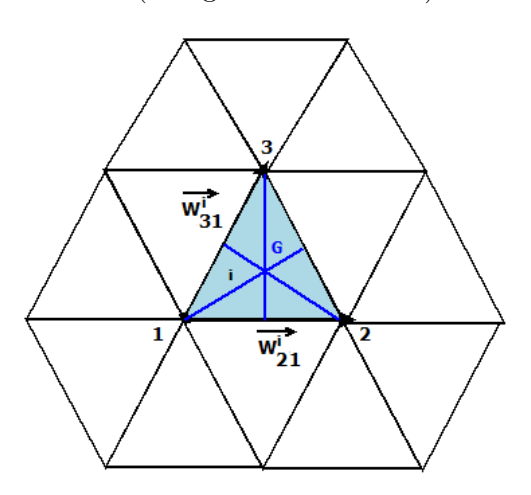

Figure 4.18 – Représentation du maillage surfacique et du centre de gravité associé à la maille.

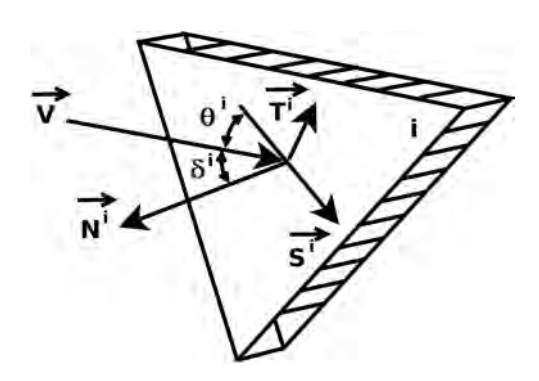

FIGURE  $4.19$  – Représentation du système de coordonnées associé à la maille.

### 4.4.4.1 Définition du système de repère

Le repère associé à chacune des mailles est défini par le vecteur normal, tangentiel et de cisaillement comme le montre la figure 4.19. La définition de ces vecteurs est donnée ci-après.

#### A) Vecteur normal

Le vecteur normal associé à chaque maille i s'exprime de la manière suivante :

$$
\overrightarrow{N^i} = \overrightarrow{W^i_{21}} \wedge \overrightarrow{W^i_{31}} \tag{4.58}
$$

Avec :

$$
\begin{cases}\n\overrightarrow{W_{21}^i} = \left[ (x_2^i - x_1^i); (y_2^i - y_1^i); (z_2^i - z_1^i) \right] \\
\overrightarrow{W_{31}^i} = \left[ (x_3^i - x_1^i); (y_3^i - y_1^i); (z_3^i - z_1^i) \right]\n\end{cases} \tag{4.59}
$$

Ainsi,  $\forall i \in [1, nb \ mailles]$ 

$$
\overrightarrow{N^i} = N_x^i \overrightarrow{x} + N_y^i \overrightarrow{y} + N_z^i \overrightarrow{z}
$$
\n(4.60)

Avec  $(\vec{x}, \vec{y}, \vec{z})$  le repère véhicule (cf. figure 4.6) et avec :

$$
N_x^i = (y_2^i - y_1^i)(z_3^i - z_1^i) - (z_2^i - z_1^i)(y_3^i - y_1^i)
$$
\n(4.61)

$$
N_y^i = (z_2^i - z_1^i)(x_3^i - x_1^i) - (x_2^i - x_1^i)(z_3^i - z_1^i)
$$
\n(4.62)

$$
N_z^i = (x_2^i - x_1^i)(y_3^i - y_1^i) - (y_2^i - y_1^i)(x_3^i - x_1^i)
$$
\n(4.63)

Le vecteur normal normalisé s'écrit :

$$
\overrightarrow{n}^i = n_x^i \overrightarrow{x} + n_y^i \overrightarrow{y} + n_z^i \overrightarrow{z}
$$
 (4.64)

Avec 
$$
n_x^i = \frac{N_x^i}{\|N^i\|}
$$
, et  $\|N^i\| = \sqrt{N_x^{i^2} + N_y^{i^2} + N_z^{i^2}}$ 

### B) Vecteur tangentiel

Le vecteur tangentiel est donné par :

$$
\overrightarrow{T}^i = T_x^i \overrightarrow{x} + T_y^i \overrightarrow{y} + T_z^i \overrightarrow{z}
$$
\n(4.65)

Avec :

$$
T_x^i = n_y^i \times V_z - n_z^i \times V_y \tag{4.66}
$$

$$
T_y^i = n_z^i \times V_x - n_x^i \times V_z \tag{4.67}
$$

$$
T_z^i = n_x^i \times V_y - n_y^i \times V_x \tag{4.68}
$$

Où le vecteur vitesse incident est défini comme :

$$
\overrightarrow{V} = V_x \overrightarrow{x} + V_y \overrightarrow{y} + V_z \overrightarrow{z}
$$
\n(4.69)

Avec :

$$
V_x = V \cos \alpha \cos \beta \tag{4.70}
$$

$$
V_y = -V\sin\beta\tag{4.71}
$$

$$
V_z = V \sin \alpha \cos \beta \tag{4.72}
$$

# C) Vecteur de cisaillement

Le vecteur de cisaillement s'exprime de la manière suivante :

$$
\overrightarrow{S}^i = S_x^i \overrightarrow{x} + S_y^i \overrightarrow{y} + S_z^i \overrightarrow{z}
$$
\n(4.73)

Avec :

$$
S_x^i = T_y^i \times n_z^i - T_z^i \times n_y^i \tag{4.74}
$$

$$
S_y^i = T_z^i \times n_x^i - T_x^i \times n_z^i \tag{4.75}
$$

$$
S_z^i = T_x^i \times n_y^i - T_y^i \times n_x^i \tag{4.76}
$$

Avec,  $s_x^i = \frac{S_x^i}{\|\mathcal{S}_x^i\|}$  $\frac{S_x^2}{\|S^i\|}$ , et  $\|S^i\| = \sqrt{S_x^{i^2} + S_y^{i^2} + S_z^{i^2}}$ 

### 4.4.4.2 Calcul du centre géométrique de chaque maille

Le centre géométrique de la maille se calcule de la manière suivante :

$$
\overrightarrow{C}^i = x_C^i \overrightarrow{x} + y_C^i \overrightarrow{y} + z_C^i \overrightarrow{z}
$$
\n(4.77)

Avec :

$$
\begin{cases}\n x_C^i = \frac{1}{3} (x_A^i + x_B^i + x_C^i) \\
 y_C^i = \frac{1}{3} (y_A^i + y_B^i + y_C^i) \\
 z_C^i = \frac{1}{3} (z_A^i + z_B^i + z_C^i)\n\end{cases} \tag{4.78}
$$

Remarque : La maille étant considérée comme homogène et isotrope, le position du centre de gravité de la maille est identique à celle du centre géométrique.

#### 4.4.4.3 Calcul de l'aire associée à chaque maille

Chaque jeu de trois points formant un élément du maillage doit alors être converti en une quantité utilisable par le programme, appelée surface élémentaire et définie de la manière suivante :

$$
\Delta A(i) = \frac{\|N^i\|}{2} \tag{4.79}
$$

Remarque : Les surfaces calculées sont des surfaces planes et non courbes. Ainsi, dans le cas d'objets présentant des surfaces incurvées, l'erreur commise est proportionnelle à la taille de la maille (cf. figure 4.20).

Il est donc essentiel de calculer le rayon de courbure associé aux mailles et qui sera nommé par la suite « rayon de courbure local ». Toutefois, ce dernier est utilisé uniquement pour déterminer le flux de chaleur pariétal. Bien que cela ne soit pas le cas actuellement, il pourrait être utilisé pour calculer les surfaces élémentaires des mailles ∆A, particulièrement lorsqu'il s'agit de surfaces courbes, puisqu'elles sont utilisées pour le calcul des coefficients aérodynamiques. Ainsi, pour ce type de géométries, ceci pourrait permettre de réduire la taille moyenne des mailles (en accord avec l'étude de convergence pour le calcul de la matrice d'inertie) et par conséquent le temps de calcul.

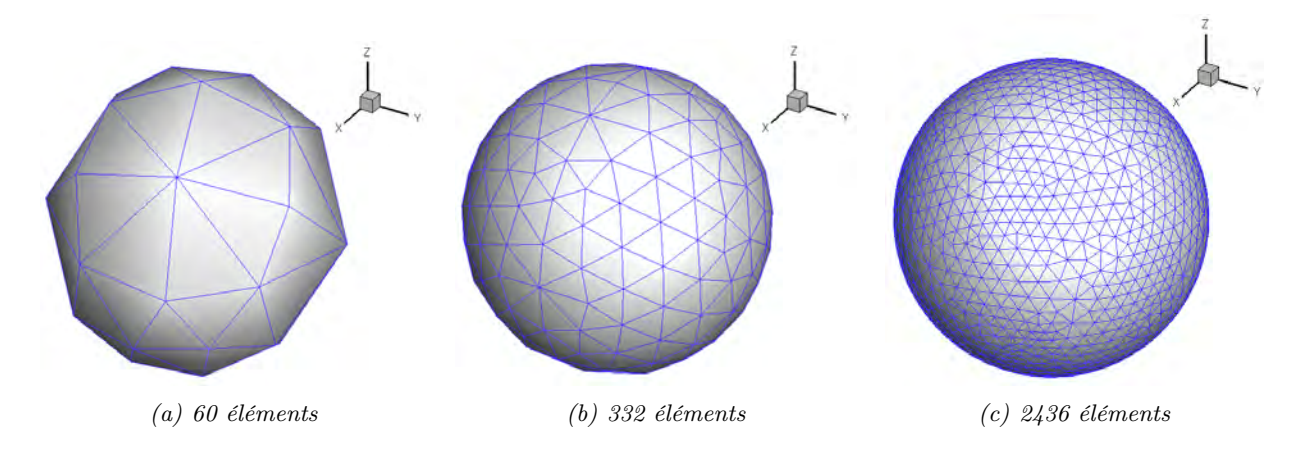

Figure 4.20 – Influence du nombre de mailles sur la courbure d'une sphère d'un mètre de diamètre.

### 4.4.5 Modélisation des rayons de courbure locaux

Des logiciels CAO comme CATIA par exemple permettent de calculer les rayons de courbure. Cependant ces versions sont commerciales et obligent donc l'utilisateur à les acquérir. Le choix a donc été de gérer de manière totalement autonome le calcul du rayon de courbure. Ce paragraphe présente donc les modèles de calcul des rayons de courbure locaux développés et présents dans FAST.

#### 4.4.5.1 Les modèles

Un premier modèle (nommé « Mediator » ou « méthode des plans médians ») pour le calcul des rayons de courbure locaux était initialement présent dans FAST. En 2005, une étude complète a été réalisée à l'ONERA par Alseny Diallo [65]. Un grand nombre de modèles ont ainsi été développés et testés par celui-ci. Seuls deux avaient alors permis d'obtenir de bons résultats sur un grand nombre de géométries. Il s'agit des méthodes dites « Finale » et « Jain-Smart ». Ces deux modèles, présentés dans ce paragraphe, ont été vérifiés au cours des travaux présentés dans ce manuscrit.

### A) La méthode dite « des plans médians »

Le principe du modèle des plans médians est illustré par la figure 4.21. Pour chaque nœud  $n_0$ dont on souhaite estimer le rayon de courbure, les coordonnées de ses premiers voisins (cf. figure 4.22) sont considérées. Le nœud  $n_0$  définit un couple avec chacun de ses premiers voisins :  $n_0n_1$ ,  $n_0 n_2, \, n_0 n_3, \, ... , \, n_0 n_i.$  Pour chaque couple de nœuds, le vecteur directeur ainsi que les coordonnées spatiales du point médian sont calculés. Connaissant le vecteur et le point médian, il est possible de définir le plan médian associé à chaque couple de nœuds. Les i plans s'intersectent (ou plus précisément se rapprochent au sens des moindres carrés) en un point C. Ce point représente le centre du solide qui approxime le mieux la surface locale. Pour connaître le rayon il suffit de calculer la distance entre le point C et les nœuds voisins du nœud  $n_0$ . La moyenne de ces distances donne alors le rayon de courbure local.

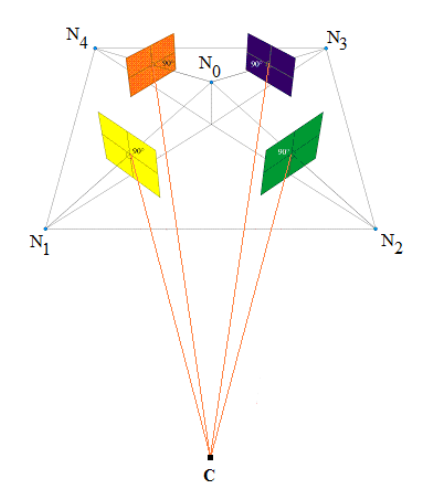

Figure 4.21 – Illustration des étapes de calcul du modèle des « plans médians », d'après [65].

### B) La méthode dite « Finale »

Cette méthode consiste à approximer localement la surface par une quadratique de la forme :

$$
f(x, y, z) = ax2 + by2 + cz2 + dxy + exy + fyz + gx + hy + iz + l = 0
$$
 (4.80)

Où x, y, z sont les coordonnées de la surface, et a, b, c, d, e, f, g, h, i, j, k, l sont les coefficients inconnus de la quadratique.

La courbure locale est obtenue par la définition :

$$
C = \overrightarrow{\nabla} \cdot \overrightarrow{n_f} \tag{4.81}
$$

avec :

$$
\overrightarrow{n_f} = \frac{\overrightarrow{\bigtriangledown} f(x, y, z)}{|f(x, y, z)|}
$$
(4.82)

Pour chaque nœud, les premiers et seconds cercles de plus proches voisins (cf. figure 4.22) sont déterminés. Ainsi, l'équation 4.80 peut être écrite pour chaque premier et second voisin du nœud  $n_0$ . On obtient alors un système linéaire à 10 inconnus et i équations. Le nombre de plus proches voisins ( $1^{er}$  et  $2^{nd}$  cercle) excédant toujours le nombre d'inconnus (puisque les angles sont inférieurs à 180 degrés), le système linéaire surdéterminé peut être résolu par la méthode des moindres carrés.

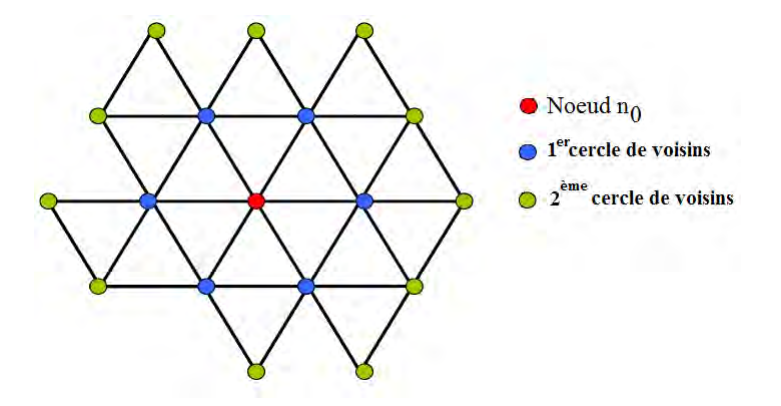

FIGURE 4.22 – Les cercles de voisins du nœud  $n_0$  considéré.

Finalement la rayon de courbure local au nœud  $n_0$  est calculé comme :

$$
r(n_0) = \frac{1}{C} \tag{4.83}
$$

#### C) La méthode dite de « Jain-Smart »

La *méthode Jain* [65] consiste à approximer localement la surface par une quadratique dont la forme générale est donnée par l'équation 4.80 mais dont les termes liés à la translation suivant z ont été éliminés, afin d'exprimer la courbure moyenne de la surface sous la forme  $z = f(x, y)$ . L'équation de la quadratique devient alors :

$$
f(x, y, z) = ax2 + by2 + cz2 + dx + ey + f = 0
$$
\n(4.84)

Diallo [65] a montré que l'utilisation de l'équation d'une sphère pour approximer localement la surface oblige à imposer des conditions sur les coefficients afin d'éviter l'obtention de résultats imaginaires. Or, cela implique de définir et d'utiliser une méthode d'optimisation qui ne converge par toujours vers le vrai minimum local. L'idée de Diallo pour la méthode Smart [65] a donc été de déterminer la position du centre C  $(x_c, y_c, z_c)$  de la sphère situé à égale distance du nœud  $n_i(x_i, y_i, z_i)$  considéré et de ses voisins  $n_j(x_j, y_j, z_j)$ :

$$
(x_c - x_i)^2 + (y_c - y_i)^2 + (z_c - z_i)^2 = (x_c - x_j)^2 + (y_c - y_j)^2 + (z_c - z_j)^2 \tag{4.85}
$$

On obtient de nouveau un système linéaire sur-dimensionné qui peut être résolu par la méthode des moindres carrés. La distance entre le centre du cercle et le nœud  $n_0$  est définie comme le rayon de courbure local associé au nœud  $n_0$ .

La méthode Smart a été créée dans le seul et unique but d'être couplée avec la méthode Jain afin de prendre le relais lorsque cette dernière diverge. En d'autres termes, elle a pour vocation de réduire l'erreur commise par la méthode Jain.

La *méthode Jain-Smart* [65] utilise ainsi le modèle Jain dans la plupart des cas et le modèle Smart lorsque la méthode Jain diverge. Le critère de divergence retenu est le suivant : les deux modèles sont appliqués sur l'ensemble des nœuds. Lorsque le résultat obtenu par les deux

méthodes pour le nœud considéré diffère de plus de 50 %, le résultat donné par le modèle Smart est conservé. Toutefois, la valeur du critère (50 %) a été choisie par Diallo [65] de manière tout à fait empirique.

#### 4.4.5.2 Comparaison des modèles sur des géométries simples et complexes

Pour les géométries simples (sphère, cube, cylindre, plaque plane, etc.) le rayon de courbure exact est connu analytiquement et le modèle peut être validé. Pour des géométries plus complexes, comme celles des satellites ou des véhicules, on ne dispose pas de la solution analytique. Dans certains cas, l'objet complexe peut être décomposé en éléments simples pour lesquelles une solution analytique est connue. Lorsque ce découpage n'est pas possible, seule l'apparition de discontinuités dans la répartition du rayon de courbure indique une divergence et donc une limite de la méthode.

Les figures 4.23 à 4.34 montrent la valeur du rayon de courbure local obtenu par les trois modèles décrits précédemment pour différents types de géométries.

Dans le cas de géométries planes, comme le cube (cf. figure 4.23) ou la plaque plane (cf. figure 4.24), le rayon de courbure théorique est infini. Les trois modèles donnant exactement les mêmes résultats, seuls ceux obtenus avec la méthode Finale sont présentés sur les figures 4.23 et 4.24 à titre d'illustration.

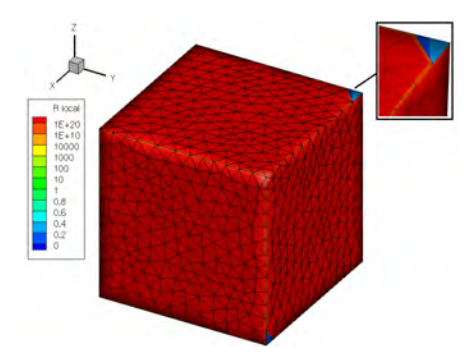

Figure 4.23 – Calcul du rayon de courbure d'un cube par la méthode Finale.

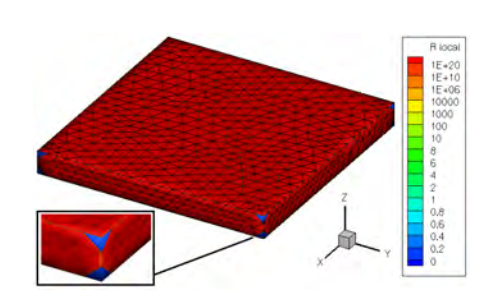

FIGURE  $4.24$  – Calcul du rayon de courbure d'une plaque plane par la méthode Finale.

Dans les deux cas, les résultats obtenus sont identiques à la solution analytique sur la quasitotalité des surfaces maillées. Cependant, quelques erreurs peuvent être observées au niveau des angles, où le rayon de courbure calculé vaut ∼ 0.1 m. Comme l'illustrent les figures 4.23 et 4.24, cette erreur se produit uniquement lorsque l'angle est décrit par une seule maille. Ainsi, en ajustant le maillage, elle peut être supprimée (cf. figures 4.25 et 4.26).

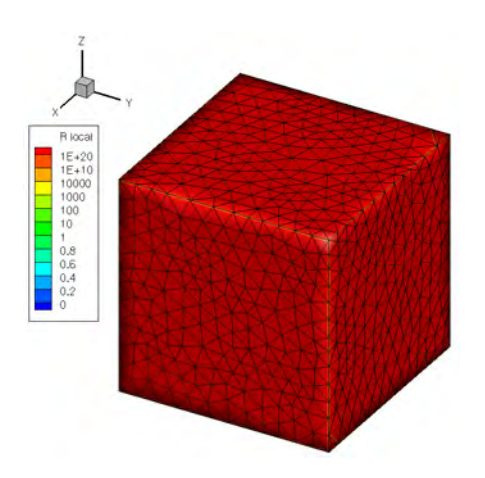

FIGURE  $4.25$  – Calcul du rayon de courbure d'un cube par la méthode Finale.

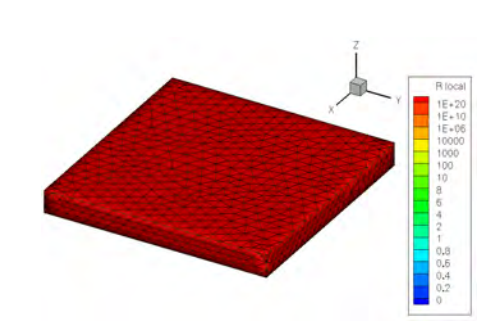

Figure 4.26 – Calcul du rayon de courbure d'une plaque plane par la méthode Finale.

Dans le cas de la sphère, (figure 4.27), les trois méthodes considérées donnent de bons résultats. Toutefois, les méthodes des plans médians et Jain-Smart sont légèrement moins précises puisqu'elles donnent le rayon de courbure local avec une erreur maximale de <sup>7</sup>.<sup>5</sup> <sup>×</sup> <sup>10</sup>−<sup>4</sup> %. La méthode Finale calcule le rayon de courbure avec 0% d'erreur.

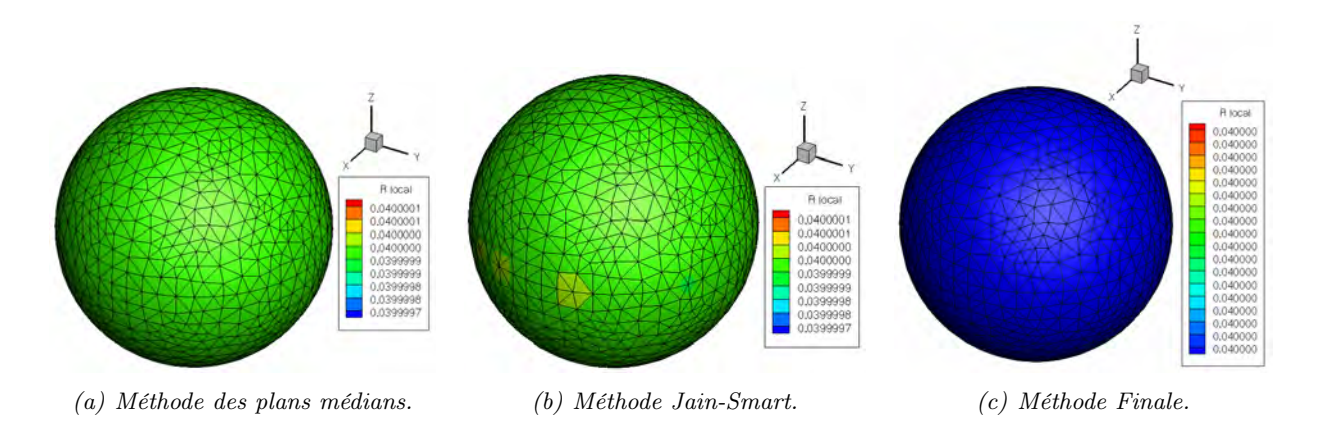

Figure 4.27 – Calcul du rayon de courbure d'une sphère de 0.08 m de diamètre par les différents modèles (maillage surfacique triangulaire de 961 nœuds généré par Catia).

Le cas de la demi-sphère est particulièrement intéressant puisqu'il permet de tester le comportement des algorithmes développés dans le cas d'une variation brusque de rayon de courbure, lors du passage de la surface courbe à la surface plane. En théorie, le rayon de courbure local au niveau de la partie sphérique devrait être égal au rayon de la demi-sphère, soit 0.1 m dans le cas présenté sur la figure 4.28, et l'infini sur la face plane. Bien que le rayon de courbure local sur les faces planes et courbes soit correctement calculé, ce n'est pas le cas des nœuds à proximité de la jonction des deux plans comme le montre la figure 4.28. En effet, à cet endroit l'erreur dépasse les 70 %. Dans le cas de la méthode des plans médians l'erreur semble due à l'indétermination existante pour les nœuds appartement à la fois à aux surfaces plane et courbe. A l'inverse, les méthodes Jain-Smart et Finale propagent l'erreur sur la surface courbe aux premiers et seconds voisins des nœuds limitrophes. Par ailleurs, l'erreur moyenne commise par la méthode des plans médians n'est que de 4.6 % alors qu'elle est respectivement de 13 % et 15 % avec les méthodes Jain-Smart et Finale.

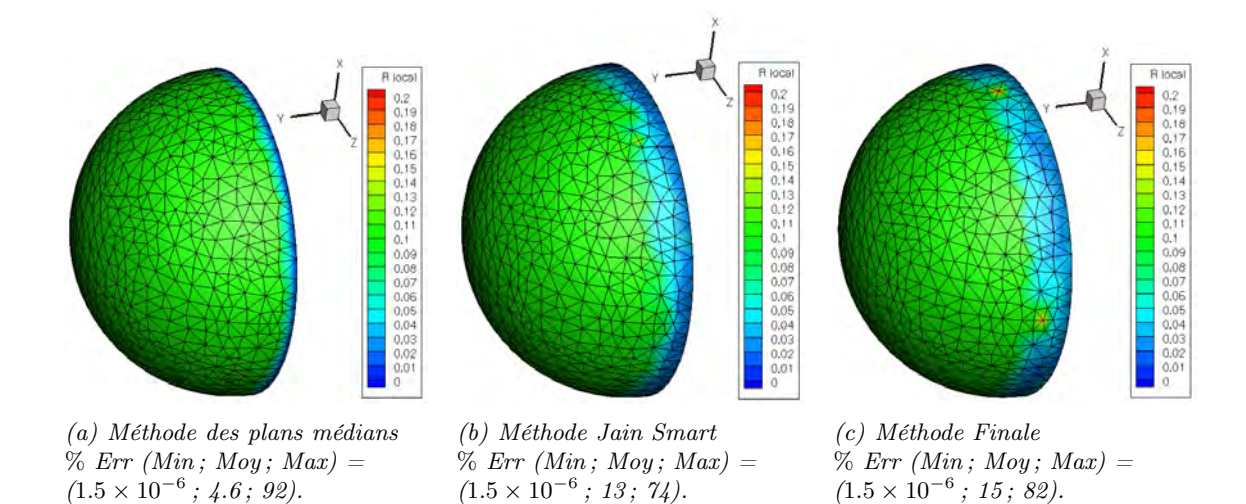

Figure 4.28 – Calcul du rayon de courbure d'une demi-sphère de 0.1 m de rayon avec les différents modèles.

Le même problème se pose dans le cas du cylindre. Cependant, contrairement à la demisphère, la méthode des plans médians se révèle incapable de calculer le rayon de courbure de la face cylindrique (cf. figure 4.29.a). En effet, l'erreur moyenne commise avec la méthode des plans médians est d'environ 83 % (avec une erreur maximale de 95 % et une erreur minimale d'environ 45 %), tandis qu'elle est de 14.6 % en moyenne avec la méthode Jain-Smart (avec une erreur maximale <sup>∼</sup> 82 % et minimale <sup>∼</sup> <sup>8</sup>.<sup>8</sup> <sup>×</sup> <sup>10</sup>−<sup>4</sup> %) et de 7 % en moyenne avec la méthode Finale (avec une erreur maximale  $\sim 85\%$  et minimale  $\sim 1.6 \times 10^{-3}\%$ ).

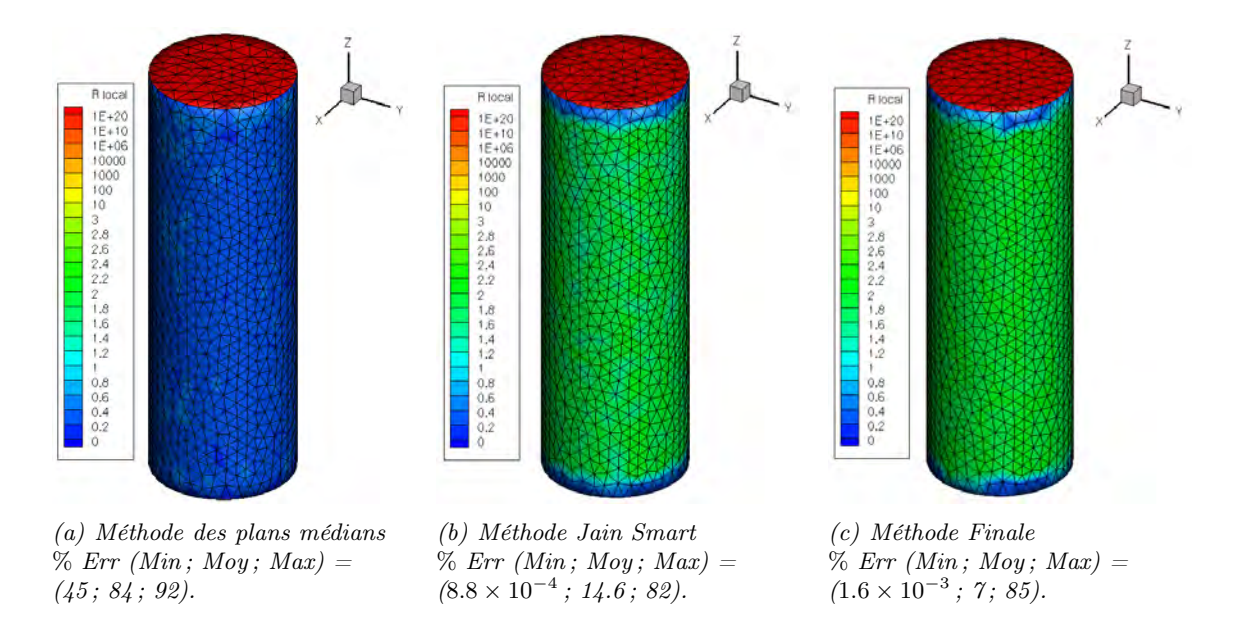

Figure 4.29 – Calcul du rayon de courbure d'un cylindre de 2 m de diamètre par les différents modèles.

Une première solution serait de réduire la taille des mailles dans la zone de transition entre les surfaces planes et cylindriques. Un second maillage a donc été réalisé. Il est présenté sur la figure 4.30.a. Cette solution ne résout pas le problème, puisque l'erreur est toujours répartie sur les deux premiers cercles de voisins des nœuds limitrophes. D'autre part, l'erreur commise dans cette zone est bien plus importante qu'avec le maillage plus grossier, puisqu'elle dépasse les 1000 % pour certains points en bordure (cf. figure 4.30.c).

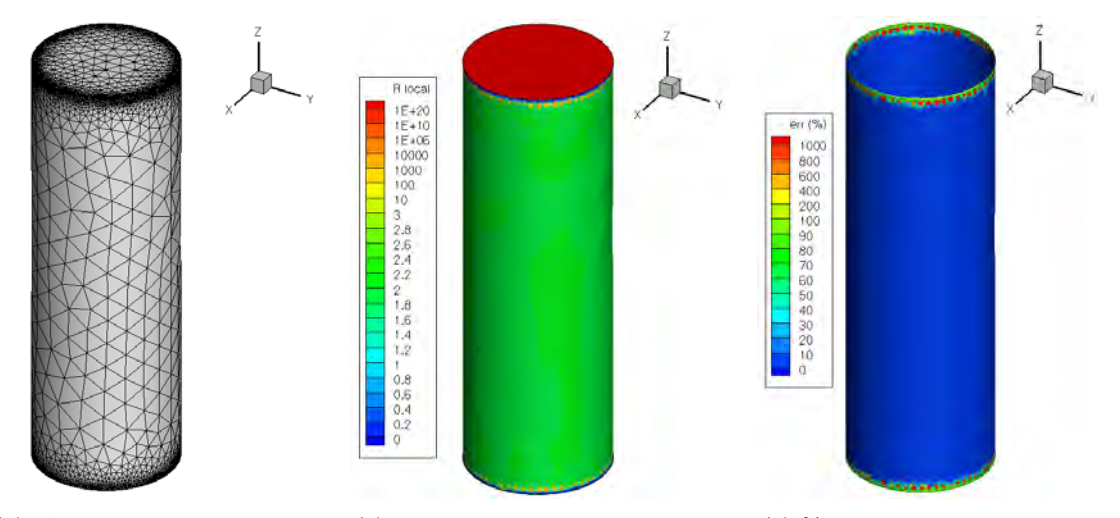

(a) Adaptation du maillage au niveau de l'intersection entre les parties cylindriques et planes.

(b) Rayon de courbure local calculé par la méthode Finale.

(c) % d'erreur commis par la méthode Finale.

Figure 4.30 – Calcul du rayon de courbure d'un cylindre de 2 m de diamètre par la méthode « Finale » sur un maillage adapté.

Une seconde solution, illustrée par la figure 4.31 consisterait à différentier les nœuds suivant les plans auxquels ils appartiennent (via l'utilisation de limiteurs de pente par exemple). Le calcul des rayons de courbure serait alors réalisé séparément sur chacun des plans, comme l'illustre la figure 4.31.a où seul le plan cylindrique a été représenté et utilisé pour le calcul des rayons de courbure. Ceci permet de réduire fortement les erreurs moyennes et maximales comme le montre la figure 4.31.b. Cependant, rappelons que pour calculer les rayons de courbure locaux, l'algorithme utilise les cercles des premiers et seconds voisins du nœud considéré. Aussi pour l'ensemble des nœuds situés proche de la rupture de pente mais appartenant uniquement à un seul plan, le nombre de voisins utilisés pour le calcul des rayons de courbure peut s'avérer insuffisant, le système est alors sous-résolu. Dans ce cas, nous pouvons imaginer la mise en place de mailles « fantômes » (cf. figure 4.31.c). Enfin, pour les nœuds appartenant simultanément aux deux plans, le calcul des rayons de courbure doit être réalisé en utilisant le même nombre de voisins sur les deux plans. Cependant, cette solution n'a pas pu être mise en œuvre dans le cadre de cette thèse faute de temps.

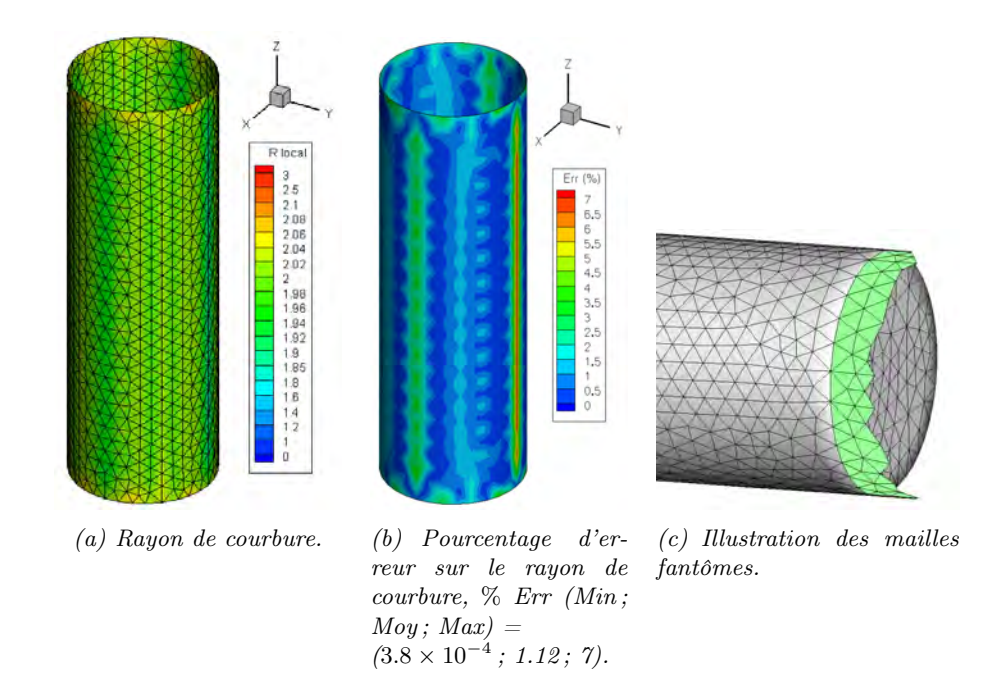

Figure 4.31 – Calcul du rayon de courbure sur un tuyau de 2 m de diamètre par la méthode Finale.

Les cylindres à bord sphérique comptent parmi les formes géométriques caractéristiques des débris spatiaux, puisqu'ils sont représentatifs de certains types de réservoirs. Le calcul a été effectué sur un cylindre sphérique dont les parties sphériques et cylindriques ont un rayon de 1 m. Comme le montre la figure 4.32, la méthode « Finale » donne de meilleurs résultats que les deux autres méthodes.

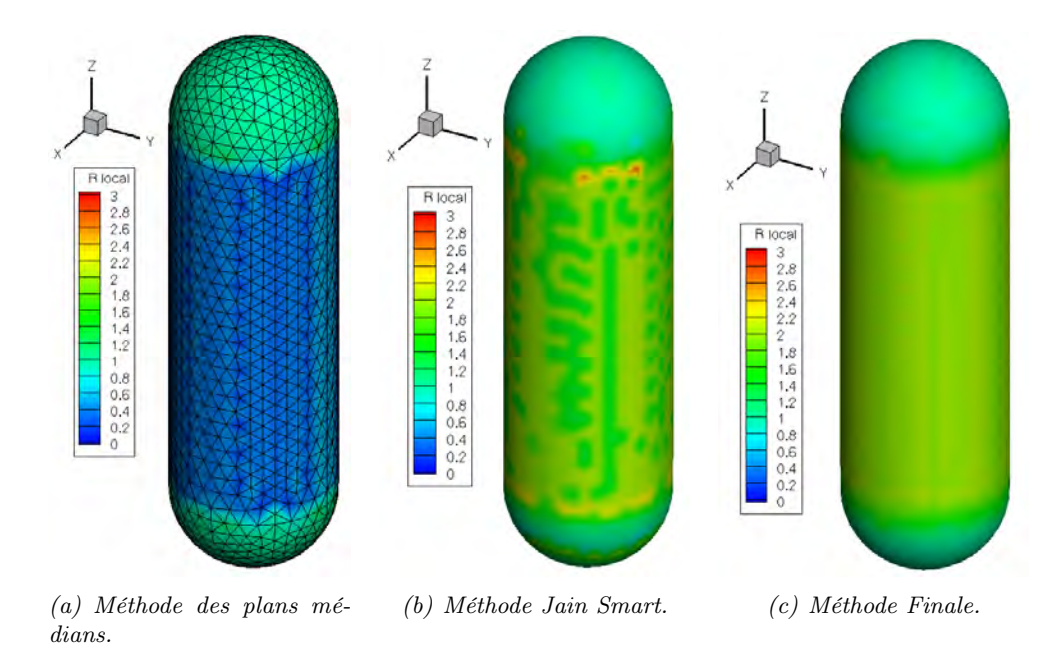

Figure 4.32 – Calcul du rayon de courbure d'un cylindre sphérique par les différents modèles.

D'autres géométries simples ont été testées tel l'ellipsoïde (cf. figure B.1), le demi-ellipsoïde (cf.figure B.2), l'ellipse plat (cf. figure B.3) et le cône émoussé (cf. figure B.4). Ces résultats sont présentés en annexe B. Dans ces quatre cas, la méthode Finale donne de meilleurs résultats que les deux autres modèles proposés.

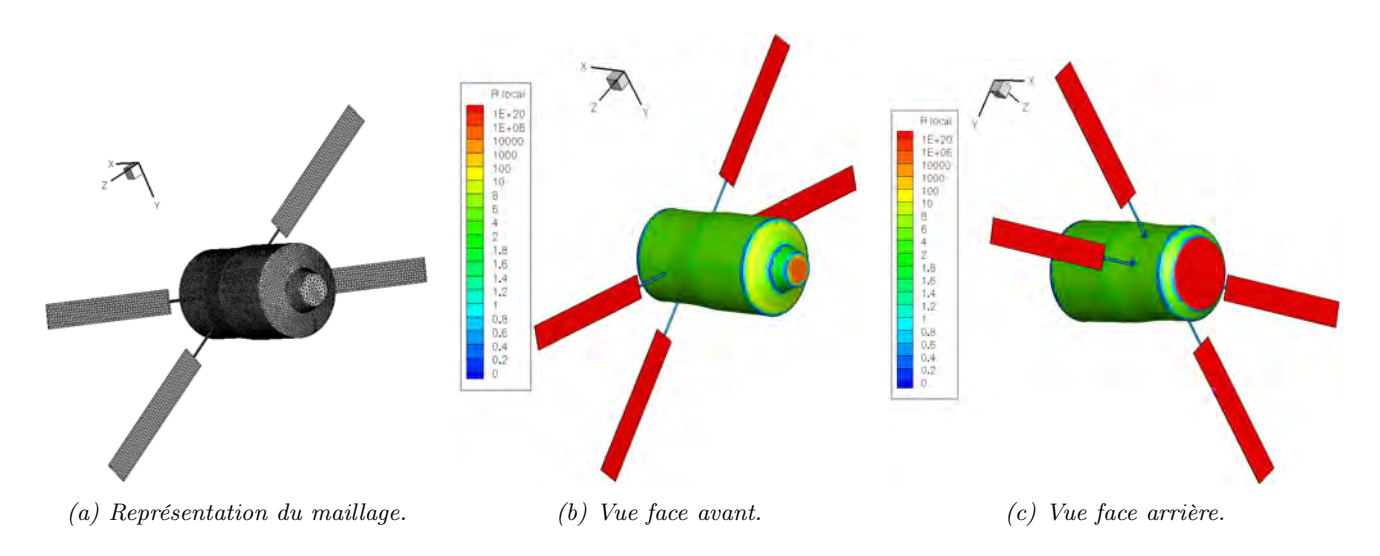

Figure 4.33 – Calcul du rayon de courbure de l'ATV par la méthode Finale.

Enfin, les modèles ont été testés sur trois types de géométries complexes : l'ATV (cf. figure 4.33), l'ARD (cf. figure 4.34), et l'AOTV (cf. figure B.5 en annexe B).

Le maillage de l'ATV est un maillage triangulaire structuré au niveau des panneaux solaires et non structuré au niveau de la partie centrale, comme le montre la figure 4.33.a. L'ATV étant composé de géométries simples, principalement des plaques planes et des cylindres, les résultats obtenus peuvent être vérifiés par comparaison avec les solutions analytiques et ce pour une grande partie de l'engin. Sur la figure 4.33, seul le résultat obtenu par la méthode « Finale » est présenté ; les deux autres méthodes ne donnant pas de résultats satisfaisants. Dans le cas de l'ARD (cf. figure 4.34), ce découpage n'est pas aussi aisé. Seul l'apparition de discontinuités permettent de conclure en une divergence du modèle utilisé.

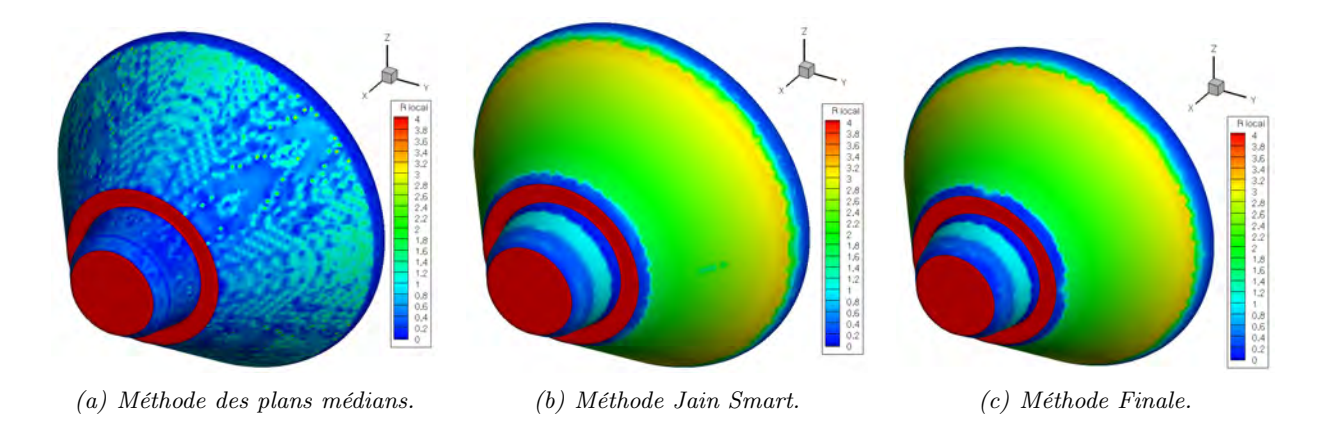

Figure 4.34 – Calcul du rayon de courbure de l'ARD par différents modèles.

La méthode *Finale* semble être la plus à même de calculer le rayon de courbure local des géométries simples et complexes. Toutefois, certains paramètres, comme le mailleur utilisé peuvent influencer le résultat du calcul. L'influence de ce paramètre est étudiée dans le paragraphe suivant.

4.4.5.3 Influence du mailleur utilisé sur le calcul des rayons de courbure : exemple avec une sphère

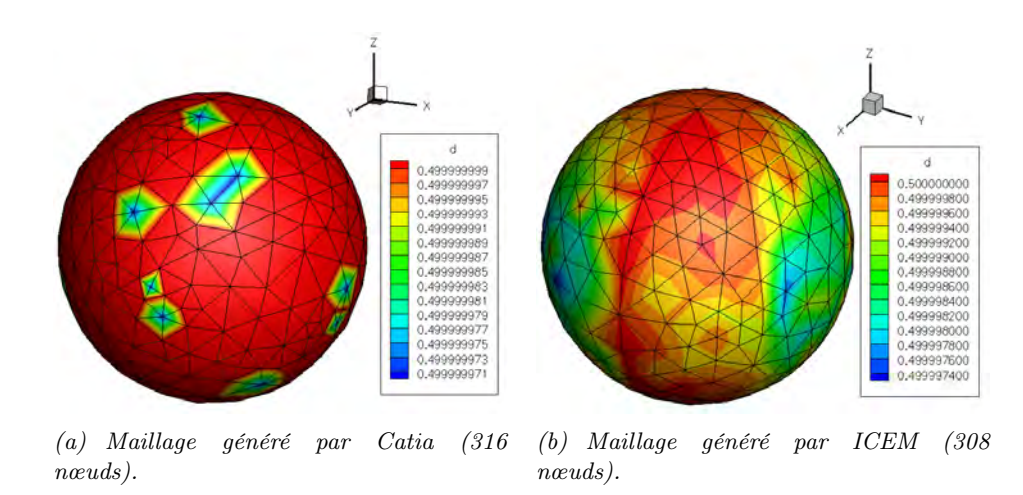

Figure 4.35 – Représentation de la distance des nœuds au centre d'une sphère d'un mètre de diamètre.

Dans le cas de la sphère, le rayon de courbure d'un nœud correspond à la distance entre le nœud considéré et le centre de la sphère. Il est alors possible de voir l'erreur commise lors de la réalisation du maillage. Ainsi, alors que Catia commet une erreur maximale de <sup>5</sup>.8×10−<sup>5</sup> , ICEM commet une erreur maximale de <sup>5</sup>.<sup>2</sup> <sup>×</sup> <sup>10</sup>−<sup>4</sup> . Cette différence semble intrinsèque au logiciel de maillage utilisé puisqu'il n'a pas été possible de l'améliorer malgré la diminution des tolérances lors de la conception de la géométrie et du maillage.

Par ailleurs, dans le cas du maillage généré par Catia, l'erreur est localisée sur quelques nœuds du maillage. A l'inverse, dans le cas du maillage généré par ICEM, l'erreur, même minime, est portée par tous les nœuds. Ainsi, alors que l'erreur maximale sur le calcul du rayon de courbure par la méthode Finale est de 0 % lorsque le maillage est généré par Catia, celle-ci passe à  $1.6 \times 10^{-3}$  % lorsqu'il est généré par ICEM.

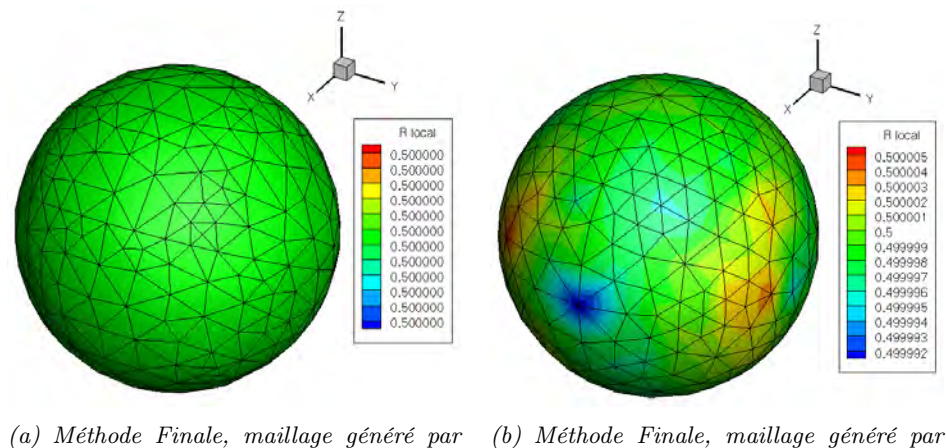

Catia (316 nœuds). ICEM (308 nœuds).

Figure 4.36 – Influence du mailleur utilisé sur le calcul du rayon de courbure local d'une sphère d'un mètre de diamètre par la méthode Finale.

# 4.4.6 Modèle pour la détermination des zones d'ombre

#### 4.4.6.1 Calcul des zones d'ombre par la méthode dite « des angles »

Les zones d'ombres, servant de limiteur pour le calcul des coefficients de pression en régime continu, sont calculées de la manière suivante :

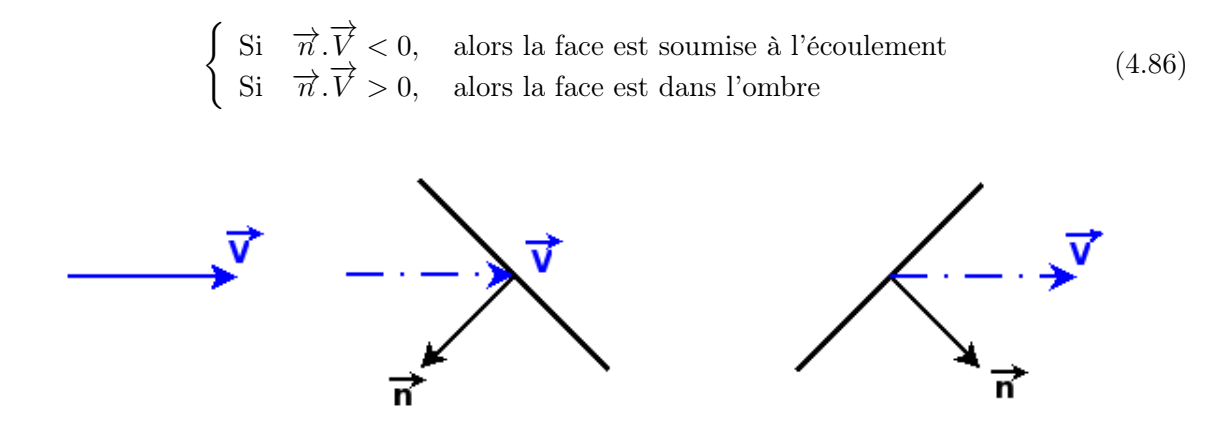

Figure 4.37 – Illustration du principe de calcul des zones d'ombre par la méthode des angles.

En définissant l'angle  $\theta$  tel que  $\theta = \arcsin(-\vec{n}.\vec{V})$ , il est possible de définir les zones d'ombre en fonction de l'angle :

$$
\begin{cases}\n\text{Si} \quad \theta > 0, \\
\text{Si} \quad \theta \le 0, \\
\text{alors la face est dans l'ombre}\n\end{cases}
$$
\n
$$
(4.87)
$$

Sur les figures 4.38 et 4.39 les zones considérées dans l'ombre sont représentées en bleu tandis que celles à l'écoulement sont représentées en rouge.

Le maillage étant non structuré, la limite entre les zones à l'ombre et les zones soumises à l'écoulement dépend fortement du raffinement du maillage, comme le montre la figure 4.38.

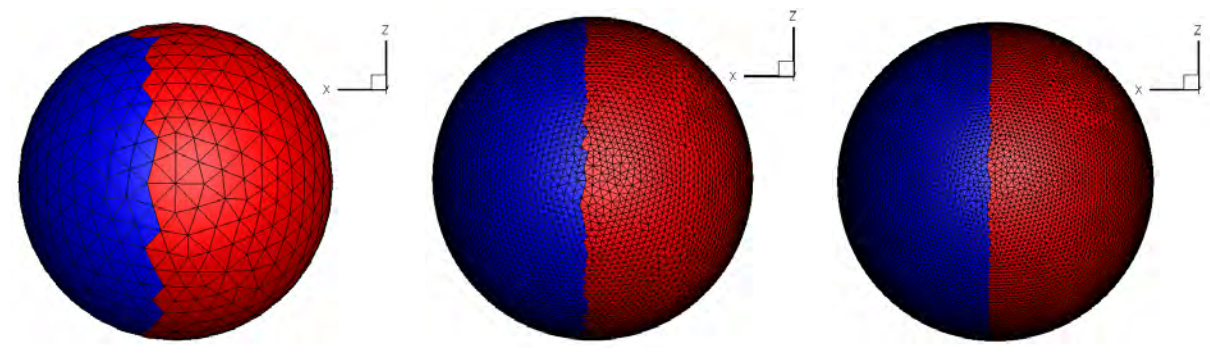

(a) Maillage triangulaire non structuré de 557 nœuds.

(b) Maillage triangulaire non structuré de 7886 nœuds.

(c) Maillage triangulaire non structuré de 13911 nœuds.

Figure 4.38 – Influence du raffinement du maillage surfacique non structuré sur le calcul des zones d'ombre.

### 4.4.6.2 Limites de la méthode dite « des angles »

Le calcul des zones d'ombre tel que défini précédemment ne fonctionne pas dans le cas où un objet est inclus dans un autre ou dans le cas d'un objet complexe, comme l'illustre les figures 4.39.a et 4.39.b. En effet, sur la figure 4.39.a, on suppose que l'écoulement arrive avec une incidence <sup>α</sup> de <sup>−</sup>20◦ . Dans ce cas, les volets situés à l'arrière du Pre-X devraient être dans l'ombre (en bleu). La figure 4.39.b, montre l'ATV dont les réservoirs situés à l'intérieur ont été représentés. L'écoulement est supposé impacter la structure avec une incidence  $\alpha$  de 25<sup>°</sup>. Le réservoir ainsi qu'une partie des deux panneaux solaires supérieurs devraient être dans l'ombre.

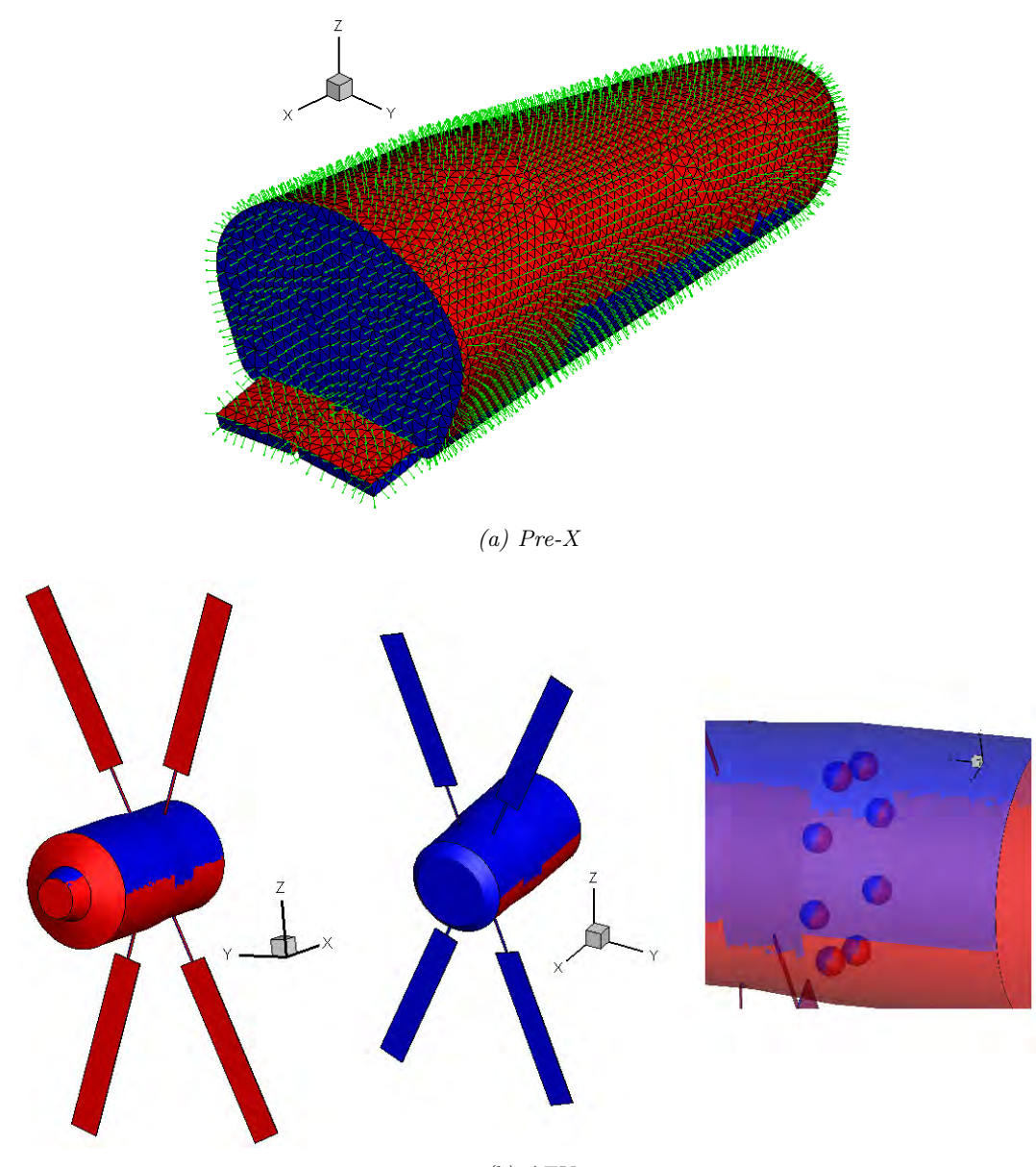

(b) ATV

Figure 4.39 – Illustration des limites du calcul des zones d'ombre par la méthode des angles.

#### 4.4.6.3 Développement d'une seconde méthode : méthode par « projection »

Dans le cas d'objets complexes ou lorsque un élément en contient d'autres, la méthode des angles n'est plus adaptée et une autre approche doit alors être envisagée. Une seconde méthode,

appelée méthode par « projection », a ainsi été développée pour palier à ce manque.

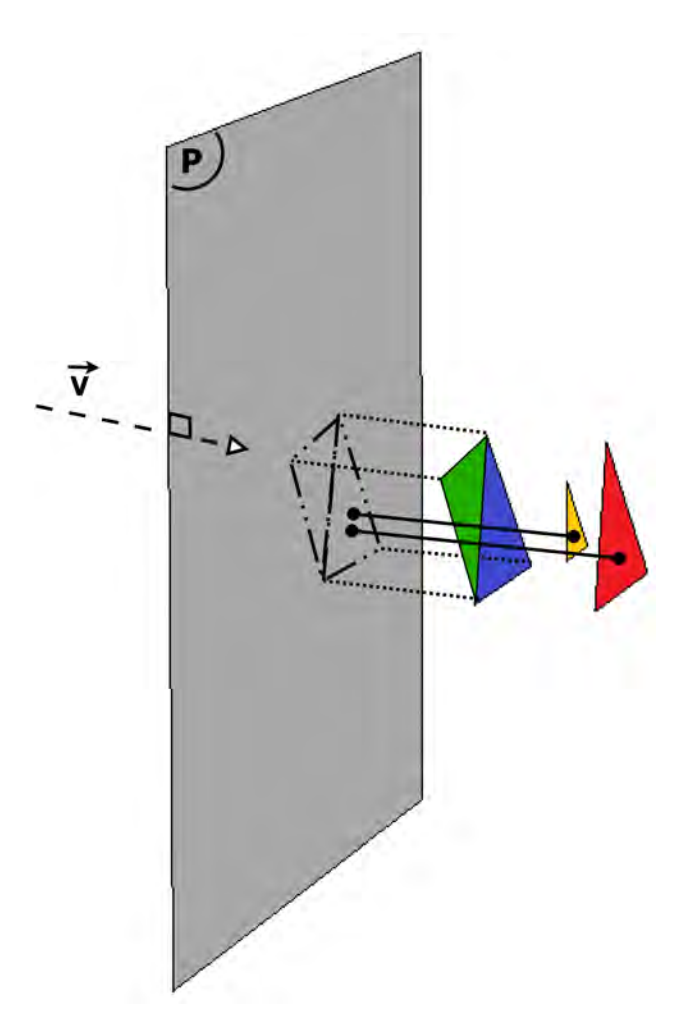

Figure 4.40 – Illustration du principe de calcul des zones d'ombre par la méthode par « projection ».

Les étapes de la méthode par projection (cf. figure 4.40) sont :

- 1. Calcul de l'équation d'un plan P orthogonal au vecteur vitesse  $\overrightarrow{V}$ , suffisamment éloigné de l'ensemble géométrique considéré ;
- 2. Calcul de la plus petite distance séparant le centre de chacune des mailles et le plan P ;
- 3. Classement, par ordre croissant, des distances mailles-Plan ;
- 4. Projection de chacune des mailles en commençant par les plus proches du plan (maille bleue et verte, puis maille jaune et enfin maille rouge sur la figure 4.40). La projection de la maille la plus proche du plan permet de définir une zone appartenant au plan (projection de la maille bleue). Les mailles suivantes sont ensuite projetées successivement. Si la maille projetée se trouve dans la zone (mailles jaune et rouge), la maille est dans l'ombre, sinon la zone est agrandie. Ainsi la nouvelle zone est définie par les projections des mailles bleue et verte.

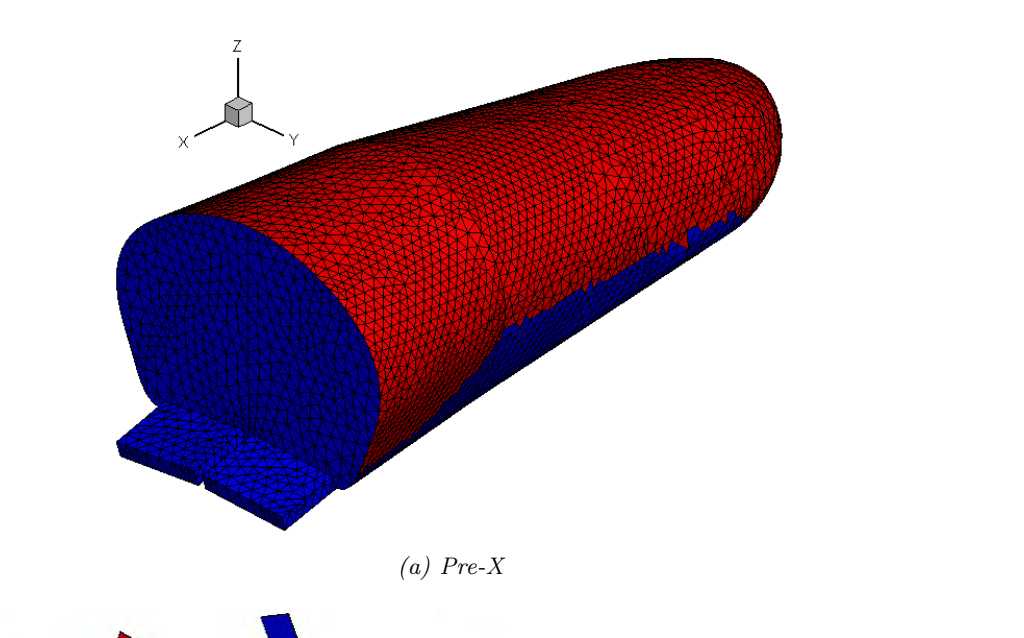

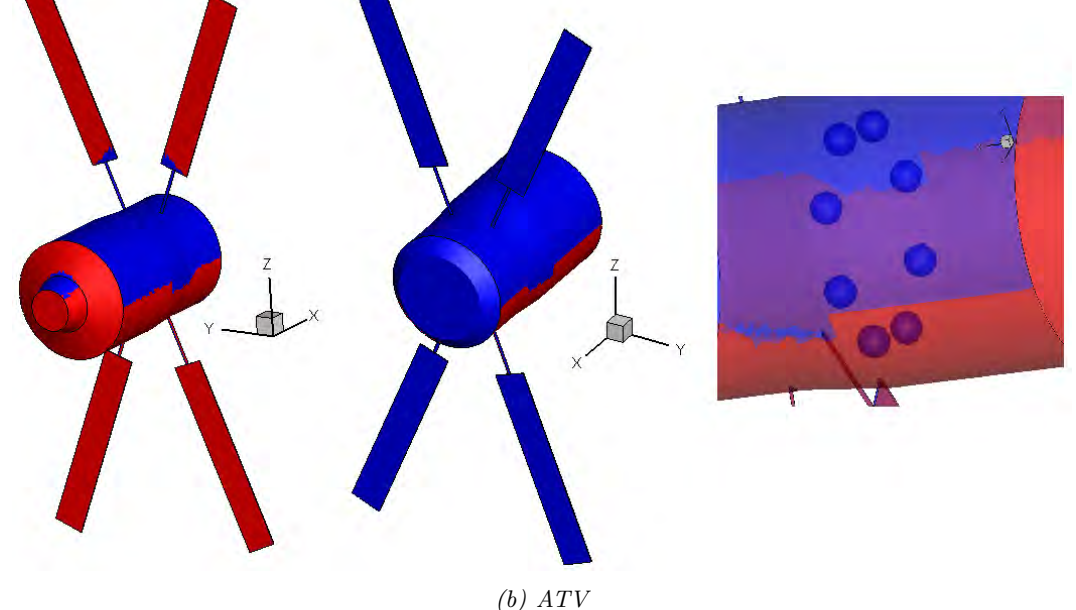

Figure 4.41 – Exemple de calcul des zones d'ombre par la méthode par projection dans le cas d'objets complexes.

Cependant ce type de méthode est coûteux en temps de calcul. Aussi, la méthode des angles est utilisée une première fois. Elle permet de déterminer les mailles dans l'ombre ; l'erreur commise par la méthode des angles étant de considérer des mailles comme soumises à l'écoulement alors qu'elles ne le sont pas. En effet, comme le montre la figure 4.39, les volets de l'ATV sont considérés comme étant à l'écoulement alors qu'ils sont dans l'ombre. De la même manière, les faces avant des réservoirs situés à l'intérieur de l'ATV sont vues à l'écoulement alors que ceux-ci sont protégés à l'intérieur du véhicule. La seconde méthode, dite « par projection » ne traitera que les mailles considérées à l'écoulement par la méthode des angles, ce qui se traduit par un filtrage.

Par ailleurs, l'analyse ne concerne que le maillage surfacique et non volumique. Les mailles dans le volume étant considérées dans l'ombre tant que l'ablation n'a pas lieu. Ceci permet de réduire le temps d'analyse du maillage.

La méthode par projection a été appliquée aux cas présentés au paragraphe 4.4.6.2. Comme
l'illustre la figure 4.41, les éléments situés à l'intérieur de l'engin (comme les réservoirs de l'ATV sur la figure 4.41.b) ainsi que les parties cachées par d'autres (une petite partie des panneaux solaires de l'ATV et les volets du Pre-X, figure 4.41.a et b) sont bien définies dans l'ombre par la méthode par projection.

Remarque : Il serait intéressant par la suite de confronter, en terme de temps de calcul, la méthode par projection à d'autres méthodes comme celle des « lancés de rayon ».

## 4.5 Modélisation aérodynamique en régime supersonique et hypersonique

## 4.5.1 Propriétés de l'écoulement derrière le choc pour un gaz à l'équilibre thermochimique en régime continu

Les propriétés thermodynamiques de l'air à l'équilibre thermochimique introduites dans FAST sont données par les équations de Srinivasan et al. [215]. Les auteurs utilisent différentes équations (une par table) dont les coefficients sont obtenus par interpolation au sens des moindres carrés des tables de Mollier. Ainsi, par exemple, pour la corrélation de  $h = f(p, \rho)$ , le ratio  $\tilde{\gamma} = h/e$  est obtenu comme une fonction du couple d'état  $p$  et  $\rho$  permettant de calculer  $h$  comme :

$$
h = \frac{p}{\rho} \left[ \frac{\tilde{\gamma}}{\tilde{\gamma} - 1} \right] \tag{4.88}
$$

La forme générale de l'équation donnant  $\tilde{\gamma}$  est :

$$
\tilde{\gamma} = c_1 + c_2 Y + c_3 Z + c_4 Y Z + c_5 Y^2 + c_6 Z^2 + c_7 Y^2 Z + c_8 Y Z^2 + c_9 Y^3 + c_{10} Z^3
$$
  
+ 
$$
\frac{c_{11} + c_{12} Y + c_{13} Z + c_{14} Y Z + c_{15} Y^2 + c_{16} Z^2 + c_{17} Y^2 Z + c_{18} Y Z^2 + c_{19} Y^3 + c_{20} Z^3}{1 + \exp(c_{21} + c_{22} Y + c_{23} Z + c_{24} Y Z)}
$$
(4.89)

Avec  $Y = \log_{10}(\rho/\rho_0)$ ,  $X = \log_{10}(p/p_0)$  et  $Z = X - Y$ . Les coefficients  $c_1$  à  $c_{24}$  sont donnés par [215] en fonction de Y et Z. Enfin,  $P_0$  et  $\rho_0$  sont respectivement la pression et la masse volumique dans les conditions normales de pression et de température, soit respectivement 101325 *Pa* et 1.225  $kg/m^3$ .

Remarque : La table de Srinivasan et al. [215] est valable uniquement pour de l'air pour des températures allant jusqu'à 25 000 K et un ratio de masse volumique  $\frac{\beta}{\rho_0}$  (où  $\rho_0$  est la valeur prise dans les conditions de référence : P=1 atm et T=273.15 K) compris entre  $10^{-7}$  et  $10^3$ . Les limites de cette table suffisent dans le cas de la rentrée à vitesse orbitale des débris spatiaux.

Les grandeurs thermodynamiques derrière un choc droit (indice 1) et au point d'arrêt (indice stag) sont calculées uniquement en régime continu en faisant l'hypothèse d'équilibre thermochimique. Une résolution itérative est réalisée : 1) une première valeur du rapport de masse volumique  $\epsilon = \frac{\rho_0}{\rho_1}$  $\frac{\rho_0}{\rho_1}$  est considérée (les propriétés de l'écoulement amont non perturbé sont indicées 0). La valeur 0.1 est généralement utilisée. 2) Les équations de Rankine Hugoniot (éq. 4.90 et 4.91) permettent alors d'obtenir la pression et l'enthalpie derrière le choc (respectivement  $P_1$ et  $h_1$ ). 3)Une seconde valeur de l'enthalpie, notée  $h'_1$ , est obtenue en utilisant la table de Mollier en variables  $h = f(P, \rho)$  de [215]. 4) En remplaçant  $h_1$  par  $h'_1$  dans l'équation 4.91, une nouvelle valeur de  $\epsilon$  est calculée. Le système est considéré comme convergé lorsque la différence  $\Delta h$  entre les deux enthalpies calculées  $h_1$  et  $h'_1$  tend vers 0.

$$
P_1 = P_0 + \rho_0 * V_0^2 * (1 - \epsilon) \tag{4.90}
$$

$$
h_1 = h_0 + \frac{1}{2} V_0^2 \left[ 1 - \epsilon^2 \right] \tag{4.91}
$$

Connaissant le rapport des masses volumiques  $\epsilon$ , les différentes grandeurs utiles peuvent alors être calculées.

$$
\gamma_1 = \left[1 - \frac{\gamma_0 - 1}{\gamma_0} \left( \frac{1 + \gamma_0 M_0^2 (1 - \epsilon)}{1 + \frac{\gamma_0 - 1}{2} M_0^2 (1 - \epsilon^2)} \right) \epsilon \right]^{-1} \tag{4.92}
$$

Avec  $\epsilon = \frac{\rho_0}{\rho_1}$  $\rho_1$ 

$$
M_1 = \left[\frac{\gamma_0 - 1}{\gamma_1 - 1} \frac{\epsilon^2}{\frac{1}{M_0^2} + (\gamma_0 - 1) \frac{(1 - \epsilon^2)}{2}}\right]^{\frac{1}{2}}
$$
(4.93)

$$
c_{s_1} = c_{s_0} \left[ \frac{(\gamma_1 - 1)}{(\gamma_0 - 1)} \left[ 1 + \frac{(\gamma_0 - 1)}{2} M_0^2 (1 - \epsilon^2) \right] \right]^{\frac{1}{2}}
$$
(4.94)

$$
V_1 = M_1 \times c_{s_1} \tag{4.95}
$$

Les grandeurs d'arrêt sont déduites des grandeurs avales par compression isentropique le long de la ligne d'arrêt en supposant que le gaz en 1 se comporte comme un gaz parfait (calorifiquement et thermiquement parfait).

Soit  $C_{p_{stag}}$  le coefficient de pression au point d'arrêt :

$$
C_{p_{stag}} = \frac{2}{\gamma_0 M_0^2} \left( \frac{P_{stag}}{P_1} [1 + \gamma_0 M_0^2 (1 - \epsilon)] - 1 \right)
$$
 (4.96)

Avec :

$$
\frac{P_{stag}}{P_1} = \left[1 + (\gamma_1 - 1)\frac{M_1^2}{2}\right]^{\frac{\gamma_1}{\gamma_1 - 1}}
$$
\n(4.97)

$$
P_{stag} = P_0 + \frac{1}{2}\rho_0 V_0^2 C_{p_{stag}} \tag{4.98}
$$

$$
h_{stag} = h_0 + \frac{1}{2}V_0^2
$$
\n(4.99)

Toutefois, le calcul de la température peut s'avérer utile. Il a donc été ajouté. La température derrière le choc  $T_1$  est obtenue à l'aide d'un diagramme de Mollier en P et  $\rho$ ,  $(T = f[P, \rho])$  [215], permettant ainsi de calculer la température au point d'arrêt :

$$
T_{stag} = T_1 \left( 1 + \frac{\gamma_1 - 1}{2} M_1^2 \right) \tag{4.100}
$$

L'algorithme décrit précédemment converge en quelques itérations pour une précision sur l'enthalpie de  $1 \times 10^{-5}$  J/kg.

Par ailleurs, les grandeurs totales sont calculées à l'équilibre thermochimique. En cas de déséquilibre la température est donc sous-estimée dans la zone de relaxation (d'autant plus faible que l'objet considéré est petit), tandis que le flux de chaleur à la paroi est sur-estimé mais proche d'une condition de paroi catalytique. C'est d'ailleurs cette condition qui prévaut dans la base aérothermodynamique pour la caractérisation robuste de l'échauffement. Pour une meilleure prévision de la rentrée atmosphérique des débris spatiaux, la prise en compte du déséquilibre chimique serait préférable, pour les faibles dimensions et uniquement sur certaines parties de la trajectoire. Cependant, cela requière des modèles qui ne peuvent pas être réduits comme cela est possible avec l'approche à l'équilibre thermochimique. Le sur-dimensionnement de l'échauffement pariétal permet d'assurer la survie d'un véhicule pendant sa rentrée. Dans le cas d'un débris cette approche n'est plus aussi logique. En effet, cela peut conduire à considérer la perte d'un objet alors que les conditions de disparition ne sont pas réellement atteintes. Il faudrait calculer certains points de trajectoire avec une approche complète en déséquilibre (catalytique et non catalytique) afin de mesurer l'éventuelle déviation par rapport à l'équilibre et conclure sur la survie ou non de l'objet en question.

#### 4.5.2 Modélisation des coefficients de pression et de frottement

#### 4.5.2.1 Régime continu :  $Kn < 10^{-3}$

En régime continu, les coefficients de pression sur l'ensemble du véhicule sont calculés en utilisant la Méthode de Newton modifiée, dont la formulation est rappelée ici.

$$
C_{p_{cont}} = C_{p_{stag}} \times \sin^2 \theta \tag{4.101}
$$

où  $C_{p_{stag}}$  est le coefficient de pression calculé au point d'arrêt, et  $\theta$  l'angle entre le vecteur vitesse et la tangente à la maille considérée.

Lorsque la maille est « dans l'ombre », le coefficient de pression est pris égal à zéro.

Par défaut le coefficient de frottement en régime continu est également fixé à zéro. Cette approche est une approximation satisfaisante en hypersonique, excepté pour les zones de détente et les zones d'arrêt fortement émoussées.

Lors de la rentrée atmosphérique des débris spatiaux, les éléments qui parviennent à atteindre le sol ont rencontré l'ensemble des régimes d'écoulement, du moléculaire libre au continu et de l'hypersonique au subsonique. Cependant, pour les régimes de plus faibles vitesses (supersonique et subsonique) la méthode de Newton modifiée continue d'être appliquée pour le calcul des Cp alors qu'elle n'est plus valable en-dessous de Mach 2. Un premier modèle, ne concernant que le calcul du coefficient de traînée, a été développé et est présenté plus spécifiquement au paragraphe 4.6.

La méthode de Newton modifiée ne fonctionne pas dans les zones subsoniques de la couche de choc de corps émoussés « tronqués » comme le module de commande Apollo ainsi que dans les zones de rapide détente et recompression de l'écoulement proche de la région de nez d'un sphère-cône ayant un demi-angle de cône important.

#### 4.5.2.2 Régime moléculaire libre :  $Kn > 100$

En régime moléculaire libre, la formule proposée par Bird [34] est utilisée pour calculer le ratio de pression  $\frac{P}{P_{\infty}}$ .

$$
\frac{P}{P_{\infty}} = \left[ (1+\epsilon)(\pi^{-\frac{1}{2}}s\sin\theta + \frac{1}{2} \times (1-\epsilon) \times \left(\frac{T_r}{T_{\infty}}\right)^{\frac{1}{2}} \right] \times exp(-s^2\sin\theta^2)
$$
\n
$$
+ \left[ (1+\epsilon)\left(\frac{1}{2} + s^2\sin\theta^2\right) + \frac{1}{2}(1-\epsilon)\left(\frac{T_r}{T_{\infty}}\right)^{\frac{1}{2}} \pi^{\frac{1}{2}}s\sin\theta \right] \left[ 1 + erf(s\sin\theta) \right]
$$
\n(4.102)

136

 $\epsilon$  est la fraction de molécules réfléchies spéculairement, tandis que  $(1 - \epsilon)$  représente la fraction de molécules réfléchies diffusivement. Ainsi, la réflexion diffuse intervient au niveau des termes incluant le ratio de température  $\frac{T_r}{T_{\infty}}$  (avec  $T_r$  est la température de récupération); tandis que la réflexion spéculaire intervient dans tous les autres termes. La valeur de  $\epsilon$  dépend de la surface. Ainsi, une paroi parfaitement lisse privilégie une réflexion spéculaire tandis qu'une surface plus rugueuse et irrégulière privilégie une réflexion diffuse. Certains auteurs, comme Storch [216], proposent une valeur de 0.3 (réflexion majoritairement diffuse). Lors de la rentrée, l'objet aura tendance à s'ablater, générant une paroi plutôt rugueuse. En ce qui concerne le début de la rentrée (avant ablation), le niveau de rugosité de la paroi peut être estimé par le constructeur.

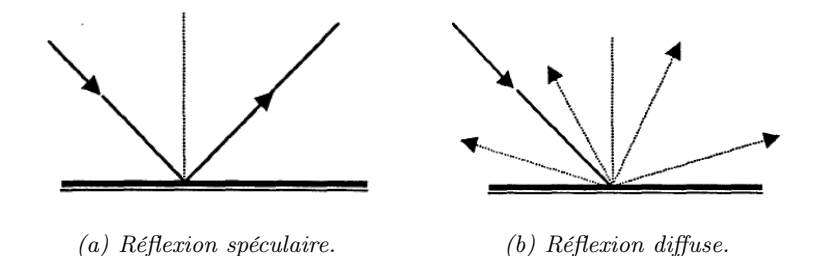

Figure 4.42 – Illustration des réflexions diffuses et spéculaires.

Le coefficient de pression en régime moléculaire libre (fm) est alors relié à ce ratio de pression par la formule classique suivante :

$$
C_{p_{fm}} = \frac{P - P_{\infty}}{\frac{1}{2}\rho_{\infty}V_{\infty}^2} = \frac{(P/P_{\infty}) - 1}{\frac{1}{2}\gamma(M_{\infty})^2} = \frac{\frac{P}{P_{\infty}} - 1}{s^2}
$$
(4.103)

Où le nombre de Mach  $M_{\infty}$  est le rapport entre la vitesse de l'écoulement non perturbée et la vitesse du son comme définie précédemment par l'équation 4.14.  $s = \sqrt{\frac{7}{2}} M_{\infty}$  est le ratio des vitesses moléculaires.

Remarque : Les coefficients de pression peuvent être très grands devant 1 pour de faibles valeurs de s, du fait que les fluctuations de pression des écoulements sans collision sont directement proportionnelles à s, et non à  $M^2_{\infty}$ , comme c'est le cas en régime continu. Ceci peut conduire à l'obtention de coefficients négatifs qu'il serait préférable d'éviter.

Le coefficient de frottement local est défini par :

$$
C_{f_{fm}} = \frac{\tau}{\frac{1}{2}\rho_{\infty}V_{\infty}^2} = \frac{\frac{\tau}{P_{\infty}}}{\frac{1}{2}\gamma(M_{\infty})^2} = \frac{\frac{\tau}{P_{\infty}}}{s^2}
$$
(4.104)

avec :

$$
\frac{\tau}{P_{\infty}} = \pi^{-\frac{1}{2}} (1 - \epsilon)s \times \cos \theta \left[ exp(-s^2 \sin \theta^2) + \pi^{\frac{1}{2}} s \sin \theta \times (1 + erf(s \sin \theta)) \right]
$$
(4.105)

#### 4.5.2.3 Régime transitionnel

Une première étude bibliographique avait été réalisée en 2006 sur les fonctions de raccord. Les deux fonctions de raccord de Blanchard [37] avaient été sélectionnées pour le calcul des coefficients de pression et de flux. Cependant, les bornes de ces deux fonctions étaient différentes, générant une discontinuité. Une étude complète sur ces fonctions de raccord a été réalisée au chapitre 8 et un modèle cohérent est proposé pour le calcul des coefficients de pression et de flux de chaleur.

#### 4.5.3 Modélisation des coefficients aérodynamiques

Dans FAST, chaque maille contribue au calcul des coefficients de force et de moment dans le repère véhicule. Les relations classiquement utilisées sont :

$$
C_A = \sum_{i=1}^{nb \text{ mailles}} (-C_p(i) \times n_x(i) + C_f(i) \times s_x(i)) \frac{\Delta A(i)}{S_{ref}}
$$
(4.106)

$$
C_{Y1} = \sum_{i=1}^{nb \text{ mailles}} (-C_p(i) \times n_y(i) + C_f(i) \times s_y(i)) \frac{\Delta A(i)}{S_{ref}}
$$
(4.107)

$$
C_N = \sum_{i=1}^{nb \text{ mailles}} (-C_p(i) \times n_z(i) + C_f(i) \times s_z(i)) \frac{\Delta A(i)}{S_{ref}}
$$
(4.108)

où  $C_A$ ,  $C_N$  et  $C_{Y1}$  sont respectivement les coefficients axiaux, normaux et latéraux exprimés dans le repère engin.  $\Delta A(i)$  est la surface élémentaire associée à chaque maille i, comme définie par l'équation 4.79.  $C_p$  et  $C_f$  désignent respectivement les coefficients de pression et de frottement. Enfin,  $S_{ref}$  est la surface de référence (cf. paragraphe 4.4.3.1).

Les coefficients aérodynamiques dans le repère aérodynamique sont calculés à partir des coefficients axiaux, normaux et latéraux ainsi que de l'incidence  $\alpha$  et du dérapage  $\beta$ :

$$
C_D = C_A \cos \alpha \cos \beta - C_{Y1} \sin \beta + C_N \sin \alpha \cos \beta \tag{4.109}
$$

$$
C_{Y2} = C_A \cos \alpha \sin \beta + C_{Y1} \cos \beta + C_N \sin \alpha \sin \beta \tag{4.110}
$$

$$
C_L = -C_A \sin \alpha \tag{4.111}
$$

avec  $C_D$  le coefficient de traînée,  $C_L$  le coefficient de portance, et  $C_{Y2}$  le coefficient de portance latérale ou de lacet.

Les coefficients de moment  $C_l, C_m, C_n$  sont exprimés au centre de gravité du véhicule  $(x_{CG},$  $y_{CG}, z_{CG}$  dans le repère engin.

$$
C_{l} = \sum_{i=1}^{nb \text{ mailles}} [(y_{C}(i) - y_{CG})(-C_{p}(i) \times n_{z}(i) + C_{f}(i) \times s_{z}(i))
$$
  

$$
-(z_{C}(i) - z_{CG})(-C_{p}(i) \times n_{y}(i) + C_{f}(i) \times s_{y}(i))] \frac{1}{L_{ref} * S_{ref}}
$$
(4.112)

$$
C_m = \sum_{i=1}^{nb \text{ mailles}} [(x_C(i) - x_{CG})(-C_p(i) \times n_z(i) + C_f(i) \times s_z(i))
$$
  
 
$$
-(z_C(i) - z_{CG})(-C_p(i) \times n_x(i) + C_f(i) \times s_x(i))] \frac{1}{L_{ref} * S_{ref}}
$$
(4.113)

$$
C_n = \sum_{i=1}^{nb \text{ mailles}} [(x_C(i) - x_{CG})(-C_p(i) \times n_y(i) + C_f(i) \times s_y(i))
$$
  
 
$$
-(y_C(i) - y_{CG})(-C_p(i) \times n_x(i) + C_f(i) \times s_x(i))] \frac{1}{L_{ref} * S_{ref}}
$$
(4.114)

Avec  $(x_C, y_C, z_C)$  les coordonnées du centre de chaque maille *i.*  $L_{ref}$  désigne la longueur de référence et  $S_{ref}$  la surface de référence.

## 4.6 Modélisation aérodynamique en régime continu transsonique et subsonique

Durant la rentrée atmosphérique des débris spatiaux, l'ensemble des régimes d'écoulement peuvent être rencontrés ; de l'hypersonique au subsonique et du moléculaire libre au continu. Cependant les modèles classiquement utilisés pour le calcul des coefficients aérodynamiques ne sont plus valables en régimes transsonique et subsonique. Ainsi, leur application au-dessous de Mach 2 induit une erreur supplémentaire non négligeable sur la prévision du point d'impact. Le paragraphe 4.6 présente le modèle sélectionné pour le calcul du coefficient de traînée en régime transsonique. La validation du modèle est réalisée par confrontation avec des données expérimentales issues de la littérature dans le cas de géométries simples.

#### 4.6.1 Introduction sur la modélisation de la traînée en régime transsonique

Henderson [90] a établi, pour une sphère, une corrélation prenant en compte les régimes continu, de glissement, transitionnel et moléculaire libre pour des nombres de Mach allant de 0.15 jusqu'à 6 et des nombres de Reynolds jusqu'à la transition laminaire-turbulent. Le nombre de Reynolds critique correspondant à cette transition vaut, pour la sphère,  $3.7 \times 10^5$ .

Bien que la corrélation de Henderson ait été conçue pour déterminer le coefficient de traînée d'une sphère quel que soit le régime d'écoulement, certains cas ne sont pas rencontrés lors de la rentrée atmosphérique des débris spatiaux. En effet, la rentrée des débris spatiaux contraint la plupart des fragments, qui auront survécu à la traversée atmosphérique, à arriver au sol avec des vitesses rarement supersoniques, plus souvent subsoniques. De plus, cette arrivée ne peut s'effectuer que dans un écoulement autour de l'objet caractéristique d'un écoulement continu exclusivement. Ainsi, seules les équations simplifiées au cas du régime continu sont présentées.

Le coefficient de traînée pour  $1 < M_{\infty} < 1.75$  est exprimé comme une fonction de raccord :

$$
C_D = C_D(1.0, Re_\infty) + \frac{4}{3}(M_\infty - 1.0)[C_D(1.75, Re_\infty) - C_D(1.0, Re_\infty)]
$$
(4.115)

Où,  $C_D(1.0, Re_\infty)$  et  $C_D(1.75, Re_\infty)$  représentent respectivement les coefficients de traînée calculés en utilisant l'équation 4.116 pour  $M_{\infty} = 1$ , et l'équation 4.117 pour  $M_{\infty} = 1.75$ .

En subsonique ( $M_{\infty}$  < 1) continu, l'équation de Stokes-Oseen est utilisée :

$$
C_D = 24Re_{\infty}^{-1} + 4.5\tag{4.116}
$$

Où  $C_D$  est le coefficient de traînée dans le repère aérodynamique et  $Re_{\infty}$  le nombre de Reynolds.

En supersonique/hypersonique (1.75 <  $M_{\infty}$  < 6) continu :

$$
C_D = 0.9 + \frac{0.34}{M_{\infty}^2} \tag{4.117}
$$

Où  $C_D$  est le coefficient de traînée dans le repère aérodynamique et  $M_{\infty}$  le nombre de Mach.

Cependant, la corrélation d'Henderson concerne uniquement les sphères, tandis que les débris spatiaux peuvent être de formes multiples et changeantes au cours de la rentée à cause de l'ablation. La modélisation recherchée devra donc être valable quelle que soit la forme géométrique recherchée.

#### 4.6.2 Modélisation du coefficient de traînée en régime transsonique

L'objectif est alors de trouver le modèle permettant de calculer les coefficients aérodynamiques en régime subsonique/transsonique étendu jusqu'à Mach 2 (0.3  $\leq M_{\infty} \leq 2$ ), valables quelle que soit la forme de l'objet (sphère, cube, etc.). Le modèle dépendra du nombre de Mach mais également du nombre de Reynolds, puisque dans ces régimes d'écoulement, contrairement à l'hypersonique, l'indépendance des coefficients aérodynamiques au nombre de Mach et au nombre de Reynolds n'est plus vérifiée.

Cependant, trop peu de données sont disponibles dans la littérature concernant la dépendance des coefficients aérodynamiques en fonction du nombre de Reynolds pour des corps simples. Par ailleurs, seules des données concernant le coefficient de traînée ont pu être trouvées. Les rares données concernant le coefficient de portance ne concernaient que des profils d'ailes ; géométries ne faisant pas partie de celles habituellement rencontrées dans les débris spatiaux.

Ainsi, le modèle présentera uniquement une dépendance suivant le nombre de Mach. La démarche consiste à prendre en compte la forme géométrique de l'objet au travers de la valeur des coefficients aérodynamiques calculés aux bornes du domaine, soit à  $M_{\infty} = 0.3$  et  $M_{\infty} = 2$ . Les coefficients aérodynamiques en régime transsonique sont alors déterminés via une fonction de raccord, inspirée d'une des formes habituellement rencontrées pour les fonctions de raccord en régime transitionnel (cf. chapitre 8). Elle s'exprime de la manière suivante :

$$
C_{D_{tr}} = C_{D_{sub}} + \left(\frac{1}{1 + e^{a_1 \times M_{\infty} + a_2}}\right) \times (C_{D_{sup}} - C_{D_{sub}})
$$
\n(4.118)

où  $a_1$  et  $a_2$  sont des coefficients fixés quelle que soit la géométrie considérée.

#### 4.6.3 Validation du modèle développé

Les figures 4.43.a et 4.43.b comparent les coefficients de traînée estimés avec le modèle aux données expérimentales issues de la littérature [93], respectivement pour une sphère et un cylindre. La figure 4.44 propose la même comparaison mais pour un cube en rotation autour d'un axe, présentant ainsi toujours la même face à l'écoulement.

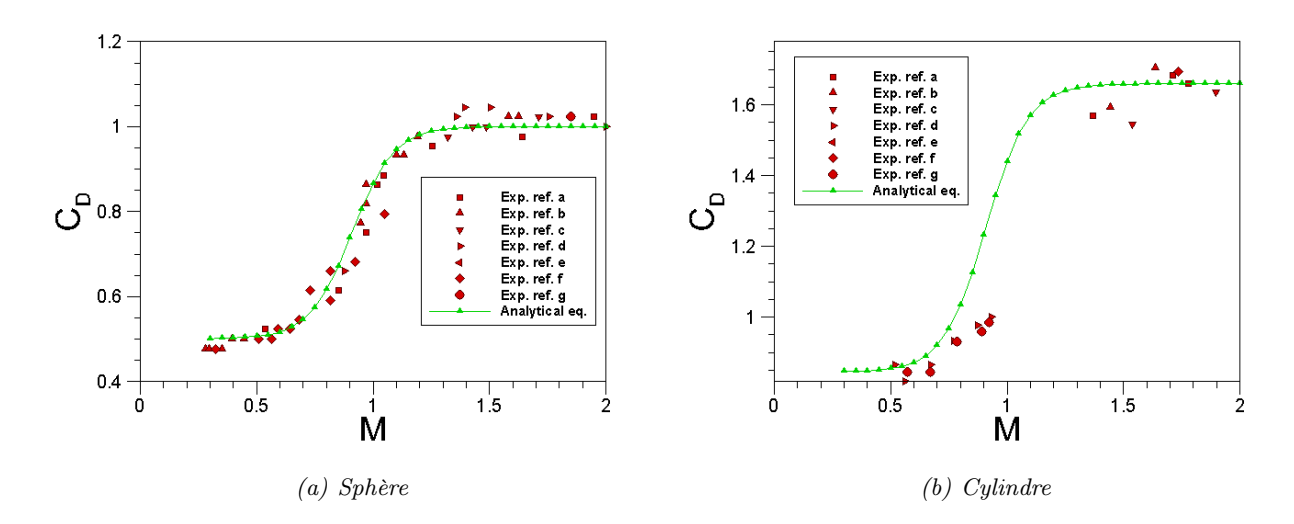

Figure 4.43 – Comparaison du coefficient de traînée calculé avec le modèle analytique (éq. 4.118) avec des mesures expérimentales [93] pour une sphère et un cylindre.

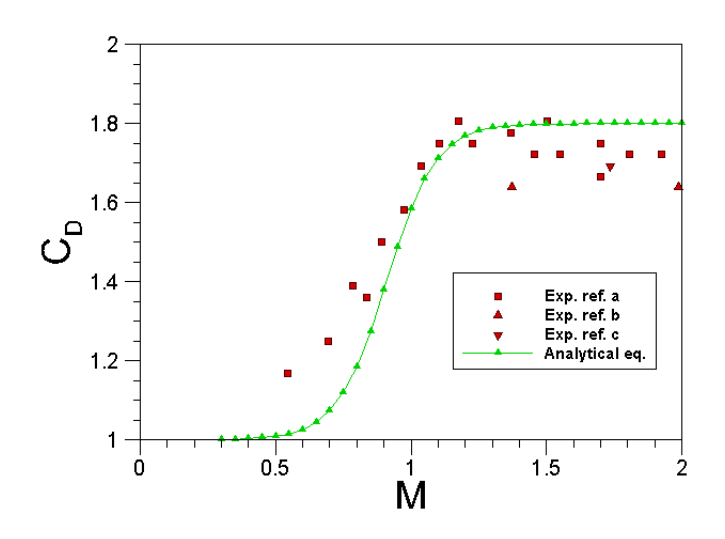

Figure 4.44 – Comparaison du coefficient de traînée calculé avec le modèle analytique avec celui obtenu expérimentalement [93] pour un cube en rotation autour d'un axe.

Le modèle proposé au paragraphe 4.6.2 offre une correspondance relativement bonne avec les coefficients de traînée obtenus expérimentalement. Toutefois, l'obtention de données supplémentaires auraient permis de développer un modèle plus complet tenant compte du nombre de Reynolds et dont la validité aurait pu être testée sur l'ensemble des coefficients aérodynamiques de force et de moment. Ces travaux devront être étendus ultérieurement afin de recouvrir plus correctement le régime des basses vitesses.

Enfin, les débris spatiaux atteignant le sol à des vitesses du même ordre de grandeur que les vents atmosphériques, ces derniers peuvent induire une plus grande dispersion à l'impact. Ce point, non étudié dans le cadre de cette thèse, devrait être pris en compte par MUSIC à court terme.

## 4.7 Modélisation aérothermique

#### 4.7.1 Généralités

La figure 4.45 représente le bilan d'énergie à la surface de l'objet, tel qu'il est établi dans FAST. Ce bilan, réalisé pour chacune des mailles surfaciques, s'écrit :

$$
q_{st} = q_{rad,g} + q_{conv} - q_{rad,w} \tag{4.119}
$$

Avec :

- $q_{st}$  est le flux d'énergie transmis à la paroi ;
- $\bullet$   $q_{rad,w}$  est le flux de rayonnement de la paroi vers le gaz. Il s'exprime de façon identique quel que soit le régime d'écoulement, puisqu'il ne dépend que de la température de la paroi. C'est le mécanisme de « radiative cooling » ;
- $q_{conv}$  est le flux convectif;
- $\bullet$   $q_{rad,q}$  est le flux de rayonnement du gaz vers la paroi. Il n'intervient que dans les régimes continu et transitionnel proche continu, puisqu'il provient essentiellement des collisions dans la couche de choc. Par ailleurs, cette contribution du gaz n'est significative que pour des objets de grandes dimensions et à des vitesses super-orbitales.

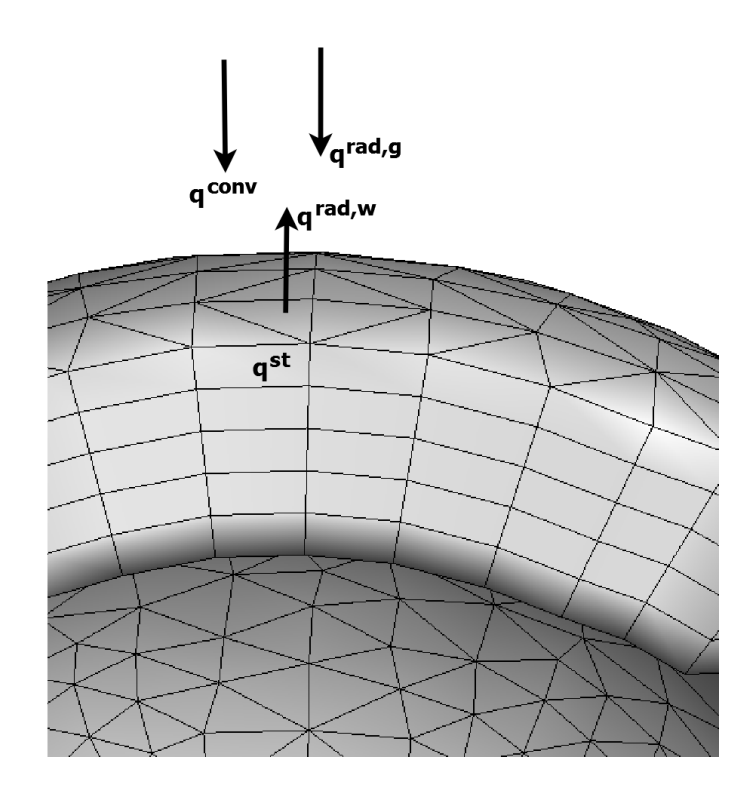

Figure 4.45 – Bilan d'énergie réalisé à la surface exposée dans FAST.

MUSIC/FAST étant initialement conçu pour l'analyse pré-mission de rentrées atmosphériques de véhicules spatiaux, le flux de chaleur conductif dans la paroi est considéré comme nul. Ce n'est plus vrai dans le cas de la rentrée des débris spatiaux. Un modèle de conduction thermique a ainsi dû être ajouté afin de prendre en compte la contribution dans le matériau (cf. chapitre 6).

## 4.7.2 Modélisation du flux de chaleur radiatif du gaz au point d'arrêt en régime continu

Dans FAST, deux corrélations permettent de calculer, au point d'arrêt, le flux de chaleur radiatif du gaz vers la paroi. Elles relient le flux au rayon de nez et aux conditions amonts.

#### A) Corrélation de Tauber [222]

$$
q_{rad,gaz}^{Tauber} = C.R_n^a.\rho_\infty^b.f(V_\infty)
$$
\n(4.120)

Avec  $R_n$  le rayon de nez (en m),  $\rho_{\infty}$  et  $V_{\infty}$ , respectivement, la masse volumique (en  $kg/m^3$ ) et la vitesse (en  $m/s$ ) de l'écoulement amont non perturbé.

$$
\begin{cases}\nC = 4.736 \times 10^8 \\
b = 1.22 \\
a = 1.072 \times 10^6 \times V_{\infty}^{-1.88} \times \rho_{\infty}^{-0.325}\n\end{cases}
$$
\n(4.121)

$$
\begin{cases}\n\text{Si} & 1 \le R_n \le 2, \quad \text{alors} \quad a \le 0.6 \\
\text{Si} & 2 < R_n \le 3, \quad \text{alors} \quad a \le 0.5\n\end{cases}\n\tag{4.122}
$$

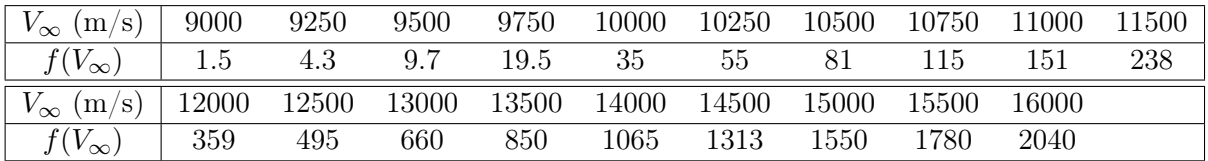

TABLE 4.4 - *Function* 
$$
f(V_{\infty})
$$
.

La corrélation de Tauber [222] est applicable pour :

$$
\begin{cases}\n9000 \le V_{\infty}(m/s) \le 16000 \\
0.3 \le R_n(m) \le 3.0 \\
6.66 \times 10^{-5} \le \rho_{\infty}(kg/m^3) \le 6.31 \times 10^{-4} \\
54 \le h(km) \le 72\n\end{cases}
$$
\n(4.123)

Son domaine de validité est relativement étendu en ce qui concerne la vitesse. Cependant, sa plage de validité, en terme de rayon de nez interdit l'application de cette corrélation aux objets importants entrant à des vitesses super-orbitales et hyper-orbitales, comme les astéroïdes ou NEOs. Considérant ces derniers, la gamme d'altitude est aussi trop étroite pour traiter la totalité de la trajectoire de rentrée d'un objet massif qui va être échauffé principalement par le transfert radiatif à la paroi et ce jusqu'au sol (s'il ne s'est pas fragmenté avant). Or cette contribution est très significative [73] voire même d'un ordre de grandeur supérieur aux autres mécanismes d'échauffement.

$$
\begin{cases}\n\text{Si} & V_{\infty} < 9000, \quad \text{alors} \quad f(V_{\infty}) = 1.5 \frac{V_{\infty}}{9000} \\
\text{Si} & V_{\infty} > 16000, \quad \text{alors} \quad f(V_{\infty}) = 2040\n\end{cases} \tag{4.124}
$$

#### B) Corrélation de Martin [146]

La corrélation de Martin (1966) est rappelée ici :

$$
q_{rad}^{Martin} = C \times R_n \left(\frac{\rho_{\infty}}{1.225}\right)^{1.6} \left(\frac{V_{\infty}}{10^4}\right)^{8.5}
$$
\n
$$
(4.125)
$$

Cette corrélation est valable pour des vitesses comprises entre 1828.8 m/s et 7924.8 m/s, des rayons de nez entre 0.1016 m et 0.9144 m et des altitudes entre 0 et 68 km. Cette corrélation se prête donc particulièrement bien à la rentrée atmosphérique des débris spatiaux. Cependant, les domaines envisagés (vitesse et dimension) font que le transfert de chaleur par rayonnement apporte une très faible contribution à l'échauffement par rapport à la convection.

#### 4.7.3 Modélisation du flux de chaleur convectif au point d'arrêt

#### 4.7.3.1 Régime continu :  $Kn < 10^{-3}$

Plusieurs modèles sont disponibles dans FAST pour le calcul du flux de chaleur convectif au point d'arrêt en régime continu. Toutefois, ces formules nécessitent la connaissance de la température de paroi. Cette dernière est obtenue itérativement en posant l'équilibre de rayonnement à la paroi. En d'autres termes :

$$
q_{rad,g} + q_{conv} = q_{rad,w} = \epsilon \sigma T_w^4 \tag{4.126}
$$

Cette hypothèse, très usitée dans le cadre du développement de la base de données aérothermodynamiques des véhicules de rentrée, permet d'estimer la température d'équilibre de rayonnement  $T_r$ .

Les corrélations de Vérant-Lepage [134] et de Vérant-Sagnier [207] ont été établies en supposant une paroi totalement catalytique (recombinaison totale des atomes à la paroi). Ainsi, la capacité calorifique à la paroi est celle du gaz de molécules recombinées dont les niveaux vibrationnels sont excités suivant la valeur de la température de paroi. Ainsi, le modèle de l'oscillateur harmonique pour l'excitation vibrationnelle est utilisé :

$$
C p_w(T_w) = f(\theta, T_w) \tag{4.127}
$$

avec  $\theta = 3000K$ ,  $T_w$  la température de paroi et  $Cp_w$  la capacité thermique à pression constante définie à la paroi (en  $J/K$ ).

$$
h_w = Cp_w(T_w) \times T_w \tag{4.128}
$$

avec  $h_w$  l'enthalpie à la paroi (en  $J/kg$ ).

Ainsi, les corrélations ne sont plus valables pour des températures supérieures à 3000 K. Cependant, aucun des matériaux constitutifs des débris spatiaux ne peut atteindre cette température. Les matériaux les plus résistants s'ablatent autour de 2000 K. Par ailleurs, l'hypothèse de catalycité totale conduit à une surestimation du flux convectif en régime continu. Ce qui est classique pour l'approche conservative nécessaire à la tenue des matériaux de surface des véhicules de rentrée mais qui dans le cas d'un débris prend une toute autre mesure. En effet, signifier la perte d'un débris pendant la rentrée peut faire sous-estimer le risque au sol. Donner une valeur non catalytique du flux (en place et lieu d'une recombinaison catalytique pariétale) ferait augmenter le risque à l'impact du débris et donc apporterait une estimation conservative. Cependant, les formules analytiques ne peuvent pas décrire la non recombinaison des atomes puisque ce processus dépend de l'histoire dans la couche de choc et dans la couche limite et est donc différent pour chaque cas envisagé.

#### A) Corrélation de Detra [64]

La corrélation de Detra [64] est donnée par la formule suivante :

$$
q_{conv}^{Detra} = C \times \left(\frac{\rho_{\infty}}{1.225}\right)^{0.5} \left(\frac{V_{\infty}}{7950}\right)^{3.15} \times \frac{1}{R_n^{0.5}}
$$
(4.129)

Avec  $R_n$  le rayon de nez (en m),  $\rho_{\infty}$  et  $V_{\infty}$ , respectivement, la masse volumique (en  $kg/m^3$ ) et la vitesse (en  $m/s$ ) de l'écoulement non perturbé.

#### B) Corrélation de Vérant-Lepage [134]

La formulation de Vérant-Lepage [134] est obtenue en recherchant une formulation optimale de type Kemp.

$$
q_{conv}^{VL} = f(\rho_{\infty}, V_{\infty}, R_n, Cp(T_w), T_w, Cp(T_{ref}, T_{ref})
$$
\n(4.130)

Les coefficients de la corrélation ont été obtenus grâce à la réalisation d'une base de simulation 1D de la ligne d'arrêt prenant en compte la courbure au voisinage de la paroi. Ces simulations ont été réalisées en déséquilibre chimique (cinétique de Park) avec ionisation faible, une viscosité de mélange de Blottner et une hypothèse de catalycité totale. 200 points de calculs ont été réalisés pour des conditions de vol correspondant à une trajectoire envisagée pour le Pre-X [2000-2006]. La base de données a été établie pour :

$$
\begin{cases}\n2000 \le V_{\infty}(m/s) \le 8000 \\
0.65 \le R_n(m) \le 10.0 \\
1000 \le T_w(K) \le 2000 \\
48 \le h(km) \le 85 \\
10^{-5} \le Kn \le 10^{-2} \\
6 \le M_{\infty} \le 30 \\
2 \times 10^3 \le Re \le 5 \times 10^5\n\end{cases}
$$
\n(4.131)

Les coefficients optimaux sont obtenus par minimisation de la fonction d'erreur relative sur l'ensemble des 200 simulations. L'erreur moyenne et l'erreur maximale commise avec le choix des coefficients sur la base des données simulées sont respectivement de 1.98 % et 5.28 % relativement à un calcul Navier-Stokes 1D sphérique sur la ligne d'arrêt.

#### C) Corrélation de Vérant-Sagnier [207]

La relation de Vérant-Sagnier (1998) [207] est basée sur le postulat de Sutton et Grave [218]  $q_{stag}^{conv} \sqrt{\frac{R_n}{D}}$ 

qui stipule que le rapport  $-\frac{1}{h_\infty}$  $P_{stag}$  $h_{\infty} - h_w$  est quasiment constant au point d'arrêt sur une large gamme de conditions amonts et de rayons de courbure.

$$
q_{conv}^{VS} = f(P_{stag}, R_n, h_w, h_\infty)
$$
\n(4.132)

où  $h_w$  représente l'enthalpie de paroi et vaut  $h_w = Cp_w(T_w) \times T_w$ .

 $h_{\infty} = C p_{\infty} T_{\infty} + \frac{V_{\infty}^2}{2}$  est l'enthalpie totale.

La formulation, dépendant de la différence d'enthalpie et de la pression d'arrêt, peut être validée par des essais en soufflerie. Une correlation similaire, s'appuyant sur des mesures en soufflerie, a également été proposée par Filippis *et al.* en 2005 [74].

#### 4.7.3.2 Régime moléculaire libre

La formulation générale du transfert de chaleur au niveau d'un élément de surface est :

$$
\frac{2\beta_{\infty}^{3}q}{\rho_{\infty}} = \frac{(1-\epsilon)}{2\pi^{\frac{1}{2}}} \left[ s^{2} + \frac{\gamma}{(\gamma-1)} - \left[ \frac{1}{2} \frac{(\gamma+1)}{(\gamma-1)} \right] \left( \frac{T_{r}}{T_{\infty}} \right) \right] \times \left[ exp(-s^{2} \sin^{2} \theta) + \pi^{\frac{1}{2}} s \sin \theta [1 + erf(s \sin \theta)] \right] - \frac{(1-\epsilon)}{2\pi^{\frac{1}{2}}} exp(-s^{2} \sin^{2} \theta)
$$
\n(4.133)

 $T_r$  est la température de récupération. Si  $r = 1, T_r = T_{stag}$ .

Pour connaître la valeur du flux de chaleur convectif au point d'arrêt, il suffit de faire le calcul pour  $\theta = \frac{\pi}{2}$  $\frac{\pi}{2}$ . Le terme incluant le ratio de température représente la perte de flux due à la réflexion diffuse des molécules.

Le coefficient de transfert thermique peut alors être exprimé de la manière suivante :

$$
C_h = \frac{q}{\frac{1}{2}\rho_{\infty}V_{\infty}^3} = \frac{\frac{2\beta_{\infty}^3 q}{\rho_{\infty}}}{s^3}
$$
\n(4.134)

#### 4.7.4 Modélisation du flux de chaleur radiatif de la paroi

Le flux de chaleur radiatif émis par la paroi est donné par la loi de Stefan-Boltzmann :

$$
q_{rad,w} = \epsilon \sigma T_w^4 \tag{4.135}
$$

Où  $T_w$  est la température locale à la surface de l'objet,  $\sigma$  la constante de Stefan-Boltzmann ( $\sigma$  =  $5.670400 \times 10^{-8}$   $W.m^{-2}$ . K<sup>-4</sup>). Enfin,  $\epsilon$  est l'émissivité dépendant principalement du matériau mais aussi de la température pariétale.

#### 4.7.5 Modélisation du flux de chaleur en chaque point du solide

#### 4.7.5.1 En régime continu

Le flux de chaleur en chaque point du solide est calculé, par extension à partir du flux de chaleur au point d'arrêt, également appelé flux de chaleur de référence et noté  $q_{ref}$ , en utilisant la corrélation de Vérant-Lefrançois [130] :

$$
q(x, y, z) = f(q_{ref}, P(x, y, z), P_{stag}, R_{local}(x, y, z), R_n)
$$
\n(4.136)

Avec  $q_{ref} = q_{stag, conv} + q_{stag, rad, g}$ .  $P(x, y, z)$  est la pression en chaque noeud du maillage et  $P_{staq}$  la pression au point d'arrêt.  $R_{local}(x, y, z)$  et  $R_n$  sont respectivement le rayon de courbure local et le rayon de nez.

La position du point d'arrêt est connue au travers de la répartition de pression sur le solide. La corrélation de Vérant-Lefrançois s'appuie sur l'hypothèse d'une propagation hyperbolique de l'écoulement hypersonique. En d'autres termes, on fait l'hypothèse que seul l'amont perturbe l'aval. Cette hypothèse est comparable à celle utilisée par les méthodes de Newton ou Newton modifiée pour le calcul de la distribution de pression.

#### 4.7.5.2 En régime moléculaire libre

En régime moléculaire libre, le flux de chaleur en chaque point du solide est donné par l'équation 4.133 où  $\theta$  varie en fonction de la normale à chaque maille, le vecteur vitesse étant fixé pour un pas de temps.

#### 4.7.5.3 En régime transitionnel

Une première étude bibliographique avait été réalisée en 2006 sur les fonctions de raccord. Les deux fonctions de raccord de Blanchard [37] avaient été sélectionnées pour le calcul des coefficients de pression et de flux. Cependant, les bornes de ces deux fonctions étaient différentes, générant une discontinuité. Une étude complète sur ces fonctions de raccord a été réalisée au chapitre 8 et un modèle cohérent est proposé pour le calcul du coefficient de pression et du flux de chaleur.

#### 4.7.6 Modélisation de l'équilibre radiatif à la paroi

Dans FAST, quel que soit le régime d'écoulement, l'équilibre radiatif en tout point de la paroi de l'objet s'écrit :

$$
q_{rad,g} + q_{conv} - q_{rad,w} = 0 \tag{4.137}
$$

Le flux de chaleur et la température pariétale sont calculés en résolvant l'équation 4.137 au point d'arrêt. L'équation 4.136 est ensuite utilisée afin de déterminer le flux de chaleur convectif et radiatif de la couche de choc  $(q_{rad,g} + q_{conv})$  en tout point de l'objet. L'équation 4.137 est à nouveau résolue mais cette fois en tout point de l'objet afin de déterminer le flux de chaleur radiatif émis par la paroi  $(q_{rad,w})$  ainsi que la température pariétale  $(T_w)$  en tout point de l'objet.

Ce processus est nécessaire puisque les corrélations utilisées dépendent de la température à la paroi. L'algorithme converge en quelques itérations.

## 4.8 Conclusion

Dans ce chapitre, une analyse des modèles pré-existants dans le code de recherche de l'ONERA SKIP/FAST a été réalisée. Elle a permis, d'une part, d'identifier les limites d'application des modèles notamment dans le cas de la rentrée atmosphérique des débris spatiaux. Ainsi :

- Le module de trajectographie (SKIP) a été remplacé par un autre (MUSIC) permettant de suivre plusieurs fragments. Les deux modules, développés au DCSD, ont également été adaptés afin de permettre le calcul de trajectoires d'objets quelles que soient leur attitude et leur localisation géographique.
- Les limites du modèle des « plans médians » pour le calcul des rayons de courbure locaux ont été montrées, permettant l'ajout de deux modèles plus performants pour une grande variété de géométries simples et complexes.
- Les limites de la méthode « des angles » pour le calcul des zones d'ombre ont été identifiées et un nouveau modèle basé sur une technique de projection a été ajouté.
- Un modèle réalisant des maillages volumiques à partir de maillages surfaciques a été ajouté, permettant ainsi de développer un modèle de conduction et de dégradation thermique dans le matériau.
- L'objet changeant de forme au cours de la rentrée du fait des fortes contraintes aérothermodynamiques, certains paramètres comme la matrice d'inertie et la masse de l'objet doivent être calculés automatiquement. Une méthode robuste a donc été implantée dans FAST.

L'ensemble des modèles présentés dans ce chapitre sont comparés à des résultats numériques et expérimentaux dans le chapitre 5.

## Chapitre 5

# Cas de validation des modèles physiques mis en œuvre

#### Sommaire

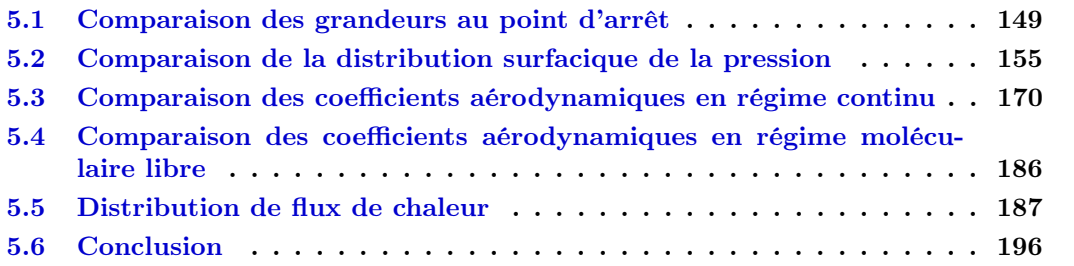

Le chapitre 5 présente et compare les résultats obtenus par FAST avec des résultats numériques et expérimentaux issus de la littérature pour différents points de vol, pour des géométries simples et complexes. Les cas identifiés et présentés dans ce chapitre constituent ainsi une base de non régression exhaustive pour les modèles implémentés dans FAST. L'ensemble des modèles cités dans ce chapitre ont été présentés et décrits au chapitre 4.

## 5.1 Comparaison des grandeurs au point d'arrêt

Le point d'arrêt d'un véhicule est un point caractéristique des conditions extrêmes que rencontre la paroi lors d'une rentrée atmosphérique et on choisit généralement d'y comparer la pression et le flux de chaleur. Ce dernier peut être le flux de chaleur total, convectif, radiatif, diffusif, etc. Ces grandeurs sont alors comparées aux résultats numériques et expérimentaux connus. Pour différentes conditions atmosphériques amonts et différentes géométries, les tableaux 5.1 et 5.2 comparent les valeurs de la pression et du coefficient de pression au point d'arrêt obtenues par compression isentropique le long de la ligne d'arrêt (FAST) avec diverses sources. Les tableaux 5.3 et 5.4 comparent le flux de chaleur convectif calculé au point d'arrêt par les méthodes de Detra, Vérant-Lepage et Vérant-Sagnier avec les résultats référencés dans la littérature ou réalisés à l'ONERA. Les différentes géométries testées sont une sphère, des capsules  $(AFE<sup>1</sup>/AOTV<sup>2</sup>)$ ARD <sup>3</sup> ) et des véhicules de rentrée atmosphérique (HYFLEX, PRE-X) dans le régime continu.

Les données numériques sur la sphère et l'ARD ont été obtenues par Walpot [231] avec le code LORE. Il s'agit d'un code structuré multibloc, couvrant l'ensemble des régimes d'écoulement :

<sup>1.</sup> Aeroassist Flight Experiment

<sup>2.</sup> Aeroassist Orbit Transfer Vehicule

<sup>3.</sup> Atmospheric Reentry Demonstrator

du subsonique à l'hypersonique en régime continu. Le gaz considéré est un gaz multi-espèce, thermiquement excité et chimiquement réactant. Chaque espèce du mélange est supposée se comporter comme un gaz parfait. Ainsi, les équations de Navier-Stokes pour un gaz parfait sont complétées par les équations de conservation des différentes espèces ainsi que par les équations modélisant les différents types d'énergie des molécules thermiquement excitées. Le solveur LORE est basé sur une formulation de type volume fini. La discrétisation spatiale utilise le schéma AUSM-Van Leer pour les flux non visqueux et un schéma centré pour les flux visqueux. La solution est basée sur une intégration implicite en temps vers l'état stationnaire. Le système d'équations est discrétisé au premier ordre en temps, par linéarisation des flux, conduisant à un système d'équations algébriques. Le système algébrique est alors résolu en utilisant la méthode de relaxation par line de Gauss-Seidel.

Les données numériques sur le PRE-X ont été obtenues par [225] avec le code CelHyo3D. Il s'agit plus précisément de calculs Navier-Stokes laminaire, en déséquilibre chimique avec une cinétique de Park à 5 espèces pour l'air et des parois totalement catalytiques. Pour le cas #3 la température de paroi est fixée à 1500 K, tandis que pour le cas  $\#2$ , la température de paroi est calculée à l'équilibre radiatif en prenant une emissivité totale de 0.8.

Dans certains cas, les conditions atmosphériques calculées par le modèle d'atmosphère US76 au point de vol considéré ne correspondent pas aux conditions amonts fixées ou obtenues lors des calculs numériques ou des essais expérimentaux. Dans ce cas, le calcul a été réalisé deux fois : une première fois en prenant les conditions atmosphériques données par le modèle US76 (ces cas sont indiqués en rouge dans les tableaux 5.1 à 5.4) et une seconde fois en imposant les conditions atmosphériques afin d'évaluer l'influence possible des variations du point de vol. Enfin, l'indice  $(f)$  signifie que la température de paroi a été fixée égale à la valeur indiquée dans le tableau. Lorsque ce n'est pas le cas (indice  $(i)$ ), la température et les flux de chaleur sont calculés à l'équilibre radiatif à la paroi (cf. équation 4.137).

L'analyse des résultats présentés dans les tableaux 5.1 et 5.2 montre que les expressions analytiques utilisées pour le calcul de la pression et donc du coefficient de pression au point d'arrêt (cf paragraphe 4.5.1) sont en bon accord avec les résultats numériques et expérimentaux de la littérature ou réalisés à l'ONERA.

L'analyse des tableaux 5.3 et 5.4 montre que les résultats obtenus par la formule de Vérant-Sagnier sont généralement plus proches des résultats obtenus numériquement et expérimentalement que ceux résultant des modèles de Vérant-Lepage et de Detra.

| $P_{stag}$<br>$(\mathbb{P}\mathbf{a})$     | 7934          | 7946.22               | $0.15~\%$        | 7942.57                  | $0.11\%$         | 7678                  |                                          | 7243.6525             | $5.66~\%$        | 7760.73               | $1.078~\%$       | 2809     |            | 2486.14                  | 11.49 %          | 2799.76               | $0.33~\%$        | 26014      |      |                                      | 25951.8             | $0.24~\%$       |
|--------------------------------------------|---------------|-----------------------|------------------|--------------------------|------------------|-----------------------|------------------------------------------|-----------------------|------------------|-----------------------|------------------|----------|------------|--------------------------|------------------|-----------------------|------------------|------------|------|--------------------------------------|---------------------|-----------------|
| $Cp_{stag}$                                | 1.907         | 1.9097                | $0.14~\%$        | 1.9097                   | $0.14~\%$        | 1.905                 |                                          | 1.926                 | $1.09~\%$        | 1.9256                | $1.08~\%$        | 1.943    |            | 1.943                    | 0.0019~%         | 1.9428                | 0.0121~%         | 1.818      |      |                                      | 1.8136              | $0.24~\%$       |
| $h_\infty \times 10^{-5}$<br>(J/kg.K)      | 2.6169        | 2.6169                | 0%               | 2.6169                   |                  | 2.427                 |                                          | 2.427                 | 0%               | 2.427                 |                  | 2.121    |            | 2.121                    | $0\%$            | 2.121                 |                  | 0.6365     |      |                                      | 0.6365              |                 |
| $T_\infty$<br>$\widetilde{R}$              | 252.61        | 260.49                | 3.11 %           | 252.61                   |                  | 245                   |                                          | 241.53                | $1.42~\%$        | 245                   |                  | 207      |            | 211.14                   | 1.998 %          | 207                   |                  | 527.26     |      |                                      | 527.26              |                 |
| (Pa)<br>$P_8$                              | 38.69         | 41.964                | $8.46~\%$        | 38.69                    |                  | 18.22                 |                                          | 16.69                 | $8.41~\%$        | 18.22                 |                  | 3.11     |            | 2.98                     | $4.05~\%$        | 3.11                  |                  | 63.33      |      |                                      | 63.33               |                 |
| $\rho_{\infty}\times10^{-5}$<br>$(kg/m^3)$ | 56.12         | 56.12                 | 0%               | 56.12                    |                  | 25.79                 |                                          | 24.07                 | 6.67 %           | 25.79                 |                  | 5.56     |            | 4.92                     | 11.45 %          | 5.56                  |                  | 3150       |      |                                      | 3150                |                 |
| $(\text{mm})$<br>Rn                        | 400           | 400                   |                  | $400$                    |                  | 925                   |                                          | 925                   |                  | 925                   |                  | 925      |            | 925                      |                  | 925                   |                  | 5          |      |                                      | 61                  |                 |
| K <sub>n</sub>                             |               | $3.29 \times 10^{-5}$ |                  | $3.29 \times 10^{-5}$    |                  |                       |                                          | $8.44 \times 10^{-5}$ |                  | $8.44 \times 10^{-5}$ |                  |          |            | $4.13 \times 10^{-4}$    |                  | $4.13 \times 10^{-4}$ |                  |            |      |                                      | $1.56\times10^{-8}$ |                 |
| $(\text{km})$<br>$\overline{\mathbf{N}}$   | 55.1          | 55.1                  |                  | 55.1                     |                  | 62                    |                                          | 62                    |                  | 62                    |                  | 73.2     |            | 73.2                     |                  | 73.2                  |                  |            |      |                                      | $\circ$             |                 |
| (m/s)<br>$\frac{8}{3}$                     | 3840.6        | 3840.6                |                  | 3840.6                   |                  | 5584                  |                                          | 5584                  |                  | 5584                  |                  | 7205     |            | 7205                     |                  | 7205                  |                  | 952        |      |                                      | 952                 |                 |
| $\sum_{i=1}^{n}$                           | ⊣             |                       |                  |                          |                  | $\mathbf{\mathsf{N}}$ |                                          |                       |                  |                       |                  | S        |            |                          |                  |                       |                  | 4          |      |                                      |                     |                 |
| $\cos$                                     | Num. 250      | FAST                  | $\%$ incertitude | $\overline{\text{FAST}}$ | $\%$ incertitude | Phase A1              | $\frac{\text{Num.1 [225]}}{\text{FAST}}$ |                       | $\%$ incertitude | FAST                  | $\%$ incertitude | Phase A1 | Num.2 [225 | $\overline{\text{FAST}}$ | $\%$ incertitude | FAST                  | $\%$ incertitude | Exp.       | NASA | $\frac{\rm Langley~[157]}{\rm FAST}$ |                     | $%$ incertitude |
| Véhicule                                   | <b>HYFLEX</b> |                       |                  |                          |                  | PRE-X                 |                                          |                       |                  |                       |                  |          |            |                          |                  |                       |                  | <b>AFE</b> |      |                                      |                     |                 |

5.1. Comparaison des grandeurs au point d'arrêt

du cas référencé.

du cas référencé.

Table 5.1 – Comparaison de la pression au point d'arrêt obtenue par FAST avec les données numériques et expérimentales référencées dans la littérature. Les conditions atmosphériques à l'infini amont obtenues avec le modèle US76 sont indiquées en rouge lorsqu'elles différent de celles

 $\label{eq:thm:main} \begin{array}{ll} \text{TABLE 5.1} & - \text{ Comparison of the} & \textit{in} & \textit{in} \\ \text{Mitterture. Les conditions atmosplériques à l'infini amont obtenues avec le modèle } \text{US76 sont indiques en rouge l'origle us'elles afférent de celles} \end{array}$ 

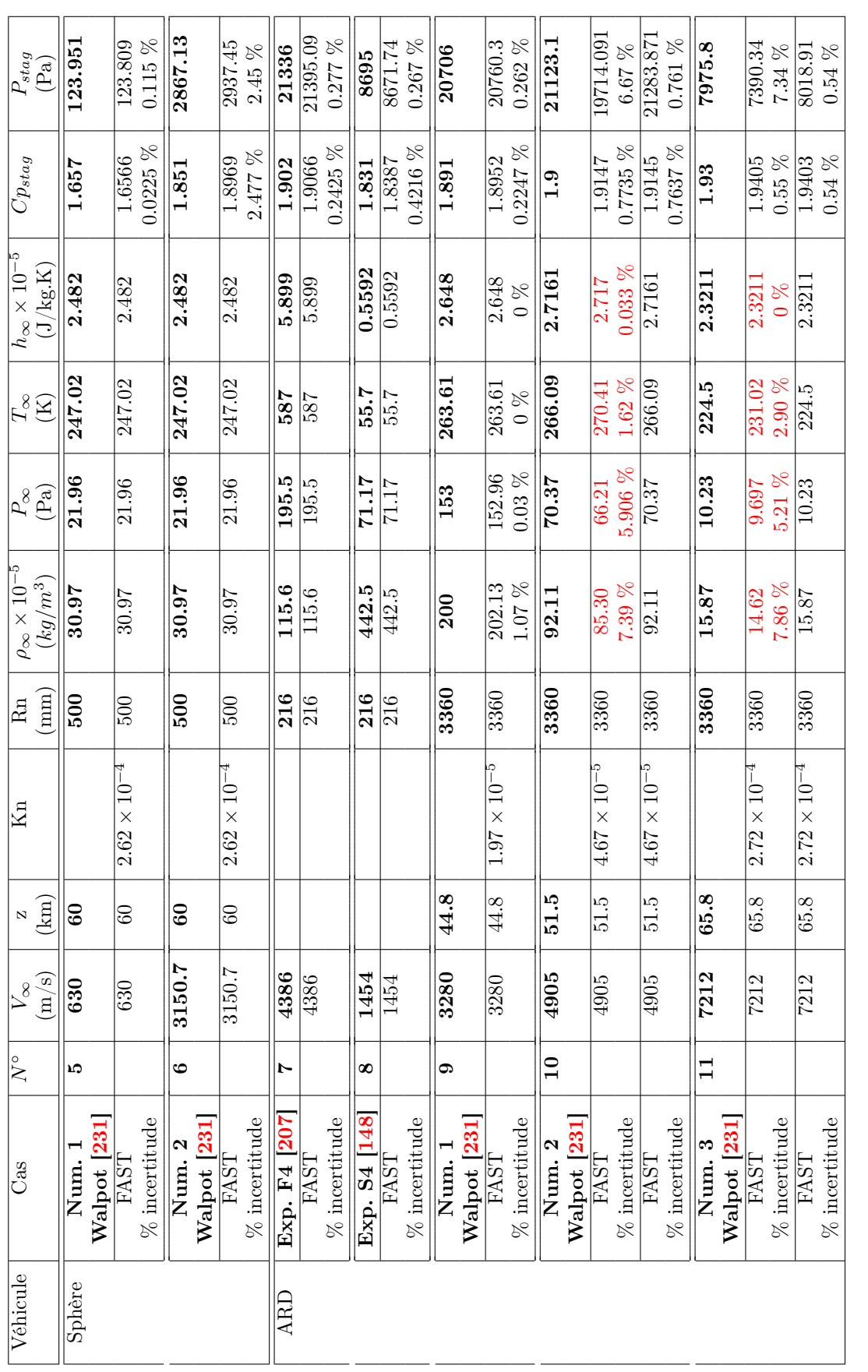

 $TABLE 5.2 - Comparison de la pression au point d'arret obtenue par FAST avec les données numériques et experimentales référencées dans la$ littérature. Les conditions atmosphériques à l'infini amont obtenues avec le modèle US76 sont indiquées en rouge lorsqu'elles différent de celles littérature. Les conditions atmosphériques à l'infini amont obtenues avec le modèle US76 sont indiquées en rouge lorsqu'elles différent de celles Table 5.2 – Comparaison de la pression au point d'arrêt obtenue par FAST avec les données numériques et expérimentales référencées dans la du cas référencé. du cas référencé.

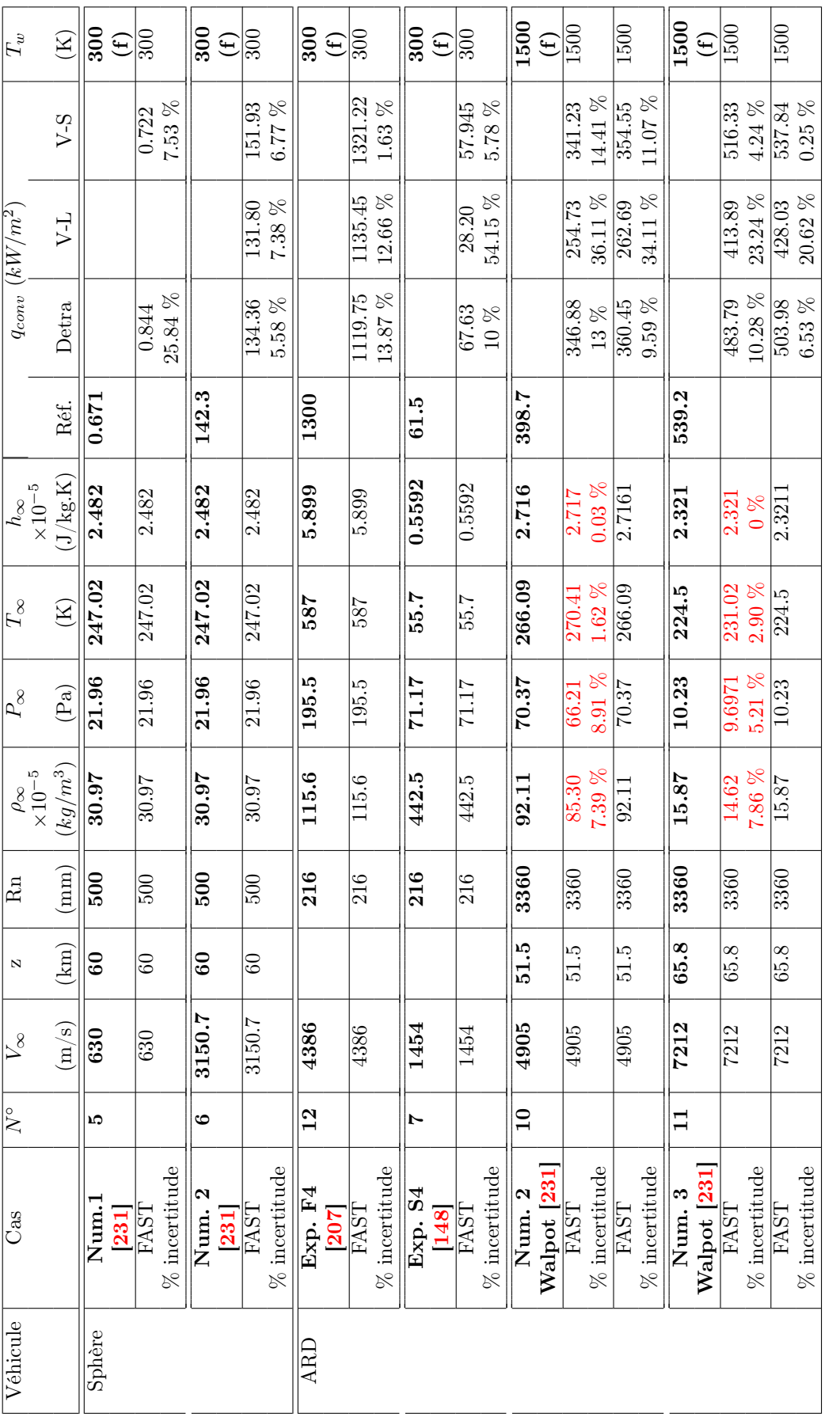

TABLE 5.3 – Comparaison du flux de chaleur convectif calculé au point d'arrêt par les modèles de Detra, Vérant-Lepage et Vérant-Sagnier avec les données numériques et expérimentales référencées dans la littérature. Les conditions atmosphériques à l'infini amont obtenues avec le modèle  $US76\ sont\ indiquées\ en\ rough\ lorsque\ des\ different\ de\ cells\ du\ cas\ reférence.\ (f)\ signifie\ que\ la\ température\ de\ paroi\ est\ face\ à\ la\ valeur\ indique.$ Table 5.3 – Comparaison du flux de chaleur convectif calculé au point d'arrêt par les modèles de Detra, Vérant-Lepage et Vérant-Sagnier avec les données numériques et expérimentales référencées dans la littérature. Les conditions atmosphériques à l'infini amont obtenues avec le modèle US76 sont indiquées en rouge lorsqu'elles différent de celles du cas référencé. (f ) signifie que la température de paroi est fixée à la valeur indiquée.

5.1. Comparaison des grandeurs au point d'arrêt

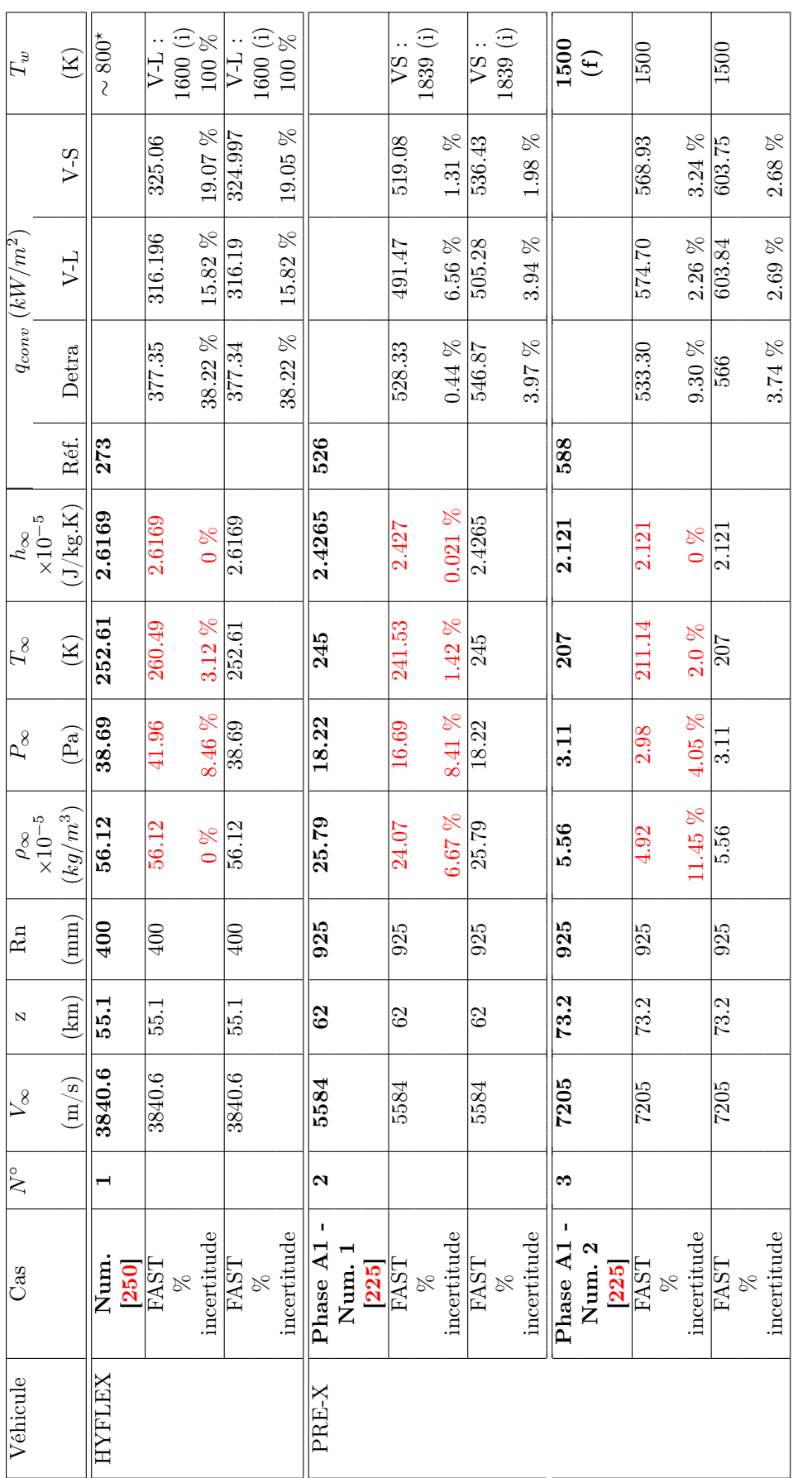

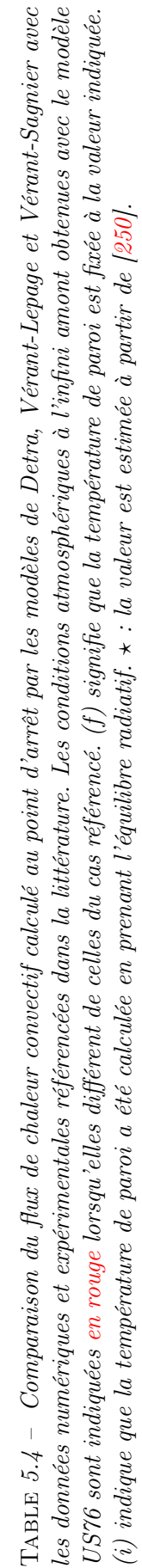

### 5.2 Comparaison de la distribution surfacique de la pression

La distribution de pression obtenue à la surface de différentes géométries par la méthode de Newton modifiée (FAST) a été comparée à celles obtenues numériquement et expérimentalement lors d'études précédentes réalisées à l'ONERA ou renseignées dans la littérature.

#### 5.2.1 Sphère

La première géométrie considérée est une sphère, pouvant être assimilée à un réservoir. Les résultats obtenus par FAST sont comparés aux résultats numériques obtenus par Walpot [231] avec le code LORE.

Walpot [231] a réalisé deux calculs Navier-Stokes axi-symétriques, l'un à  $M_{\infty} = 2$  ( $V_{\infty} =$ 630  $m/s$  et l'autre à  $M_{\infty} = 10$  ( $V_{\infty} = 3151$   $m/s$ ), pour les conditions atmosphériques présentées dans le tableau 5.5. La température de paroi est fixée à 300 K. Enfin, le modèle de cinétique chimique de Park [176] a été utilisé par Walpot [231] pour les calculs. Seule la partie 0 <  $\phi \left[ = a cos \left( 1 - \frac{x}{R} \right) \right]$  $\left( \frac{x}{R} \right)$  < 90° de la sphère est calculée; où  $\phi$  est l'angle entre l'axe horizontal x et la droite passant par le centre de la sphère et un point sur le périmètre.

| z               | km                    | 60                     |           |                         | Température de paroi fixée |
|-----------------|-----------------------|------------------------|-----------|-------------------------|----------------------------|
| $\sim$          | Pa                    | 21.96                  | $T_w$     |                         | 300                        |
| $\rho_{\infty}$ | $\left[kg/m^3\right]$ | $3.097 \times 10^{-4}$ |           |                         | Géométrie                  |
| $T_\infty$      | $\boldsymbol{K}$      | 247.02                 | $R_n$     | m                       | 0.5                        |
| $h_{\infty}$    | [J/(kg.K)]            | 248200                 | $L_{ref}$ | $\left  m\right\rangle$ | 1.0                        |
| $a_{\infty}$    | m/s                   | 315.07                 | $S_{ref}$ | $10^{-4}$               | 0.7854                     |

Table 5.5 – Conditions de l'écoulement amont définies pour les calculs numériques réalisés par Walpot [231].

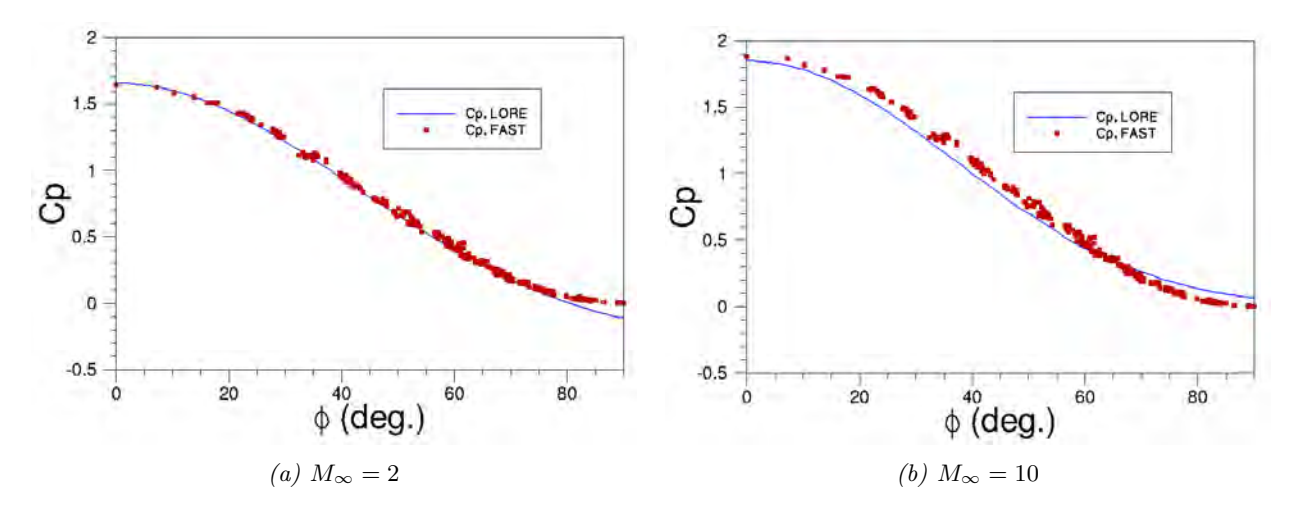

Figure 5.1 – Comparaison de la répartition de pression obtenue avec FAST et LORE [231] pour  $M_{\infty} = 2$  et  $M_{\infty} = 10$ .

La figure 5.1 compare la répartition de pression autour de la sphère obtenue avec le modèle de Newton modifié implanté dans FAST avec celle obtenue avec le code LORE [231] à Mach 2 et 10. On peut constater que le résultat donné par le modèle de Newton modifié est en bon accord avec les résultats numériques en régime supersonique et hypersonique. Ceci est dû au fait que la région subsonique, illustrée sur la figure 5.2, est confinée à une zone de la sphère allant jusqu'à environ  $\Phi = 53^{\circ}$  pour Mach 2 et  $\Phi = 40^{\circ}$  pour Mach 10, vérifiant ainsi l'hypothèse d'écoulement eulérien.

Notons toutefois que le coefficient de pression obtenu avec la méthode de Newton modifiée n'est plus vraiment correcte juste avant  $\Phi = 90^{\circ}$ . En effet, cette zone est marquée par l'influence pariétale de la détente qui se produit après  $\Phi = 90^{\circ}$ .

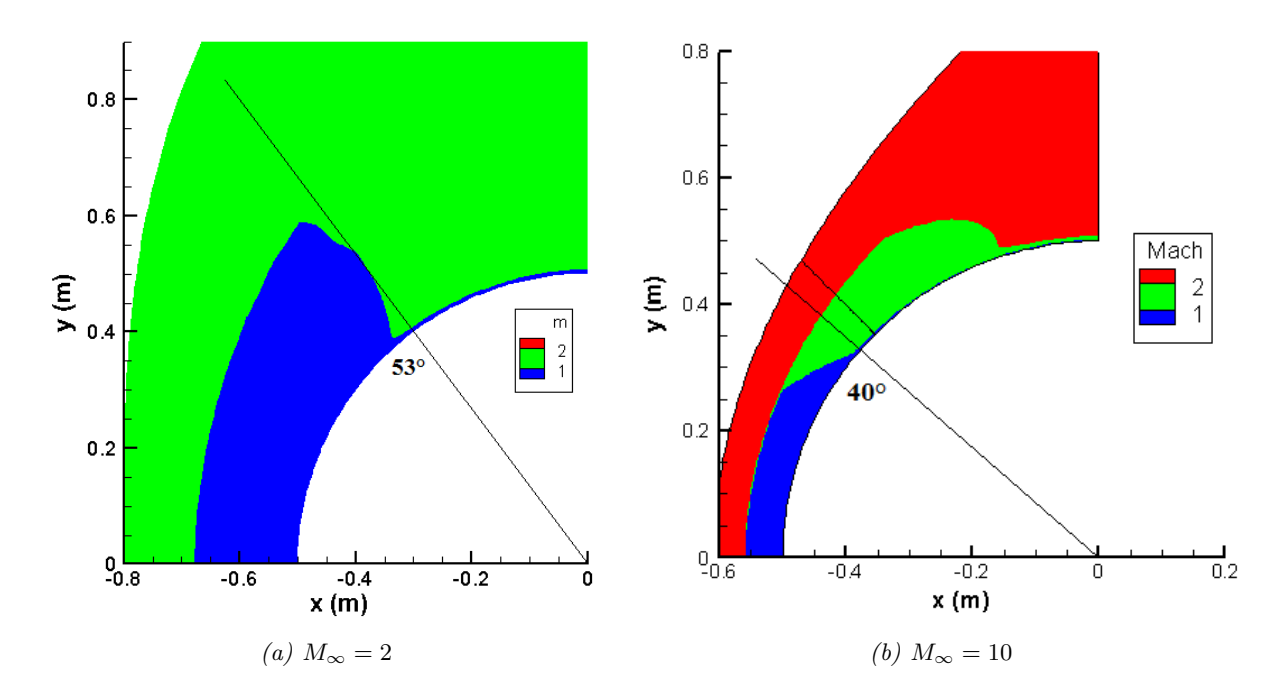

FIGURE 5.2 – Position de la ligne sonique pour le calcul LORE à  $M_{\infty} = 2$  et  $M_{\infty} = 10$ , [231].

#### 5.2.2 Sphère-cône à 70◦

La même comparaison est effectuée dans le cas d'un sphère-cône. Les calculs ont été effectués pour les conditions suivantes :

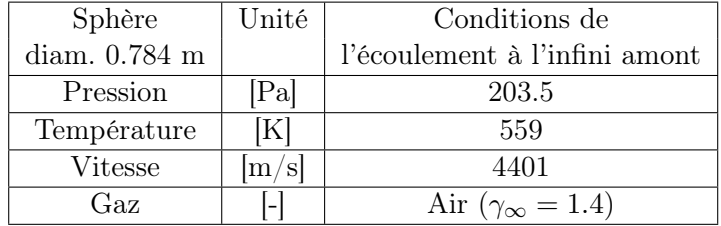

La figure 5.3 compare les résultats obtenus avec un calcul RANS [72] à ceux obtenus par FAST en utilisant la méthode de Newton modifiée. Un écart important est observé sur la partie conique  $(0.1 < s/c < 1)$ .

Dans le cas du sphère-cône, la région d'accélération du fluide jusqu'au régime supersonique s'étend sur la quasi-totalité de la partie conique (cf. figure 5.4). A proximité de l'épaulement  $(s/c > 0.8$  sur la figure 5.4), l'information de la détente du bord de fuite remonte dans l'écoulement au travers de la couche subsonique de la couche limite. Les corps fortement émoussés, comme le sphère-cône, sont plus encore que la sphère sensibles aux phénomènes elliptiques de la couche de choc, compte tenu du volume important d'écoulement subsonique. L'approche de Newton modifiée est quant à elle valide sur une approche hyperbolique de l'écoulement.

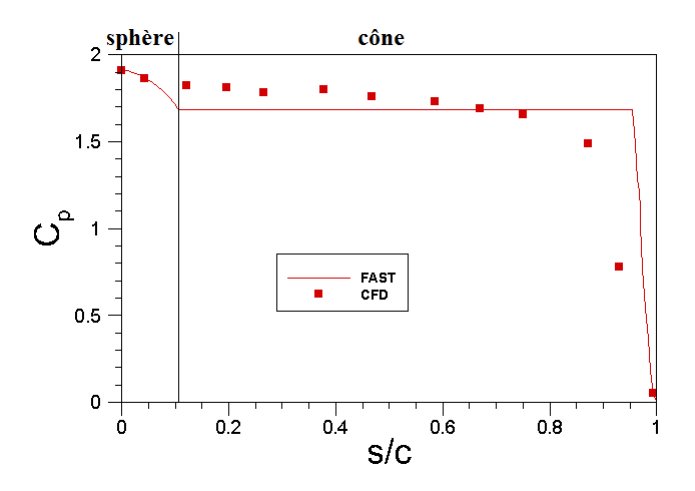

Figure 5.3 – Comparaison le long du profil d'un sphère-cône à 70◦ entre la méthode de Newton modifiée et les calculs numériques Navier-Stokes [72].

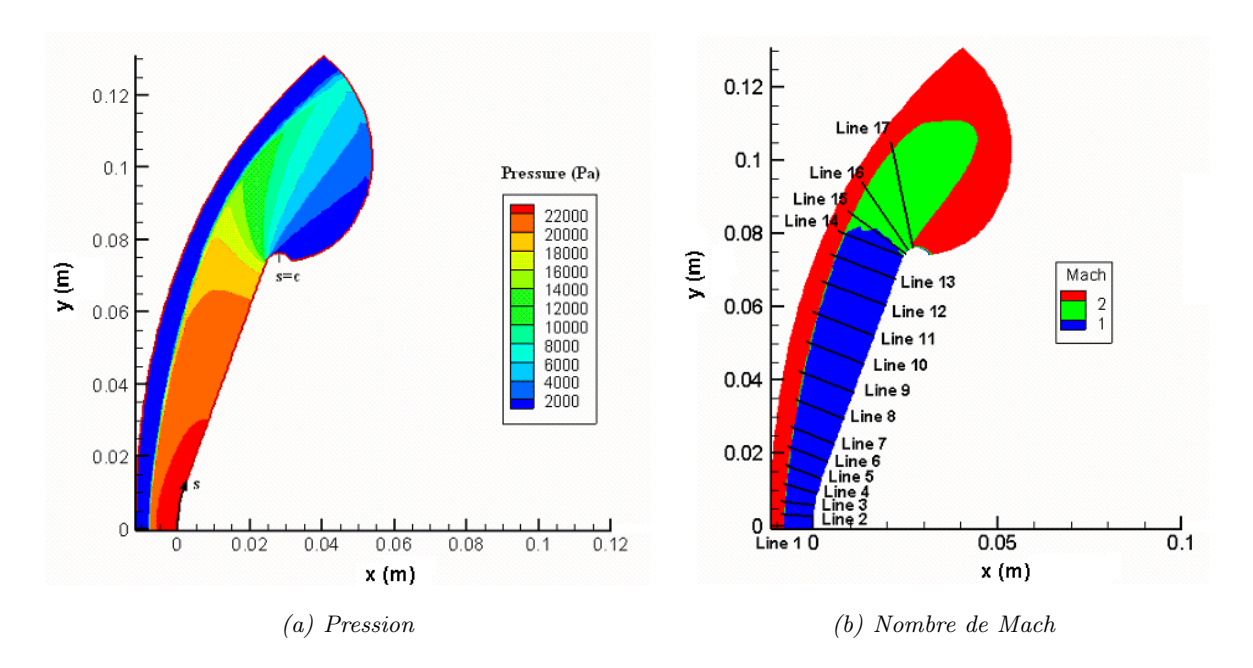

Figure 5.4 – Représentation de la pression et du nombre de Mach autour d'un sphère-cône obtenus par un calcul RANS axisymétrique [72].

#### 5.2.3 ARD

La capsule ARD (Atmospheric Re-entry Demonstrator), dont la géométrie est présentée sur la figure 5.5, est une mission européenne (ESA) de rentrée atmosphérique. Ce démonstrateur fut lancé en 1998 depuis le centre spatial de Kourou en Guyane. Les objectifs de la mission étaient de valider les prévisions théoriques, qualifier la conception du système de protection thermique, évaluer les performances en matière de guidage, navigation, contrôle, s'assurer du bon fonctionnement du système de parachute et de sauvetage, et enfin, étudier les communications radios pendant la phase de rentrée atmosphérique (atténuation du signal et phénomène de « blackout »).

L'ARD est rentré dans l'atmosphère au-dessus de l'océan Pacifique à une altitude de 130 km, une vitesse de 7 km/s, et une pente de 3 degrés. Afin d'atteindre la zone d'atterrissage et de conserver les forces aérodynamiques et le flux de chaleur dans les limites définies par les analyses pré-mission menées, l'ARD est automatiquement guidé.

A partir d'une altitude comprise entre 90 et 80 km, l'ARD est entré dans une zone de black-out et n'en est sorti qu'en dessous de 45 km d'altitude. Durant cette partie de la trajectoire, le nombre de Mach a diminué fortement passant de Mach 25 à Mach 10. C'est durant cette phase que les principales études concernant les aspects aérodynamique et aérothermique ont été réalisées.

A une altitude de 14 km, la séquence de déploiement des parachutes commence avec l'éjection du petit parachute d'extraction, immédiatement suivit par l'ouverture du parachute stabilisateur en forme d'entonnoir. A une altitude de 6 km, les trois parachutes principaux étaient libérés pour un amerrissage dans l'océan Pacifique, au sud-ouest d'Hawaï et au nord-est des îles Marquises.

L'ARD est un engin axisymétrique<sup>4</sup> composé d'une capsule sphérique suivie par un tore et une surface conique. Il a un diamètre extérieur de 2.80 mètres, une longueur totale de 2.04 mètres et une masse au lancement de 2753 kilogrammes. Le rayon de nez est égal au rayon de la partie sphérique faisant face à l'écoulement, soit 3.36 mètres (cf. calotte sphérique sur la figure 5.5).

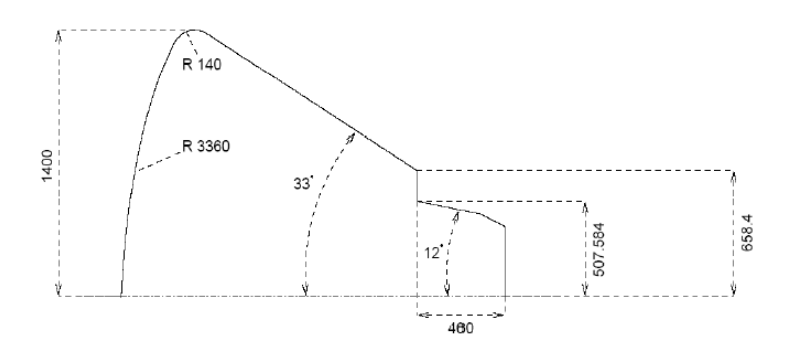

Figure 5.5 – Représentation géométrique de l'ARD, d'après [231]. Les dimensions sont exprimées en mm.

| Cas             | Point de vol<br>Unité            |                        | Point de vol            | Exp. S4                | Exp. S4                |  |  |
|-----------------|----------------------------------|------------------------|-------------------------|------------------------|------------------------|--|--|
|                 |                                  | $M_{\infty}=15$        | $M_{\infty}=24$         | $P_0 = 85$ bar         | $P_0 = 25$ bar         |  |  |
| Altitude        | km                               | 51.53                  | 65.83                   |                        |                        |  |  |
| Vitesse         | m/s                              | 4905.537               | 7212.43                 | 1484                   | 1454                   |  |  |
| Masse volumique | $\left[kg/\overline{m^3}\right]$ | $9.211 \times 10^{-4}$ | $1.5869 \times 10^{-4}$ | $1.322 \times 10^{-2}$ | $4.425 \times 10^{-3}$ |  |  |
| Température     | [K]                              | 266.09                 | 224.5                   | 55.7                   | 55.7                   |  |  |
| Pression        | [Pa]                             | 70.37                  | 10.23                   | 211.3                  | 71.17                  |  |  |
| Incidence       | $\lvert \text{deg.} \rvert$      | 20                     |                         |                        |                        |  |  |
| Dérapage        | $[\text{deg.}]$                  |                        | $\theta$                |                        |                        |  |  |
| Conditions      |                                  |                        | $T_w = 1500 K$ , fixée  | $T_w = 300 K$ , fixée  |                        |  |  |
| à la paroi      |                                  |                        | catalytique             | catalytique            |                        |  |  |

Table 5.6 – Conditions de l'écoulement non perturbé utilisées pour les calculs LORE [231].

<sup>4.</sup> Il s'agissait d'une réduction homothétique de la capsule Apollo.

Deux calculs numériques ont été réalisés par Walpot avec le code LORE pour les points de vol  $M_{\infty} = 15$  et  $M_{\infty} = 24$ . Il s'agit de simulations Navier-stokes laminaire en déséquilibre chimique (cinétique de Dunn-Kang). Les parois sont considérées comme étant totalement catalytiques. Les conditions de l'écoulement amont utilisées pour réaliser les calculs numériques sont résumées dans le tableau 5.6.

Ces calculs furent complétés, entre autre, par deux essais réalisés dans les souffleries S4 (Modane)<sup>5</sup> et F4 (Fauga)<sup>6</sup> de l'ONERA. La maquette avait un diamètre externe de 180 mm. Notons que les mesures réalisées en soufflerie S4 de l'ONERA ont été reconstruites à l'aide du code LORE [231] dans le cas d'un écoulement de gaz parfait. La figure 5.6 illustre la bonne reconstruction par le code LORE des mesures obtenues à S4 pour le flux de chaleur en écoulement hypersonique froid (nombre de Mach égal à 10).

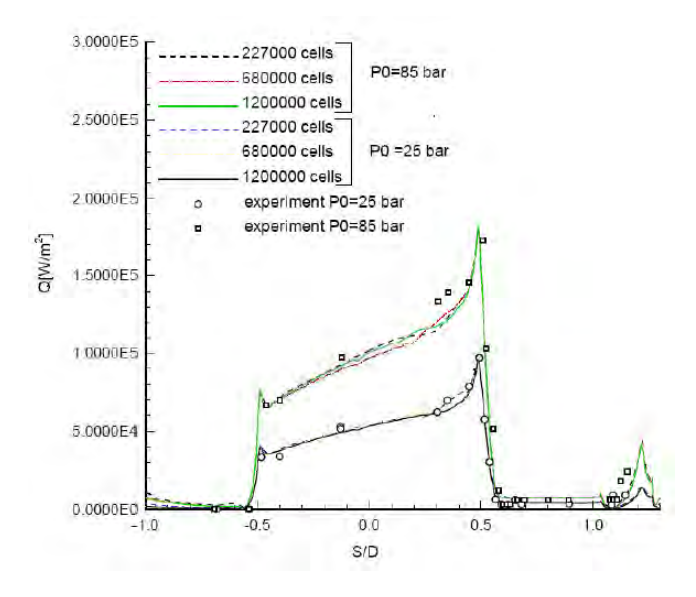

Figure 5.6 – Comparaison des simulations LORE et des mesures du flux de chaleur réalisées à la soufflerie S4 pour un angle d'incidence de 20 degrés, d'après [231].

Les figures 5.7 et 5.8 comparent la valeur du coefficient de pression local obtenue avec FAST et LORE, respectivement pour les points de vol à  $M_{\infty} = 15$  et  $M_{\infty} = 24$ . On observe une bonne correspondance excepté dans la région d'accélération du fluide. Il s'agit d'un problème caractéristique des méthodes locales (à prédominance hyperbolique) comme discuté précédemment dans le cas du sphère-cône. En effet, le corps fortement émoussé de l'ARD présente une ligne sonique rattachée à l'épaulement comme dans le cas précédent du sphère-cône à 70°.

La distribution de pression calculée par le modèle de Newton modifié implanté dans FAST est comparée sur la figure 5.9 à celle obtenue numériquement avec le code LORE dans le plan de symétrie  $(y = 0)$  de l'ARD pour les points de vol à Mach 15 et Mach 24. Pour  $z < 0m$  (cf. figure 5.9) la méthode de Newton sous-estime la valeur de la pression. Cet effet est du à l'incidence  $\alpha = 20^{\circ}.$ 

<sup>5.</sup> écoulement hypersonique « froid », i.e. gaz parfait.

<sup>6.</sup> écoulement hypersonique « chaud », i.e. gaz réel.

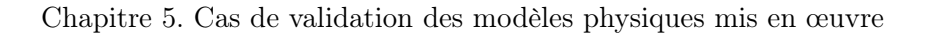

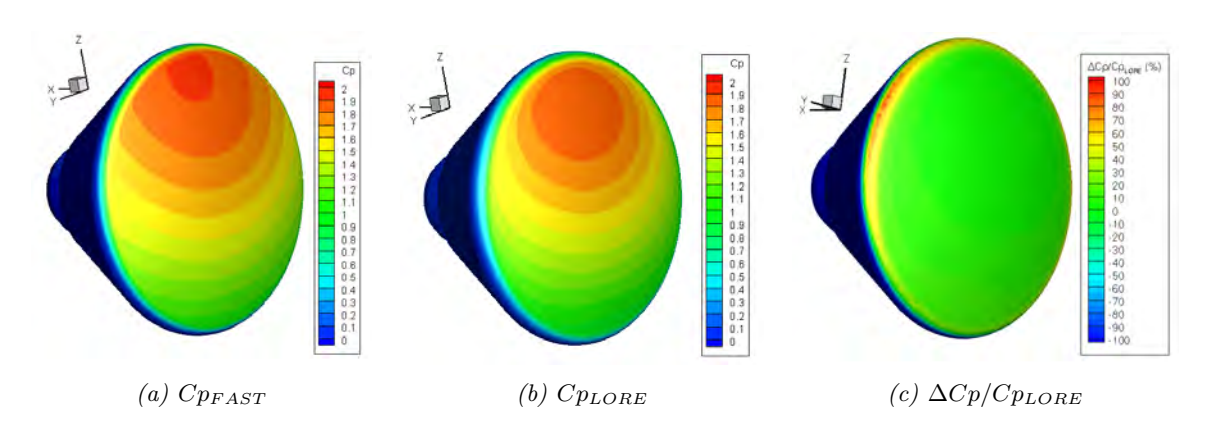

FIGURE 5.7 – Comparaison de la distribution de pression sur l'ARD à  $M_{\infty} = 15$ .

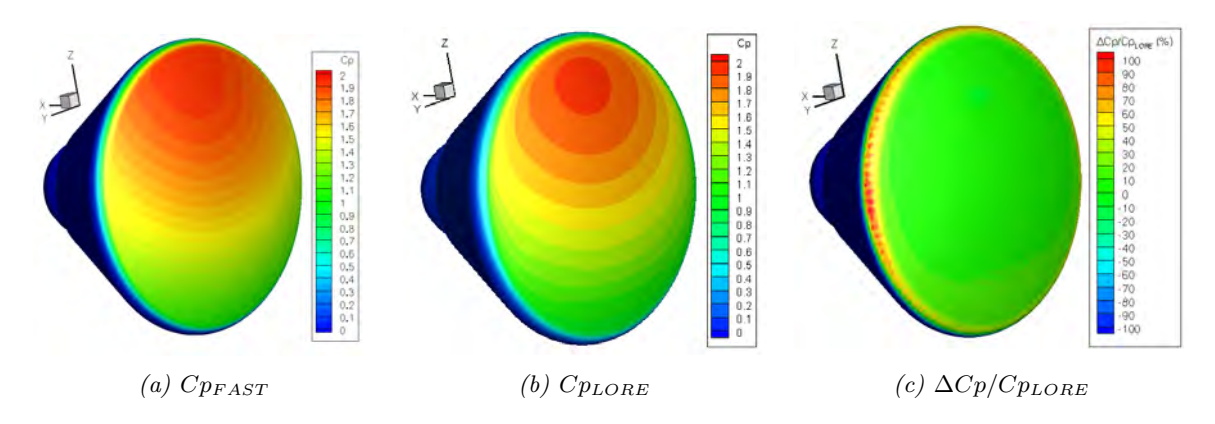

FIGURE 5.8 – Comparaison de la distribution de pression sur l'ARD à  $M_{\infty} = 24$ .

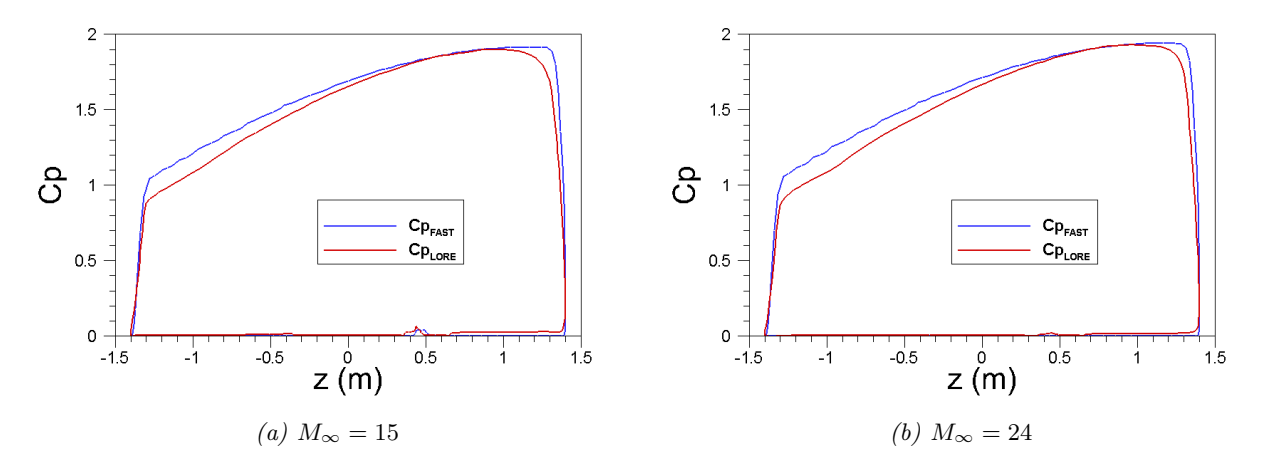

Figure 5.9 – Comparaison du coefficient de pression calculé par les codes LORE et FAST le long du plan de symétrie  $(y = 0)$  pour les points de vol à Mach 15 et Mach 24.

#### 5.2.4 AOTV/AFE

L'AFE (Aeroassist Flight Experiment) est un engin dont la mission est d'étudier la technologie d'aérocapture terrestre en réalisant une manœuvre de changement d'orbite aéroassisté. L'objectif, défini par la NASA dans les années 1980, était d'obtenir les données aérodynamiques, aérothermodynamiques et les données de vol afin d'aider à la conception de Véhicules de Transfert d'Orbite Aeroassistés (AOTV). Ces véhicules doivent opérer typiquement dans les couches supérieures de l'atmosphère à des vitesses plus grandes <sup>7</sup> que celles habituellement rencontrées par les autres véhicules de rentrée (rentrée orbitale à partir d'orbites basses) et utilisent leurs caractéristiques aérodynamiques pour s'aider dans la réalisation des manœuvres orbitales associées à leur mission. Ces manœuvres permettraient d'obtenir un gain de 50 % environ sur les ergols comparativement à une mise en orbite par utilisation des moteurs.

L'AFE était conçu pour être un véhicule autonome, déployé et récupéré par la navette spatiale américaine, et pour se déplacer dans les couches supérieures de l'atmosphère (entre 70 et 140 km) à des vitesses allant de 7 à 10 km/s. Dans ces conditions, les effets de gaz réels, en déséquilibre thermo-chimique, sont significatifs.

La mission a été annulée en 1991, juste avant l'entrée dans la phase C du processus de conception. Ainsi, sa forme est considérée mature, et plusieurs publications sont disponibles, fournissant des informations utiles sur l'état du projet avant son abandon.

La figure 5.10 présente les caractéristiques géométriques de l'AFE. Il s'agit d'une géométrie contenant une ellipsoïde (région d'arrêt), prolongée par un cône tronqué de demi-angle de 60◦ . Le plan de culot est le seul cercle inscrit dans la géométrie.

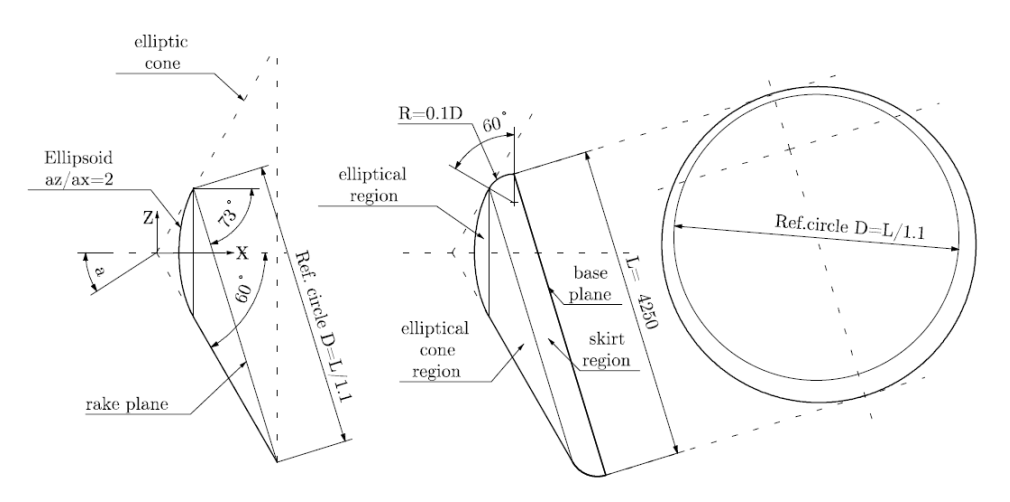

Figure 5.10 – Description géométrique de l'AFE.

<sup>7.</sup> Les vitesses sont plus importantes puisque l'engin pourrait venir d'orbites éloignées après opération.

Le rayon de nez peut être calculé analytiquement à partir de la formule donnant la courbure de l'ellipsoïde. Ainsi, le tableau 5.7 donne le rayon de nez en fonction de l'angle d'attaque, sans dérapage.

| Angle d'attaque $\alpha$ (deg.) | $R_n(m)$ |
|---------------------------------|----------|
|                                 | 2.7737   |
| $+5$                            | 2.7054   |
| $+10$                           | 2.5187   |

Table 5.7 – Rayon de nez de l'AFE pour différents angles d'attaque.

La distribution de pression obtenue avec FAST peut être comparée aux résultats issus d'essais en soufflerie réalisés par [157] pour différents angles d'attaque ( $\alpha = -10^{\circ}$ ,  $\alpha = -5^{\circ}$ ,  $\alpha = 0^{\circ}$ ,  $\alpha = 5^{\circ}$  et  $\alpha = 10^{\circ}$ , et pour les deux conditions expérimentales décrites dans le tableau 5.8. Notons que l'écoulement est supposé être un écoulement de gaz parfait.

|                            | Unité        | Expérience           | Expérience          |
|----------------------------|--------------|----------------------|---------------------|
|                            |              | $M_{\infty} = 5.85$  | $M_{\infty} = 5.96$ |
| Pression $P_{\infty}$      | [Pa]         | 179.26               | 572.26              |
| Température $T_{\infty}$   | [K]          | 63.11                | 63.5                |
| Nb. Mach $M_{\infty}$      | $\mathsf{L}$ | 5.85                 | 5.96                |
| Vitesse $V_{\infty}$       | m/s          | 930.86               | 951.89              |
| Pression dyn. $q_{\infty}$ | [Pa]         | 4274.75              | 14203.2             |
| $Re_{\infty,L}$            | $\mathsf{L}$ | $2.05 \times 10^{5}$ | $6.61 \times 10^5$  |
| $\gamma_1$                 | l-l          | 1.4                  | 1.4                 |

Table 5.8 – Conditions d'essais, d'après [157].

La comparaison de la distribution de pression obtenue expérimentalement et numériquement (FAST) est présentée sur les figures 5.11 et 5.12 pour des plans de coupe suivant l'axe de symétrie de l'AFE  $(y = 0)$  et suivant le plan horizontal  $(z = 0)$ .

L'approche Newtonnienne a un comportement similaire sur la configuration AFE et le sphèrecône à 70◦ vu précédemment, puisque ces deux géométries sont classées dans la catégorie des corps fortement émoussés. Comme l'illustre la figure 5.11, la différence entre l'approche Newtonnienne et les résultats expérimentaux reste notable sur la partie conique du bouclier AFE.

La partie ellipsoïdale est cependant relativement bien évaluée par la modèle de Newton modifié (cf. figures 5.11 et 5.12).

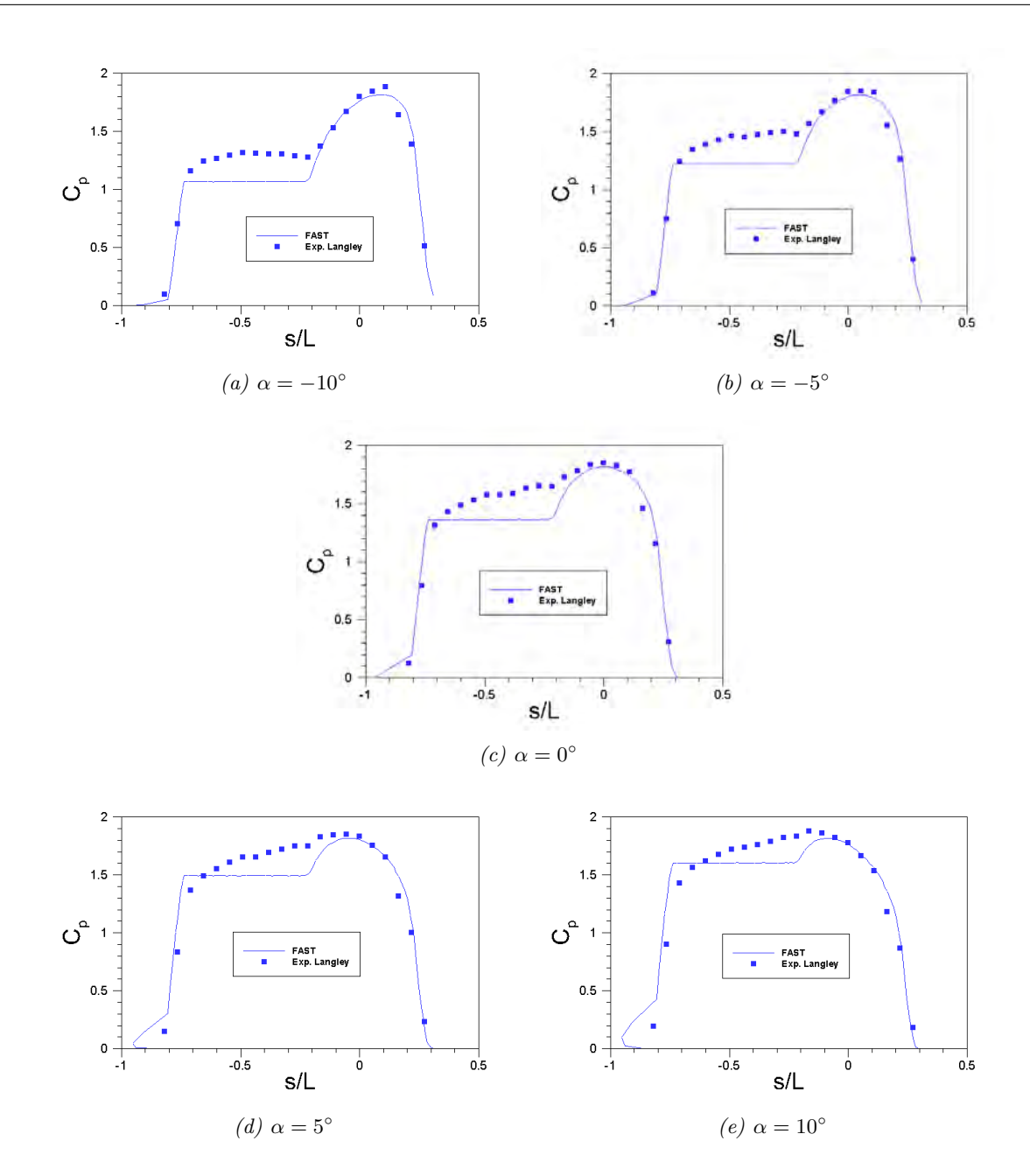

Figure 5.11 – Comparaison du coefficient de pression calculé par FAST le long du plan de symétrie (y = 0) avec les résultats expérimentaux pour l'AFE pour le cas à Mach 5.85, suivant différents angles d'attaques.

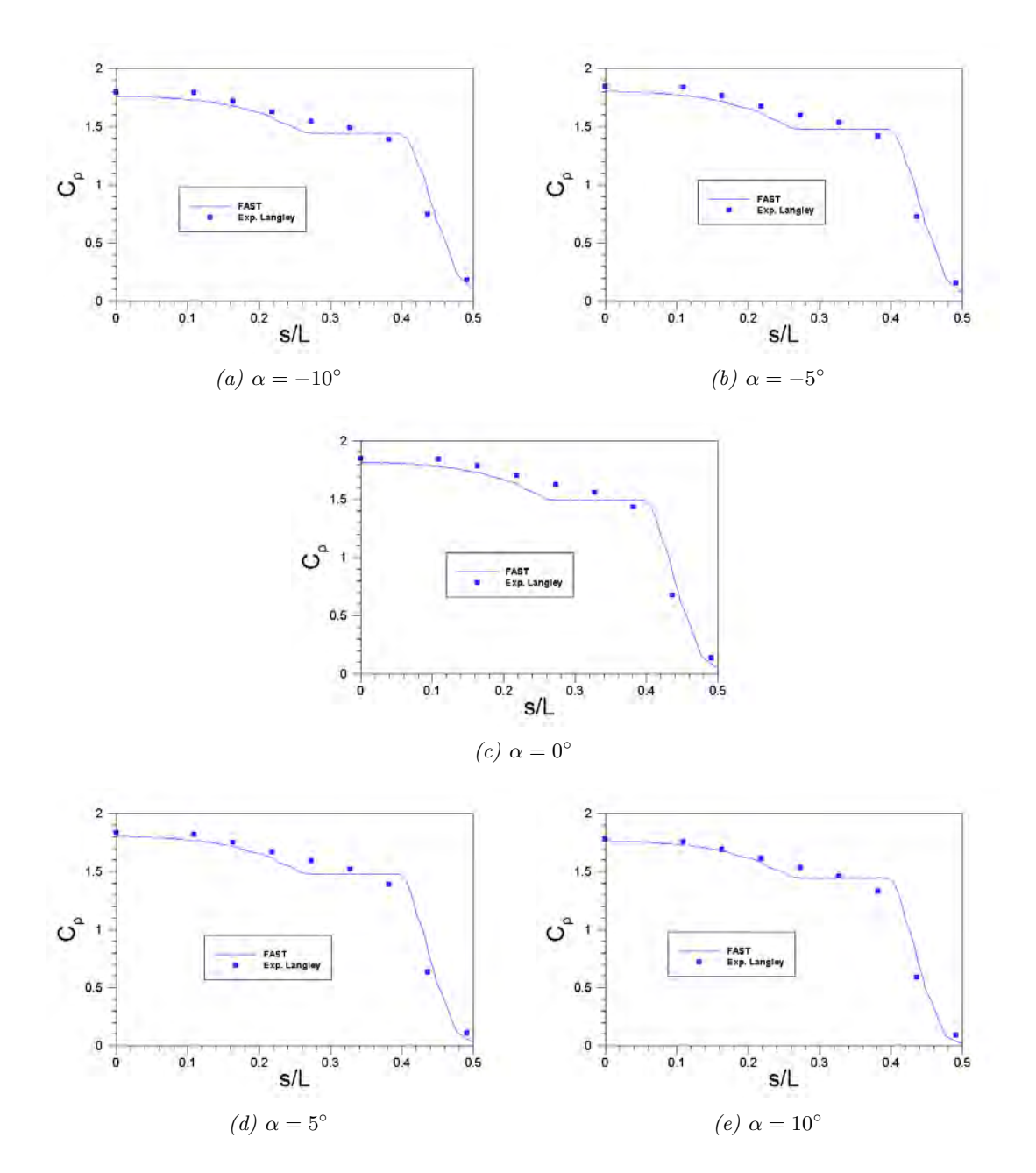

Figure 5.12 – Comparaison du coefficient de pression calculé par FAST le long du plan de coupe  $z = 0$  avec les résultats expérimentaux pour l'AFE pour le cas à Mach 5.85, suivant différents angles d'attaques.

Comme le montre la figure 5.11, le coefficient de pression au point d'arrêt est en bon accord avec les données expérimentales, excepté pour un angle d'attaque de 10 degrés. Dans ce cas, le maximum de pression est plus grand que celui calculé par FAST et le point d'arrêt n'est plus sur l'ellipsoïde.

Par ailleurs, les discontinuités dans la distribution de pression Newtonienne indiquent la position des points de jonction géométriques ; le premier entre le nez elliptique et le cône elliptique pour  $s/L = 0.22$  et le second pour la jonction cône-jupe pour  $s/L = -0.76$ . Quel que soit l'angle d'attaque envisagé, la détente Newtonienne le long de la partie ellipsoïdale supérieure (0 <  $s/L < 0.2$ ) est très proche de celle obtenue expérimentalement.

Pour −0.8 < s/L < 0, la détente de l'écoulement prédit par la méthode de Newton modifiée

est trop grande. Pour des angles d'attaque de 0, 5 et 10 degrés, la zone subsonique s'étend sur toute la face soumise à l'écoulement (cf. figure 5.13). L'ellipticité de l'écoulement dans cette zone lisse les forts gradients de pression conduisant à une expansion constante depuis le point d'arrêt jusqu'à la ligne sonique.

Dans le cas où l'écoulement arrive avec un angle d'attaque de −10 degrés, la zone subsonique est moins dominante (cf. figure 5.13). La pression devient constante à partir de la jonction ellipsoïdecône. Bien que dans ce cas, le comportement prédit par la méthode de Newton modifiée soit correcte, la valeur du coefficient de pression est encore sous-estimée (cf. figure 5.11.a).

Enfin, l'analyse de la figure 5.12 montre que la zone de compression proche du point d'arrêt  $(0 \leq s/L \leq 0.2)$  calculée par FAST est en bon accord avec les résultats expérimentaux comme c'est le cas pour la sphère et la zone sphérique du sphère-cône. Cependant, dans le plan de symétrie  $z = 0$  le long de la région conique (plus petite dans ce cas), la détente n'est pas correctement estimée. Les mesures indiquent que la détente causée par la jonction cône/jupe démarre plus en amont que celle prédite par FAST. Ceci reste comparable aux observations faites sur les précédents corps émoussés.

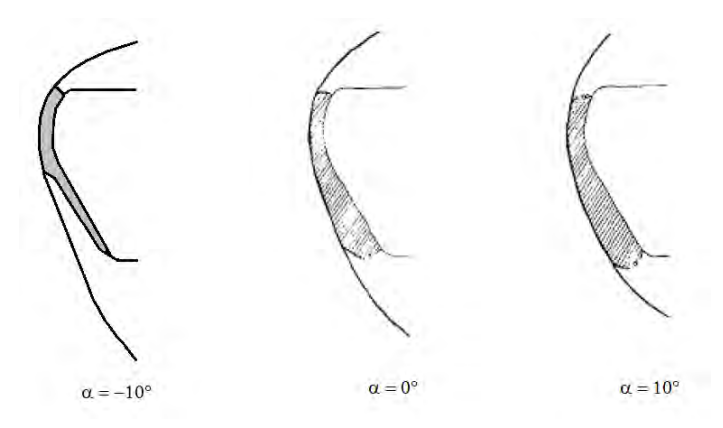

Figure 5.13 – Représentation qualitative de la forme du choc et de la zone sonique dans le plan de symétrie de l'AFE à Mach 10, d'après [246].

#### 5.2.5 PRE-X

Le PRE-X est un projet de véhicule dont l'objectif est de fournir des données en vol afin d'améliorer les prévisions des systèmes de protection thermique et aérothermodynamique des futurs véhicules réutilisables. L'étude de faisabilité (Phase i ou initiale) a été lancée en 2000 par le Centre National d'Etude Spatial (CNES), en collaboration principale avec EADS-ST, Dassault, ONERA et DLR. Une fois la faisabilité confirmée, le projet PRE-X est entré dans les différentes phases de définition : phase A1, A2 et B (2006). Cependant, ce projet a été stoppé en 2007 pour laisser la place à l'IXV de l'ESA dont le lancement est prévu pour 2014.

Etant contributeur du projet PRE-X, l'ONERA a pu fournir des données numériques utiles qui ont permis de tester les modèles implantés dans FAST. Les données de validation disponibles sont des simulations numériques en régime continu. Elles ont été menées par l'ONERA avec le code CelHyo3D (Code Ecoulement Laminaire Hypersonique de l'ONERA) et concernaient les deux points de vol décris dans le tableau 5.10 pour les phases A1, A2 et B du projet PRE-X. Ces trois phases sont décrites dans le tableau 5.9. Il s'agit plus précisément de calculs Navier-Stokes laminaire, en déséquilibre chimique avec une cinétique de Park à 5 espèces pour l'air et des parois totalement catalytiques. Le détail de ces simulations peut être trouvé dans [225]. Une comparaison avec les calculs effectués avec le code TAU du DLR est disponible dans [174]. Pour le cas à  $M_{\infty} = 25$  la température de paroi est fixée à 1500 K, tandis que pour le cas à  $M_{\infty} = 17.75$ ,

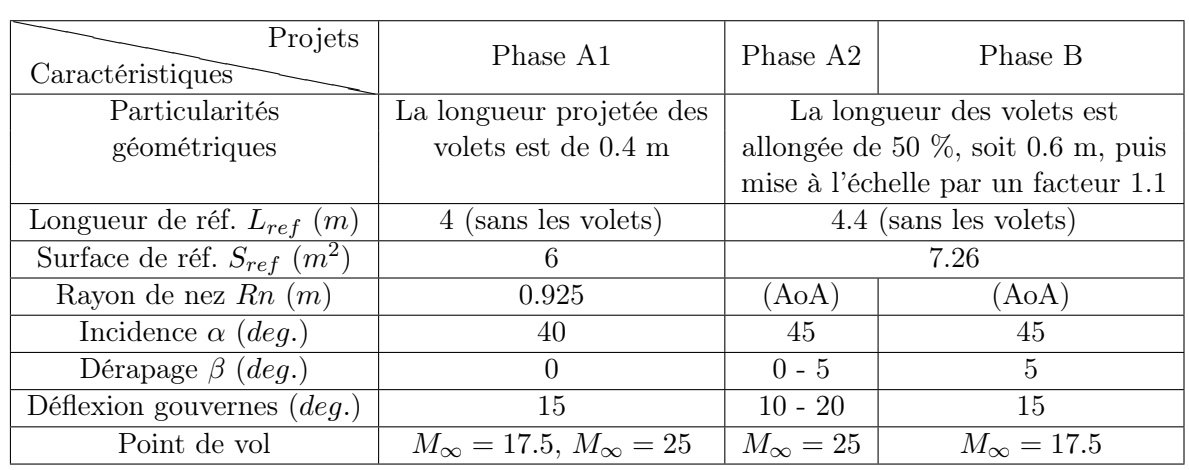

la température de paroi est calculée à l'équilibre radiatif en prenant une emissivité totale de 0.8.

Table 5.9 – Description des caractéristiques du véhicule et des conditions de calculs réalisées par l'ONERA suivant les différentes phases du projet PRE-X.

La forme du véhicule PRE-X phase A1 est montrée sur la figure 5.14. Les modifications géométriques du PRE-X suivant les phases du projet sont explicitées dans le tableau 5.9.

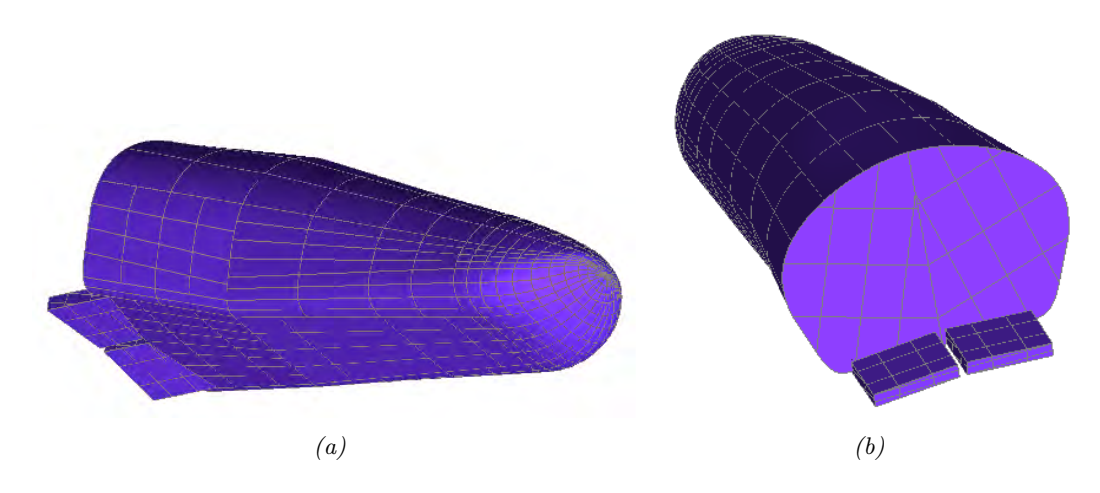

FIGURE 5.14 – Représentation géométrique du PRE-X phase A1 réalisée avec ICEM  $\mathbb{R}$ .

| Altitude $z$                    | (km)        | 62.0                                 | 73.6                     |
|---------------------------------|-------------|--------------------------------------|--------------------------|
| Mach $M_{\infty}$               | sans unité  | 17.75                                | 25.0                     |
| Vitesse $V_{\infty}$            | (m/s)       | 5584                                 | 7205                     |
| Masse volumique $\rho_{\infty}$ | $(kg/m^3)$  | $2.579 \times 10^{-4}$               | $5.546 \times 10^{-5}$   |
| Température $T_{\infty}$        | K)          | 245                                  | 207                      |
| Pression $P_{\infty}$           | Pa)         | 18.22                                | 3.11                     |
| Température de paroi $T_w$      | $K^{\circ}$ | Equilibre radiatif, $\epsilon = 0.8$ | fixée à $1500 \text{ K}$ |

Table 5.10 – Conditions d'écoulement pour les deux points de vol considérés pour les calculs CelHyo3D et FAST en phase A1 du projet [225].

La direction de l'écoulement à la surface du PRE-X représentée par les lignes de frottement

est montrée sur la figure 5.15. Sur la face à l'écoulement, une zone de détachement située en amont des volets peut être observée. La ligne de séparation de l'écoulement ainsi que la ligne de rattachement sont clairement visibles. Par ailleurs, il est important de noter les caractéristiques de l'écoulement au voisinage des volets, où un important effet entonnoir peut être observé [225]. Sur l'extrados, au moins deux paires de lignes de décollement - rattachement sont visibles. Enfin, notons que l'écoulement transverse visible sur la figure 5.15, quelle que soit la face considérée, influence fortement les bords.

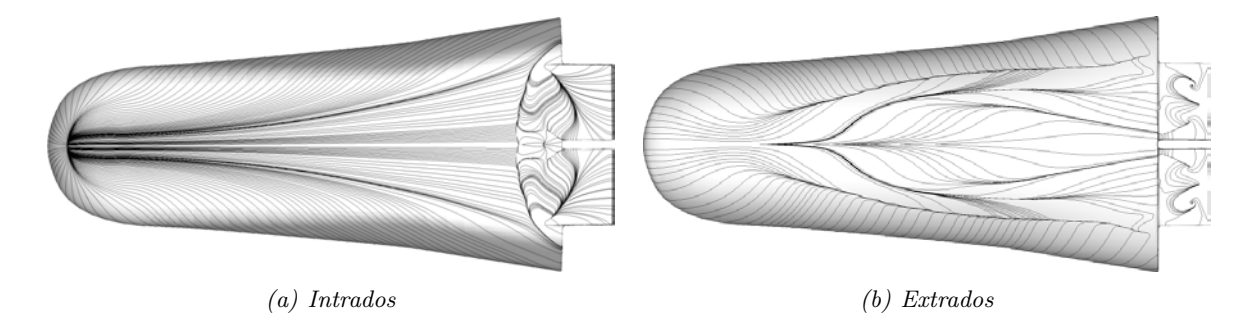

FIGURE 5.15 – Calcul CelHyo3D du frottement pariétal sur le PRE-X pour le cas  $M_{\infty} = 17.75$ .

Les figures 5.16 et 5.17 comparent le coefficient local de pression calculé par FAST et par CelHyo3D pour les deux points de vol considérés. Par ailleurs, l'écart relatif entre les deux simulations peut être observé sur les figures 5.16.c et 5.17.c. Un bon accord général peut être observé excepté sur les volets et à la jonction entre la partie plate et l'intrados. A la jonction avec les volets, une interaction choc-couche limite engendre une surpression qui ne peut être prise en compte par la méthode de Newton modifiée. Les jonctions avec la partie plate de l'intrados sont associées à une accélération du fluide dans la direction transverse qui ne peut pas non plus être prise en compte par une méthode locale comme celle de Newton. Enfin, bien que la pression sur l'extrados soit extrêmement faible (non représentée ici), une différence de plus de 100 % existe avec les calculs CelHyo.

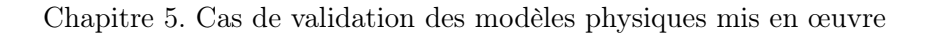

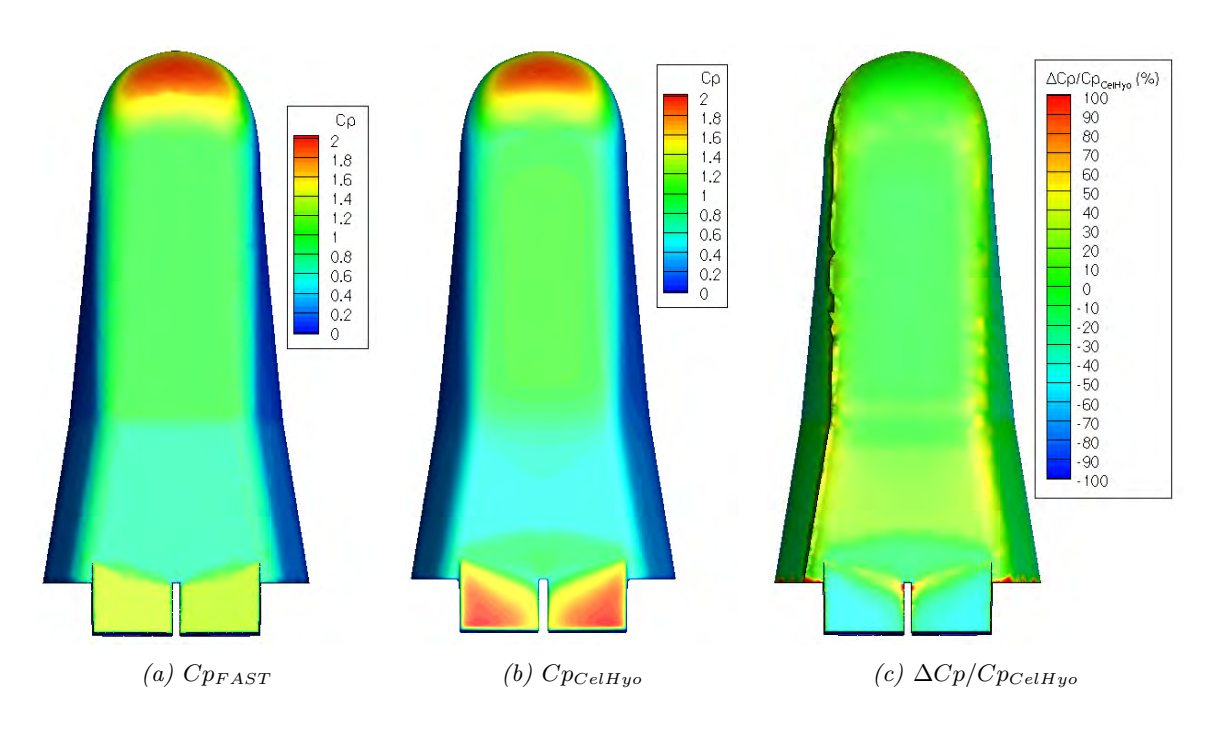

FIGURE 5.16 – Comparaison de la distribution de pression sur le PRE-X pour le cas  $M_{\infty} = 17.75$ .

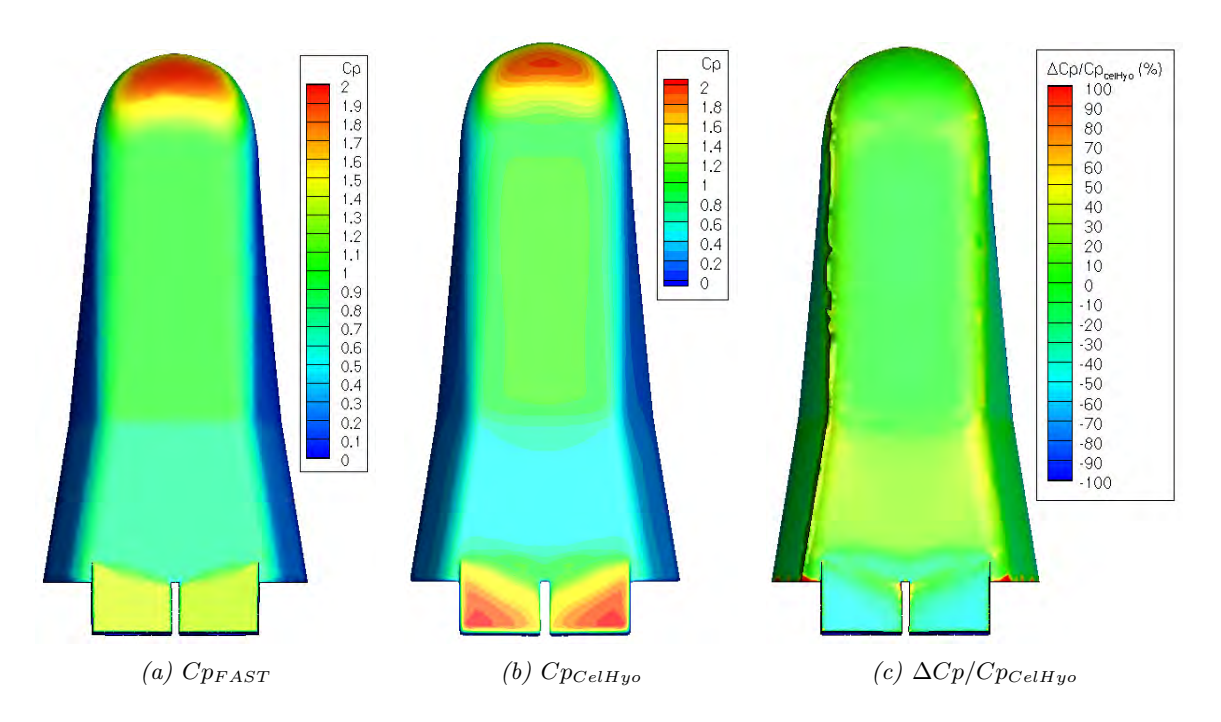

FIGURE 5.17 – Comparaison de la distribution de pression sur le PRE-X pour le cas  $M_{\infty} = 25$ .

L'analyse se poursuit par l'étude de plans de coupe longitudinaux, en  $(y = 0 \, m)$  et  $(y = 0 \, m)$ 0.3 m), et transversaux, en  $(x = 1 \, m)$ ,  $(x = 2 \, m)$  et  $(x = 3 \, m)$ , représentés sur la figure 5.18.a. Les résultats sur le coefficient de pression obtenus pour les deux points de vol  $M_{\infty} = 17.75$ et  $M_{\infty} = 25$  étant similaires, seuls les plans de coupe pour le point de vol à Mach 17.75 sont présentés dans ce chapitre.

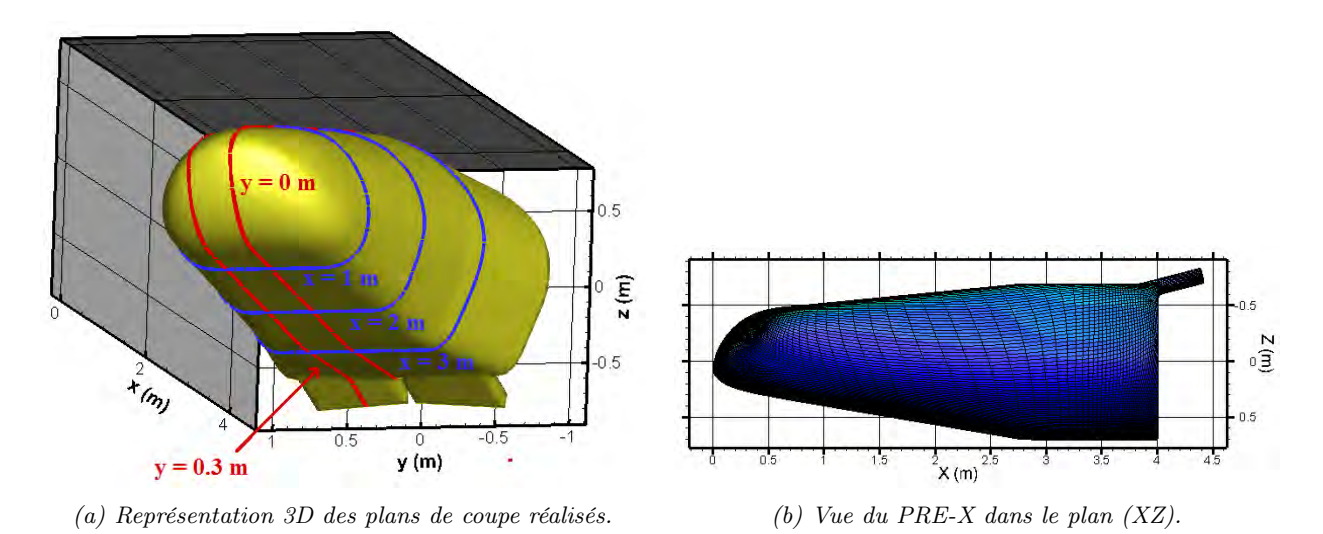

Figure 5.18 – Vue géométrique du PRE-X et des plans de coupe réalisés.

La figure 5.19.a compare la variation du coefficient de pression obtenue dans les plans de coupe  $(y = 0 \, m)$  et  $(y = 0.3 \, m)$  autour du véhicule, en fonction de x (en m). Cinq zones sont alors identifiables :

- $*$  Zone 1 :  $x \in [0, m; 0.7, m]$  correspond à la région d'arrêt. Dans cette zone, la distribution de pression prévue par la méthode de Newton modifiée est très similaire à celle calculée par CelHyo3D. Cependant, la position du point d'arrêt diffère légèrement.
- $*$  Zone 2 :  $x \in [0.7 \, m; 2.5 \, m]$  correspond à la première surface plane. Le coefficient de pression déterminé par la méthode de Newton modifiée est légèrement sous-estimé par rapport au calcul CelHyo. Par ailleurs, l'hypothèse de pression constante est valide puisque la couche de choc autour du PRE-X est fine.
- $*$  Zone 3 :  $x \in [2.5 \; m; \; 3 \; m]$  correspond à une zone de transition entre la première et la seconde surface plane. Cette zone induit une légère détente de l'écoulement expliquant la diminution de pression observée.
- ✵ Zone 4 :
	- x ∈ [3 m; 3.6 m] correspond à la seconde surface plane. La pression sur ce second plat est plus faible que sur le premier du fait de la légère expansion de l'écoulement au niveau de la jonction entre les deux plats. Dans cette zone, le coefficient de pression calculé par FAST est nettement sur-estimé.
	- $x \in [3.6 \; m; 4 \; m]$  correspond à la zone de recirculation située juste en amont des volets. Elle est marquée par une augmentation de pression, liée à une compression de l'écoulement due à la présence des volets, que la méthode de Newton modifiée ne peut prévoir.
	- x ∈ [4 m; 4.4 m] correspond à la position des volets. Dans cette zone, le tracé du coefficient de pression à la paroi montre que le pic de pression atteint est légèrement supérieur à la valeur obtenue au point d'arrêt. Ceci est du à la topologie de l'écoulement (séparation - rattachement).
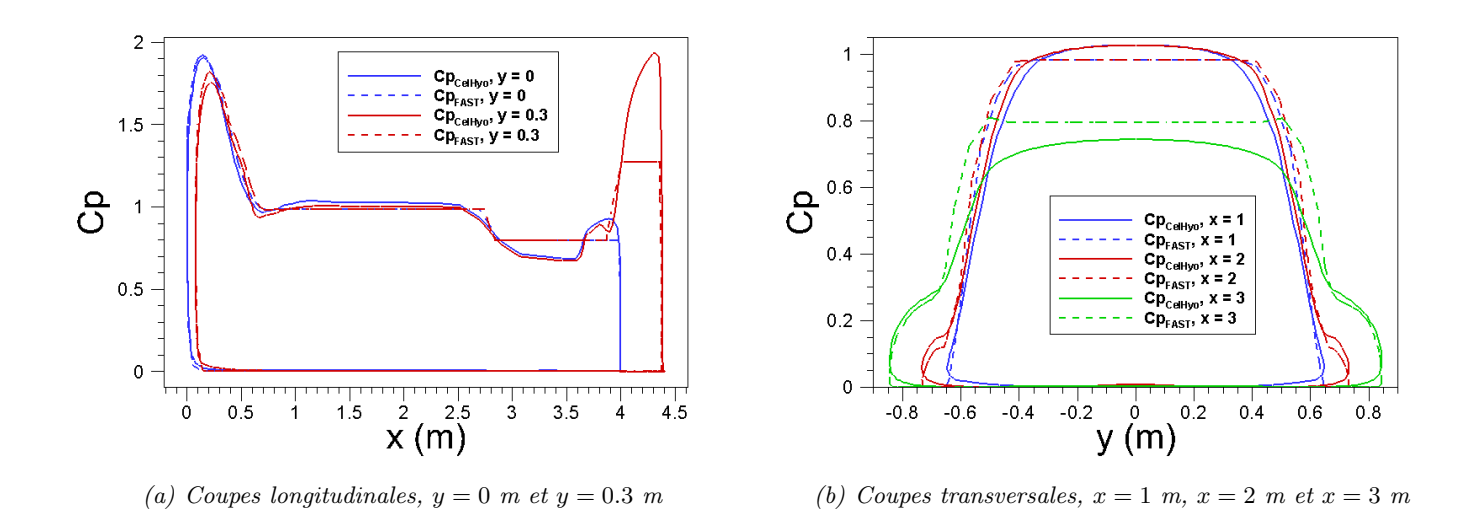

Figure 5.19 – Comparaison des coefficients de pression suivant différents plans de coupe du PRE-X à Mach 17.75 obtenus par les codes FAST et CelHyo.

# 5.3 Comparaison des coefficients aérodynamiques en régime continu

Dans le cas de la rentrée atmosphérique incontrôlée des débris spatiaux, l'engin peut proposer n'importe quel angle d'attaque et effectuer des rotations sur tous ces axes. Aussi, il est important de connaître les caractéristiques aérodynamiques d'objets ayant des formes représentatives des débris pour toutes les attitudes de vol possibles. Il est relativement aisé de trouver des données de comparaison pour des objets ayant un faible angle d'attaque ou de dérapage. Il est cependant plus rare d'obtenir des données pour de forts angles qui seront cependant possibles pour un débris. Par ailleurs, il est important de pouvoir prévoir ces caractéristiques avec une précision acceptable. Différentes formes, incluant des objets simples comme les cônes et des objets complexes comme l'AFE et le PRE-X, ont été utilisées et ont permis d'évaluer la capacité de FAST (cf. paragraphes précédents), et plus particulièrement de la méthode de Newton modifiée, à calculer la distribution de pression pariétale. Cette méthode simple doit également être évaluer sur le calcul des coefficients aérodynamiques.

# 5.3.1 Cône pointu

Le calcul des coefficients de force et de moment a été réalisé pour un cône pointu ayant un demi-angle de 9° (cf. figure 5.20). Les résultats obtenus sont comparés aux mesures réalisées dans la soufflerie hypersonique de 279 mm de la NASA à Langley. Une description de la soufflerie est disponible dans [154]. Les essais ont été réalisés à Mach 6.77 pour un angle d'attaque variant de 0 ◦ à 180◦ . Le nombre de Reynolds correspondant aux conditions d'essais dans la soufflerie était de  $5.3 \times 10^6$  par mètre. La pression et la température d'arrêt moyenne étaient respectivement de 10 atmosphères et 560.93 K. Les résultats expérimentaux ont été extraits de [168] afin d'être comparés aux calculs FAST.

La variation du nombre de Mach dans la section test était de  $\pm 0.03$ . Le nombre de Reynolds de l'écoulement amont ne variait pas de plus de  $\pm 3.9 \times 10^5$  par mètre. Les angles d'attaque sont précis à ±0.2 ◦ . La variation de la pression dynamique due à la plage d'incertitude sur le nombre de Mach dans le temps est d'environ ±2% et a été prise en compte dans le traitement des données.

La configuration géométrique étudiée est présentée sur la figure 5.20. Le diamètre D de la base du cône, dont la valeur varie en fonction de l'angle d'attaque, est précisé dans le tableau 5.11. La surface et la longueur de référence sont respectivement l'air  $(\pi \frac{\tilde{D}^2}{4})$  $\frac{D^2}{4}$ ) et le diamètre D de la base du cône. La position du point de référence des moments est indiquée sur la figure 5.20.

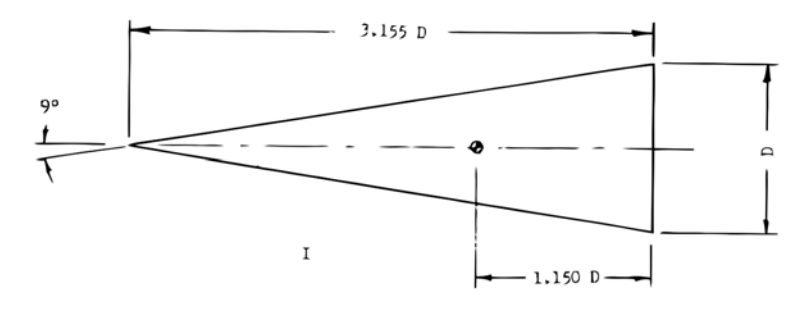

Figure 5.20 – Caractéristiques géométriques du cône pointu, d'après [168].

| Modèle  | Géométrie                   | Dimension D |
|---------|-----------------------------|-------------|
| de cône |                             | (mm)        |
|         | Cône pointu, figure 5.20    | 49.53       |
| Ħ       | Cône émoussé, figure 5.22.a | 57.15       |
| Ш       | Cône émoussé, figure 5.22.b | 49.53       |

Table 5.11 – Description des caractéristiques géométriques des cônes pointus et émoussés considérés lors des essais expérimentaux réalisés dans la soufflerie (279-mm) de la NASA à Langley, d'après [168].

La comparaison des résultats expérimentaux avec ceux obtenus avec la méthode de Newton modifiée (cf. figure 5.21) montre que la méthode arrive à prévoir assez correctement les coefficients aérodynamiques  $(C_D, C_L$  et la finesse  $L/D$ ) pour l'ensemble des angles d'attaque considérés. Il y a cependant des régions où la différence entre les données expérimentales et théoriques reste importante. En effet, la méthode de Newton modifiée inclut le calcul du coefficient de pression au point d'arrêt en faisant l'hypothèse d'un choc droit. Ceci n'est plus valable dans le cas d'un cône pointu, puisque au niveau du point d'arrêt, le choc est attaché. En ce qui concerne le calcul du coefficient de pression pour un cône pointu, Rasmussen [188] propose l'expression suivante (méthode du cône tangent) dérivée d'une résolution simplifiée des équations non visqueuses pour une distribution de pression surfacique à zéro angle d'attaque :

$$
C_p(\delta) = \sin^2(\delta) \left[ 1 + \frac{(\gamma + 1)K_\delta^2 + 2}{(\gamma - 1)K_\delta^2 + 2} \right] \ln\left(\frac{\gamma + 1}{2} + \frac{1}{K_\delta^2}\right) \tag{5.1}
$$

Avec  $\delta$  l'angle du cône (ici 9°) et  $K_{\delta} = (M \sin \delta)$ .

Remarque : Comme l'a montré Rasmussen [188], l'équation 5.1 devient identique à l'équation de Newton  $(Cp = 2\sin^2 \delta)$  lorsque  $K_{\delta} \to \infty$  et  $\gamma \to 1$ . Toutefois,  $\gamma \to 1$  uniquement lorsqu'il y a une dissociation importante. Pour un écoulement de gaz parfait,  $\gamma = 1.4$ .

Le coefficient de force axiale  $(C_A)$  obtenu par intégration de l'équation 5.1 sur la surface du cône est comparé aux résultats expérimentaux et numériques (Newton modifié) dans le tableau 5.12. Comme l'indique les résultats, la méthode du cône tangent donne des résultats plus proches des résultats expérimentaux que la méthode de Newton modifiée. Cependant, la valeur du coefficient pour  $\alpha = 0^{\circ}$  est extrêmement faible.

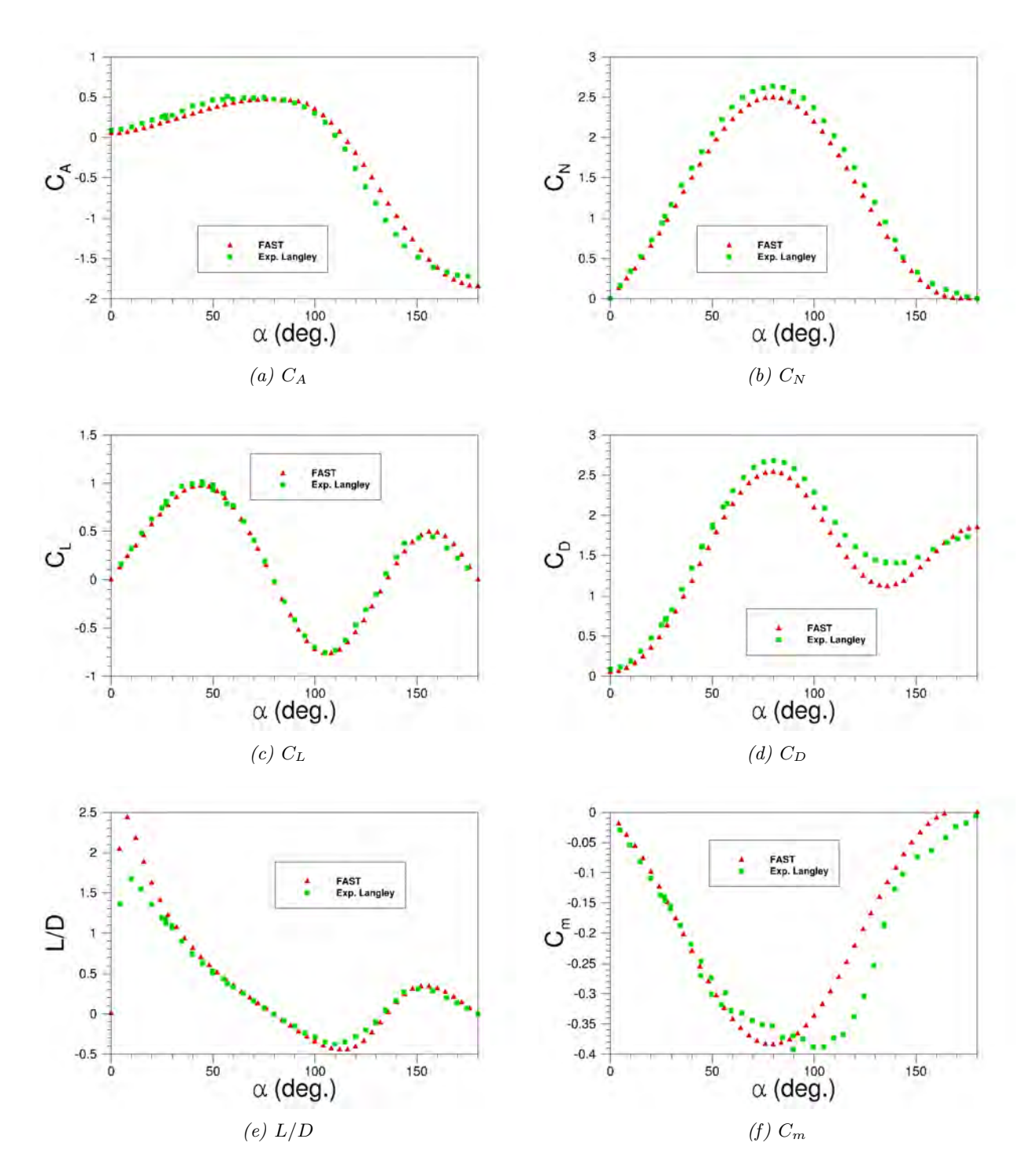

Figure 5.21 – Comparaison du coefficient axial, normal, de portance, de traînée, la finesse et le moment de tangage pour un cône pointu à Mach 6.77 en fonction de la variation de l'angle d'attaque.

| Modèle                     | $C_A$  |
|----------------------------|--------|
| Expérimental               | 0.0837 |
| Méthode du cône tangent    | 0.0584 |
| Méthode de Newton          | 0.0505 |
| Méthode de Newton modifiée | 0.0468 |

TABLE 5.12 – Comparaison des résultats obtenus pour le coefficient de force axiale  $(C_A)$  par différents modèles pour un cône pointu de demi-angle  $9^{\circ}$  à  $M_{\infty} = 6.77$  et un angle d'attaque de zéro degré.

Par ailleurs, Glover et Hagan [83] affirment que pour un corps allongé, se déplaçant à  $M_{\infty} = 10$ , jusqu'à 60% de la force axiale vient de la traînée de pression, 30% de la contribution des forces de frottement et environ 10% de la traînée de base. Le pourcentage varie quelque peu suivant le nombre de Mach, le nombre de Reynolds et le type de couche limite, mais les valeurs sont typiques de l'importance relative des trois sources de contribution pour la force axiale pour des corps rentrant à faible traînée. Des conclusions similaires ont été tirées par Adams [14] qui réalisa des simulations avec le code HVSL (Hypersonic Viscous Shock Layer) autours d'un cône pointu de 7<sup>°</sup> d'angle à  $M_{\infty} = 16$ . Il détermina une contribution de 47<sup>%</sup> des forces de frottement dans le calcul du coefficient de force axiale pour un angle d'attaque de 1<sup>°</sup> et 25% pour un angle d'attaque de 25◦ . Dans le cas de corps émoussés, la contribution des forces de pression est proche de 100%. L'objet étudié étant un corps allongé, l'absence de modèle pour le calcul de la contribution des forces de frottement pourrait être une cause supplémentaire de la sous-estimation du coefficient de force axiale. Cependant, un cône allongé avec un angle d'attaque de 60◦ génère un choc détaché.

Enfin, comme le montre la figure 5.21.f, la méthode de Newton modifiée parvient à déterminer le coefficient de moment de tangage pour de faibles angles d'attaque  $(0 < \alpha < 50)$ . Cependant, elle n'a pas été capable de prévoir l'anomalie apparaissant pour des angles d'attaques compris entre 60 et 85 degrés. Ceci pourrait être dû à l'apparition d'un choc détaché accompagné d'une zone subsonique étendue dans la couche de choc [31].

# 5.3.2 Cône émoussé

Les deux géométries de corps émoussés testées sont présentées sur la figure 5.22. Les résultats expérimentaux sont issus de l'étude menée par Neal [168] en 1963. Les conditions sont identiques à celles présentées pour le cône pointu au paragraphe 5.3.1.

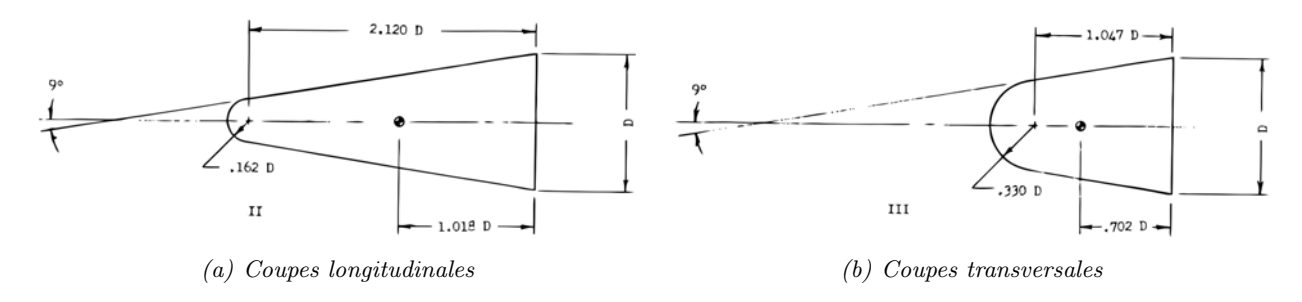

Figure 5.22 – Présentation des deux configurations géométriques étudiées pour le cône émoussé.

Les coefficients axiaux  $(C_A)$ , normaux  $(C_N)$ , de portance  $(C_L)$ , de traînée  $(C_D)$  et de moment de tangage  $(C_m)$  obtenus expérimentalement sont comparés aux résultats obtenus avec la méthode de Newton modifiée sur les figures 5.23 et 5.24.

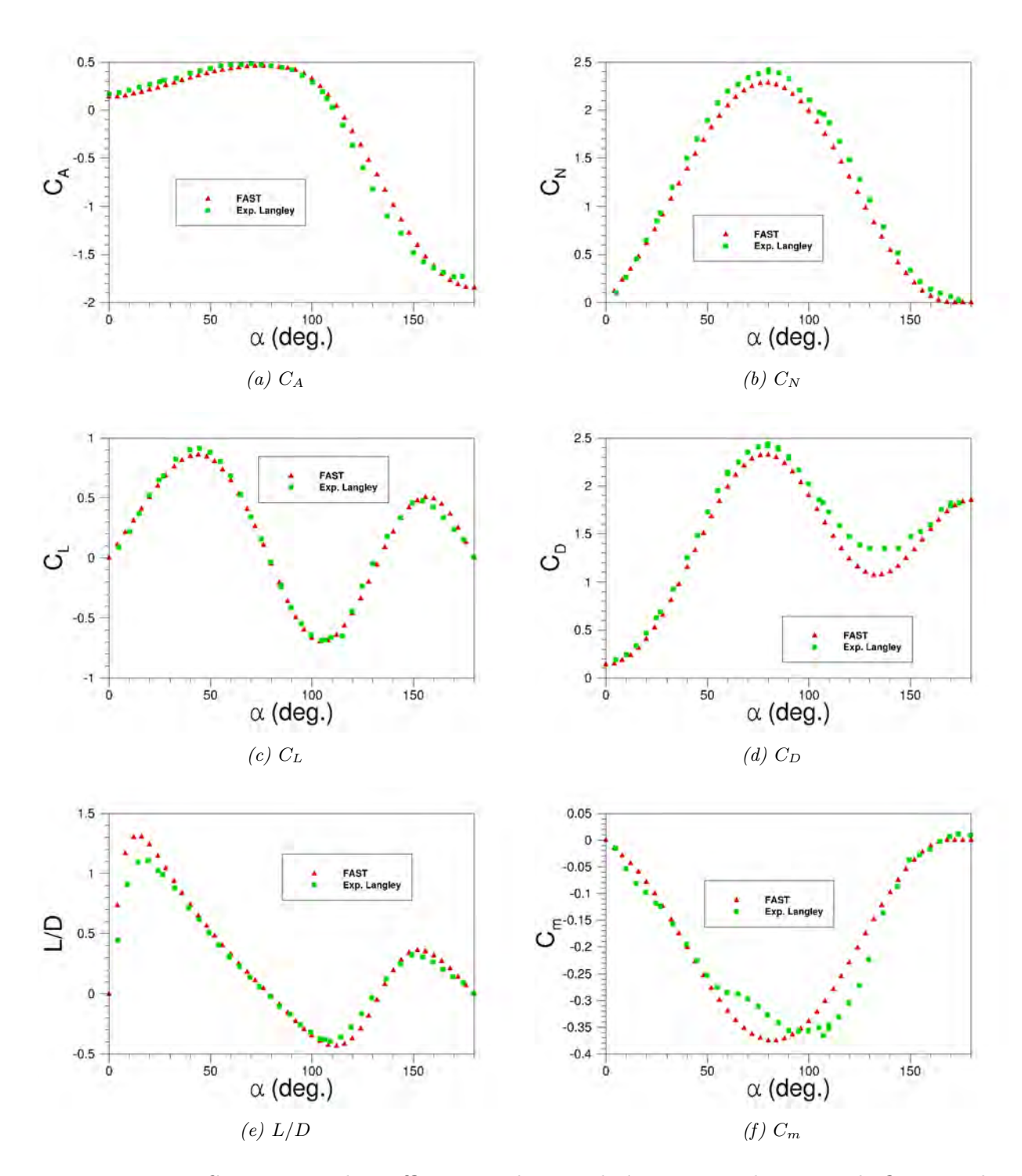

Figure 5.23 – Comparaison du coefficient axial, normal, de portance, de traînée, la finesse et le coefficient de moment de tangage pour un cône émoussé (allongement égal à 2.282, figure 5.22.a) à Mach 6.77 en fonction de la variation de l'angle d'attaque.

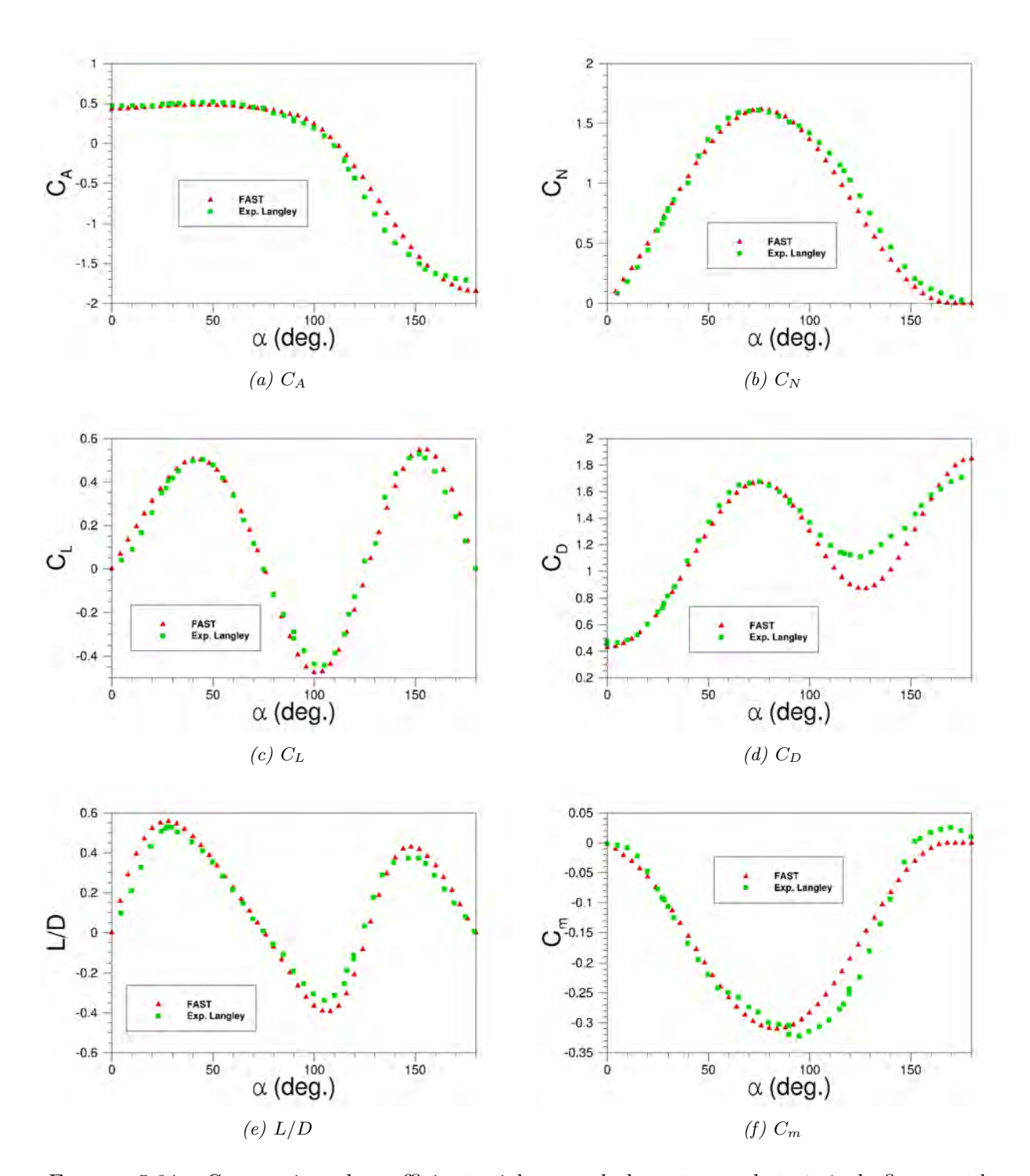

Figure 5.24 – Comparaison du coefficient axial, normal, de portance, de traînée, la finesse et le coefficient de moment de tangage pour un cône émoussé (allongement égal à 1.377, figure 5.22.b) à Mach 6.77 en fonction de la variation de l'angle d'attaque.

Pour la configuration la plus émoussée, la méthode de Newton modifiée est plutôt satisfaisante dans son ensemble avec les mesures expérimentales quel que soit l'angle d'attaque. Ceci s'explique par le fait que la région de compression est plus étendue pour cette configuration ; la méthode de Newton modifiée étant plutôt mise en défaut dans les régions de détente du fluide.

# 5.3.3 AOTV/AFE

Des mesures en soufflerie, réalisées par Micol et Wells [247], [158] avec de l'air, ont permis d'étudier l'effet du nombre de Reynolds, du nombre de Mach et de l'angle de dérapage sur les coefficients aérodynamiques longitudinaux pour le cas de l'AFE en régime continu pour des angles d'attaque variant entre <sup>−</sup>10◦ et +10◦ . Les conditions amonts correspondant aux essais sont représentées dans le tableau 5.13. Les expériences ont été réalisées avec une paroi totalement catalytique dont la température était fixée à 300 K.

| Essais         | $P_{\infty}$ | $T_{\infty}$ | $M_{\infty}$      | $V_{\infty}$ | $q_{\infty}$ | $Re_{\infty}$               |
|----------------|--------------|--------------|-------------------|--------------|--------------|-----------------------------|
|                |              | [K]          | $\lceil - \rceil$ | [m/s]        | [Pa]         |                             |
| $\mathbf{1}$   | 158.58       | 60.17        | 5.84              | 906.78       | 3723.17      | $\overline{1.75\times10^5}$ |
| 2              | 579.16       | 62.50        | 5.94              | 943.36       | 14478.99     | $6.14 \times 10^{5}$        |
| 3              | 31.03        | 54.11        | 9.55              | 1409.40      | 1999.48      | $4.73 \times 10^{4}$        |
| 4              | 65.50        | 53.83        | 9.74              | 1426.16      | 4343.70      | $1.02 \times 10^{5}$        |
| $\overline{5}$ | 120.66       | 50.94        | 9.90              | 1417.62      | 8273.71      | $2.06 \times 10^{5}$        |
| 6              | 223.39       | 50.28        | 10.05             | 1429.21      | 15788.99     | $5.84 \times 10^{5}$        |

Table 5.13 – Conditions à l'infini amont relevées lors des essais en soufflerie réalisés par Wells  $[247]$ .

Les surfaces et longueurs de références utilisées sont explicitées dans le tableau 5.14

| Essais                      | d[m]   | $L_{ref}$ [m] | $S_{ref}$ [m <sup>2</sup> ] |
|-----------------------------|--------|---------------|-----------------------------|
| 1                           | 0.0932 | 0.0932        | $6.84 \times 10^{-3}$       |
| $\mathcal{D}_{\mathcal{L}}$ | 0.0932 | 0.0932        | $6.84 \times 10^{-3}$       |
| 3                           | 0.0635 | 0.0635        | $3.18 \times 10^{-3}$       |
| 4                           | 0.0635 | 0.0635        | $3.18 \times 10^{-3}$       |
| 5                           | 0.0635 | 0.0635        | $3.18 \times 10^{-3}$       |
| 6                           | 0.0932 | 0.0932        | $6.84 \times 10^{-3}$       |

Table 5.14 – Longueurs et surfaces de référence utilisées pour le calcul des coefficients aérodynamiques.

Les résultats obtenus expérimentalement en condition de gaz parfait sont comparés à ceux obtenus avec le modèle de Newton modifié implanté dans FAST lorsque l'angle d'attaque varie pour un angle de dérapage fixe puis lorsque l'angle de dérapage varie pour un angle d'attaque fixe.

# 5.3.3.1 Variation de l'angle d'attaque

La figure 5.25 compare les résultats expérimentaux avec ceux obtenus avec la méthode de Newton modifiée pour un nombre de Mach proche de 6 et un angle de dérapage fixe, égal à 0°. L'angle d'attaque varie entre −10° et 10°. La figure 5.26 propose la même comparaison que précédemment mais pour  $M_{\infty}$  proche de 10.

La méthode de Newton modifiée fournit une prévision raisonnable des coefficients de force et de finesse. En effet, pour chacun des essais, l'erreur maximale ne dépasse pas 5.5 % pour le coefficient de force axiale, 16 % pour le coefficient de force normale et 7.5 % pour la finesse, comme le montre le tableau 5.15. En revanche, un plus fort écart est observé entre les calculs et les mesures du coefficient de moment de tangage. Ces écarts sont dus à la configuration particulière de l'AFE. Le bras de levier entre le point d'application local des forces et l'axe de tangage varie très rapidement le long du profil. Ainsi la répartition spatiale de la pression est capitale. Or, pour ce type de profil, le coefficient local de pression calculé par la méthode de Newton modifiée s'écarte de la répartition réelle de la pression, comme nous l'avons observé. Par conséquent, les moments calculés et mesurés expérimentalement sont différents en dépit du fait que les résultats pour les coefficients de force soient mieux évalués.

D'autre part, l'incertitude est toujours plus faible pour  $\alpha > 0$  que pour  $\alpha < 0$ . Ceci peut s'expliquer par le fait que le point d'arrêt ne se situe plus sur l'ellipsoïde.

Cependant, les écarts entre les valeurs obtenues pour les coefficients de forces et de moments sont à relativiser puisqu'ils sont pour la plupart inclus dans les barres d'incertitude de la balance.

La très faible variation du nombre de Mach sur la figure 5.26 (cas 3 à 6) s'accompagne d'une forte variation du nombre de Reynolds, comme le montre le tableau 5.13. D'après les résultats, il semblerait qu'il n'y ait pas d'effet significatif quant à la variation du nombre de Reynolds (multiplication par un facteur 12.3) sur les valeurs de forces et de moments mesurées. Ceci peut s'expliquer par le fait que le frottement n'est pas significatif sur les points de faible Reynolds.

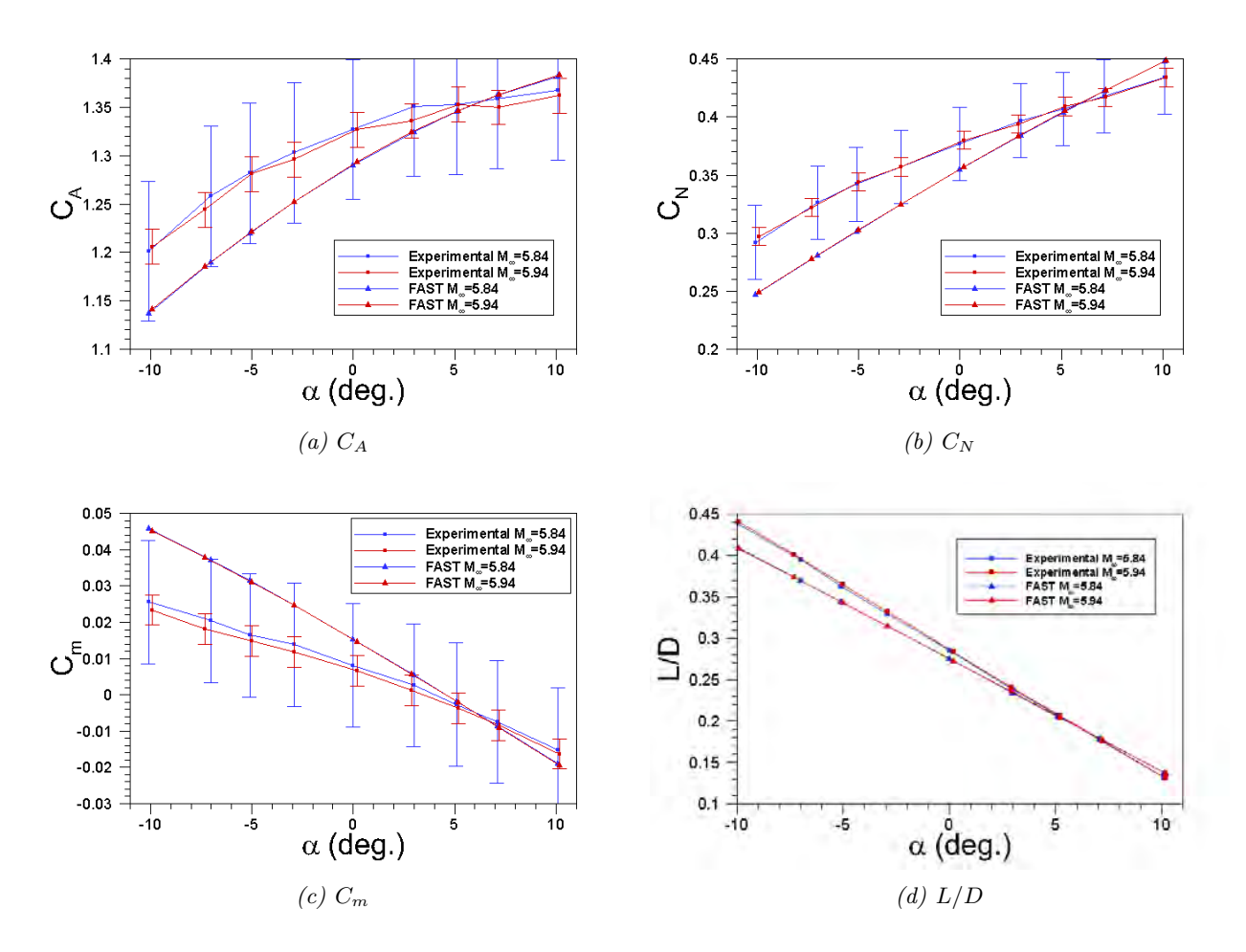

Figure 5.25 – Comparaison des coefficients axiaux, normaux, de moment de tangage, et la finesse obtenus expérimentalement et analytiquement (avec la méthode de Newton modifiée) pour l'AFE à  $M_{\infty} = 6$ . Les coefficients sont donnés en fonction de l'angle d'attaque pour un angle de dérapage fixé égal à 0.

Chapitre 5. Cas de validation des modèles physiques mis en œuvre

| Cond.          | $C_A$ (%) |      |      | $C_N$ (%) |      |       | $C_m$ (%) |               |               | $L/D(\%)$ |      |      |
|----------------|-----------|------|------|-----------|------|-------|-----------|---------------|---------------|-----------|------|------|
|                | Min       | Moy  | Max  | Min       | Moy  | Max   | Min       | Moy           | Max           | Min       | Moy  | Max  |
|                | 0.24      | 2.89 | 5.42 | 0.69      | 7.13 | 15.50 | 15.09     | 97.91         | 100<br>$\geq$ | 0.64      | 3.76 | 6.59 |
| $\overline{2}$ | 0.45      | 2.72 | 5.37 | 0.91      | 7.27 | 16.14 | 10.14     | >100          | >100          | 0.66      | 4.14 | 7.20 |
| 3              | 0.48      | 2.05 | 3.71 | 0.24      | 5.70 | 11.47 | 1.63      | >100          | 100<br>$\geq$ | 0.43      | 4.02 | 7.41 |
| $\overline{4}$ | 0.33      | 1.96 | 4.59 | 0.37      | 5.76 | 11.38 | 6.47      | >100          | 100<br>$\geq$ | 0.34      | 4.04 | 6.69 |
| $5\,$          | 0.01      | 2.06 | 3.61 | 1.11      | 5.66 | 10.93 | 9.29      | 100<br>$\geq$ | 100<br>$\geq$ | 0.55      | 3.28 | 5.50 |
| 6              | 0.37      | 2.14 | 4.99 | 0.42      | 5.41 | 12.09 | 6.29      | 100<br>$\geq$ | 100<br>$\geq$ | 0.14      | 3.02 | 6.35 |

Table 5.15 – Différences minimum, moyenne et maximum entre les résultats FAST et expérimentaux pour les coefficients axiaux, normaux, de moment de tangage et la finesse, pour les différentes conditions expérimentales envisagées pour l'AFE, avec un angle d'attaque variant de  $-10^{\circ}$  à  $+10^{\circ}$ .

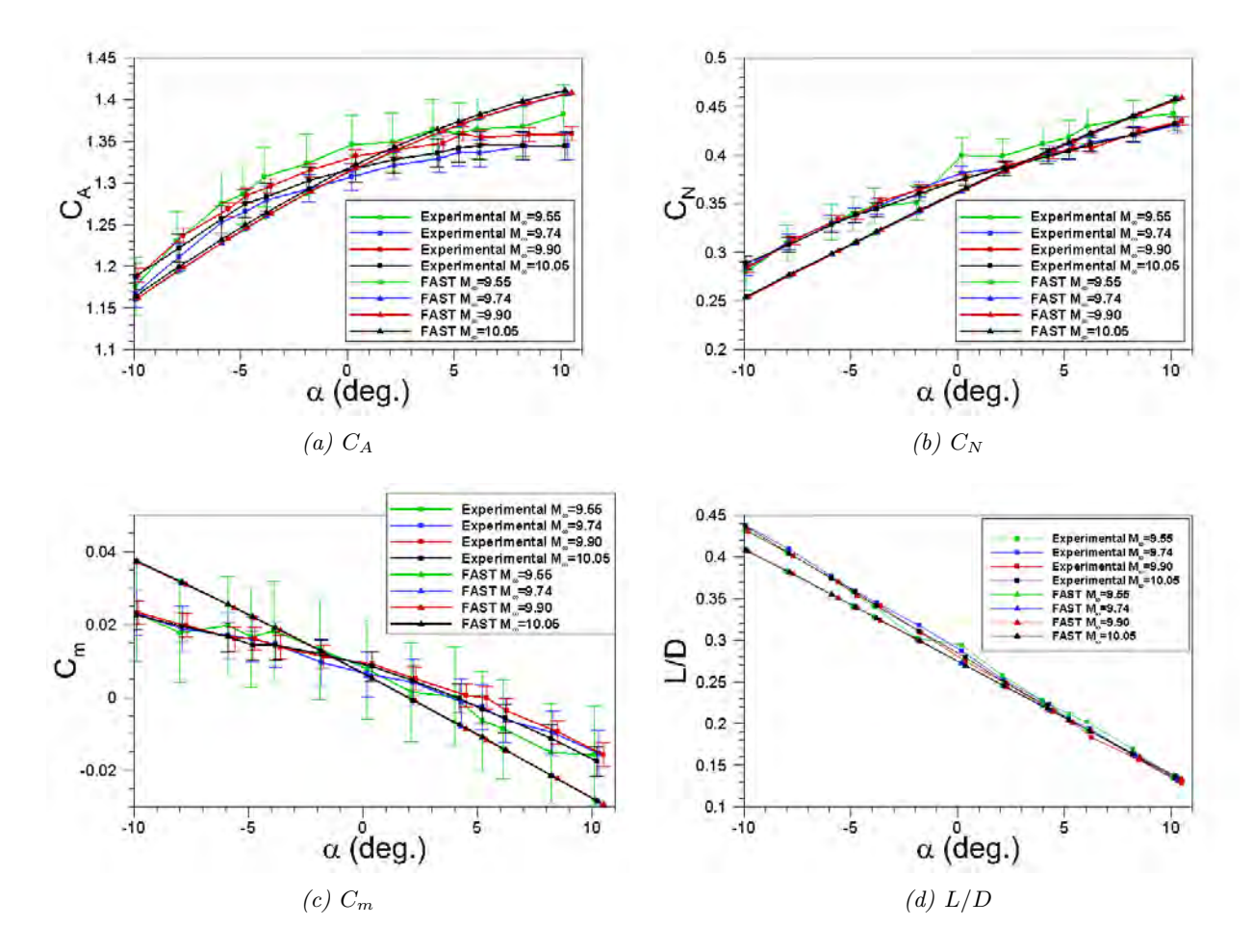

Figure 5.26 – Comparaison des coefficients axiaux, normaux, de moment de tangage, et la finesse obtenus expérimentalement et analytiquement (avec la méthode de Newton modifiée) pour l'AFE à M<sup>∞</sup> ∼ 10. Les coefficients sont donnés en fonction de l'angle d'attaque pour un angle de dérapage fixé égale à 0.

## 5.3.3.2 Variation de l'angle de dérapage

Les coefficients aérodynamiques obtenus expérimentalement sont comparés maintenant pour des angles de dérapage  $\beta$  variant de −4° à +4°. Les résultats expérimentaux ont été extraits de deux articles : le premier [247] donnait la variation des coefficients axiaux, normaux, de moment de tangage et de finesse, tandis que le second [158] complétait les premiers résultats par la variation des coefficients de moment de roulis  $C_l$ , de lacet  $C_n$  et de portance latérale  $C_y$ . Seuls les résultats obtenus pour la condition 5 sont présentés dans ce chapitre.

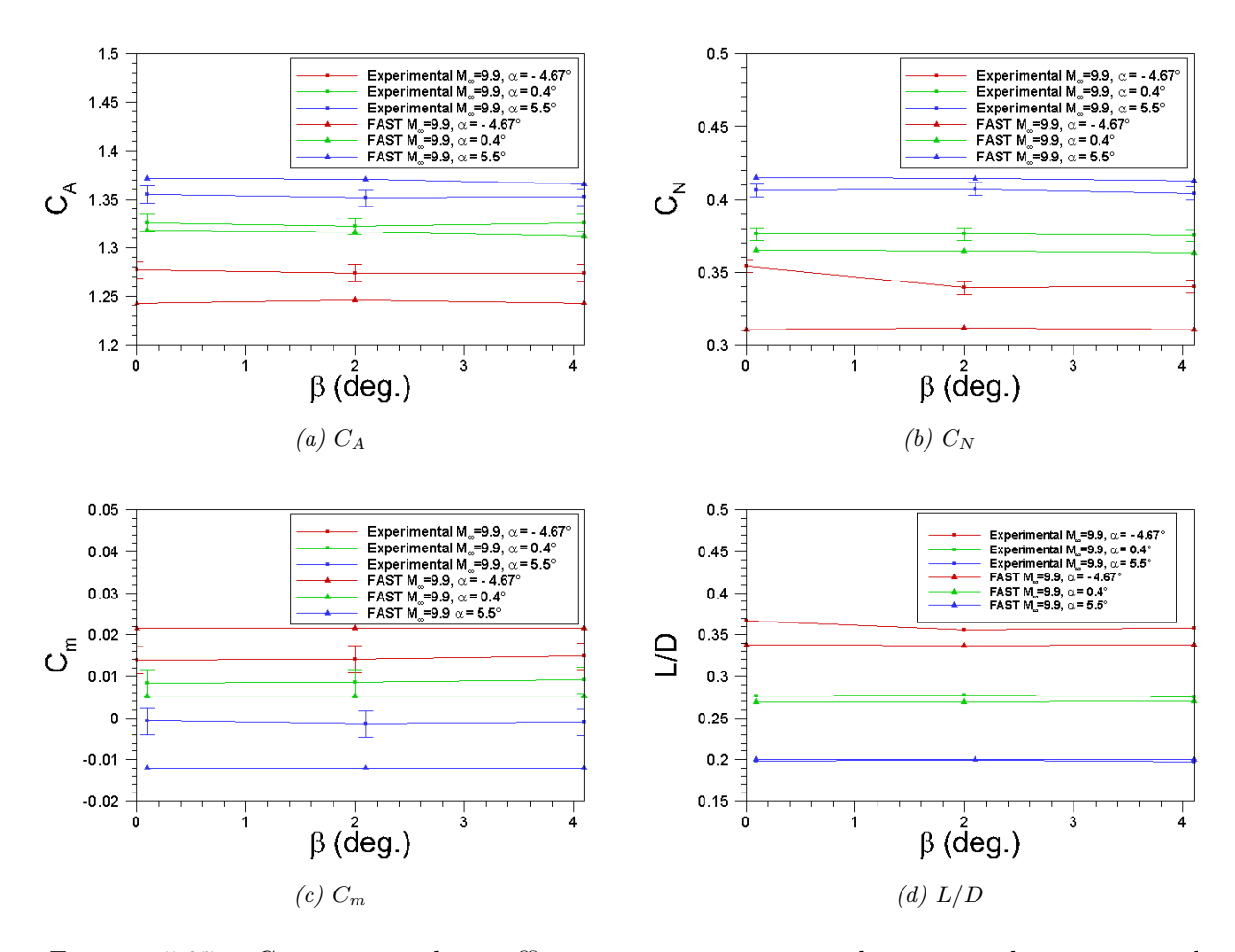

Figure 5.27 – Comparaison des coefficients axiaux, normaux, de moment de tangage, et la finesse obtenus pour l'AFE avec la méthode de Newton modifiée et les mesures expérimentales pour  $M_{\infty} = 9.9$ . Les coefficients sont donnés en fonction de l'angle de dérapage  $\beta$  pour quelques valeurs d'angles d'attaque fixées  $(-4.67^{\circ}, 0.4^{\circ} \text{ et } 5.5^{\circ}).$ 

Comme on pouvait s'y attendre, les coefficients axiaux et normaux  $(C_A \text{ et } C_N)$ , ainsi que le coefficient de moment de tangage sont très faiblement affectés par la variation de l'angle de dérapage, comme le montre les différents résultats de la figure 5.27. Par ailleurs, comme le montre le tableau 5.16, le code FAST prédit correctement les coefficients aérodynamiques de force  $(C_A,$  $C_N$  et  $L/D$ ) lorsque l'angle de dérapage β varie de −4° à +4°, à angle d'attaque fixe entre −5° et +5◦ environ. Par contre le coefficient de moment de tangage n'est pas correctement prédit par le code FAST puisque l'erreur minimale est d'environ 36, 66 % et l'erreur maximale de 41.56 % pour un angle d'incidence de  $0.40^{\circ}$ . Pour  $\alpha = 5.5^{\circ}$  les erreurs minimales et maximales dépassent

les 100 %. Par ailleurs, les résultats FAST ne sont pas inclus dans la plage d'incertitude de la balance donnée par [247].

| $\alpha$       | $C_A$ (%) |      |      | $C_N$ (%) |      |       |                            | $C_m$ (%) | $L/D(\%)$  |      |      |      |
|----------------|-----------|------|------|-----------|------|-------|----------------------------|-----------|------------|------|------|------|
|                | Min       | Moy  | Max  | Min       | Moy  | Max   | Min                        | Moy       | Max        | Min  | Moy  | Max  |
| $-4.57^\circ$  | 2.13      | 2.43 | 2.69 | 8.09      | 9.70 | 12.31 | 43.88                      | 50.20     | 54.23      | 4.95 | 6.12 | 8.00 |
| $0.40^{\circ}$ | 0.44      | 0.72 | 1.08 | 2.94      | 3.04 | 3.15  | 36.66                      | 38.54     | 41.56      | 1.91 | 2.32 | 2.69 |
| $5.5^\circ$    | 1.03      | 1.24 | 1.44 | 1.80      | 2.06 | 2.20  | 100 <sub>1</sub><br>$\geq$ | >100      | $_1 > 100$ | 0.65 | 1.17 |      |

Table 5.16 – Différences minimum, moyenne et maximum entre les résultats FAST et les mesures expérimentales pour les coefficients axiaux, normaux, de moment de tangage et la finesse pour l'AFE, pour la condition 5, avec un angle d'attaque fixé et un angle de dérapage variant de  $0^{\circ}$  à  $+4^{\circ}$ .

Les résultats précédents sont ici complétés par les figures 5.28, 5.29, 5.30 et 5.31 qui comparent les coefficients de moments de roulis  $C_l$ , de lacet  $C_n$  et de portance latérale  $C_y$  obtenus avec FAST avec les mesures expérimentales, pour l'AFE à  $M_{\infty} = 9.9$  (condition 5). Les coefficients sont donnés en fonction de l'angle de dérapage  $\beta$  compris entre  $-4^\circ$  et  $+4^\circ$  et pour un angle d'attaque fixé respectivement à  $\pm 2.5^{\circ}$ ,  $\pm 5^{\circ}$ ,  $\pm 10^{\circ}$  et 0°.

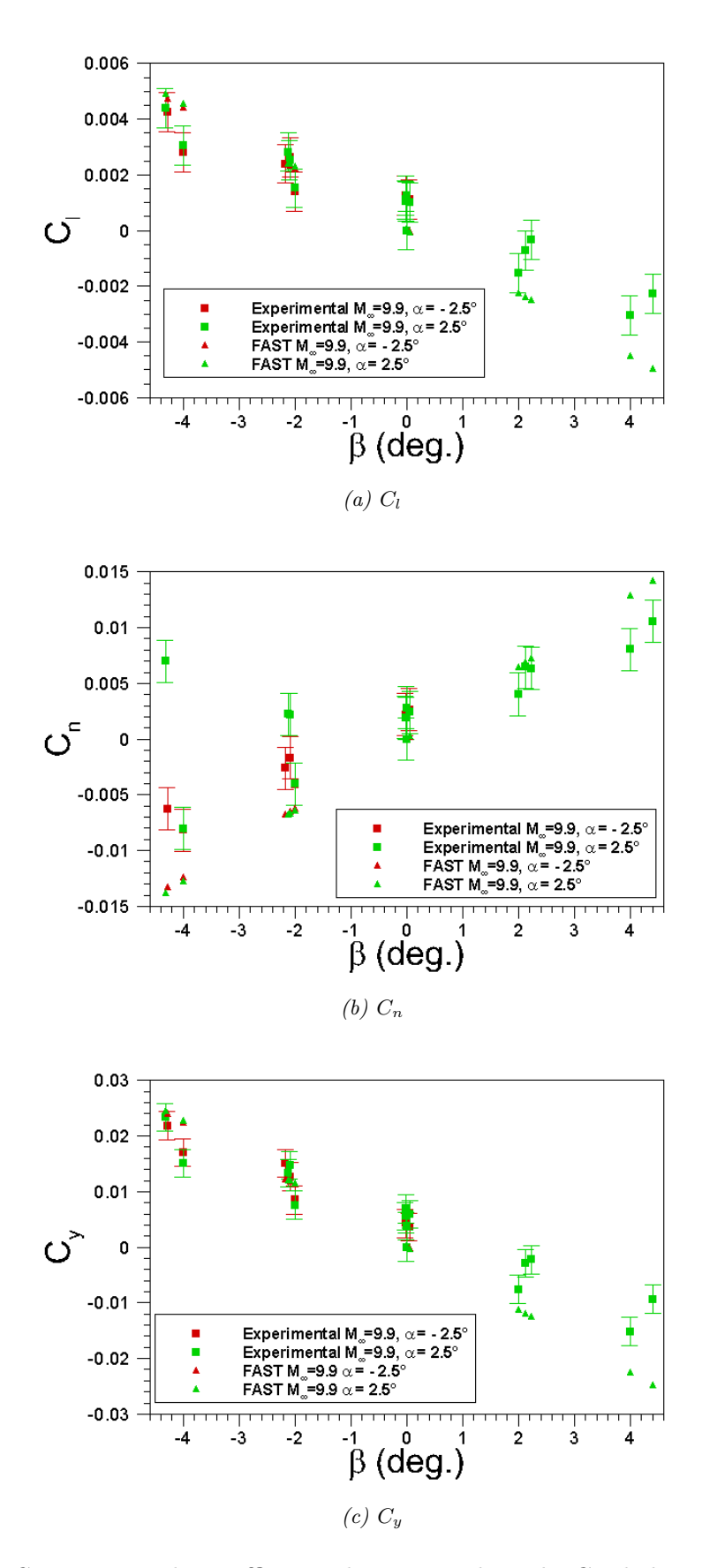

FIGURE 5.28 – Comparaison des coefficients de moment de roulis  $C_l$ , de lacet  $C_n$  et de portance latérale  $C_y$  obtenus avec la méthode de Newton modifiée avec ceux obtenus expérimentalement pour l'AFE à  $M_{\infty} = 9.9$  (condition 5),  $\alpha = \pm 2.5^{\circ}$ .

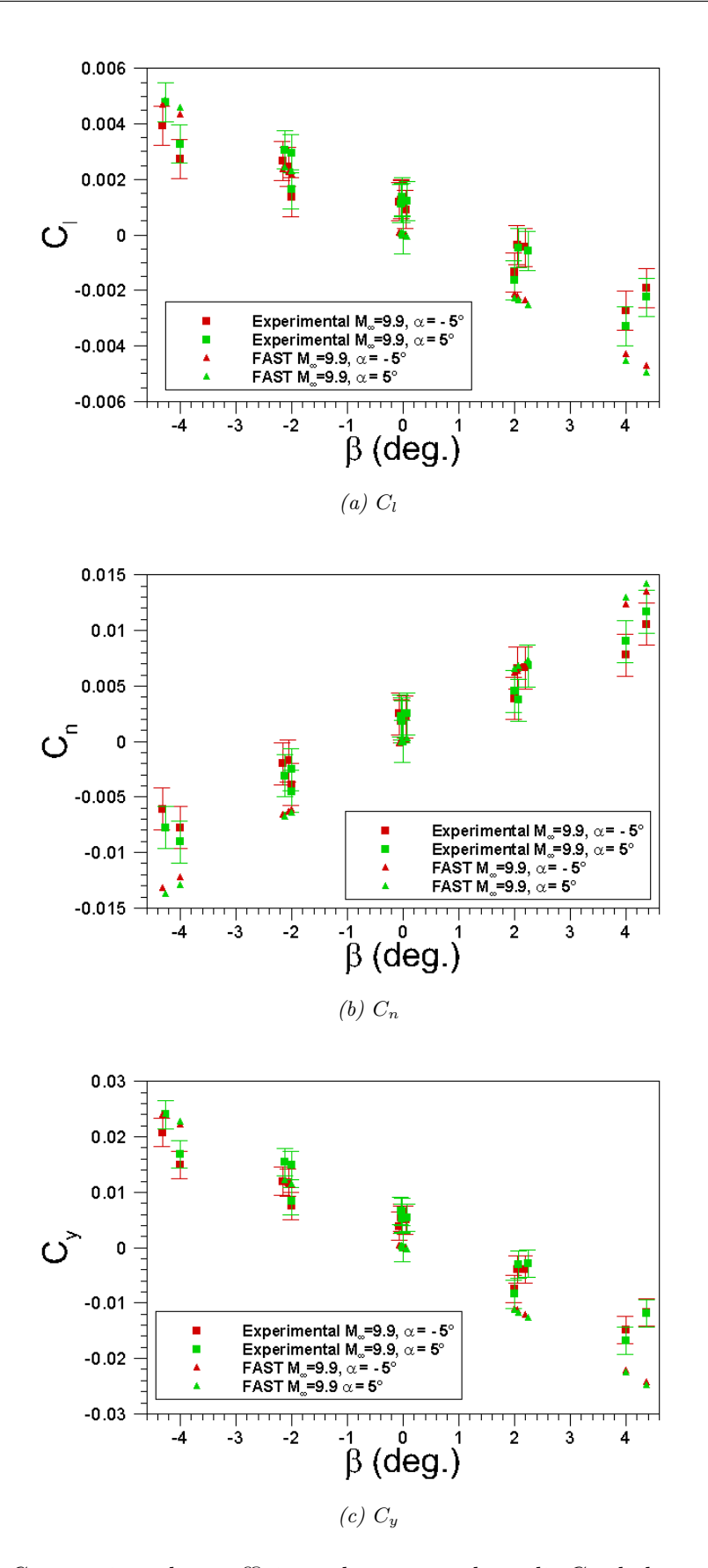

FIGURE 5.29 – Comparaison des coefficients de moment de roulis  $C_l$ , de lacet  $C_n$  et de portance latérale  $C_y$  obtenus avec la méthode de Newton modifiée avec ceux obtenus expérimentalement pour l'AFE à  $M_{\infty} = 9.9$  (condition 5),  $\alpha = \pm 5^{\circ}$ .

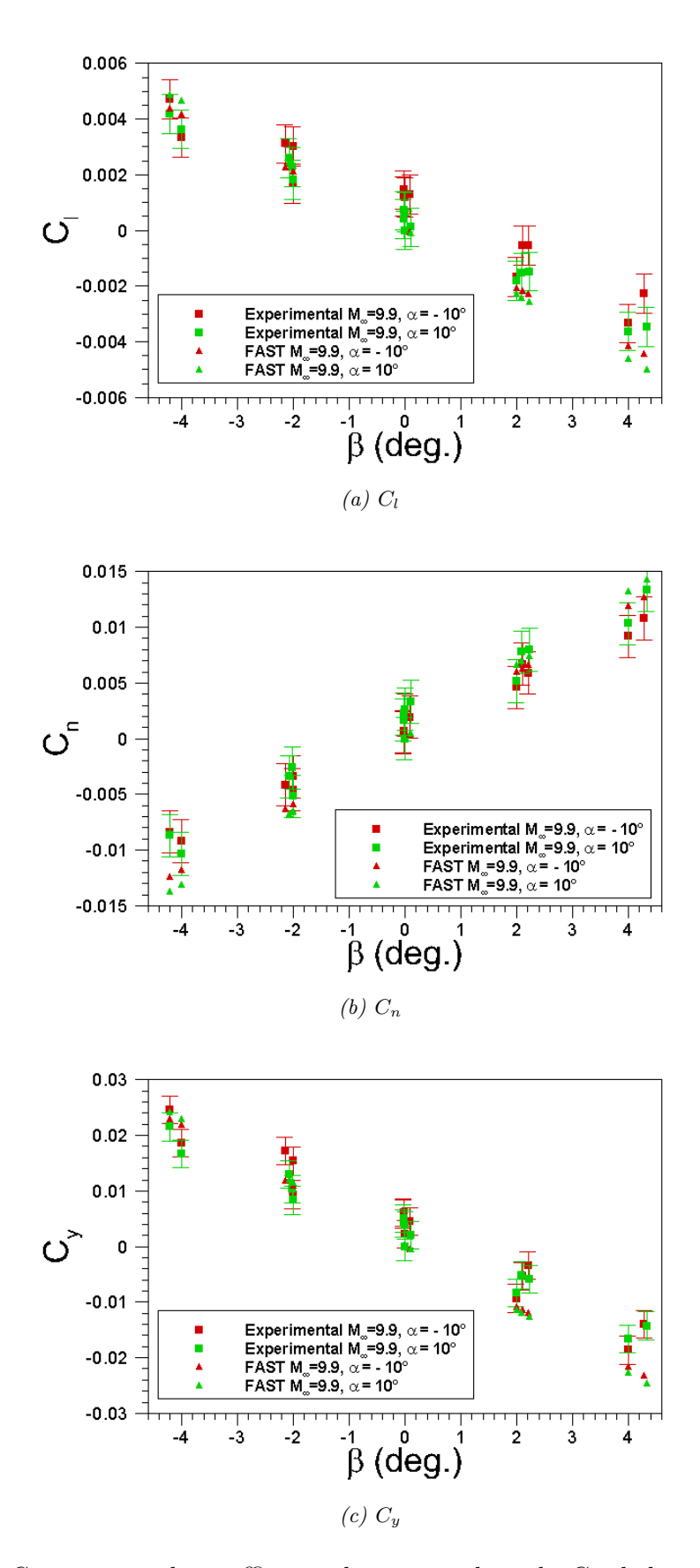

FIGURE 5.30 – Comparaison des coefficients de moment de roulis  $C_l$ , de lacet  $C_n$  et de portance latérale  $C_y$  obtenus avec la méthode de Newton modifiée avec ceux obtenus expérimentalement pour l'AFE à  $M_{\infty} = 9.9$  (condition 5),  $\alpha = \pm 10^{\circ}$ .

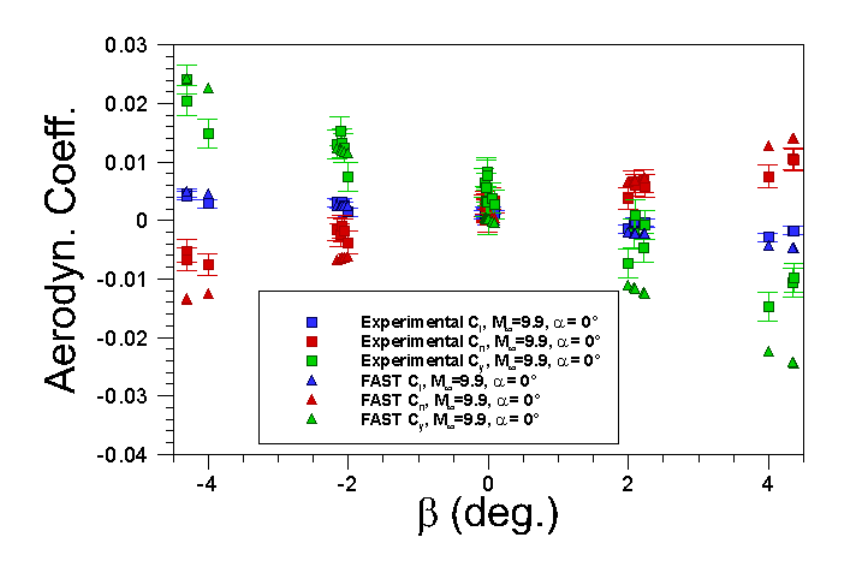

FIGURE 5.31 – Comparaison des coefficients de moment de roulis  $C_l$ , de lacet  $C_n$  et de portance latérale  $C_y$  obtenus avec la méthode de Newton modifiée avec ceux obtenus expérimentalement pour l'AFE à  $M_{\infty} = 9.9$  (condition 5),  $\alpha = 0^{\circ}$ .

Comme le montre les figures 5.28 à 5.31, ainsi que le tableau 5.17 on observe avec FAST un écart visible avec les mesures expérimentales. Notons cependant que les valeurs mesurées sont très faibles et que la tendance d'évolution de ces coefficients aérodynamiques reste satisfaisante avec le modèle de Newton modifié, ce qui est encourageant.

| $\alpha$       |      | $C_l$ (%) |        |       | $C_n$ (%) |      | $C_Y$ (%) |        |       |  |
|----------------|------|-----------|--------|-------|-----------|------|-----------|--------|-------|--|
|                | Min  | Moy       | Max    | Min   | Moy       | Max  | Min       | Moy    | Max   |  |
| $0^{\circ}$    | 3.65 | >100      | >100   | 1.24  | >100      | >100 | 0.09      | >100   | >100  |  |
| $2.5^{\circ}$  | 6.42 | >100      | $>100$ | 6.10  | >100      | >100 | 4.20      | $>100$ | >100  |  |
| $-2.5^{\circ}$ | 0.32 | 48.00     | 99.90  | 53.12 | >100      | >100 | 8.16      | 42.50  | 99.98 |  |
| $5^\circ$      | 1.29 | >100      | >100   | 6.83  | 74.05     | >100 | 0.57      | 94.69  | >100  |  |
| $-5^\circ$     | 8.90 | >100      | >100   | 1.65  | 92.69     | >100 | 0.14      | 79.97  | >100  |  |
| $10^{\circ}$   | 2.94 | 59.39     | >100   | 6.65  | 60.12     | >100 | 8.66      | 66.51  | >100  |  |
| $-10^{\circ}$  | 7.45 | 93.34     | >100   | 6.72  | 51.84     | >100 | 6.73      | 69.77  | >100  |  |

Table 5.17 – Différences minimum, moyenne et maximum entre les résultats FAST et expérimentaux pour les coefficients de moment de roulis  $C_l$ , de lacet  $C_n$  et de portance latérale  $C_y$  pour l'AFE, pour la condition 5, avec un angle d'attaque fixé et un angle de dérapage variant de −4 ◦  $\dot{a} + 4^{\circ}.$ 

# 5.3.4 PRE-X

Durant la phase A2 du projet PRE-X, l'écoulement autour du véhicule pour quatre orientations de volet différentes pour le point de vol à  $M_{\infty} = 25$  a été étudié [228]. Les calculs ont été réalisés avec le code CelHyo3D de l'ONERA, présenté précédemment. Les trois configurations étudiées sont présentées dans le tableau 5.18, où  $\delta_{b_{garche}}$  et  $\delta_{b_{droit}}$  sont respectivement les angles de déflexion des gouvernes gauche et droite. Le tableau 5.19 spécifie les longueurs et surfaces de référence retenues pour le calcul des coefficients aérodynamiques.

| $\cos$ | $o_{bgauche}$ | $o_{b_{d_{r}oit}}$ | $\alpha$ (deg.) | deg.) |
|--------|---------------|--------------------|-----------------|-------|
|        |               |                    |                 |       |
|        |               |                    |                 |       |
|        |               |                    |                 |       |

Table 5.18 – Présentation des cas tests pour la phase A2 du projet PRE-X.

| $L_{ref}$ | m                   | 4.4   |
|-----------|---------------------|-------|
| $S_{ref}$ | $\lceil m^2 \rceil$ | 7.26  |
| $X_{ref}$ | [m]                 | 2.552 |
| $Y_{ref}$ | [m]                 | 0.0   |
| $Z_{ref}$ | m                   | 0.11  |

Table 5.19 – Valeurs de référence pour les calculs de la phase A2 du projet PRE-X

Les coefficients de force  $(C_A, C_N, C_Y)$  et de moment  $(C_l, C_m, C_n)$  aérodynamiques obtenus avec CelHyo3D et FAST sont présentés dans le tableau 5.20.

|                         |          | $C_A$    | $C_V$          | $C_N$    | $C_l$        | $C_m$     | $C_n$        | L/D      |
|-------------------------|----------|----------|----------------|----------|--------------|-----------|--------------|----------|
| $\mathrm{Cas}\;A$       | Pressure | 0.23     | $\Omega$       | 1.06     | 0.0          | $-0.050$  | 0.0          |          |
| $\delta_e = 10^{\circ}$ | Friction | 0.04     | $\Omega$       | 0.02     | $\Omega$     | $-0.003$  | 0.0          |          |
|                         | total    | 0.26     | $\theta$       | 1.08     | 0.0          | $-0.053$  | 0.0          | 0.61     |
|                         | Pressure | 0.23     | 0.0            | 1.075    | $\mathbf{0}$ | $-0.039$  | $\mathbf{0}$ |          |
| FAST                    | Friction | $\Omega$ | $\Omega$       | $\Omega$ | $\Omega$     | $\Omega$  | $\theta$     | $\theta$ |
|                         | total    | 0.23     | 0.0            | 1.075    | $\Omega$     | $-0.039$  | $\Omega$     | 0.65     |
| Cas B                   | Pressure | 0.3      | $\theta$       | 1.17     | 0.0          | $-0.112$  | 0.0          |          |
| $\delta_e = 20^{\circ}$ | Friction | 0.04     | $\theta$       | 0.01     | 0.0          | $-0.003$  | 0.0          |          |
|                         | total    | 0.33     | $\overline{0}$ | 1.18     | 0.0          | $-0.115$  | 0.0          | 0.56     |
|                         | Pressure | 0.27     | 0.0            | 1.10     | 0.0          | $-0.059$  | 0.0          |          |
| FAST                    | Friction | $\Omega$ | $\Omega$       | $\Omega$ | $\Omega$     | $\Omega$  | $\Omega$     | $\Omega$ |
|                         | total    | 0.27     | 0.0            | 1.10     | 0.0          | $-0.059$  | 0.0          | 0.61     |
| Cas D                   | Pressure | 0.3      | 0.07           | 1.16     | $-0.002$     | $-0.111$  | 0.006        |          |
| $\delta_e = 20^\circ$ , | Friction | 0.04     | $\Omega$       | 0.02     | 0.0          | $-0.003$  | 0.001        |          |
| $\beta = -5^{\circ}$    | total    | 0.33     | 0.07           | 1.18     | $-0.002$     | $-0.114$  | 0.007        | 0.56     |
|                         | Pressure | 0.26     | 0.0665         | 1.094    | $-0.00226$   | $-0.0589$ | $-0.00426$   |          |
| FAST                    | Friction | $\Omega$ | $\Omega$       | $\Omega$ | $\Omega$     | 0         | $\Omega$     | $\Omega$ |
|                         | total    | 0.26     | 0.0665         | 1.094    | $-0.00226$   | $-0.0589$ | $-0.00426$   | 0.61     |

Table 5.20 – Comparaison des coefficients aérodynamiques obtenus pour différents angles de déflexion des gouvernes  $\delta_e$  du PRE-X.

Comme le montre la figure 5.32, l'interaction choc-choc entre le choc de tête et celui des volets se produisant dans le cas B est plus forte que dans le cas A. Ceci est du à la présence d'un décollement important avec recollement sur le volet, induisant une augmentation de pression plus importante et donc une augmentation des coefficients axiaux et normaux (cf. tableau 5.20). Ceci induit une dégradation sur le pilotage par gouverne. La modification de la topologie de l'écoulement et l'augmentation de la pression résultant du braquage des volets ne peuvent être prédites par FAST. Ainsi, bien que les coefficients de forces soient correctement calculés dans le cas A, l'écart entre les résultats FAST et CEDRE se creusent dans les cas B et D. Par ailleurs, le même problème que précédemment se pose en ce qui concerne le calcul des coefficients de moments.

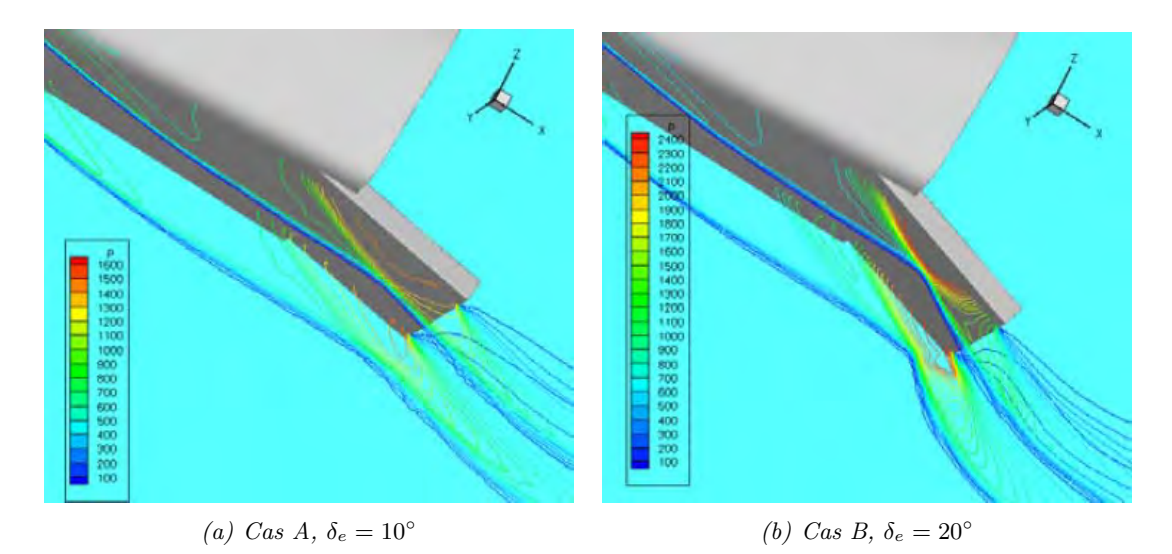

Figure 5.32 – Visualisation de la pression et de l'interaction choc-choc sur les volets du PRE-X phase A2 pour les cas A et B, d'après [228].

Pour conclure, dans le cas du PRE-X, le braquage des gouvernes fait apparaitre des phénomènes qui ne sont plus seulement locaux et qui ne sont pas pris en compte par les approches analytiques implantées dans FAST.

# 5.4 Comparaison des coefficients aérodynamiques en régime moléculaire libre

Blanchard et Hinson [39] ont réalisé des simulations numériques DSMC pour des conditions de vol de l'AFE en régime moléculaire libre. Les simulations DSMC ont été réalisées avec un maillage de 6000 éléments. Les conditions d'écoulement et de paroi, ainsi que les valeurs des paramètres utilisés dans les formules de Bird sont données dans le tableau 5.21. Par ailleurs, les calculs ont été réalisés pour deux conditions d'interaction gaz-surface : réflexion spéculaire totale  $(\epsilon = 1)$  et réflexion diffuse totale  $(\epsilon = 0)$ . L'objectif est de vérifier le degré de représentativité de la formule de Bird dans FAST.

| $\mathsf{v}_{\infty}$ |     | $\mu_{\infty}$ | $\mathbf{u}$ | $\perp w$        | ಀ                        | Kn    |          |
|-----------------------|-----|----------------|--------------|------------------|--------------------------|-------|----------|
| m/s                   | km  | ı —            | [K]          | $1\infty$<br>ı – | $\overline{\phantom{0}}$ | . –   | <u>.</u> |
| 8270.08               | 250 | 13.44          | 210.86       | 0.224            | 11.25                    | 228.7 | ou       |

Table 5.21 – Condition d'écoulement et de paroi ainsi que les données caractéristiques nécessaires pour la réalisation de simulations de quelques points de vol de l'AFE en régime moléculaire libre.

Cependant, cette comparaison n'a pas pu être réalisée puisque les formules utilisées par Blanchard et Hinson [39] en 1989 différent de celles proposées par Bird dans son ouvrage de référence.

En effet, Bird propose la formulation suivante pour le frottement local :

$$
C_{f_{fm}} = \frac{\tau}{\frac{1}{2}\rho_{\infty}V_{\infty}^2} = \frac{\frac{\tau}{P_{\infty}}}{\frac{1}{2}\gamma(M_{\infty})^2} = \frac{\frac{\tau}{P_{\infty}}}{s^2}
$$
(5.2)

avec :

$$
\frac{\tau}{P_{\infty}} = \pi^{-\frac{1}{2}} (1 - \epsilon)s \times \cos \theta \left[ exp(-s^2 \sin \theta^2) + \pi^{\frac{1}{2}} s \sin \theta \times (1 + erf(s \sin \theta)) \right]
$$
(5.3)

Tandis que Blanchard et Hinson [39] définissent le rapport  $\frac{\tau}{P_{\infty}}$  de la manière suivante :

$$
\frac{\tau}{P_{\infty}} = \pi^{-\frac{1}{2}} (1 - \epsilon)s \times \cos \theta \left[ exp(-s^2 \sin \theta^2)^{\frac{1}{2}} + \pi^1 s \sin \theta \times (1 + erf(s \sin \theta)) \right]
$$
(5.4)

# 5.5 Distribution de flux de chaleur

### 5.5.1 Sphère

La sphère est un cas intéressant puisqu'il permet de voir la sensibilité du modèle de Vérant-Lefrançois (distribution de flux de chaleur pariétal) en fonction de la variation de pression uniquement ; le ratio du rayon de courbure local sur le rayon de nez étant toujours égal à l'unité. Dans un premier temps (paragraphe 5.5.1.1), le flux de chaleur convectif reçu par la paroi, et calculé par FAST, est comparé pour différents nombres de Mach à la formule analytique de Lees [129]. Dans un second temps (paragraphe 5.5.1.2), les résultats obtenus avec FAST sont ensuite comparés avec les calculs réalisés par Walpot [231] avec le code Navier-Stokes LORE.

# 5.5.1.1 Comparaison avec le modèle analytique de Lees [129]

Le modèle de Lees [129] considère un gaz à l'équilibre thermochimique et un écoulement isentropique dans la couche de choc. Une paroi « froide », une couche limite laminaire et une distribution de pression newtonienne sont supposées. L'équation proposée par Lees [129] est la suivante :

$$
\frac{q}{q_{stag}} = \frac{1}{2} \times \frac{\frac{p}{p_{stag}} \times \frac{U_e}{U_{\infty}} \times r_w \sqrt{R_n}}{\left(\int_0^s \frac{p}{p_{stag}} \times \frac{U_e}{U_{\infty}} \times r_w^2 ds\right)^{0.5} \sqrt{\frac{R_n}{U_{\infty}} \times \left(\frac{\partial U_e}{\partial s}\right)_{stag}}}
$$
(5.5)

Avec  $r_w$  la distance radiale de la paroi à l'axe, et  $q_{staq}$  le flux de chaleur au point d'arrêt. De plus, Lees [129] utilise les simplifications suivantes :

 $*$  Une distribution de pression newtonienne, où  $\theta$  est l'angle entre la tangente à la surface et le vecteur vitesse

$$
\frac{Cp}{Cp_{stag}} = \sin^2 \theta \simeq \frac{p}{p_{stag}} = \sin^2 \theta + \frac{p_{\infty}}{p_{stag}} \times \cos^2 \theta \tag{5.6}
$$

✵ avec une simplification pour les vitesses hypersoniques

$$
\frac{p_{\infty}}{p_{stag}} = \frac{1}{0.5 \ \gamma \ M^2 \ C p_{stag} + 1} \xrightarrow{C p_{stag} \sim 2, \ \gamma M^2 \gg 1} \frac{1}{\gamma M^2}
$$
(5.7)

✵ Une distribution linéaire de vitesse dans la couche limite

$$
U_e = s \times \left(\frac{\partial U_e}{\partial s}\right)_{stag}, \left(\frac{\partial U_e}{\partial s}\right)_{stag} = \text{cst.}
$$
 (5.8)

187

✵ et des propriétés géométriques

$$
r_w = R \times \cos \theta, s = \left(\frac{\pi}{2} - \theta\right) \times R, ds = -d\theta \times R \tag{5.9}
$$

et conduisent finalement à :

$$
\frac{q}{q_{stag}} = \frac{p}{p_{stag}} \times \frac{\frac{1}{2} \times (\frac{\pi}{2} - \theta) \times \cos \theta}{\sqrt{\int_{\theta}^{\frac{\pi}{2}} \frac{p}{p_{stag}} \times (\frac{\pi}{2} - \theta) \times \cos^2 \theta d\theta}}
$$
(5.10)

Notons que pour  $\phi > 70^{\circ}$ , où  $\phi$  est l'angle entre la normale à la surface et le vecteur vitesse  $(\phi = \pi/2 - \theta)$ , les résultats sont discutables, puisque la théorie de Newton ne considère pas les effets au bord de fuite comme le développement d'une couche limite mince et la détente. Le flux de chaleur normalisé de la formule de Lees et les résultats numériques de FAST sont comparés sur la figure 5.33 pour un nombre de Mach variant de 2 à 20.

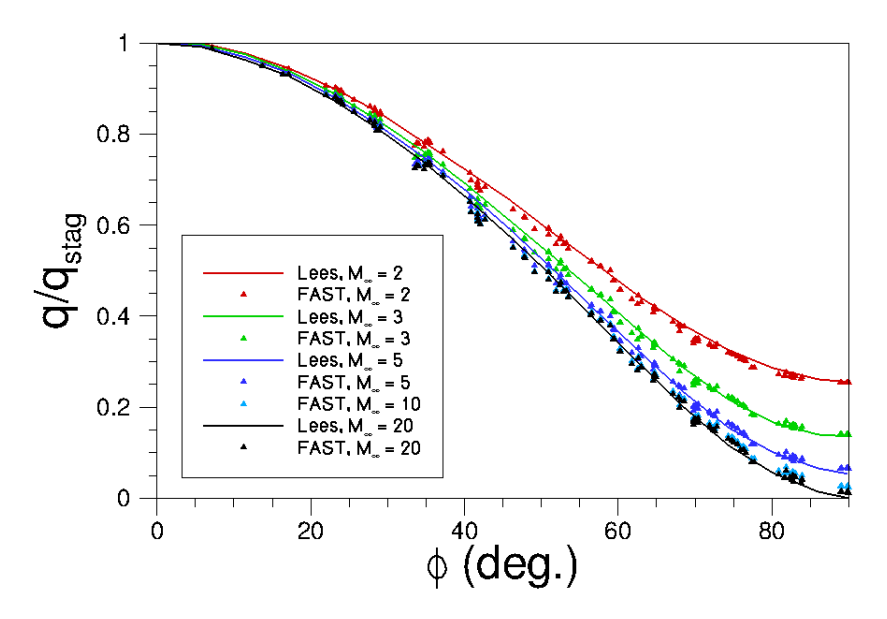

Figure 5.33 – Comparaison des résultats obtenus par la formule de Lees avec ceux calculés par FAST.

Les conditions de l'écoulement à l'infini amont sont décrites dans le tableau 5.22. De plus, un seul point de vol à 60 km est considéré pour chacun des nombres de Mach.

| z             | km                                                                                                    | 60                     | $M_{\infty}$ | $U_{\infty}$  m/s |           | Température de paroi fixée |        |  |  |
|---------------|----------------------------------------------------------------------------------------------------|------------------------|--------------|-------------------|-----------|----------------------------|--------|--|--|
| $P_{\infty}$  | $[Pa]% \centering \includegraphics[width=0.9\columnwidth]{figures/fig_10.pdf} \caption{The 3D (black) method is used to calculate the same time. The left-hand side is the same time.} \label{fig:1}$ | 21.96                  |              | 630.14            | $T_w$     |                            | 300    |  |  |
| $\rho_\infty$ | $\left[ kg/m^3 \right]$                                                                                                    | $3.097 \times 10^{-4}$ | 3            | 945.21            | Géométrie |                            |        |  |  |
| $T_\infty$    | $K\,$                                                                                                    | 247.02                 |              | 1575.35           | $R_n$     | m                          | 0.5    |  |  |
| $h_\infty$    | $^{\prime}(kg.K)^\prime$                                                                                                    | 248200                 | 10           | 3150.7            | $L_{ref}$ | m                          |        |  |  |
| $a_{\infty}$  | m/s                                                                                                    | 315.07                 | 20           | 6301.4            | $S_{ref}$ | $\overline{m^{21}}$        | 0.7854 |  |  |

Table 5.22 – Conditions de calculs.

Dans FAST, les modèles de Vérant-Sagnier pour le point d'arrêt et Vérant-Lefrançois ont été utilisés pour calculer la distribution de flux de chaleur convectif reçu par la paroi. Le flux de chaleur est ici comparé en fonction de l'angle de circonférence de la sphère.

Ainsi, pour un gaz à l'équilibre thermochimique et une paroi froide, les prédictions de FAST sont en bon accord avec les résultats théoriques de la formule de Lees dans une gamme importante de nombres de Mach.

#### 5.5.1.2 Comparaison avec les résultats numériques du code LORE de l'ESA

Les figures 5.34.a et 5.34.b comparent le flux de chaleur convectif normalisé ou non obtenu par FAST avec celui obtenu avec le code Navier-Stokes LORE pour différentes valeurs du nombre de Mach.

Rappelons que pour calculer la répartition de flux de chaleur avec FAST, différents modèles sont nécessaires pour : le calcul du rayon de courbure local, la distribution de pression de Newton modifiée, le calcul du flux de chaleur convectif au point d'arrêt (Détra, Vérant-Lepage ou Vérant-Sagnier) et enfin, la distribution locale de flux (modèle de Vérant-Lefrançois) incluant les modèles précédents. Les résultats obtenus avec les différents modèles implantés dans FAST (Detra, Vérant-Lepage et Vérant-Sagnier) sont présentés sur la figure 5.34. D'autre part, afin d'évaluer l'impact de l'erreur commise par la méthode de Newton modifiée sur le calcul de la répartition de flux de chaleur convectif, l'équation 4.136, implantée dans FAST, a également été utilisée en prenant la distribution de pression calculée par LORE et non plus Newton. Ces résultats sont présentés sur la figure 5.34 avec l'indice «  $q/q_{staq}$  FAST(Cp LORE) ».

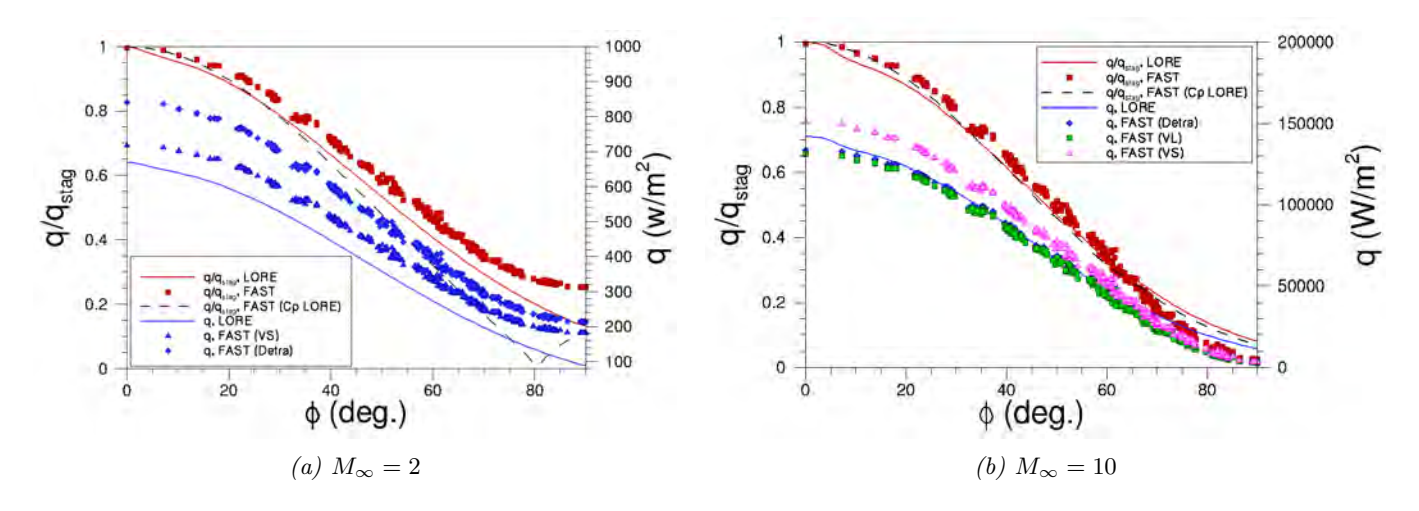

FIGURE 5.34 – Comparaison des flux de chaleur obtenus avec FAST et LORE pour  $M_{\infty} = 2$  et  $M_{\infty} = 10.$ 

Le flux normalisé (indépendant de la valeur au point d'arrêt et donc du modèle utilisé pour le calcul du flux convectif au point d'arrêt) fait apparaître une bonne concordance sur l'avant-corps entre les calculs Navier-Stokes et les calculs FAST bien que le cas à Mach 2 ne soit pas en régime hypersonique mais supersonique. Toutefois, pour  $\Phi > 70^{\circ}$ , des effets non locaux apparaissent. Ils sont d'autant plus exacerbés que la couche limite est mince et que l'on est hors régime hypersonique, comme c'est le cas à Mach 2.

Comme le montre la figure 5.34, l'erreur commise sur la distribution de pression a une influence relativement importante à  $M_{\infty} = 2$  tandis qu'elle en a peu à  $M_{\infty} = 10$ .

Enfin, le flux de chaleur convectif calculé par FAST est plus proche de celui obtenu avec les simulations Navier-Stokes lorsque le calcul du flux au point d'arrêt est réalisé avec la corrélation de Vérant-Sagnier à Mach 2 et celles de Vérant-Lepage ou Detra à Mach 10.

Remarque : Le flux de chaleur calculé par FAST devient constant pour  $90^{\circ} < \phi < 180^{\circ}$ puisque, d'une part, la pression calculée par le modèle de Newton modifié devient constante sur les faces géométriquement dans l'ombre, et car, d'autre part, il n'y a pas d'influence du rayon de courbure local pour une sphère.

# 5.5.2 ARD

Rappelons que les deux calculs numériques ont été réalisés par Walpot avec le code LORE pour les points de vol  $M_{\infty} = 15$  et  $M_{\infty} = 24$ . Il s'agit de simulations Navier-stokes laminaire en déséquilibre chimique (cinétique de Dunn-Kang). Les parois sont considérées comme étant totalement catalytiques. Les conditions de l'écoulement amont utilisées pour réaliser les calculs numériques sont résumées dans le tableau 5.23.

| Cas             | Unité                   | Point de vol<br>Point de vol |                         |  |  |
|-----------------|-------------------------|------------------------------|-------------------------|--|--|
|                 |                         | $M_{\infty}=15$              | $M_{\infty}=24$         |  |  |
| Altitude        | $\vert \text{km} \vert$ | 51.53                        | 65.83                   |  |  |
| <b>Vitesse</b>  | m/s                     | 4905.537                     | 7212.43                 |  |  |
| Masse volumique | $\left[kg/m^3\right]$   | $9.211 \times 10^{-4}$       | $1.5869 \times 10^{-4}$ |  |  |
| Température     | [K]                     | 266.09                       | 224.5                   |  |  |
| Pression        | [Pa]                    | 70.37                        | 10.23                   |  |  |
| Incidence       | deg.                    | 20                           |                         |  |  |
| Dérapage        | [deg.]                  | 0                            |                         |  |  |
| Conditions      |                         | $T_w = 1500 K$ , fixée       |                         |  |  |
| à la paroi      |                         | catalytique                  |                         |  |  |

Table 5.23 – Conditions de l'écoulement non perturbé utilisées pour les calculs LORE [231].

Les figures 5.35 et 5.36 présentent le flux de chaleur calculé avec FAST (corrélations de Vérant-Sagnier pour le calcul du flux de chaleur convectif au point d'arrêt, Vérant-Lefrançois pour le calcul de la distribution de flux de chaleur à la paroi en tenant compte du flux au point d'arrêt, de la distribution Newtonnienne de pression et du rayon de courbure local) et le code LORE de l'ESA, ainsi que l'écart relatif entre les deux codes, et ce pour les deux points de vol,  $M_{\infty} = 15$  et  $M_{\infty} = 24$ . Notons toutefois que la distribution de flux de chaleur calculé par LORE n'est pas continue. Par ailleurs, pour ces résultats obtenus en 2000, Walpot [231] indique la présence d'un phénomène de Carbuncle, influençant la capture du choc. Ce problème n'est toujours pas vraiment résolu mais réduit par une meilleure répartition des mailles à la capture du choc.

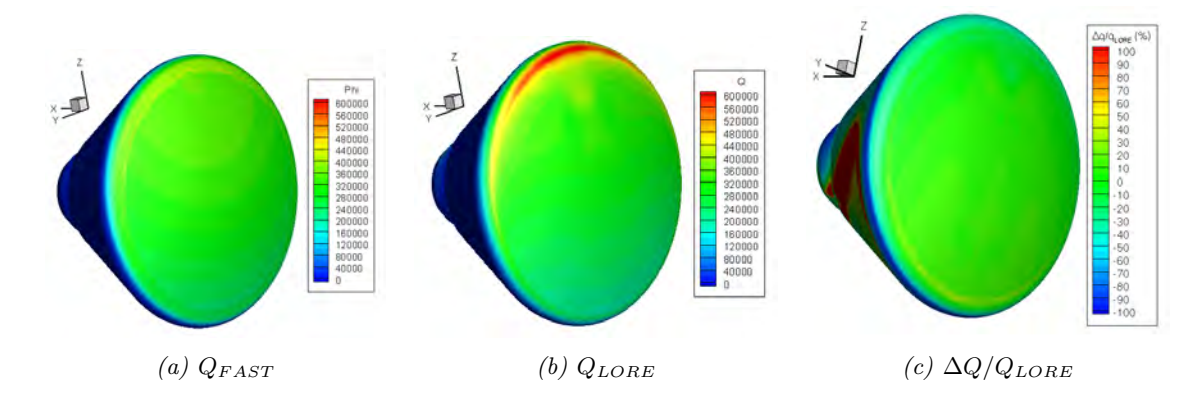

Figure 5.35 – Comparaison de la distribution de flux de chaleur à la surface de l'ARD pour Mach 15.

Le flux maximum calculé par LORE et observé expérimentalement n'est pas situé au niveau du point d'arrêt (pression d'arrêt), mais sur le tore, où l'écoulement fortement accéléré au niveau du bord de fuite induit une réduction de la couche limite et y augmente donc le gradient de température. Le flux de chaleur augmente donc fortement. La valeur du flux de chaleur maximum est ainsi quasiment égale au double de la valeur du flux dans la zone d'arrêt. Cependant, au vu des problèmes numériques rencontrés, le calcul LORE semble sur-estimé dans cette région de surflux ; FAST sous-estimant de 40 % maximum la valeur obtenue par LORE pour les cas  $M_{\infty} = 15$  et  $M_{\infty} = 24$ . Ainsi, on observe une bonne correspondance sur toute la partie sphérique mais des écarts importants demeurent comme on s'y attendait dans cette région d'accélération du fluide.

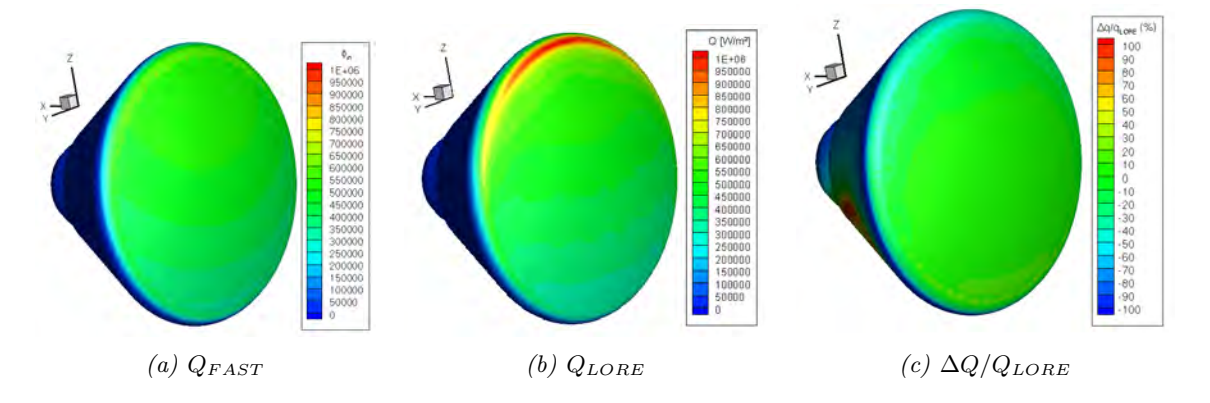

Figure 5.36 – Comparaison de la distribution de flux de chaleur à la surface de l'ARD pour Mach 24.

Les coupes verticales représentées sur les figures 5.37 confirment ce résultat observé pour les cas  $M_{\infty} = 15$  et  $M_{\infty} = 24$ . On notera que, sur la partie sphérique de l'avant-corps, la corrélation de Vérant-Sagnier conduit à d'excellents résultats. Dans la région d'accélération du fluide prés de la zone de détente, la pression locale chute et le flux de chaleur augmente comme le montrent les calculs LORE. La corrélation de Vérant-Lefrançois, qui s'appuie sur des observations du flux de chaleur dans des régions de compression, ne peut pas représenter ce comportement physiquement lié à un processus de détente, et elliptique. Il ne s'agit donc plus seulement d'un phénomène local.

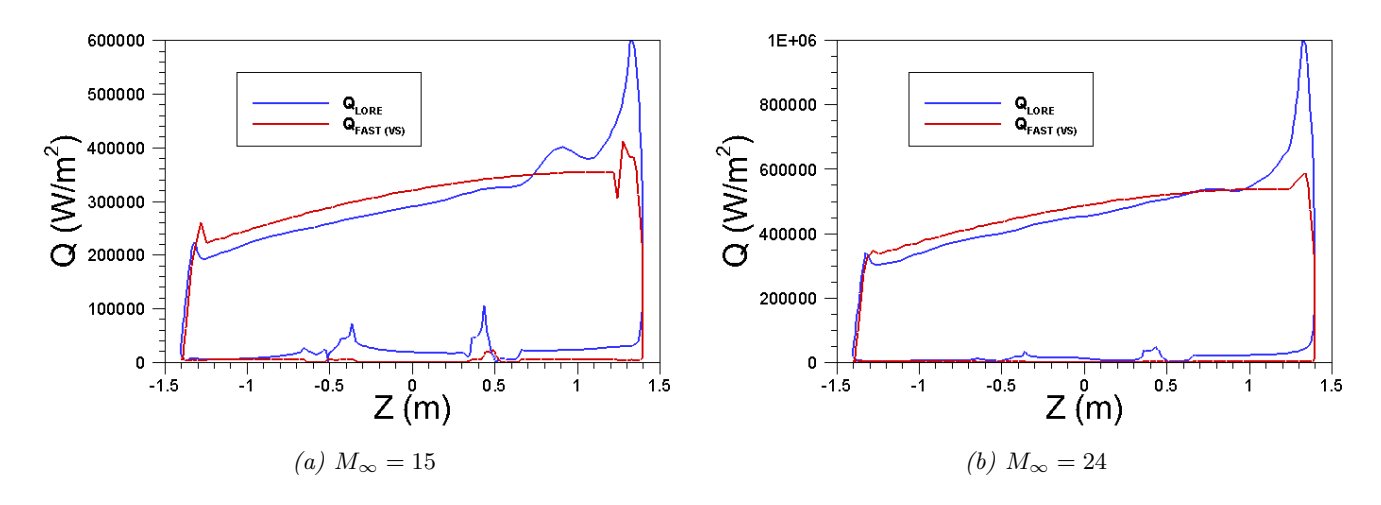

FIGURE 5.37 – Comparaison de la distribution de flux de chaleur dans le plan de symétrie  $(y = 0)$ de l'ARD pour les deux points de vol considérés.

On appréciera cependant que le pic de surflux sur le tore estimé par LORE apparait trop important pour être indiscutable.

# 5.5.3 PRE-X

Rappelons que les calculs ont été réalisés pour la phase A1 du projet PRE-X, décrite précédemment dans le tableau 5.9. Les volets ont un angle de 15 degrés. De plus, pour le cas à  $M_{\infty} = 25$  la température de paroi est fixée à 1500 K, tandis que pour le cas à  $M_{\infty} = 17.75$ , la température de paroi est calculée à l'équilibre radiatif en prenant une emissivité totale de 0.8.

Les calculs FAST ont été réalisés en utilisant le modèle de Vérant-Lefrançois pour la distribution de flux à la paroi. Celui-ci s'appuie sur le flux de chaleur convectif au point d'arrêt (Vérant-Sagnier), la distribution newtonnienne de pression et le rayon de courbure local sur l'ensemble du véhicule.

Dans le cas de CelHyo, c'est également le flux convectif qui est représenté. Les conditions de vol et la taille de l'objet justifient de négliger le rayonnement de la couche de choc en première approximation.

Les figures  $5.38$  et  $5.39$  représentent la répartition du flux de chaleur respectivement à Mach 17.75 et 25. L'écart relatif entre les calculs FAST et CelHyo est également représenté.

On observe une bonne concordance globale entre les calculs FAST et les calculs Navier-Stokes, en particulier dans la région du point d'arrêt. Les écarts deviennent plus importants dans les régions où la pression locale (utilisée dans le modèle pour la propagation du flux de chaleur depuis le point d'arrêt) n'est pas correctement décrite par la méthode de Newton modifiée, c'est-à-dire au niveau des volets, de la jonction avec les volets ainsi qu'au niveau de la zone d'accélération du fluide dans la direction transverse. Le même constat peut être réalisé pour le cas à Mach 25 (cf. figure 5.39). Cependant, la zone de recirculation au niveau des volets est plus petite dans ce cas.

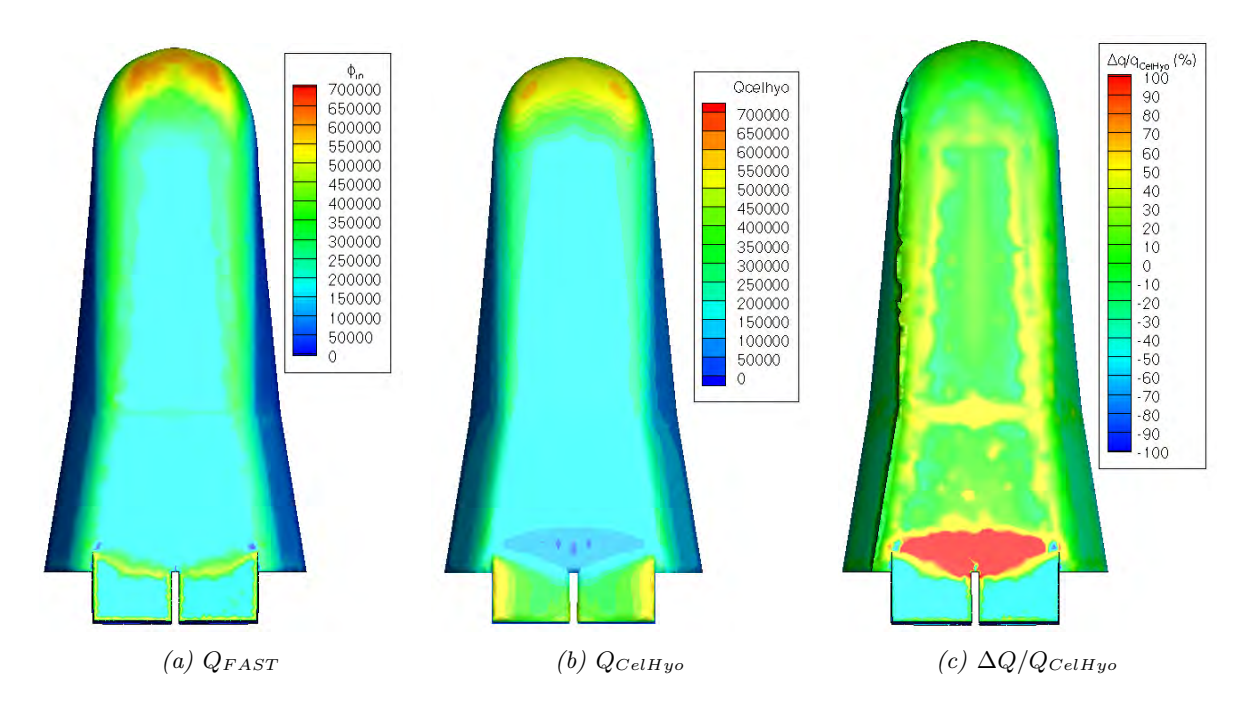

Figure 5.38 – Comparaison du flux de chaleur convectif reçu par la paroi pour le point de vol à Mach 17.75,  $\delta_e = 15^{\circ}$ .

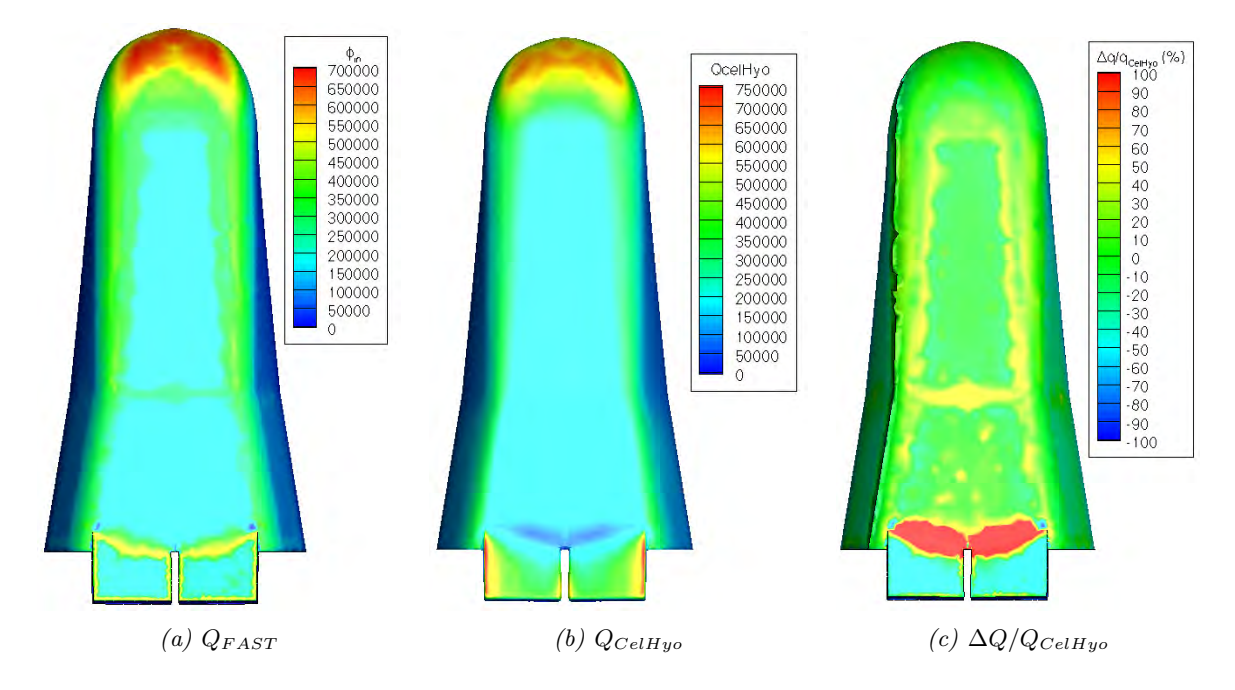

Figure 5.39 – Comparaison du flux de chaleur convectif reçu par la paroi pour le point de vol à Mach 25,  $\delta_e = 15^\circ$ .

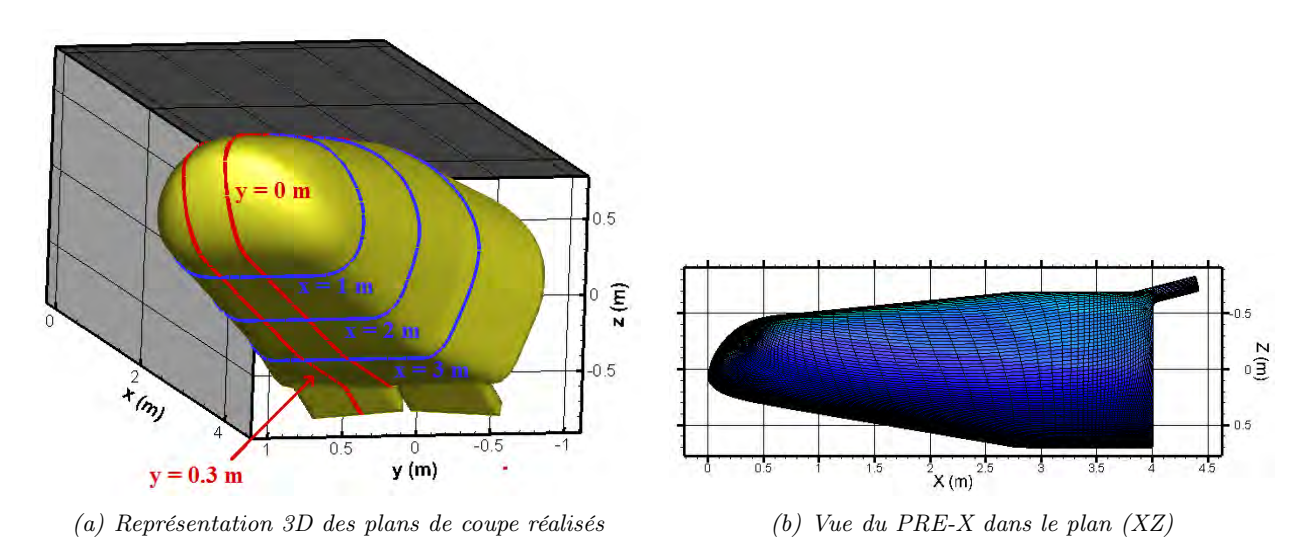

Figure 5.40 – Vue géométrique du PRE-X et des plans de coupe réalisés.

Dans la zone de transition entre les deux surfaces planes ( $x \in [2.5m; 3m]$ ) (cf. figures 5.41.a et 5.40.b), le flux de chaleur calculé par CelHyo diminue sans l'apparition d'un pic d'échauffement comme le prévoit FAST. Ceci est dû au fait que la distribution de flux de chaleur est calculée par FAST en fonction du rayon de courbure local. Au niveau des surfaces planes, le rayon de courbure théorique est important. La discontinuité de surface n'est pas lissée par l'approche FAST à la différence de la résolution des équations Navier-Stokes de CelHyo. Le flux de chaleur ainsi calculé dépend alors principalement de la distribution de pression. An niveau de la jonction, le rayon de courbure retrouve une valeur finie. Le calcul dépend alors également du rayon de courbure local conduisant à l'apparition d'un pic de flux de chaleur.

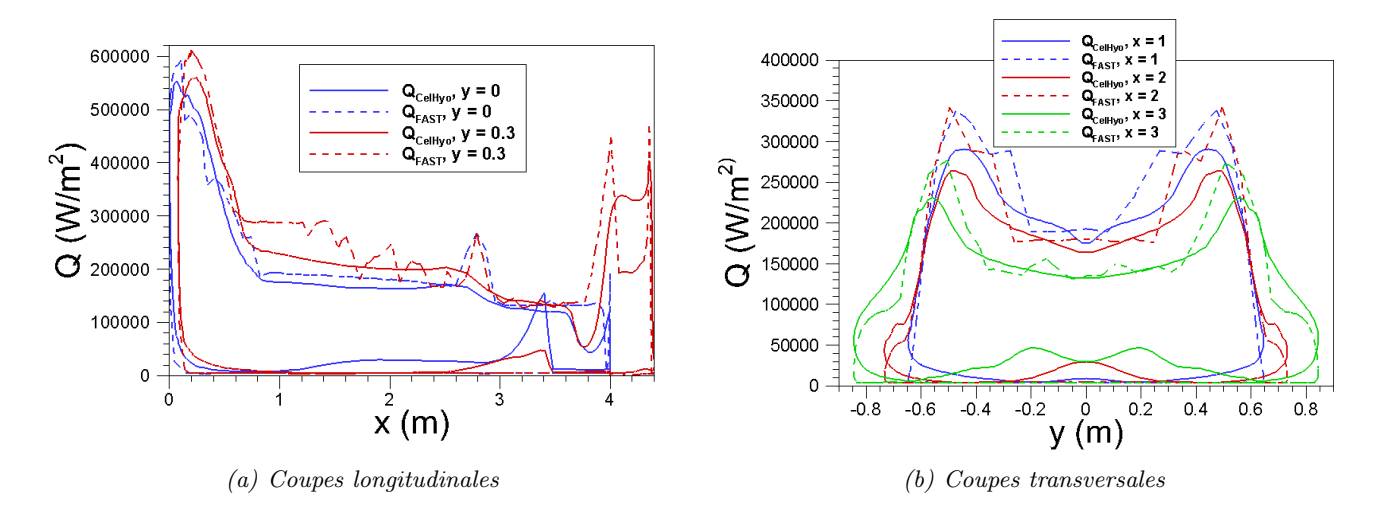

Figure 5.41 – Comparaison du flux de chaleur convectif reçu par la paroi suivant différents plans de coupe du PRE-X à Mach 17.75.

# 5.5.4 HYFLEX

HYFLEX (HYpersonic Flight EXperiment) était une mission de mesures en vol conduite en collaboration entre le NAL (National Aerospace Laboratory) et la NASDA (National Space Devlopment Agency) en 1996<sup>8</sup>. L'expérience avait pour but de restituer l'environnement aéro-

<sup>8.</sup> Les deux agences ont fusionnées et sont aujourd'hui connues sous le nom JAXA.

thermodynamique rencontré au cours de la rentrée atmosphérique. La vitesse de rentrée était relativement basse (trajectoire dite « froide ») avec un nombre de Mach maximum rencontré égal à 15. HYFLEX a effectué sa rentrée atmosphérique après la séparation avec le lanceur J-q à Mach 15, à une altitude d'environ 110 km et avec un angle d'attaque de 49◦ . Durant le vol, l'angle d'attaque varie entre 49<sup>°</sup> et 30<sup>°</sup>.

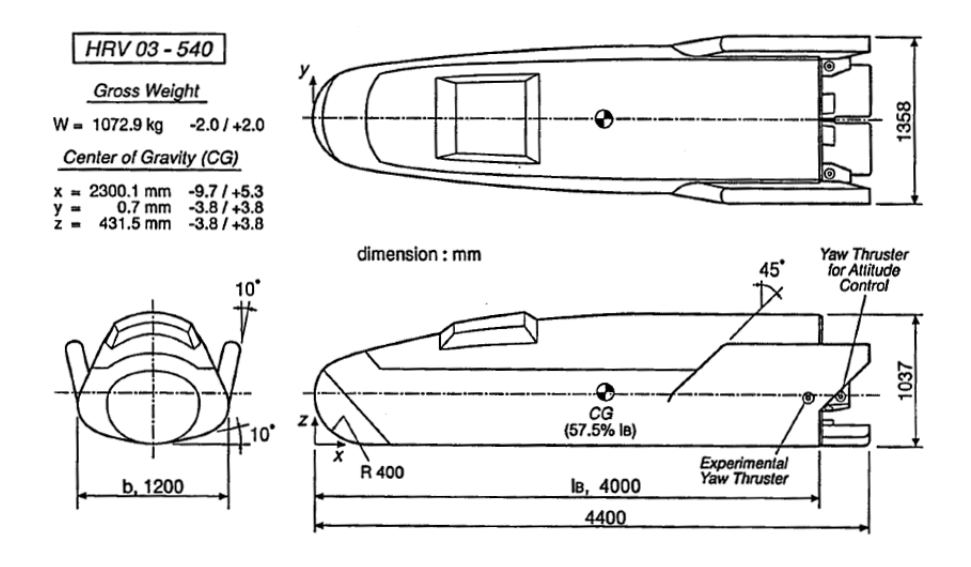

Figure 5.42 – Description géométrique de HYFLEX, d'après [249].

La géométrie du véhicule est représentée sur la figure 5.42. Ces données sont également disponibles dans [249] et [250]. HYFLEX a un nez sphérique de rayon 0.4 m. La longueur de référence est de 4 m.

Bien que des mesures en vol de pression, de température et de flux de chaleur aient été réalisées, seules les simulations numériques effectuées par Yamamoto [250] ont pu être extraite de la littérature pour comparer le flux et le champ de température à la paroi pour les différents points de vol présentés dans le tableau 5.24. Les simulations menées par [250] sont des calculs Navier-Stokes laminaire en déséquilibre chimique (cinétique de l'air à 7 espèces). Le nez sphérique du véhicule est en carbone-carbone donc normalement partiellement catalytique, voir peu catalytique. Les calculs ont été effectués à l'équilibre radiatif avec  $\epsilon = 0.85$ .

| Temps | Altitude | Vitesse           | Température         | Pression             | Masse volumique            | Mach         | Incidence                   |
|-------|----------|-------------------|---------------------|----------------------|----------------------------|--------------|-----------------------------|
| t(s)  | (m)<br>Ζ | (m/s)<br>$\infty$ | (K)<br>$T_{\infty}$ | (Pa)<br>$P_{\infty}$ | $\rho_{\infty}$ $(kg/m^3)$ | $M_{\infty}$ | $(\text{deg.})$<br>$\alpha$ |
| 110   | 55103    | 3840.6            | 252.61              | 38.690               | $5.6118 \times 10^{-4}$    | 11.870       | 48.9                        |
| 140   | 39575    | 2947.5            | 252.63              | 290.48               | $4.2514 \times 10^{-3}$    | 9.3145       | 39.2                        |
| 170   | 37625    | 2259.3            | 248.60              | 377.78               | $5.6757 \times 10^{-3}$    | 7.2183       | 29.4                        |
| 190   | 37173    | 1939.1            | 247.21              | 401.74               | $6.0749 \times 10^{-3}$    | 6.2112       | 29.4                        |

Table 5.24 – Conditions atmosphériques pour les différents points de vol choisis [250].

Les calculs FAST ont été obtenus avec les relations de Vérant-Sgnier ou Vérant-Lepage pour le calcul du flux de chaleur au point d'arrêt. La formule de Vérant-Lefrançois a donc été utilisée pour propager le flux à partir de la valeur au point d'arrêt, de la répartition de pression donnée par la formule de Newton modifiée et du calcul du rayon de courbure local sur l'ensemble du véhicule.

En dépit d'un écart maximum de 15.38% pour le flux de chaleur au point d'arrêt et de 87.5% pour la température d'arrêt, qui peut être lié à la condition de catalycité utilisée par Yamamoto [250] et qui n'est pas clairement explicitée dans les publications, une très bonne concordance est observée sur le reste du véhicule entre FAST et les résultats du NAL (cf. figures 5.43 et 5.44).

La différence plus importante au point d'arrêt peut être expliquée par le fait que les formules corrélés dans FAST comme dans la plupart des autres formulations analytiques ne peuvent considérer que des parois totalement catalytiques. Dans le cas d'HYFLEX, où la paroi est en C/C, c'est loin d'être le cas.

# 5.6 Conclusion

Le chapitre 5 a permis d'évaluer les différents modèles implémentés dans FAST en comparaison avec des données numériques et expérimentales issues de la littérature. FAST semble être capable de calculer les coefficients aérodynamiques, les flux de chaleurs ainsi que la température de paroi pour une large variété de géométries et de configurations de vol. Cependant, certaines limites des modèles utilisés ont également été relevées. Elles concernent dans un premier temps les cas où la zone subsonique s'étend sur une grande partie de la face soumise à l'écoulement, ainsi que les cas où la topologie de l'écoulement est particulière (Interactions choc-choc). Dans un second temps, le calcul des coefficients de moment est particulièrement critique. Enfin, la prise en compte d'une paroi non catalytique pour le calcul du flux de chaleur à la paroi pourrait être une piste intéressante pour la suite.

# 5.6. Conclusion

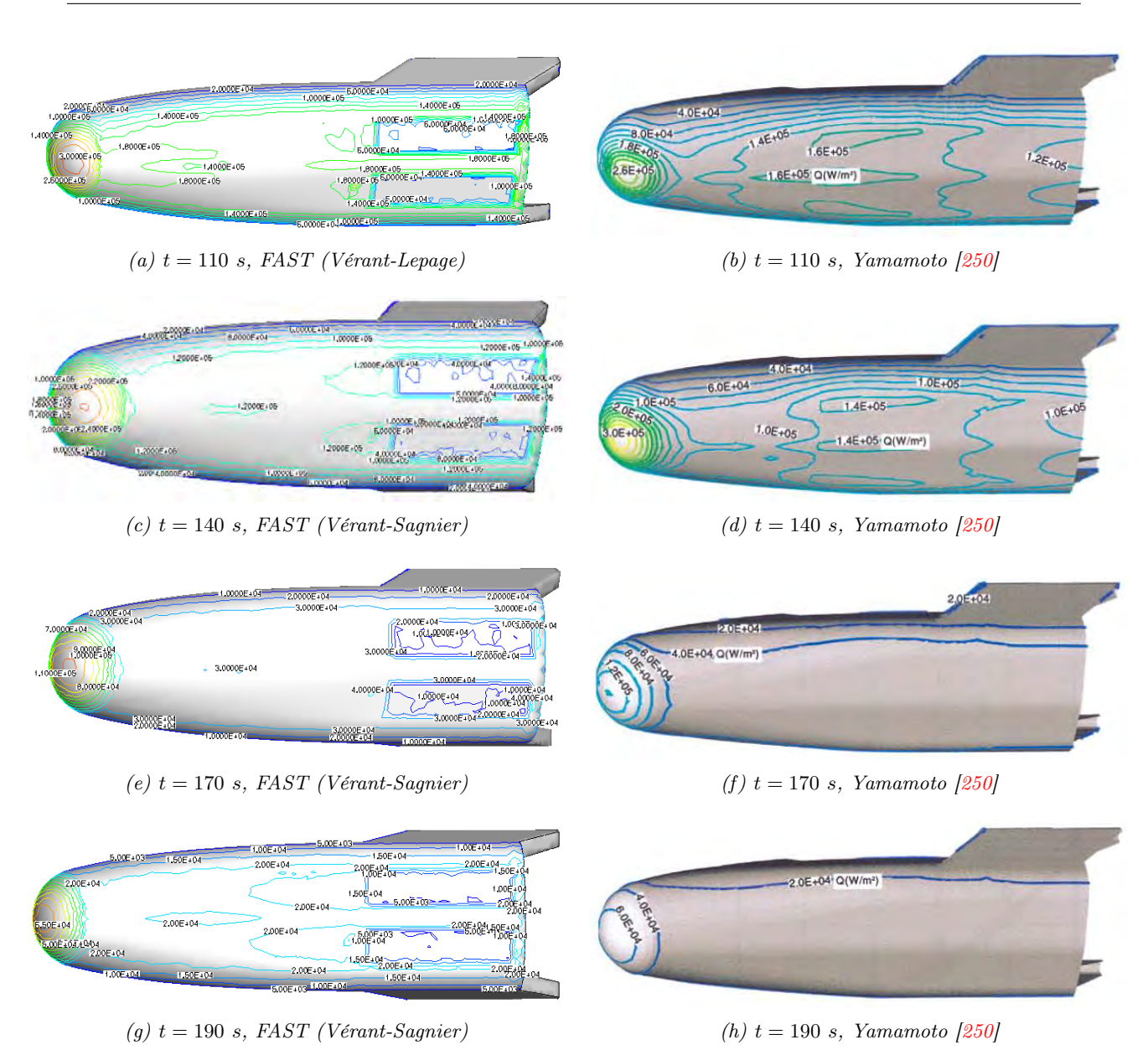

FIGURE 5.43 – Comparaison du flux de chaleur reçu (en  $W/m^2$ ) par la paroi pour différents points de vol du véhicule HYFLEX.

# Chapitre 5. Cas de validation des modèles physiques mis en œuvre

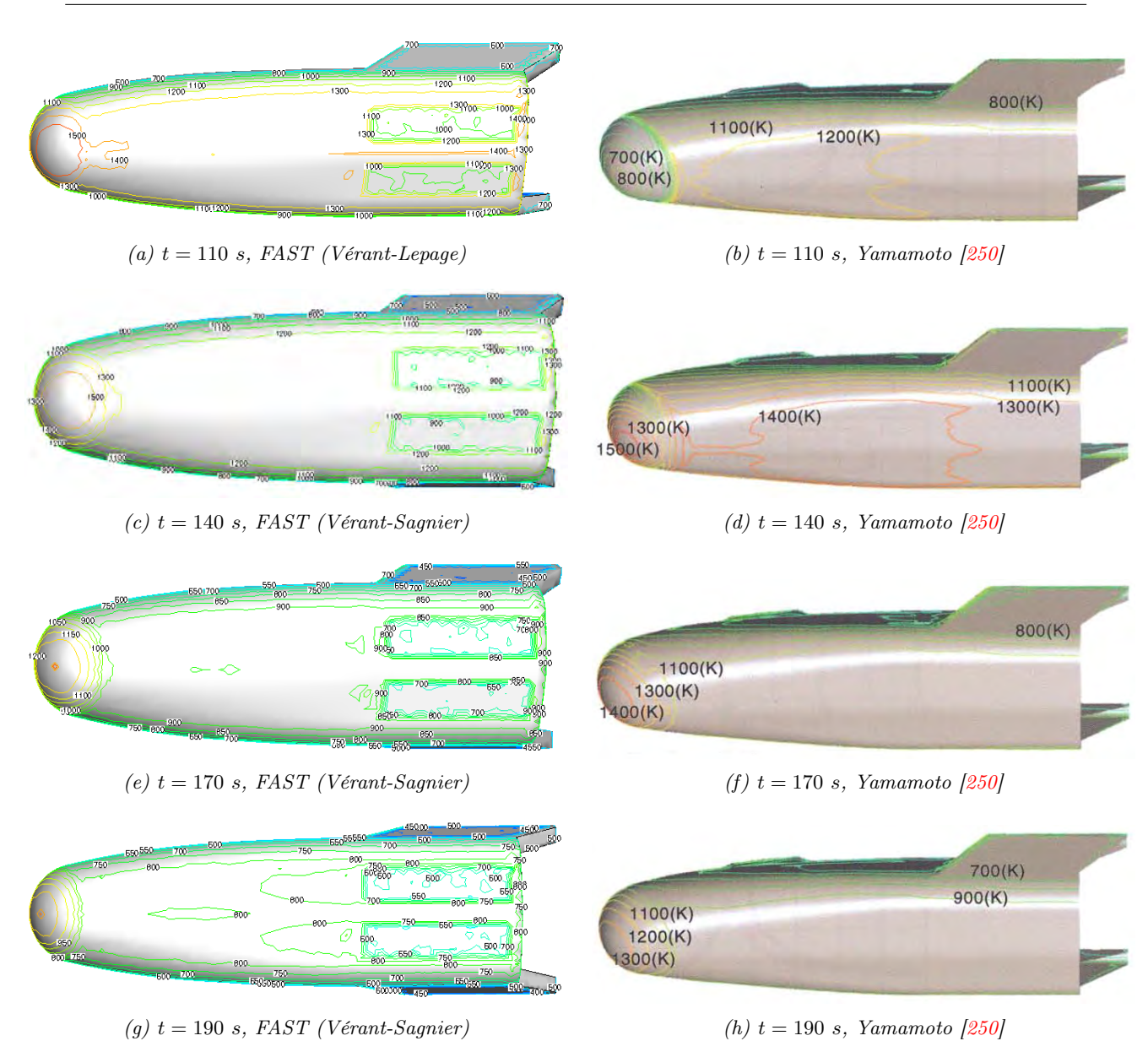

Figure 5.44 – Comparaison de la température pariétale (en K) pour différents points de vol du véhicule HYFLEX.

# Troisième partie

# Développement de modèles pour l'analyse thermodynamique

# Chapitre 6

# Modélisation de la conduction thermique dans les débris spatiaux

# Sommaire

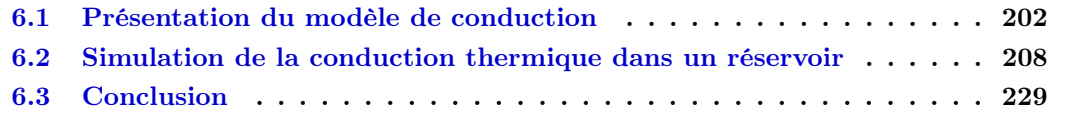

Les débris spatiaux sont des objets complexes. Ils peuvent être représentés par un ensemble d'objets simples, comme des sphères, des cylindres, des boîtes, imbriqués les uns dans les autres. Le bilan thermique à la paroi n'est alors plus aussi « simple » si on s'intéresse à la destruction de chacun des éléments de cet ensemble. A l'extérieur, les flux de chaleur par convection et par rayonnement de la couche de choc demeurent. Cependant, à l'intérieur du solide, des transferts convectif et radiatif ont également lieu entre la paroi et le fluide, mais aussi entre les parois. Dans le cas des réservoirs, au début de la rentrée, le carburant est à une température très basse pouvant contribuer au refroidissement de la paroi depuis l'intérieur. La conduction thermique ne peut plus être négligée.

Dans ce chapitre 6, la description mathématique puis la formulation numérique du transfert thermique dans la paroi sont décrites. L'influence de la prise en compte de la conduction est ensuite explicitée. Enfin, différents paramètres pouvant influer sur le flux conductif et donc sur le calcul de la température pariétale sont explorés.

# 6.1 Présentation du modèle de conduction

La configuration étudiée est présentée sur la figure 6.1.

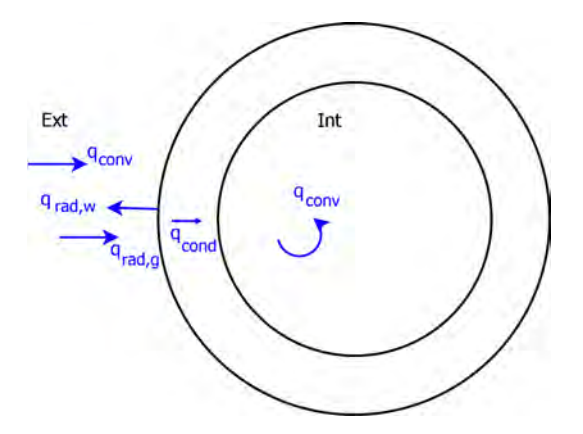

FIGURE  $6.1$  – Schéma présentant la configuration étudiée.

# 6.1.1 Description mathématique

# 6.1.1.1 Dans la paroi solide

L'équation gouvernant la température du système est :

$$
\frac{\partial E}{\partial t} = C(T) \frac{\partial T}{\partial t} = \overrightarrow{\nabla} (\lambda(T) \overrightarrow{\nabla} T)
$$
\n(6.1)

Avec T la température (en K), t le temps (en s),  $\lambda$  la conductivité thermique du matériau (en  $W/(m.K)$ ),  $C = \rho C_p$  la chaleur spécifique (en  $J/(m^3.K)$ ),  $C_p$  la capacité calorifique (en  $J/(kg.K)$ ),  $\rho$  la masse volumique (en  $kg/m^3$ ) et enfin E l'énergie interne (en  $J/m^3$ ).

Les propriétés des matériaux comme la conductivité thermique et la capacité calorifique peuvent être dépendantes ou indépendantes de la température. Dans le cas où les propriétés dépendent de la température, le code THIDES (cf. paragraphe 6.1.2) impose qu'elles soient écrites comme une fonction polynomiale. Ainsi, la conductivité thermique  $\lambda$  (en  $W/(m.K)$ ) et la chaleur spécifique C (en  $J/(m^3.K)$ ) s'écrivent respectivement :

$$
\lambda(T) = \sum_{j=0}^{N} \lambda_j T^j \tag{6.2}
$$

$$
C(T) = \sum_{j=0}^{N} C_j T^j
$$
\n
$$
(6.3)
$$

## 6.1.1.2 Conditions aux limites

Les conditions aux limites diffèrent selon que la paroi est soumise à l'écoulement extérieur (paroi externe) ou qu'il s'agisse d'une paroi située à l'intérieur du satellite ou d'un élément du satellite (paroi interne).

Sur la paroi externe, l'équilibre est écrit en tenant compte de la conduction dans la paroi, de la convection, du rayonnement de la couche de choc et du rayonnement de la paroi :

$$
q_{cond} + q_{conv} + q_{rad,g} - q_{rad,w} = 0 \tag{6.4}
$$

Avec  $q_{cond} = -\lambda(T) \overrightarrow{\bigtriangledown} T$  le flux de chaleur conductif,  $q_{conv}$  le flux de chaleur convectif donné par l'équation de Detra, Vérant-Lepage ou Vérant-Sagnier<sup>1</sup>,  $q_{rad,g}$  le flux de chaleur radiatif du gaz dans la couche de choc donné par l'équation de Tauber ou Martin en régime continu,  $q_{rad,w} = \epsilon \sigma T_w^4$  le rayonnement de la paroi. Les flux de chaleur sont exprimés en  $W/m^2$ .

### Sur la paroi interne :

$$
q_{cond} + q_{conv} = 0 \tag{6.5}
$$

Avec  $q_{conv} = h_{cv} \times (T_{cv} - T)$  le flux de chaleur convectif (flux de diffusion massique inclus).  $h_{cv}$  et  $T_{cv}$  sont respectivement le coefficient de convection thermique (en  $W/(m^2.K)$ ) et la température de convection (en K).  $T$  est la température de la paroi (en K). La modélisation de l'échange radiatif entre les parois est particulièrement complexe, nécessitant entre autres le calcul de facteurs de vue. D'autre part, son niveau est faible par rapport au flux de chaleur externe. Pour cette première approche, ce mode de transfert de chaleur a donc été négligé.

### 6.1.1.3 Conditions initiales

La condition initiale porte sur la température de la paroi :  $T(x, y, z, t = 0) = T_0(x, y, z)$ . Dans le cas de la rentrée atmosphérique des débris spatiaux, celle-ci s'effectuant à haute altitude, en régime moléculaire libre, la température initiale de paroi sera prise égale à la température de l'atmosphère à l'altitude considérée. On néglige ainsi l'augmentation de température due au rayonnement solaire à haute altitude.

# 6.1.2 Formulation numérique

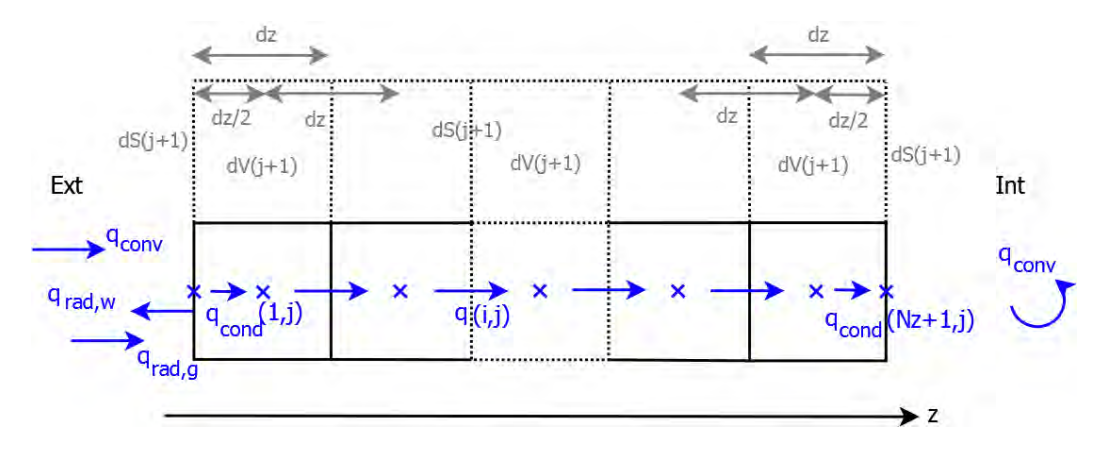

Figure 6.2 – Schéma décrivant le modèle de conduction implanté dans FAST.

Le modèle de conduction, nommé THIDES, a été développé à l'ONERA par P. Reulet [189], [190]. THIDES est un outil permettant de réaliser un calcul de conduction tridimensionnel à travers un matériau multi-couches avec une RTC (Résistance Thermique de Contact) entre chaque couche. La résolution d'un tel problème nécessite une approche par volumes finies. Dans le cadre de cette thèse et pour une première approche, une version 1D mono-matériau isotrope a été implantée dans FAST. L'approche volume finie a toutefois été conservée. Le modèle de conduction THIDES 1D est présentée dans ce paragraphe. Dans un premier temps, seules les conditions aux limites ont été adaptées aux caractéristiques particulières de la rentrée atmosphérique des débris spatiaux.

<sup>1.</sup> Ces modèles expriment le flux convectif mais aussi le flux de diffusion car ils incluent la condition de catalycité.

## 6.1.2.1 Paramètres

Le maillage considéré est un maillage uniforme dans la direction z et non uniforme dans les directions x et y. Les mailles volumiques sont des prismes, comportant deux faces triangulaires dans les directions x et y liées par trois faces rectangulaires dans la direction z. Vue la faible épaisseur des parois considérées dans le cas des débris spatiaux, les prismes sont considérés droits.

Les paramètres d'entrée de la simulation sont :

- le pas de temps dt (en s)
- le paramètre  $\theta$

$$
\theta = \begin{cases} 0 & \to \text{explicate} \\ 0.5 & \to \text{semi-implicite} \ (Crank-Nicholson) \\ 1 & \to \text{implicite} \end{cases} \tag{6.6}
$$

• le nombre  $Nz$  de cellules dans la direction  $z$ , qui peut être spécifié ou calculé en utilisant le critère du nombre de Fourier  $Fo$ :

$$
Nz = \frac{Lz}{\sqrt{\frac{\alpha \, dt}{Fo}}}
$$
(6.7)

Avec  $Lz$  l'épaisseur de la paroi (en m), dt le pas de temps (en s), Fo le nombre de Fourier (choisi inférieur ou égal à 0.5 pour assurer la convergence dans le cas d'une résolution explicite des équations), et  $\alpha = \lambda/(\rho C_p)$  (en  $m^2/s$ ).

Dans la suite  $q^{\theta} = (1 - \theta) q^{(n)} + \theta q^{(n+1)}$  où les exposants (n) et (n+1) indiquent les pas de temps (n) et  $(n+1)$  dans la formulation du flux de chaleur avec un schéma semi-implicite.

#### 6.1.2.2 Approche par volumes finies

L'équation de Fourier non linéaire mono-dimensionnelle s'écrit :

$$
\frac{\partial E}{\partial t} = \frac{\partial}{\partial z} \left( \lambda_z(T) \frac{\partial T}{\partial z} \right)
$$
(6.8)

Avec E l'énergie interne volumique (en  $J/m^3$ ),  $\lambda$  la conductivité thermique (en  $W/(m.K)$ ), et T la température (en  $K$ ).

Le bilan thermique pour un volume interne :

$$
(E_{iz}^{(n+1)} - E_{iz}^{(n)})\frac{dS \, dz}{dt} = dS \left[q_{cond}(T_{iz+1}, T_{iz}) + q_{cond}(T_{iz-1}, T_{iz})\right]^{\theta} \tag{6.9}
$$

Où dS est un élément de surface (en  $m^2$ ). dz est la distance séparant le centre de deux cellules voisines, comme l'illustre la figure 6.2. Lorsque le maillage est uniforme, dz représente également la taille de la cellule suivant z. D'autre part, iz, variant de 1 à  $Nz$ , indique la cellule considérée suivant z.

Comme l'équation est non linéaire, le calcul de la température au temps  $n + 1$  (l'exposant  $n+1$  est omis volontairement afin de simplifier l'écriture) requière un processus itératif (exposant k). Le changement de température au temps  $(n+1)$  entre deux itérations successives (k et  $k+1$ ) est défini comme :

$$
T_{iz}^{(k+1)} = T_{iz}^{(k)} + \delta T_{iz}^{(k+1)}
$$
\n(6.10)

Chaque terme de l'équation de Fourier est écrit avec cette approximation de linéarisation.

### 6.1.2.3 Variation d'énergie interne

La variation d'énergie interne E durant un pas de temps est écrite en utilisant la simplification de linéarisation entre deux itérations successives :

$$
E(T_{iz}^{(k+1)}) - E(T_{iz}^{(n)}) \approx [E(T_{iz}^{(k)}) + C(T_{iz}^{(k)}) \delta T_{iz}^{(k+1)}] - E(T_{iz}^{(n)}) \tag{6.11}
$$

# 6.1.2.4 Flux conductif

Le flux de chaleur conductif dans le volume est défini comme :

$$
q_{cond} = -\lambda(T)\frac{\partial T}{\partial z} \tag{6.12}
$$

Pour une approche de type volumes finis, il est nécessaire d'exprimer le flux conductif entre deux volumes élémentaires adjacents ( $iz - 1$  et  $iz$ ), comme une fonction de leur température :

$$
\int_{z_{iz-1}}^{z_{iz}} q_{cond} dz = -\int_{T_{iz-1}}^{T_{iz}} \lambda(T) dT
$$
\n(6.13)

$$
q_{cond}(T_{iz-1}, T_{iz}) = \frac{1}{dz_{iz}} \sum_{j=0}^{N} \frac{\lambda_j}{j+1} (T_{iz-1}^{j+1} - T_{iz}^{j+1})
$$
(6.14)

Cette équation sera utilisée par la suite dans tous les développements.

## A. Volume élémentaire interne

Pour un volume élémentaire entouré par d'autres volumes élémentaires, l'équation de Fourier s'écrit :

$$
(E_{iz}^{(n+1)} - E_{iz}^{(n)})\frac{dz_{iz}}{dt} = [q_{cond}(T_{iz+1}, T_{iz}) + q_{cond}(T_{iz-1}, T_{iz})]^{\theta}
$$
(6.15)

Au temps  $n+1$ , pour l'itération  $k+1$ , l'équilibre de flux de chaleur est linéarisé de la manière suivante :

$$
q_{cond}(T_{iz\pm 1}^{(k+1)}, T_{iz}^{(k+1)}) \approx q_{cond}(T_{iz\pm 1}^{(k)}, T_{iz}^{(k)}) + \frac{\lambda_z(T_{iz\pm 1}^{(k)})}{dz_{iz}} \delta T_{iz\pm 1}^{(k+1)} - \frac{\lambda_z(T_{iz}^{(k)})}{dz_{iz}} \delta T_{iz}^{(k+1)}
$$
(6.16)

Dans ce cas, l'équation de Fourier devient :

$$
\left[ -\theta \frac{\lambda_{iz-1}^{(k)}}{dz_{iz}} \left[ \frac{dz_{iz}}{dt} C_{iz}^{(k)} + 2\theta \frac{\lambda_{iz}^{(k)}}{dz_{iz}} \right] - \theta \frac{\lambda_{iz+1}^{(k)}}{dz_{iz}} \right] \left[ \frac{\delta T_{iz-1}^{(k+1)}}{\delta T_{iz}^{(k+1)}} \right] = \left[ (1-\theta) q_{iz} (T^{(n)}) + \theta q_{iz} (T^{(k)}) \right] - \frac{dz_{iz}}{dt} \left[ E(T_{iz}^{(k)}) - E(T_{iz}^{(n)}) \right]
$$
(6.17)

Avec l'équilibre de flux de chaleur :

$$
q_{iz}(T) = [q_{cond}(T_{iz+1}, T_{iz}) + q_{cond}(T_{iz-1}, T_{iz})]
$$
\n(6.18)

Trois paramètres de conductances de surface sont définis comme :

$$
hm = \frac{\lambda(T_{iz-1}^{(k)})}{dz_{iz}}\tag{6.19}
$$

205
$$
hc = 2\frac{\lambda(T_{iz}^{(k)})}{dz_{iz}}\tag{6.20}
$$

$$
hp = \frac{\lambda(T_{iz+1}^{(k)})}{dz_{iz}}\tag{6.21}
$$

L'équation d'équilibre à résoudre est un système tridiagonal qui s'exprime de la manière suivante :

$$
\left[ -\theta \times hm^{(k)} \left[ \frac{dz_{iz}}{dt} C_{iz}^{(k)} + \theta \times hc^{(k)} \right] - \theta \times hp^{(k)} \right] \left[ \begin{array}{c} \delta T_{iz-1}^{(k+1)} \\ \delta T_{iz}^{(k+1)} \\ \delta T_{iz+1}^{(k+1)} \end{array} \right] = \left[ (1-\theta) q_{iz} (T^{(n)}) + \theta q_{iz} (T^{(k)}) \right] \\ - \frac{dz_{iz}}{dt} \left[ E(T_{iz}^{(k)}) - E(T_{iz}^{(n)}) \right] \tag{6.22}
$$

#### B. Conditions aux limites

Lorsque le volume élémentaire est près d'une condition aux limites (BC), l'équation de Fourier devient :

$$
(E_{iz}^{(n+1)} - E_{iz}^{(n)})\frac{dz_{iz}}{dt} = [q_{BC} + q_{cond}(T_{iz\pm 1}, T_{iz})]^{\theta}
$$
(6.23)

Le flux de chaleur linéarisé pour la condition aux limites extérieure  $q_{BC,ext}$  s'écrit :

$$
q_{BC,ext}^{(k+1)} = q_{cond}(T_{BC,ext}^{(k+1)}, T_{iz}^{(k+1)}, \frac{dz_{iz}}{2}) = q_{conv}(T_{BC,ext}^{(k+1)}) + q_{rad,g} - \epsilon \sigma T_{BC,ext}^{(k+1)^{4}}
$$
  
\n
$$
\approx q_{cond}(T_{BC,ext}^{(k)}, T_{iz}^{(k)}, \frac{dz_{iz}}{2}) + \frac{2\lambda(T_{BC,ext}^{(k)})}{dz_{iz}} \delta T_{BC,ext}^{(k+1)} - \frac{2\lambda(T_{iz}^{(k)})}{dz_{iz}} \delta T_{iz}^{(k+1)}
$$
  
\n
$$
q_{conv}(T_{BC,ext}^{(k)}) + q_{rad,g} - \epsilon \sigma T_{BC,ext}^{(k)^{4}} + \left[ \frac{dq_{conv}(T_{BC,ext}^{(k)})}{dT_{BC,ext}^{(k)}} - 4\epsilon \sigma T_{BC,ext}^{(k)^{3}} \right] \delta T_{BC,ext}^{(k+1)}
$$
  
\n(6.24)

Le flux de chaleur linéarisé pour la condition aux limites intérieure  $q_{BC,int}$  s'écrit :

$$
q_{BC,int}^{(k+1)} = q_{cond}(T_{BC,int}^{(k+1)}, T_{iz}^{(k+1)}, \frac{dz_{iz}}{2}) = h_{cv}(T_{cv} - T_{BC,int}^{(k+1)})
$$

$$
\approx q_{cond}(T_{BC,int}^{(k)}, T_{iz}^{(k)}, \frac{dz_{iz}}{2}) + \frac{2\lambda(T_{BC,int}^{(k)})}{dz_{iz}} \delta T_{BC,int}^{(k+1)} - \frac{2\lambda(T_{iz}^{(k)})}{dz_{iz}} \delta T_{iz}^{(k+1)}
$$
(6.25)
$$
\approx h_{cv}(T_{cv} - T_{BC,int}^{(k)}) - h_{cv} \delta T_{BC,int}^{(k+1)}
$$

Dans les deux équations précédentes, la variation de la température à la limite  $\delta T^{(k+1)}_{BC,ext/int}$ ne fait pas partie des inconnues. Aussi, il est nécessaire de déterminer une approximation par linéarisation des équations de continuité à la limite :

$$
\delta T_{BC,ext/int}^{(k+1)} \approx \delta T_{iz}^{(k+1)} \frac{\frac{2\lambda(T_{iz}^{(k)})}{dz_{iz}}}{\frac{2\lambda(T_{BC,ext/int}^{(k)}}{dz_{iz}} + h_{eq,ext/int}^{(k)}}
$$
(6.26)

Avec :

 $\approx$ 

$$
h_{eq,ext} = 4\epsilon\sigma T_{BC,ext}^{(k)^3} + \frac{dq_{conv}}{dT_{BC,ext}}\tag{6.27}
$$

$$
h_{eq,int} = h_{cv} \tag{6.28}
$$

Dans le cas de la condition aux limites extérieure, l'équation de Fourier devient :

$$
\left[ -\theta \times hm^{(k)} \left[ \frac{dz_{iz}}{dt} C_{iz}^{(k)} + \theta \right] \times hc^{(k)} \right] \left[ \begin{array}{c} \delta T_{iz-1}^{(k+1)} \\ \delta T_{iz}^{(k+1)} \end{array} \right] = \left[ (1 - \theta) q_{iz} (T^{(n)}) + \theta q_{iz} (T^{(k)}) \right] \\ - \frac{dz_{iz}}{dt} \left[ E(T_{iz}^{(k)}) - E(T_{iz}^{(n)}) \right] \tag{6.29}
$$

Avec

$$
q_{iz} = q_{cond}(T_{BC,ext}, T_{iz}, \frac{dz_{iz}}{2}) + q_{cond}(T_{iz-1}, T_{iz}) = q_{BC,ext}(T_{BC,ext}) + q_{cond}(T_{iz-1}, T_{iz}) \quad (6.30)
$$

et

$$
\begin{cases}\n h_m = \frac{\lambda(T_{iz-1}^{(k)})}{dz_{iz}} \\
 h_c = \frac{\lambda(T_{iz}^{(k)})}{dz_{iz}} + \frac{\lambda(T_{iz}^{(k)})}{dz_{iz}} \frac{2h_{eq,ext}^{(k)}}{2\lambda(T_{BC,ext}^{(k)})} + h_{eq,ext}^{(k)} \\
 & \frac{\lambda(T_{BC,ext}^{(k)})}{dz_{iz}} + h_{eq,ext}^{(k)}\n\end{cases} (6.31)
$$

Dans le cas de la condition aux limites intérieure, l'équation de Fourier devient :

$$
\begin{bmatrix} \frac{dz_{iz}}{dt}C_{iz}^{(k)} + \theta \times hc^{(k)} - \theta \times hp^{(k)} \end{bmatrix} \begin{bmatrix} \delta T_{iz}^{(k+1)} \\ \delta T_{iz+1}^{(k+1)} \end{bmatrix} = [(1-\theta)q_{iz}(T^{(n)}) + \theta q_{iz}(T^{(k)})] \\ -\frac{dz_{iz}}{dt}[E(T_{iz}^{(k)}) - E(T_{iz}^{(n)})] \tag{6.32}
$$

Avec

$$
q_{iz} = q_{cond}(T_{BC,int}, T_{iz}, \frac{dz_{iz}}{2}) + q_{cond}(T_{iz+1}, T_{iz}) = q_{BC,int}(T_{BC,int}) + q_{cond}(T_{iz+1}, T_{iz}) \quad (6.33)
$$

et

$$
\begin{cases}\nhc = \frac{\lambda(T_{iz}^{(k)})}{dz_{iz}} + \frac{\lambda(T_{iz}^{(k)})}{dz_{iz}} \frac{2h_{eq,int}^{(k)}}{2\lambda(T_{BC,int}^{(k)})} \\
hp = \frac{\lambda(T_{iz+1}^{(k)})}{dz_{iz}}\n\end{cases}\n\tag{6.34}
$$

### 6.1.2.5 Algorithme de résolution

Le système d'équations précédent peut être résolu simplement par inversion de la matrice tridiagonale. L'avantage est que seules les matrices tridiagonales avec un nombre fini d'éléments doivent être inversées. L'autre solution aurait été la mise en place d'un processus itératif, cependant ce dernier peut se révéler plus coûteux en temps de calcul. De plus, la matrice étant tridiagonale la résolution par inversion de matrice était plus adaptée. La solution obtenue est d'ordre 2 en temps et en espace pour un maillage uniforme.

### 6.2 Simulation de la conduction thermique dans un réservoir

### 6.2.1 Présentation de la démarche

Comme nous l'avons vu au chapitre 3, un certain nombre d'hypothèses sont prises dans les outils de prévision de rentrée atmosphérique des débris spatiaux. Ainsi, rappelons par exemple que dans DAS ou SESAM les propriétés des matériaux sont supposées indépendantes de la température. Par ailleurs, certains codes (DAS, DEBRISK, SAPAR) ne possèdent pas de modèle de conduction thermique. Or, la pertinence de ces choix, rarement justifiés dans la littérature, peut être sujette à discussions.

Dans un premier temps, l'objectif est donc d'évaluer l'influence de la conduction thermique sur l'estimation de la température pariétale. Les calculs ont été réalisés en considérant que les propriétés des matériaux sont indépendantes de la température (cf. paragraphe 6.2.2). Dans un second temps, l'influence de l'épaisseur de paroi sur l'évolution de la température pariétale en fonction du temps doit être quantifiée (cf. paragraphe 6.2.3). Dans un troisième temps, l'influence de la dépendance en température des propriétés des matériaux sur le bilan thermique et donc sur le calcul de la température pariétale est évaluée (cf. paragraphe 6.2.4).

Enfin, les conditions aux limites externes et internes peuvent influencer la conduction thermique dans la paroi. Ainsi, plusieurs points de vol et différents types de paroi interne devront être considérés pour les cas tests traités.

L'ensemble des cas tests ont été réalisés en considérant un réservoir sphérique creux d'un mètre de diamètre en  $T A6V$ . Le réservoir sphérique est un exemple pertinent puisqu'il s'agit de l'élément le plus retrouvé suite à la rentrée atmosphérique des débris spatiaux (cf. annexe A).

Différents points de vol ont été choisis pour les calculs. Afin de sélectionner des points réalistes, le calcul de la trajectoire balistique d'un réservoir sphérique creux d'un mètre de diamètre en TA6V contenant de l'hydrazine gelée  $(N_2H_4)$ , pour une masse totale (réservoir + hydrazine) de 464 kg (épaisseur de paroi de 30 mm et 71 kg d'hydrazine), entrant dans l'atmosphère à 78  $km$  d'altitude et 7700  $m/s$  a été réalisé. Le résultat est présenté sur la figure 6.3.

La trajectoire est établie en prenant les hypothèses suivantes :

- ✵ La Terre est supposée sphérique et sans rotation ;
- ✵ Les sphères sont supposées ne pas avoir de mouvement de rotation ;
- ✵ Aucune perte de masse ni aucun changement de forme n'est considéré au cours de la rentrée ;
- ✵ Les effets de gaz réel sont pris en compte.

Trois points de vol ont alors été sélectionnés dans le régime hypersonique continu : (60 km, 7230 m/s), (40 km, 5000 m/s), et (30 km, 2500 m/s). Ils sont identifiés sur la figure 6.3.

D'autre part, la paroi interne peut être définie comme isotherme ou adiabatique, pouvant représenter respectivement le cas d'un réservoir rempli d'hydrazine et d'un réservoir vide. Dans le premier cas, la paroi interne a une température constante, fixée à l'initialisation du calcul et n'échange pas avec le fluide situé à l'intérieur du réservoir. Dans le second cas, le coefficient de convection thermique  $h_{cv}$  est pris égal à 0. En d'autres termes, la température de la paroi interne évolue uniquement par conduction mais aucun transfert de chaleur n'a lieu entre la paroi interne et le fluide présent dans le réservoir.

A chaque point de vol, on considère que l'objet subit continûment l'échauffement sans changer d'altitude. Ceci est équivalent à une condition d'échauffement iso-altitude sans réalité par rapport à une traversée atmosphérique. Cette trajectoire sera traitée de manière plus réaliste dans le chapitre 10.

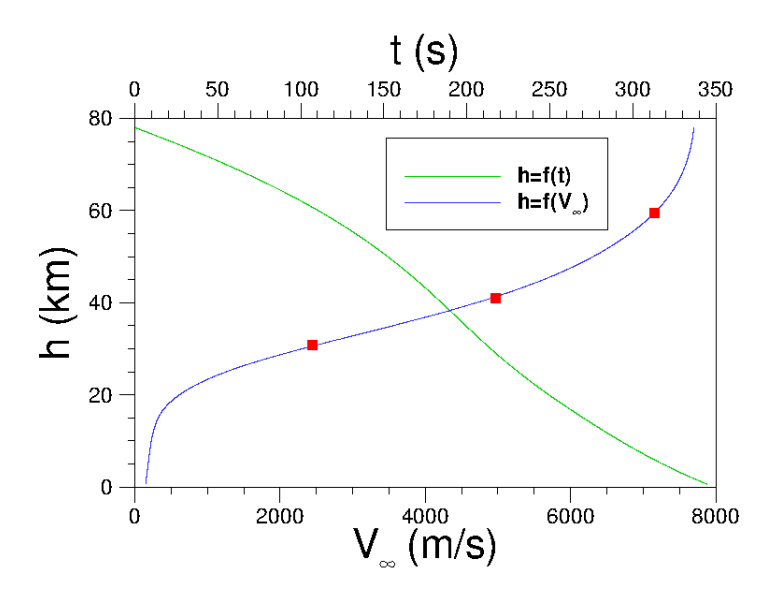

Figure 6.3 – Altitude en fonction de la vitesse pour une sphère de 1 mètre de diamètre contenant de l'hydrazine gelée.

A l'instant initial  $(t = 0 s)$  la paroi est supposée être à une température initiale fixe de 273 K et ce pour l'ensemble des cas tests étudiés dans ce chapitre. Notons toutefois que la valeur de la température de paroi à l'instant initial  $(t = 0 s)$  est arbitraire et ne correspond pas à la réalité de la rentrée atmosphérique. En effet, tout au long de la trajectoire, la paroi s'échauffe au fur et à mesure. La température pariétale initiale pour les différents points de vol considérés n'est donc pas homogène et a probablement des valeurs différentes de celle prise ici. Une étude complète sur la rentrée atmosphérique d'un réservoir a été menée et est décrite au chapitre 10. Le présent chapitre ne s'intéresse qu'à montrer l'influence du modèle de conduction ainsi que l'influence de différents paramètres pris en compte par le modèle.

Remarque : Les équations de conduction ont été résolues avec un schéma implicite pour l'ensemble des calculs réalisés dans ce chapitre.

Dans FAST, il est possible de choisir ou non de négliger la dépendance en température des propriétés des matériaux. Le tableau 6.1 présente les propriétés (imposées constantes) de l'alliage de titane T A6V telles que définies dans la base de données matériaux de FAST.

|              | $\left\lceil \frac{kg}{m^3} \right\rceil$ | 4430  |
|--------------|-------------------------------------------|-------|
| F            |                                           | 0.75  |
|              | [J/(kg.K)]                                | 526.3 |
|              | [W/(m.K)]                                 | 6.70  |
| $T_{fusion}$ | K                                         | 2000  |

Table 6.1 – Propriétés de l'alliage de titane T A6V telles que définies dans la base de données matériaux de FAST.

Afin de déterminer l'influence sur le transfert par conduction de la variation en température de certaines propriétés thermophysiques, comme la capacité calorifique et la conductivité thermique, ces dernières ont été définies par des équations polynomiales utilisées dans le modèle de conduction (THIDES1D) implanté dans FAST. La forme des équations est une contrainte imposée par THIDES.

Ces équations polynomiales sont basées sur des données expérimentales extraites de plusieurs articles : Kelley et al. [106], Basak et al. [30], Boivineau et al. [42], Moiseyev [162]. Les données indicées CEA, ASM, Quian et Mills ont été synthétisées par Robert [202] durant sa thèse. Les données référencées DMSM sont celles utilisées par le département DMSM de l'ONERA. Enfin, les données notées Unitech et Fortech sont issues de la littérature et ont été synthétisées dans le cadre d'une étude ONERA [156]. L'ensemble des données ainsi que les courbes d'interpolation polynomiale (en trait plein noir) sont représentées sur la figure 6.4.

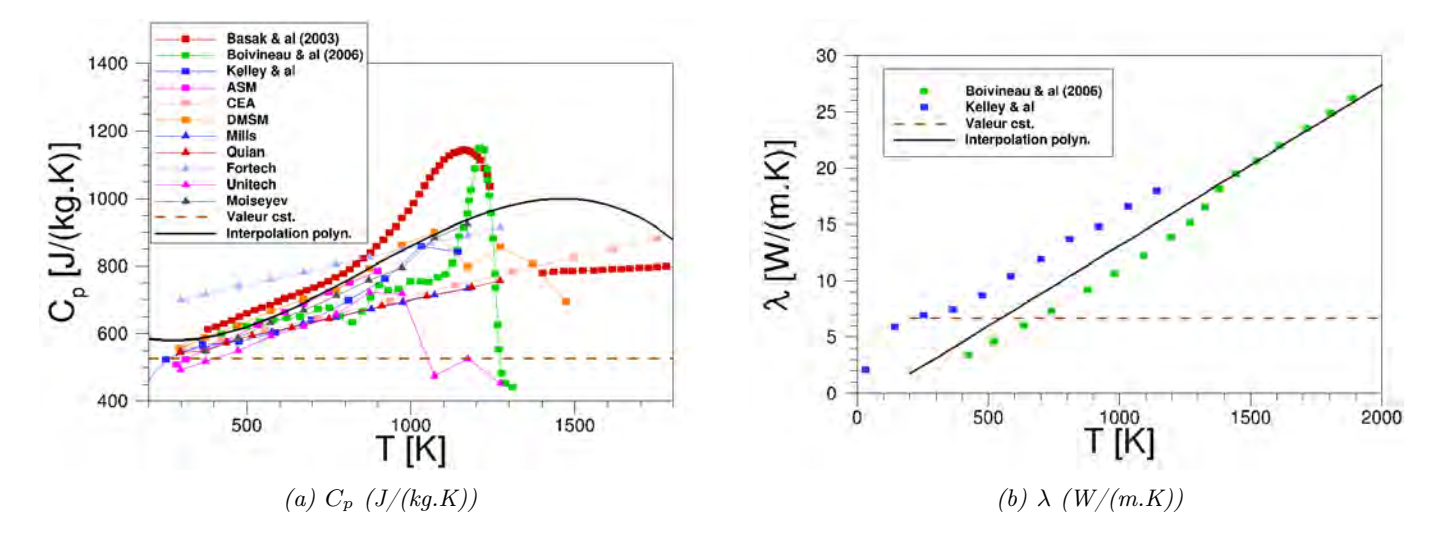

Figure 6.4 – Variation de la capacité calorifique et de la conductivité thermique de l'alliage de titane T A6V en fonction de la température.

La conductivité thermique augmente linéairement avec la température, ainsi il est relativement aisé de trouver une fonction polynomiale concordant avec les données expérimentales. Toutefois, notons que les données de Boivineau et al. différent significativement de celles de Kelley et al.  $[106]$  pour  $0 K < T < 1400 K$ . Une valeur moyenne a été choisie pour l'interpolation.

En ce qui concerne la capacité calorifique, les valeurs extraites des différents articles sont très dispersées. En effet, l'alliage de titane T A6V a une grande affinité avec l'oxygène de l'air et son comportement à haute température est particulièrement difficile à caractériser. Par ailleurs, la capacité calorifique ne varie pas linéairement avec la température, elle semble augmenter dans un premier temps jusqu'à atteindre une valeur critique élevée puis diminuer fortement, jusqu'à atteindre un seuil  $(C_p \sim 700 \; J/(kg.K))$  si on en croit Basak et al. [30]. Ce n'est pas le cas de Boivineau et al. [42] où cette valeur chute jusqu'à un minimum de 400 J/(kg.K). Pour ces deux auteurs, le pic est atteint pour une température d'environ 1200 K, alors que les données Unitech et DMSM prévoient un pic autour de 1000 K. Par ailleurs, pour un certain nombre de sources (CEA, Mills, Quian, ASM, Fortech) la capacité calorifique varie linéairement avec la température. Cependant, la pente de la courbe des données ASM diffère fortement de celle des autres sources. Notons que seul Basak et al. [30] et CEA [202] fournissent des valeurs de capacité calorifique au delà de 1300 K. D'après Boivineau et al. [41], une telle dispersion des données n'est pas clairement expliquée, mais mentionnons que la capacité calorifique est fortement dépendante de l'histoire thermique du matériau. De plus, le comportement de ce dernier est probablement influencé suivant le mode de chauffage continu (DSC) ou impulsionnel (effet de la vitesse de chauffage). Enfin, notons que les données expérimentales ont été obtenues à pression constante sous air standard, ce qui ne correspond pas aux conditions réellement rencontrées pendant la rentrée

atmosphérique. Trouver une fonction polynomiale pour ce type de données a été difficile si l'on tient à exprimer une représentativité physique du mécanisme. Comme le montre la figure 6.4.a la fonction choisie n'est pas en bon accord avec les mesures expérimentales pour des températures supérieures à 1100 K. A l'avenir, des expériences dans des conditions de rentrée réalistes devraient être réalisées afin de vérifier la légitimité d'utilisation de ces données et le cas échéant la création d'une base de données dédiée.

### 6.2.2 Influence de la conduction thermique sur la température de paroi

Pour chacun des trois points de vol, la température pariétale a été calculée dans un premier temps en négligeant le flux de chaleur conductif. La température de paroi et les flux ont été déterminés en calculant l'équilibre radiatif (cf. equation 4.137). Pour cela, les modèles de Newton modifiés (distribution de pression), Vérant-Sagnier (flux convectif au point d'arrêt), Martin (flux radiatif de la couche de choc au niveau du point d'arrêt) et Vérant-Lefrançois (distribution 3D pariétale du flux de chaleur) ont été utilisés. Les corrélations de flux utilisées dans FAST sont équivalentes à un flux totalement catalytique à la paroi. En d'autres termes, la paroi est supposée totalement catalytique.

Lors de la rentrée atmosphérique, lorsque le matériaux a atteint la température de fusion, il passe à l'état liquide. Il est alors balayé par l'écoulement. Ainsi, la température de fusion du matériau est la température maximale que peut atteindre la paroi. L'objectif étant d'étudier l'influence de la conduction thermique sur le calcul de la température pariétale, le flux de chaleur reçu par la paroi ne doit pas être surévalué et doit rester au plus proche de la réalité rencontrée lors de la rentrée atmosphérique des débris spatiaux. Ainsi, si la température pariétale calculée au point d'arrêt est supérieure à la température de fusion du matériaux, celle-ci est fixée à la température de fusion et le flux de chaleur est déterminé pour cette température.

Les résultats sont présentés sur la figure 6.5, où  $q_{staq}$  est le flux de chaleur au point d'arrêt défini comme la somme du flux de chaleur convectif au point d'arrêt  $(q_{stag, conv})$  et du flux radiatif de la couche de choc au point d'arrêt  $(q_{stag, rad, q})$ .

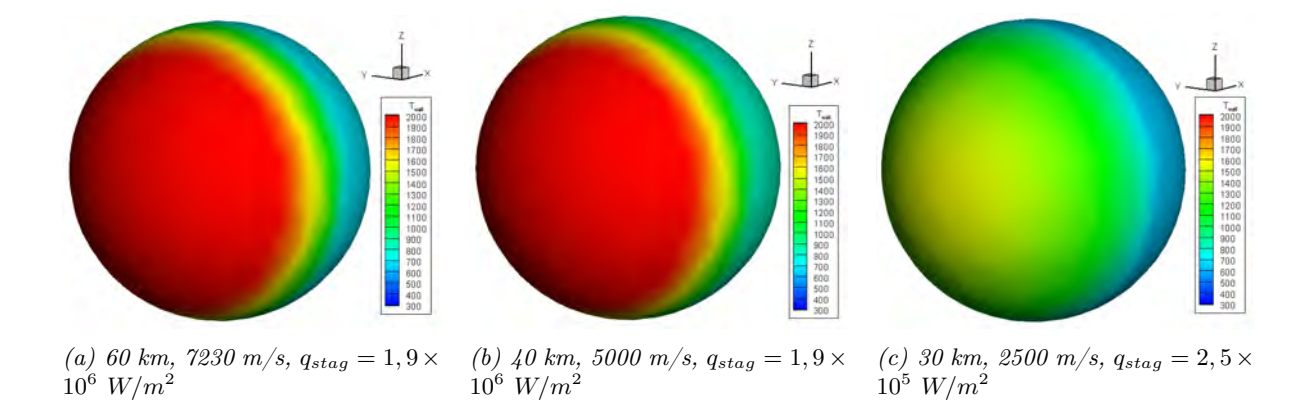

Figure 6.5 – Température pariétale obtenue pour différents points de vol lorsque le transfert de chaleur par conduction est négligé, soit  $q_{cond} = 0$  W/m<sup>2</sup>.

Pour deux des trois points de vol considérés (cf. figure 6.5), la température de fusion du T A6V (2000 K) est atteinte sur une large partie du réservoir, conduisant à sa destruction partielle. Ceci ne correspond pas aux observations au sol puisque des réservoirs en titane y sont régulièrement retrouvés (cf. annexe A).

### 6.2.2.1 Paroi interne isotherme

Le cas d'un réservoir contenant un carburant cryogénique, comme l'hydrazine, a été considéré. Dans un premier temps, la paroi interne est supposée isotherme et maintenue à la même température que le carburant, soit 273 K (0°C). Par ailleurs, à l'instant initial  $(t = 0 s)$  la paroi, d'une épaisseur de 0.03 m, est supposée être à une température initiale fixe de 273 K. La température maximale que peut atteindre la paroi est de 2000 K (température de fusion du T A6V telle que définie dans le chapitre 7).

Les propriétés du matériau sont choisies indépendantes de la température. Le nombre de Fourier est  $Fo = 0.32$ . Le réservoir est soumis aux conditions aérothermodynamiques rencontrées pour les trois points de vol sélectionnés pendant un temps t variable.

La figure 6.6 illustre la convergence en maillage sur l'évolution de la température pariétale au point d'arrêt pour le point de vol à 60 km, 7230 m/s. Trois maillages ont été envisagés : un maillage grossier (5 mailles dans la paroi), un maillage intermédiaire (10 mailles) et un maillage fin (15 mailles).

Les évolutions temporelles et spatiales de la température pariétale obtenues avec le maillage fin et le maillage intermédiaire semblent se superposer, alors qu'un écart avec les valeurs obtenues avec le maillage grossier apparaît (cf. figure 6.6.a). Par ailleurs, une analyse plus fine de l'erreur commise au point d'arrêt est proposée sur la figure 6.6.b. Cette dernière montre l'écart en pourcentage sur la température au point d'arrêt entre le maillage grossier et le maillage fin d'une part (noté « 5 mailles »), et entre le maillage intermédiaire et le maillage fin d'autre part (noté « 10 mailles »). Ainsi, à  $t = 1$  s, l'écart de température entre les maillages fin et grossier est de ∼ 44% alors qu'il n'est que de ∼ 9.4% entre les maillages fin et intermédiaire. A  $t = 5$  s l'écart de température entre les maillages fin et grossier tombe à ∼ 7.6% et à ∼ 1% entre les maillages fin et intermédiaire.

Toutefois, le temps de calcul pour le maillage fin est excessif par rapport à la précision apportée sur le calcul de la température. C'est pourquoi le maillage intermédiaire sera utilisé dans la suite.

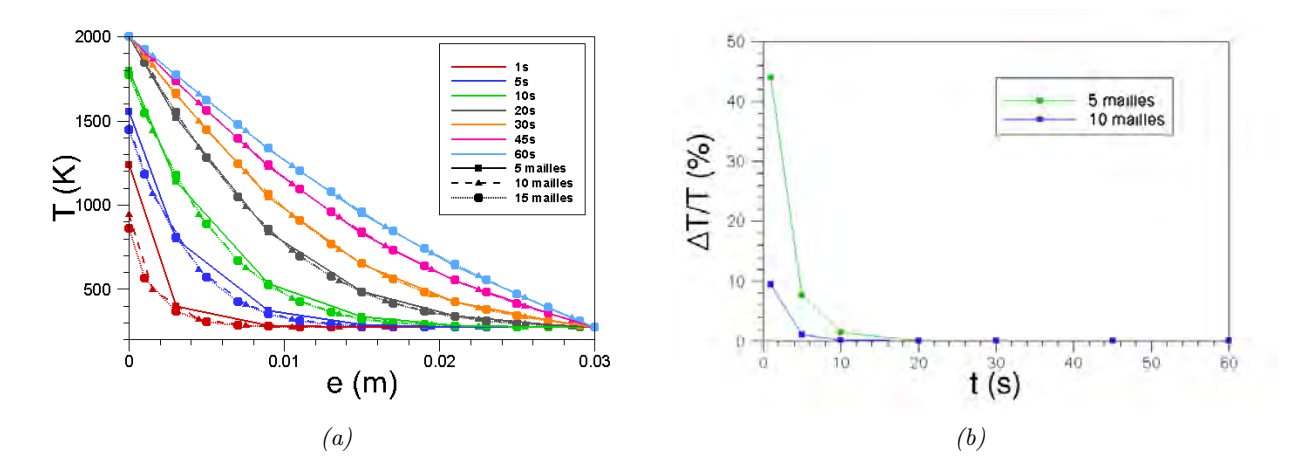

Figure 6.6 – Convergence en maillage réalisée sur l'évolution temporelle de la température pariétale au niveau du point d'arrêt pour le point de vol (60 km, 7230 m/s), pour une paroi de 0.03 m d'épaisseur dont la surface interne isotherme est maintenue à la température 273 K.

Les évolutions temporelles de la température pariétale et du flux de chaleur reçu par la paroi au point d'arrêt pour les trois points de vol considérés sont comparées sur la figure 6.7. Pour le point de vol (60 km, 7230 m/s), la répartition de température à la surface du réservoir ainsi que la température au centre de chaque maille sont données respectivement par les figures 6.8 et 6.9.

Pour les points de vol (40 km, 5000 m/s) et (60 km, 7230 m/s), la température de fusion du matériau est obtenue à  $t = 20 s$  (cf. figures 6.7.a et 6.8). La température ayant atteint la valeur limite imposée, l'état d'équilibre est obtenu à la surface. Le flux de chaleur reçu à la paroi se stabilise alors autour de  $1.9 \times 10^6$  W/m<sup>2</sup> (cf. figure 6.7.b). Le flux de chaleur est alors transmis à la paroi dont la température s'élève progressivement (cf. figure 6.9). Cependant, l'état stationnaire n'est toujours pas atteint après 60 s d'exposition au flux (cf. figure 6.7.a).

Pour le point de vol (30 km, 2500 m/s), le flux de chaleur reçu par la paroi ( $\sim 5 \times 10^5 \; W/m^2$ ) n'est pas suffisant pour élever la température jusqu'à la température de fusion. La température à la surface du réservoir et dans la paroi s'élève progressivement. Comme pour les autres points de vol, l'état stationnaire n'est pas encore atteint dans la paroi après 60 s.

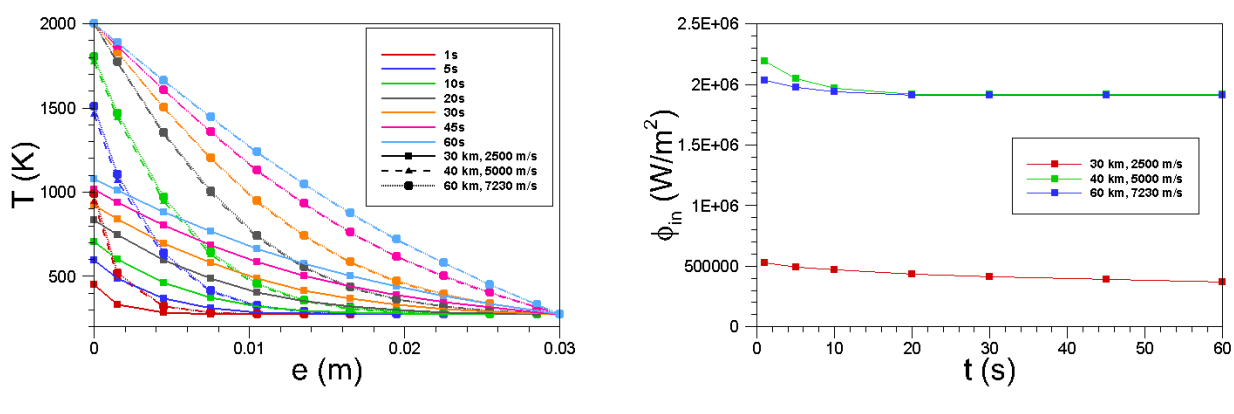

(a) Température pariétale au point d'arrêt (b) Flux de chaleur reçu par la paroi au point d'arrêt

Figure 6.7 – Evolution de la température pariétale et du flux de chaleur reçu par la paroi en fonction du temps pour différents points de vol pour une paroi interne isotherme maintenue à la température 273 K. La paroi est en alliage de titane T A6V dont les propriétés sont indépendantes de la température.

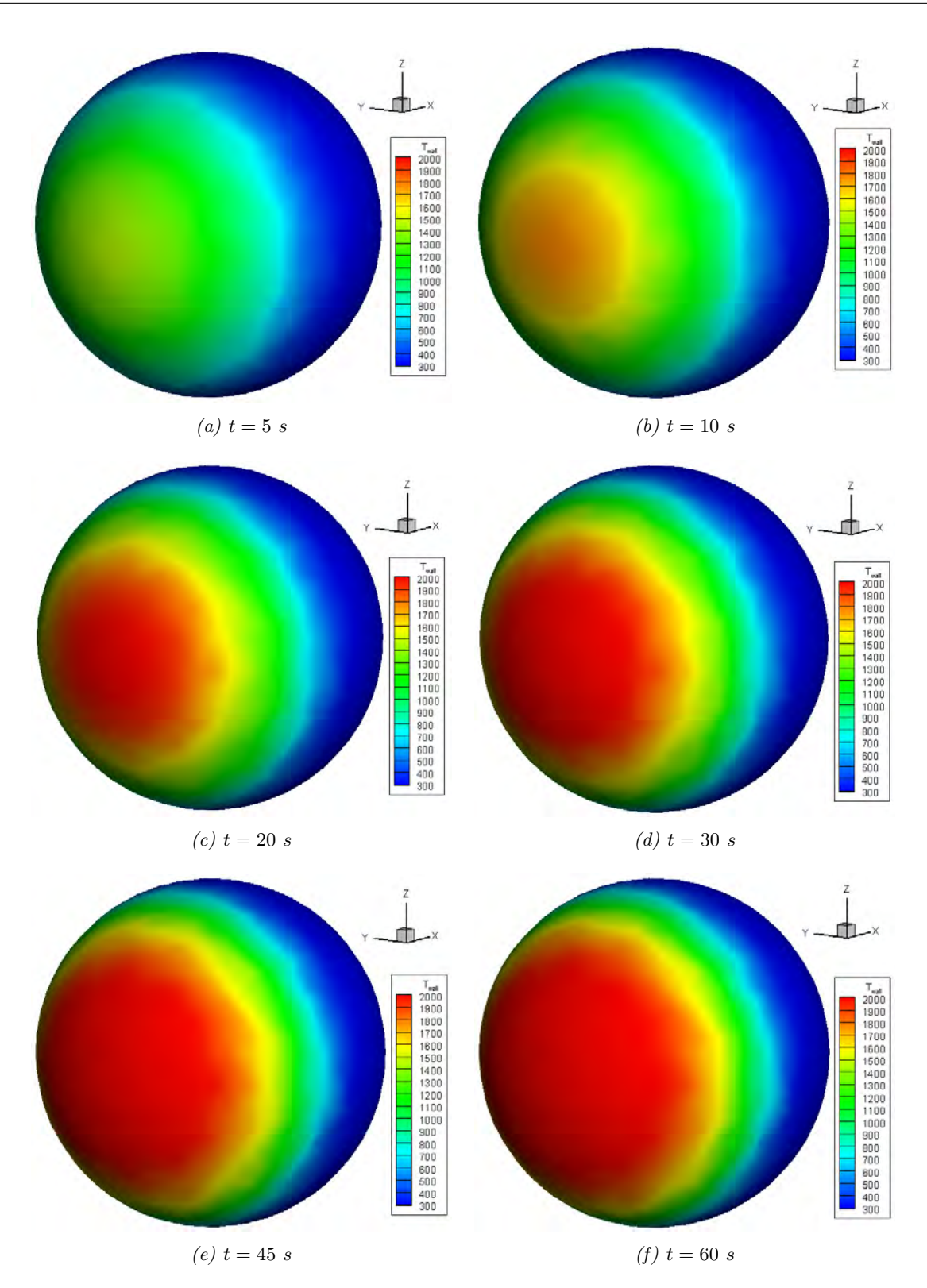

Chapitre 6. Modélisation de la conduction thermique dans les débris spatiaux

Figure 6.8 – Distribution surfacique de la température à la paroi obtenue pour le point de vol (60 km, 7230 m/s), pour une paroi interne isotherme maintenue à la température 273 K, pour différents temps d'exposition pour l'alliage de titane T A6V dont les propriétés sont indépendantes de la température.

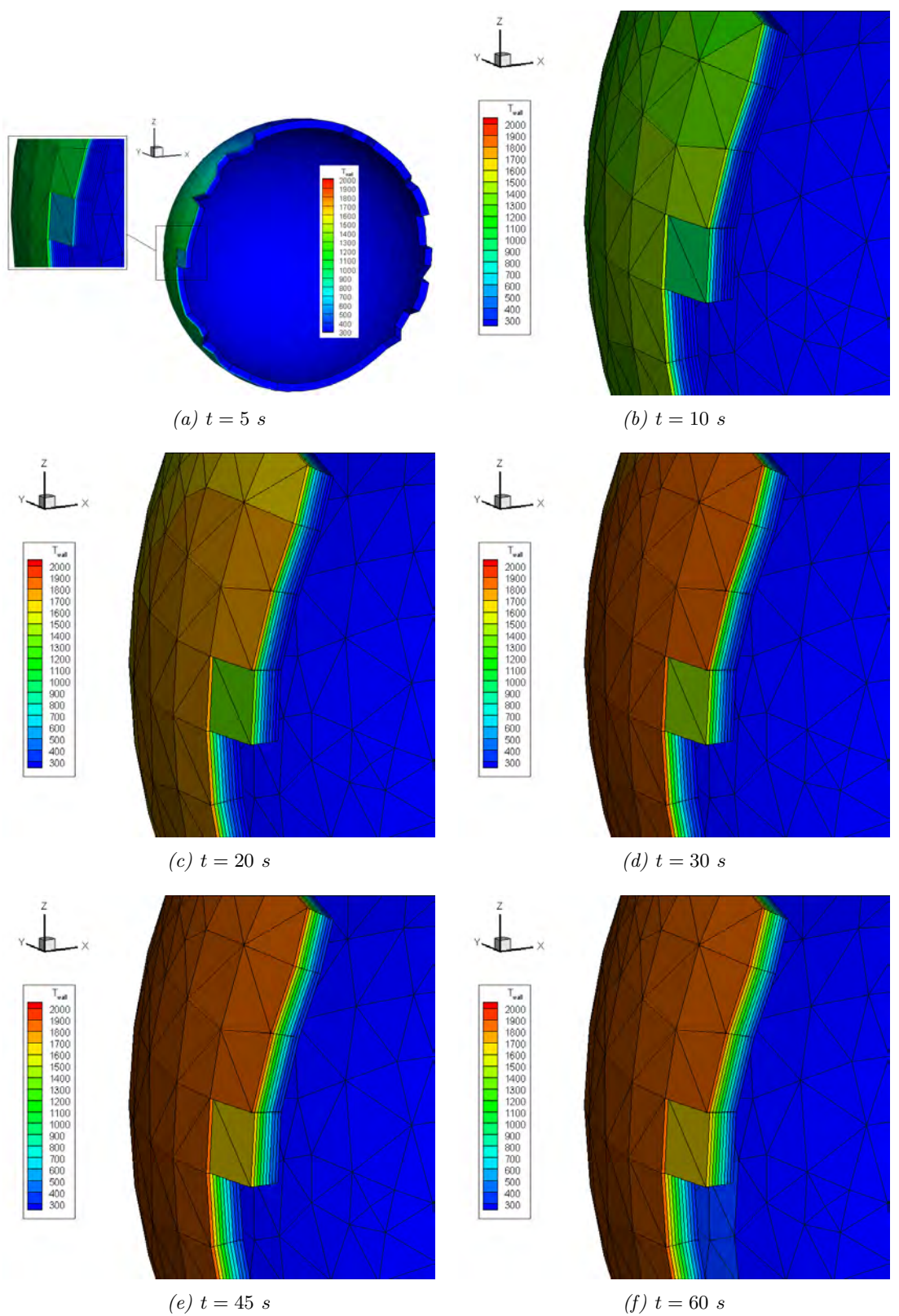

6.2. Simulation de la conduction thermique dans un réservoir

Figure 6.9 – Température pariétale au centre des mailles volumiques obtenue pour le point de vol (60 km, 7230 m/s), pour une paroi interne isotherme maintenue à la température 273 K, pour différents temps d'exposition pour l'alliage de titane T A6V dont les propriétés sont indépendantes de la température.

### 6.2.2.2 Paroi interne adiabatique

L'ensemble des cas tests réalisés précédemment ont été refaits, en considérant cette fois une paroi interne adiabatique, représentative d'un réservoir vide. En d'autres termes, le coefficient d'échange convectif  $h_{cv}$  est fixé égal à zéro. La température de la paroi interne évolue uniquement par conduction mais aucun transfert de chaleur n'a lieu entre la paroi interne et le fluide présent dans le réservoir. Le réservoir est soumis aux conditions aérothermodynamiques rencontrées pour les trois points de vol sélectionnés pendant un temps t variable. On rappelle qu'à l'instant initial  $(t = 0 s)$  la paroi, d'une épaisseur de 0.03 m, est supposée être à une température initiale de 273 K. La température maximale que peut atteindre la paroi est de 2000 K (température de fusion du  $T A6V$ ). Les propriétés du matériau sont choisies indépendantes de la température. Le nombre de Fourier est toujours égal à 0.32.

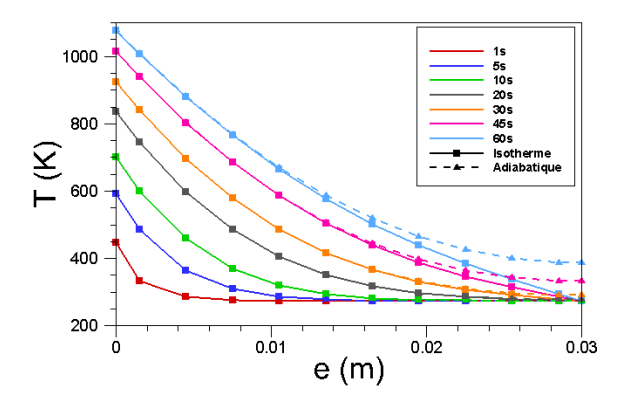

(a) Température pariétale au point d'arrêt, 30 km, 2500  $m/s.$ 

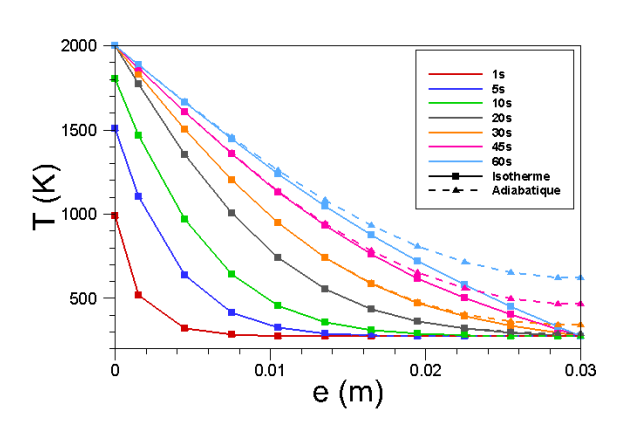

(b) Température pariétale au point d'arrêt, 40 km, 5000  $m/s$ .

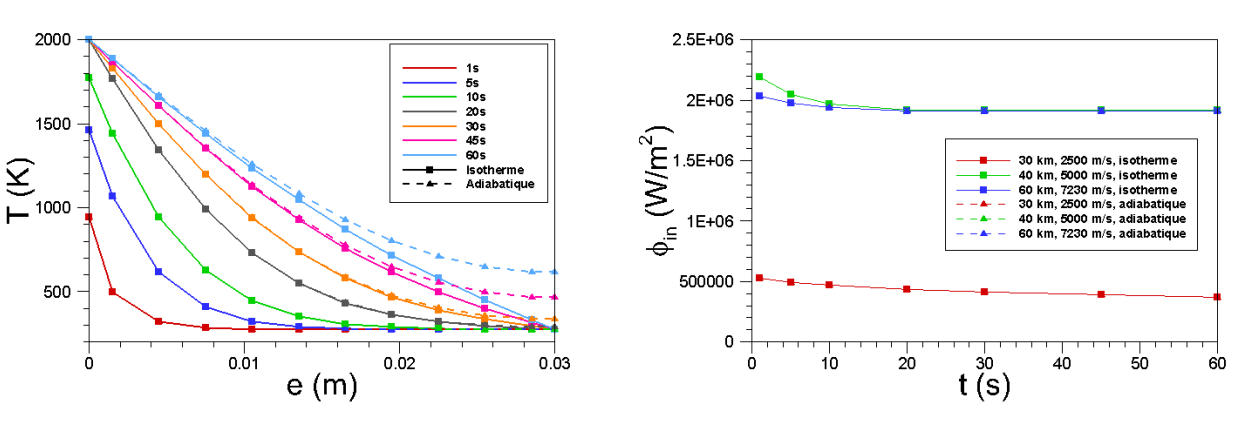

(c) Température pariétale au point d'arrêt, 60 km, 7230  $m/s.$ 

(d) Flux de chaleur reçu par la paroi au point d'arrêt.

Figure 6.10 – Comparaison de l'évolution de la température pariétale et du flux de chaleur reçu par la paroi en fonction du temps dans le cas d'une paroi interne isotherme maintenue à la température 273 K et d'une paroi adiabatique pour différents points de vol. La paroi est en alliage de titane T A6V dont les propriétés sont indépendantes de la température.

L'évolution temporelle de la température pariétale obtenue au point d'arrêt pour les trois points de vol considérés dans le cas d'une paroi interne adiabatique sont comparés aux résultats obtenus précédemment, avec une paroi interne isotherme (figures 6.10). La figure 6.10.d compare la valeur du flux de chaleur reçu sur la paroi extérieure au point d'arrêt pour les trois points de vol considérés et les deux types de paroi interne (adiabatique et isotherme). Enfin, la distribution volumique de la température est donnée sur la figure 6.11, pour le point de vol (60 km, 7230 m/s), dans le cas d'une paroi interne adiabatique. Une visualisation de la distribution surfacique de température n'est pas proposée puisqu'elle est identique au cas précédent (isotherme), comme le suggère la figure 6.10.

Comme précédemment, pour les points de vol  $(60 \text{ km}, 7230 \text{ m/s})$  et  $(40 \text{ km}, 5000 \text{ m/s})$ , le flux de chaleur reçu par la paroi externe, induit une augmentation progressive de la température pariétale. A  $t = 20$  s, la température maximale autorisée est atteinte, conduisant à un état d'équilibre sur la surface extérieure. Le flux de chaleur se stabilise alors autour de  $1.9 \times 10^6$  $W/m^2$  (cf. figure 6.10). Ainsi, la température sur la surface extérieure calculée dans le cas où la paroi interne est isotherme est identique à celle déterminée dans le cas d'une paroi interne adiabatique.

Entre  $t = 20$  s et  $t = 60$  s, l'évolution de la température dans la paroi diffère entre les cas isotherme et adiabatique. En effet, dans le cas adiabatique, la température de la paroi interne n'étant pas imposée, elle est identique à la température de la dernière maille volumique et s'échauffe donc progressivement par conduction (cf. figures 6.10 et 6.11). A (60 km, 7230 m/s), seuls les 5 premiers millimètres ne sont pas influencés par la condition adiabatique de la paroi interne. A (40 km, 5000 m/s) et à (30 km, 2500 m/s), c'est respectivement les 8 premiers millimètres et le premier centimètre qui ne sont pas influencés par la condition adiabatique imposée sur la surface interne. Enfin, alors qu'à  $t = 60 s$  l'état stationnaire dans la paroi est presque atteint dans le cas d'une paroi interne isotherme pour les points de vol (60 km, 7230 m/s) et (40 km, 5000 m/s), celui-ci ne sera obtenu, dans le cas adiabatique, que lorsque la paroi interne aura atteint la même température que la paroi externe.

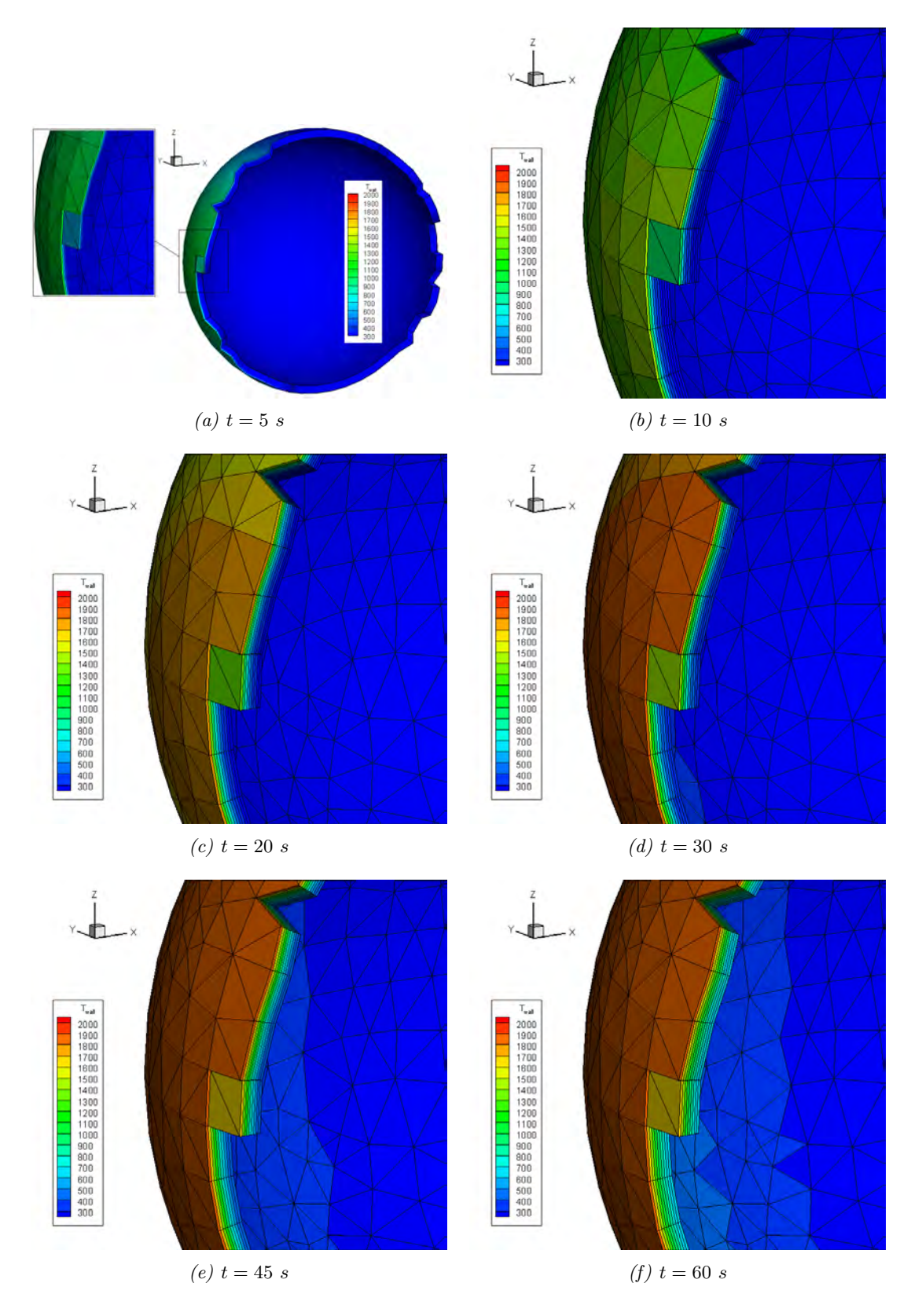

Figure 6.11 – Température pariétale au centre des mailles volumiques obtenue pour le point de vol  $(60 \text{ km}, 7230 \text{ m/s})$ , pour une paroi interne adiabatique, pour différents temps d'exposition pour l'alliage de titane T A6V dont les propriétés sont indépendantes de la température.

### 6.2.3 Influence de l'épaisseur de paroi

Il s'agit dans ce paragraphe de déterminer l'influence de l'épaisseur de paroi sur l'évolution de la température pariétale. Les deux types de paroi interne sont envisagés : isotherme et adiabatique. Cependant, seuls les résultats pour le point de vol (60 km, 7230 m/s) sont présentés ici compte tenu de son caractère plus critique. Trois épaisseurs de paroi ont été envisagées : 0.03 m, 0.01 m et 0.001 m. Pour chacun des cas, il y a respectivement 10 mailles, 5 mailles et 4 mailles dans la paroi, correspondant au nombre minimal de mailles pour assurer la convergence en maillage. Nous avons adapté le pas de temps afin de maintenir un nombre de Fourrier quasiconstant. Ainsi pour une paroi de 0.03 m, 0.01 m et 0.001 m d'épaisseur, le nombre de Fourrier vaut respectivement 0.32, 0.36 et 0.46.

On rappelle qu'à l'instant initial  $(t = 0 s)$  la paroi est supposée être à une température initiale fixe de 273 K. La température maximale que peut atteindre la paroi est de 2000 K (température de fusion du T A6V ). Les propriétés du matériau sont choisies indépendantes de la température.

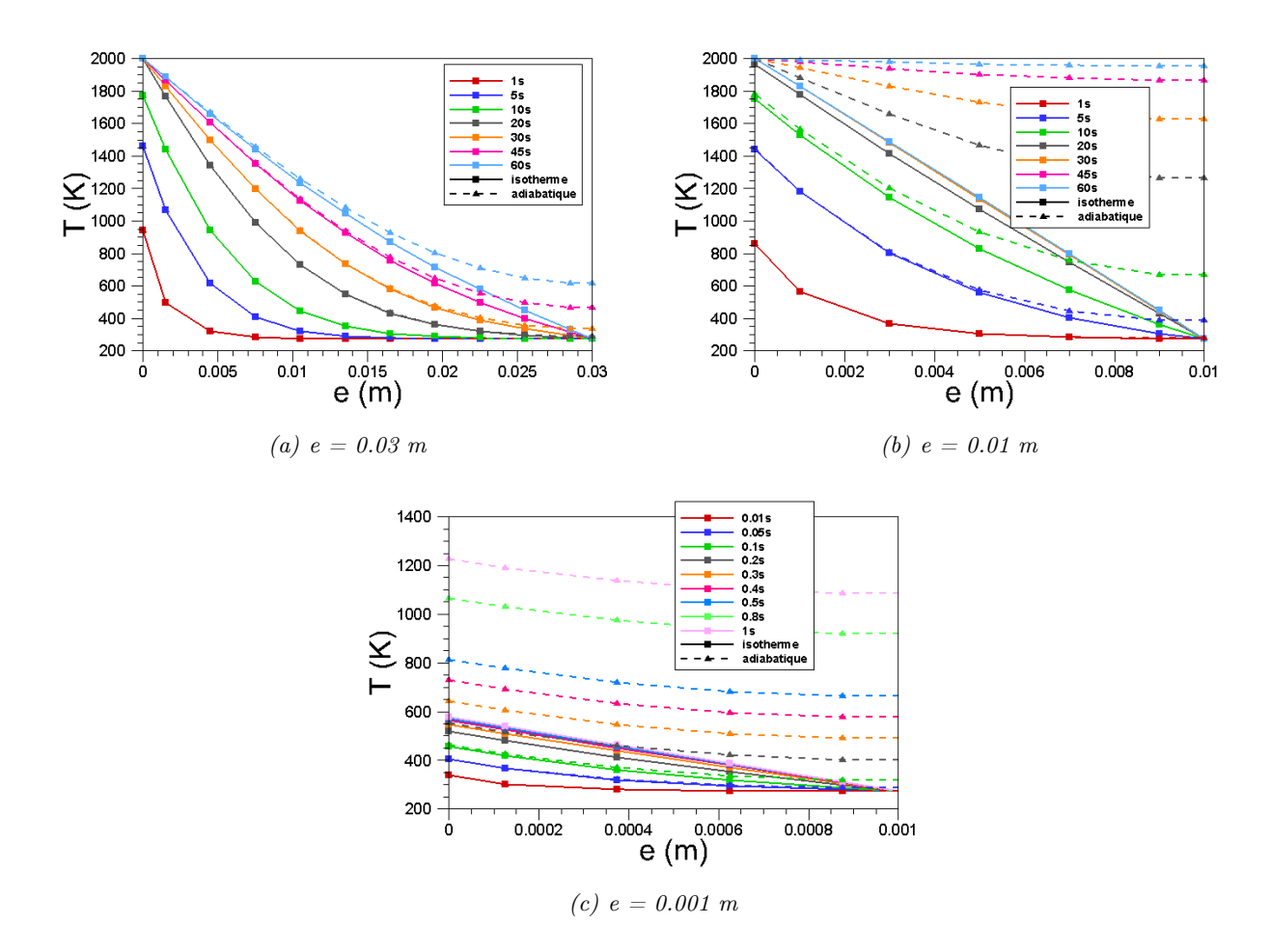

Les résultats sont présentés sur la figure 6.12.

Figure 6.12 – Evolution de la température pariétale au niveau du point d'arrêt dans les cas où la paroi interne est isotherme et adiabatique pour différentes épaisseurs de paroi pour le point de vol (60 km, 7230 m/s).

Dans le cas d'une paroi interne isotherme, plus l'épaisseur de la paroi diminue et plus le système atteint rapidement un état stationnaire. En effet, alors qu'il est presque obtenu au bout de 60 s pour une paroi de 0.03 m d'épaisseur, l'état stationnaire est atteint après 20 s pour une paroi de 0.01 m d'épaisseur, et 0.2 s pour une paroi de 0.001 m d'épaisseur. D'autre part, l'état d'équilibre sur la surface extérieure est atteint plus rapidement : au bout de 20 s pour une paroi de 0.03 m ou 0.01 m d'épaisseur, et de 0.4 s pour une paroi de 0.001 m d'épaisseur.

Dans le cas d'une paroi interne adiabatique, plus l'épaisseur de la paroi diminue et plus la température dans la paroi augmente et s'homogénéise rapidement. Ainsi, comme on pouvait s'y attendre, pour le cas adiabatique, plus l'épaisseur de la paroi est faible et plus l'hypothèse négligeant le transfert de chaleur par conduction est correcte.

### 6.2.4 Influence de la dépendance en température des propriétés des matériaux

Dans ce paragraphe, l'évolution de la distribution surfacique et volumique de température est étudiée dans le cas où les propriétés de l'alliage de titane T A6V (conductivité thermique et capacité calorifique) varient en fonction de la température. Cette variation est donnée par les fonctions polynomiales définies au paragraphe 6.2.1. Les deux types de paroi interne (isotherme et adiabatique) sont étudiés. Pour chacun d'eux, les trois points de vol ainsi que les trois épaisseurs de paroi envisagées ont été considérés.

Enfin, rappelons qu'à l'instant initial  $(t = 0 s)$  la paroi est supposée être à une température initiale de 273 K, et que la température maximale qu'elle peut atteindre est de 2000 K (température de fusion du  $T A6V$ ).

Les résultats obtenus pour le cas d'une paroi interne isotherme sont présentés au paragraphe 6.2.4.1 tandis que ceux obtenus pour une paroi interne adiabatique sont donnés au paragraphe 6.2.4.2.

### 6.2.4.1 Paroi interne isotherme

La figure 6.13 montre l'évolution temporelle de la température dans la paroi au niveau du point d'arrêt, pour les trois points de vol considérés. Ces résultats sont comparés à ceux obtenus précédemment, lorsque les propriétés de l'alliage de titane étaient imposées constantes. Pour le point de vol (60 km, 7230 m/s), les résultats obtenus sont comparés pour les différentes épaisseurs de paroi considérées (0.03 m, 0.01 m et 0.001 m) sur la figure 6.14. Enfin, les figures 6.15 et 6.16 illustrent respectivement l'évolution temporelle de la distribution surfacique et volumique de température obtenue pour une paroi de 0.03 m d'épaisseur, pour le point de vol (60 km, 7230  $m/s$ ).

La température sur la paroi extérieure n'atteint pas la température de fusion contrairement à ce qui était le cas lorsque les propriétés du matériau étaient fixées indépendantes de la température, et ce quel que soit le point de vol considéré (cf. figure 6.13) et quelle que soit l'épaisseur de la paroi choisie (cf. figure 6.14). La variation des propriétés du T A6V en fonction de la température semble induire une plus faible augmentation de la température de surface et une augmentation plus rapide de la température dans l'épaisseur. Cette observation peut également s'étendre aux différentes épaisseurs de paroi considérées comme le montre la figure 6.14, à l'exception de la paroi la plus fine. Pour une paroi de 0.01 m d'épaisseur, dans le cas où les propriétés de l'alliage varient avec la température, l'état d'équilibre est atteint sur la surface extérieure à partir de  $t = 45$  s à  $T = 1600$  K. Dans le cas où les propriétés du TA6V sont imposées constantes, l'état d'équilibre est obtenu à partir de  $t = 30 s$  à  $T = 2000 K$ . De plus, remarquons que dans les deux cas, la paroi a atteint un état stationnaire. Pour la paroi la plus fine ( $e = 0.001$  m), la température pariétale augmente plus rapidement lorsque  $\lambda$  et C varient avec la température. L'état d'équilibre et l'état stationnaire sont atteints à  $t = 0.8$  s. Ainsi la température dans la paroi n'évolue plus.

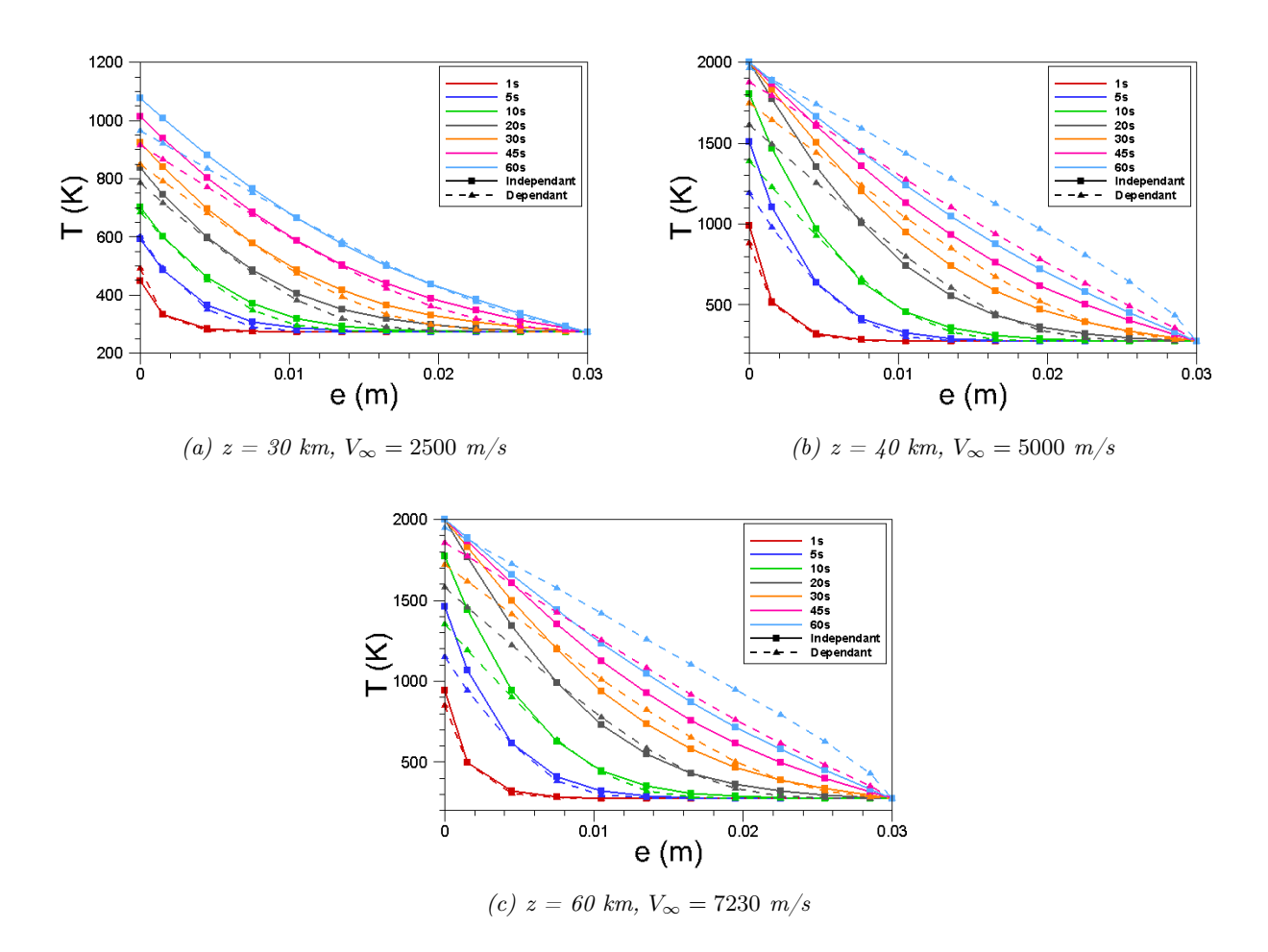

Figure 6.13 – Influence de la dépendance en température des propriétés de l'alliage de titane T A6V sur l'évolution de la température pariétale pour différents points de vol pour une épaisseur de paroi fixée à 0.03 m et pour une paroi interne isotherme maintenue à la température 273 K.

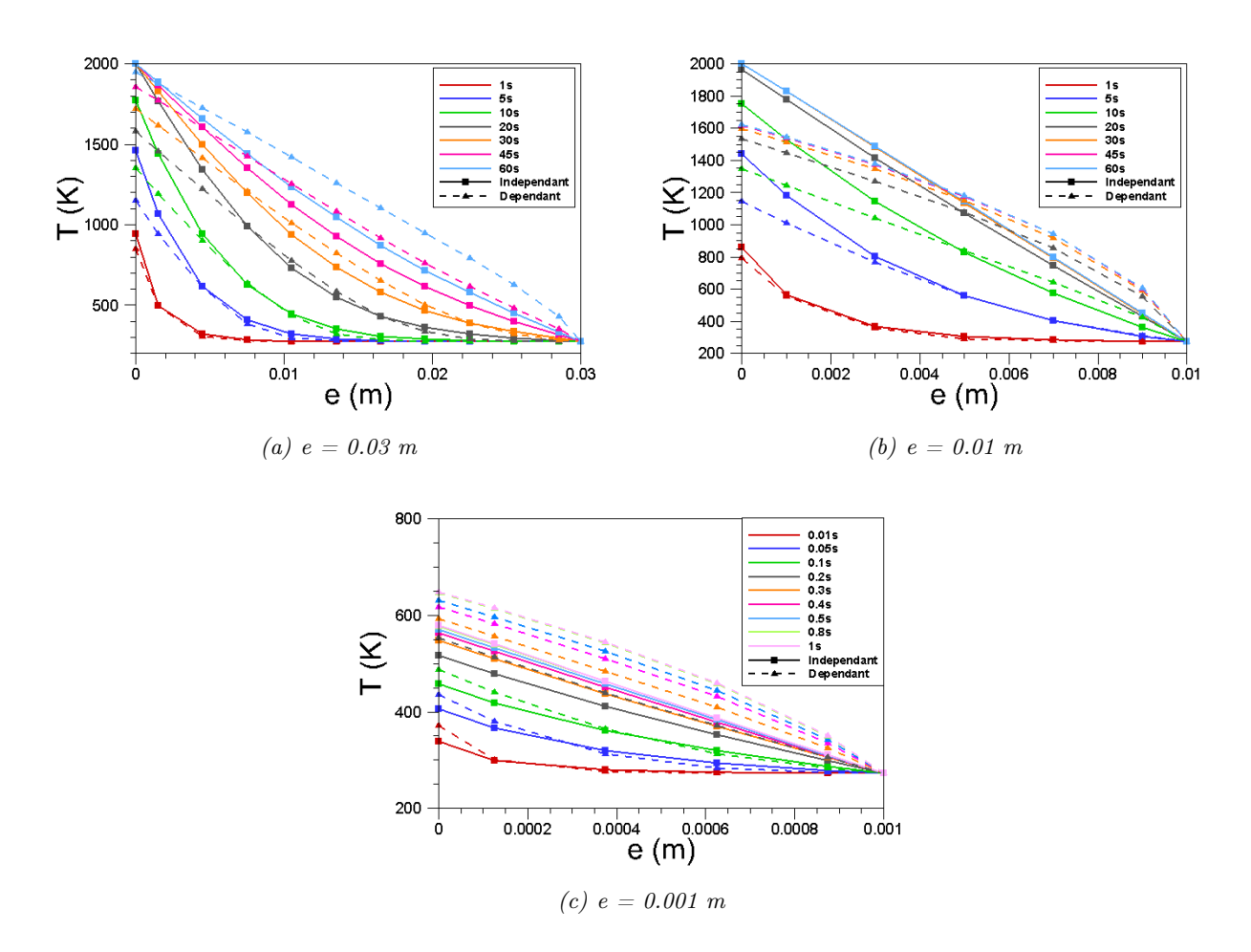

Figure 6.14 – Influence de la dépendance en température des propriétés de l'alliage de titane T A6V sur l'évolution de la température pariétale pour différentes épaisseurs de paroi et différents temps d'exposition pour le point de vol  $(60 \text{ km}, 7230 \text{ m/s})$  et pour une paroi interne isotherme maintenue à la température 273 K.

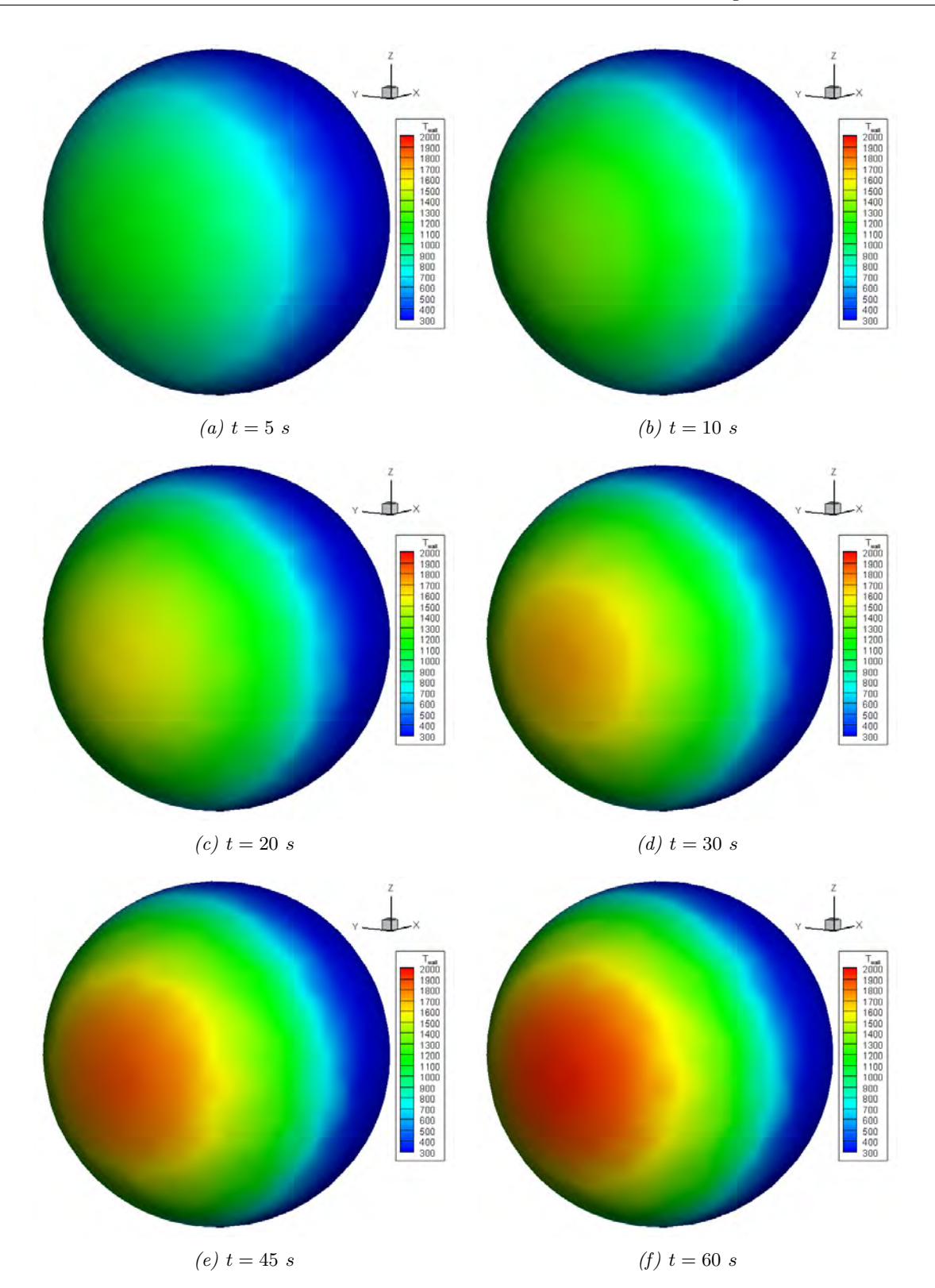

6.2. Simulation de la conduction thermique dans un réservoir

Figure 6.15 – Distribution surfacique de la température pariétale en fonction du temps obtenue pour le point de vol (60 km, 7230 m/s), pour une paroi interne isotherme maintenue à la température 273 K, pour une sphère en TA6V dont les propriétés  $(\lambda, C)$  dépendent de la température.

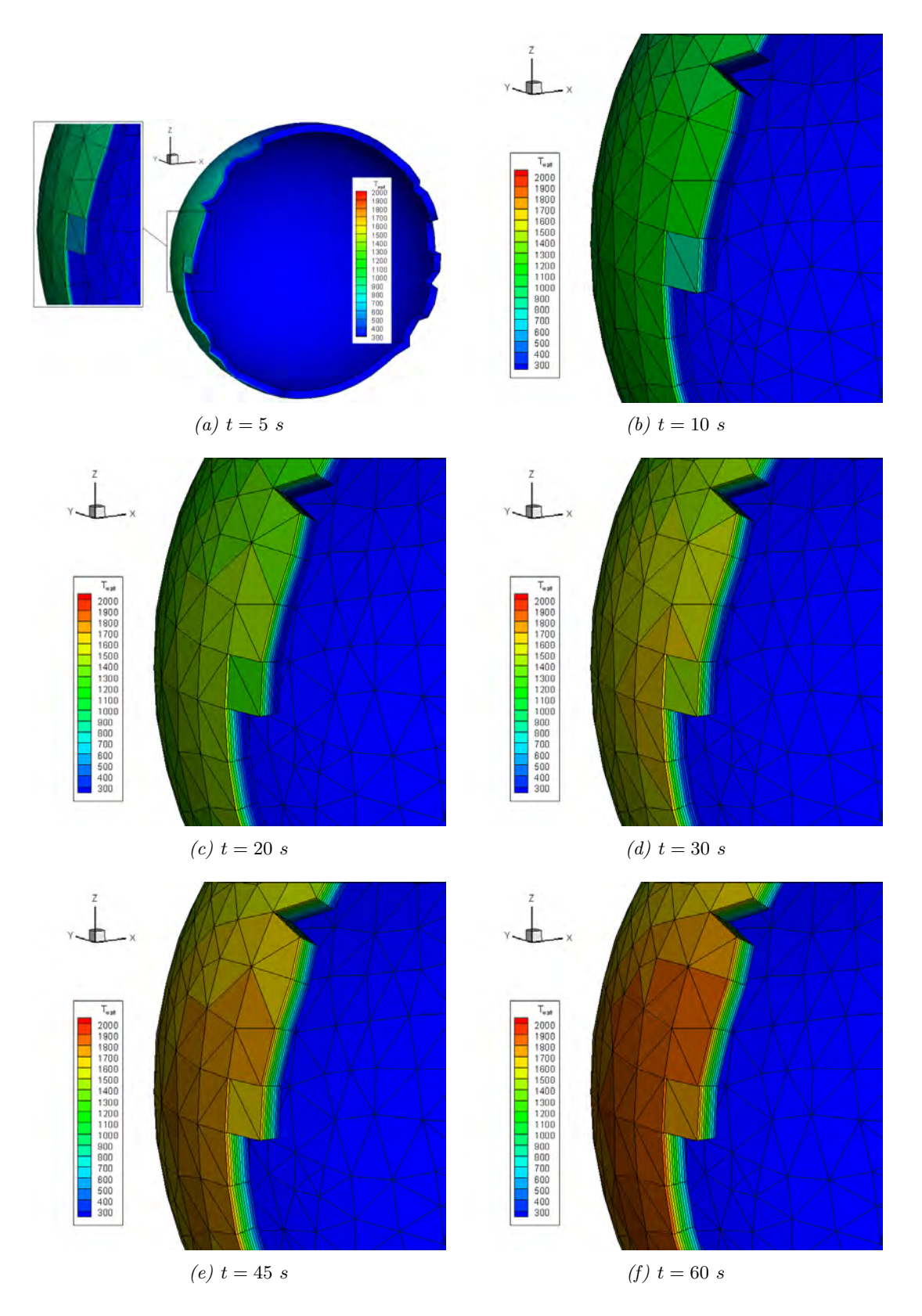

Figure 6.16 – Distribution volumique de la température de la paroi en fonction du temps obtenue pour le point de vol (60 km, 7230 m/s), pour une paroi interne isotherme maintenue à la température 273 K, pour une sphère en TA6V dont les propriétés  $(\lambda, C)$  dépendent de la température.

### 6.2.4.2 Paroi interne adiabatique

Les cas tests sont ici repris dans le cas d'une paroi interne adiabatique. Les résultats ainsi obtenus sont présentés sur les figures 6.17, 6.18, 6.19 et 6.20.

Les conclusions dans le cas adiabatique sont identiques à celles du cas isotherme, à savoir que la prise en compte de la dépendance en température des propriétés des matériaux induit une diminution de la température sur la surface extérieure, comme l'illustre les figures 6.17 et 6.18. Notons toutefois que dans le cas adiabatique, la paroi interne s'échauffe plus rapidement lorsque la dépendance en température des propriétés des matériaux est considérée pour les points de vol (60 km, 7230 m/s) et (40 km, 5000 m/s) et une paroi de 0.03 m d'épaisseur (cf figures 6.17.a et 6.17.b). Pour des parois de 0.01 m et 0.001 m d'épaisseur pour le point de vol (60 km, 7230 m/s) les parois internes et externes s'échauffent moins rapidement.

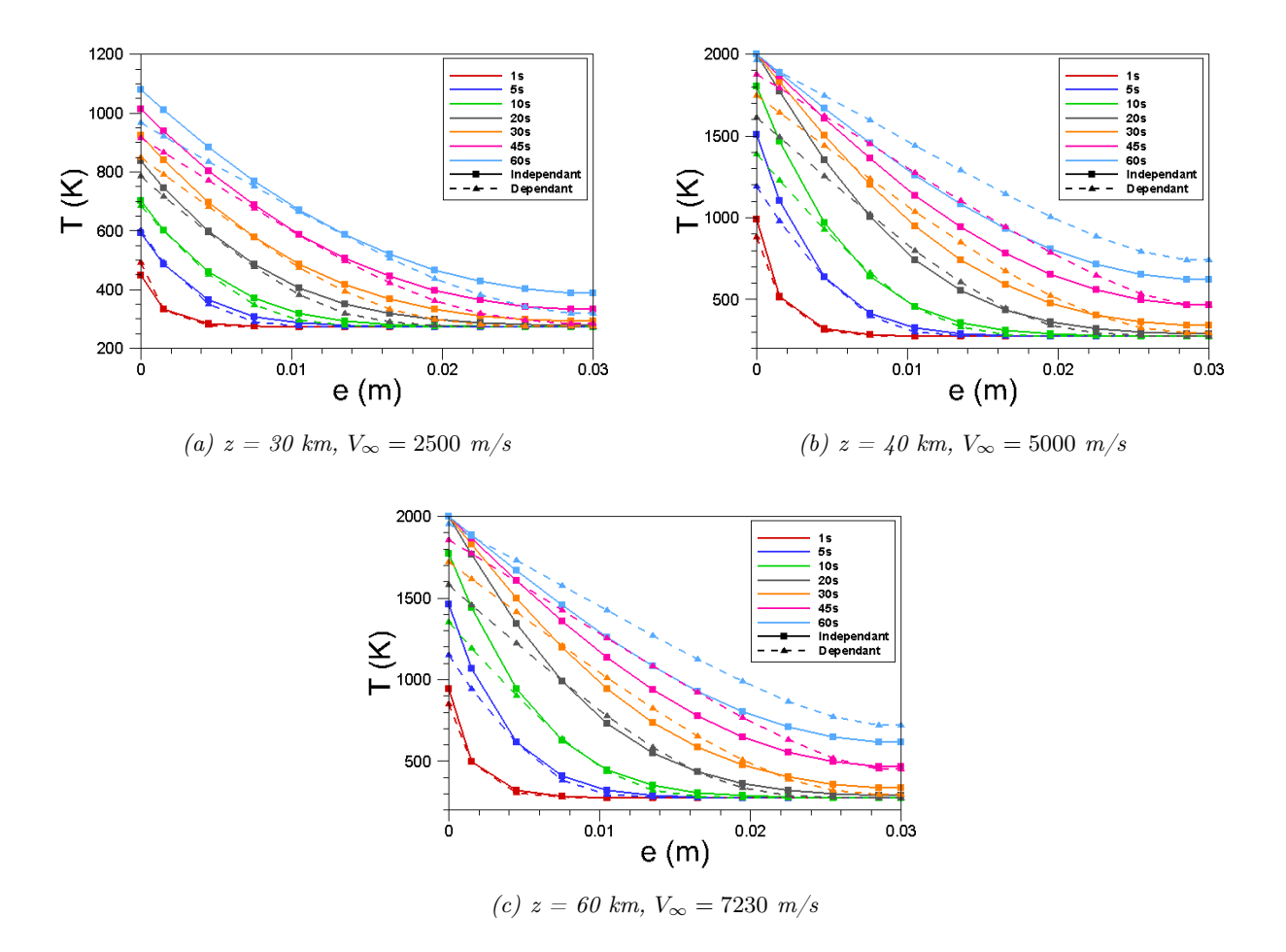

Figure 6.17 – Influence de la dépendance en température des propriétés de l'alliage de titane T A6V sur l'évolution de la température pariétale pour différents points de vol pour une épaisseur de paroi fixée à 0.03 m et pour une paroi interne adiabatique.

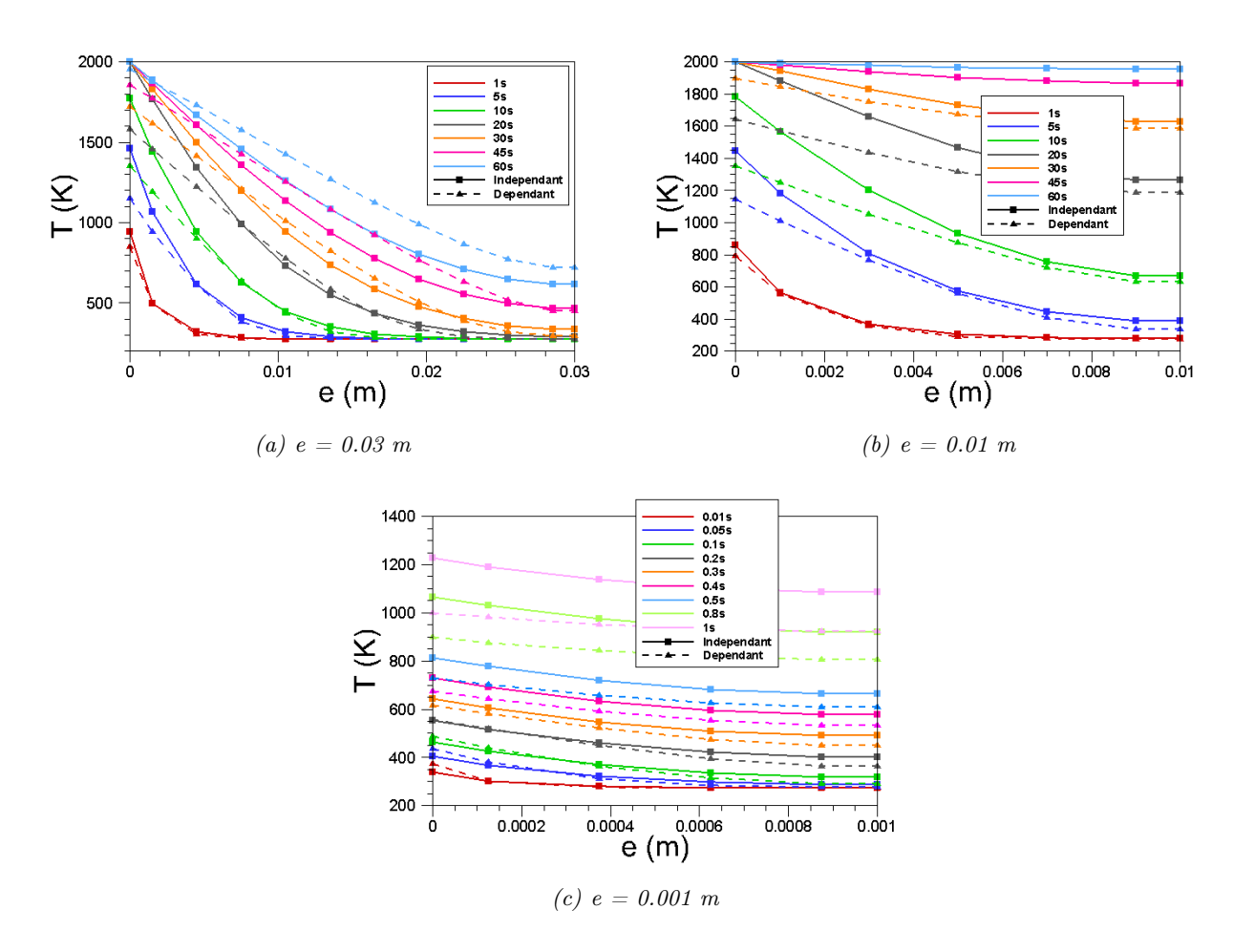

Figure 6.18 – Influence de la dépendance en température des propriétés de l'alliage de titane T A6V sur l'évolution de la température pariétale pour différentes épaisseurs de paroi et différents temps d'exposition pour le point de vol (60 km, 7230 m/s) et pour une paroi interne adiabatique.

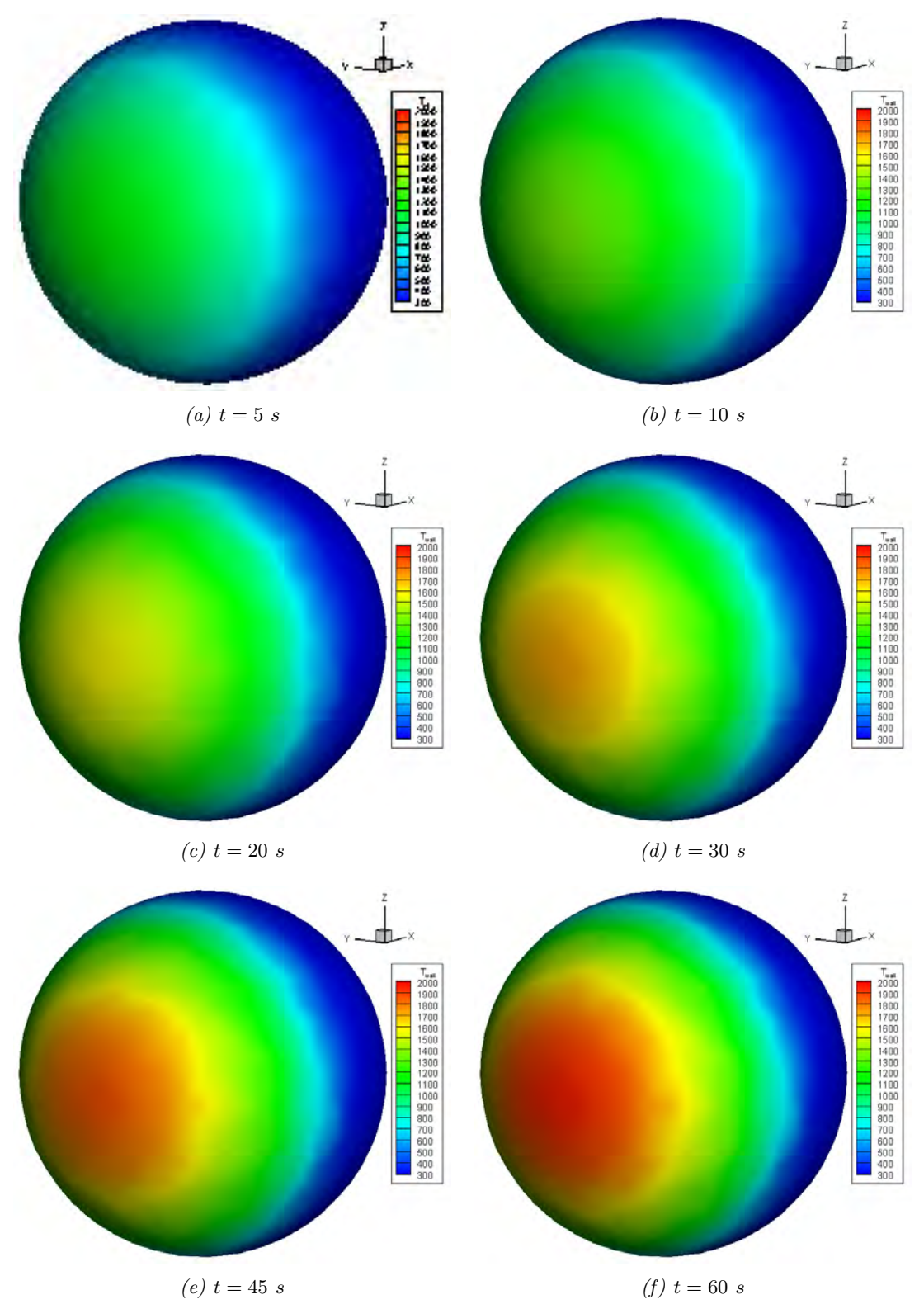

Figure 6.19 – Distribution surfacique de la température pariétale en fonction du temps obtenue pour le point de vol (60 km, 7230 m/s), pour une paroi interne adiabatique, pour une sphère en TA6V dont les propriétés  $(\lambda, C)$  dépendent de la température.

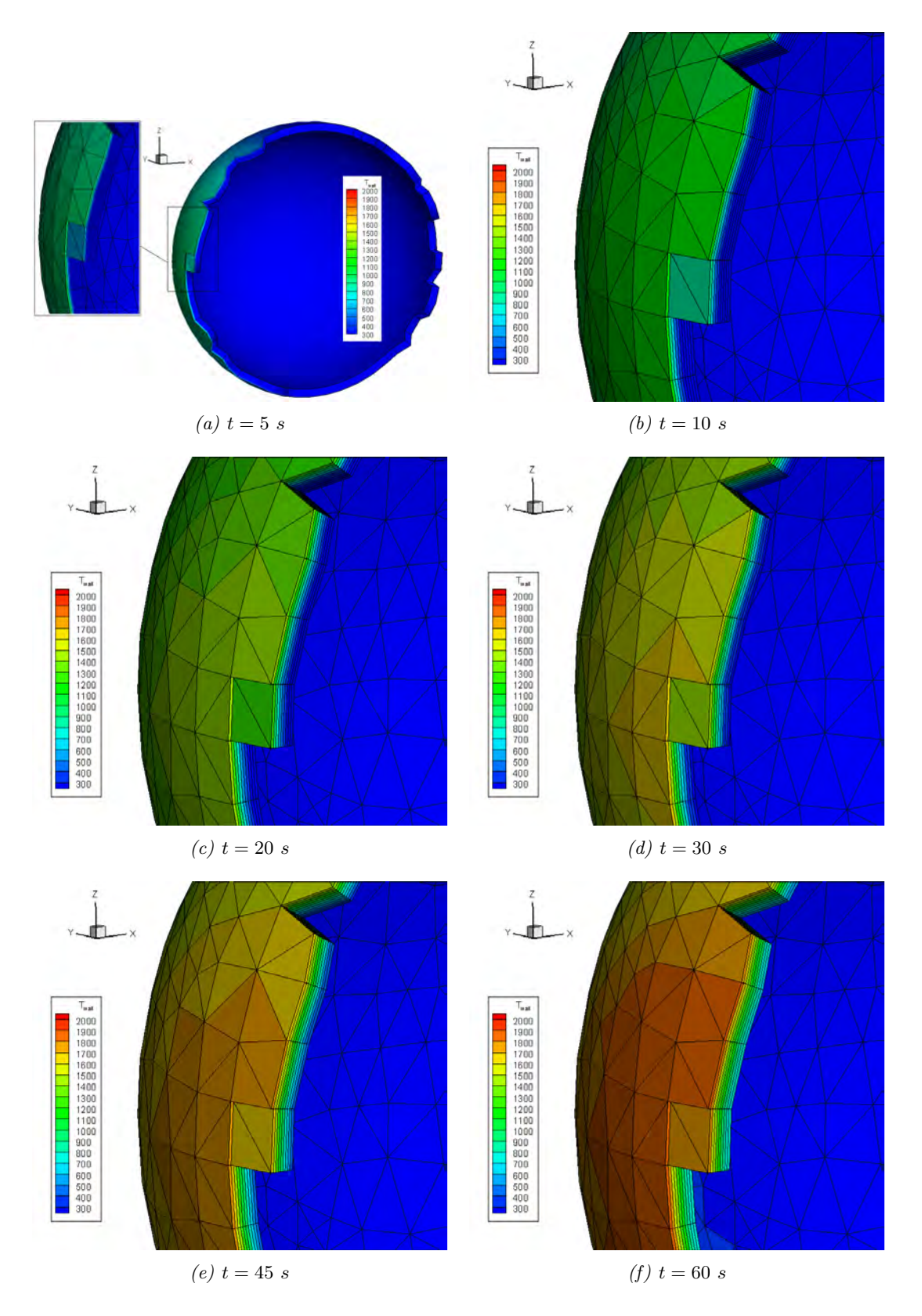

Figure 6.20 – Distribution volumique de la température de la paroi en fonction du temps obtenue pour le point de vol (60 km, 7230 m/s), pour une paroi interne adiabatique, pour une sphère en TA6V dont les propriétés  $(\lambda, C)$  dépendent de la température.

# 6.3 Conclusion

L'étude menée dans ce chapitre a pour objectif d'analyser l'influence de la prise en compte du transfert de chaleur par conduction sur l'estimation de la température pariétale. Après une brève description mathématique, la formulation numérique du modèle de conduction implanté dans FAST a été décrite. Différents paramètres pouvant influencer le transfert de chaleur par conduction ont été identifiés : épaisseur de paroi, propriétés des matériaux (conductivité thermique et capacité calorifique). Par ailleurs, les conditions aux limites pouvant influencer la conduction thermique, différents points de vol et différents types de paroi interne ont été définis. L'ensemble des cas tests ont été réalisés avec le code FAST dans le cas particulier d'un réservoir sphérique creux d'un mètre de diamètre en TA6V, dont la condition de paroi interne était tour à tour isotherme puis adiabatique.

L'analyse des résultats obtenus a montré, dans un premier temps, que dans le cas d'une paroi interne isotherme, plus la paroi est fine et plus la température atteint rapidement un état stationnaire. Dans le cas d'une paroi interne adiabatique, plus l'épaisseur de la paroi diminue et plus la température dans la paroi augmente et s'homogénéise rapidement. Ainsi, comme on pouvait s'y attendre, pour le cas adiabatique, plus l'épaisseur de la paroi est faible et plus l'hypothèse négligeant le transfert de chaleur par conduction est correcte. Dans un second temps, nous avons montré que lorsque la conductivité thermique et de la capacité calorifique varient en fonction de la température, la température de fusion du matériau n'est pas atteinte, et ce quel que soit le point de vol, le type de paroi interne et l'épaisseur de paroi considérés. Ainsi, négliger la dépendance en température des propriétés du matériau peut induire une surestimation de la température pariétale et de la dégradation thermique du fragment considéré. Ceci peut donc conduire à une sous-estimation du risque à l'impact.

Une étude de la dégradation thermique des matériaux métalliques et en particulier de l'alliage de titane est réalisée au chapitre suivant. Enfin, un calcul complet de trajectoire montrant un échauffement inhomogène de la paroi et son éventuel dégradation thermique (ablation) est présenté au chapitre 10.

# Chapitre 7

# Étude expérimentale et numérique de la dégradation thermique des matériaux

### Sommaire

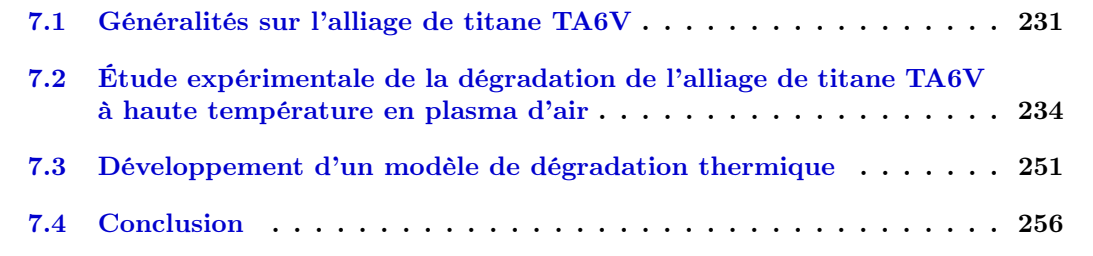

Le dégradation thermique des matériaux constitutifs des débris spatiaux au cours de la rentrée atmosphérique dépend de la nature et des propriétés du matériau. Le chapitre 2 a rappelé que les débris sont principalement composés de matériaux métalliques et de matériaux composites. Une étude sur le comportement des matériaux composites soumis au feu étant en cours à l'ONERA, ce chapitre est alors consacré à la dégradation des matériaux métalliques, et plus particulièrement à l'alliage de titane TA6V, très présent dans les satellites. Cette dégradation peut se faire par oxydation du métal à haute température ou être affectée par elle. En effet, la couche d'oxyde développée peut être friable, se décoller et finir par se détacher du fait de la présence de l'écoulement. On parle alors d'écaillage. Elle peut également être adhérente et protectrice. Par ailleurs, le processus d'oxydation des métaux modifie considérablement leurs propriétés et leur comportement. Ce mécanisme complexe a donc fait l'objet d'une campagne d'étude expérimentale réalisée au Four Solaire d'Odeillo (CNRS/PROMES) dans des conditions caractéristiques de rentrées atmosphériques (paragraphe 7.2). Par ailleurs, la régression de la surface peut se produire suite à la fusion du matériau. La couche de matière à l'état liquide est alors balayée par l'écoulement (ablation). Ce mécanisme a fait l'objet d'une modélisation présentée dans la deuxième partie de ce chapitre (paragraphe 7.3). Cependant, faute de temps, des essais complémentaires n'ont pas pu être menés au four solaire d'Odeillo. Ainsi l'oxydation et son impact sur les propriétés du matériau n'ont pas pu être pris en compte dans le modèle de dégradation thermique développé.

## 7.1 Généralités sur l'alliage de titane TA6V

La composition chimique typique du TA6V est donnée dans le tableau 7.1.

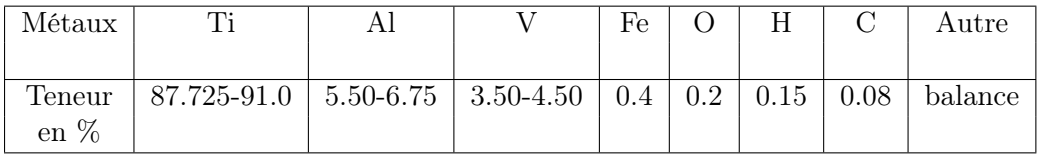

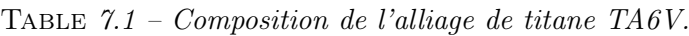

En alliant le titane, les éléments d'addition conduisent principalement aux solutions solides  $\alpha + \beta$  (avec une forte proportion de phase  $\alpha$ ), comme le TA6V. Ce domaine biphasé est séparé de la phase  $\beta$  dont la température de transformation  $T_{\beta}$ , dite transus  $\beta$ , varie en fonction de la composition chimique, les deux éléments d'addition  $Al$  et V conduisant à des comportements opposés :

- Al stabilise la phase  $\alpha$  (élément dit alphagène) et tend à accroître  $T_\beta$  [41]. Son apport est corrélé au durcissement de la phase  $\alpha$ , une augmentation de résistance, une diminution de ductilité et une meilleure résistance au filage.
- V stabilise la phase  $\beta$  (élément dit bétagène) et tend à diminuer  $T_{\beta}$  [41]. Par ailleurs, cet élément augmente la résistance de l'alliage et est associé à une diminution de la résistance à la corrosion.

En ce qui concerne les structures cristallographiques, mentionnons que la phase  $\alpha$  est pseudohexagonale (hcp) alors que la phase  $\beta$  est cubique (bcc) [41].

La figure 7.1 présente un diagramme de phase partiel de l'alliage TA6V en fonction de la composition en vanadium (jusqu'à 16 %) extrait de [45]. Ce diagramme indique que la température du transus β est de l'ordre de 1280 K pour une teneur de 4 % en vanadium. Par ailleurs, le domaine de fusion s'étend de 1873 K à 1923 K (données de Goodfellow Cambridge Ltd.). Du fait que Al et V sont des atomes plus légers que Ti, la masse volumique de l'alliage ( $\rho_{T A6V} = 4.42$ ) est plus faible que celle de Ti ( $\rho_{Ti} = 4.507$ ) [44].

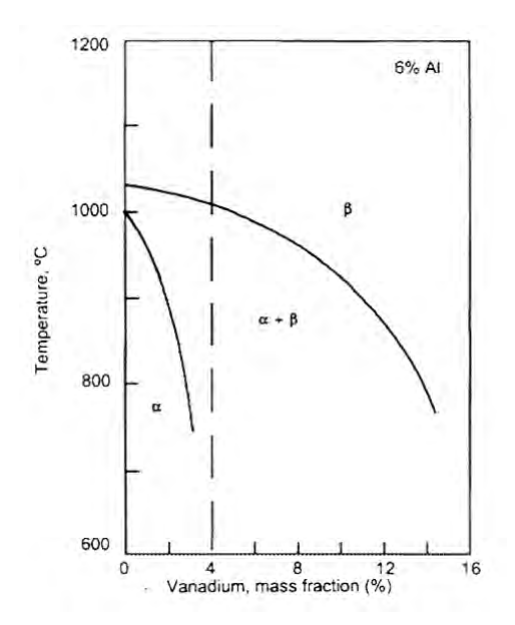

FIGURE 7.1 – Diagramme de phase de l'alliage de titane TA6V, d'après [45].

L'une des caractéristiques essentielles du titane est son affinité pour les gaz atmosphériques (oxygène, azote et hydrogène). En particulier l'oxygène affecte significativement les propriétés du titane et de ses alliages. Dans les alliages de titane, le coefficient de diffusion de  $O_2$  varie suivant les phases ( $\alpha$ ,  $\beta$  ou  $\alpha + \beta$ ) constituantes. Par exemple, le coefficient de diffusion est plus faible dans du  $\alpha - Ti$  que dans du  $\beta - Ti$  [81]. Ainsi la micro-structure (en particulier la composition de la phase) pourrait affecter le processus d'oxydation à haute température des alliages de titane.

Le TA6V est considéré comme un matériau de référence dans de nombreux domaines, donnant lieu à une multitude d'études.

Garbacs et al. [81] ont réalisé une expérience afin d'étudier le changement micro-structural de l'alliage de titane TA6V bi-phase  $(\alpha + \beta)$  durant l'oxydation. Pour ce faire, la micro-structure de la couche d'oxyde formée pendant 170 h à 900◦C sous air standard a été examinée en utilisant un Microscope à Balayage Electronique (MEB). Les analyses MEB ont révélé que l'oxyde formé avait une structure en couche. L'analyse EDS indique que l'Aluminium et le Titane ne sont pas uniformément répartis dans l'épaisseur. En particulier, l'aluminium est concentré localement dans de fines régions. L'analyse aux rayons-X indique la présence de  $TiO<sub>2</sub>$  et de  $Al<sub>2</sub>O<sub>3</sub>$ ; ce dernier étant uniquement présent dans l'une des sous-couches. Par ailleurs, l'oxyde de vanadium  $V_2O_5$ est également présent en faibles quantités dans la troisième sous-couche. Par ailleurs, la couche contenant principalement des oxydes de titane présente de nombreuses fissures et décollements. Selon les auteurs [81], ceci peut s'expliquer par le fait que la transition d'un oxyde à l'autre  $(TiO \rightarrow TiO<sub>2</sub>)$  provoque des contraintes dans les couches oxydées. D'autre part, l'oxyde d'aluminium  $Al_2O_3$  constitue une barrière contre l'attaque d'un environnement oxydant, uniquement si les particules d'oxyde sont fortement présentes et si elles sont uniformément distribuées dans la couche. Enfin, selon les auteurs, la couche d'oxyde se pèle lorsqu'elle a atteint une certaine taille critique. Le matériau est alors de nouveau soumis à l'action de l'environnement oxydant.

Guleryuz et al. [85] ont étudié l'oxydation du TA6V sous air standard pour une plage de température de <sup>600</sup> <sup>−</sup> <sup>800</sup>◦<sup>C</sup> et différents intervalles de temps allant de 30 min à 72h. Outre la détermination de la cinétique d'oxydation via des mesures de gain de masse, des mesures de profondeur de la zone oxydée et de dureté ont été réalisées par les auteurs afin de déterminer la cinétique de diffusion de l'oxygène dans le substrat. Ils conclurent que le taux d'oxydation obéit à une loi parabolique entre  $600°C$  et  $700°C$  conduisant à la production d'une couche d'oxyde dense et adhérente sur le substrat en maintenant l'énergie d'activation de l'oxyde  $(Q_{ox})$  à une valeur de 276 kJ/mol. Au-dessus de 700°C, le taux d'oxydation est linéaire et  $Q_{ox} = 191$  kJ/mol. La couche d'oxyde ainsi formée est poreuse et friable. Enfin, la diffusion de l'oxygène dans le substrat à travers la couche d'oxyde suit une loi parabolique entre 600◦C et 800◦C, donnant une énergie de diffusion de 202 kJ/mol.

Cependant, la littérature ne fait état que de quelques publications jusqu'au point de fusion [30], [56]. Par ailleurs, aucun article ne considère l'oxydation sous plasma d'air. L'ensemble des expériences menées l'ont été sous air standard uniquement ([81], [85], [233]). Or l'une des caractéristiques essentielle du titane est son affinité pour l'oxygène. Or celui-ci diffuse plus facilement à travers le matériau lorsqu'il est sous forme atomique (O). Ainsi un environnement d'air dissocié, comme il est rencontré lors de la rentrée atmosphérique des débris spatiaux, pourrait affecter significativement le développement et les caractéristiques de la couche d'oxyde d'une part, et les propriétés du matériau d'autre part. Enfin, le temps d'oxydation considéré est extrêmement long (entre 30 min et 4 ans) comparativement à la durée d'une rentrée atmosphérique de débris (de l'ordre de la dizaine de minute au plus).

# 7.2 Étude expérimentale de la dégradation de l'alliage de titane TA6V à haute température en plasma d'air

### 7.2.1 Objectif des essais

L'objectif de la campagne d'essais réalisée au four solaire au sein du laboratoire PROMES du CNRS à Odeillo Font-Romeu, est de déterminer l'influence du temps d'exposition et des très hautes températures sur les caractéristiques et l'épaisseur de la couche d'oxyde créée sous plasma d'air. Les durées d'oxydation sont très courtes, puisqu'elles sont au plus de 7 minutes, ce qui correspond à la durée moyenne d'une rentrée atmosphérique de débris.

### 7.2.2 Etude préliminaire

Une première étude a été réalisée pour connaitre le taux de dissociation de l'oxygène et la pression partielle rencontrée au cours d'une trajectoire type. Les calculs ont été réalisés pour un réservoir sphérique creux en TA6V d'un mètre de diamètre contenant de l'hydrazine  $(N_2H_4)$ , pour une masse totale (réservoir + hydrazine) de 464 kg, entrant dans l'atmosphère à 7700  $m/s$ à 78 km d'altitude. La trajectoire de rentrée balistique du réservoir est décrite sur la figure 7.3. Les résultats dans la région d'arrêt sont donnés par la figure 7.2. Au cours de la rentrée atmosphérique, dont la durée est d'environ 5 min 50 s, l'oxygène de l'air est entièrement dissocié entre 78 et 40 km (correspondant à une décélération de 7700 à 4700  $m/s$ ), partiellement dissocié entre 40 et 30 km (correspondant à une décélération de 4700 à 2310  $m/s$ ), et enfin, non dissocié pour une altitude inférieure à 30 km. La pression partielle au point d'arrêt de l'oxygène atomique  $(P_{p,o}^{stag})$  atteint un maximum de 29270  $Pa$  à 38 km d'altitude.

Toutefois, notons que les calculs ont été réalisés à l'équilibre thermochimique et que l'on pourrait avoir quelques différences à haute altitude avec une approche en déséquilibre chimique de la couche de choc.

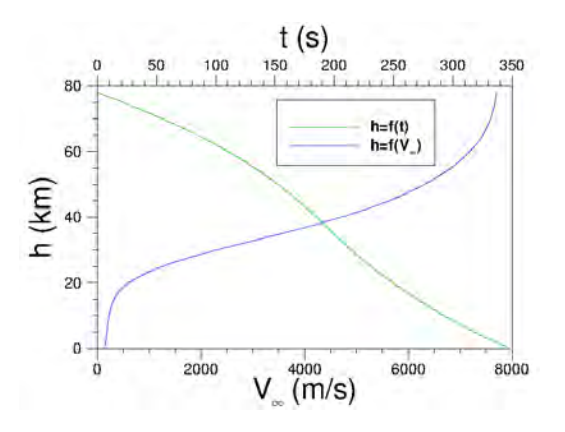

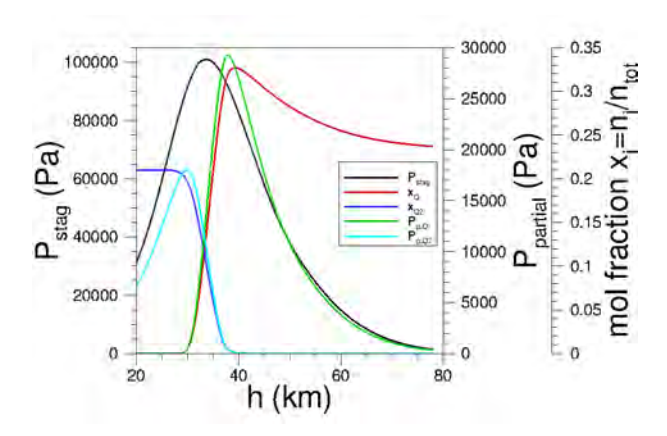

Figure 7.2 – Trajectoire pour une sphère  $D = 1$  m contenant de l'hydrazine gelée  $(m = 464 \text{ kg}, V_e = 7700 \text{ m/s}).$ 

Figure 7.3 – Pression partielle et fraction molaire de  $O_2$ , O et  $O^+$  calculées au point d'arrêt.

### 7.2.3 Présentation du dispositif expérimental

Vingt échantillons d'alliage de titane TA6V fournis par le CNES, centre de Toulouse, ont été choisis comme base pour les essais. Il s'agit de parallélépipèdes rectangles de ∼ 25 mm par ∼ 25 mm sur ∼ 1 mm d'épaisseur. Les échantillons proviennent de la zone intacte d'une plaque de titane ayant été utilisée pour des essais (cf. figure 7.4). Les échantillons ont donc été préalablement polis mécaniquement avec du papier de SiC (9 microns) afin d'enlever la couche d'oxyde qui s'était développée à la surface.

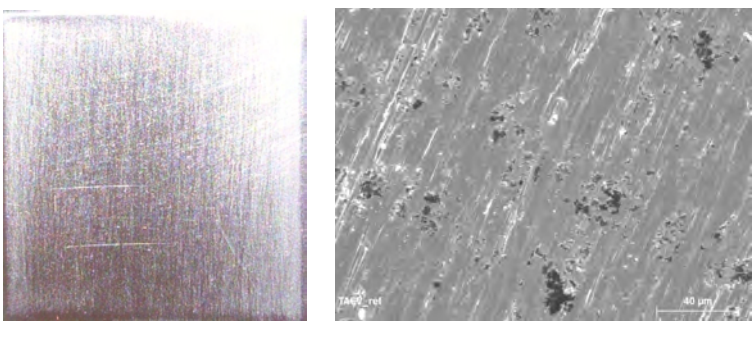

(a) Photographie (b) Micrographie MEB

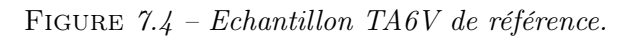

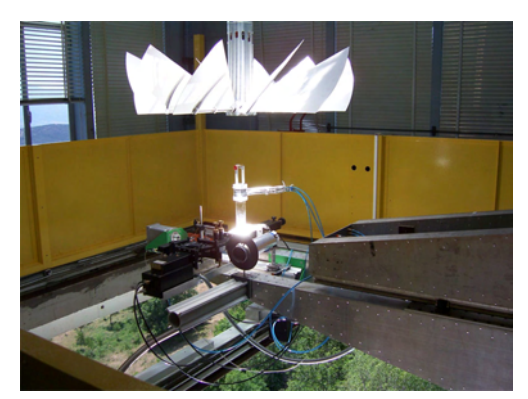

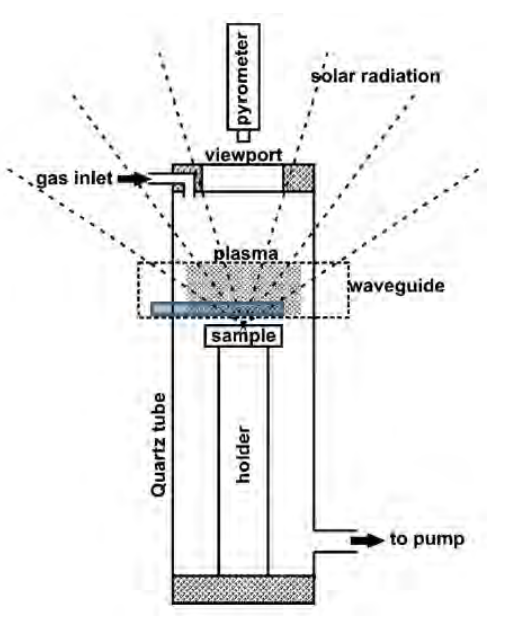

(a) Dispositif expérimental MESOX, (Source : CNRS/PROMES).

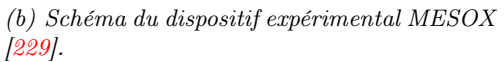

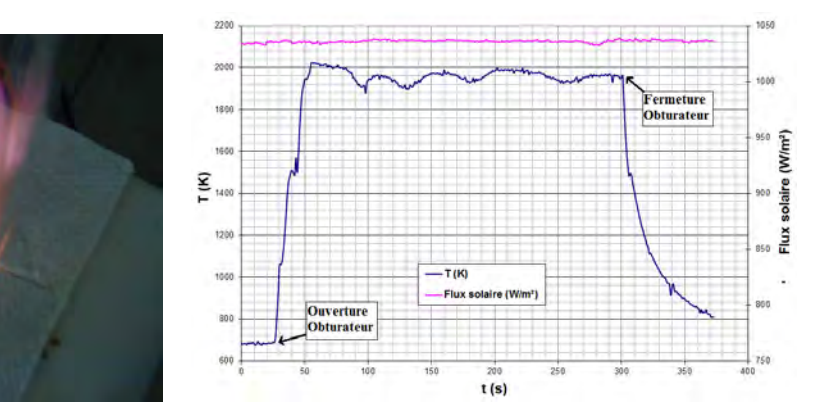

(c) Image d'un environnement plasma d'air  $[25]$ .

(d) Profil de température d'un échantillon TA6V à la fusion.

Figure 7.5 – Dispositif expérimental utilisé pour la campagne d'essai.

Les essais ont été réalisés avec le dispositif expérimental MESOX (cf. figure 7.5.a et 7.5.b) sous plasma d'air (cf. figure 7.5.c). Le MESOX (Moyen d'Essai Solaire d'OXydation) associe un générateur à micro-onde (2450 MHz, 1200 W au maximum) et un réacteur à tube de quartz de 50 cm de long, 5 cm de diamètre, comprenant des hublots en  $CaF<sub>2</sub>$ . Des miroirs permettent de concentrer le rayonnement solaire en un foyer (6 kW) où le réacteur, contenant l'échantillon, est placé. Il est possible de remplacer le réacteur par un calorimètre afin de mesurer le flux solaire concentré qui peut atteindre 5  $MW.m^{-2}$ . L'intensité du rayonnement est modulée grâce à un obturateur à ouverture variable. Ainsi, lors de l'ouverture de l'obturateur, la montée en température de l'échantillon est quasi instantanée comme l'illustre la figure 7.5.d. Lors de sa fermeture, l'échantillon se refroidit progressivement (cf. figure 7.5.d). Les échantillons peuvent être chauffés jusqu'à 2500 K, sous des pressions comprises entre  $10^2$  et  $10^5$   $Pa$ . Pour mesurer la température à la surface de l'échantillon, un pyromètre optique  $(5 \mu m)$  est utilisé. Un régulateur, une jauge et une pompe à vide sont utilisés pour contrôler précisément la pression totale durant l'expérience. MESOX est ainsi capable de reproduire avec une grande précision des conditions de pression et de température rencontrées lors de la rentrée atmosphérique.

La figure 7.6 présente les échanges thermiques entre l'échantillon et l'extérieur. Par ailleurs, lors des essais, le faisceau incident de forme gaussienne aplatie impacte le centre de l'échantillon sur une surface circulaire d'environ 10 − 12 mm de diamètre, homogène en température et les mesures de température par pyrométrie sont effectuées sur une surface circulaire de 6 mm de diamètre à l'intérieur de la surface de  $10 - 12 \, mm$  évoquée précédemment.

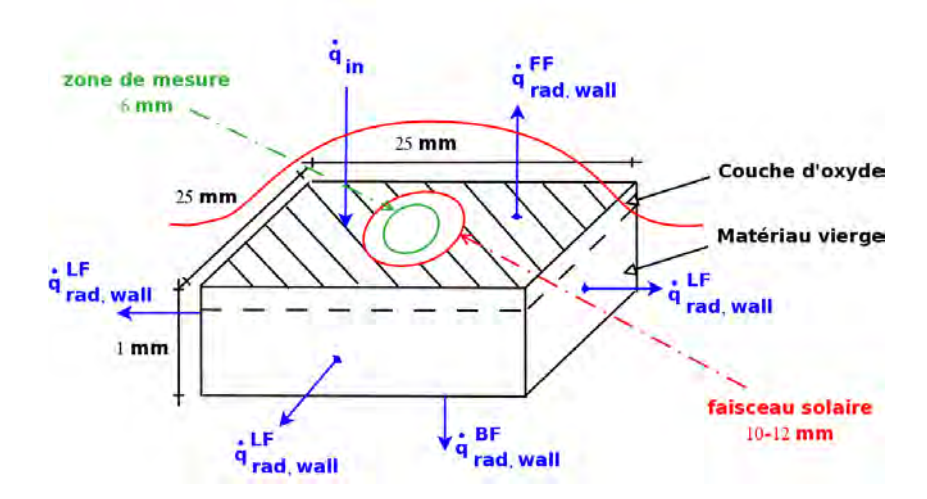

Figure 7.6 – Schéma du bilan thermique pour l'échantillon considéré.

L'ensemble des essais ont été réalisés sous plasma d'air (∼ 80% d'oxygène dissocié) à 500 Pa, ce qui correspond au point de vol ( $z = 75$  km,  $V_{\infty} = 7700$  m/s). Le tableau 7.2 résume l'ensemble des cas testés.

|                         | <b>É</b> chantillon   | T[K]      | $\frac{\Delta m}{c}$<br>$\lfloor mg/cm^2\rfloor$ |                    |
|-------------------------|-----------------------|-----------|--------------------------------------------------|--------------------|
|                         |                       |           |                                                  | $t = t_f - t_i$  s |
| <b>Tests</b>            | TA6V <sub>1</sub>     | 1300      | 3.30                                             | 330                |
| Préliminaires           | TA6V <sub>2</sub>     | 1740-1840 | 8.31                                             | 320                |
|                         | TA6V $3^*$            | 1320      | 1.44                                             | 270                |
|                         | TA6V <sub>4</sub>     | 1450      | 3.77                                             | 205                |
| Influence               | <b>TA6V 11</b>        | 1600      | 6.75                                             | 310                |
| de la                   | TA6V <sub>5</sub>     | 1630      | 7.56                                             | 400                |
| température $T(K)$      | TA6V <sub>6</sub>     | 1800      | 11.31                                            | 325                |
| sur la couche           | TA6V 7                | 1900      | 17.0                                             | 320                |
| d'oxyde                 | TA6V <sub>8</sub>     | 2000      | 20.44                                            | 340                |
| à temps t (s) fixé      | $TA6V$ 9 <sup>†</sup> | 1950      | 21.11                                            | 340                |
|                         | $TA6V10^{\dagger}$    | 1950      | 17.81                                            | 270                |
| Influence               | <b>TA6V 15</b>        | 1666-1700 | 6.14                                             | 122                |
| $\det (s)$ sur la       | <b>TA6V 14</b>        | 1700      | 3.63                                             | 67                 |
| couche d'oxyde          | <b>TA6V 13</b>        | 1720      | 2.18                                             | 40                 |
| à $T\sim 1700\ K$ fixée | <b>TA6V 12</b>        | 1700      | 1.32                                             | 22                 |
| Influence               | <b>TA6V 19</b>        | 1900      | 14.13                                            | 240                |
| $\det(s)$ sur la        | <b>TA6V 18</b>        | 1940-1880 | 8.18                                             | 124                |
| couche d'oxyde          | <b>TA6V 17</b>        | 1900      | 4.46                                             | 66                 |
| à $T \sim 1900 K$ fixée | <b>TA6V 16</b>        | 1950      | 2.54                                             | 28                 |

7.2. Étude expérimentale de la dégradation de l'alliage de titane TA6V à haute température en plasma d'air

TABLE 7.2 – Matrice des cas tests réalisés (\* : essai réalisé sous air standard; † : essais jusqu'à la fusion).

### 7.2.4 Analyse de l'influence du taux de dissociation de l'oxygène

Afin de montrer l'influence du taux de dissociation de l'oxygène sur les caractéristiques de la couche d'oxyde formée, deux échantillons (TA6V 1 et TA6V 3) ont été soumis au flux solaire pendant une durée moyenne de 300 s, à une température de 1300 K. Alors que l'échantillon 1, chauffé sous plasma d'air (oxygène dissocié) présente clairement un décollement de la couche d'oxyde (cf. figure 7.7.a), l'échantillon 3, chauffé sous air standard, montre une couche d'oxyde adhérente et protectrice (cf. figure 7.7.b).

Plus précisément, l'analyse par Microscope Electronique à Balayage (MEB) effectuée sur ces échantillons 1 et 3 montre la différence significative entre les morphologies de surface des couches d'oxyde formées sous plasma air (cf. figures 7.8.a et 7.8.b) et sous air standard (cf. figures 7.8.c et 7.8.d). Dans le second cas, on observe la formation de gros cristaux protecteurs tandis que dans le premier cas, la structure cristalline apparait constituée de filaments, plus fragiles.

Ainsi, le taux de dissociation de l'oxygène modifie de manière importante les caractéristiques de la couche d'oxyde. Le processus d'oxydation contribue activement à la récession de la paroi, puisque la couche d'oxyde se décolle alors que la température imposée à l'échantillon (1300 K) est bien inférieure à la température de fusion du TA6V (2000 K, cf. figure 7.5.d). Ces premiers résultats confirment la nécessité de tenir compte de la dissociation de l'oxygène de l'air dans le cas des rentrées atmosphériques terrestres. En outre, cela confirme que les essais présentés dans la littérature ne peuvent pas être utilisés dans le cas des rentrées et que des tests dans des conditions spécifiques doivent être réalisés.

Chapitre 7. Étude expérimentale et numérique de la dégradation thermique des matériaux

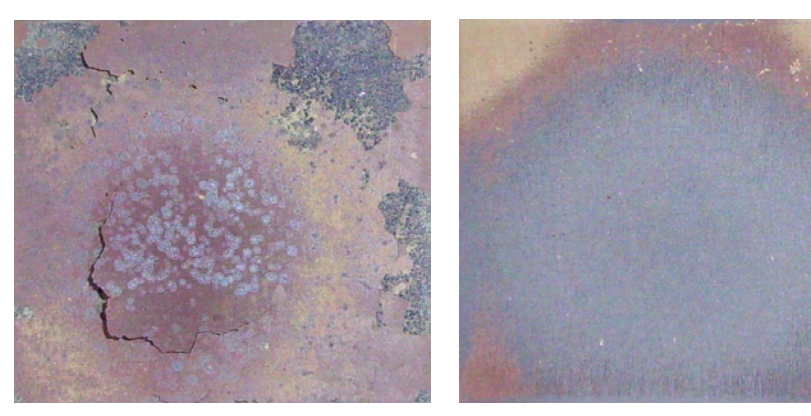

(a) Echantillon TA6V 1 : essai réalisé sous plasma air, 1300 K, pendant 330 s.

(b) Echantillon TA6V 3 : essai réalisé sous air standard, 1320 K, pendant 270 s.

FIGURE 7.7 – Photographies des échantillons oxydés sous air standard TA6V3 et sous plasma  $d'air$   $TA6V1$ .

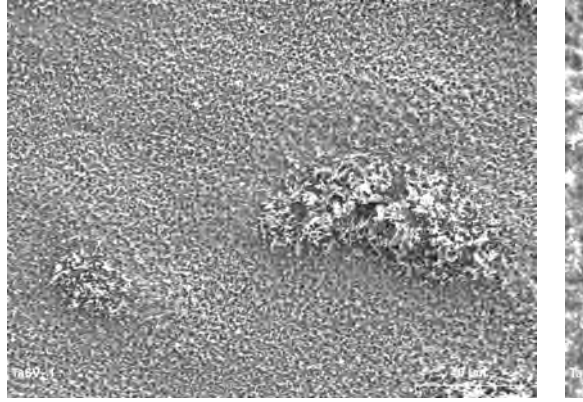

(a) Echantillon TA6V 1 (Barre échelle 40  $\mu$ m), 1300 K, pendant 330 s.

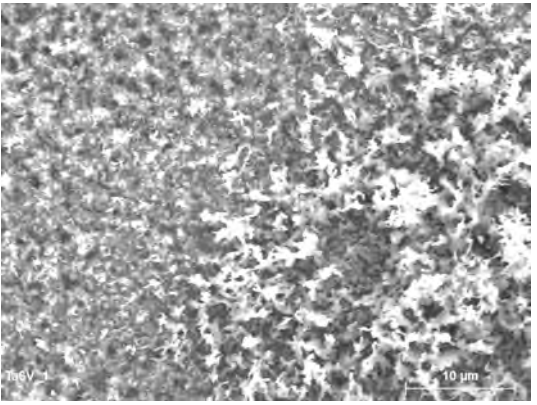

(b) Echantillon TA6V 1 (Barre échelle 10  $\mu$ m), 1300 K, pendant 330 s.

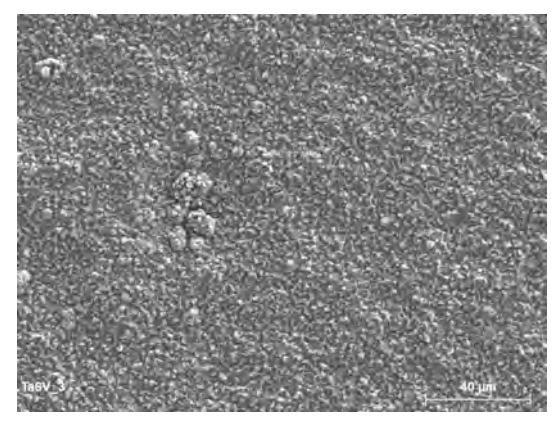

(c) Echantillon TA6V 3 (Barre échelle 40  $\mu$ m), 1320 K, pendant 270 s.

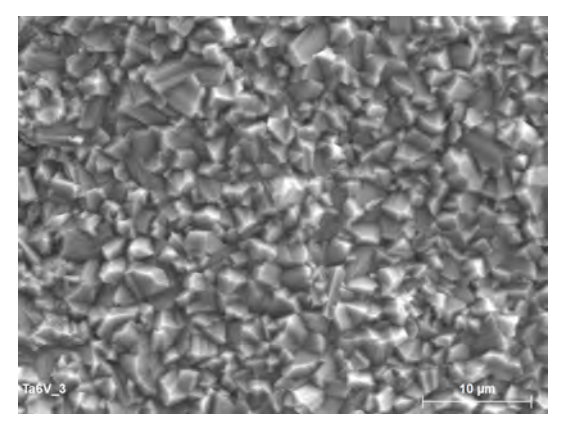

(d) Echantillon TA6V 3 (Barre échelle 10  $\mu$ m), 1320 K, pendant 270 s.

Figure 7.8 – Micrographies MEB de la surface des échantillons oxydés sous air standard TA6V 3 et sous plasma d'air TA6V 1.

### 7.2.5 Analyse du taux d'oxydation

Afin de mieux comprendre le processus d'oxydation, les différents échantillons ont été pesés suite aux essais réalisés (cf. tableau 7.2). L'évolution du gain de masse normalisé  $\Delta m/S$  (en  $mg/cm^2$ ) en fonction du temps dans les cas où la température est fixée à 1700 K (échantillons TA6V 12-13-14-15-2) et 1900 K (échantillons TA6V 16-17-18-19-7) est montrée sur la figure 7.9. L'aire de l'échantillon restant constante, la variation de  $\Delta m/S$  est due à la variation de masse avant et après oxydation.

Précisons qu'une attention toute particulière a été donnée afin de conserver l'échantillon dans le même état qu'à la sortie du four. En d'autres termes, cela signifie que les échantillons ont été pesés avec la couche d'oxyde même si celle-ci s'est complètement détachée. Ceci explique pourquoi la figure 7.9 montre uniquement une augmentation de masse au cours du temps. Dans les conditions de rentrée, l'écoulement aurait balayé la surface, induisant la perte des morceaux s'étant détachés et donc une perte de masse.

Enfin, la figure 7.9 suggère que l'augmentation de la température d'oxydation accélère le gain de masse. En d'autres termes, à 1700 K une quantité moins importante d'oxygène a diffusé dans le matériau. Ceci montre que la couche d'oxyde formée à plus basse température est plus protectrice. Par ailleurs, le gain de masse à 1900 K suit une cinétique d'oxydation linéaire. Ainsi, à 1900 K une quantité constante d'oxygène atomique pénètre dans le matériau au cours du temps. Ceci confirme le caractère poreux et le décollement de la couche d'oxyde formée à cette température.

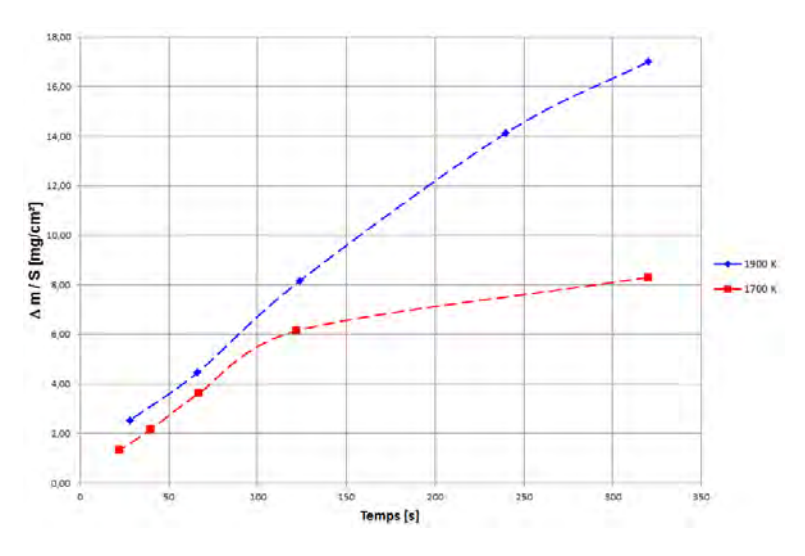

FIGURE  $7.9$  – Evolution de la masse en fonction du temps.

L'analyse se poursuit par l'étude de la variation de masse par unité de surface et de temps en fonction de l'inverse de la température pour les échantillons 1 à 11 oxydés sous plasma d'air. Les points reportés sur la figure 7.10 suivent une loi d'Arrhénius ( $k = A \exp(\frac{-Q_{ox}}{RT})$ ) permettant de calculer l'énergie d'activation de l'oxydation  $(Q_{ox})$ , R et T étant respectivement la constante des gaz parfait  $(R = 8.314 J/(mol.K))$  et la température (en K). Celle-ci est de l'ordre de 60 kJ/mol. Cette valeur est bien inférieure à celle obtenue par Guleryuz et al. [85] pour des échantillons de T A6<sup>V</sup> oxydés sous air standard pour une plage de température de <sup>600</sup> <sup>−</sup> <sup>800</sup>◦<sup>C</sup> et différents intervalles de temps allant de 30 min à 72h. Ceci suggère que dans les conditions d'essais relatives à cette étude, une quantité moins importante d'énergie doit être apportée au système pour que l'oxydation ait lieu. Ainsi, on peut estimer que les conditions (durée, température, environnement plasma air) rencontrées lors d'une rentrée atmosphérique de débris facilitent l'oxydation.

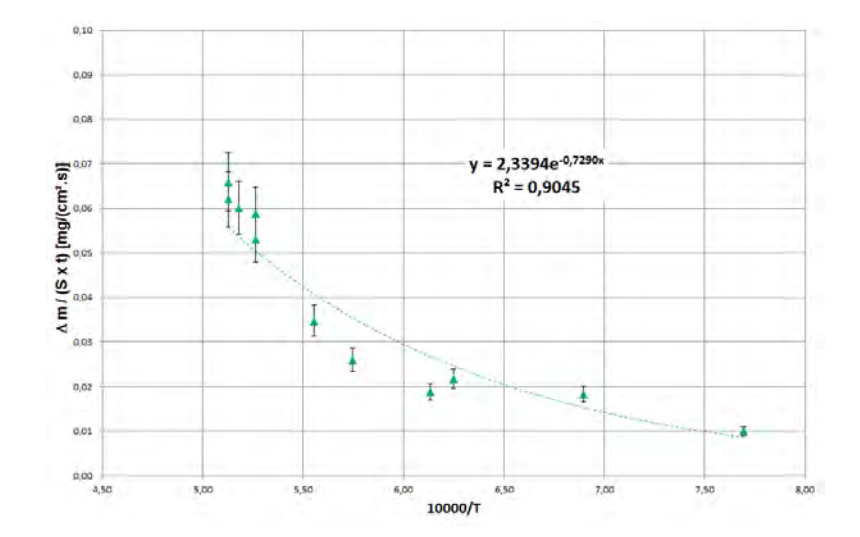

FIGURE 7.10 – Variation du rapport  $\Delta m/(S \times t)$  en fonction de l'inverse de la température.

### 7.2.6 Analyse de la composition chimique de la couche d'oxyde

L'analyse de la couche d'oxyde formée à la surface des échantillons suivant la température et le temps d'exposition au flux solaire est faite grâce à une étude par diffraction des rayons X (DRX) réalisée au Four Solaire d'Odeillo. Dans un second temps, une étude EDS est réalisée. Elle permet de déterminer les quantités d'oxygène, d'aluminium et de titane présentes à la surface de la couche d'oxyde.

### A. Analyse par diffraction des rayons X

L'analyse DRX comparée permet de déterminer les espèces présentes à la surface de la couche d'oxyde des échantillons et celles qui se forment et disparaissent en fonction du temps ou de la température (cf. figure 7.11).

L'analyse des échantillons de référence (notés « Ref » sur la figure 7.11) montre que le matériau initial est principalement composé de  $\alpha - Ti$ . Aucune trace de vanadium ni d'aluminium n'a été détectée car en trop faibles quantités pour être détectée par rayons X. Par ailleurs, on note l'absence de  $\beta - Ti$ , confirmant ainsi le fait que le matériau initial n'a pas été préalablement soumis à une température supérieure à 1150 K.

La comparaison des échantillons 6, 7 et 11 (référencés respectivement 1800 K, 1900 K et 1600 K sur la figure 7.11.a) indique la présence de pics identiques correspondant majoritairement au  $TiO<sub>2</sub>$  sous forme rutile (R). Il est à noter cependant la présence de traces de  $TiO<sub>2</sub>$  sous forme d'anatase (A) et de TA6V. Par ailleurs, l'analyse spécifique de l'échantillon 11 indique la présence de rutile complétée par l'anatase (pic à  $2\theta = 48^{\circ}$ ).

L'analyse de l'échantillon 12 (cf. figure 7.11.b) indique la présence de rutile et d'anatase. Le pic à  $2\theta = 40^{\circ}$  correspond à du  $\alpha - Ti$  tandis que le pic à  $2\theta = 70^{\circ}$  correspond à du  $\beta - Ti$ . La comparaison des échantillons 12 à 15 (cf. figure 7.11.b) montre que la composition chimique des quatre échantillons est identique. Seule l'augmentation des pics  $2\theta = 25.5^{\circ}$ ,  $48^{\circ}$  et  $63^{\circ}$  correspondant à l'augmentation du pourcentage d'anatase avec le temps d'oxydation est à noter. Ainsi, on peut en déduire que l'anatase se forme après le rutile. La comparaison des échantillons

16 à 19 (cf. figure 7.11.c) mène à la même conclusion que la comparaison des échantillons 12 à 15.

La comparaison des échantillons 12 et 16 (cf. figure 7.11.d) indique la présence d'une plus grande quantité d'anatase dans l'échantillon 12 que dans l'échantillon 16 puisque les pics à  $2\theta = 38^\circ, 2\theta = 53.5^\circ$  et  $2\theta = 70^\circ$  sont plus importants. Enfin la comparaison entre les échantillons 14 et 17 d'une part, et 15 et 18 d'autre part, montre peu de différence. Seule une réorientation est observée.

L'analyse DRX a permis de montrer que l'anatase se forme en plus grande quantité lorsque la température est plus faible, mais le taux d'anatase augmente avec le temps d'exposition.

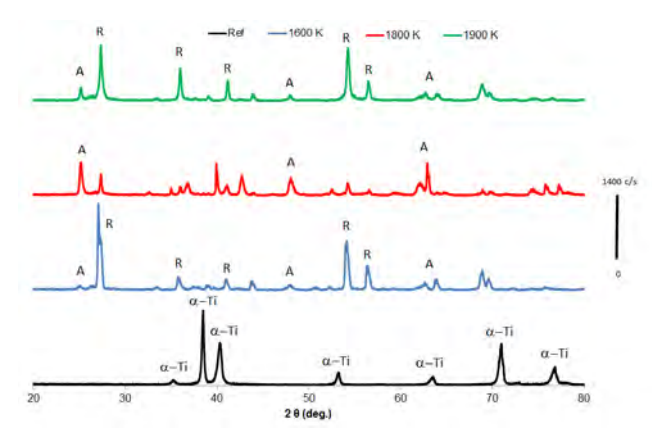

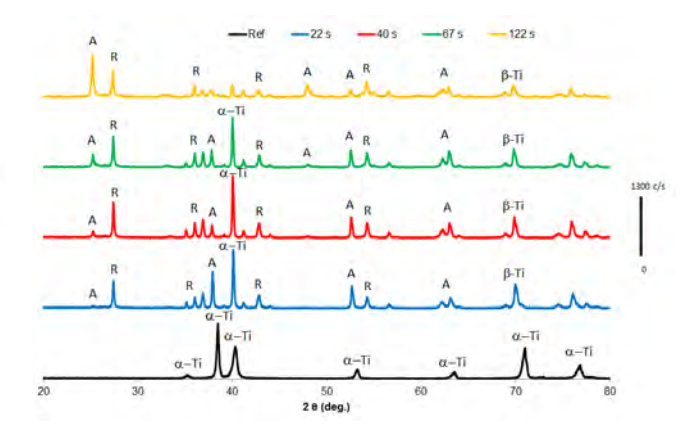

(a) Comparaison des échantillons 11 (1600 K), 6 (1800 K) et 7 (1900 K).

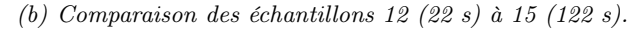

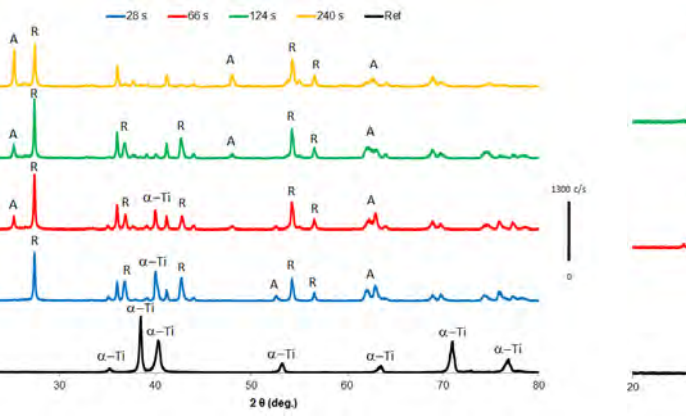

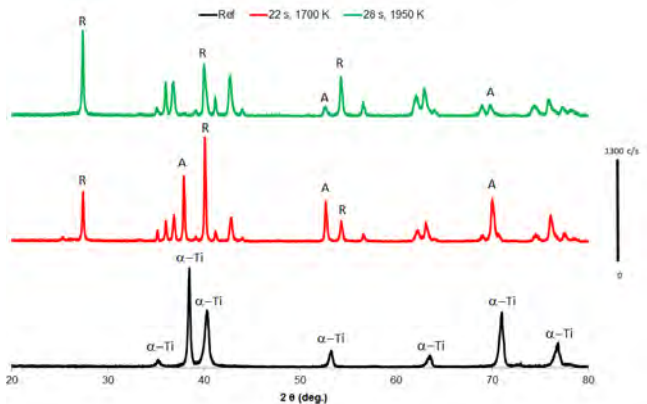

(c) Comparaison des échantillons 16 (28 s) à 19 (240 s). (d) Comparaison des échantillons 12 (22s, 1700 K) et 16 (28 s, 1950 K).

Figure 7.11 – Comparaison des diffractogrammes DRX des différents échantillons.

### B. Analyse EDS

Les résultats EDS présentés au tableau 7.3 indiquent que le vanadium ne migre pas en surface. Par ailleurs, la migration de l'aluminium est très faible. Ceci explique le fait qu'aucune trace détectable d'alumine et d'oxyde de vanadium n'ait été relevée lors de l'analyse DRX. Enfin, on note bien la présence du  $TiO<sub>2</sub>$  à la surface.
| Echantillons | Έ    | t<br>S | $\%$<br>Al | $(\%$<br>Ti | $\%$ | $\%$ |
|--------------|------|--------|------------|-------------|------|------|
| Ref.         |      |        | 5          | 92          | 3    |      |
| 11           | 1600 | 310    |            | 57          |      | 36   |
| 5            | 1630 | 400    | 5          | 55          |      | 40   |
| 12           | 1700 | 22     | 8          | 64          |      | 28   |
| 15           | 1700 | 122    | 8          | 63          |      | 29   |
| 19           | 1900 | 240    | $10\,$     | 60          |      | 30   |
| 16           | 1950 | 28     |            | 66          |      | 28   |

Table 7.3 – Analyse EDS de quelques échantillons.

## 7.2.7 Influence de la température et du temps d'oxydation sur la structure de la couche d'oxyde

L'analyse de l'influence de la température (paragraphe 7.2.7.1) et du temps d'oxydation (paragraphe 7.2.7.2) sur les caractéristiques de la couche d'oxyde est réalisée au travers d'observations à l'œil nu et par des analyses MEB de la surface des échantillons.

#### 7.2.7.1 Influence de la température d'oxydation

Les échantillons TA6V 11-6-7-8 oxydés à différentes températures (1600 K, 1800 K, 1900 K et 2000 K respectivement) pendant un temps fixé  $(310s < t < 340s)$  sont analysés. A 1600 K (cf. figure 7.12.a) la couche d'oxyde se craquelle et commence à se décoller. A 1800 K (cf. figure 7.12.b), elle est décollée. A 1900 K (cf. figure 7.12.c), proche de la température de fusion, la couche d'oxyde présente des piqures.

L'analyse MEB de la surface des échantillons 11, 7 et 8 montre une influence significative de la température sur la micro-structure de la couche d'oxyde (cf. figure 7.13). En effet, à 1600 K (échantillon TA6V 11), la couche d'oxyde est décollée. Cela se traduit du point de vue microscopique par l'apparition de fissures (cf. figure 7.13.a). Cependant, la structure conserve sa cohésion (cf. figure 7.13.d). Lorsque la température augmente, à 1900 K, les grains apparaissent moins unis (cf. figure 7.13.b) et des micro-fissures sont observables au sein de la couche d'oxyde (cf. figure 7.13.e). A environ 2000 K, le matériau est proche du point de fusion, la couche d'oxyde devient poreuse (cf. figures 7.13.c et 7.13.f)).

7.2. Étude expérimentale de la dégradation de l'alliage de titane TA6V à haute température en plasma d'air

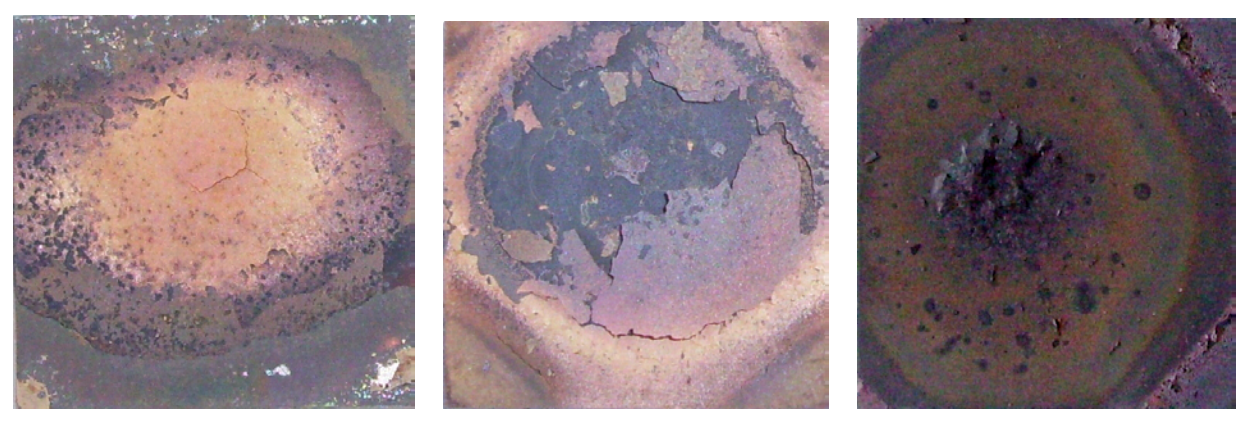

(a) Echantillon TA6V 11 : 1600 K pendant 310 s (b) Echantillon TA6V 6 : 1800 K pendant 325 s (c) Echantillon TA6V  $7:1900~K$ pendant 320 s

Figure 7.12 – Photographies des échantillons oxydés à différentes températures sous plasma

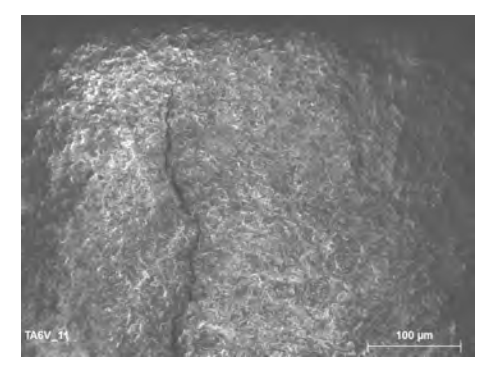

d'air.

(a) Echantillon TA6V 11 : 1600 K pendant  $310 s$  (barre d'échelle 100  $\mu$ m)

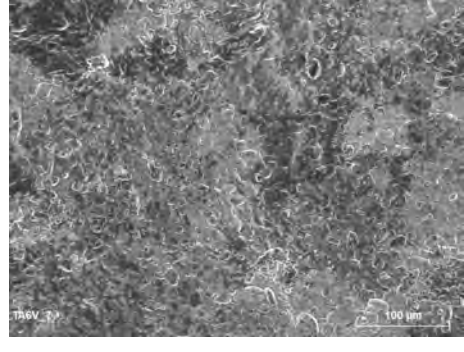

(b) Echantillon TA6V 7 : 1900 K pendant  $320 s$  (barre d'échelle 100  $\mu$ m)

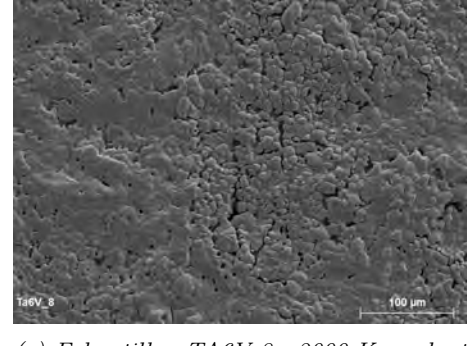

(c) Echantillon TA6V 8 : 2000 K pendant  $340 s$  (barre d'échelle 100  $\mu$ m)

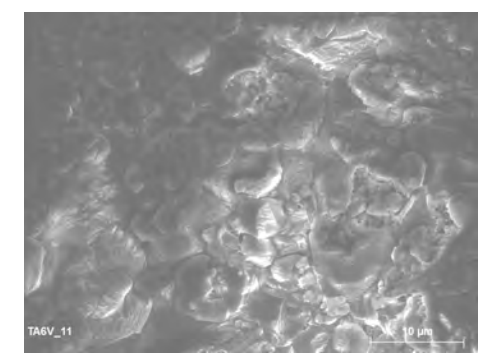

(d) Echantillon TA6V 11 1600 K pendant  $310 s$  (barre d'échelle 10  $\mu$ m)

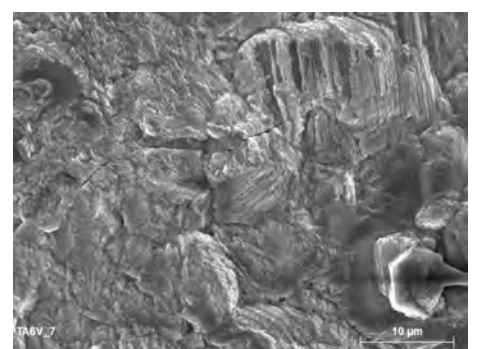

(e) Echantillon TA6V 7 : 1900 K pendant 320 s (barre d'échelle 10  $\mu$ m)

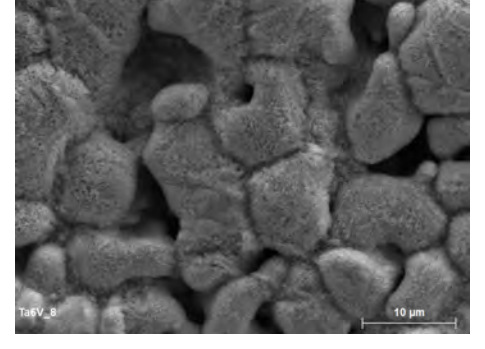

(f) Echantillon TA6V  $8:2000$  K pendant  $340 s$  (barre d'échelle 10  $\mu$ m)

Figure 7.13 – Micrographies MEB des surfaces des échantillons TA6V 11, 7 et 8 oxydés sous plasma d'air pour des températures croissantes de 1600 K à 2000 K et un temps d'oxydation de 310 s à 340 s.

#### 7.2.7.2 Influence du temps d'oxydation

L'influence du temps d'oxydation sur le comportement de la couche d'oxyde est évaluée pour deux températures différentes fixées à 1700 K et 1900 K.

A 1700 K, la couche d'oxyde développée pour  $t \le 122$  s ne présente aucune forme de dégradation à sa surface (cf. figures 7.15.a à 7.15.c). L'analyse des micrographies MEB (cf. figure 7.17) confirme cette première observation. En effet, la couche d'oxyde est adhérente, aucun espace entre les grains n'est observé. La couche d'oxyde est protectrice. Cependant, l'augmentation du temps d'exposition  $(22 \text{ s} < t < 67 \text{ s})$  conduit à une variation de la morphologie à la surface, comme semble l'indiquer l'analyse comparée des figures 7.17.d et 7.17.e. De plus, la paroi devient de plus en plus rugueuse (cf. figures 7.17.a, 7.17.b et 7.17.c). Enfin, lorsque le temps d'exposition continue d'augmenter  $(t = 122 s)$ , la couche d'oxyde commence à se fissurer (cf. figure 7.17.f). Après un temps d'oxydation de 320 s, la couche d'oxyde initiale s'est fissurée et s'est détachée (écaillage), permettant à l'oxygène atomique de pénétrer plus profondément dans le matériau. La « nouvelle » couche d'oxyde qui apparait présente des piqures (cf. figure 7.15.d).

A 1900 K, la surface de la couche d'oxyde apparaît dégradée, présentant des piqures et des décollements partiels dont le nombre augmente avec le temps d'oxydation (cf. figure 7.16). Les micrographies MEB montrent un début de décollement de la couche d'oxyde après 240 s d'exposition au flux solaire (cf. figures 7.18.f et 7.18.i), indiquant la présence d'une couche d'oxyde non protectrice.

La figure 7.14 schématise les deux types de comportement identifiés au cours de ces essais. Un régime linéaire est observé quand l'oxyde est fissuré et que l'oxygène diffuse rapidement vers l'interface oxyde-métal. Lorsque l'oxyde est protecteur, et donc ralenti l'oxygène à travers la couche d'oxyde, un régime parabolique peut être observé au bout de plusieurs heures.

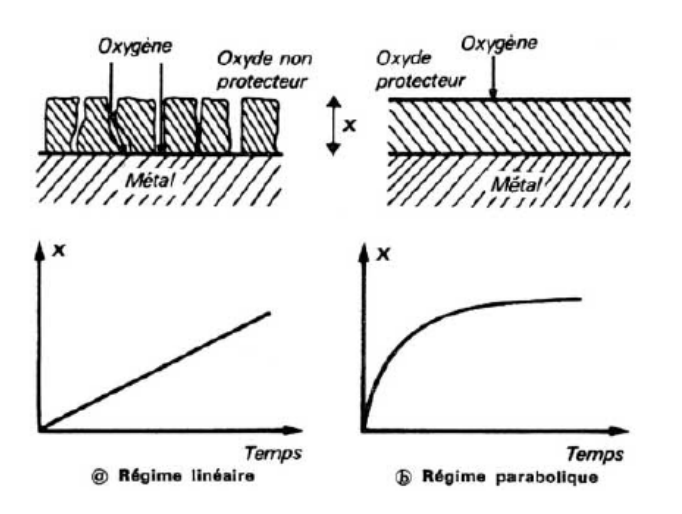

Figure 7.14 – Régimes d'oxydation et caractère protecteur de l'oxyde formé, d'après [155].

Enfin, notons que les temps d'exposition des échantillons 12 et 16 (22 s), 14 et 17 (66 s), 15 et 18 (122 s) étant identiques, il est possible d'observer l'influence de la température pour différents temps d'expositions. Ainsi, l'augmentation de température induit, comme attendu, une augmentation de la taille des grains (comportement déjà observé sur la figure 7.13).

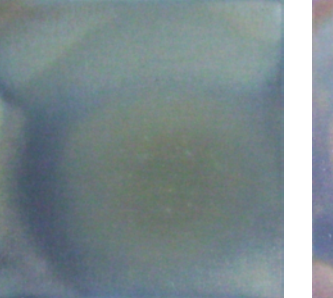

(a) Echantillon TA6V 12 : 22 s

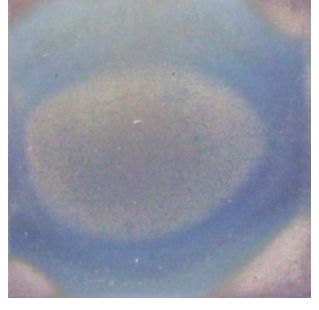

(b) Echantillon TA6V 14 :

67 s

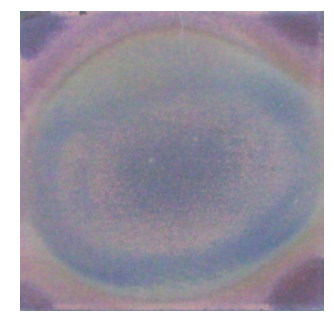

 $(c)$  Echantillon TA6V 15 : 122 s

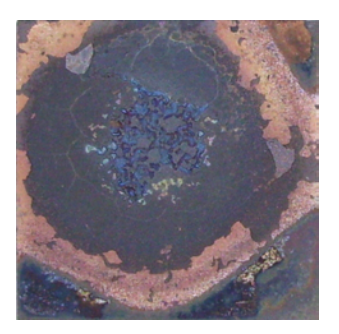

(d) Echantillon TA6V 2 : 320 s

Figure 7.15 – Photographies des échantillons oxydés sous plasma d'air à 1700 K pour des temps d'exposition variant entre 22 s et 320 s.

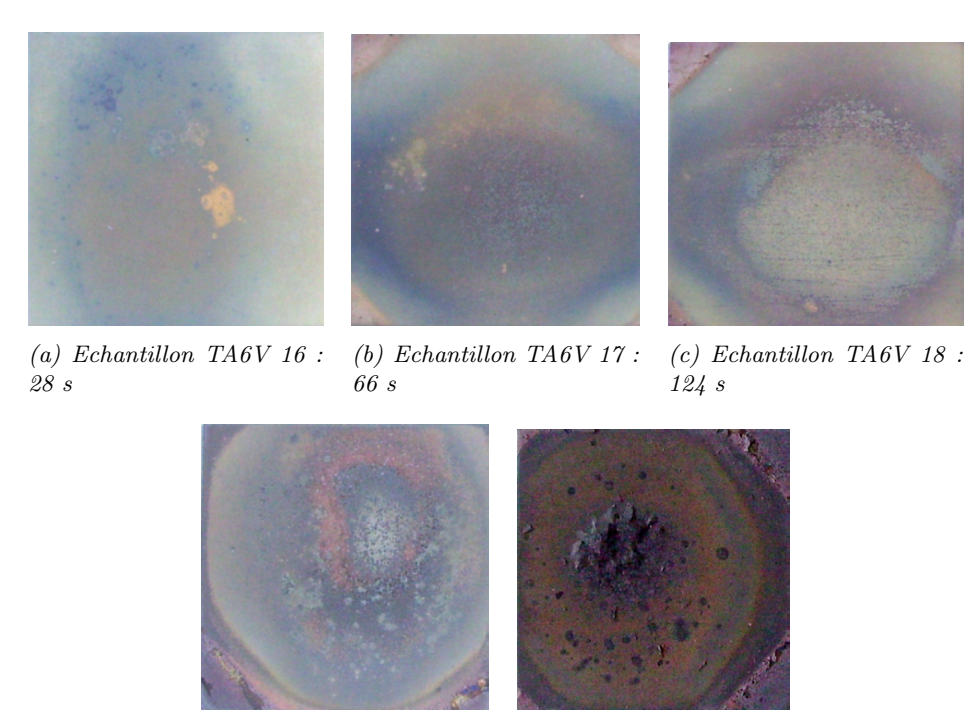

(d) Echantillon TA6V 19 : 240 s (e) Echantillon TA6V  $7$  : 320 s

Figure 7.16 – Photographies des échantillons oxydés sous plasma d'air à 1900 K pour des temps d'exposition variant entre 28 s et 320 s.

Chapitre 7. Étude expérimentale et numérique de la dégradation thermique des matériaux

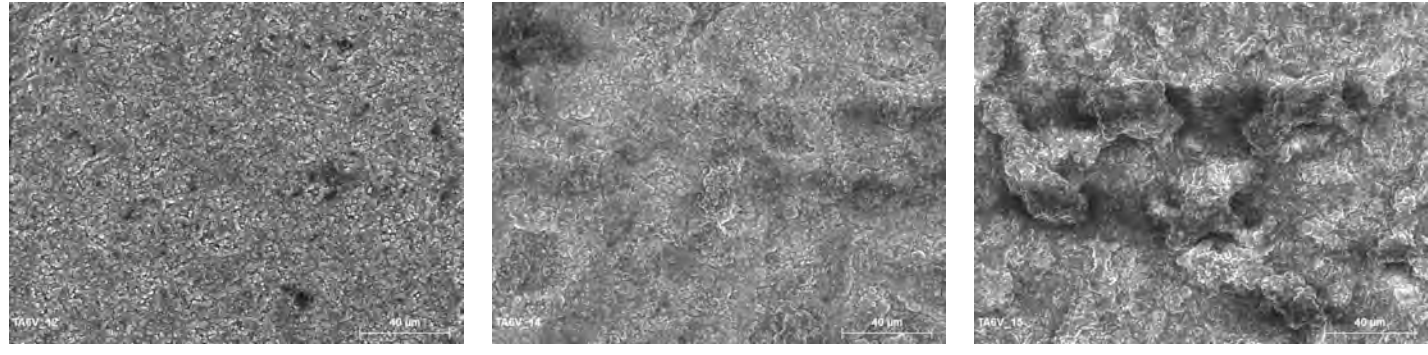

(a) Echantillon TA6V 12 : 22 s (barre  $d$ 'échelle 40  $\mu$ m)

(b) Echantillon TA6V 14 : 67 s (barre  $d$ 'échelle 40  $\mu$ m)

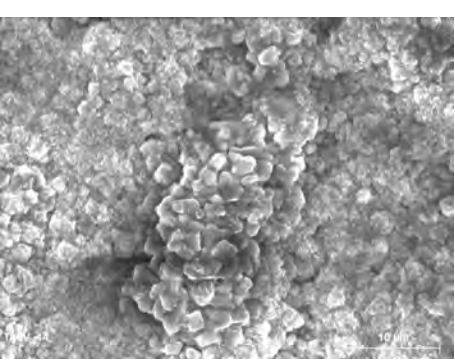

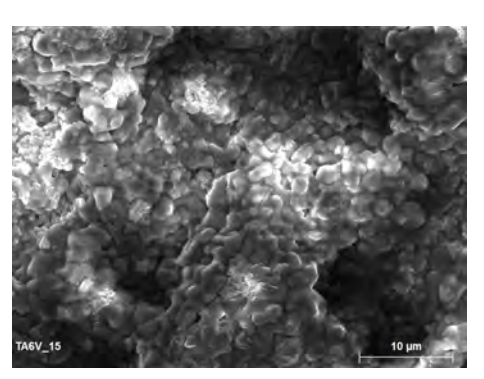

(c) Echantillon TA6V 15 : 122 s (40  $\mu$ m)

(f) Echantillon TA6V 15 : 122 s (barre d'échelle 10  $\mu m)$ 

Figure 7.17 – Micrographies MEB des surfaces des échantillons oxydés sous plasma d'air à une température d'environ 1700 K pour différents temps d'exposition.

d'échelle 10  $\mu$ m)

(d) Echantillon TA6V 12 : 22 s (barre (e) Echantillon TA6V 14 : 67 s (barre

d'échelle 10  $\mu$ m)

### 7.2. Étude expérimentale de la dégradation de l'alliage de titane TA6V à haute température en plasma d'air

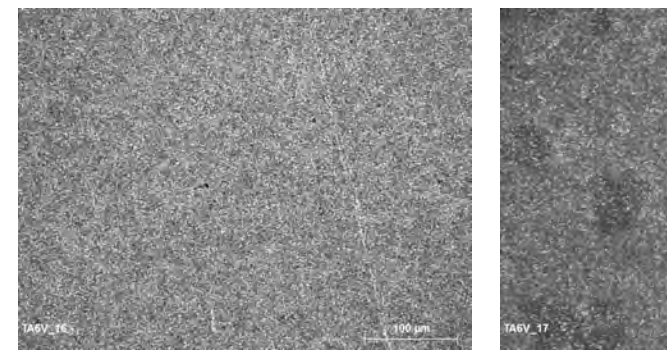

(a) Echantillon TA6V 16 : 28 s (barre  $d$ 'échelle 100  $\mu$ m)

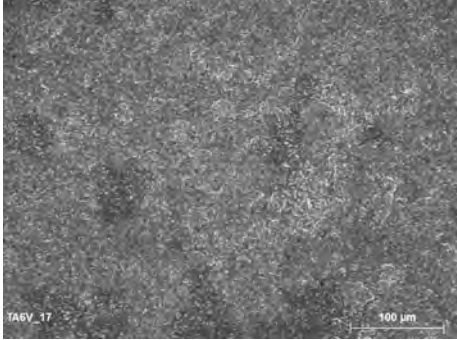

(b) Echantillon TA6V 17 : 66 s (barre  $d$ 'échelle 100  $\mu$ m)

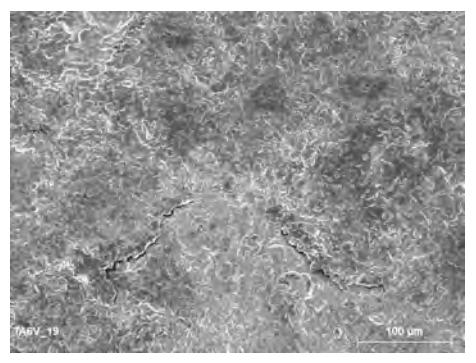

(c) Echantillon TA6V 19 : 240 s (barre  $d'$ échelle 100  $\mu$ m)

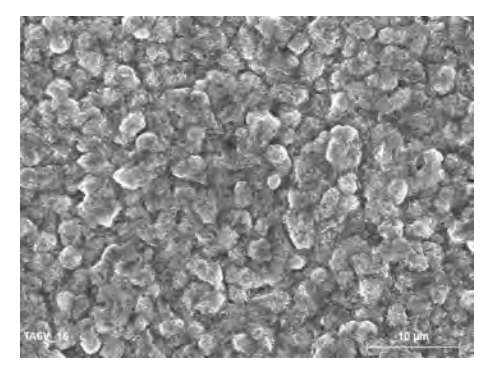

(d) Echantillon TA6V 16 : 28 s (barre  $d$ 'échelle 10  $\mu$ m)

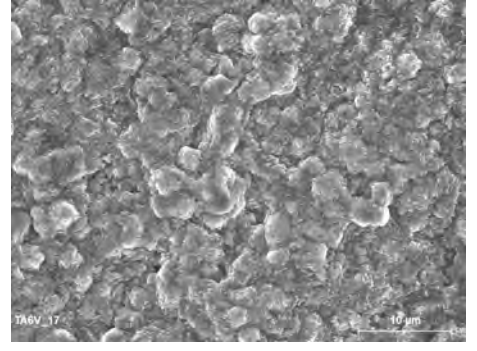

(e) Echantillon TA6V 17 : 66 s (barre  $d$ 'échelle 10  $\mu$ m)

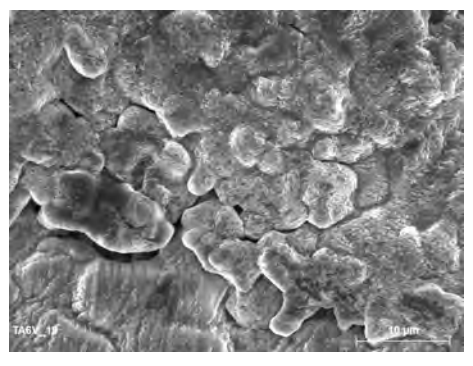

(f) Echantillon TA6V 19 : 240 s (barre  $d$ 'échelle 10  $\mu$ m)

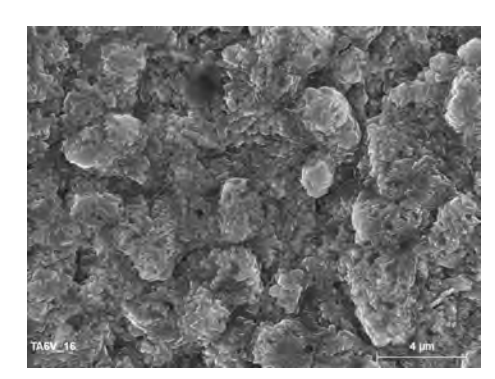

(g) Echantillon TA6V 16 : 28 s (barre  $d$ 'échelle 4  $\mu$ m)

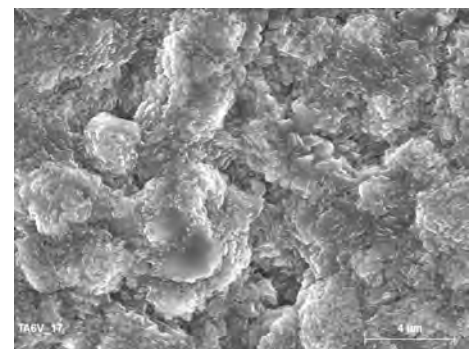

(h) Echantillon TA6V 17 : 66 s (barre  $d$ 'échelle 4  $\mu$ m)

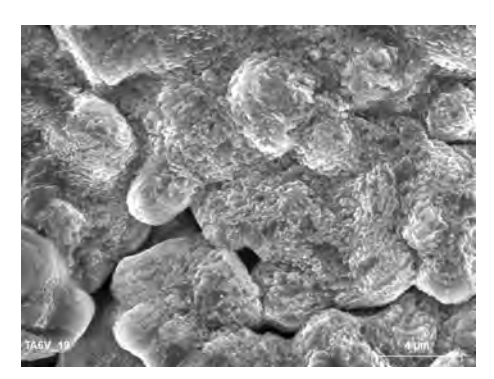

 $(i)$  Echantillon TA6V 19 : 240 s (barre  $d$ 'échelle 4  $\mu$ m)

Figure 7.18 – Micrographies MEB des surfaces des échantillons oxydés sous plasma d'air à une température d'environ 1900 K pour différents temps d'exposition.

### 7.2.8 Influence de la température et du temps d'oxydation sur l'épaisseur de la couche d'oxyde

L'étude de la variation de l'épaisseur de la couche d'oxyde en fonction de la température et du temps d'exposition au flux solaire passe par une analyse MEB des échantillons préalablement coupés. Cette analyse destructrice est réalisée comme dernière phase dans la campagne expérimentale. Les résultats sont présentés sur les figures 7.20 et 7.21.

Les stries régulières indiquent la présence de matière vierge (partie lisse), non oxydée audessus de laquelle se trouve la couche d'oxyde (cf. figure 7.21.d).

A 1700 K, une fine couche d'oxyde se développe à la surface de l'échantillon (∼ 1 µm à  $t = 22$  s). Bien que son épaisseur augmente avec la durée d'oxydation, elle reste inférieure à 4 µm après 122 s. Les figures 7.20.a et 7.20.b indiquent cependant que la couche d'oxyde se décolle. A  $T = 1900$  K et  $t = 28$  s la couche d'oxyde est aussi fine qu'à  $T = 1700$  K et  $t = 22$  s. Cependant, l'analyse comparée des figures 7.20 et 7.21 indique que l'épaisseur de la couche d'oxyde augmente plus rapidement avec la durée d'oxydation à 1900 K qu'à 1700 K. En effet, alors qu'à  $T = 1700$  K et  $t = 122$  s la couche d'oxyde a une épaisseur de ∼ 3  $\mu$ m, elle atteint environ 50  $\mu$ m pour T = 1900 K et t = 124 s.

Ces résultats sont synthétisés sur la figure 7.19 indiquant l'évolution de l'épaisseur de la couche d'oxyde en fonction du temps et de la température. La pente indique la vitesse d'oxydation pour les deux gammes de température envisagées. Alors qu'à 1700 K, celle-ci n'est que d'environ 0.02 µm/s, elle est de ∼ 0.5 µm/s à 1900 K.

Ainsi, avant même que la température de fusion ne soit atteinte, l'oxydation sous plasma d'air dans les conditions de pression et température rencontrées lors de la rentrée atmosphérique d'un réservoir contribue activement à la dégradation et à la récession de la paroi.

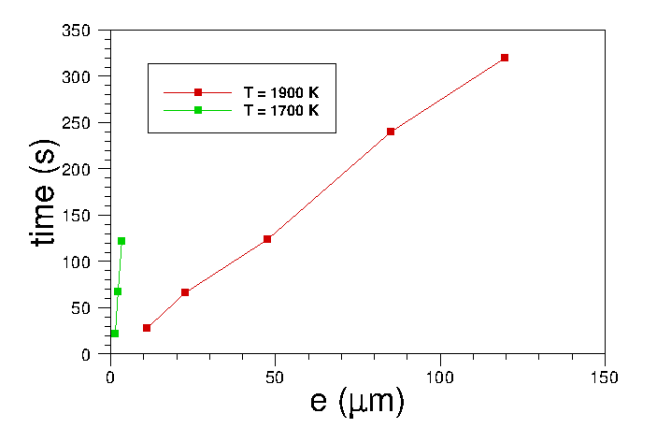

Figure 7.19 – Influence du temps d'oxydation et de la température sur l'épaisseur de la couche d'oxyde formée à la surface du TA6V.

## 7.2. Étude expérimentale de la dégradation de l'alliage de titane TA6V à haute température en plasma d'air

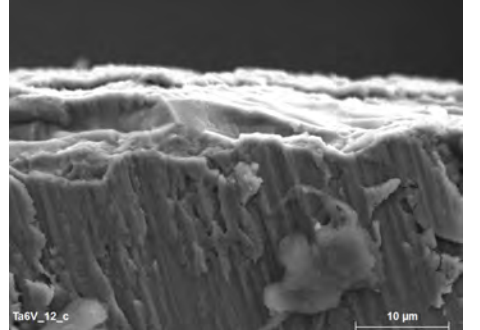

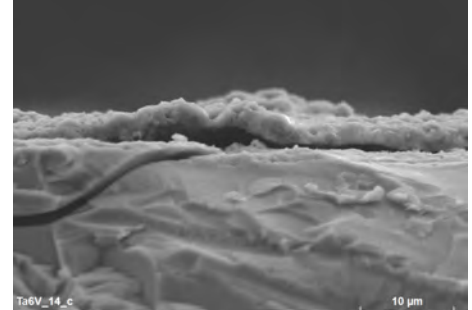

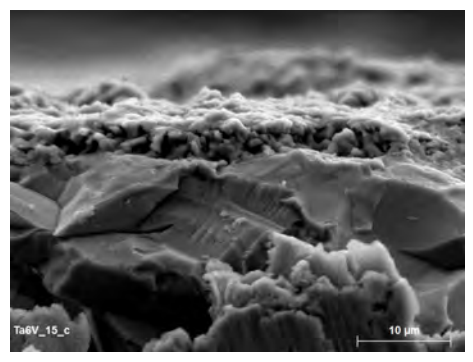

(a) Echantillon 12 :  $T = 1700$  K, pendant 22 s

(b) Echantillon  $14: T = 1700 K$ , pendant 67 s

(c) Echantillon 15 :  $T = 1700$  K, pendant 122 s

Figure 7.20 – Micrographies MEB en coupe des échantillons oxydés sous plasma d'air à une température d'environ 1700 K pour différents temps d'exposition (barre d'échelle 10 µm).

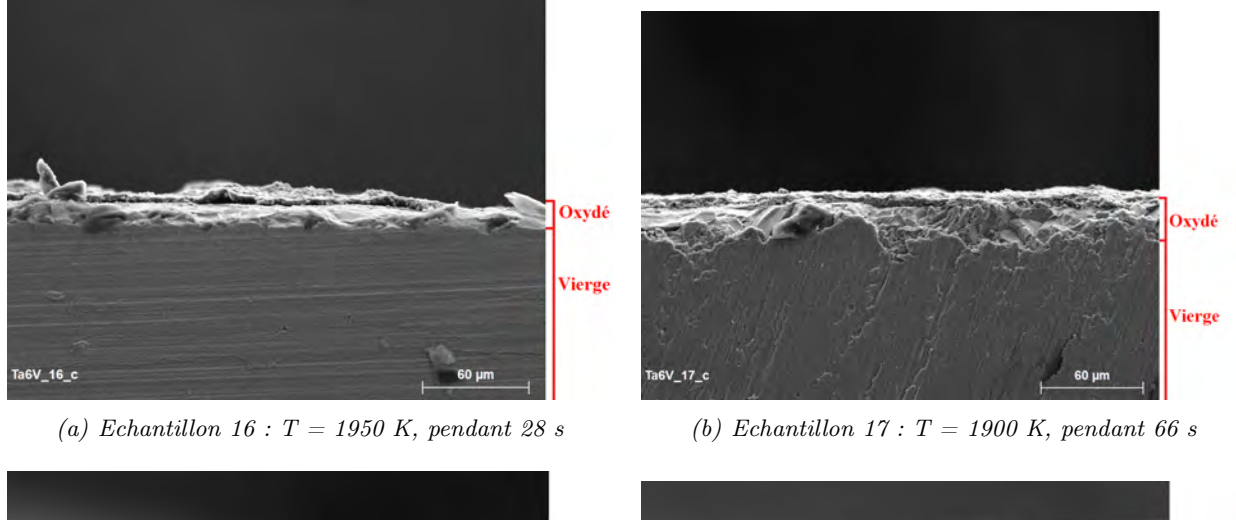

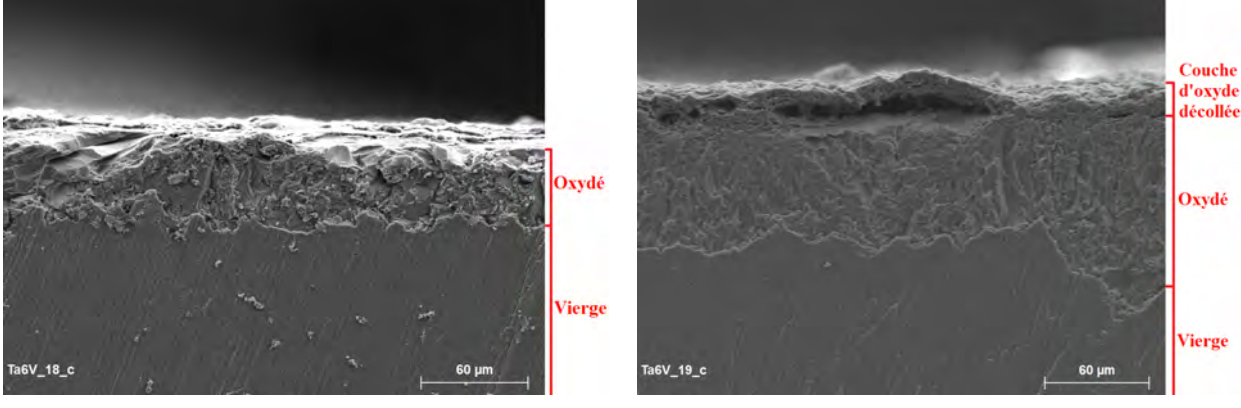

(c) Echantillon 18 : T = 1900 K, pendant 124 s (d) Echantillon 19 : T = 1900 K, pendant 240 s

Figure 7.21 – Micrographies MEB en coupe des échantillons oxydés sous plasma d'air à une température d'environ 1900 K pour différents temps d'exposition (barre d'échelle 60 µm).

## 7.2.9 Analyse du comportement du TA6V à la fusion

Deux essais ont été réalisés jusqu'à la fusion. La durée d'exposition était respectivement de 270 s et 340 s pour les échantillons TA6V 10 et TA6V 9. Cependant, une telle température n'a pas été maintenue jusqu'au perçage de l'échantillon afin d'éviter l'endommagement du banc expérimental. Lorsque la température de fusion est atteinte, la surface de l'alliage de titane TA6V montre une nouvelle caractéristique comme l'illustre la figure 7.22. Au point de fusion, le matériau s'est déformé, se creusant au centre du porte échantillon qui est un tube d'alumine. Autour du point de fusion, la couche d'oxyde présente des piqures indiquant la présence d'une couche d'oxyde non protectrice (cf. figure 7.22).

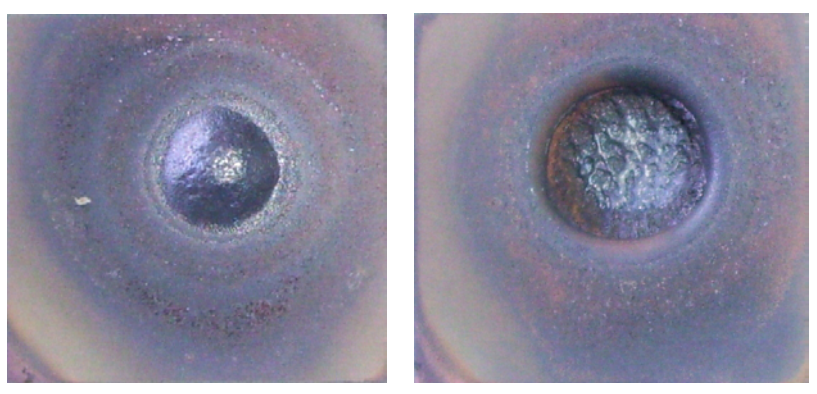

(a) Echantillon TA6V 10 : 1950 K pendant 270 s (b) Echantillon TA6V 9 : 1950 K pendant 340 s

Figure 7.22 – Photographies des échantillons oxydés lorsque le point de fusion est atteint.

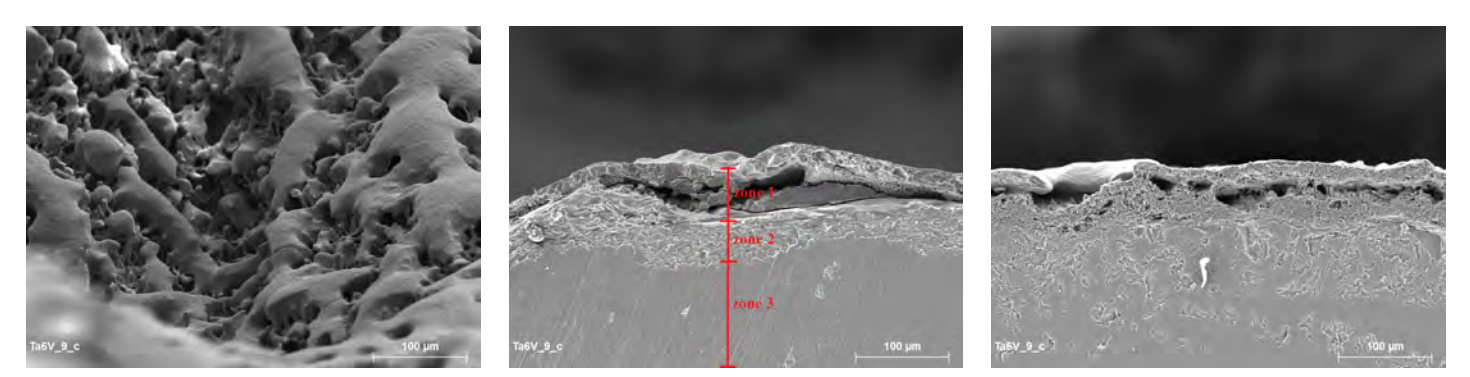

(a) Zone fondue dans le cratère (b) Autre zone dans le cratère (c) Zone en bordure du cratère

Figure 7.23 – Micrographies MEB en surface (a) et en coupe (b et c) des échantillons oxydés sous plasma d'air à une température d'environ 1950 K pour un temps d'exposition de 340 s (barre  $d$ 'échelle 100  $\mu$ m).

En effet, une vue en coupe de l'un des échantillons ayant été porté jusqu'à la fusion précise la modification de la structure de la couche d'oxyde (cf. figure 7.23). Plusieurs relevés ont été réalisés : un au centre du cratère (centre du faisceau de flux solaire), un sur l'une des parois du cratère et un dernier en bordure. Trois zones peuvent être identifiées (notées zones 1, 2 et 3 sur la figure 7.23) :

• zone 1 : la couche d'oxyde se décolle ;

- zone 2 : le matériau est oxydé mais la couche d'oxyde est encore adhérente et protectrice. Elle ralenti la diffusion de l'oxygène atomique plus profondément dans le matériau ;
- zone 3 : le matériau n'est pas oxydé.

La figure 7.23.a confirme le fait que le point du fusion a été atteint. Les seconde et troisième prises de vue montrent que la température n'a pas eu le temps de se propager à l'ensemble de l'échantillon puisque il existe des zones où la couche d'oxyde bien que décollée est encore présente.

# 7.3 Développement d'un modèle de dégradation thermique

Les essais préliminaires réalisés au four solaire d'Odeillo pour des conditions caractéristiques d'un point de vol lors d'une rentrée de réservoir sphérique ont montré que l'oxydation faisait partie des phénomènes induisant une dégradation et une récession de la paroi par écaillage, et ce pour des températures inférieures à la température de fusion. En effet, lorsque la température de fusion est atteinte, le matériau passe à l'état liquide et dans les conditions de rentrée, la couche en fusion est alors balayée loin de l'objet par l'écoulement. Ce processus, pouvant difficilement être reproduit expérimentalement, a fait l'objet d'une modélisation. Le modèle ainsi développé est décrit dans ce paragraphe.

#### 7.3.1 Développement d'un modèle de récession de paroi

Comme nous l'avons précisé précédemment, la température maximale que peut atteindre la paroi est la température de fusion du matériau, puisqu'on suppose que l'écoulement expulse la matière à l'état liquide loin de la paroi.

Ainsi, le système d'équations décrit au chapitre 6 est résolu une première fois, afin de déterminer la distribution pariétale de température. Celle-ci sera maximale sur la condition aux limites extérieure au niveau du point d'arrêt. Ainsi, lorsque la température des nœuds définissant la limite extérieure dépasse la température de fusion, cette dernière est fixée comme étant la température du ou des nœud(s) considéré(s). Le système est à nouveau résolu en tenant compte des nouvelles conditions aux limites imposées. L'excédent d'énergie correspond à la quantité d'énergie nécessaire pour assurer le changement de phase d'une certaine quantité de matière. Ceci se traduit dans notre cas par une perte de masse induisant une récession de paroi.

Ainsi, lorsque  $T = T_f$ , le bilan sur la condition aux limites extérieure s'écrit :

$$
q_f = q_{cond}(T_f) + q_{conv}(T_f) + q_{rad,g} - q_{rad,w}(T_f)
$$
\n
$$
(7.1)
$$

où  $T_f$  est la température de fusion (en K),  $q_{cond}$  le flux de chaleur par conduction (en  $W/m^2$ ),  $q_{conv}$ le flux de chaleur convectif estimé par le modèle de Detra, Vérant-Lepage ou Vérant-Sagnier (en  $W/m^2$ ),  $q_{rad,g}$  le flux radiatif de la couche de choc, obtenu par les formules de Tauber ou Martin (en  $W/m^2$ ), et  $q_{rad,w}$  le flux radiatif émis par la paroi (en  $W/m^2$ ). Rappelons que la distribution de flux de chaleur convectif à la surface est donnée par la formule de Vérant-Lefrançois.

Le flux de chaleur  $q_f$  nécessaire pour assurer le changement de phase d'une certaine quantité de matière  $e_f$  est défini de la manière suivante :

$$
q_f = L_f \times \rho_m \times \frac{\partial e_f}{\partial t} \tag{7.2}
$$

où  $L_f$  est la chaleur latente de fusion (en  $J/kg$ ),  $\rho_m$  la masse volumique du matériau (en  $kg/m^3$ ), et  $e_f$  l'épaisseur de matière ablatée pendant un pas de temps dt.

Trois méthodes permettant de suivre la récession de la paroi ont été considérées :

• La méthode VOF (Volume of Fluid), illustrée sur la figure 7.24, est initialement prévue pour des écoulements bi-phasiques. Elle consiste à représenter le taux de présence volumique d'une phase. Ceci est réalisé par l'intermédiaire d'une fonction couleur dont la valeur vaut 1 pour un fluide, 0 dans l'autre et prend une valeur intermédiaire comprise entre 0 et 1 dans les cellules mixtes (bi-fluides). Les méthodes VOF d'ordre 1 ou 2 prévoient une reconstruction de l'interface dans les cellules [251]. Cependant, ces méthodes ont été développées pour résoudre l'écoulement des deux côtés de l'interface. Dans notre cas, seule la conduction dans le solide devant être résolue, la méthode VOF n'est pas adaptée. La paroi ne pourra pas être percée.

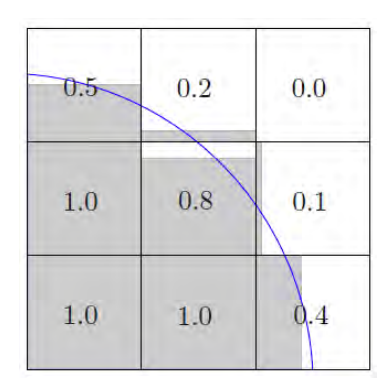

FIGURE 7.24 – Illustration de la méthode VOF [251].

• La méthode ALE (Arbitrary Lagrangian-Eulerian) illustrée sur la figure 7.25, consiste à résoudre une équation de type eulérienne sur un maillage qui peut lui-même évoluer au cours du temps [67]. Cette méthode de déformation de maillage n'est pas adaptée au modèle de conduction 1D de FAST. En effet, le modèle de conduction étant mono-dimensionnel, la déformation de maillage ne peut être réalisée que suivant la normale à la maille initiale. Or ceci n'est pas réalisable avec la méthode ALE. D'autre part, cette dernière ne permet pas de créer ou de supprimer des mailles, ainsi le maillage risque de se comprimer à l'infini au niveau du point d'arrêt et la paroi ne pourra être percée. La méthode n'est donc pas adaptée aux matériaux métalliques. Notons qu'elle le serait pour des matériaux composites si un modèle de conduction 3D était considéré.

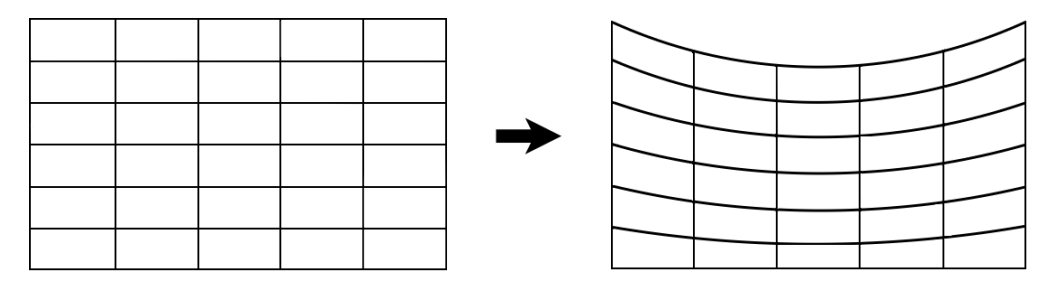

Figure 7.25 – Schéma illustrant le principe de la méthode ALE.

• Une technique de régression de maillage (cf. figure 7.27) a donc été proposée dans le cadre de cette thèse, afin de répondre aux contraintes liées au modèle de conduction d'une part et aux caractéristiques de dégradation des matériaux métalliques d'autre part. Ainsi, la paroi extérieure est uniquement translatée suivant z selon la quantité  $e_f$ . D'un point de vue numérique, ceci implique une variation du nombre de nœuds au cours du processus de récession de la paroi. Par ailleurs, le maillage courant (utilisé pour le calcul et représenté en rouge sur la figure 7.27) est toujours recalculé par rapport au maillage volumique initial (défini à l'initialisation du calcul de rentrée et représenté en noir sur la figure 7.27). Cependant, contrairement au maillage initial, le maillage courant n'est plus uniforme suivant z. Ainsi, le modèle de conduction a dû être adapté afin de prendre en compte la non-uniformité des mailles dans la direction z. Pour un maillage non-uniforme, l'ordre du schéma spatial pour la résolution des équations de conduction chute à 1. Enfin, lorsque la taille de la maille courante devient inférieure ou égale à la moitié de la maille initiale, la maille courante est fusionnée avec la maille suivante. En effet, comme l'illustre la figure 7.26, lorsque la maille numéro 1 atteint une taille inférieur à 50% de sa taille initiale, elle est fusionnée avec la cellule 2, conduisant à la création d'une nouvelle cellule 2'.

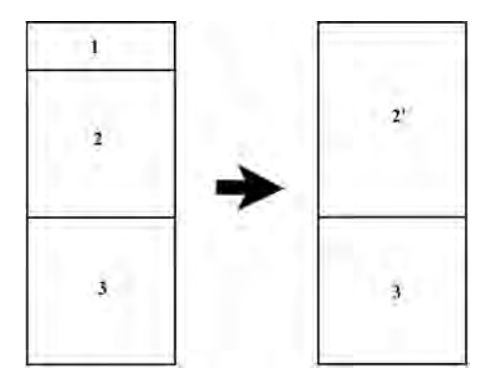

Figure 7.26 – Schéma illustrant le principe de fusion de maille.

La température au centre de la maille 2' doit alors être recalculée. Rappelons que l'équation gouvernant la température du système est liée à l'énergie interne et à la chaleur spécifique de la manière suivante :

$$
\frac{\partial E}{\partial t} = C(T) \frac{\partial T}{\partial t} = \overrightarrow{\nabla} (\lambda(T) \overrightarrow{\nabla} T)
$$
\n(7.3)

avec T la température (en K), t le temps (en s),  $\lambda$  la conductivité thermique du matériau (en  $W/(m.K)$ ),  $C = \rho C_p$  la chaleur spécifique (en  $J/(m^3.K)$ ),  $C_p$  la capacité calorifique (en  $J/(kg.K)$ ),  $\rho$  la masse volumique (en  $kg/m^3$ ) et enfin E l'énergie interne (en  $J/m^3$ ).

Pour calculer la température dans la cellule 2', il est alors nécessaire d'en déterminer l'énergie interne. Celle-ci est donnée par la relation suivante :

$$
E_{2'} = \frac{E_1 V_1 + E_2 V_2}{V_{2'}}
$$
\n(7.4)

où E et V sont respectivement l'énergie interne (en  $J/m^3$ ) et le volume (en  $m^3$ ) de la cellule considérée.

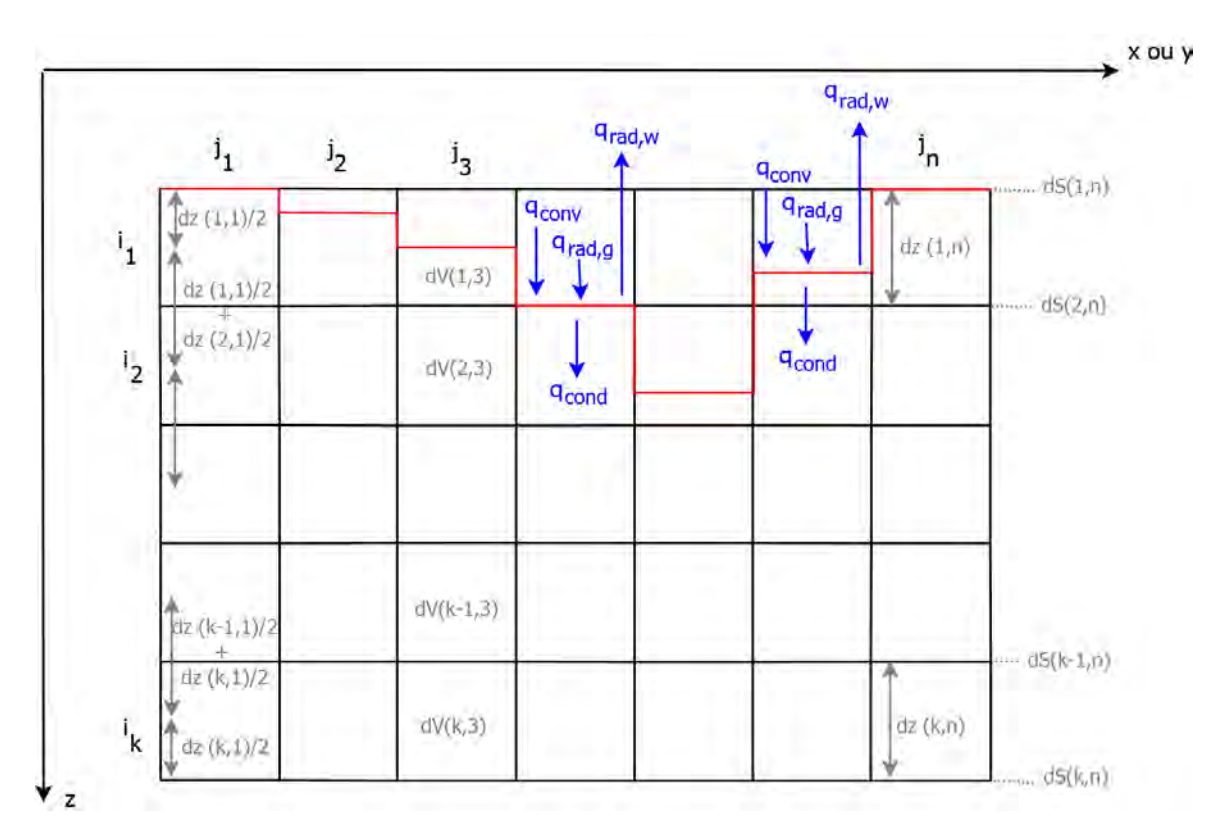

Chapitre 7. Étude expérimentale et numérique de la dégradation thermique des matériaux

Figure 7.27 – Schéma décrivant le modèle de récession de paroi adopté et implanté dans FAST.

Remarque : lorsque l'un des jeux de mailles dans la direction z a été complètement ablaté, en d'autres termes lorsqu'un « trou » est créé dans la paroi, le calcul s'arrête et l'objet est considéré comme détruit. Cette approximation est due au fait, que les modèles aérothermodynamiques implantés dans FAST n'ont pas été conçus à ce jour pour calculer les flux de chaleur et les coefficients aérodynamiques d'objets concaves.

### 7.3.2 Validation du modèle

L'objectif de ce paragraphe est de vérifier la validité du modèle de récession de paroi développé. Pour ce faire, l'un des cas tests présenté au chapitre 6 a été sélectionné. Le point de vol (60 km, 7230 m/s) a été choisi compte tenu de son caractère critique. Afin d'assurer une montée rapide en température de la paroi externe et de pouvoir observer une récession de paroi sur plusieurs mailles, les conditions suivantes sont définies :

- la paroi interne du réservoir est isotherme et fixée à 273 K ;
- la conductivité thermique et de la capacité calorifique du TA6V sont constantes. Les valeurs peuvent être trouvées dans le tableau 6.1 au chapitre 6 ;
- la paroi a une épaisseur de 0.03 m ;
- le nombre de mailles dans la paroi est égal à 10 afin d'assurer la convergence en maillage.
- La chaleur latente de fusion est fixée égale à 435.4  $kJ/kg$  (valeur du titane pur).
- La masse volumique du TA6V est prise égale à 4430  $kg/m^3$

Le nombre de Fourrier est de 0.06. Les résultats sont présentés sur les figures 7.28, 7.29 et 7.30.

La température de fusion est atteinte après 20 s. Pour  $t \geq 20$  s l'objet commence à perdre le masse et la paroi régresse. A  $t = 60 s$ , une première maille est supprimée au niveau du point d'arrêt comme le montre la comparaison du nombre de nœuds à  $t = 45 s$  (courbe rose) et à  $t = 60 s$  (courbe bleu clair) sur la figure 7.28. A  $t = 72 s$ , puis à  $t = 90 s$ , deux nouvelles mailles ont été ablatées. Enfin, après 100 s, il ne reste plus que 6 mailles dans la paroi (2 nœuds en surface  $+ 6$  nœuds dans la paroi).

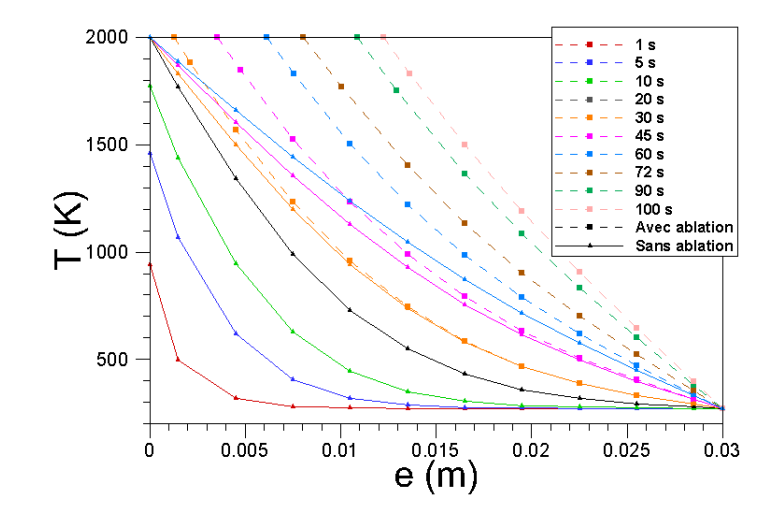

Figure 7.28 – Evolution de la température de la paroi au niveau du point d'arrêt en fonction du temps.

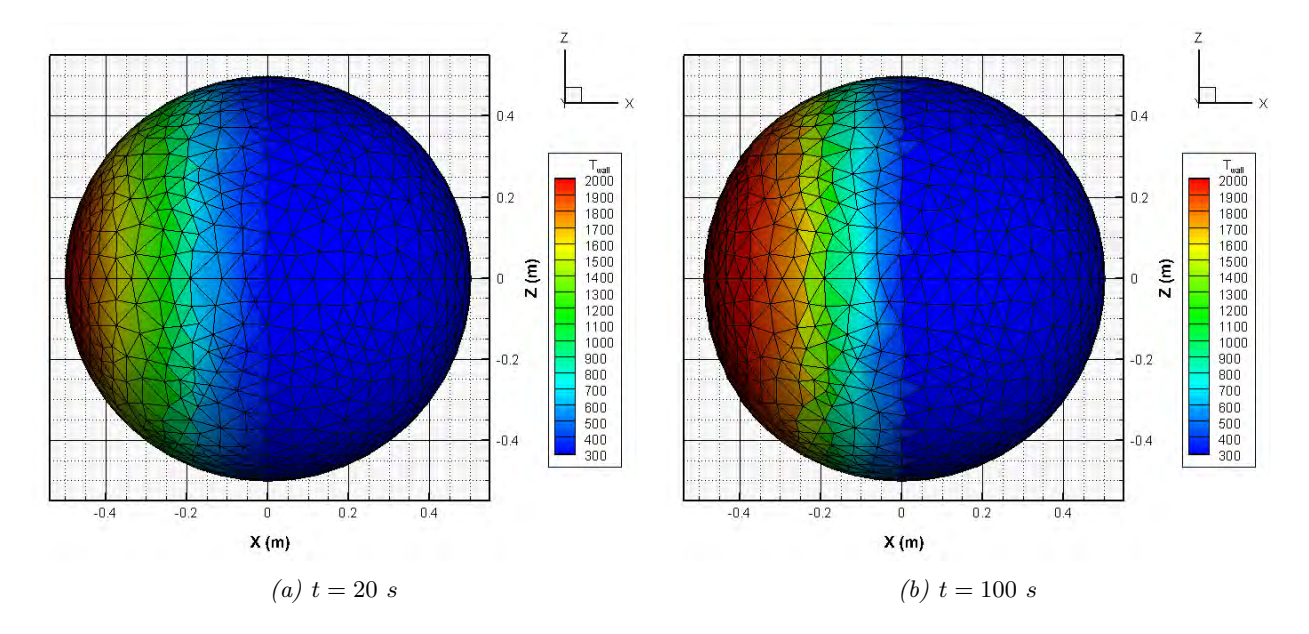

Figure 7.29 – Distribution surfacique de température en fonction du temps pour le point de vol (60 km, 7230 m/s), pour une paroi interne isotherme maintenue à la température 273 K, pour une sphère en TA6V dont les propriétés  $(\lambda, C)$  sont imposées constantes.

# 7.4 Conclusion

L'objectif de ce chapitre était d'étudier les processus de dégradation des matériaux métalliques, et plus particulièrement de l'alliage de titane TA6V, très présent dans les satellites. Ainsi, dans un premier temps, l'oxydation à haute température a fait l'objet d'une campagne d'étude expérimentale réalisée au Four Solaire d'Odeillo (CNRS/PROMES) dans des conditions caractéristiques de rentrées atmosphériques (oxygène dissocié à 80%, pression totale d'air de 500 Pa, 1300  $K < T < 2000 K$ , et  $20 s < t < 350 s$ ). Ces essais ont permis de montrer que la présence d'oxygène atomique modifie de manière importante les caractéristiques de la couche d'oxyde, la rendant poreuse et conduisant à son décollement. Le processus d'oxydation sous plasma d'air contribue donc activement à la récession de la paroi, puisque la couche d'oxyde se décolle dès que la température imposée à l'échantillon atteint 1300 K, température qui est nettement inférieure à la température de fusion du TA6V. D'autre part, le calcul de l'énergie d'activation de l'oxydation sous plasma d'air a montré que les conditions dans lesquelles ont été réalisées les essais facilitent le processus d'oxydation. Par ailleurs, plus le temps d'oxydation augmente à température fixée, plus la couche d'oxyde se dégrade. Elle devient poreuse et se décolle. Le même constat est fait lorsque la température augmente pour un temps  $t$  fixé. Enfin, la croissance de la couche d'oxyde est plus rapide à 1900 K qu'à 1700 K. Ces premiers résultats confirment la nécessité de tenir compte de l'oxydation de la paroi en particulier dans un environnement à haute température où l'oxygène est dissocié comme c'est le cas pour les rentrées atmosphériques terrestres de débris spatiaux.

Dans un deuxième temps, la régression de la surface peut se produire suite à la fusion du matériau. La matière à l'état liquide est alors balayée par l'écoulement (ablation). Ce phénomène a fait l'objet d'une modélisation présentée dans la deuxième partie de ce chapitre (paragraphe 7.3). Cependant, faute de temps, des essais complémentaires au four solaire n'ont pas pu être menés. Ainsi l'oxydation et son impact sur les propriétés du matériau n'ont pas pu être pris en compte dans le modèle de dégradation thermique développé.

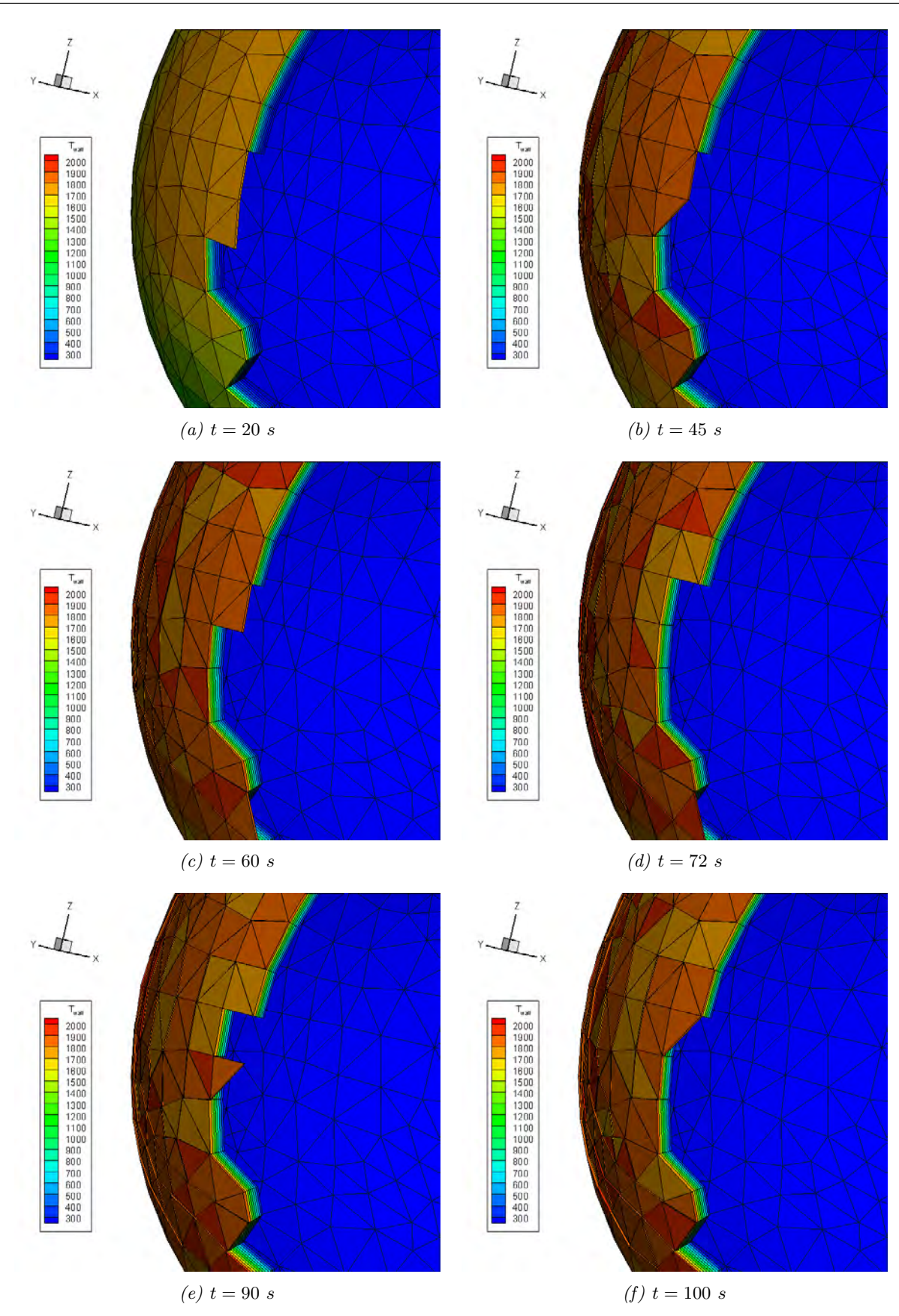

Figure 7.30 – Distribution volumique de la température en fonction du temps pour le point de vol (60 km, 7230 m/s), pour une paroi interne isotherme maintenue à la température 273 K, pour une sphère en TA6V dont les propriétés  $(\lambda, C)$  sont imposées constantes.

Chapitre 7. Étude expérimentale et numérique de la dégradation thermique des matériaux

# Quatrième partie

# Développement de modèles pour l'analyse aérodynamique

# Chapitre 8

# Phase hypersonique transitionnelle de la rentrée atmosphérique : Modélisation des coefficients aérodynamiques et du flux de chaleur

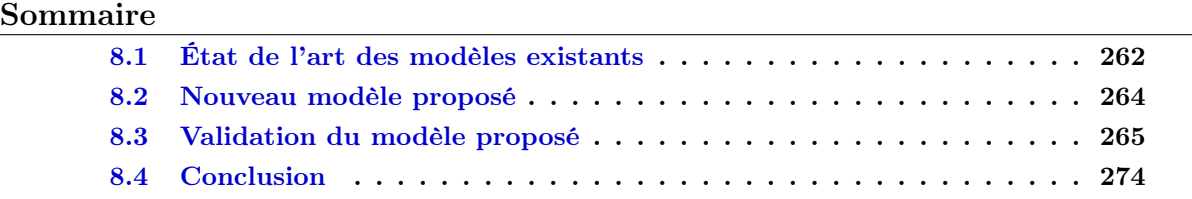

La détermination des coefficients aérothermodynamiques en régime transitionnel est importante afin de réaliser une analyse correcte des trajectoires de rentrée, de la dynamique du véhicule et de la position du point d'impact au sol. Le calcul théorique exact des grandeurs aérothermodynamiques en régime transitionnel requière des codes DSMC. Ils sont cependant très coûteux en temps de calcul et en espace mémoire, et ils sont loin de pouvoir décrire une trajectoire complète. Bien que des améliorations soient menées actuellement sur la simulation numérique, les coefficients aérothermodynamiques en régime transitionnel restent majoritairement déterminés via des corrélations mathématiques. Ces corrélations, appelées fonction de raccord, font le pont entre le régime moléculaire libre et le régime continu. Elles sont validées par comparaison avec des résultats expérimentaux ou numériques. En effet, selon Wilmoth [234] le bon accord entre les résultats numériques DSMC et les données en vol issues de différentes missions permet d'avoir une grande confiance dans les données numériques, elles mêmes utilisées comme référence pour les corrélations.

Le chapitre 8 présente les modèles de corrélation existants dans la littérature. La modélisation choisie pour le calcul des coefficients aérodynamiques et du coefficient de flux de chaleur en régime transitionnel est alors explicitée. Enfin, les modélisations implantés dans FAST sont validées en termes de coefficient de pression, de coefficients aérodynamiques et de coefficients de flux par comparaison avec des données issues de la littérature pour les différentes géométries considérées.

# 8.1 État de l'art des modèles existants

Les fonctions de raccord utilisent généralement le nombre de Knudsen comme paramètre de corrélation. L'expression standard utilisée pour modéliser les coefficients aérodynamiques en régime transitionnel est :

$$
C = C_c + f(Kn_{\infty}) \times (C_m - C_c)
$$
\n(8.1)

Où  $C_m$  et  $C_c$  sont respectivement les valeurs des coefficients en régime moléculaire libre et en régime continu. Les fonctions de raccord  $f(Kn_{\infty})$  varient de zéro à l'unité lorsque le nombre de Knudsen varie de  $Kn_c \simeq 10^{-3}$  (valeur la plus basse correspondant à la limite de début du régime continu) à  $Kn_m \simeq 10$  ou 100 (valeur haute correspondant au début du régime moléculaire libre).

#### 8.1.1 Fonction « sinus-carré »

Un type de fonction de raccord souvent utilisé pour les calculs de rentrées incluant celle de la navette américaine [38] :

$$
f(Kn_{\infty}) = \sin^{2}[\pi(a_{1} + a_{2} \times \log_{10}(Kn_{\infty}))]
$$
\n(8.2)

Où  $a_1$  et  $a_2$  sont des constantes liées à  $Kn_m$  et  $Kn_c$ , qui définissent respectivement les limites des régimes moléculaire libre et continu. Ce type de fonction de raccord est désigné par « sinuscarré » [234]. La plage de validité de la fonction de raccord dépend des coefficients  $a_1$  et  $a_2$  choisis dans l'équation de  $f(Kn_{\infty})$ .

#### 8.1.2 Fonction « erf-log »

Un autre type de fonction, appelé fonction « erf-log » [234], utilisé pour la rentrée de la capsule Soyuz [100], est :

$$
f(Kn_{\infty}) = \frac{1}{2} \left[ 1 + erf\left(\frac{\sqrt{\pi}}{\Delta Kn} \ln \left[ \frac{Kn_{\infty}}{Kn_{mi}} \right] \right) \right]
$$
 (8.3)

Où ∆ $Kn = ln(Kn_m) - ln(Kn_c)$ , et  $Kn_{mi}$  est le centre du régime transitionnel défini à  $f = 0.5$ .

#### 8.1.3 Fonction « exponentielle »

Matting [149] proposa en 1971 une fonction de raccord sous forme exponentielle permettant de calculer les coefficients de portance et de traînée ainsi que la distribution de pression en régime transitionnel supersonique pour des corps émoussés :

$$
f = \exp(-15 \times 10^7 Rn \rho_{\infty} [1 + E])
$$
\n(8.4)

où  $Rn$  est le rayon de nez (en m),  $\rho$  est la masse volumique (en  $kg/m^3$ ) et E un facteur de forme de l'objet sans dimension variant suivant la grandeur à calculer  $(E_D)$  pour le coefficient de traînée,  $E_L$  pour le coefficient de portance, et  $E_p$  pour la distribution de pression).

Le coefficient de traînée obtenu par Matting a été comparé avec succès à des données expérimentales issues de [232] pour une sphère et un nombre de Mach à l'infini amont variant entre 3.8 et 4.3.

Remarque : Matting [149] proposa également d'autres formulations applicables seulement en régime subsonique transitionnel que le lecteur pourra trouver dans la publication de Matting [149]. Ce régime subsonique raréfié n'est pas représentatif de la rentrée atmosphérique des débris spatiaux, puisque dans ce cas le régime raréfié correspond toujours à un déplacement hypersonique.

#### 8.1.4 Fonction de Martino

Nomura [169] proposa en 1982 une fonction de raccord pour le calcul du nombre de Stanton au point d'arrêt  $St_{staq}$ , dont la forme est issue de la corrélation semi-empirique de Martino [147] à faible nombre de Reynolds :

$$
C = \frac{C_c + Kn_{\infty} C_m}{1 + Kn_{\infty}}
$$
\n(8.5)

Ainsi l'équation proposée par Nomura [169] pour le taux de transfert thermique au point d'arrêt  $St_{stag}$  s'écrit :

$$
St_{stag} = \frac{St_{stag,c} + (Kn_{\infty}/c)^2 \times St_{stag,fm}}{1 + (Kn_{\infty}/c)^2}
$$
\n(8.6)

Où  $St_{staq,c}$  est le nombre de Stanton au point d'arrêt en régime continu,  $St_{staq,fm}$  le nombre de Stanton au point d'arrêt en régime moléculaire libre,  $Kn_{\infty}$  le nombre de Knudsen à l'infini amont et c une constante prise égale à 3 pour une sphère. Cette valeur a été déterminée par l'auteur en comparant les résultats obtenus avec l'équation 8.6 pour différentes valeurs de c, avec les données issues de la littérature.

Les résultats obtenus par Nomura [169] avec l'équation 8.6 ont été comparés avec succès par l'auteur à des données expérimentales issues de la littérature pour une sphère dont le rayon varie de 0.01 m à 1 m, pour les conditions de vol 2  $km/s < V_{\infty} < 15$   $km/s$  et 20  $km < z < 110$   $km$ .  $St_{stag,c}$  est calculé par la théorie de Fay et Riddell [70], tandis que  $St_{stag,fm} = \frac{\eta}{1 - (H)}$  $\frac{\eta}{1-(H_w/H_{stag})},$ où  $\eta = 1$  et  $T_w = 300$  K.  $H_w$  et  $H_{stag}$  sont respectivement l'enthalpie totale à la paroi et l'enthalpie totale au point d'arrêt. Enfin les conditions au point d'arrêt derrière un choc droit ont été calculées à l'équilibre thermo-chimique.

#### 8.1.5 Quelques cas d'application proposés dans la littérature

Les fonctions de raccord sont couramment utilisées pour tout type de rentrée, terrestre mais aussi sur d'autres planètes comme Mars [163], [161]. Dans le cadre de cette thèse, seules les formulations proposées dans la littérature et appliquées à des objets effectuant des rentrées terrestres seront données.

#### 8.1.5.1 AFE

Pour l'étude de la rentrée atmosphérique de l'AFE, Blanchard [37] utilise une fonction de raccord en « sinus-carré » (equation 8.2), valable pour  $10^{-3} < K n_{\infty} < 100$  et qui s'exprime de la manière suivante :

$$
f(Kn_{\infty}) = \sin^{n} \left[ \pi \left( \frac{3}{10} + \frac{1}{10} \times \log_{10}(Kn_{\infty}) \right) \right]
$$
 (8.7)

Avec

$$
n = \frac{7 - \log_{10}(Kn_{\infty})}{5}
$$
 (8.8)

Cette formulation a été comparée avec succès à des simulations DSMC dans le cadre du projet AFE.

#### 8.1.5.2 Stardust

Dans le cas de la rentrée atmosphérique de Stardust, deux types de formulation ont été proposés : une en « sinus-carré » et une en « erf-log ». En effet, R.G.Wilmoth, R.A.Mitcheltree and J.N.Moss utilisent en 1997 [235], [160] et 1999 [236] la fonction en « sinus-carré » (équation 8.2) en prenant  $a_1 = \frac{3}{8}$  $\frac{3}{8}$  et  $a_2 = \frac{1}{8}$  $\frac{1}{8}$ . La formulation ainsi proposée est valable pour  $10^{-3}$  <  $Kn_{\infty}$  < 10.

R.G.Wilmoth, R.C Blanchard and J.N.Moss [234] proposent d'utiliser (en 1998) la fonction en « erf-log » (équation 8.3) en prenant  $\Delta Kn = 6.2146$  et  $Kn_{mi} = 0.0756$ . Ils obtiennent alors une erreur quadratique moyenne de 4.8%.

#### 8.1.5.3 Navette spatiale américaine

Dans le cas de la rentrée atmosphérique de la navette spatiale américaine, une fonction de type « sinus-carré » a été proposée par Blanchard [38] pour la prévision de la finesse en régime transitionnel, soit entre 60 km et 160 km :

$$
f(Kn_{\infty}) = \sin^2\left[\pi\left(\frac{3}{8} + \frac{1}{8} \times \log_{10}(Kn_{\infty})\right)\right] \quad \text{pour} \quad 10^{-3} \le Kn_{\infty} \le 10 \tag{8.9}
$$

Les coefficients aérodynamiques en régime continu ont été obtenus expérimentalement via des essais en soufflerie. Les coefficients en régime moléculaire libre sont calculés en faisant l'hypothèse d'une réflexion diffuse à la paroi :  $s = M\sqrt{\frac{\gamma}{2}} = 9.03$  et  $\frac{T_w}{T_\infty} = 0.25$ . Cependant, la comparaison des données en vol et des données expérimentales avec celles obtenues avec le modèle montre des différences (cf. figure 8.1). En effet, bien que la tendance soit similaire à celle des données expérimentales, les niveaux ne sont pas équivalents.

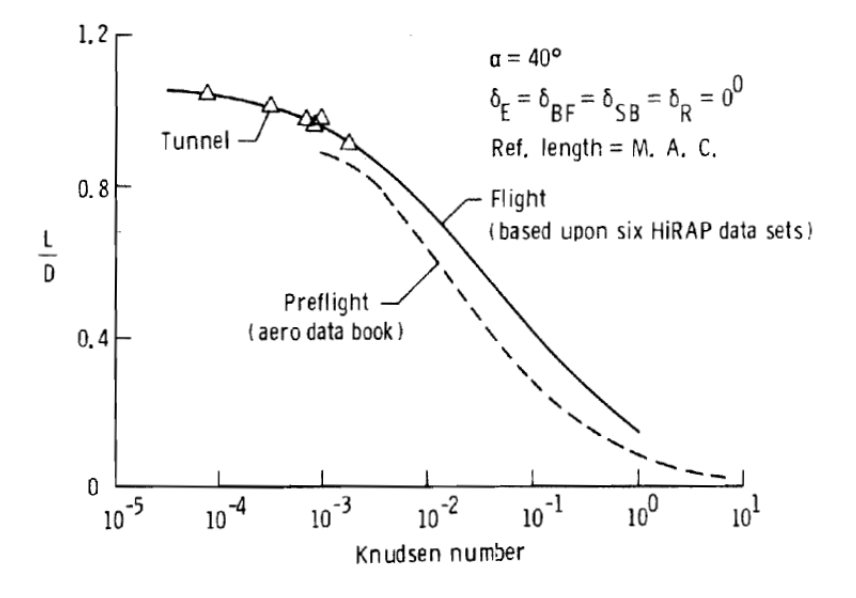

Figure 8.1 – Comparaison de la finesse obtenue par des essais en vol et en soufflerie avec celle donnée par la fonction de raccord (8.9), d'après [38].

## 8.2 Nouveau modèle proposé

Il ne s'agit pas ici de développer un modèle à proprement parler mais plutôt de choisir l'une des fonctions pré-existantes et de proposer des constantes rendant la fonction de raccord valide sur une large plage de géométries simples habituellement considérées lors de la rentrée atmosphérique des débris spatiaux. En effet, en l'absence de fonctions de raccord « universelles » et du fait de la modification géométrique parfois importante des débris au cours de la rentrée (du fait de leur importante dégradation), il est souhaitable de « calibrer » une fonction pour un grand nombre de géométries, ou plutôt une « classe » de géométries. Le risque est d'obtenir des résultats complètement erronés pour des géométries de classes différentes [234]. Enfin, les fonctions de raccord utilisées doivent être applicables pour  $10^{-3}$  <  $Kn_{\infty}$  < 100.

Pour le calcul du coefficient de pression  $C_p$  et de frottement  $C_f$ , une fonction de raccord en « sinus-carré » (équation 8.2) est préférée avec :

$$
f(Kn_{\infty}) = \sin^{n} \left[ \pi \left( \frac{3}{10} + \frac{1}{10} \times \log_{10}(Kn_{\infty}) \right) \right]
$$
 (8.10)

où

$$
n = \frac{7 - \log_{10}(Kn_{\infty})}{4} \tag{8.11}
$$

A partir des données obtenues pour le coefficient de pression  $C_p$  et de frottement  $C_f$  en régime transitionnel, les coefficients aérodynamiques peuvent être calculés (cf. chapitre 4, paragraphe 4.5.3).

Pour le coefficient de flux de chaleur  $C_h$ , une fonction de raccord en « sinus-carré » (équation 8.2) est également préférée. On distinguera cependant le cas 2D plan (cylindre infini par exemple) et le cas 2D-axi ou 3D (sphère par exemple). Les coefficients  $a_1$  et  $a_2$  ne varient pas par rapport à la fonction proposée pour les coefficients de pression. Seule la puissance à laquelle est élevé le sinus est modifiée. Ainsi :

$$
f(Kn_{\infty}) = \sin^{n} \left[ \pi \left( \frac{3}{10} + \frac{1}{10} \times \log_{10}(Kn_{\infty}) \right) \right]
$$
 (8.12)

avec

$$
n = \begin{cases} \frac{7 - \log_{10}(Kn_{\infty})}{5} & \text{pour le cas 2D} \\ \frac{7.5 - \log_{10}(Kn_{\infty})}{8} & \text{pour le cas 2D axi/3D} \end{cases}
$$
(8.13)

Les deux fonctions décrites ici sont alors intégrées dans le solveur FAST.

## 8.3 Validation du modèle proposé

Un grand nombre de résultats numériques et expérimentaux sont disponibles dans la littérature. L'une des études les plus conséquentes a été réalisée par Riabov. En effet, ce dernier a effectué et publié un grand nombre de simulations numériques obtenant ainsi les coefficients aérodynamiques, mais aussi de pression et de frottement sur une grande variété de géométries simples comme la sphère ([200]), le disque ([194], [200], [201]), la plaque plane ([194], [200], [201]), le cône ([194], [200], [201]), et le tore ([200], [201]). Il a, par ailleurs, considéré le cas d'objets en rotation comme le cylindre ([195], [200], [201]) et d'objets en interaction comme des plaques ([197], [200], [201]) et des cylindres ([196], [200]). L'influence du coefficient isentropique  $\gamma$  est prise en compte via une variation du gaz utilisé. Ainsi les simulations ont été réalisées dans de l'air (γ = 1.4) mais aussi dans de l'argon (Ar, γ = 1.66). Enfin différents nombres de Mach et ratios de température  $T_w/T_\infty$  sont utilisés.

En ce qui concerne les données expérimentales, les essais réalisés par Koppenwallner [116] sur des géométries simples comme des sphères, disques, cônes et cylindres offrent d'importantes données expérimentales de comparaison.

Certaines géométries simples pouvant être assimilées à des débris spatiaux ont été sélectionnées afin de comparer les résultats numériques et expérimentaux avec ceux obtenus par FAST avec ces nouveaux modèles. Il s'agit du cylindre et de la sphère. Malheureusement, aucune comparaison n'a pu être réalisée pour le cas de la plaque plane ou du disque puisque l'ensemble des conditions permettant l'obtention des valeurs numériques et/ou expérimentales n'étaient pas explicitées dans les articles. Par ailleurs, les résultats obtenus sur des géométries plus complexes comme celles de l'AFE ou Stardust sont également proposées afin de compléter l'analyse.

#### 8.3.1 Le coefficient de pression

Ce paragraphe a pour objectif de comparer des résultats numériques trouvés dans la littérature à ceux obtenus avec la fonction de raccord implantée dans FAST (éq. 8.10) pour le coefficient de pression au point d'arrêt pour un cylindre infini plein (cf. figure 8.2) et une sphère (cf. figure 8.3).

Les calculs DSMC axisymétriques ont été réalisés par Glass et al. [82] en utilisant le code G2 de Bird [35] tandis que les calculs 3D en moléculaire libre, et transitionnel (DSMC) ont été faits en utilisant le code DAC (DSMC Analysis Code) de LeBeau [128]. Enfin les calculs numériques CFD en régime continu ont été effectués avec le code GASP [15]. DAC emploie les modes de transfert d'énergie par translation, rotation, vibration et réactions chimiques entre 6 molécules et atomes  $(N_2, O_2, NO, N, O, Ar)$ . Le code GASP utilise le modèle de réactions chimiques à 5 espèces en déséquilibre de Kang et Dunn  $(N_2, O_2, NO, N, et O)$  prenant en compte l'excitation vibrationelle pour les trois molécules diatomiques.

Dans l'étude menée par Glass *et al.* [82], les calculs CFD ont été réalisés pour  $Kn_D = 10^{-3}$  et  $Kn_D = 10^{-2}$ , les calculs DSMC pour  $10^{-2} \le Kn_D \le 10$ , et enfin, les calculs DSMC en régime moléculaire libre pour  $Kn_D = 10$  et  $Kn_D = 100$ . Pour  $Kn_D = 10^{-2}$  les résultats CFD et DSMC se recouvrent. Il en est de même pour les résultats DSMC et DSMC FM pour  $Kn_D = 10$ .

Les conditions atmosphériques à l'infini amont utilisées pour les calculs sont présentées dans le tableau 8.1. Elles sont extraites du modèle d'atmosphère US76. Les deux géométries considérées ont un diamètre de 0.1 m choisi comme longueur de référence. Glass et al. [82] ont supposé une paroi non catalytique avec une température fixée  $T_w = 300$  K. Enfin, une vitesse constante de  $V_{\infty} = 6000$  m/s est spécifiée.

| $Kn_D$       | Z(km) | $T_{\infty}(K)$ | $\rho_{\infty}$ (kg/m <sup>3</sup> ) | $P_{\infty}$ (Pa) |
|--------------|-------|-----------------|--------------------------------------|-------------------|
| 0.001        | 51.9  | 269.2           | $8.130 \times 10^{-4}$               | 62.83             |
| 0.01         | 70.5  | 219.2           | $7.722 \times 10^{-5}$               | 4.837             |
| 0.1          | 84.0  | 188.6           | $8.051 \times 10^{-6}$               | 0.4360            |
| $\mathbf{1}$ | 98.0  | 191.7           | $8.071 \times 10^{-7}$               | 0.04506           |
| 10           | 111.4 | 126.3           | $7.657 \times 10^{-8}$               | 0.006009          |
| 100          | 132.0 | 488.7           | $6.904 \times 10^{-9}$               | 0.001109          |

Table 8.1 – Conditions à l'infini amont utilisées pour le calcul des coefficients de pression et de flux de chaleur au point d'arrêt en régime transitionnel pour une sphère et un cylindre infini, d'après [82].

En régime moléculaire libre, les calculs FAST sont réalisés en supposant une réflexion totalement diffuse ( $\epsilon = 0$ ) en utilisant les équations de Bird (cf. équations 4.102 et 4.103, chapitre 4). En régime continu, le modèle de Newton modifié est utilisé.

#### 8.3.1.1 Cylindre infini

Le coefficient de pression d'une valeur de 2.1 en régime moléculaire libre  $(Kn_D = 100)$ diminue jusqu'à une valeur de 1.9 en régime continu  $(Kn_D = 0.001)$ . Une erreur maximale de 3.6% est observée pour  $Kn_D = 10^{-2}$ . Une bonne correspondance entre les données numériques issues de la littérature et celles obtenues avec la fonction de raccord de FAST est observée pour le cylindre infini.

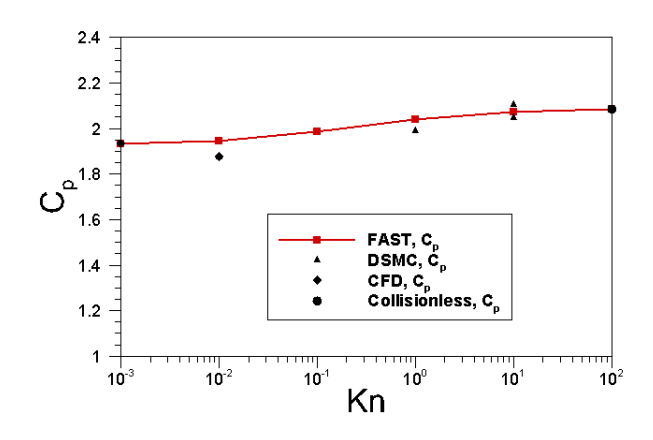

Figure 8.2 – Comparaison du coefficient de pression au point d'arrêt d'un cylindre infini en régimes raréfié et continu obtenu par FAST avec les données issues de la littérature [82].

#### 8.3.1.2 Sphère

Le coefficient de pression d'une valeur de 2.1 en régime moléculaire libre  $(Kn_D = 100)$  diminue jusqu'à une valeur de 1.9 en régime continu  $(Kn_D = 0.001)$ . En régime moléculaire libre, la valeur exacte est obtenue par FAST, tandis qu'en régime continu, une erreur de ∼ 2.6 % est à noter. Une erreur maximale de 5.9 % est obtenue pour  $Kn_D = 10$ . Une bonne correspondance entre les données numériques issues de la littérature et celles obtenues avec la fonction de raccord de FAST est observée pour la sphère.

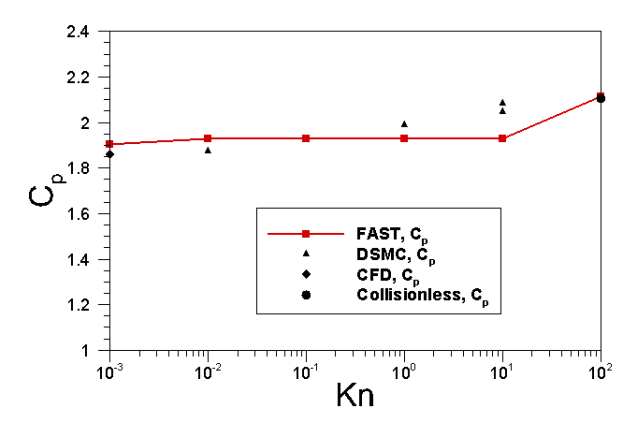

Figure 8.3 – Comparaison du coefficient de pression au point d'arrêt d'une sphère en régimes raréfié et continu obtenu par FAST avec les données issues de la littérature [82].

#### 8.3.2 Coefficients aérodynamiques

La fonction de raccord définie précédemment pour le coefficient de pression et de frottement est utilisée afin d'obtenir la distribution de pression et de frottement sur l'objet en régime transitionnel. Les coefficients aérodynamiques sont ensuite obtenus par intégration (cf. chapitre 4, paragraphe 4.5.3). En d'autres termes, la fonction de raccord définie n'est pas directement appliquée sur les coefficients de forces et de moments. En régime continu, le modèle de Newton modifié est utilisé pour déterminer la distribution de pression. Le coefficient de frottement est négligé. En régime moléculaire libre, les coefficients de pression et de frottement sont calculés avec les formules de Bird [34].

Les coefficients aérodynamiques obtenus par FAST en régime transitionnel pour des géométries simples (sphère) et complexes (AFE, Stardust) sont comparés aux résultats de la littérature.

#### 8.3.2.1 Sphère

Les résultats présentés sur la figure 8.4 ont été calculés pour différentes altitudes (90 km, 100 km, 110 km, 120 km, 130 km, 140 km, 160 km) pour une sphère de 1.6 m de diamètre, à 7500 m/s et pour une température de paroi fixée  $T_w = 350 K$ .

La figure 8.4 compare les données obtenues par la fonction de raccord implantée dans FAST pour le coefficient de traînée, ainsi que les contributions de pression et de frottement, avec celles trouvées dans la littérature [184]. Une réflexion totalement diffuse ( $\epsilon = 0$ ) est supposée pour les calculs FAST ainsi que pour les calculs DSMC.

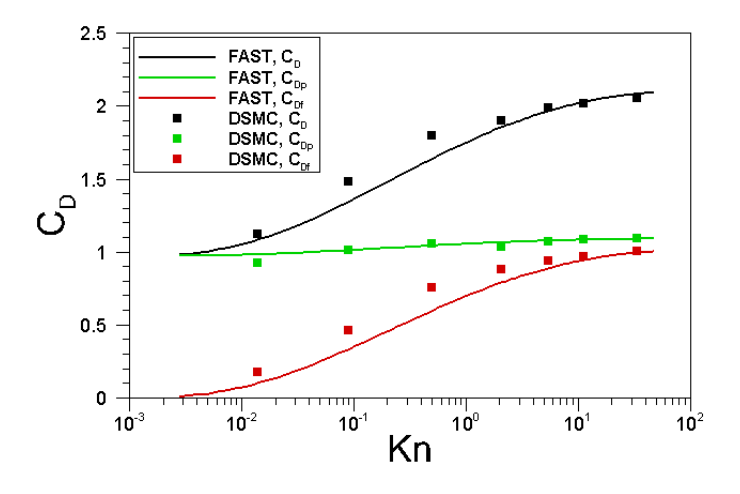

Figure 8.4 – Comparaison du coefficient de traînée d'une sphère de 1.6 m de diamètre en régimes raréfié et continu obtenu par FAST avec les données de [184].

Les résultats obtenus avec FAST sont en bon accord avec ceux issus de la littérature. Par rapport aux données DSMC, un écart maximal de 9.4 % est relevé sur le coefficient de traînée pour  $Kn_{\infty} \sim 10^{-1}$  et  $Kn_{\infty} \sim 1$ . Cette incertitude provient principalement de l'écart également obtenu sur le terme de frottement, comme l'illustre la figure 8.4.

#### 8.3.2.2 AFE

Celenligil et al. [55] ont réalisé en 1989 des calculs en régime transitionnel pour les conditions rencontrées par l'AFE durant sa rentrée. L'altitude varie de 200 à 100 km (cf. tableau 8.2). La vitesse d'entrée initiale est de 9.9 km/s. Les simulations ont été réalisées en utilisant un modèle de gaz réel à 5 espèces tenant, compte pour l'énergie interne, des modes de rotation et et de vibration des molécules. Les angles d'incidence et de dérapage sont fixés égaux à 0°. Les résultats obtenus par Celenligil et al. [55] montrent que le niveau de dissociation est important pour des altitudes inférieures ou égales à 110 km.

| Altitude | $\rho_{\infty}$        | $T_\infty$ | $\lambda_{\infty}$ | $T_w$ |
|----------|------------------------|------------|--------------------|-------|
| (km)     | $(kg/m^3)$             | (K)        | (m)                | (K)   |
| 200      | $0.3 \times 10^{-9}$   | 1026       | 197                | 230   |
| 170      | $0.9 \times 10^{-9}$   | 892        | 75.61              | 300   |
| 150      | $2.1 \times 10^{-9}$   | 733        | 30.94              | 370   |
| 140      | $3.9 \times 10^{-9}$   | 625        | 16.92              | 425   |
| 130      | $8.2 \times 10^{-9}$   | 500        | 7.72               | 500   |
| 120      | $22.6 \times 10^{-9}$  | 368        | 2.69               | 650   |
| 110      | $96.1 \times 10^{-9}$  | 247        | 0.60               | 950   |
| 100      | $558.2 \times 10^{-9}$ | 194        | 0.10               | 1500  |

Table 8.2 – Points de trajectoire de l'AFE.

Les coefficients de portance, de traînée, ainsi que la finesse obtenus numériquement (DSMC) par Celenligil et al. [55] sont comparés avec ceux obtenus par FAST sur la figure 8.5. Une réflexion totalement diffuse ( $\epsilon = 0$ ) est supposée pour les calculs FAST ainsi que pour les calculs DSMC.

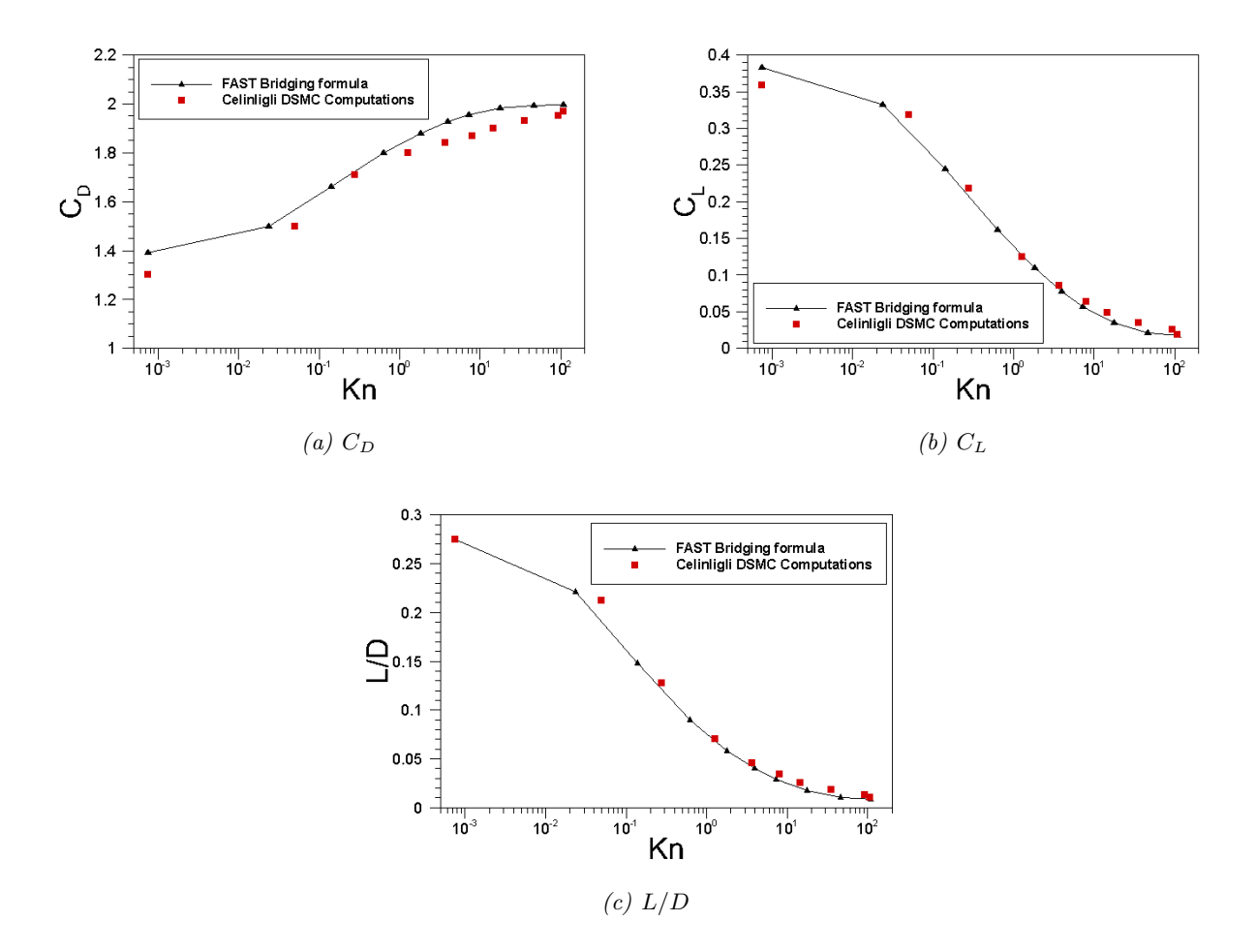

Figure 8.5 – Comparaison des coefficients aérodynamiques obtenus pour l'AFE avec la fonction de raccord utilisée dans FAST avec [55].

Les résultats obtenus avec FAST sont très satisfaisants en comparaison de ceux obtenus numériquement par Celenligil et al. [55]. Cependant, un écart est à noter pour le coefficient de traînée lorsque  $1 \lt Kn \lt 100$ . FAST surestime le niveau de ce coefficient d'environ 5 % maximum. Cette différence reste très acceptable. Par ailleurs, rappelons que l'écart en régime continu entre les résultats FAST et les données numériques a déjà été relevé au chapitre 5. C'est la conséquence directe des limites de l'approche newtonnienne dans le cas des corps fortement émoussés. D'autre part, cet écart a tendance à se creuser particulièrement lorsque l'incidence et le dérapage augmentent.

## 8.3.2.3 Stardust

Stardust est une mission interplanétaire de la NASA dont l'objectif est de ramener sur Terre des échantillons de la queue de la comète 81P/Wild ainsi que des poussières interstellaires. La sonde est lancée le 7 février 1999 par une fusée Delta II puis a recours à l'assistance gravitationnelle de la Terre pour rejoindre sa cible. Le 24 janvier 2004 Stardust traverse la queue de la comète en passant à moins de 236 km de son noyau et capture plusieurs milliers de particules dans un collecteur rempli d'aérogel. Ces échantillons reviennent sur Terre dans une capsule qui, après s'être détachée de la sonde, effectue une rentrée atmosphérique avant d'atterrir le 15 janvier 2006 dans le désert de l'Utah aux États-Unis. Stardust est la première mission à ramener un échantillon d'un corps céleste autre que la Lune.

Les conditions de l'écoulement à l'infini amont [236] rencontrées lors de la rentrée atmosphérique de la sonde Stardust sont présentées dans le tableau 8.3.

| Ζ      | $V_{\infty}$ | $T_{\infty}$ | $T_w$ | $Kn_{\infty}$ | $M_{\infty}$ |
|--------|--------------|--------------|-------|---------------|--------------|
| km     | m/s          | К            | K     |               |              |
| 134.75 | 12 597.1     | 577.23       | 400   | 12.8          | 23.96        |
| 120.45 | 12 607.7     | 381.15       | 500   | 2.92          | 30.27        |
| 100.90 | 12 620.2     | 199.37       | 1000  | 0.136         | 43.94        |
| 92.00  | 12 618.5     | 202.05       | 1200  | 0.0301        | 44.10        |
| 83.68  | 12 591.5     | 216.54       | 1500  | 0.00857       | 42.68        |
| 75.98  | 12 486.8     | 218.14       | 1800  | 0.00266       | 42.17        |

Table 8.3 – Conditions de l'écoulement à l'infini amont rencontrées lors de la rentrée atmosphérique de la sonde Stardust, d'après [236].

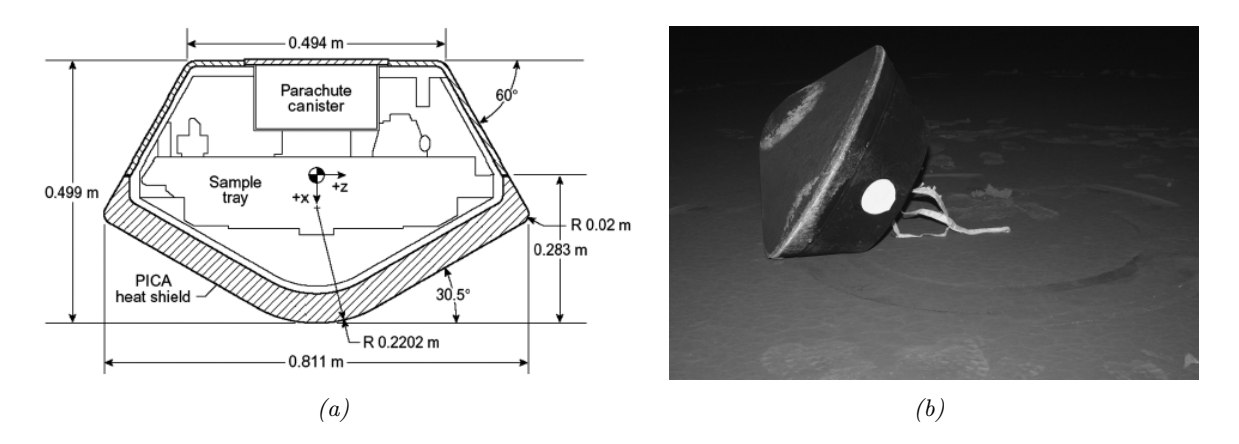

Figure 8.6 – Représentation de la forme géométrique de base de la sonde Stardust, d'après [98].

La géométrie de base de la sonde utilisée pour les calculs FAST est présentée sur la figure 8.6. La capsule de base consiste en un cône émoussé sphérique de demi-angle  $30.5^{\circ}$ . Le rayon de

nez  $R_n$  est égale à 0.2286 m, tandis que le rayon à l'épaulement  $R_s$  vaut 0.01905 m. Le diamètre de la partie avant est de 0.8128 m tandis que le rayon de la partie arrière correspond à 0.2116 m. La surface de référence du véhicule est de 0.51887  $m^2$  et la longueur de référence est de 0.8123 m. Le centre de gravité du véhicule est situé 0.2987 m derrière le nez de celui-ci suivant x et 0 m suivant y et z (cf. figure 8.6.a).

Différents angles d'attaques ont été envisagés par  $[236]$ :  $\alpha = 0^{\circ}$ ,  $\alpha = 10^{\circ}$  et  $\alpha = 30^{\circ}$ . Les résultats numériques DSMC sont comparés à ceux obtenus avec FAST pour les coefficients  $C_A$ ,  $C_N$  et  $C_m$  sur les figures 8.7, 8.8 et 8.9 respectivement, en supposant une réflexion totalement diffuse  $(\epsilon = 0)$ .

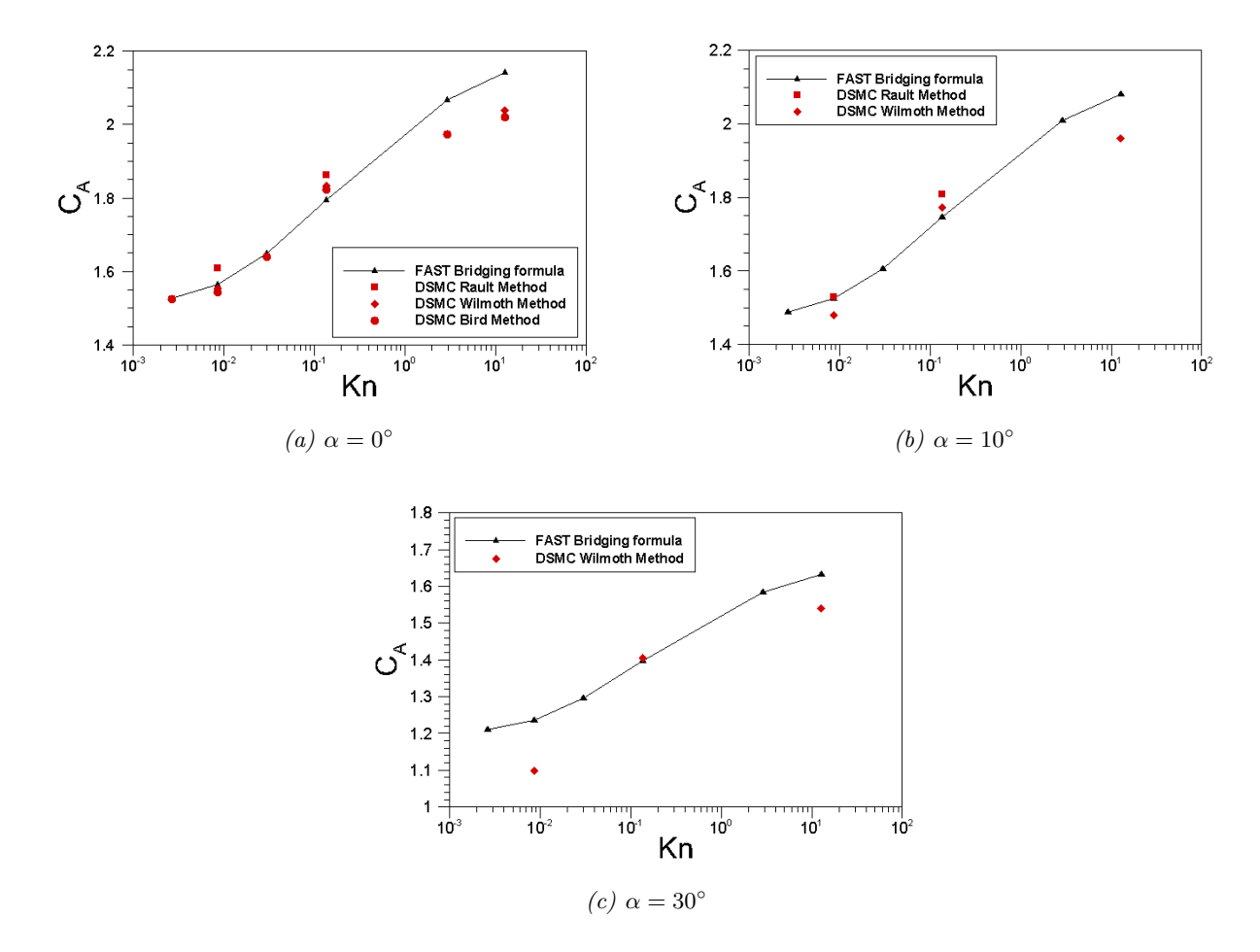

FIGURE 8.7 – Comparaison du coefficient de force axiale  $C_A$  calculé par FAST pour la capsule Stardust pour différents angles d'attaque à ceux extraits de la littérature [235], [236] et [160].

Les résultats concernant le coefficient de force axiale (cf. figure 8.7) sont relativement satisfaisants par rapport aux données numériques pour  $\alpha = 0^{\circ}$  et  $\alpha = 10^{\circ}$ . Cependant ils semblent surestimer la valeur à l'approche du régime moléculaire libre. Pour un angle d'incidence de 30 degrés, bien que peu de données soient disponibles, un écart significatif est observé entre les résultats FAST et les données numériques et ce à l'approche des régimes continu  $(Kn_{\infty} = 0.01)$ et moléculaire libre ( $Kn_{\infty} = 10$ ). Sur ce dernier point, on observe la même tendance que pour les angles d'incidence plus faibles. L'approche analytique recoupe les valeurs DSMC dans la zone transitionnelle :  $1 < Kn < 10$ .

Concernant le coefficient de force normale (cf. figure 8.8), la courbe obtenue par FAST pré-

sente une tendance qui suit celle des données numériques. La valeur du  $C<sub>N</sub>$  est sous-estimée en régimes continu et transitionnel et sur-estimée en régime moléculaire libre. Un écart compris entre 5% et 15% est observé.

Enfin, concernant le coefficient de moment de tangage on obtient également une évolution parallèle à celle des résultats numériques. L'écart sur les valeurs atteint au maximum 36%, avec une sous estimation.

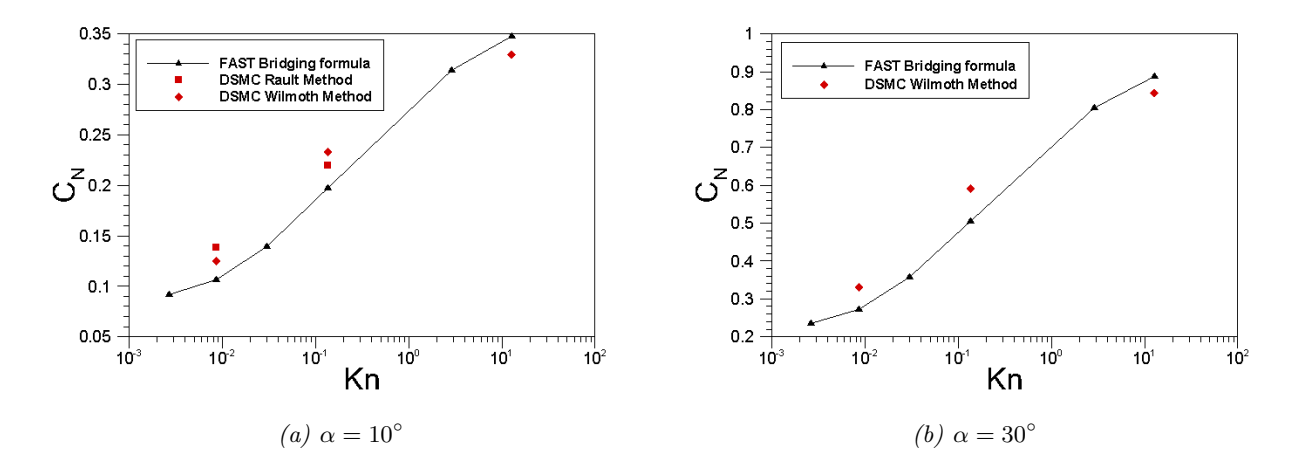

FIGURE 8.8 – Comparaison du coefficient de force normale  $C_N$  obtenu pour la capsule Stardust pour différents angles d'attaque par FAST à ceux extraits de la littérature [235], [236] et [160].

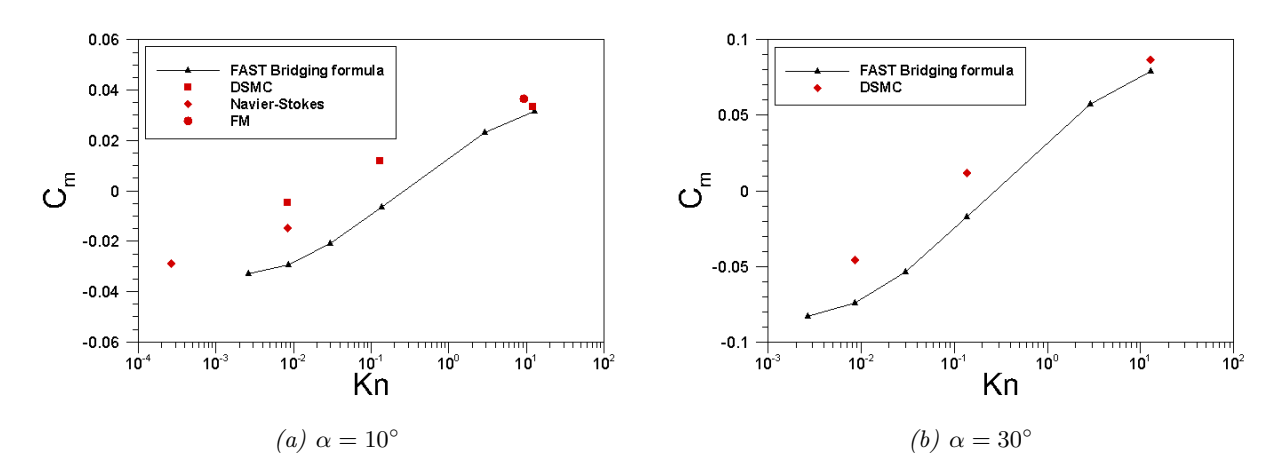

FIGURE 8.9 – Comparaison du coefficient de moment de tangage  $C_m$  obtenu pour la capsule Stardust pour différents angles d'attaque par FAST à ceux extraits de la littérature [235], [236] et [160].

#### 8.3.3 Coefficient de flux de chaleur

Les calculs DSMC axisymétriques ont été réalisés par Glass et al. [82] avec les mêmes codes et dans les mêmes conditions que celles décrites au paragraphe 8.3.1. Rappelons ainsi que Glass et al. [82] supposent une paroi non-catalytique alors que les modèles implantés dans FAST pour le calcul des flux de chaleur en régime continu supposent un paroi totalement catalytique. Enfin, les calculs FAST ont été réalisés en utilisant le modèle de Verant-Sagnier pour le calcul du flux de chaleur au point d'arrêt.

#### 8.3.3.1 Cylindre infini

Les résultats obtenus par FAST pour le coefficient de flux de chaleur au point d'arrêt d'un cylindre infini sont comparés avec des calculs numériques de [82] sur la figure 8.10.

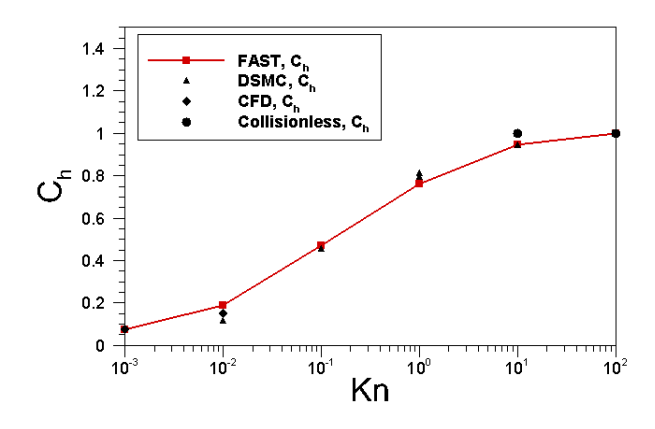

Figure 8.10 – Comparaison du coefficient de flux reçu par la paroi d'un cylindre infini en régimes raréfié et continu obtenu par FAST avec les données issues de la littérature [82].

Un accord très satisfaisant est obtenu avec les données numériques pour l'estimation du coefficient de flux de chaleur au point d'arrêt pour un cylindre infini.

#### 8.3.3.2 Sphère

Les résultats obtenus par FAST pour le coefficient de flux de chaleur au point d'arrêt d'une sphère sont comparés sur la figure 8.11 avec les calculs numériques issus de [82].

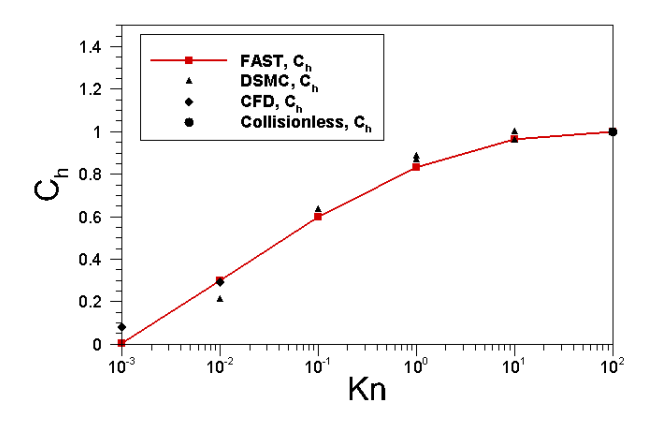

FIGURE 8.11 – Comparaison du coefficient de flux de chaleur  $(C_h = \frac{q_{in}}{1/2 \times \rho})$  $\frac{q_{in}}{1/2\times \rho$   $\overline{V^3_{\infty}}$ ) au point d'arrêt d'une sphère en régimes raréfié et continu obtenu par FAST avec les données issues de la littérature [82].

Pour la sphère, un très bon accord est également observé entre FAST et les résultats DSMC pour l'estimation de l'échauffement au point d'arrêt.

# 8.4 Conclusion

L'objectif de ce chapitre était de définir une ou plusieurs fonctions de raccord afin de calculer les coefficients de pression, de forces et de moments, et également de flux de chaleur. Ainsi, dans un premier temps les formes les plus courantes publiées dans la littérature, ainsi que quelques cas d'application de ces modèles ont été présentés. Dans un second temps, une fonction de raccord en « sinus-carré » a été définie pour le calcul des coefficients de pression en régime transitionnel. Une seconde a été définie pour le calcul des coefficients de flux de chaleur. Ces fonctions ont alors été implantées dans FAST. Les résultats obtenus avec FAST pour des géométries simples (sphère, cylindre infini) et complexes (AFE, Stardust) ont été confrontés aux données numériques et expérimentales issues de la littérature.

Les fonctions de raccord définies dans FAST pour le calcul des coefficients de pression, aérodynamiques et de flux offrent en général de bons résultats sur les géométries simples et complexes étudiées. Cependant, la précision des résultats obtenus avec les fonctions de raccord dépend fortement des valeurs aux bornes données par les modèles utilisés en régimes continu (Newton modifié pour la pression et Vérant-Sagnier pour le flux de chaleur au point d'arrêt) et moléculaire libre (formules de Bird). Enfin, notons que seuls des corps émoussés ont été testés. Il aurait été intéressant de tester les fonctions implantées dans FAST dans le cas d'une plaque plane ou d'objets en rotation. Cependant, peu de cas de comparaison étaient disponibles en termes de coefficient de pression et de coefficient de flux de chaleur pour valider ces géométries. A l'avenir, la base de données doit être enrichie d'objets différents afin de permettre une validation plus large des modèles utilisés.

# Chapitre 9

# Phase hypersonique continue de la rentrée atmosphérique : Modélisation aérodynamique des interactions entre fragments

#### Sommaire

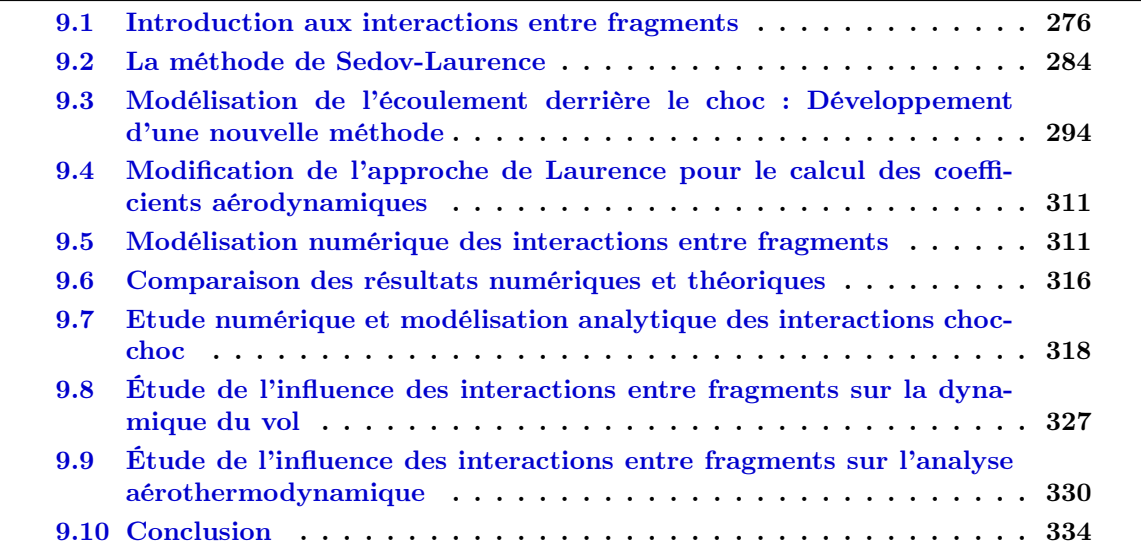

L'interaction aérodynamique est l'action et l'influence réciproque qui peut s'établir entre deux ou plusieurs objets. Cette situation se rencontre lors de la rentrée atmosphérique de plusieurs véhicules (on parlera alors de « vol en formation »), ou encore suite à la fragmentation de débris naturels (astéroïdes, météorites) et artificiels (débris spatiaux). En effet, la fragmentation peut générer un grand nombre de débris, pouvant évoluer indépendamment ou interagir entre eux pendant un certain temps. Ainsi, un fragment se déplaçant dans le sillage généré par un autre fragment est soumis à des conditions aérothermodynamiques moins critiques comparées à celles qu'il rencontrerait dans l'écoulement libre. Protégé dans le sillage du fragment principal, les coefficients aérodynamiques ainsi que le flux de chaleur rencontrés par le second fragment différent de ceux s'exerçant sur le corps principal. Ceci peut avoir un impact significatif sur la survie et sur la trajectoire des corps secondaires. Pourtant, ce phénomène n'est actuellement pas pris en compte par les codes de rentrée existants (cf. chapitre 3).

Ce chapitre présente le modèle d'interactions aérodynamiques développé dans le cadre de cette thèse ; l'objectif étant d'évaluer l'influence des interactions sur la survie des débris au cours de la rentrée atmosphérique et éventuellement l'effet sur la position du point d'impact. Il permet de considérer un fragment principal évoluant en régime hypersonique et supersonique. Une première méthode analytique basée sur la méthode de l'explosion développée par Sedov [211] et discutée par Hayes et Probstein [86] a été étudiée et confrontée à une seconde méthode dite « semi-analytique » développée au cours de ces travaux de recherche. Ces deux méthodes permettent de calculer analytiquement les grandeurs aérothermodynamiques dans le sillage  $(P, T, \rho, V)$  du fragment principal. A partir de cela, le calcul des coefficients aérodynamiques pour une sphère secondaire située dans le sillage de la première est alors réalisé en utilisant la méthode de Laurence [127]. Les résultats ainsi obtenus ont été confrontés aux résultats numériques obtenus à CALTECH [127] et à l'ONERA.

# 9.1 Introduction aux interactions entre fragments

Plusieurs auteurs se sont intéressés aux interactions aérodynamiques entre deux ou plusieurs fragments pour des écoulements de gaz parfait en régime hypersonique et supersonique, et ce, dans le cadre d'études sur la rentrée atmosphérique de corps naturels majoritairement représentés par des sphères. Le problème a été abordé suivant différentes approches : expérimentale, numérique et analytique. Ces travaux ont ainsi permis d'identifier les conditions pour lesquelles les fragments restent en interaction, autrement appelé « effet de collimation », en fonction de la taille et de la distance relative entre les fragments dans le plan  $(x, y)$ .

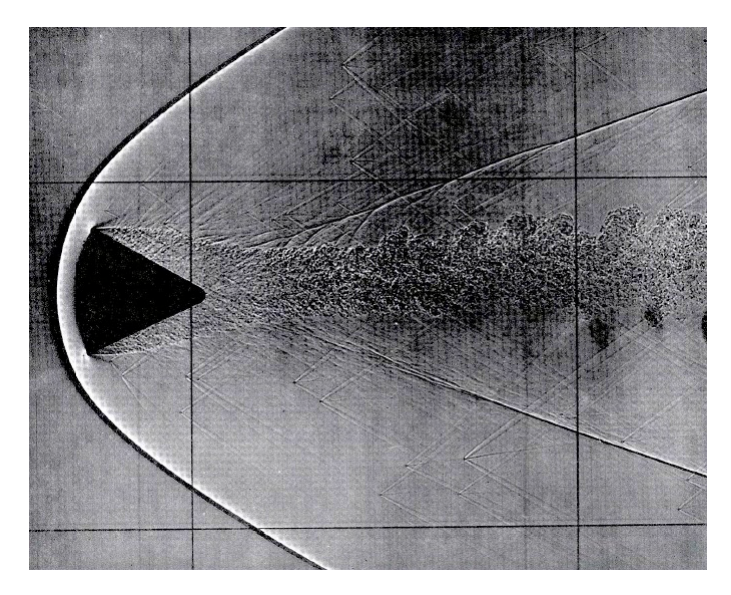

FIGURE 9.1 – Image strioscopique montrant le cas d'interactions entre fragments,  $M = 2.8$ ,  $Re_2 = 0.35 \times 10^6$ , d'après [121].

# 9.1.1 Approche expérimentale

Schultz et Sugita [210] ont mené en 1994 une série d'expériences à l'AVGR (NASA-Ames Vertical Gun). Conçu pour l'étude des impacts lunaires dans le cadre de la mission Apollo, il permet de simuler des impacts à la surface des planètes. Un champ de débris, composé de sphères intactes de Pyrex ou d'aluminium, est généré à une vitesse comprise entre 1 et 7 km/s, et impacte respectivement une fine feuille de Mylar ou d'aluminium avec un angle compris entre 0 et 90◦ . Les images prises dans l'AVGR révèlent que les plus petits fragments « surfent » dans la

couche de choc comme l'illustre la figure 9.1. Cet effet est plus connu sous le nom « d'effet de collimation ». Ainsi, en se basant sur leurs résultats expérimentaux et une approche théorique du problème (dont les détails ne sont pas précisés dans l'article), Schultz et Sugita [210] suggèrent que les interactions de choc empêchent la dispersion de fragments inférieurs à une taille critique. Ceci dépendrait, selon eux, de la vitesse radiale des fragments et de la masse volumique de l'atmosphère. En effet, les fragments ne peuvent s'échapper de la couche de choc que si les forces s'exerçant sur eux leurs permettent de passer la barrière de pression (discontinuité du choc de tête) créée par le fragment primaire. Sous une masse volumique atmosphérique plus faible, les interactions de choc étant faibles, les fragments parviennent plus facilement à traverser la barrière de choc et se dispersent.

Par ailleurs, des études expérimentales approfondies ont été réalisées sur la séparation d'étages à vitesse hypersonique. On notera tout particulièrement le développement des systèmes de capture de trajectoire (Captive Trajectory Systems) au Arnold Engineering and Development Center, conçus pour tester les séparations [49], et plus récemment (2001) appliqués au problème de réduction des risques durant la séparation de l'étage du véhicule du programme NASA Hyper-X [237].

Enfin, en 2007 Laurence [127] réalisa une série d'expériences avec le tube à choc hypervéloce T5 de Caltech afin de simuler une version 3D du problème et de proposer une comparaison avec les simulations numériques. Ces dernières furent réalisées pour les mêmes déplacements relatifs que ceux observés expérimentalement. Afin de déterminer expérimentalement les forces s'exerçant sur le second fragment, une nouvelle technique de mesure a été développée par l'auteur (cf. figure 9.2). Celle-ci permet de réaliser des mesures dans le temps très court offert lors d'un essai dans le tube à choc.

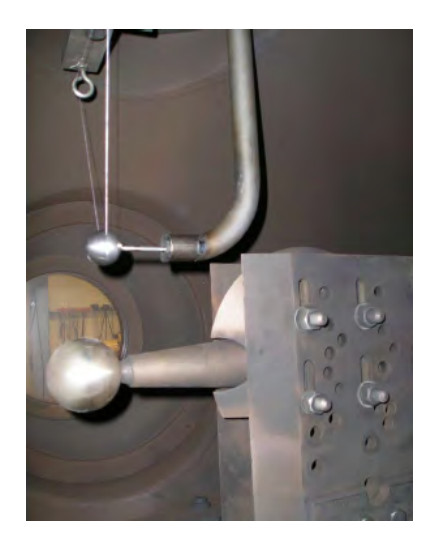

Figure 9.2 – Photographie du dispositif expérimental installé dans le tube à choc hypervéloce T5 de Caltech [127].

La sphère primaire, de 63.5 mm de diamètre, est maintenue par un dard cylindro-conique permettant d'ajuster la position de la première sphère dans les directions horizontale et verticale. Les mesures de pression sont fournies par un tube de Pitot placé à une courte distance derrière la sphère. La seconde sphère de 31.8 mm de diamètre  $(d_1/d_2 = 2)$  est positionnée au-dessus et derrière la sphère primaire. La seconde sphère est attachée à la partie supérieure de la veine d'essai par un fil de coton (cf. figure 9.2). Au contact de l'écoulement, celui-ci se rompt permettant à la sphère de se déplacer librement sur la distance qu'elle aura à parcourir pendant la rafale. Un
accéléromètre uni-axial (accélération jusqu'à ±2000 g, fréquence de 90 kHz) suivant la direction de la traînée est fixé à l'intérieur de la seconde sphère. Par ailleurs, la sphère a été conçue de telle sorte que le centre géométrique coïncide avec le centre de masse, assurant ainsi que la charge aérodynamique ne sera pas le résultat de la génération de moments de rotation. Enfin, un tube incurvé, au bout duquel est fixé un morceau de caoutchouc, est placé derrière la seconde sphère. Il s'agit dans un premier temps d'arrêter la sphère après qu'elle ait parcouru une courte distance, afin d'éviter tout endommagement de la sphère ou de l'accéléromètre (dard de réception pour un vol libre de quelques millisecondes) comme l'illustre la figure 9.2. Dans un second temps, le tube permet de faire passer les câbles de l'accéléromètre, évitant ainsi qu'ils ne soient soumis à l'écoulement. Enfin, un second tube en métal, plus fin (4.8 mm de diamètre) relie le premier tube à la sphère. Il permet de s'assurer que la sphère se dirige effectivement vers le tube qui doit la réceptionner. Cependant, bien que l'effet du second tube sur la traînée soit négligeable, son influence sur la portance ne l'est plus. Ainsi l'auteur a réalisé des essais avec l'accéléromètre et le deuxième tube, puis sans l'accéléromètre ni le tube. Dans ce dernier cas, les coefficients de portance et de traînée ont été calculés via l'enregistrement du déplacement de la sphère fourni par une caméra rapide. Les essais ont tous été réalisés avec du dioxyde de carbone et un nombre de Mach environ égal à 4.5. Typiquement, la pression totale était ∼ 20 MPa et l'enthalpie d'arrêt était inférieure à 10  $MJ/kg$ . La vitesse et la masse volumique de l'écoulement non perturbé étaient respectivement, dans la veine d'essai, de 3  $km/s$  et 0.03  $kg/m^3$ . Le coefficient de traînée obtenu numériquement coïncide avec les résultats expérimentaux pour les quatre déplacements (axiaux et latéraux) considérés. Cependant, les résultats numériques et expérimentaux obtenus pour le coefficient de portance ne sont pas en bon accord. Selon Laurence [127], il existe un certain nombre de sources d'erreur associées aux mesures. Parmi elles, il y a : le déplacement de la seconde sphère pendant le test, les instationnarités de l'écoulement <sup>1</sup>, les différents supports pour tenir les sphères et les instruments de mesure, la chimie de l'écoulement, les vibrations induites par le tir dans la veine d'essais.

Une configuration similaire à celle étudiée par Laurence avait été précédemment observée par hasard dans la soufflerie T5. En effet, en 1999, durant une série d'expériences réalisées par Lemieux [132] un fragment s'est brisé durant la phase d'accélération. Lemieux [132] a alors pu observer le déplacement du fragment dans la région de choc générée par le corps principal.

## 9.1.2 Approche numérique

Barri [28] a réalisé en 2010 une étude sur les interactions entre des fragments de météorites, assimilés à des sphères, en régime supersonique ( $M_{\infty} = 6$ ) et en gaz parfait ( $\gamma = 1.4$ ). L'évolution du nuage de fragments dépend d'un grand nombre de facteurs. Elle identifia, plus particulièrement, l'altitude et la vitesse de la météorite au moment de sa fragmentation, la taille des fragments formés et les propriétés des matériaux. Barri [28] a réalisé des simulations numériques de deux sphères en interaction dans différentes configurations (variation du diamètre relatif des deux sphères -  $d_2/d_1 = 0.25$  et  $d_2/d_1 = 0.5$  -, de la distance d entre les deux corps -0, 0.2, 0.4, 0.6, 0.8, 1 - et de l'angle  $\alpha$  entre la droite passant par le centre des deux sphères et la direction de l'écoulement amont - 0˚, 15˚, 30˚, 45˚, 60˚, 75˚, et 90˚), comme l'illustre la figure 9.3. La distribution de pression, et les coefficients de portance (suivant y) et de traînée (suivant x) autour des fragments ont ainsi pu être calculés.

Lorsque les deux fragments sont alignés face à l'écoulement, c'est-à-dire lorsqu'ils ont la même abscisse, plus la distance les séparant augmente, plus « la force d'interaction » [28], appelée coefficient de portance par Laurence [127], diminue. En d'autres termes, lorsque deux fragments

<sup>1.</sup> La durée n'excède pas quelques millisecondes et la permanence du sillage n'est obtenue que pour  $70t_c$ , où  $t_c = \frac{V_{ect}}{L_c}$  est le temps caractéristique de l'écoulement.

font face à l'écoulement, il existe une distance minimale au-delà de laquelle deux choc apparaissent et non plus un. Au-delà de cette distance, les fragments sont considérés comme n'étant plus en interaction. Ainsi, Barri a montré que pour  $d_2/d_1 = 0.5$  ou  $d_2/d_1 = 0.25$ , pour  $\alpha$  proche de 90°, la distance maximale entre les deux fragments est inférieure  $d = 0.6$ . En effet, lorsque  $d \geq 0.6$ , les coefficients aérodynamiques de portance et de traînée redeviennent ceux d'une sphère seule, soit respectivement 0 et 0.86. Les coefficients aérodynamiques de la sphère secondaire atteignent un maximum lorsque le choc généré par le premier fragment impacte celui créé par le second, phénomène également appelé « interaction choc-choc » et abordé au paragraphe 9.7. Dans le sillage du fragment primaire, le coefficient de traînée diminue jusqu'à atteindre 0, immédiatement derrière le fragment de tête.

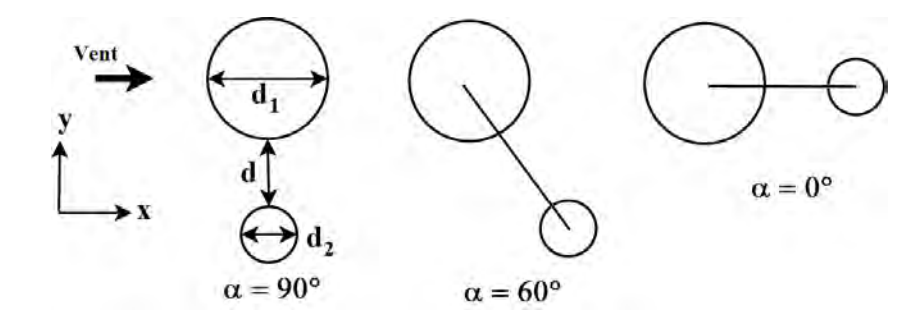

Figure 9.3 – Schéma de différentes configurations étudiées par Barri.

De plus, Barri [28] a réalisé un suivi de trajectoire de deux sphères, de masse volumique  $\rho = 3.7$   $g/cm^3$ , en interaction dans un écoulement supersonique  $(M_{\infty} = 6)$ , pour  $d_1/d_2 = 2$  et  $d_1/d_2 = 4$ . Ce premier cas est présenté sur la figure 9.4 et commenté ci-après. Notons cependant que le mouvement du fragment secondaire par rapport au fragment primaire n'est régi que par les forces transversale  $F_y$  et de traînée  $F_x$ ; il n'y a donc pas l'influence de la gravité.

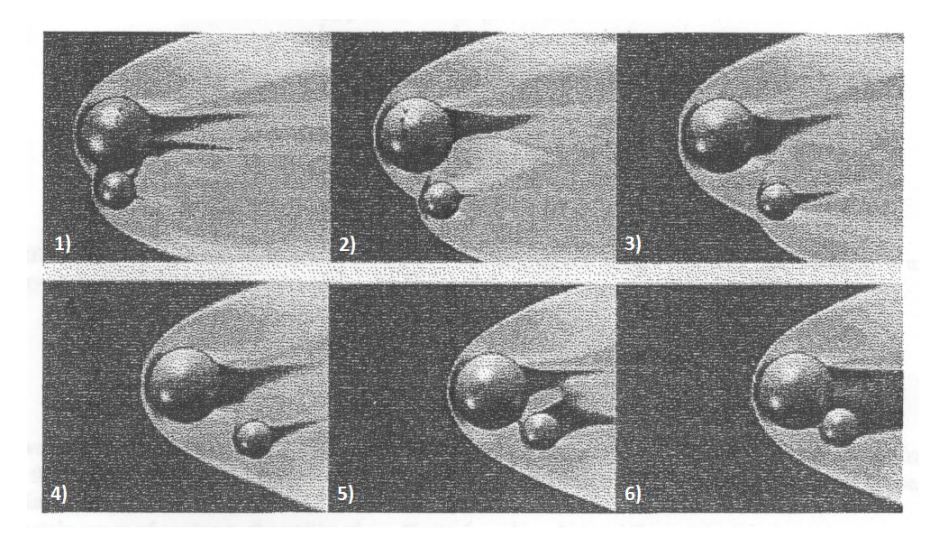

Figure 9.4 – Simulation numérique d'un suivi de trajectoire de deux sphères en interaction à  $M_{\infty} = 6.$ 

On peut distinguer sur la figure 9.4 les différentes phases d'une interaction de deux sphères de diamètres différents :

1. En position initiale, les interactions choc/choc au niveau de la sphère secondaire conduisent à une séparation transverse des fragments. La traînée du corps secondaire est plus grande que celle du corps principal car l'écoulement en amont du choc n'est pas totalement uniforme. De plus la finesse de la sphère secondaire  $(\frac{L}{D}|_2 = 0.27)$  est plus petite que celle de la sphère primaire ( $\frac{L}{D}|_1 = 0.33$ ). Ainsi la séparation longitudinale prime sur la séparation transversale.

- 2. Les deux fragments sont en interaction choc-choc. Le coefficient de traînée est alors maximal,  $C_{D_2} = 1.17$ . La force transverse continue d'agir comme une force répulsive.
- 3. Le coefficient de traînée de la sphère secondaire est toujours plus grand que celui de la sphère principale. Le second fragment ralentit donc plus vite que le fragment primaire et apparaît alors derrière le choc généré par le premier. Par contre, la distance transverse se réduit. Le fragment secondaire se retrouve dans le sillage du premier.
- 4. La traînée du fragment secondaire devient inférieure à celle du fragment de tête. La distance longitudinale entre les deux fragments commence à diminuer.
- 5. La distance entre les deux fragments continue de diminuer.
- 6. Les fragments ne forment plus qu'un seul bloc.

Passey et Melosh (1980) [177] se sont intéressés aux différents phénomènes intervenant lors de la rentrée atmosphérique des météorites et pouvant expliquer la dispersion au sol des cratères. Ils ont ainsi étudié l'influence de la gravité, de la portance, des interactions entre fragments, du mouvement de spin, et de la décélération « écrasante » (due selon eux à la différence de pression entre l'avant et l'arrière de la météorite). Les météorites pouvant être de formes variées, les auteurs ont fait l'hypothèse de météorites sphériques de plus de  $10^6$  kg. Le modèle de fragmentation utilisé est essentiellement le même que celui proposé par Baldwin et Sheaffer [26]. La trajectoire ballistique (3 degrés de liberté) des fragments est réalisée par intégration des équations du mouvement avec un schéma de Runge-Kutta dont l'ordre n'est pas précisé dans l'article. Le coefficient de traînée est pris égale à 0.5 (Hawkins [87]), ce qui paraît un peu faible pour une sphère, dont le coefficient est en réalité de 0.92. L'ablation n'est pas supposée se produire au-dessus de 70 km d'altitude pour des météorites dont la masse est supérieure à  $10^4$  kg, ni au-dessous d'une vitesse critique de 3000  $m/s$ . Cette dernière valeur, déterminée expérimentalement par Allen et al [20] en 1952, correspond à la vitesse limite pour laquelle des billes d'acier ne rougeoient pas, dans des conditions normales de pression et de température. Le coefficient de transfert thermique est supposé constant et égale à 0.02. Le flux d'ablation des météorites de fer est fixé à  $5.0 \times 10^6$  $J/kg$ . Ils déduisirent de leur étude que la dispersion au sol des fragments est principalement due à l'effet combiné des interactions choc-choc, de la décélération « écrasante », et d'un possible effet de spin de la météorite. En effet, lorsque les fragments sont suffisamment éloignés pour qu'un choc individuel apparaisse autour de chacun d'eux, mais suffisamment proches pour que les chocs générés par les deux fragments entrent en interaction, un saut important de pression se créé entre eux. Ceci produit une accélération transverse à la trajectoire, dont les auteurs ont proposé une formulation leur permettant de calculer la vitesse transverse ainsi que la distance de séparation. Cependant, ces formulations ne tiennent pas compte de la physique des interactions choc-choc et les conclusions apparaissent peu rigoureuses au vue de la physique de la rentrée atmosphérique.

Dans une première étude réalisée en 1996, Artemieva et Shuvalov [22] ont étudié le mouvement des fragments après désintégration d'une météorite durant la rentrée atmosphérique terrestre. Ils ont calculé numériquement les forces aérodynamiques et les moments s'exerçant sur des fragments de différentes formes (cube, cylindre, demi-cylindre) en interaction. Trois scénarios ont été étudiés par les auteurs.

Dans un premier temps, ils ont considéré le déplacement relatif de deux fragments côte à côte, suivant des trajectoires parallèles (variation de la position relative des fragments suivant x). Il existe une distance  $D_x$  (cf. figure 9.5) au-delà de laquelle un choc individuel se crée autour de chaque fragment. Le coefficient de traînée  $C_D$  est quasiment constant et vaut 1.7 pour le cylindre. Le coefficient de portance  $C_L$  est quatre fois plus petit que le coefficient de traînée pour de faibles valeurs de  $D_x/R$  et diminue fortement jusqu'à atteindre une valeur de 0.003 pour le cylindre et 0 pour le cube lorsque  $D_x/R = 0.5$ . Dans un second temps, les auteurs ont étudié deux fragments se déplaçant le long d'une même trajectoire, l'un derrière l'autre (variation de la position relative des fragments suivant y). Des simulations de l'écoulement autour de cylindres circulaires de rayon R et de longueur  $L = 1.5R$ , séparés par une distance  $D_{\nu}$ , ont été réalisées (cf. figure 9.5). Pour  $D_y = 4R$ , le second fragment est dans la zone de recirculation créée par le premier. Aucun choc ne se crée. Pour  $D_y = 12R$ , le fragment est suffisamment éloigné pour se trouver dans un écoulement supersonique, permettant l'apparition d'un choc. Dans les deux cas, le coefficient de traînée du premier fragment est le même et vaut 1.7. Pour le fragment secondaire, celui-ci varie entre 0.04 et 0.06. Ainsi, pour  $D_y \leq 50R$  la distance suivant y entre les fragments n'a que peu d'influence sur les coefficients aérodynamiques. Enfin, dans un troisième temps, le déplacement d'un petit fragment dans le sillage d'un premier a été considéré (variation de la position relative des fragments dans le plan (x,y)).

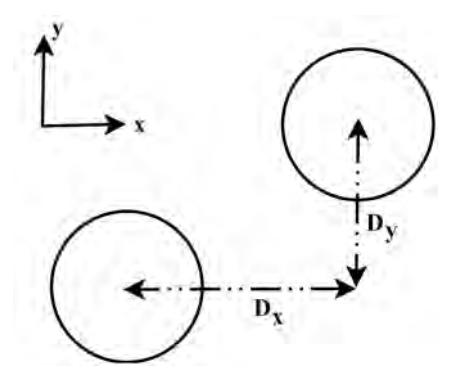

Figure 9.5 – Schéma représentant les configurations étudiées par Artemieva et Shuvalov.

Le coefficient de traînée augmente linéairement d'une valeur de 0.4 sur l'axe à un maximum de 3.4, lorsque le choc généré par le cylindre primaire intersecte celui créé par le cylindre secondaire. Bien que négatif, le coefficient de portance reste proche de 0. De plus, Artemieva et Shuvalov [22] ont proposé une formulation empirique permettant de déterminer la vitesse latérale limite au-delà de laquelle l'effet de collimation n'a plus lieu.

$$
U = A \times V \sqrt{\rho_a / \rho_b} \tag{9.1}
$$

où A est une constante dépendant de la forme et de la taille du fragment;  $\rho_a$  et  $\rho_b$  sont respectivement la masse volumique de l'air à l'infini amont et la masse volumique de la météorite ; V est la vitesse du fragment le long de la trajectoire.

Par la suite, en 2001, Artemieva et Shuvalov [21] ont proposé un modèle alternatif de séparation des fragments de météorites, basé sur l'étude du mouvement d'un nombre fini de fragments en interactions les uns avec les autres. Les auteurs proposent une nouvelle approche basée sur la résolution des équations tridimensionnelles de l'hydrodynamique et des équations différentielles directes de particules discrètes permettant de suivre l'évolution d'un nuage de fragments en prenant en compte des fragmentations successives. L'approche proposée par Artemieva et Shuvalov [21] est intéressante mais beaucoup d'interrogations demeurent sur la validité des observations numériques proposées.

Enfin, en 2007 Laurence [127] a réalisé des simulations numériques d'écoulement autour de deux cylindres infinis (2D) puis de deux sphères (3D) en interaction. Les simulations en 2D ont été réalisées en utilisant le logiciel AMROC (Adaptative Mesh Refinement in Object-oriented C++) développé par Deiterding [63]. AMROC a été spécialement conçu pour résoudre les écoulements de fluides hyperboliques à l'aide d'un maillage adaptatif tournant en parallèle. Les simulations 2D ont été réalisées au CACR (Center for Advanced Computing Research) sur ASAP (Pentium-II based parallel cluster) à CalTech, tandis que la majorité des simulations 3D ont tourné sur dataStar au SDSC (San Diego Supercomputing Center). Les équations d'Euler en gaz parfait ont été résolues avec un schéma de Van-Leer de type flux vector-splitting et un schéma de Godunov d'ordre 1. Un second logiciel, AMRITA, développé par Quirk [187], a été utilisé principalement pour vérifier les résultats obtenus avec AMROC dans le cas 2D. Les équations d'Euler ont été résolues en utilisant un schéma HLLE avec une reconstruction Kappa-MUSCL et un schéma de Godunov d'ordre 1. Les paramètres variant d'une simulation à l'autre sont : le déplacement du second fragment suivant les deux directions de l'espace considérées (x et y), le nombre de Mach  $(M_{\infty} = 10$  et  $M_{\infty} = 50$ ) et le rapport entre la taille des fragments primaires et secondaires. La distance entre le fragment principal et le fragment secondaire correspond à la distance centre-àcentre. La distance suivant y varie de l'axe de symétrie, immédiatement derrière le corps primaire, jusqu'à l'extérieur du choc généré par celui-ci. Un coefficient de portance positif indique une force répulsive par rapport à l'axe de symétrie du fragment primaire. Pour chaque simulation, deux niveaux de raffinement ont été utilisés, chacun avec un facteur de raffinement égale à 2. Pour chaque calcul, les valeurs du coefficient de portance et de traînée sur chaque fragment ont été calculées tous les 10 pas de temps par intégration numérique de la pression. Une valeur moyenne de portance et de traînée a ensuite été calculée sur les 30 derniers pourcents du temps de calcul final. Pour  $M_{\infty} = 10$ , un CFL de 0.9 a été fixé. Notons cependant que le cas Mach 50 proposé par Laurence n'est qu'une extension gaz parfait du cas Mach 10. Ainsi, pour cette condition, les effets de gaz réel ne peuvent être représentés par le modèle gaz parfait.

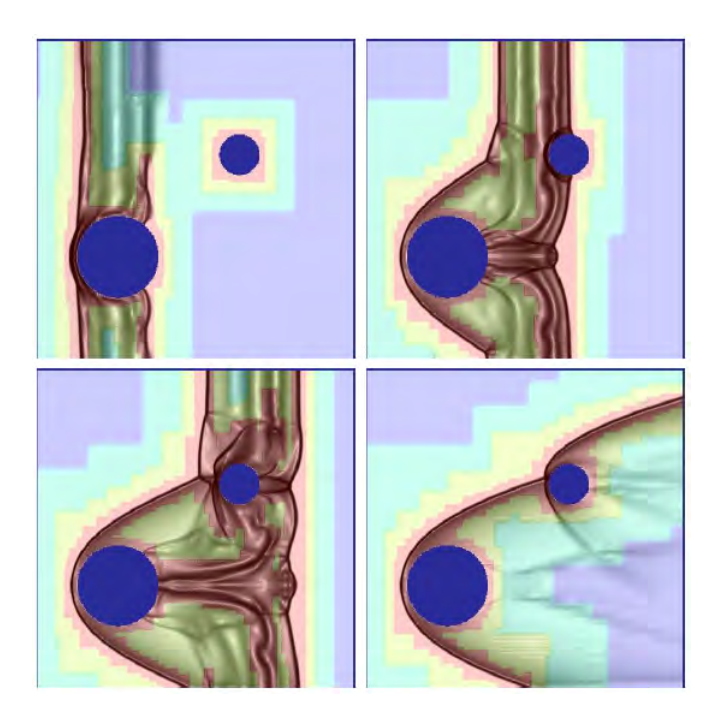

Figure 9.6 – Mise en place de l'écoulement autour de deux sphères en interaction (simulation numérique tridimentionnel réalisée avec AMROC) [127].

Zhdan [240] et Laurence [127] ont découvert et montré une particularité supplémentaire des

corps en interaction : dans un nuage de fragments composé d'une multitude d'objets, les fragments les plus proches du choc primaire se séparent rapidement du nuage de fragments. En effet, la distribution de pression conduit à un détachement des corps situés en périphérie, car la force de portance s'exerçant sur eux est plus grande que celle s'exerçant sur les corps situés « plus à l'intérieur » dans le sillage.

## 9.1.3 Approche analytique

L'approche numérique est particulièrement utile pour comprendre et caractériser les écoulements autour de fragments en interaction. Cependant, dans le cas de la rentrée atmosphérique des débris spatiaux, les conditions de rentrée ne sont connues que quelques heures avant. Il est donc nécessaire de posséder un outil à faible temps de réponse. De plus, à cause de la limitation de la puissance de calcul actuelle, des simulations Navier-Stokes tridimensionnel de fragments en interaction ne peuvent être réalisées pour tous les fragments en chaque point de la trajectoire et éventuellement sur plusieurs tirages de trajectoire. Ainsi, des méthodes analytiques doivent être développées pour répondre aux besoins évoqués.

Comme nous l'avons évoqué précédemment, Laurence [127] a réalisé une analyse complète des forces (portance et traînée) s'exerçant sur un cylindre infini et une sphère placés dans le sillage d'un corps primaire. Il a proposé un modèle basé sur l'analogie explosion/onde de choc de Sedov [211] afin de calculer analytiquement les coefficients aérodynamiques s'exerçant sur une sphère et un cylindre infini placé entre le choc de tête et le sillage. Il a également étendu le modèle au cas où la sphère secondaire est en interaction de choc avec le choc généré par la première sphère. Les calculs numériques réalisés par l'auteur et décrit précédemment permettent de comparer les résultats analytiques obtenus.

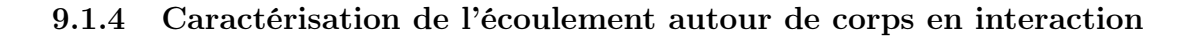

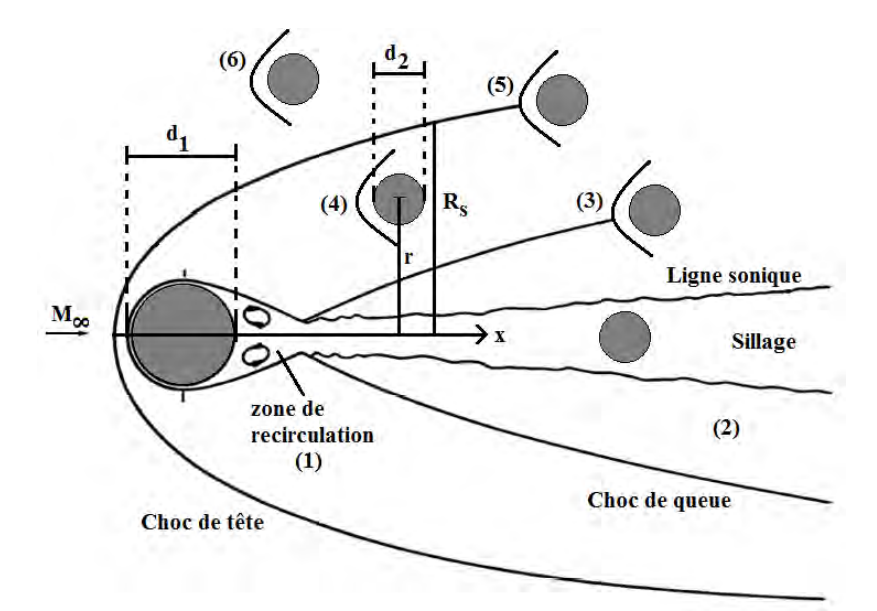

Figure 9.7 – Représentation des caractéristiques de l'écoulement derrière une sphère en régime hypersonique.

La figure 9.7 rappelle les caractéristiques typiques des écoulements derrière un corps émoussé en régime hypersonique :

Un choc détaché se forme devant le corps émoussé. L'angle de choc passe de 90◦ juste devant le point d'arrêt à une valeur limite de  $\beta = \arcsin(1/M_{\infty})$  loin derrière le corps émoussé. La distance entre le choc et le point d'arrêt est connue comme étant la distance corps-choc. Elle vaut environ  $0.1Rn$  en gaz parfait et  $0.07Rn$  en gaz réel. Elle diminue et devient très petite lorsque le nombre de Mach augmente. A l'arrière du corps, l'écoulement se détache, créant un choc de queue et une zone de recirculation.

Il est maintenant possible d'imaginer placer un second corps quelque part dans le sillage créé par le premier. Les effets aérodynamiques, en particulier la nature des forces, qui peuvent s'exercer sur ce second fragment dépendent fortement de sa position dans le sillage. Ainsi, selon Laurence [127] au moins quatre régions différentes peuvent être identifiées. Nous en avons identifié six :

- 1. Le second corps est placé immédiatement derrière le premier fragment, dans la zone de recirculation subsonique, où les forces aérodynamiques seront très faibles. On notera par ailleurs, que la zone de sillage est sujette aux instationnarités. On peut ainsi s'attendre à la présence de variations temporelles dans la valeur de la force résultante.
- 2. Le second fragment se trouve entre la ligne sonique du sillage et le choc de queue. Se trouvant dans une zone supersonique, un choc à l'avant de ce second fragment se crée.
- 3. Le choc de queue impacte le choc généré en amont du second fragment, caractérisant ainsi un premier cas d'interaction choc-choc.
- 4. Le second fragment se trouve dans la zone située entre le choc de queue et le choc de tête.
- 5. Le choc de tête généré par le premier fragment impacte le choc créé par le second fragment. Du fait des interactions choc-choc générant un pic de pression, le coefficient de traînée atteint sa valeur maximale.
- 6. Le fragment secondaire est sorti de la couche de choc. Il est soumis aux mêmes conditions atmosphériques que le fragment principal. Cependant, le choc généré par le second fragment impact toujours celui engendré par le fragment primaire, mais l'interaction choc-choc se produit en aval du second fragment.

# 9.2 La méthode de Sedov-Laurence

## 9.2.1 La méthode de l'explosion ou « Blast Wave Analogy »

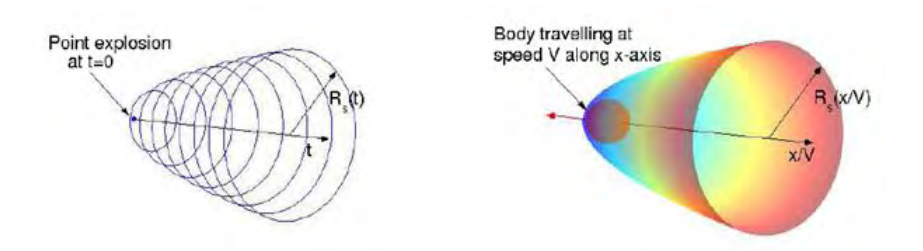

Figure 9.8 – Analogie explosion/onde de choc, d'après [127].

Afin de déterminer les conditions aérodynamiques à l'intérieur de la couche de choc créée par un premier fragment, il est possible d'utiliser en régime hypersonique, grâce à l'hypothèse de haut nombre de Mach, l'analogie explosion/onde de choc, autrement appelée « méthode de l'explosion » ou encore « Blast Wave Analogy » (cf. figure 9.8). Il s'agit d'une analogie entre la propagation temporelle d'une onde de choc sphérique produite par une explosion dans l'espace bidimensionnel considéré, et une onde de choc axisymétrique générée par un corps se déplaçant à vitesse hypersonique. En d'autres termes, via le principe d'équivalence, on peut passer d'un écoulement instationnaire bidimensionnel à un écoulement stationnaire tridimensionnel. La variable temps t du point d'explosion est alors remplacée par  $x/V_{\infty}$  où  $V_{\infty}$  est la vitesse dans la direction des x négatifs (aval).

L'explosion forte est considérée comme étant idéale, c'est-à-dire qu'elle libère instantanément une grande quantité d'énergie E dans un volume restreint. De plus, on pose que l'onde de choc sphérique générée se propage dans la direction radiale pour un gaz parfait. L'énergie générée par l'explosion est équivalente au travail fourni par la force de traînée s'appliquant sur l'objet considéré. L'onde est considérée à des distances moyennes de la source, là où son intensité est encore importante. Ces distances sont cependant supposées grandes devant les dimensions de la source, puisque cela permet de supposer que l'énergie E est libérée en un point (point d'origine des coordonnées) [125].

Taylor [223] a été le premier à déterminer une variable de similitude en utilisant uniquement la masse volumique de l'écoulement amont non perturbé  $\rho_{\infty}$ , l'énergie E, la coordonnée radiale r, et le temps t. La solution analytique complète a été obtenue par la suite par Sedov [211] en 1D, 2D, et 3D (correspondant respectivement à un choc plan, circulaire et sphérique). La méthode de l'explosion, permettant d'obtenir la pression, la masse volumique et la vitesse axiale dans la couche de choc, est décrite en détail en annexe C.

La grande intensité de l'onde de choc implique que le saut de pression est très important. Ainsi, la pression P<sup>2</sup> derrière la discontinuité est tellement grande par rapport à la pression du gaz non perturbé $P_\infty$ se trouvant devant la discontinuité que  $P_\infty$  pourra ainsi être négligée devant  $P_2$  et le rapport des masses volumiques  $\frac{\rho_2}{\rho_\infty}$  sera donc égal à sa valeur limite  $\frac{\gamma+1}{\gamma-1}$  $\frac{\gamma + 1}{\gamma - 1}$ .

Ainsi, le caractère de l'écoulement du gaz sera déterminé par deux paramètres seulement : la masse volumique initiale  $\rho_{\infty}$  du gaz et l'énergie E libérée lors de l'explosion. Avec ces paramètres et les deux variables indépendantes, le temps  $t$  et la coordonnée  $r$ , on peut former une seule combinaison indépendante sans dimension β ou η, écrite sous la forme :

|                   | Landau et Lifchitz [125] | Laurence $[127]$ |
|-------------------|--------------------------|------------------|
| $\mathrm{Cas} 2D$ |                          |                  |
| $\rm Cas~3D$      |                          |                  |

Table 9.1 – Variables de similitude.

De ce fait, l'écoulement tout entier sera, en un certain sens, auto-similaire. Tout d'abord, on peut affirmer qu'à tout instant la position de l'onde de choc proprement dite doit correspondre à une certaine valeur constante de  $\beta$  ou  $\eta$ . La loi du déplacement de l'onde de choc en fonction du temps se trouve ainsi déterminée. En notant  $R_s$  la distance de l'onde de choc à l'axe, autrement appelée « rayon de choc », on a :

|              | Landau et Lifchitz [125]                                                             | Laurence [127]                                                      |  |
|--------------|--------------------------------------------------------------------------------------|---------------------------------------------------------------------|--|
|              | 175<br>Cas 2D $R_s = \beta_0 \times \left(\frac{E \times t^2}{\rho_{\infty}}\right)$ | $R_s = \eta_0 \times \left(\frac{E \times t^2}{\rho_\infty}\right)$ |  |
| $\rm Cas~3D$ |                                                                                      | $R_s = \eta_0 \times \sqrt{t} \times$                               |  |

TABLE 9.2 – Distance  $R_s(x)$  de l'onde de choc au centre en fonction de l'énergie E dégagée lors de l'explosion.

Soit  $E = \frac{1}{2}C_D \rho_{\infty} V_{\infty} A$ , avec  $C_D$  le coefficient de traînée, A la surface projetée, valant  $d_1$ pour un cylindre infini et  $\pi \times d_1^2/4$  pour une sphère. On obtient alors :

|                             | Landau et Lifchitz [125]                                                              | Laurence [127]                                                        |
|-----------------------------|---------------------------------------------------------------------------------------|-----------------------------------------------------------------------|
|                             | Cas 2D   $R_s = \beta_0 \times \left(\frac{C_D \times}{2}\right)$<br>$\times x^{2/5}$ | $R_s = \eta_0 \left(\frac{d_1 C_D}{2}\right)$<br>$r^{2/3}$            |
| $\mathrm{Cas}\,3\mathrm{D}$ |                                                                                       | $\mid R_s = \eta_0 \left( \frac{\pi \, d_1^2 \, C_D}{\gamma} \right)$ |

TABLE  $9.3$  – Distance  $R_s$  de l'onde de choc au centre en fonction de x.

 $\eta_0$  et  $\beta_0$  sont des constantes numériques dépendant de  $\gamma$ , et qui se déterminent par résolution des équations du mouvement. Pour  $\gamma = 1.4$ , on prendra :

|              | Landau et Lifchitz $[125]$   Laurence $[127]$ |                   |
|--------------|-----------------------------------------------|-------------------|
| $\rm Cas~2D$ | $\beta_0 = 1.033$                             | $\eta_0 = 0.9756$ |
| $\rm Cas~3D$ |                                               | $\eta_0 = 1.004$  |

TABLE 9.4 – Valeurs des constantes numériques  $\eta_0$  et  $\beta_0$ .

## 9.2.2 Modélisation des coefficients aérodynamiques : méthode de Laurence

Laurence *et al.* [126] ont développé un modèle analytique permettant de calculer les forces de traînée et de portance s'appliquant sur un second corps placé dans la couche de choc générée par un premier. La figure 9.9 représente la situation d'interaction pour laquelle le modèle analytique de Laurence a été développé. Les deux corps sont des sphères. Le premier objet de diamètre  $d_1$ génère un choc courbe de rayon  $R_s(x)$ . Le second objet de diamètre  $d_2 < d_1$ , est placé dans le sillage du premier. Les deux objets sont séparés l'un de l'autre par une distance x suivant l'axe des x, et une distance r suivant l'axe des y. L'écoulement amont est supposé non perturbé, et composé d'un gaz parfait et non visqueux. De plus, rappelons que dans le cas d'un écoulement hypersonique autour d'un corps émoussé, la contribution des forces visqueuses peut souvent être négligée devant la contribution des forces de pression [126]. L'objectif du paragraphe 9.2.2 est de rappeler la démarche, les hypothèses et les équations proposées par Laurence [126] pour le calcul des coefficients aérodynamiques d'une sphère. Celles-ci seront utilisées et modifiées dans la suite du chapitre.

Les équations du mouvement derrière le choc sont :

$$
\rho \frac{\partial v}{\partial r} + v \frac{\partial \rho}{\partial r} + V \frac{\partial \rho}{\partial x} + \frac{\rho v}{r} = 0
$$
\n(9.2)

$$
v\frac{\partial v}{\partial r} + V\frac{\partial v}{\partial x} + \frac{1}{\rho}\frac{\partial p}{\partial r} = 0
$$
\n(9.3)

$$
\left(v\frac{\partial}{\partial r} + V\frac{\partial}{\partial x}\right)\log\left(\frac{p}{\rho^{\gamma}}\right) = 0\tag{9.4}
$$

Les deux premières équations sont les équations de conservation de la masse et de la quantité de mouvement. La troisième équation traduit le fait que l'entropie le long d'une ligne de courant est constante.

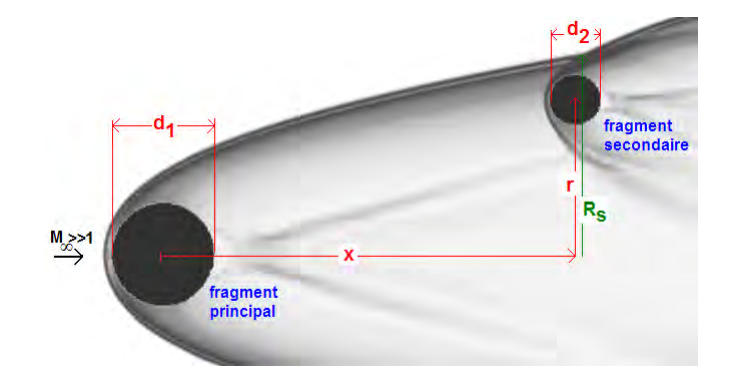

Figure 9.9 – Représentation de la situation pour laquelle le modèle analytique est développé (schéma réalisé à partir d'une simulation numérique obtenue par [127]).

Les variables  $\hat{v}, \hat{\rho}$  et  $\hat{p}$  sont les variables adimensionnées de v,  $\rho$ , et p. Ces variables ont été introduites précédemment, lors de la description de la méthode de l'explosion en annexe C. On les rappelle ici :

$$
\hat{p} = 2(\gamma + 1) \frac{p}{\rho_{\infty}(rV/x)^2} \tag{9.5}
$$

$$
\hat{v} = (\gamma + 1)\frac{v}{rV/x} \tag{9.6}
$$

$$
\hat{\rho} = \frac{\gamma - 1}{\gamma + 1} \frac{\rho}{\rho_{\infty}} \tag{9.7}
$$

avec  $\gamma$  est le coefficient isentropique pour un écoulement de gaz parfait. Il vaut donc 1.4. p, v et  $\rho$  sont respectivement la pression (en Pa), la vitesse (en  $m/s$ ) et la masse volumique (en  $kg/m^3$ ) dans la couche de choc.  $\rho_{\infty}$  et V sont respectivement la masse volumique (en  $kg/m^3)$  et la vitesse (en m/s) de l'écoulement à l'infini amont. x et r sont les coordonnées du point considéré dans la couche de choc.

En substituant les variables adimensionnées dans les équations de mouvement, la solution suivante peut être obtenue :

$$
\left(\frac{R_s}{r}\right)^2 = \hat{v}\left(\frac{2\gamma\hat{v} - (\gamma + 1)}{\gamma - 1}\right)^{k_1} (\gamma + 1 - \gamma\hat{v})
$$
\n(9.8)

$$
\hat{\rho} = \left(\frac{\gamma + 1 - 2\hat{v}}{\gamma - 1}\right)^{k_2} \left(\frac{2\gamma\hat{v} - (\gamma + 1)}{\gamma - 1}\right)^{k_3} ((\gamma + 1 - \gamma\hat{v})^{k_4} \tag{9.9}
$$

$$
\frac{\hat{p}}{\hat{\rho}} = \frac{\hat{v}^2(\gamma + 1 - 2\hat{v})}{2\gamma\hat{v} - (\gamma + 1)}
$$
\n(9.10)

$$
k_1 = -\frac{(\gamma - 1)}{\gamma} \tag{9.11}
$$

avec

287

$$
k_2 = -\frac{2}{2 - \gamma} \tag{9.12}
$$

$$
k_3 = \frac{1}{\gamma} \tag{9.13}
$$

$$
k_4 = \frac{2}{2 - \gamma} \tag{9.14}
$$

Connaissant toutes les variables, pour une position  $(x, r)$  donnée, il est possible de calculer  $\hat{v}$ par itération successive. On en déduit alors  $\hat{p}$  et  $\hat{\rho}$ . L'analogie explosion/onde de choc permet de calculer le champ de pression, de vitesse et de masse volumique à l'intérieur de la région de choc créée par le premier corps. Il faut à présent déterminer la distribution de pression sur le second objet après passage à travers le second choc.

Soit une seule sphère placée en écoulement hypersonique. A grand nombre de Mach, une bonne approximation de la distribution de pression est donnée par la distribution de Newton modifiée, proposée pour la première fois par Lees (1955) et dont les limites ont été définies au chapitre 5. Cela peut être écrit sous la forme suivante :

$$
p'(\theta) = \begin{cases} (p'_{stag} - p'_{\infty}) \cos^2 \theta + p'_{\infty} \quad \text{pour} \quad |\theta| \in [0, \pi/2[\\ p'_{\infty} \quad \text{pour} \quad |\theta| \in [\pi/2, \pi[ \end{cases}
$$
\n(9.15)

La distribution de pression gaussienne, dont l'origine n'est pas explicitée par Laurence [127], s'écrit :

$$
p'(\theta) = p'_{stag} \exp(-k\theta^2) \quad \text{pour} \quad |\theta| \in [0, \pi[
$$
\n(9.16)

où  $\theta$  est l'angle entre le point considéré et le point d'arrêt,  $p_{stag}$  est la pression au point d'arrêt, et  $p'_i = \frac{p_i}{1}$ 1  $\frac{1}{2}\rho_{\infty}V_{\infty}^2$ . Pour  $M = 4$ , 10, et 50, les valeurs suivantes de k ont été respectivement obtenues

par Laurence [127] : 1.089, 1.211, et 1.191. La valeur 1.2 a alors été choisie comme valeur moyenne par l'auteur. Comme dans le cas plan, pour un gaz parfait non visqueux, la pression  $p_{staq}$  est la pression obtenue par le passage d'un écoulement non perturbé au travers d'un choc droit, suivi d'une décélération isentropique (donc d'une compression isentropique) aux conditions d'arrêt. Si l'annotation 2 indique les conditions immédiatement derrière le choc droit, alors la pression d'arrêt sur la première sphère  $p_{stag,1}$  s'écrit :

$$
\frac{p_{stag,1}}{p_{\infty}} = \frac{p_{stag,1}}{p_2} \frac{p_2}{p_{\infty}} = \left(1 + \frac{2\gamma}{\gamma + 1}(M_{\infty}^2 - 1)\right) \left(1 + \frac{\gamma - 1}{2}M_2^2\right)^{\gamma/(\gamma - 1)}
$$
(9.17)

avec

$$
M_2^2 = \frac{(\gamma - 1)M_\infty^2 + 2}{2\gamma M_\infty^2 - (\gamma - 1)}\tag{9.18}
$$

Une seconde sphère placée dans la région de choc créée par une première sphère est maintenant considérée. Les conditions dans cette région sont annotées 1. La distribution Newtonienne modifiée est à nouveau utilisée en remplaçant  $p'_\infty$  par  $p'_1$ , et  $M_\infty$  par  $M_1$ . Ainsi, on obtient pour la pression au point d'arrêt de la seconde sphère  $p_{stag,2}$ :

$$
\frac{p_{stag,2}}{p_1} = \left(1 + \frac{2\gamma}{\gamma + 1}(M_1^2 - 1)\right) \left(1 + \frac{\gamma - 1}{2}M_2^2\right)^{\gamma/(\gamma - 1)}\tag{9.19}
$$

avec  $p_1$  la pression dans la couche de choc au point  $(x, r)$  considéré, et

$$
M_2^2 = \frac{(\gamma - 1)M_1^2 + 2}{2\gamma M_1^2 - (\gamma - 1)}
$$
\n(9.20)

Dans le sillage, là où l'écoulement est subsonique, la pression d'arrêt est calculée de la façon suivante :

$$
\frac{P_{stag,2}}{P_1} = \left(1 + \frac{(\gamma - 1)}{2} M_1^2\right)^{(\gamma/(\gamma - 1))}
$$
\n(9.21)

Le nombre de Mach dans la couche de choc  $M_1$  se calcule de la manière suivante :

$$
M_1 = \left(2 \times \frac{\hat{v}^2 + \frac{(\gamma + 1)^2}{r^2 / x^2}}{\gamma (\gamma - 1) \hat{p} / \hat{\rho}}\right)^{1/2}
$$
(9.22)

Au vu des conditions d'écoulement rencontrées par le second corps à l'intérieur de la couche de choc, deux modifications ont été apportées par Laurence et al. [126], au niveau de la distribution de référence. Premièrement, la direction de l'écoulement arrivant sur le second corps n'est plus parallèle à celle de l'écoulement non perturbé, mais est déviée par la présence du premier choc. δ, l'angle de déflection local de l'écoulement, s'exprime alors de la manière suivante :

$$
\delta = \arctan\left(\frac{\hat{v}r}{(\gamma + 1)x}\right) \tag{9.23}
$$

Cela a pour effet de déplacer la position du point d'arrêt sur la partie inférieure du corps (lorsque  $r > 0$ , diminuant ainsi la traînée, tout en générant une contribution répulsive à la force latérale. Cette dernière est assimilée par Laurence et al. [126] à une contribution positive de la portance. Le choix d'une sphère apparaît ici important puisque la symétrie rotationnelle qu'elle possède permet une modification plus facile de la distribution de référence produite par ces effets. D'autre part, les auteurs ont tracé la variation de  $p'_{stag}$  en fonction de  $r/R_s$  pour différentes valeurs de  $x/d_1$  (d<sub>1</sub> fixé).  $p'_{stag}$  augmente très rapidement avec  $r/R_s$ .  $R_s$  étant une fonction de x,  $p'_{stag}$ varie en fonction de x et de r. La pression d'arrêt effective sera plus importante sur la partie supérieure de la sphère que sur la partie inférieure, induisant une contribution attractive de la force latérale. Cet effet est approximé par des séries de Taylor donnant une pression d'arrêt effective sur la seconde sphère de :

$$
p_{stag,2}^{eff} = p_{stag,2} + \frac{1}{2} \frac{d_2}{d_1} \left( \frac{\partial p_{stag,2}}{\partial (r/d_1)} \sin \theta - \frac{\partial p_{stag,2}}{\partial (x/d_1)} \cos \theta \right)
$$
(9.24)

Laurence [127] a tracé les variations de  $p'_{stag}$  en fonction de  $r/R_s$  pour différentes valeurs de déplacement axial  $x/d_1$  et a montré que  $p'_{stag}$  variait faiblement suivant  $x$  et que  $R_s$  est une fonction ayant une dépendance relativement faible en  $x$ , rendant ainsi les variations de  $x$  moins significatives que celles de r. Les variations ont été quand même incluses dans le modèle pour le rendre plus complet, mais ne sont pas, d'après l'auteur [127], indispensables.

Ainsi pour une distribution de type Newton modifiée (éq. 9.15), les coefficients de portance et de traînée sur la seconde sphère peuvent être évalués comme :

$$
C_{D,2} = \frac{1}{2} \cos(\delta) (p'_{stag,2} - p'_1) - \frac{\pi}{15} \frac{d_2}{d_1} \sin(2\delta) \frac{\partial (p'_{stag,2} - p'_1)}{\partial (r/d_1)} - \frac{\pi}{15} \frac{d_2}{d_1} (2 + \cos(2\delta)) \frac{\partial (p'_{stag,2} - p'_1)}{\partial (x/d_1)} - \frac{2}{3} \frac{d_2}{d_1} \frac{\partial p'_1}{\partial (x/d_1)}
$$
(9.25)

$$
C_{L,2} = \frac{1}{2}\sin(\delta)(p'_{stag,2} - p'_1) - \frac{\pi}{15}\frac{d_2}{d_1}\sin(2\delta)\frac{\partial(p'_{stag,2} - p'_1)}{\partial(x/d_1)} - \frac{\pi}{15}\frac{d_2}{d_1}(2 - \cos(2\delta))\frac{\partial(p'_{stag,2} - p'_1)}{\partial(r/d_1)} - \frac{2}{3}\frac{d_2}{d_1}\frac{\partial p'_1}{\partial(r/d_1)}
$$
(9.26)

289

Dans le cas gaussien (éq. 9.16) les coefficients de portance et de traînée sur la seconde sphère ont été calculés par Laurence [127] :

$$
C_{D,2} = 2\cos(\delta)[p'_{stag,2} \int_0^\pi \exp(-k\theta^2)\sin\theta\cos\theta d\theta +
$$
  
\n
$$
\frac{1}{2}\frac{d_2}{d_1} \left(\frac{\partial p'_{stag,2}}{\partial(x/d_1)}\cos\frac{\partial p'_{stag,2}}{\partial(r/d_1)}\sin(\delta)\right) \int_0^\pi \exp(-k\theta^2)\sin\theta\cos^2\theta d\theta] +
$$
  
\n
$$
\frac{1}{2}\frac{d_2}{d_1} \left(\frac{\partial p'_{stag,2}}{\partial(r/d_1)}\cos\frac{\partial p'_{stag,2}}{\partial(x/d_1)}\sin(\delta)\right)\sin\delta \int_0^\pi \exp(-k\theta^2)\sin^3\theta d\theta
$$
  
\n
$$
C_{L,2} = 2\sin(\delta)[p'_{stag} \int_0^\pi \exp(-k\theta^2)\sin\theta\cos\theta d\theta +
$$
  
\n
$$
\frac{1}{2}\frac{d_2}{d_1} \left(\frac{\partial p'_{stag}}{\partial(x/d_1)}\cos\frac{\partial p'_{stag}}{\partial(r/d_1)}\sin(\delta)\right) \int_0^\pi \exp(-k\theta^2)\sin\theta\cos^2\theta d\theta] +
$$
  
\n
$$
\frac{1}{2}\frac{d_2}{d_1} \left(\frac{\partial p'_{stag}}{\partial(r/d_1)}\cos\frac{\partial p'_{stag}}{\partial(x/d_1)}\sin(\delta)\right)\sin\delta \int_0^\pi \exp(-k\theta^2)\sin^3\theta d\theta
$$
  
\n(9.28)

Pour  $k = 1.2$ , les intégrales prennent les valeurs respectives suivantes : 0.2469, 0.1970, et 0.1664.

#### 9.2.3 Les problèmes intrinsèques à la méthode de l'explosion

La figure 9.10 compare les résultats obtenus analytiquement avec le modèle de Sedov-Laurence et numériquement (AMROC) par Laurence pour une sphère de diamètre  $d_2 = \frac{d_1}{2}$  $\frac{i_1}{2}$  séparée de la première par une distance de  $1.5 \times d_1$  (centre à centre). Rappelons que les notations sont illustrées sur la figure 9.9. Les résultats analytiques obtenus pour  $M_{\infty} = 10$  par Laurence sont représentés par la courbe bleu, tandis que les résultats numériques obtenus pour  $M_{\infty} = 10$  et  $M_{\infty} = 50$  sont représentés respectivement par les croix rouge et les ronds roses. La première droite en pointillée (« theoretical ») indique la position du rayon de choc calculé par le modèle de Sedov-Laurence (cf. tableau 9.3), tandis que les deux droites verticales suivantes indiquent la position du choc obtenue numériquement à  $M_{\infty} = 50$  et à  $M_{\infty} = 10$  respectivement. Ainsi, comme le montre la figure 9.10, le rayon de choc est sous-estimé par la méthode de l'explosion.

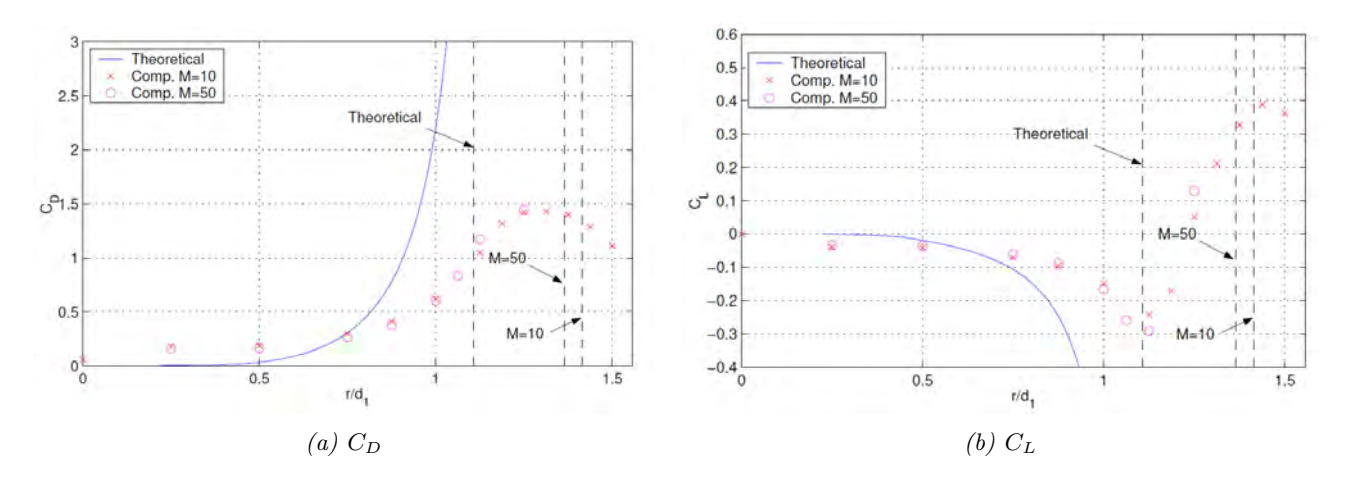

Figure 9.10 – Comparaison des coefficients de traînée et de portance obtenus par la méthode Sedov-Laurence (-) avec les résultats numériques AMROC pour la sphère en gaz parfait ( $\gamma = 1.4$ ),  $\hat{a}$  M = 10 ( $\times$ ) et M = 50 ( $\circ$ ). Figure extraite de [127].

L'une des solutions qui a été envisagée dans le cadre de cette thèse consiste à modifier l'équation de choc. La modification du rayon de choc  $R_s$  n'est pas en contradiction avec le principe de la méthode de l'explosion puisque les grandeurs aérothermodynamiques sont données en fonction de la variation de  $r/R_s$  (cf. annexe C).

La première solution testée emploie une courbe en cosinus hyperbolique basée sur l'équation de la chaînette (notée « Catenary equation » sur la figure 9.11). La formulation suivante est proposée :

$$
R_s = a \ln \left( \frac{x_s}{a} + 1 + \sqrt{\left(\frac{x_s}{a} + 1\right)^2 - 1} \right)
$$
\n(9.29)

avec :

$$
a = \frac{d_1}{b} \frac{(\gamma + 1)}{\gamma M_{\infty}^2} (M_{\infty}^2 + 2)
$$
\n(9.30)

et

$$
b = 1.1 + \frac{M_{\infty}}{100}
$$
 pour le cylinder infini (9.31)

$$
b = 1.6 + \frac{M_{\infty}}{100}
$$
 pour la sphère (9.32)

L'angle de choc local  $\beta$  s'exprime alors :

$$
\beta = \arctan\left(\sinh\left(\frac{R_S}{a}\right)^{-1}\right) \tag{9.33}
$$

Cependant, cette équation n'est pas satisfaisante comparée aux simulations numériques (figure 9.11) ; une seconde équation est donc proposée dans le cadre de cette thèse. Cette nouvelle relation est basée sur celle obtenue par Billig [33] et s'exprime :

$$
R_s = a \tan\left(\arcsin\left(\frac{1}{M_{\infty}}\right)\right) \sqrt{\left(\frac{x_s + a}{a}\right)^2 - 1} \tag{9.34}
$$

Où  $x_s$  et  $R_s$  sont les coordonnées du choc dans le plan  $(x, r)$ .

avec :

$$
a = 1.7 \frac{d_1}{2} \exp\left(\left(\frac{1.8}{M_{\infty} - 1}\right)^{0.75}\right) \frac{1}{\tan\left(\arcsin\left(\frac{1}{M_{\infty}}\right)\right)^2}
$$
 pour un cylinder infini (9.35)

$$
a = b \frac{d_1}{2} \exp\left( \left( \frac{0.54}{M_{\infty} - 1} \right)^{0.6} \right) \frac{1}{\tan\left( \arcsin\left( \frac{1}{M_{\infty}} \right) \right)^2}
$$
 pour une sphère (9.36)

où b est une fonction dépendant uniquement du nombre de Mach.

$$
b = 3.10^{-5}M_{\infty}^4 - 0.0016M_{\infty}^3 + 0.0336M_{\infty}^2 - 0.3149M_{\infty} + 1.8877
$$
 (9.37)

La position du choc donnée par la formulation proposée ici a été comparée à des simulations numériques réalisées à l'ONERA, avec la plateforme multi-physique CEDRE de l'ONERA, en particulier avec le module CHARME dédié aux écoulements gazeux. La résolution est faite par une méthode volumes finis. Pour des raisons de stabilité, les équations d'Euler ont été résolues avec un schéma de Van Leer au premier ordre en espace. Les calculs à l'ordre 2 ont présentés des problèmes de convergence. L'intégration en temps a été réalisée avec un schéma implicite à un pas une étape. Un pas de temps local a été utilisé pour accélérer la convergence.

L'équation de Billig modifiée (ou « Modified Billig's equation » sur les figures 9.11 et 9.12) peut être appliquée pour un gaz parfait sur une large plage de nombre de Mach ( $9.5 \leq M_{\infty} \leq 19$ pour le cylindre infini et  $2 \leq M_{\infty} \leq 28$  pour la sphère), comme l'illustre la figure 9.12.

L'angle de choc local  $\beta$  s'exprime alors :

$$
\beta = \arctan\left(\frac{(x_s + a)\tan\left(\arcsin\left(\frac{1}{M_\infty}\right)\right)^2}{R_s}\right) \tag{9.38}
$$

Où  $x_s$  et  $R_s$  sont les coordonnées du choc dans le plan  $(x, r)$ .

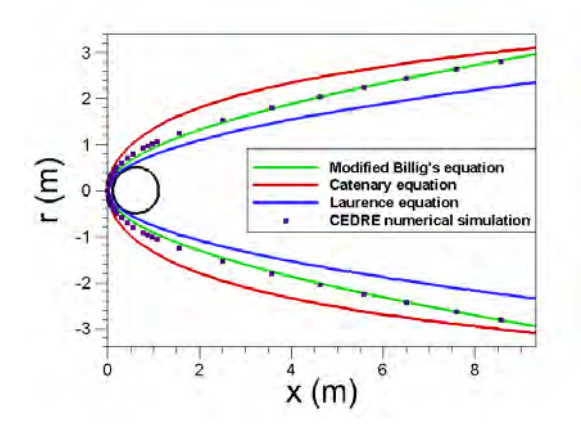

FIGURE  $9.11$  – Comparaison de la position du choc obtenue numériquement et analytiquement suivant différentes méthodes autour d'une sphère en gaz parfait pour  $M_{\infty} = 9.53$ .

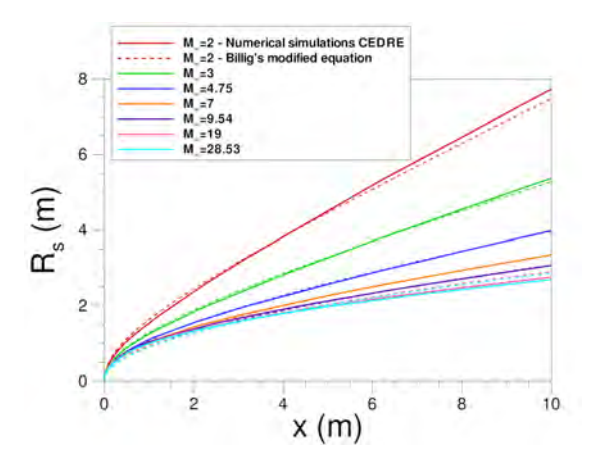

Figure 9.12 – Comparaison de la position du choc obtenue analytiquement et numériquement autour d'une sphère en gaz parfait pour différentes valeurs de  $M_{\infty}$ .

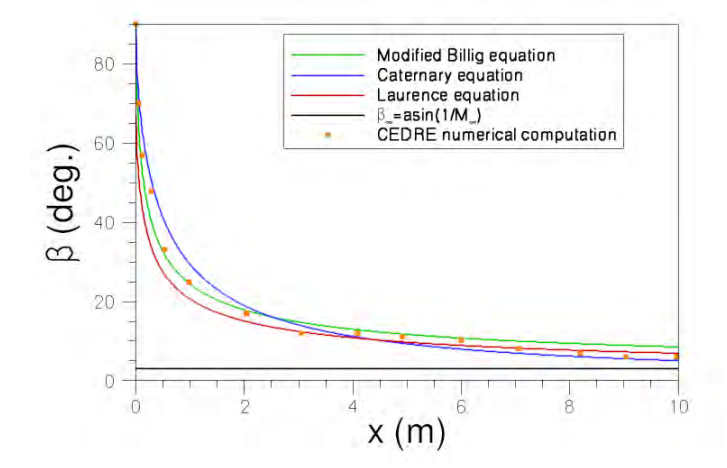

Figure 9.13 – Comparaison de l'angle de choc β obtenu avec les différentes équations de choc proposées et celui obtenu numériquement avec CEDRE pour une sphère en gaz parfait,  $M_{\infty} = 19$ .

Les coefficients aérodynamiques  $C_D$  et  $C_L$  obtenus numériquement par Laurence sont comparés sur la figure 9.14 avec ceux obtenus avec la méthode Sedov-Laurence avec l'équation de choc proposée par Laurence d'une part et avec ceux obtenus avec l'équation de Billig modifiée.

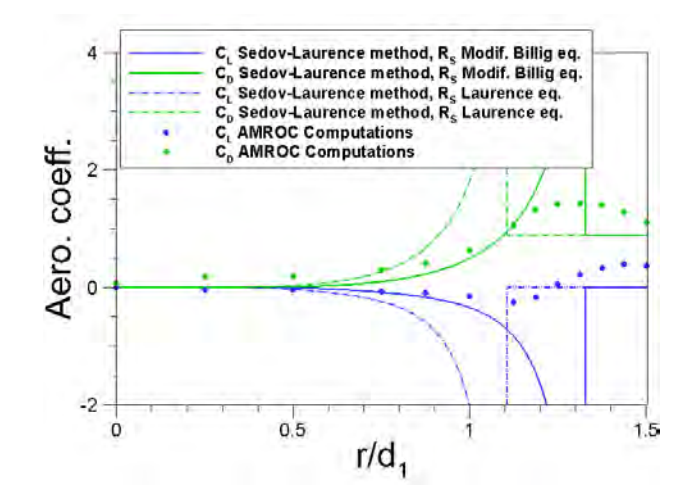

FIGURE 9.14 – Influence de l'équation du rayon de choc  $R_s$  sur le calcul des coefficients aérodynamiques de la sphère secondaire pour  $d_1/d_2 = 2$ ,  $x/d_1 = 1.5$  et  $M_\infty = 10$ .

La modification de l'équation de choc permet une meilleure approximation des coefficients de portance et de traînée jusqu'à  $r/d_1 = 1.1$ . Le même résultat peut évidemment être obtenu en représentant les résultats en fonction de  $r/R_s$  comme l'illustre la figure 9.15. Cependant, des écarts parfois importants demeurent dans la zone de sillage ainsi que la zone d'interaction chocchoc. Ceux-ci sont principalement dûs à la manière dont les grandeurs aérodynamiques comme la pression, la masse volumique et la vitesse dans la couche de choc sont calculées. En d'autres termes, l'écart entre les coefficients aérodynamiques calculés numériquement et analytiquement avec le modèle de Sedov-Laurence est principalement causé par la méthode de l'explosion (Sedov). Comme le précise Laurence, la méthode de l'explosion n'est plus valide pour de faibles valeurs de  $x/d_1$  (c'est-à-dire  $x/d_1 \leq 1.5$ ) ni pour de fortes valeurs de  $x/d_1$ , en particulier pour des nombres de Mach inférieurs à 50.

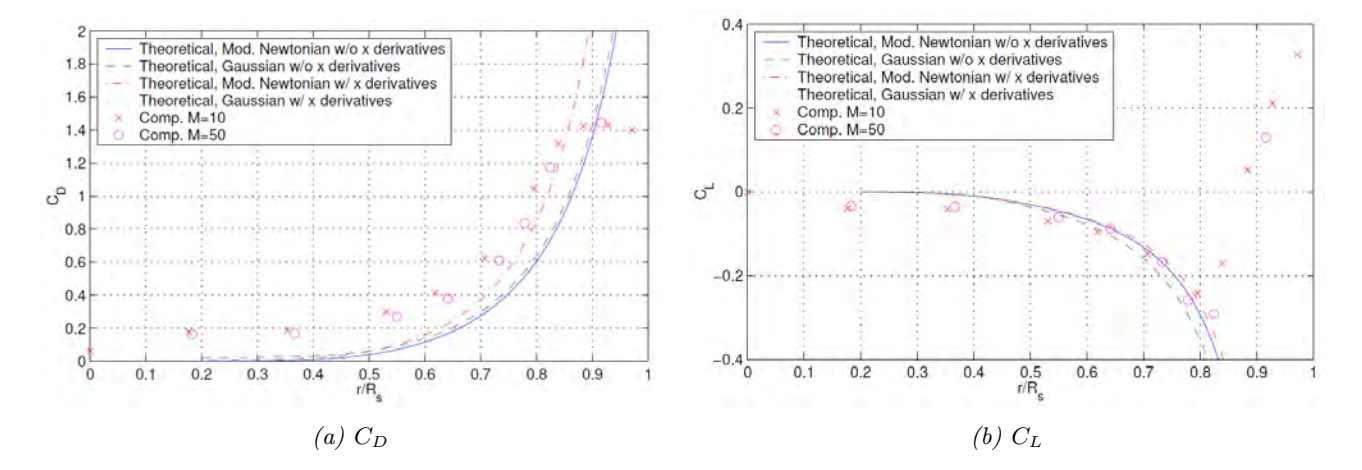

Figure 9.15 – Comparaison de la méthode de l'explosion avec les résultats numériques obtenus par Laurence pour la sphère en gaz parfait ( $\gamma = 1.4$ ), pour  $d_1/d_2 = 2$  et  $x/d_1 = 1.5$  à  $M = 10$  et  $M = 50$ . Figures extraites de [127].

Une seconde méthode a donc été développée au cours de ces travaux de recherche afin de calculer les grandeurs aérothermodynamiques dans la couche de choc avec une meilleurs précision que celle obtenue avec le modèle de Sedov. Le modèle de Laurence [127] pour le calcul des coefficients aérodynamiques pourra à nouveau être appliqué à partir des grandeurs aérothermodynamiques ainsi calculées. En d'autres termes, nous nous proposons de remplacer la méthode de l'explosion de Sedov et d'utiliser le modèle de Laurence sur les nouvelles données obtenues. Notons par ailleurs que dans le cas de la rentrée atmosphérique des débris spatiaux, les effets de gaz réel ne peuvent être négligés. Ainsi, le modèle développé devra prendre en compte les effets de gaz réel ce qui n'est pas le cas du modèle de Sedov-Laurence.

# 9.3 Modélisation de l'écoulement derrière le choc : Développement d'une nouvelle méthode

## 9.3.1 Principe de la méthode

La méthode *semi-analytique* consiste à extrapoler, pour un autre point de trajectoire, les données aérothermodynamiques issues d'un champ numérique de référence  $(P_{simu}, T_{simu}, V_{x,simu},$  $V_{v,simu}$ , soit respectivement la pression, la température et les composantes longitudinale et transversale de la vitesse (cf. figure 9.16). Celui-ci peut être un champ bidimensionnel axisymétrique déterminé par une méthode de type volume fini par exemple si l'objet considéré est une sphère.

Connaissant les conditions de l'écoulement amont non perturbé rencontrées pour chaque point de vol  $(\rho_{\infty}, T_{\infty}, V_{\infty})$ , la taille de l'objet primaire  $(d_1)$ , la position relative du second fragment par rapport au premier  $(x, r)$  et les conditions du champ numérique de référence (c'està-dire, la taille du premier objet,  $d_{1,simu}$ , les conditions de l'écoulement amont non perturbé  $(\rho_{\infty,simu}, T_{\infty,simu}, V_{\infty,simu})$ , les données aérothermodynamiques en chaque point  $(x_{simu}, r_{simu})$ du champ de référence), alors il est possible d'estimer, en chaque point de vol, les conditions aérothermodynamiques  $(P, T, V_x, V_y)$  rencontrées par le second fragment.

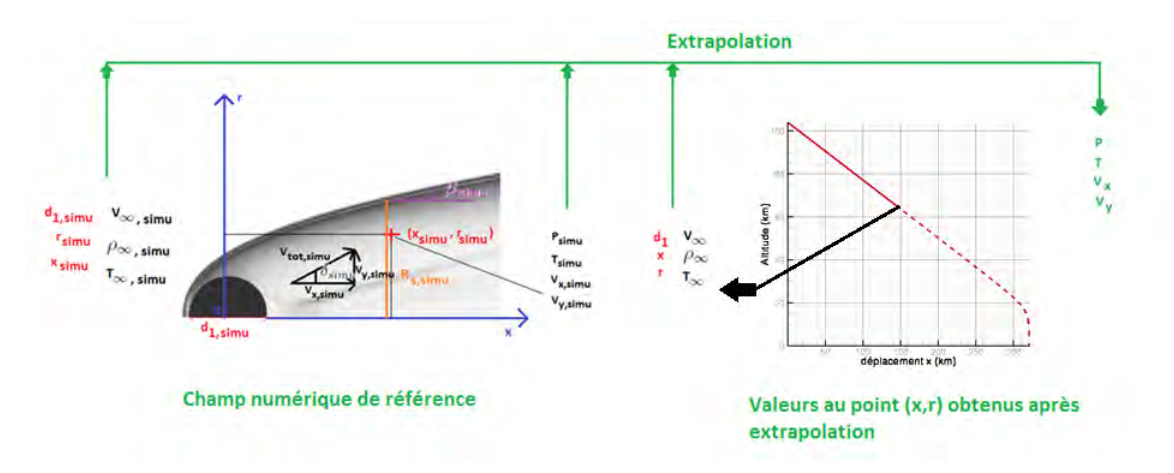

Figure 9.16 – Principe de la méthode semi-analytique.

L'ensemble des variables indicées « simu » font références à celles de la simulation numérique de référence.

## 9.3.2 Détail de la méthode en gaz parfait

Les modifications des conditions amonts rencontrées durant la rentrée peuvent induire des modifications dans la topologie de l'écoulement. Plus particulièrement, l'augmentation ou la diminution du nombre de Mach à l'infini amont (due à une variations de vitesse et/ou de température) conduit respectivement à une compression ou une expansion du choc et donc de la couche de choc. C'est pourquoi la première étape consiste à déterminer à quel endroit du champ numérique de référence il faut sélectionner les données aérothermodynamiques. Il s'agit donc de trouver une formulation correct pour la transformation  $(x, r) \longrightarrow (x_{simu}, r_{simu})$ . Il a été choisi de garder x inchangé  $(x = x_{simu})$  et d'imposer la conservation du débit dans le sillage.

#### 9.3.2.1 Etape 1 : Détermination d'une équation de choc

Le choc joue un rôle clé dans les transformations géométriques utilisées dans la présente méthode ; c'est pourquoi sa position doit être déterminée analytiquement le plus proche possible de la position donnée par la simulation numérique. L'équation de Billig modifiée, explicitée précédemment, est donc utilisée.

#### 9.3.2.2 Etape 2 : Transformation géométrique

La simulation numérique étant supposée exacte, on a :

$$
\iint_{A_{simu}} \rho_{simu} V_{totale,simu} \cos(\delta_{simu}) dA_{simu} = \rho_{\infty,simu} V_{totale,\infty,simu} A_{simu}
$$
 (9.39)

Pour le champ extrapolé, la conservation de la masse impose :

$$
\iint_{A} \rho V_{totale} \cos(\delta) dA = \rho_{\infty} V_{totale,\infty} A \tag{9.40}
$$

où A est la surface projetée de la portion d'écoulement considérée (en m).  $\delta$  représente l'angle local de déviation de l'écoulement par rapport à l'écoulement infini amont.

On cherche donc un changement de variable de la forme :

$$
\frac{dA}{A} = \frac{dA_{simu}}{A_{simu}}\tag{9.41}
$$

$$
\delta = \delta_{simu} \tag{9.42}
$$

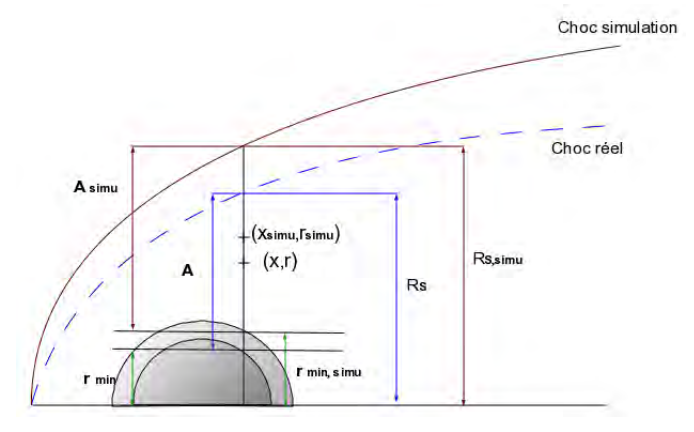

Figure 9.17 – Modifications géométriques.

Ainsi, la résolution de l'équation 9.41 conduit à :

$$
r_{simu} = \begin{cases} (r - r_{min})\frac{A_{simu}}{A} + r_{min,simu} & \text{pour le cylindre infini} \\ \sqrt{(r^2 - r_{min}^2)\frac{A_{simu}}{A} + r_{min,simu}^2} & \text{pour la sphère} \end{cases}
$$
(9.43)

avec :

$$
A_{simu} = \begin{cases} R s_{simu} - r_{min,simu} & \text{pour le cylinder infini} \\ (R s_{simu}^2 - r_{min,simu}^2) \times \pi & \text{pour la sphère} \end{cases}
$$
 (9.44)

$$
A = \begin{cases} Rs - r_{min} & \text{pour le cylinder infini} \\ (Rs^2 - r_{min}^2) \times \pi & \text{pour la sphère} \end{cases}
$$
 (9.45)

On définit  $r_{min}$  comme étant la demi-épaisseur du fragment principal à l'abscisse  $x$  considérée (cf. figure 9.17).  $r_{min} = 0$  si la section considérée n'est pas située entre le fragment et le choc.

$$
r_{min,sim} = \begin{cases} \frac{d_{1,simu}}{2} \sin \left[ \cos^{-1} \left( \frac{x_{sim}}{d_{1,simu}} \right) \right] & \text{pour} \quad x_{simu} < \frac{d_{1,simu}}{2} \\ 0 & \text{pour} \quad x_{simu} \ge \frac{d_{1,simu}}{2} \end{cases}
$$
\n
$$
r_{min} = \begin{cases} \frac{d_1}{2} \sin \left[ \cos^{-1} \left( \frac{x}{d_1} \right) \right] & \text{pour} \quad x < \frac{d_1}{2} \\ 0 & \text{pour} \quad x \ge \frac{d_1}{2} \end{cases}
$$
\n
$$
(9.47)
$$

L'équation 9.41 étant d'ordre 1, nous ne pouvons pas imposer à la fois  $r_{min,simu} = r_{min}$ et la superposition des chocs sans modifier les sections. Ces deux conditions sont cependant impératives. On introduit donc une section effective, qui vient remplacer A dans les équations précédentes :

$$
A_{eff} = A \left( \frac{1 - \frac{r_{min}}{Rs}}{1 - \frac{r_{min,simu}}{Rs_{s,simu}}} \right)
$$
 pour le cylinder infini (9.48)

$$
A_{eff} = A \left( \frac{1 - \frac{r_{min}^2}{Rs^2}}{1 - \frac{r_{min,simu}^2}{R_{s,simu}^2}} \right) \quad \text{pour la sphère} \tag{9.49}
$$

Lorsque  $r_{min} = 0$  et  $r_{min,sim} = 0$ , on a  $A = A_{eff}$ .

L'équation 9.40 devient alors :

$$
\iint_{A} \rho V_{totale} \cos(\delta) dA = \rho_{\infty} V_{totale, \infty} A_{eff}
$$
\n(9.50)

#### 9.3.2.3 Etape 3 : Calcul des grandeurs aérothermodynamiques

En régime hypersonique et supersonique, on suppose que la déviation angulaire générée par une modification du nombre de Mach infini amont reste constante sur une plage de valeur du

nombre de Mach, i.e.  $\delta = k \times \delta_{simu}$ . Avec  $k = 1$  si  $r_s > 0$  et  $k = -1$  si  $r_s < 0$ .

Ainsi, une valeur pour  $V_{total}$  peut être obtenue à partir des équations suivantes.

$$
V_{totale} = V_{totale,simu} \frac{V_{\infty}}{V_{\infty,simu}} \frac{\cos(\delta_{simu})}{\cos(\delta)} \left( \frac{1 - \frac{r_{min,simu}}{R_{s,simu}}}{1 - \frac{r_{min}}{Rs}} \right)
$$
 pour le cylinder infini (9.51)

$$
V_{totale} = V_{totale,simu} \frac{V_{\infty}}{V_{\infty,simu}} \frac{\cos(\delta_{simu})}{\cos(\delta)} \left( \frac{1 - \frac{r_{min,simu}^2}{R_{s,simu}^2}}{1 - \frac{r_{min}^2}{Rs^2}} \right) \quad \text{pour la sphère} \tag{9.52}
$$

La correction sur  $V_{total}$  assure la conservation du débit massique dans la section de choc considérée.

Connaissant  $\delta$  et  $V_{total}$ , on peut alors calculer  $V_y$ , la vitesse suivant r.

$$
V_y = V_{totale} \times \sin(\delta) \tag{9.53}
$$

Afin de pouvoir fermer le problème, les données aérothermodynamiques comme la température, la pression et la masse volumique doivent être déterminées.

$$
T = T_i - \left(\frac{\gamma - 1}{2} \frac{V_{totale}^2}{\gamma - R}\right)
$$
\n(9.54)

où  $R = 287.032729 \; J.kg^{-1}.K^{-1}$  et  $T_i$  est la température au point d'arrêt.

$$
T_i = T_{\infty} \times \left(1 + \frac{\gamma - 1}{2} \times M_{\infty}^2\right) \tag{9.55}
$$

De la même manière,

$$
T_{i,simu} = T_{\infty,simu} \times \left(1 + \frac{\gamma - 1}{2} M_{\infty,simu}^2\right)
$$
\n(9.56)

La pression est calculée en faisant l'hypothèse de la conservation du rapport des masses volumiques entre deux simulations. En d'autres termes :

$$
\frac{\rho}{\rho_{\infty}} = \frac{\rho_{simu}}{\rho_{\infty,simu}}\tag{9.57}
$$

Ce qui donne pour un gaz parfait :

$$
P = P_{simu} \times \frac{\rho_{\infty}}{\rho_{\infty,simu}} \frac{T}{T_{simu}}
$$
\n(9.58)

Enfin, on calcule la valeur de  $\rho$ :

$$
\rho = \frac{P}{R \times T} \tag{9.59}
$$

297

### 9.3.3 Détail de la méthode en gaz réel

Lors de la rentrée atmosphérique des débris spatiaux, les effets de gaz réel sont non négligeable.

La figure 9.18 compare les coefficients aérodynamiques en gaz réel à ceux obtenus en gaz parfait avec le code numérique ELSA de l'ONERA à une altitude de 0 km et  $M_{\infty} = 10$ . Pour les conditions de vol considérées, une légère influence de l'effet de gaz réel peut être observée.

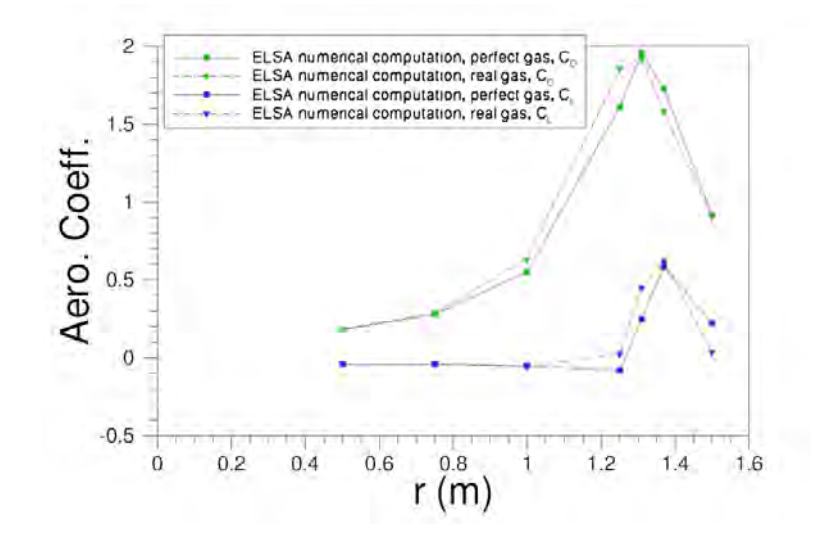

Figure 9.18 – Comparaison des coefficients aérodynamiques obtenus numériquement à l'ONERA avec le code numérique ELSA pour un gaz parfait et un gaz réel, à une altitude de 0 km et à  $M_{\infty} = 10.$ 

#### 9.3.3.1 Etape 1 : Détermination d'une équation de choc

Ainsi, pour la sphère :

$$
R_{S_1} = \tan\left(asin\left(\frac{1}{M_{\infty}}\right)\right) \times a \times \sqrt{\left(\frac{x+a}{a}\right)^2 - 1}
$$
\n(9.60)

avec

$$
a = f(M_{\infty}) \times \frac{d_1}{2} exp\left(\frac{0.54}{(M_{\infty} - 1)^{1.2}}\right) \times \frac{1}{\tan^2\left(asin\left(\frac{1}{M_{\infty}}\right)\right)}\tag{9.61}
$$

Pour une meilleur prévision de la position du choc, on applique une correction à  $R_{S_1}$ .

$$
R_s = R_{S_1} \times \left(1 + \frac{g(x, d_1)}{100}\right) \tag{9.62}
$$

L'angle de choc local  $\beta$  s'exprime alors :

$$
\beta = \arctan\left(\frac{(x_S + a)\tan\left(\arcsin\left(\frac{1}{M_\infty}\right)\right)^2}{r_S}\right) \tag{9.63}
$$

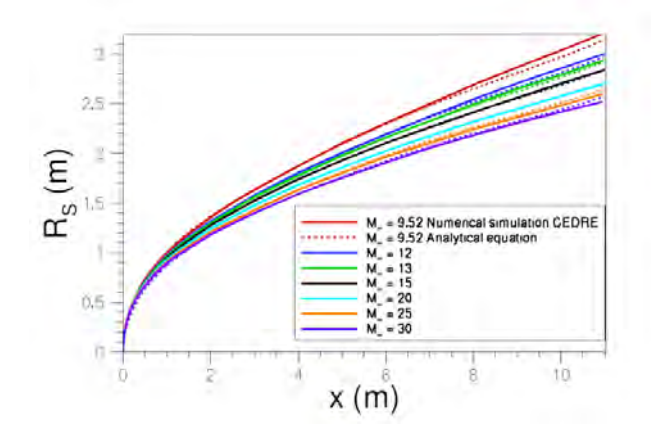

Figure 9.19 – Comparaison des résultats obtenus analytiquement avec l'équation 9.62 avec les résultats numériques ONERA obtenus avec le code CEDRE pour différentes valeurs du nombre de Mach.

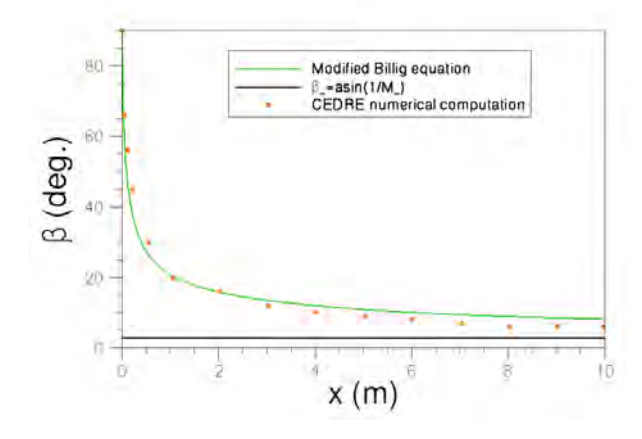

Figure 9.20 – Comparaison de l'angle de choc local obtenu numériquement avec le code ONERA CEDRE et l'équation analytique 9.63 proposée, pour un écoulement de gaz réel à  $M_{\infty} = 20$ .

#### 9.3.3.2 Etape 2 : Transformation géométrique

Les modifications géométriques réalisées sont identiques en gaz parfait et en gaz réel.

### 9.3.3.3 Etape 3 : Calcul des grandeurs aérothermodynamiques

En régime hypersonique et supersonique, on suppose que la déviation angulaire générée par une modification du nombre de Mach infini amont reste constante sur une plage de valeur du nombre de Mach, i.e.  $\delta = k \times \delta_{simu}$ . Avec  $k = 1$  si  $r_s > 0$  et  $k = -1$  si  $r_s < 0$ .

Ainsi, V<sub>totale</sub> peut être obtenue à partir des équations suivantes :

$$
V_{totale} = V_{totale,simu} \frac{V_{\infty}}{V_{\infty,simu}} \frac{\cos(\delta_{simu})}{\cos(\delta)} \left( \frac{1 - \frac{r_{min,simu}}{R_{s,simu}}}{1 - \frac{r_{min}}{Rs}} \right)
$$
 pour le cylinder infini (9.64)

$$
V_{totale} = V_{totale, simu} \frac{V_{\infty}}{V_{\infty, simu}} \frac{\cos(\delta_{simu})}{\cos(\delta)} \left( \frac{1 - \frac{r_{min, simu}^2}{R_{s, simu}^2}}{1 - \frac{r_{min}^2}{Rs^2}} \right) \quad \text{pour la sphère} \tag{9.65}
$$

299

La correction sur  $V_{total}$  assure la conservation du débit massique dans la section de choc considérée.

Connaissant  $\delta$  et  $V_{total}$ , on peut alors calculer  $V_y$ , la vitesse suivant r.

$$
V_y = V_{totale} \times \sin(\delta) \tag{9.66}
$$

Afin de pouvoir fermer le problème, les données aérothermodynamiques comme la température, la pression et la masse volumique doivent être déterminées.

$$
T = T_{simu} \times \frac{T_i}{T_{i,simu}} \tag{9.67}
$$

$$
P = P_{simu} \times \frac{\rho_{\infty}}{\rho_{\infty,simu}} \times \frac{T}{T_{simu}}
$$
\n(9.68)

L'utilisation d'un Mollier numérique permet d'obtenir la masse volumique et l'enthalpie dans le champ.

### 9.3.4 Détermination des champs numériques de référence

Le champ numérique de référence a été calculé en utilisant la plateforme multi-physique CEDRE de l'ONERA, en particulier avec le module CHARME dédié aux écoulements gazeux. Rappelons que la résolution est faite par une méthode volumes finis. Pour des raisons de stabilité, les équations d'Euler ont été résolues avec un schéma de Van Leer au premier ordre en espace. Les calculs à l'ordre 2 ont présentés des problèmes de convergence. L'intégration en temps a été réalisée avec un schéma implicite à un pas une étape. Un pas de temps local a été utilisé pour accélérer la convergence.

Les équations d'Euler peuvent être résolues à la place des équations de Navier-Stokes pour calculer les forces aérodynamiques d'écoulements hypersoniques autour de corps émoussés, dans lesquels les forces visqueuses peuvent souvent être négligées devant les forces de pression.

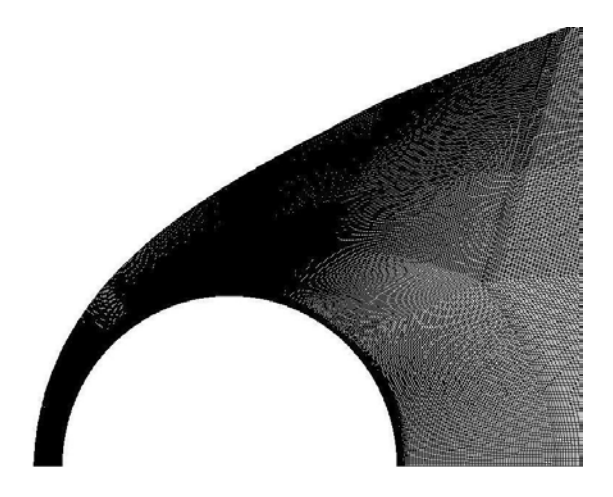

Figure 9.21 – Illustration du maillage utilisé pour le calcul des champs de référence en gaz réel (grossissement dans la région de la sphère).

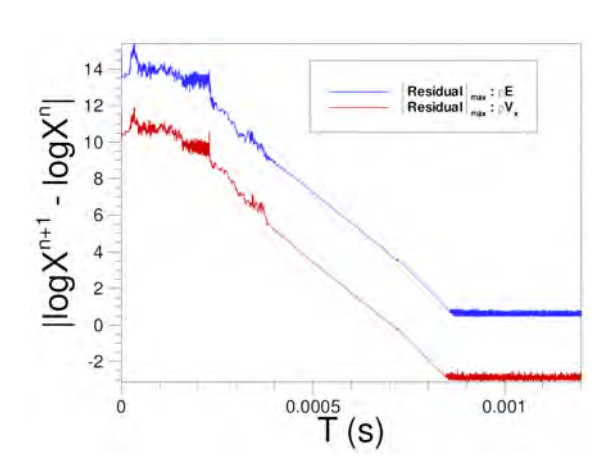

Figure 9.22 – Exemple illustrant la convergence en temps d'un calcul de champ de référence en gaz réel.

La figure 9.21 présente le maillage utilisé pour la réalisation des champs de référence en gaz réel. Le maillage a été conçu afin de permettre une bonne capture du choc de tête et du choc de queue pour les différentes conditions amont envisagées. La seconde contrainte concernait le

nombre de nœuds utilisés. En effet, il fallait assurer la convergence en maillage tout en limitant le nombre de mailles afin de permettre l'utilisation du champ numérique sur un seul processeur par la méthode semi-analytique développée. Ainsi, un maillage bidimensionnel axisymétrique hexaédrique de 310 000 noeuds a été utilisé pour les calculs. 370 cellules sont réparties uniformément dans la direction radiale autour de la sphère. Toutes les simulations ont été effectuées avec un calculateur parallèle sur 8 processeurs.

La figure 9.22 montre un exemple de convergence effective en temps pour l'un des calculs réalisé.

#### 9.3.5 Application de la méthode

Le calcul de la trajectoire de rentrée atmosphérique à trois degrés de liberté d'une sphère seule a été réalisé afin d'identifier quelques points de vol. Les calculs ont été effectués en utilisant le schéma d'intégration Runge-Kutta d'ordre 4 et un pas de temps fixé (convergence en temps respectée). La sphère entre dans l'atmosphère à 7700 m/s, à une altitude de 78 km et une pente de −1˚. La méthode semi-analytique a été testée sur trois points de vol en gaz parfait et en gaz réel.

#### 9.3.5.1 Application en gaz parfait

La figure 9.23 montre la variation de la vitesse et de la pente en fonction de l'altitude au cours de la rentrée atmosphérique. Les calculs ont été réalisés en gaz parfait. En d'autres termes, le coefficient de traînée de la sphère est pris égale à 0.88 ; le coefficient de portance étant toujours égale à 0. Le long de la trajectoire, trois points de vol ont été identifiés (Z=20 km,  $V_{\infty} = 2023$ m/s),  $(Z=35 \text{ km}, V_{\infty} = 5500 \text{ m/s})$ , et  $(Z=50 \text{ km}, V_{\infty} = 7400 \text{ m/s})$ .

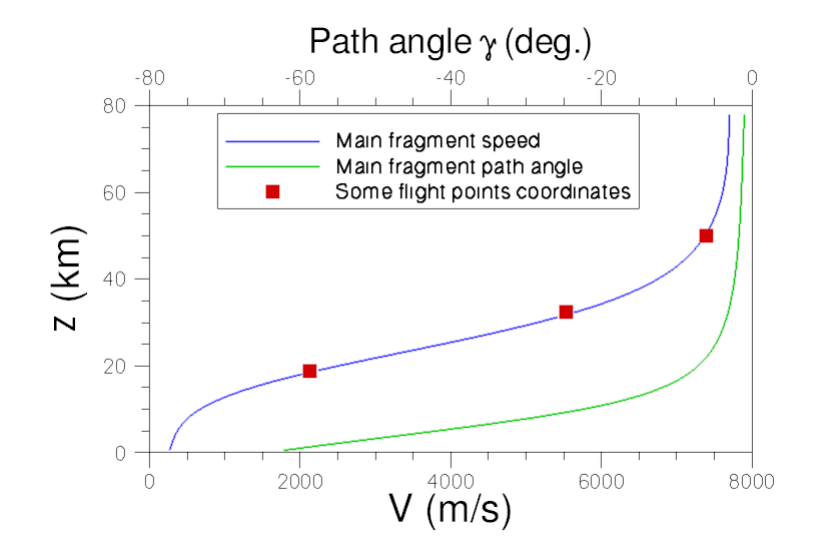

Figure 9.23 – Trajectoire d'une sphère d'un mètre de diamètre entrant dans l'atmosphère à 78 km d'altitude, 7700 m/s et avec une pente de −1 ◦ . Le calcul de trajectoire a été effectué en gaz parfait  $(C_D = 0.88)$  [185].

Pour chacun de ces points de vol, les vitesses radiales et axiales, la pression et la température dans le sillage de la sphère, en  $x/d_1 = 1$  m,  $x/d_1 = 5$  m et  $x/d_1 = 9$  m, depuis l'axe de symétrie jusqu'au choc (variation suivant r), sont calculées par la méthode semi-analytique et comparées aux résultats numériques obtenus avec le code CEDRE ainsi qu'aux résultats obtenus avec la méthode de l'explosion. Les résultats sont présentés sur les figures 9.24, 9.25 et 9.26 correspondant respectivement aux cas tests A (Z=20 km,  $V_{\infty} = 2023$  m/s), B (Z=35 km,  $V_{\infty} = 5500$  m/s), C (Z=50 km,  $V_{\infty} = 7400$  m/s). Les trois points de vol considérés sont en régime hypersonique. Un point supplémentaire, en régime supersonique (Z=22.5 km,  $V_\infty=1000$  m/s), est présenté de manière annexe sur la figure 9.27.

Quel que soit le point de vol considéré en régime hypersonique, les résultats obtenus avec la méthode semi-analytique concordent parfaitement avec les résultats numériques, contrairement aux résultats obtenus avec la méthode de l'explosion. En régime supersonique, la correspondance entre les données numériques et semi-analytiques est moins parfaite. L'écart le plus important est observé sur la pression dans la zone de sillage pour  $x/d_1 \geq 5$ .

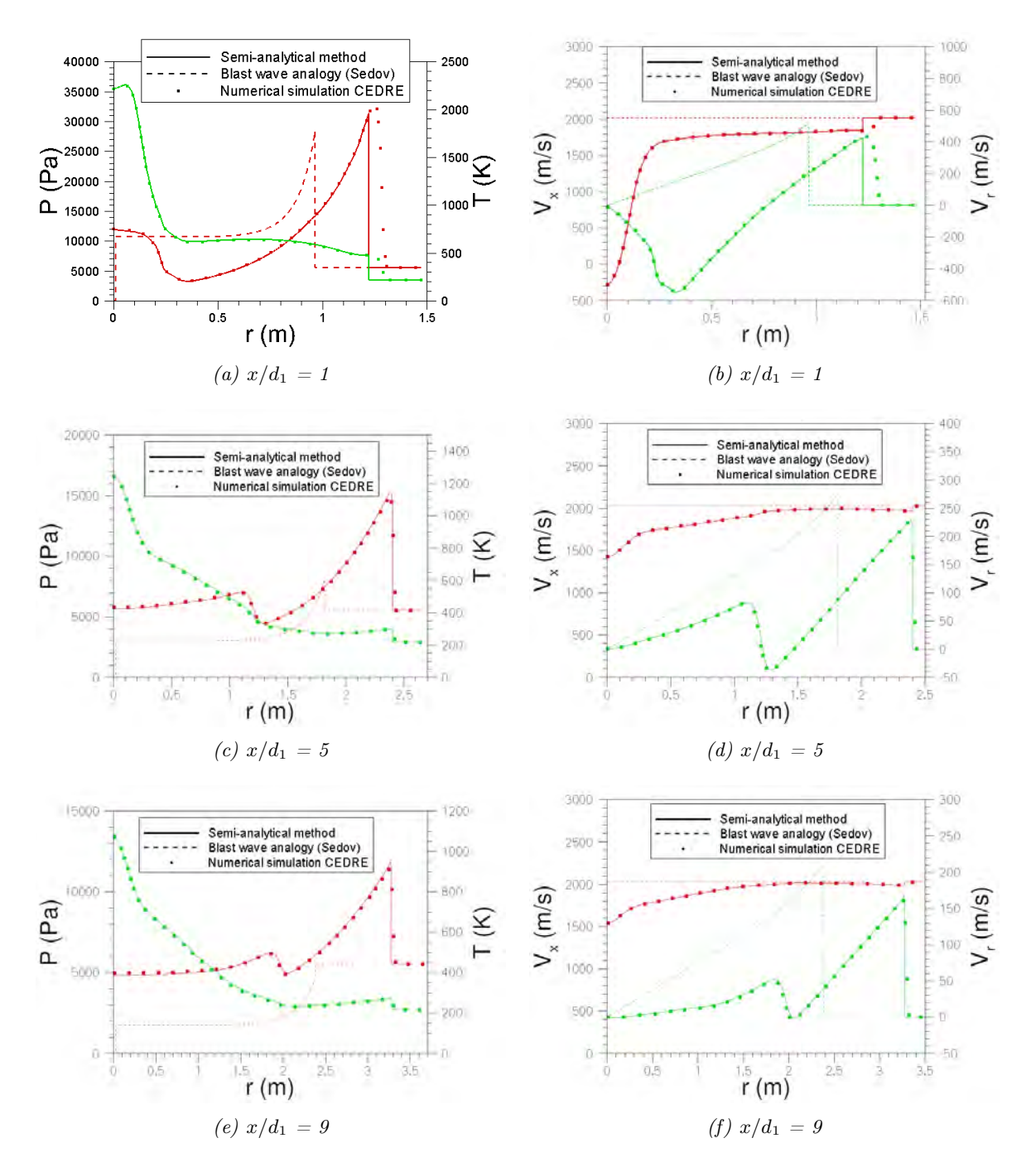

# A.  $Z=20$  km,  $V_{\infty}=2023$  m/s,  $M_{\infty}=6.86$

FIGURE 9.24 – Comparaison, pour différentes valeurs de  $x/d_1$ , des résultats numériques CEDRE obtenus pour le point de vol considéré ( $V_{\infty}$  = 2023 m/s, Z = 20 km, i.e.  $P_{\infty}$  = 5530 Pa,  $T_{\infty} = 216.65$  K) avec les résultats obtenus avec la méthode semi-analytique utilisant un champ numérique de référence calculé pour  $P_{\infty} = 101325$  Pa,  $T_{\infty} = 300$  K, et  $V_{\infty} = 2430$  m/s. Les figures sur la colonne de gauche représentent la Pression (en rouge) et la Température (en vert), tandis que les figures sur la colonne de droite représentent les vitesses suivant les axes x (en rouge) et y (en vert).

Chapitre 9. Phase hypersonique continue de la rentrée atmosphérique : Modélisation aérodynamique des interactions entre fragments

# B. Z=35 km,  $V_{\infty} = 5500 \ m/s$ ,  $M_{\infty} = 18$

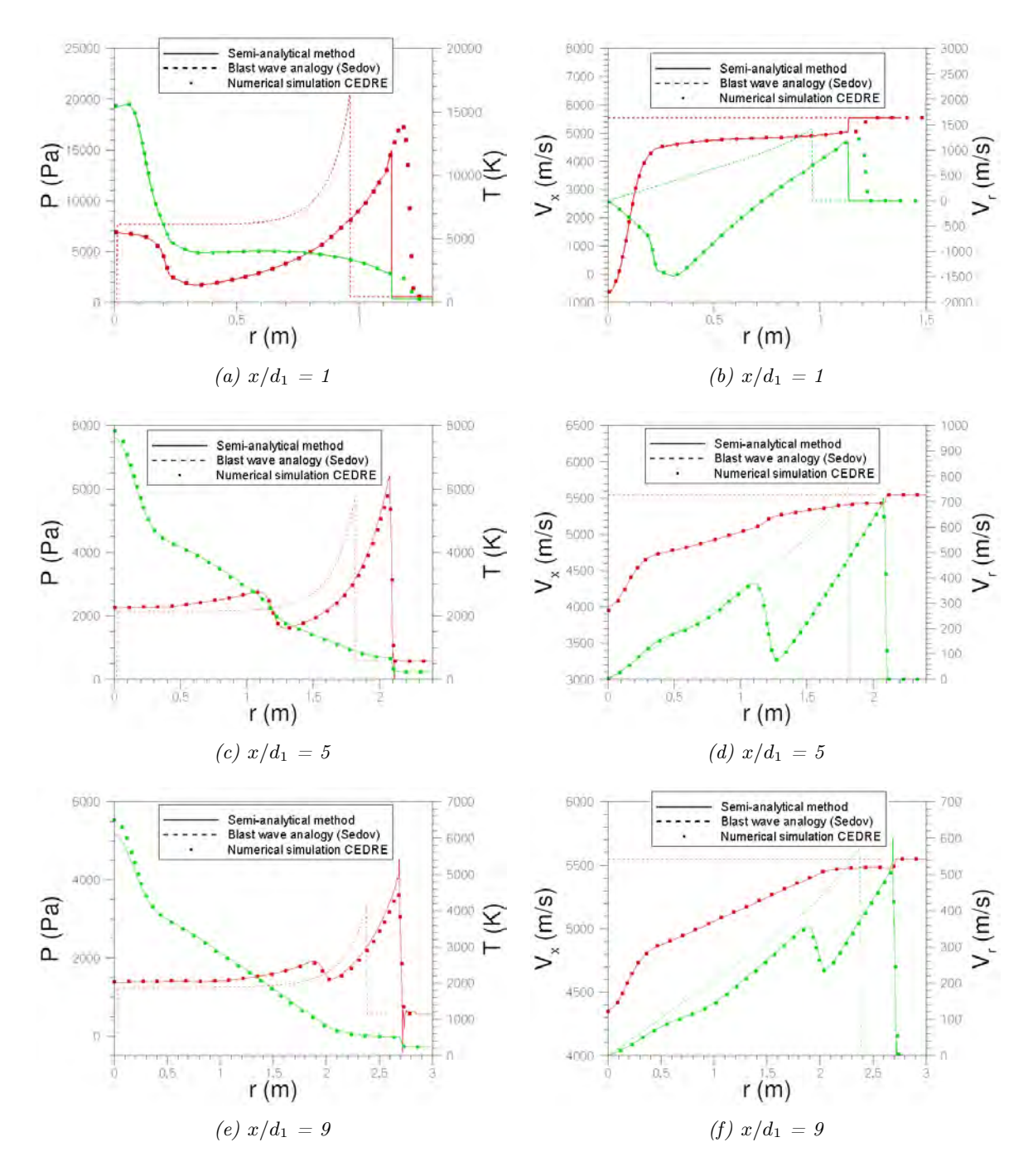

FIGURE 9.25 – Comparaison, pour différentes valeurs de  $x/d_1$ , des résultats numériques CEDRE obtenus pour le point de vol considéré ( $V_{\infty} = 5500$  m/s,  $Z = 35$  km, i.e.  $P_{\infty} = 574.6$  Pa,  $T_{\infty} = 236.51$  K) avec les résultats obtenus avec la méthode semi-analytique utilisant un champ numérique de référence calculé pour  $V_{\infty} = 6625$  m/s,  $P_{\infty} = 101325$  Pa, et  $T_{\infty} = 300$  K. Les figures sur la colonne de gauche représentent la Pression (en rouge) et la Température (en vert), tandis que les figures sur la colonne de droite représentent les vitesses suivant les axes x (en rouge) et y (en vert).

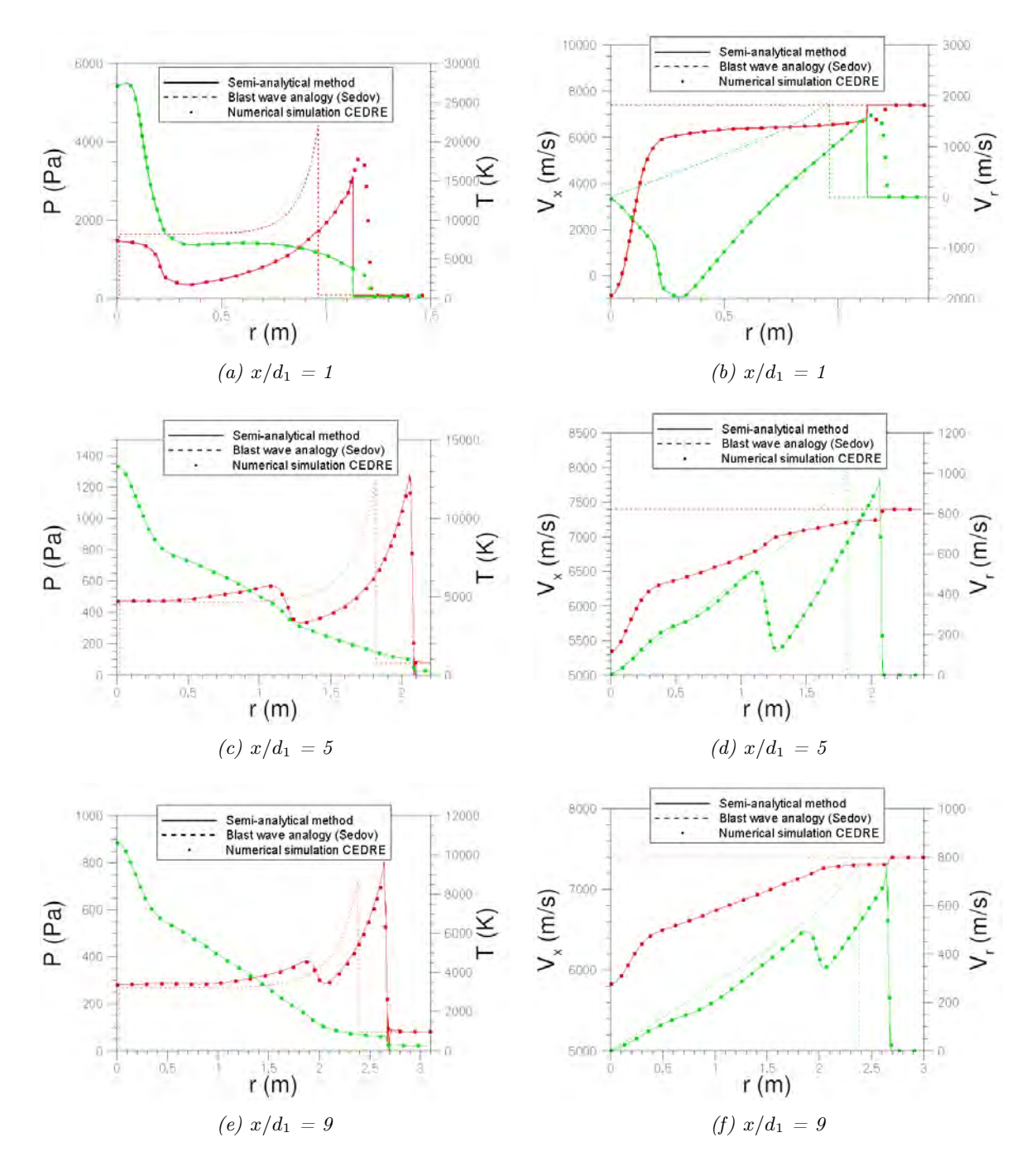

# C. Z=50 km,  $V_{\infty} = 7400 \ m/s$ ,  $M_{\infty} = 22.45$

FIGURE 9.26 – Comparaison, pour différentes valeurs de  $x/d_1$ , des résultats numériques CEDRE obtenus pour le point de vol considéré ( $V_{\infty}$  = 7400 m/s, Z = 50 km, i.e.  $P_{\infty}$  = 79.78 Pa,  $T_{\infty} = 270.65$  K) avec les résultats obtenus avec la méthode semi-analytique utilisant un champ numérique de référence calculé pour  $V_{\infty} = 7700$  m/s,  $P_{\infty} = 101325$  Pa, et  $T_{\infty} = 300$  K. Les figures sur la colonne de gauche représentent la Pression (en rouge) et la Température (en vert), tandis que les figures sur la colonne de droite représentent les vitesses suivant les axes x (en rouge) et y (en vert).

 $Z=22.5$  km,  $V_{\infty}=1000$  m/s,  $M_{\infty}=3$ 

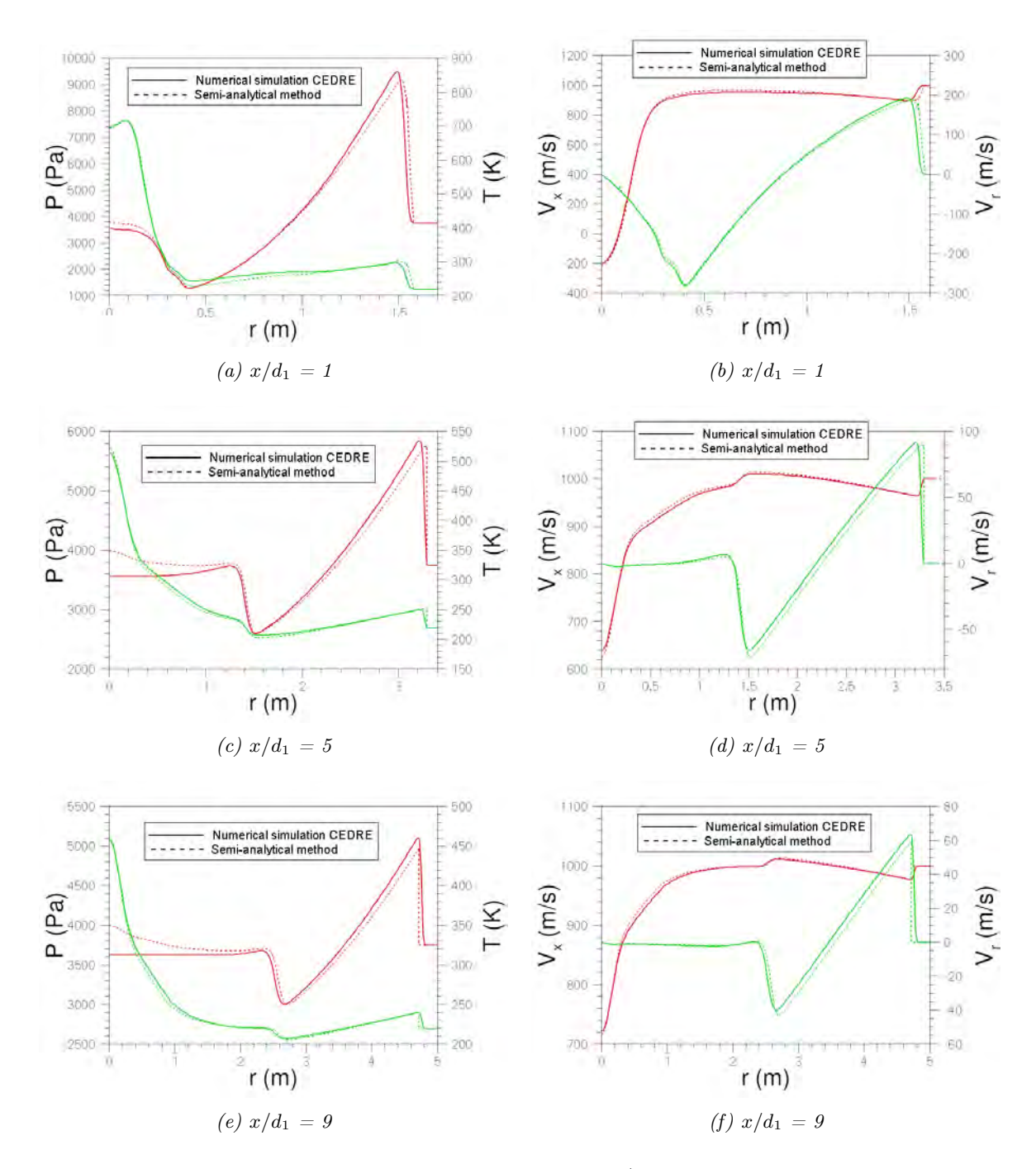

FIGURE 9.27 – Comparaison, pour différentes valeurs de  $x/d_1$ , des résultats numériques CEDRE obtenus pour le point de vol considéré ( $V_{\infty} = 1000$  m/s,  $Z = 22.5$  km, i.e.  $P_{\infty} = 3749$  Pa,  $T_{\infty}$  = 216 K) avec les résultats obtenus avec la méthode semi-analytique utilisant un champ numérique de référence calculé pour  $V_{\infty} = 1075$  m/s,  $P_{\infty} = 101325$  Pa, et  $T_{\infty} = 300$  K. Les figures sur la colonne de gauche représentent la Pression (en rouge) et la Température (en vert), tandis que les figures sur la colonne de droite représentent les vitesses suivant les axes x (en rouge) et y (en vert).

### 9.3.5.2 Application en gaz réel

La figure 9.28 montre la variation de la vitesse et de la pente en fonction de l'altitude au cours de la rentrée atmosphérique d'une sphère d'un mètre de diamètre entrant à 78 km d'altitude, 7700 m/s et avec une pente de −1 ◦ . Les calculs ont été réalisés avec un coefficient de traînée de 0.92, qui est une valeur représentative du  $C_D$  pour une sphère dans un écoulement de gaz réel ; le coefficient de portance étant toujours égal à 0. Le long de la trajectoire, trois points de vol ont été identifiés. Bien qu'ayant les mêmes conditions d'entrée, cette trajectoire balistique est légèrement différente de celle réalisée avec  $C_D = 0.88$  en gaz parfait.

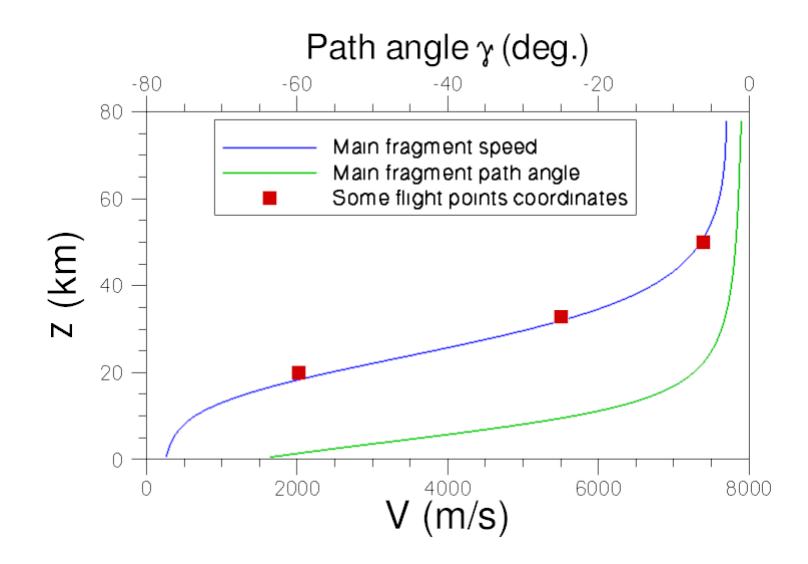

Figure 9.28 – Trajectoire d'une sphère d'un mètre de diamètre entrant dans l'atmosphère à 78 km d'altitude, 7700 m/s et avec une pente de −1 ◦ . Le calcul de trajectoire a été effectué en gaz réel.

Comme précédemment, la méthode semi-analytique en gaz réel est appliquée pour les points de vol sélectionnés : A(Z=20 km,  $V_{\infty} = 2023$  m/s), B(Z=35 km,  $V_{\infty} = 5500$  m/s), C(Z=50 km,  $V_{\infty}$  = 7400 m/s). Les résultats sont présentés sur les figures 9.29, 9.30 et 9.31 respectivement pour les points de vol A, B et C.

Les résultats obtenus en gaz réel se révèlent comme en gaz parfait très satisfaisants en comparaison avec les calculs numériques CEDRE. Aucune comparaison avec la méthode de l'explosion ne peut être faite puisque celle-ci n'a été développée qu'en gaz parfait.

Chapitre 9. Phase hypersonique continue de la rentrée atmosphérique : Modélisation aérodynamique des interactions entre fragments

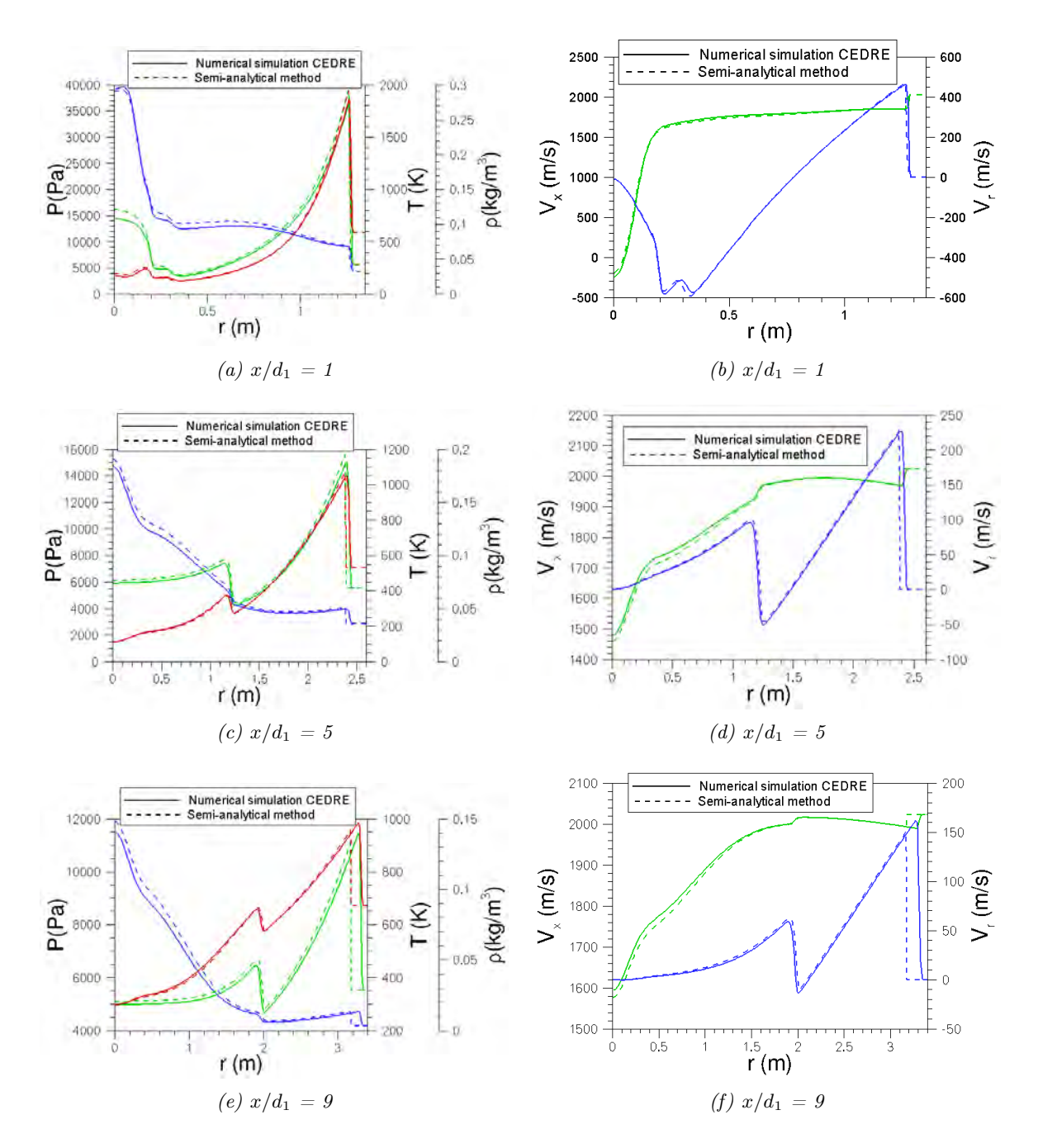

# A.  $Z=20$  km,  $V_{\infty}=2023$  m/s,  $M_{\infty}=6.84$

FIGURE 9.29 – Comparaison, pour différentes valeurs de  $x/d_1$ , des résultats numériques CEDRE obtenus pour le point de vol considéré ( $V_{\infty}$  = 2023 m/s, Z = 20 km, i.e.  $P_{\infty}$  = 5530 Pa,  $T_{\infty} = 216.65 \text{ K}$ ) avec les résultats obtenus avec la méthode semi-analytique utilisant un champ numérique de référence calculé pour  $V_{\infty} = 2430 \, m/s$ ,  $P_{\infty} = 101325 \, Pa$ , et  $T_{\infty} = 300 \, K$ . Les figures sur la colonne de gauche représentent la Pression (en vert), la Température (en bleu), et la masse volumique (en rouge), tandis que les figures sur la colonne de droite représentent les vitesses suivant les axes x (en vert) et y (en bleu).

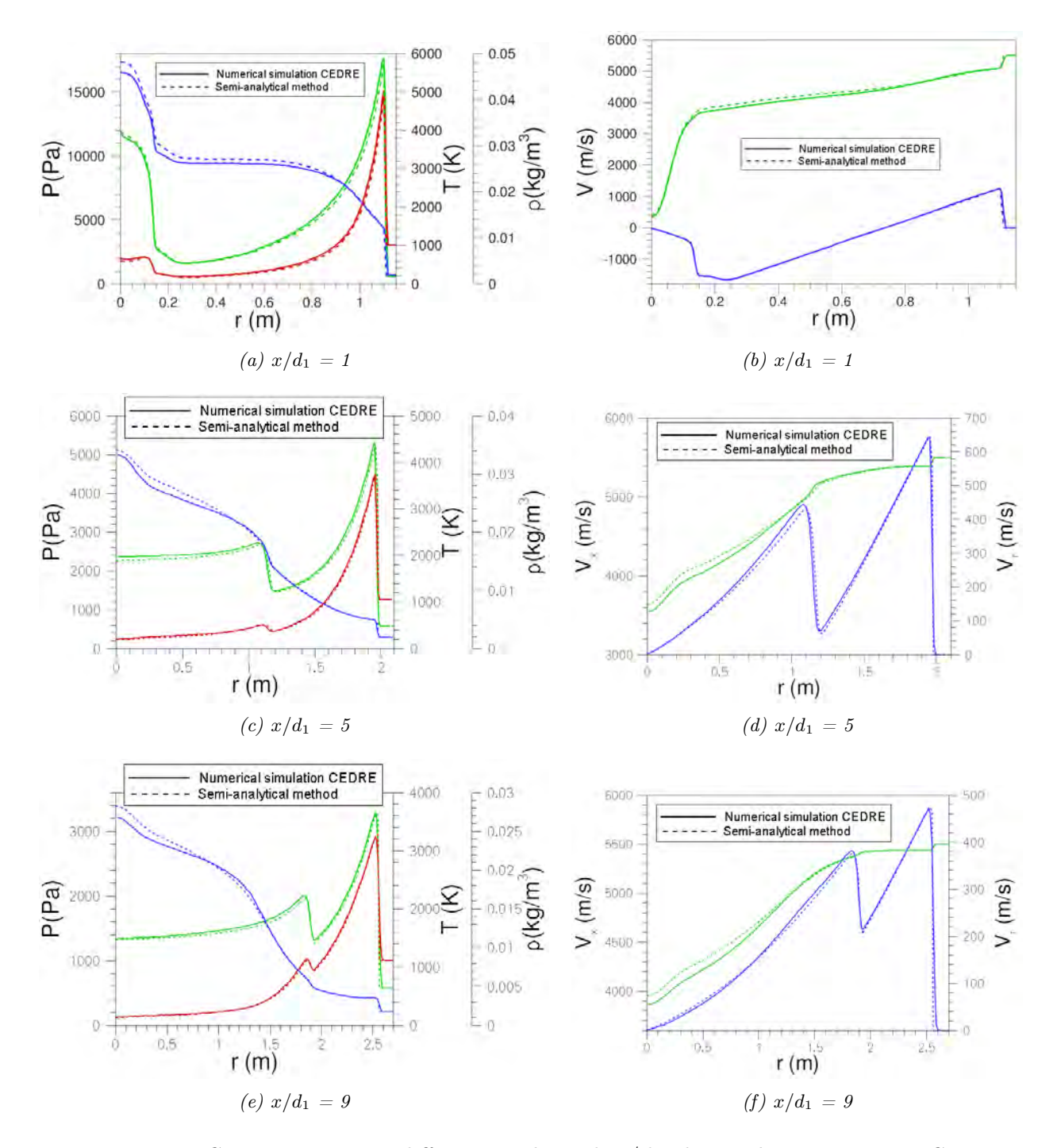

B. Z=35 km,  $V_{\infty} = 5500 \, m/s$ ,  $M_{\infty} = 17.8$ 

FIGURE 9.30 – Comparaison, pour différentes valeurs de  $x/d_1$ , des résultats numériques CEDRE obtenus pour le point de vol considéré ( $V_{\infty} = 5500$  m/s,  $Z = 35$  km, i.e.  $P_{\infty} = 574.6$  Pa,  $T_{\infty} = 236.51$  K) avec les résultats obtenus avec la méthode semi-analytique utilisant un champ numérique de référence calculé pour  $V_{\infty} = 6250 \, m/s$ ,  $P_{\infty} = 101325 \, Pa$ , et  $T_{\infty} = 300 \, K$ . Les figures sur la colonne de gauche représentent la Pression (en vert), la Température (en bleu), et la masse volumique (en rouge), tandis que les figures sur la colonne de droite représentent les vitesses suivant les axes x (en vert) et y (en bleu).

Chapitre 9. Phase hypersonique continue de la rentrée atmosphérique : Modélisation aérodynamique des interactions entre fragments

## C. Z=50 km,  $V_{\infty} = 7400 \ m/s$ ,  $M_{\infty} = 22.39$

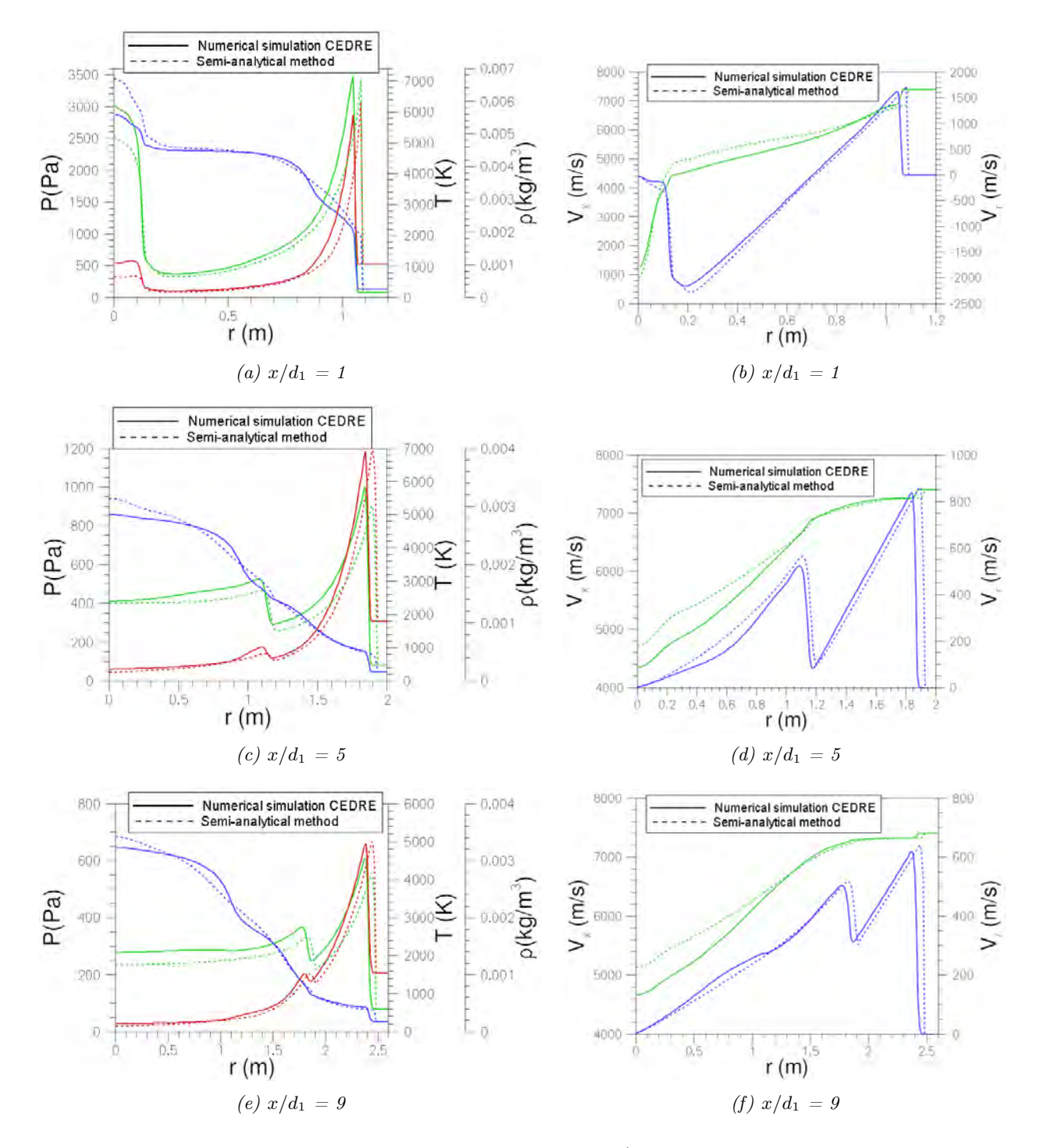

FIGURE 9.31 – Comparaison, pour différentes valeurs de  $x/d_1$ , des résultats numériques CEDRE obtenus pour le point de vol considéré ( $V_{\infty}$  = 7400 m/s, Z = 50 km, i.e.  $P_{\infty}$  = 79.78 Pa,  $T_{\infty} = 270.65$  K) avec les résultats obtenus avec la méthode semi-analytique utilisant un champ numérique de référence calculé pour  $V_{\infty} = 7634$  m/s,  $P_{\infty} = 101325$  Pa, et  $T_{\infty} = 300$  K. Les figures sur la colonne de gauche représentent la Pression (en vert), la Température (en bleu), et la masse volumique (en rouge), tandis que les figures sur la colonne de droite représentent les vitesses suivant les axes x (en vert) et y (en bleu).

# 9.4 Modification de l'approche de Laurence pour le calcul des coefficients aérodynamiques

La méthode semi-analytique permet de calculer la pression  $P_1$ , la température  $T_1$ , la masse volumique  $\rho_1$ , et les vitesses axiales  $V_{x_1}$  et latérales  $V_{r_1}$  à n'importe quel endroit de l'écoulement derrière la première sphère.

Pour calculer les coefficients de portance et de traînée en utilisant respectivement les équations 9.26 et 9.25, il suffit de connaître la valeur de la déviation de l'écoulement, la pression d'arrêt, ainsi que la pression  $P_1$  dans la couche de choc. Cette dernière est donnée par la méthode semi-analytique pour un écoulement de gaz parfait ou de gaz réel.

La déviation de l'écoulement peut être obtenue simplement puisque les vitesses axiales et latérales sont connues. Ainsi, on écrit :

$$
\delta = \arctan\left(\frac{V_{r_1}}{V_{x_1}}\right) \tag{9.69}
$$

En gaz parfait, la pression au point d'arrêt  $p_{stag}$  est calculée de la manière suivante :

$$
\frac{p_{stag}}{p_1} = \left(1 + \frac{2\gamma_1}{\gamma_1 + 1}(M_1^2 - 1)\right) \left(1 + \frac{\gamma_1 - 1}{2}M_2^2\right)^{\gamma_1/(\gamma_1 - 1)}\tag{9.70}
$$

avec

$$
M_2^2 = \frac{(\gamma_1 - 1)M_1^2 + 2}{2\gamma_1 M_1^2 - (\gamma_1 - 1)}\tag{9.71}
$$

$$
M_1 = \frac{V_1}{\sqrt{\gamma_1 RT}}\tag{9.72}
$$

où  $V_1 = \sqrt{(V_{x_1}^2 + V_{r_1}^2)}$ 

En gaz réel, la formulation utilisée par l'ONERA pour le calcul de la pression au point d'arrêt  $p_{stag}$  en gaz réel est :

$$
p_{stag} = 0.935 \rho_1 V_1^2 \tag{9.73}
$$

La méthode semi-analytique permet d'obtenir un champ aérothermodynamique complet derrière la première sphère. Des zones subsoniques sont donc présentes dans la zone de recirculation. Ainsi, en régime subsonique, la pression au point d'arrêt  $p_{stag}$  est calculée de la manière suivante :

$$
p_{stag} = p_1 \left( 1 + \frac{\gamma_1 - 1}{2} \times M_1^2 \right) \left( \frac{\gamma_1}{\gamma_1 - 1} \right) \tag{9.74}
$$

# 9.5 Modélisation numérique des interactions entre fragments

Afin de comparer les coefficients de portance et de traînée obtenus pour un écoulement de gaz réel et de gaz parfait avec la méthode semi-analytique couplée avec le modèle de Laurence modifié, des calculs numériques ont été réalisés avec le code ELSA de l'ONERA. Les calculs numériques de deux sphères en interaction (l'une dans le sillage de l'autre), réalisés pour différentes valeurs de  $r/d1$ , avec  $x/d_1 = 1.5$  et  $d_1/d_2 = 4$ , sont présentés dans le tableau 9.5. Par ailleurs, précisons que les calculs ont été réalisés pour les deux points de vol suivants :  $(Z = 0 \; km, M_{\infty} = 10)$  en gaz parfait,  $(Z = 50 \ km, M_{\infty} = 22)$  en gaz réel.

Chapitre 9. Phase hypersonique continue de la rentrée atmosphérique : Modélisation aérodynamique des interactions entre fragments

| $r/d_1$ | Nombre       | Calculs en  | Calculs en |
|---------|--------------|-------------|------------|
|         | de cellules  | gaz parfait | gaz réel   |
| 0.1     | 11 millions  | non         | oui        |
| 0.25    | 11 millions  | non         | oui        |
| 0.5     | 3.6 millions | oui         | oui        |
| 0.75    | 3.6 millions | oui         | oui        |
| 1.0     | 3.6 millions | oui         | oui        |
| 1.17    | 17 millions  | non         | oui        |
| 1.25    | 3.6 millions | oui         | oui        |
| 1.31    | 9 millions   | oui         | oui        |
| 1.37    | 13 millions  | oui         | oui        |
| 1.5     | 13 millions  | ouı         | 0111       |

Table 9.5 – Matrice des calculs réalisés avec le code ONERA elsA.

La résolution est faite par une méthode volumes finis. Les équations de Navier-Stokes ont été résolues avec un schéma de Roe. L'intégration en temps a été réalisée avec un schéma implicite à un pas une étape.

La figure 9.36 présente la structure du domaine de calcul, tandis que les figures 9.37 à 9.39 détaillent la structure du maillage bidimensionnel hexahédrique utilisé.

Le maillage a été conçu afin de permettre une adaptation facile en fonction des cas étudiés. En d'autres thermes, plutôt que de déplacer la sphère secondaire par rapport à la sphère primaire suivant l'axe y, on a choisi de donner une incidence à l'écoulement. Ainsi, seul un raffinement du maillage ou une légère modification de la structure du domaine (éloignement de la seconde sphère suivant l'axe x) sont réalisés pour permettre une bonne capture des structures de l'écoulement. Le nombre de mailles dépend du cas étudié comme le montre le tableau 9.5. Notons cependant que le nombre minimum de cellules autour de la première sphère est de 273 alors qu'il est de 369 autour de la seconde sphère. Toutes les simulations ont été effectuées sur un calculateur parallèle avec 32 processeurs.

La convergence en maillage est confirmée par comparaison des coefficients aérodynamiques obtenus avec elsA pour un écoulement de gaz parfait avec ceux réalisés par Laurence avec un maillage AMR (cf figure 9.32). Les conditions de vol définies par Laurence étaient :  $z = 0$  km,  $M_{\infty} = 10.$ 

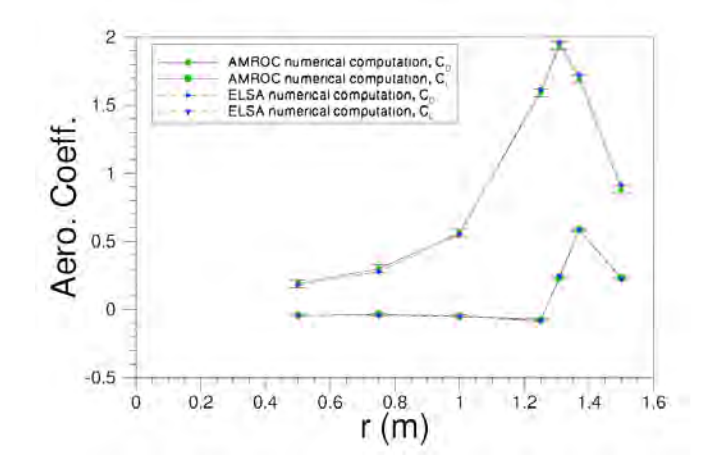

Figure 9.32 – Comparaison des résultats numériques obtenus avec le code elsA (ONERA) à ceux obtenus avec AMROC (CalTec).

Un exemple de la convergence effective en temps des coefficients aérodynamiques est montré sur les figures 9.33 et 9.34. La figure 9.35 donne un exemple de convergence des résidus.

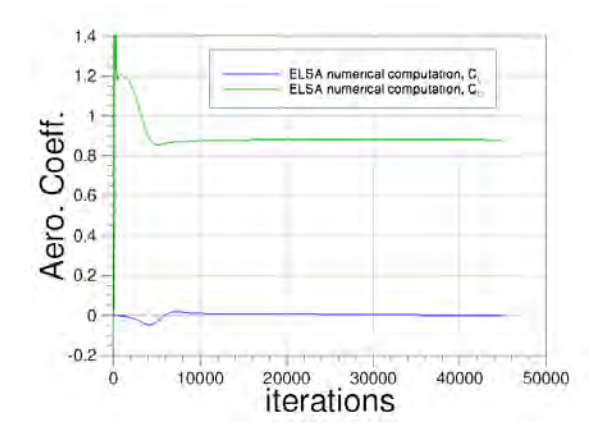

Figure 9.33 – Exemple de convergence en temps des coefficients aérodynamiques sur la première sphère.

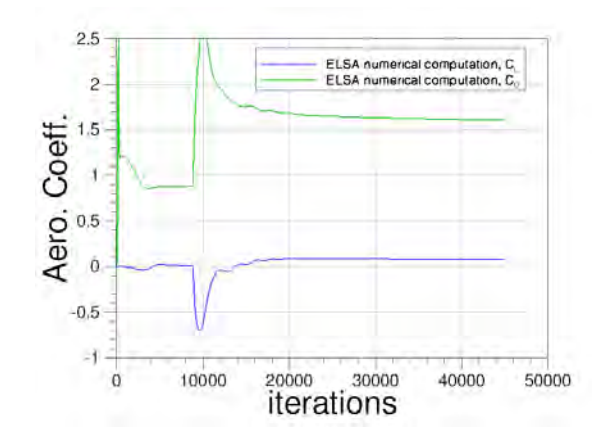

Figure 9.34 – Exemple de convergence en temps des coefficients aérodynamiques sur la seconde sphère.

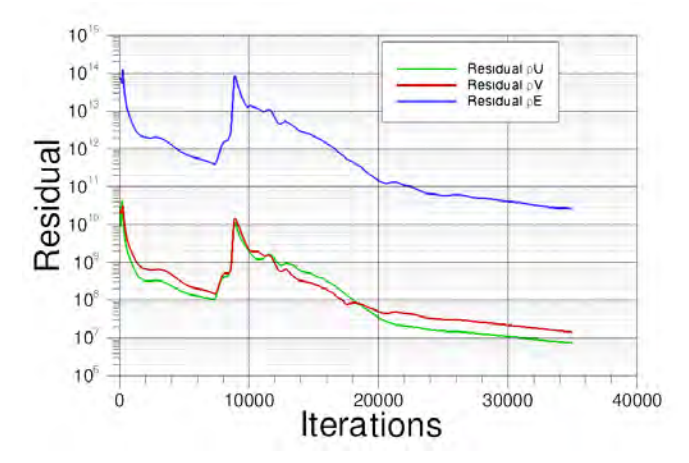

Figure 9.35 – Exemple de convergence des résidus.
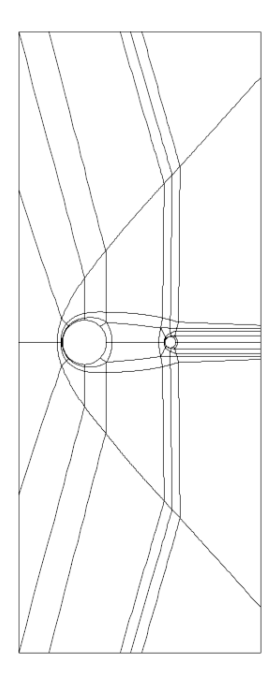

Figure 9.36 – Structure du domaine de calcul.

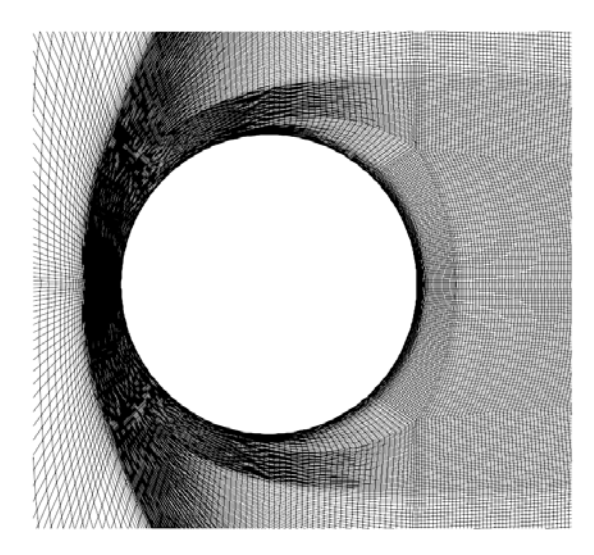

Figure 9.38 – Maillage utilisé pour la réalisation des calculs numériques ELSA, vue de la sphère primaire.

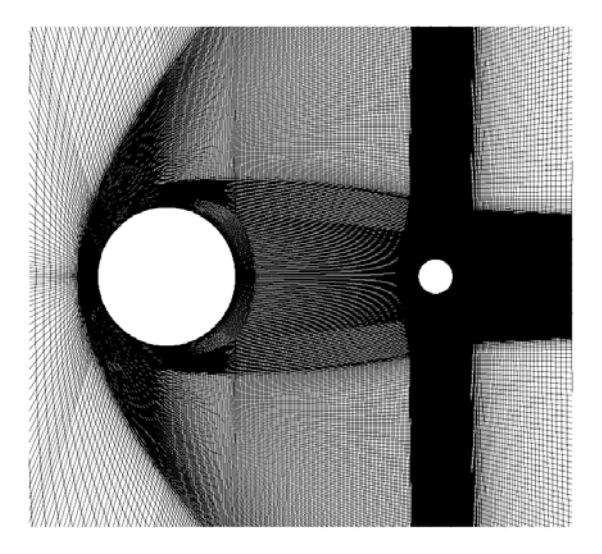

Figure 9.37 – Maillage utilisé pour la réalisation des calculs numériques ELSA, vue générale.

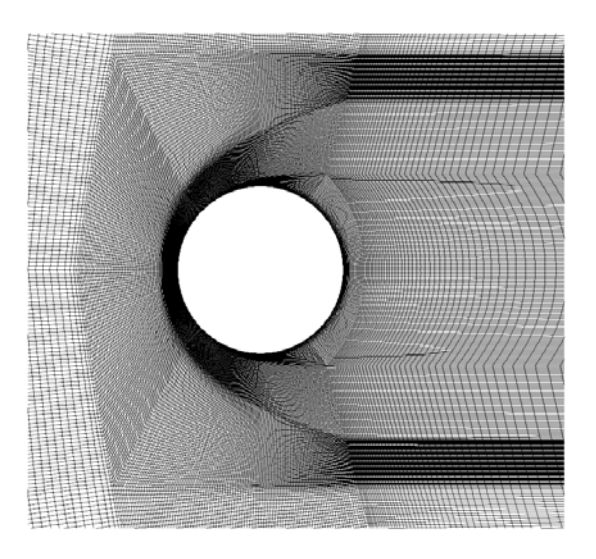

Figure 9.39 – Maillage utilisé pour la réalisation des calculs numériques elsA, vue de la sphère secondaire.

Les résultats des calculs numériques Navier-Stokes laminaire elsA en gaz parfait sont présentés sur la figure 9.40 pour différentes positions  $y/d_1$  de la sphère secondaire, pour un écoulement de gaz parfait,  $M_{\infty} = 10$ ,  $x/d_1 = 1.5$  et  $d_1/d_2 = 4$ . Le fragment secondaire est en interaction choc-choc pour  $y/d_1 \geq 1.25$ .

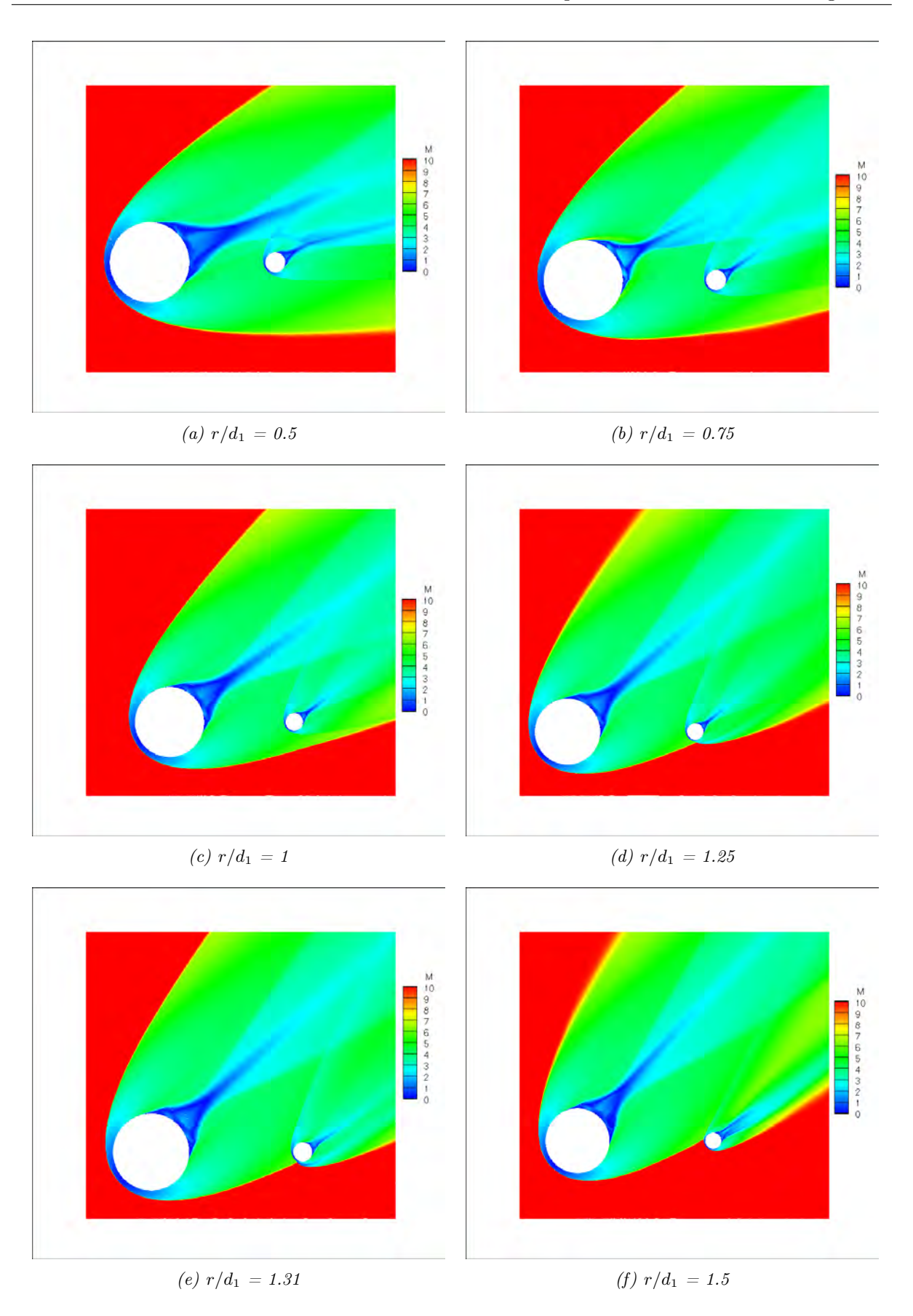

Figure 9.40 – Calculs numériques Navier-Stokes laminaire (elsA) pour un écoulement de gaz parfait,  $M_{\infty} = 10$ ,  $x/d_1 = 1.5$  et  $d_1/d_2 = 4$ , pour différentes valeurs de r/d<sub>1</sub>.

# 9.6 Comparaison des résultats numériques et théoriques

# 9.6.1 En gaz parfait

Dans ce paragraphe, on se focalisera sur l'écoulement de gaz parfait en comparant les coefficients de portance et de traînée obtenus avec la méthode semi-analytique avec ceux obtenus numériquement (AMROC) et analytiquement par la méthode de Sedov-Laurence.

Les coefficients aérodynamiques sont exprimés en fonction du déplacement latéral  $r$  du second fragment adimensionné par le rayon de choc  $R_s$  généré par le premier fragment. Les figures 9.41 et 9.42 comparent les coefficients de portance et de traînée obtenus par les différentes méthodes à Mach 10 pour différentes valeurs du déplacement axial $\frac{x}{d_1}$ et différentes tailles de fragments  $d_1/d_2.$ 

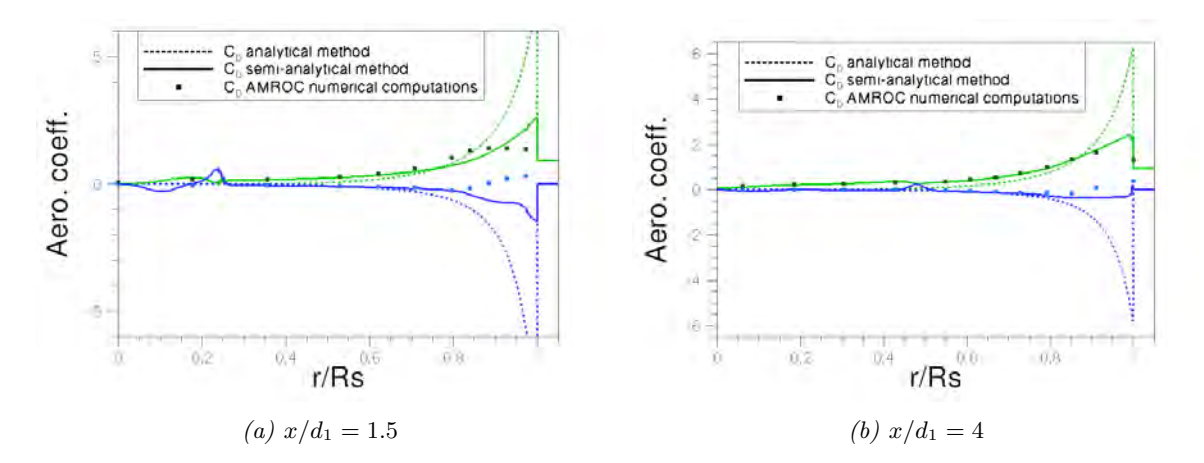

Figure 9.41 – Comparaison des coefficients de portance (en bleu) et de traînée (en vert) obtenus numériquement (AMROC, CalTech) et analytiquement avec la méthode de Sedov-Laurence et la méthode semi-analytique pour un écoulement de gaz parfait à  $M_{\infty} = 10$ , pour  $d_1/d_2 = 2$  et différentes valeurs de  $x/d_1$ .

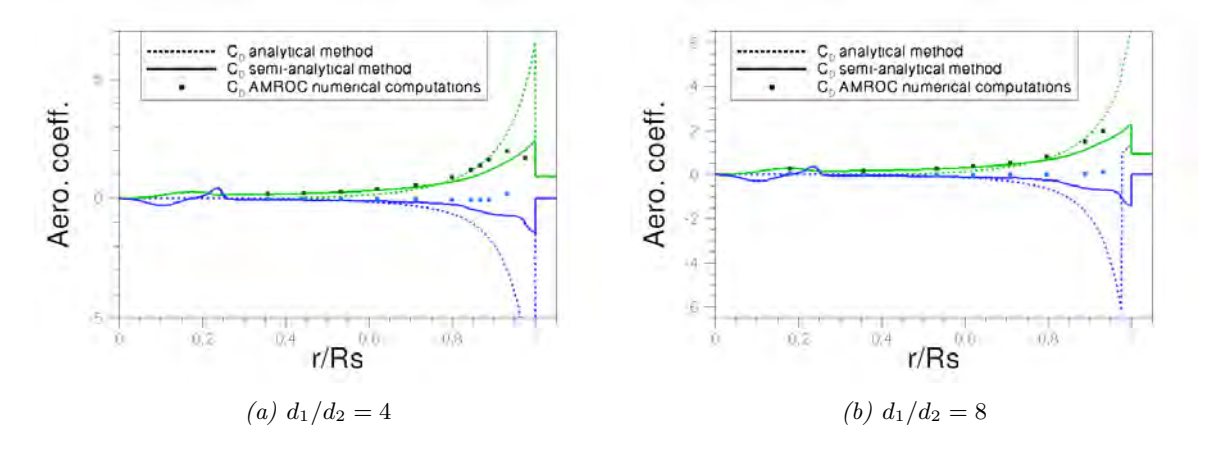

Figure 9.42 – Comparaison des coefficients de portance (en bleu) et de traînée (en vert) obtenus numériquement (AMROC, CalTech) et analytiquement avec la méthode de Sedov-Laurence et la méthode semi-analytique pour un écoulement de gaz parfait à  $M_{\infty} = 10$ , pour  $x/d_1 = 1.5$  et différentes valeurs de  $d_1/d_2$ .

Pour de faibles valeurs de  $r/R_s$  ( $r/R_s < 0.25$ ), le second corps est dans le sillage du premier. Pour r/R<sup>s</sup> ∼ 0.25, un petit pic peut être observé en particulier sur les profils de traînée. Il correspond au fait que le choc généré par la sphère secondaire entre en interaction avec le choc de queue généré par le premier fragment, entraînant ainsi une augmentation locale de la pression. Puisque ni le sillage, ni le choc de queue ne sont présents dans l'analogie onde de choc/explosion (Sedov), il n'est pas surprenant de voir apparaître un écart notable entre les résultats analytiques (Sedov-Laurence) et les deux autres (numériques et semi-analytiques).

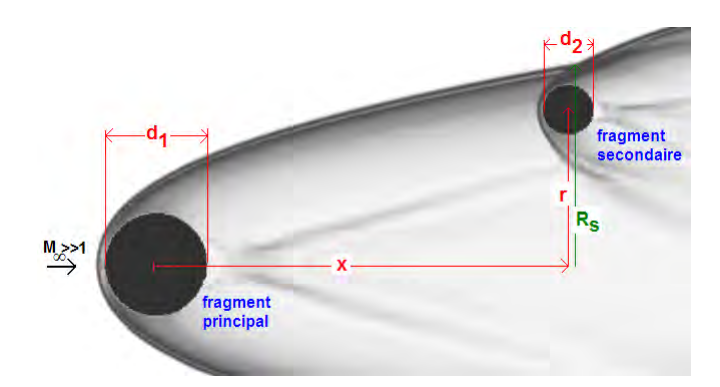

Figure 9.43 – Représentation de la situation étudiée (schéma réalisé à partir d'une simulation numérique obtenue par [127]).

Lorsque  $r/R_s$  augmente, la traînée augmente jusqu'à atteindre en  $r/R_s \simeq 0.9$  un maximum :

- $\text{*}$   $C_{D}^{max} = 1.2$  pour  $x/d_1 = 1.5$  et  $d_1/d_2 = 2$
- $\text{*}$   $C_{D}^{max} = 1.5$  pour  $x/d_1 = 4$  et  $d_1/d_2 = 2$
- $\text{*}$   $C_{D}^{max} = 2$  pour  $x/d_1 = 1.5$  et  $d_1/d_2 = 4$
- $\text{*}$   $C_{D}^{max} = 2$  pour  $x/d_1 = 1.5$  et  $d_1/d_2 = 8$

Au même moment la portance augmente très légèrement au-dessus de 0. Puis lorsque  $r/R_s$ continue d'augmenter, les coefficients aérodynamiques diminuent jusqu'à atteindre la valeur de non-interaction lorsque la sphère sort du sillage généré par la première, c'est-à-dire  $C_D = 0.92$ et  $C_L = 0$ . Lorsque le second fragment se trouve dans la zone définie par le choc de tête et le choc de queue  $(0.25 < r/R_s < 0.8)$ , la méthode semi-analytique offre de bien meilleurs résultats que l'analogie onde de choc/explosion. En effet, à titre d'exemple, pour  $x/d_1 = 1.5$  et  $d_1/d_2 = 2$ , l'erreur commise sur le coefficient de traînée par la méthode semi-analytique est de 12.6 % alors qu'elle atteint 73 % avec la méthode Sedov-Laurence. Lorsque le fragment secondaire est en interaction avec le choc généré par la sphère primaire  $(0.8 < r/R_s < 1)$ , aucune des deux méthodes ne parvient à calculer avec suffisamment de précision les coefficients aérodynamiques. Cependant, une amélioration significative est apportée par la méthode semi-analytique.

#### 9.6.2 En gaz réel

L'effet de gaz réel est illustré ici par un calcul à Mach 22 pour lequel on pose  $d_1/d_2 = 4$  et  $x/d_1 = 1.5$ . Les résultats obtenus via la méthode semi-analytique seront comparés uniquement aux résultats numériques, puisque la méthode analytique de Sedov-Laurence a été développée uniquement en gaz parfait. Rappelons que les calculs numériques sont des simulations Navier-Stokes laminaire réalisées avec le code elsA puisque ni la condition Mach 22 ni le gaz réel ne sont traités par [127].

Pour r < 0.3 m, des résultats satisfaisants sont obtenus avec la méthode semi-analytique pour le point de vol ( $z = 50$  km,  $M_{\infty} = 22$ ). Pour  $0.3 < r < 1.0$  m, l'écart entre les résultats obtenus numériquement et semi-analytiquement restent faibles et ce quel que soit le point de vol considéré. Pour  $r > 1$  m, le même constat qu'en gaz parfait peut être fait : lorsque le fragment secondaire entre en interaction avec le choc généré par le fragment primaire, la méthode semianalytique ne parvient pas à calculer correctement les coefficients aérodynamiques. Ainsi, il est nécessaire de développer un modèle tenant compte des différents types d'interaction choc-choc, identifiés pour la première fois par Edney [84].

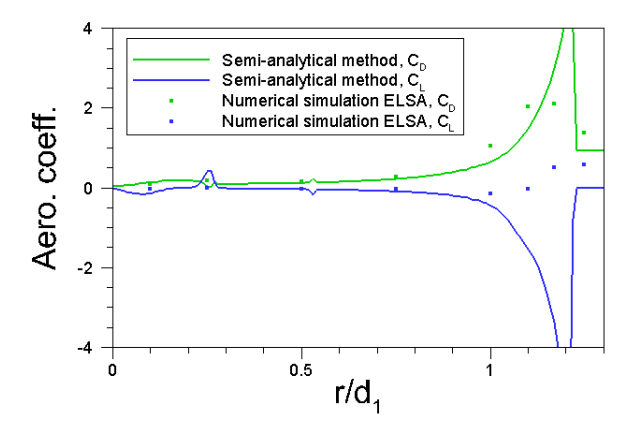

Figure 9.44 – Comparaison des coefficients de portance et de traînée obtenus numériquement et analytiquement avec la méthode semi-analytique pour un écoulement de gaz réel à  $M_{\infty} = 22$ et  $Z = 50$  km, pour  $d_1/d_2 = 4$  et  $x/d_1 = 1.5$ .

# 9.7 Etude numérique et modélisation analytique des interactions choc-choc

L'étude des interactions entre fragments conduit inévitablement à l'étude des interactions choc-choc. Ce terme désigne la rencontre entre deux chocs produisant une augmentation locale du niveau de pression et de température à la paroi pouvant atteindre des valeurs importantes jusqu'à un ordre de grandeur pour la pression. Selon la classification d'Edney, six types d'interactions peuvent être identifiés par une topologie locale de l'écoulement très différente dépendant de l'intensité et de la direction relative des choc s'intersectant (cf. figure 9.45).

# 9.7.1 Les six types d'interactions d'Edney

Lorsque le croisement de deux choc obliques  $(C_1)$  et  $(C_2)$  conduit à la formation de deux chocs  $(C_3)$  et  $(C_4)$  émanant du point d'intersection de  $(C_1)$  et  $(C_2)$ , l'interaction est de type I. Une interaction est qualifiée de type II lorsque l'intersection de  $(C_1)$  et  $(C_2)$  conduit à la formation de deux points triples séparés par un choc normal. Lors de l'intersection de deux chocs, dont l'un est un choc fort, une ligne de glissement se crée entre le point triple né de l'intersection de  $(C_1)$ et  $(C_2)$  et la paroi de l'objet considéré. Cette ligne de glissement sépare une région supérieure subsonique et une région inférieure supersonique. Lorsque la ligne de glissement atteint la paroi l'intersection est qualifiée de type III. Dans ce cas, les charges dynamique et thermique pariétales sont très importantes. Lorsque les conditions sont telles qu'un rattachement n'est pas possible, un jet supersonique se forme. Il est confiné par une couche de mélange partant du point triple. Le jet est alors entouré d'une zone subsonique. Un choc se crée entre le jet et la paroi. Dans la région d'écoulement située entre le choc et la paroi, la contrainte aérothermique s'exerçant sur cette dernière est la plus forte. Cette situation correspond à une interaction de type IV qui est la plus critique. Dans certains cas, le jet supersonique est tellement incurvé, qu'il suit la paroi et qu'aucun choc ne se crée. Cette interférence est classifiée comme une interférence de type IVa. Les interactions de type V et VI se produisent lorsque les choc  $(C_1)$  et  $(C_2)$  sont des choc faibles de la même famille. La topologie d'une interférence de type V ressemble à celle du type II, à ceci près qu'un jet supersonique part du point triple supérieur (au lieu d'une ligne de glissement) et qu'une ligne de glissement part du point triple inférieur. Enfin, un interférence de type VI se produit lorsque  $(C_1)$  et  $(C_2)$  s'intersectent loin de la paroi ; au point d'intersection, un choc  $(C_3)$ , une ligne de glissement et un faisceau de détente se créent.

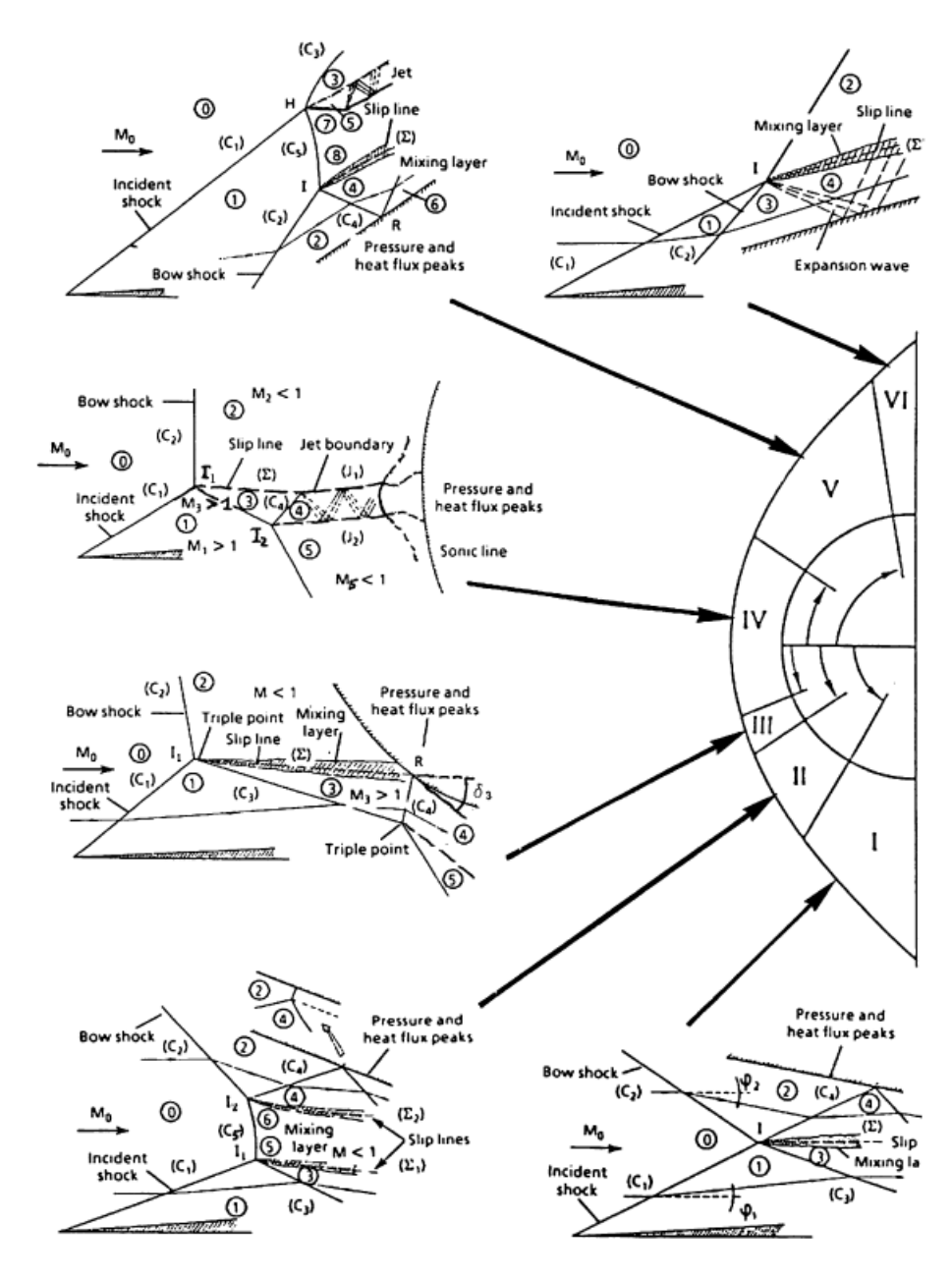

Figure 9.45 – Schéma représentant les types d'interactions choc-choc selon la classification d'Edney, d'après [84].

Selon Grasso [84], parmi les différents types d'interactions, les types III et IV génèrent des couches de cisaillement ou des jets supersoniques dont l'impact sur la paroi crée localement des pics de pression et de flux de chaleur potentiellement destructifs.

# 9.7.2 Analyse numérique de cas en interaction choc-choc

Parmi les calculs réalisés avec le code elsA, dont les résultats en termes de coefficients aérodynamiques ont été présentés précédemment, certaines configurations concernaient des cas d'interaction choc-choc. On reprend le cas  $M_{\infty} = 10 \ (x/d_1 = 1.5 \text{ et } d_1/d_2 = 4)$  gaz parfait et on s'attache à explorer suivant les différentes valeurs de  $r/R<sub>s</sub>$  pour la sphère secondaire les caractéristiques de l'interaction choc-choc.

La figure 9.46 exhibe l'interaction choc-choc entre le choc de queue généré par la première sphère et le choc de tête généré par le second fragment. Cette configuration particulière n'engendre qu'une faible influence dans le sillage de la sphère secondaire (figure 9.46.a) et plus aucune lorsque la sphère s'éloigne (figure 9.46.b). Ces deux interactions de choc n'appartiennent pas à la classification d'Edney puisqu'il n'y a pas d'interaction avec la partie frontale du corps.

Par contre, en considérant d'autres positions de la sphère secondaire,  $r/d_1 = 1.31, r/d_1 = 1.37$ et  $r/d_1 = 1.5$ , on peut reconnaître respectivement des interactions choc-choc de type III (figure 9.47.a), IV (figure 9.47.b) et VI (figure 9.47.c) selon la classification d'Edney.

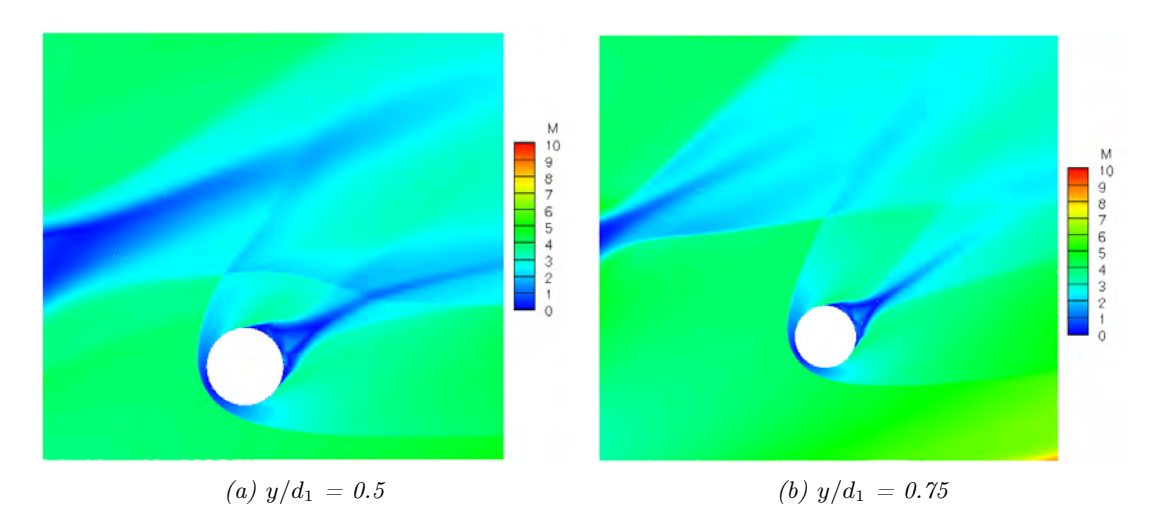

Figure 9.46 – Calculs numériques Navier-Stokes laminaire pour un écoulement de gaz parfait à  $M_{\infty} = 10.$ 

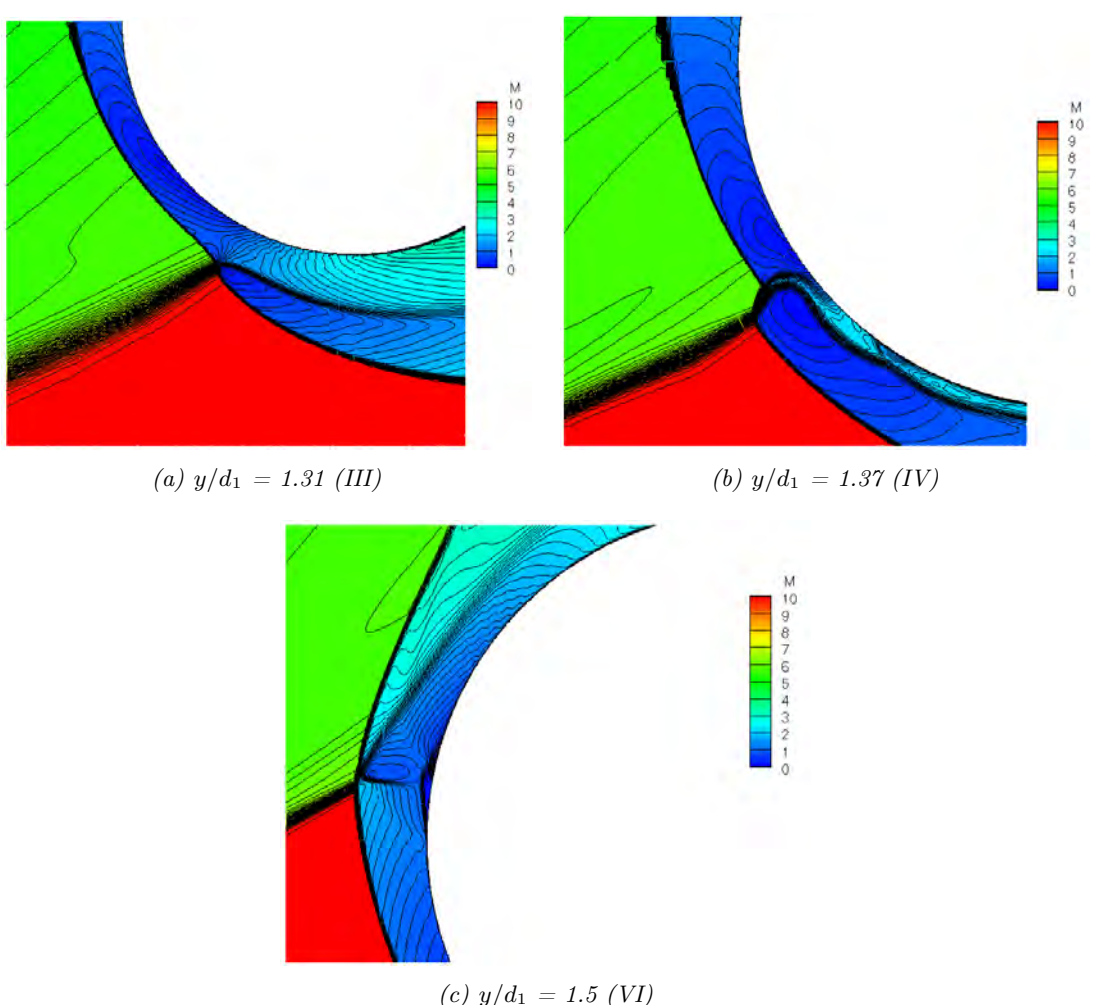

Figure 9.47 – Vues d'interactions choc-choc obtenues pour des calculs Navier-Stokes laminaire elsA pour un écoulement de gaz parfait à  $M_{\infty} = 10$  pour trois positions critiques de la sphère secondaire.

#### 9.7.3 Etude théorique des interactions choc-choc : modèle de Laurence

Laurence a proposé une modification du calcul des coefficients aérodynamiques de la seconde sphère de sorte à prendre en compte les interactions choc-choc. Pour cela, il a utilisé une combinaison entre l'analogie explosion/onde de choc et les relations de choc oblique. L'objectif de l'introduction de ces dernières était de réduire l'erreur commise par la méthode de l'explosion lorsque le déplacement  $x/d_1$  augmente. Ce paragraphe présente les modifications proposées par Laurence et ouvre une discussion sur les résultats obtenus avec ce modèle analytique.

En observant la variation du **coefficient de portance** en fonction de  $r/R<sub>s</sub>$ , Laurence [127] remarqua que celui-ci atteint une valeur minimale lorsque le choc généré par la second sphère impacte pour la première fois celui créé par la première. Il supposa que cet événement se produit pour  $r = R_s - \frac{d_2}{2}$ . Puis, la portance augmente très légèrement jusqu'à un maximum lorsque  $r \sim R_s$  avant de diminuer à nouveau.

Laurence [127] appréhende le problème de la manière suivante : « At the point  $r = R_s$ , we may crudely model the top half of the body as being exposed to singly-shocked flow and the lower half as being exposed to doubly-shocked flow, all rotated by an angle  $\delta$  corresponding to the flow angle immediately behind the oblique shock ». L'auteur choisit alors d'utiliser l'angle de l'écoulement calculé via les relations de saut à travers un choc oblique  $(\delta)$  plutôt que l'angle de déviation local (δ) donné par la méthode de l'explosion, afin d'introduire dans cette méthode une dépendance en fonction du nombre de Mach amont ; ce dernier étant supposé infini par l'analogie explosion/onde de choc.

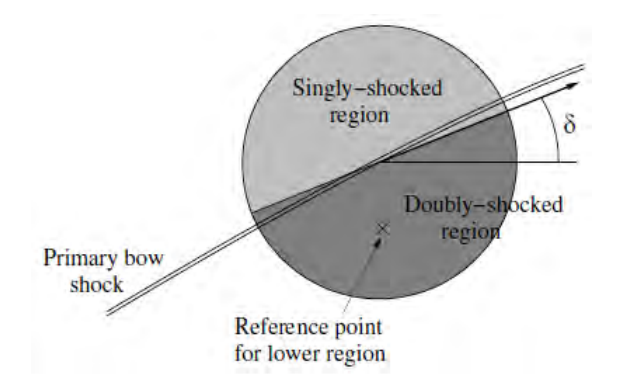

Figure 9.48 – Schéma représentant le modèle d'interaction proposé par Laurence pour le coefficient de portance.

Enfin, pour calculer les coefficients de force (traînée et portance) dans cette configuration, la distribution newtonienne de pression sur la surface de la seconde sphère est supposée être différente sur les parties supérieure et inférieure.

Sur la partie supérieure :

$$
C_L^u = \frac{p'_{stag,OS} - p'_{\infty}}{8} \times (2\sin\hat{\delta} - \cos\hat{\delta}) - p'_{\infty}\cos\hat{\delta}
$$
 (9.75)

avec

$$
p'_{stag,OS} = \frac{2}{\gamma M_{\infty}^2} \left( 1 + \frac{2\gamma}{\gamma + 1} (M_{\infty}^2 - 1) \right) \left( 1 + \frac{\gamma - 1}{2} M_2^2 \right)^{\frac{\gamma}{\gamma - 1}}
$$
(9.76)

$$
M_2^2 = \frac{(\gamma - 1)M_\infty^2 + 2}{2\gamma M_\infty^2 - (\gamma - 1)}\tag{9.77}
$$

Sur la partie inférieure :

$$
C_L^l = \frac{p'_{stag,BW} - p'_{\infty}}{8} \times (2\sin\hat{\delta} + \cos\hat{\delta}) + p'_{\infty}\cos\hat{\delta}
$$
 (9.78)

Cependant, dans ce cas la pression au point d'arrêt est calculée par la méthode de l'explosion  $(p'_{stag,BW})$  et non par l'équation de choc oblique  $(p'_{stag,OS})$  comme dans l'équation 9.76. Par ailleurs, la pression d'arrêt était précédemment calculée au centre de la sphère. Cependant, comme seule la moitié inférieure de la sphère est maintenant censée être exposée à deux chocs, un autre point de référence doit être déterminé. Laurence a naturellement choisi  $r_{ref} = R_s - \frac{d_2}{4}$ .

Finalement, le coefficient de portance, supposé maximal au point considéré  $(r = R_s)$  est calculé par l'auteur de la manière suivante :

$$
C_L^{max} = C_L^u + \frac{\hat{p}_{stag}'}{p_{stag}'} \times C_L^l
$$
\n(9.79)

Ainsi, pour  $r < R_s - d_2/2$ , le coefficient de portance est calculé par la méthode de l'explosion en utilisant une distribution de Newton modifiée. En  $r = R_s - d_2/2$ , il est noté  $C_L^{min}$ . Pour

 $r \in (R_s - d_2/2, R_s)$ , le coefficient de portance est obtenu par interpolation linéaire entre les valeurs  $C_L^{min}$  et  $C_L^{max}$  (calculé en  $r = R_s$ ). Pour  $r \in (R_s, R_s + d_2/2)$ , la diminution de portance est également supposée se faire linéairement. Pour  $r = R_s + d_2/2$ , la sphère secondaire est supposée ne plus être en interaction avec la sphère primaire. Le coefficient de portance est donc égal à zéro.

Le même raisonnement est fait par Laurence [127] pour le **coefficient de traînée**. Cependant, la traînée sur la partie inférieure est calculée au point de référence  $r_{ref} = r - (R_s - d_2/2 - r^2)/d_2$ .

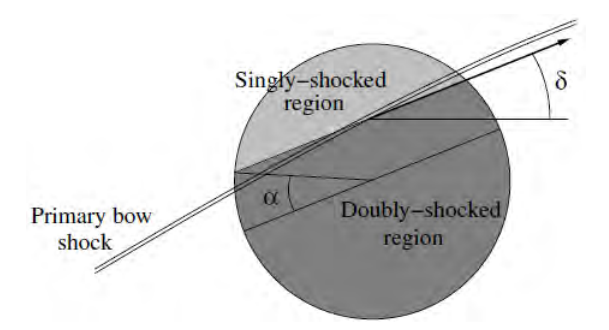

Figure 9.49 – Schéma représentant le modèle d'interaction proposé par Laurence pour le coefficient de traînée.

$$
C_D^l = \frac{p'_{stag} - p'_1}{8} (2 \cos \hat{\delta} - \sin \hat{\delta}) - p'_1 \sin \hat{\delta}
$$
  

$$
-\frac{1}{30} \frac{d_1}{d_2} \frac{\partial (p'_{stag} - p'_1)}{\partial (x/d_1)} \left( 2 \cos^2 \hat{\delta} + 1 - \frac{8}{\pi} \sin \hat{\delta} \cos \hat{\delta} \right) - \frac{1}{3} \frac{d_1}{d_2} \frac{\partial p'_1}{\partial (x/d_1)}
$$
(9.80)  

$$
C_D^u = (p'_{stag} - p'_\infty) \left[ \frac{1}{8} \sin \hat{\delta} \cos \alpha^4 + \frac{\cos \hat{\delta}}{4\pi} (\pi - 2\alpha - \frac{4}{3} \sin(2\alpha) - \frac{1}{6} \sin(4\alpha)) \right]
$$
(9.81)

avec  $\alpha$  l'angle séparant les régions de simple et double chocs. Lorsque  $r = R_s$ ,  $\alpha = 0$ .

$$
C_D = C_D^u + f \times C_D^l \tag{9.82}
$$

 $+p'_\infty \sin \widehat{\delta} \cos \alpha^2$ 

où f est une fonction qui varie linéairement entre 1 et  $\frac{\hat{p}^{\prime}_{stag}}{s^{\prime}}$  $\frac{p_{stag}}{p_{stag}}$  pour  $r \in (R_s - d_2/2, R_s)$  et entre  $\hat{p}_{stag}'$  $\frac{p_{stag}}{p'_{stag}}$  et 0.88 pour  $r \in (R_s, R_s + d_2/2)$ .

La figure 9.50 compare les coefficients aérodynamiques obtenus en gaz parfait avec le modèle Sedov-Laurence avec et sans prise en compte des interactions choc-choc.

Chapitre 9. Phase hypersonique continue de la rentrée atmosphérique : Modélisation aérodynamique des interactions entre fragments

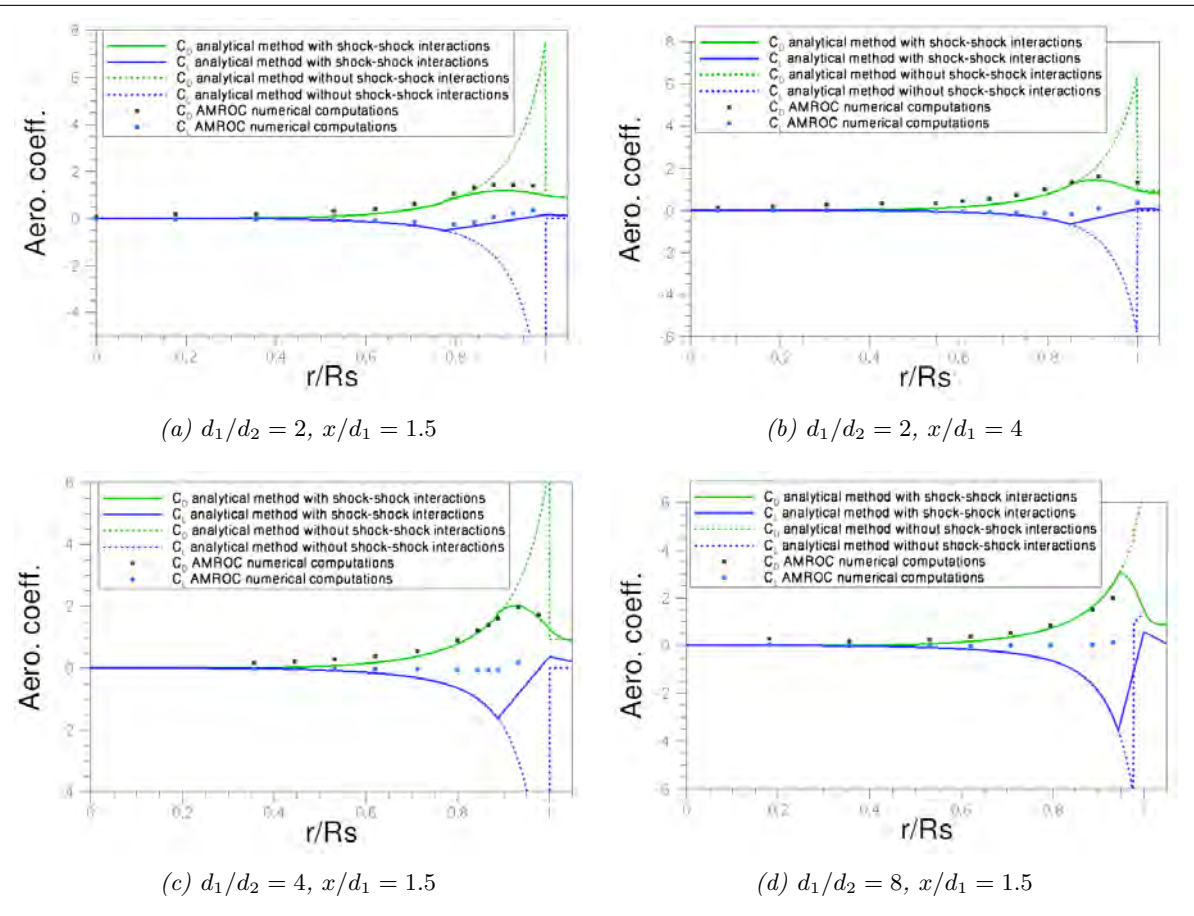

Figure 9.50 – Comparaison des coefficients aérodynamiques obtenus en gaz parfait avec le modèle Sedov-Laurence avec et sans la prise en compte du modèle d'interaction choc-choc, pour un écoulement de gaz parfait à  $M_{\infty} = 10$ , pour différents rapports de sphères et différentes distances les séparant.

Le modèle d'interaction choc-choc de Laurence fonctionne bien lorsque le rapport des diamètres des sphères primaire et secondaire  $(d_1/d_2)$  est inférieur ou égal à 2 (cf. figure 9.50). Cependant, lorsque la seconde sphère devient trop petite  $(d_1/d_2 \geq 4)$ , le modèle de Laurence se révèle incapable de calculer correctement les coefficients aérodynamiques, en particulier le coefficient de portance, lorsqu'il y a une interaction choc-choc.

Ceci permet d'introduire le paragraphe suivant qui propose d'adapter la méthode des interactions de Laurence afin qu'elle puisse être mise en œuvre avec le modèle semi-analytique en gaz parfait et en gaz réel.

# 9.7.4 Modification du modèle d'interaction choc-choc de Laurence

Afin d'étendre l'utilisation du modèle d'interaction choc-choc de Laurence au modèle semianalytique en gaz parfait et en gaz réel, il est nécessaire de connaître l'angle de déviation de l'écoulement derrière un choc oblique  $\delta$ , ainsi que la pression calculée au point d'arrêt de la seconde sphère à travers le choc oblique  $\widehat{p_{stag}}$ .

Pour un **écoulement de gaz parfait**,  $\hat{\delta}$  est calculé de la manière suivante :

$$
\hat{\delta} = \arctan\left(\frac{2\cot\beta (M_{\infty}^2 \sin\beta)^2 - 1}{M_{\infty}^2 [\gamma_1 + \cos(2\beta)] + 2}\right)
$$
\n(9.83)

Le rayon de choc  $R_s$  ainsi que l'angle de choc oblique  $\beta$  sont calculés en utilisant l'équation 9.33.

La pression au point d'arrêt est donnée par la relation suivante :

$$
\widehat{P}_{stag} = \widehat{P}_1 \left[ 1 + \frac{2\gamma_1}{\gamma_1 + 1} (\widehat{M}_1^2 - 1) \right] \left[ 1 + \frac{\gamma_1 - 1}{2} \widehat{M}_2^2 \right]^{\frac{\gamma_1}{\gamma_1 - 1}} \tag{9.84}
$$

avec :

$$
\widehat{M}_2^2 = \frac{(\gamma_1 - 1)\widehat{M}_1^2 + 2}{2\gamma_1 \widehat{M}_1^2 - (\gamma_1 - 1)}
$$
\n(9.85)

$$
\widehat{M}_1^2 = \frac{1}{\sin^2(\beta - \widehat{\delta})} \times \frac{2 + (\gamma - 1)M_\infty^2 \sin^2 \beta}{2\gamma M_\infty^2 \sin^2 \beta - (\gamma - 1)}
$$
(9.86)

$$
\widehat{P}_1 = P_{\infty} \left( 1 + \frac{2\gamma}{\gamma - 1} (M_{\infty}^2 \sin^2 \beta - 1) \right) \tag{9.87}
$$

Pour un écoulement de gaz réel,  $\hat{\delta}$  est calculé de la manière suivante :

$$
\hat{\delta} = \arctan\left[\frac{\tan\beta(1-g)}{g \times \tan^2\beta + 1}\right]
$$
\n(9.88)

avec :

$$
g = \frac{\gamma}{\gamma - 1} \times \frac{\gamma_1 - 1}{\gamma_1} \left[ \frac{1 + \frac{\gamma - 1}{2} M_{\infty}^2 \sin^2 \beta (1 - \epsilon^2)}{1 + \gamma M_{\infty}^2 \sin^2 \beta (1 - \epsilon)} \right]
$$
(9.89)

où  $\epsilon = \frac{\rho_{\infty}}{\rho_1}$  $\frac{\partial \infty}{\partial 1}$ ,  $\gamma = 1.4$  et  $\gamma_1$  est le coefficient isentropique dans la couche de choc généré par le choc du premier fragment.

La pression au point d'arrêt est donnée par la relation suivante :

$$
\widehat{P}_{stag} = 0.935 \rho_1 \times \widehat{V}^2 \tag{9.90}
$$

avec :

$$
\widehat{V} = \sqrt{V_{\infty}^2 (1 + \epsilon^2)}\tag{9.91}
$$

Notons cependant que pour le calcul du coefficient de traînée pour  $r \in (R_s, R_s + d_2/2)$  avec le modèle semi-analytique pour un écoulement de gaz réel, la fonction f varie linéairement entre  $\hat{p}_{stag}^{\prime}$  $\overline{p'_{stag}}$ et 0.92 (au lieu de 0.88 en gaz parfait).

# 9.7.5 Résultats pour un écoulement de gaz parfait

On s'intéresse de nouveau au cas  $M_{\infty} = 10$  gaz parfait de Laurence afin d'évaluer la nouvelle méthode semi-analytique relativement au modèle analytique et aux simulations numériques AMROC.

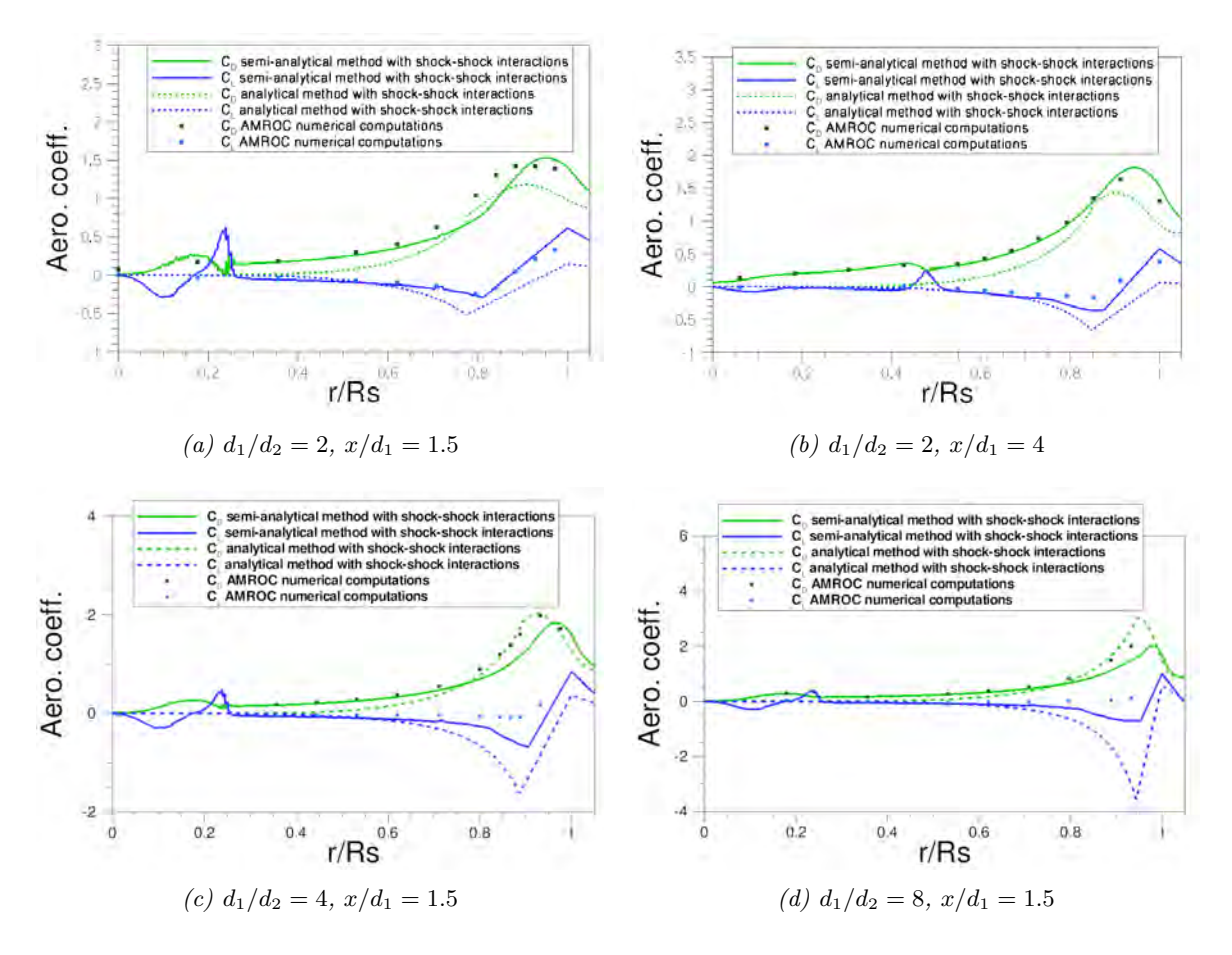

Figure 9.51 – Comparaison des coefficients aérodynamiques obtenus avec le modèle Sedov-Laurence et avec le modèle semi-analytique en prenant en compte le modèle d'interaction chocchoc de Laurence, pour un écoulement de gaz parfait à  $M_{\infty} = 10$  et  $Z = 0$  km, pour différents rapports de sphères et différentes distances les séparant.

Les meilleurs résultats sont obtenus avec le modèle couplé semi-analytique/Interaction chocchoc de Laurence plutôt qu'avec le modèle Sedov-Laurence/Interaction choc-choc de Laurence (cf. figure 9.51). Cependant des écarts demeurent : en effet, le modèle correctif choc/choc de Laurence donne de bons résultats lorsque le rapport des diamètres des sphères primaires et secondaire  $d_1/d_2$  est inférieur ou égal à 2 et s'éloigne des valeurs numériques à mesure que  $d_1/d_2$ augmente.

# 9.7.6 Résultats pour un écoulement de gaz réel

Le modèle semi-analytique couplé au modèle correctif de Laurence est mis en oeuvre en gaz réel pour le point de vol ( $Z = 50$  km,  $V_{\infty} = 7400$  m/s,  $M_{\infty} = 22$ ).

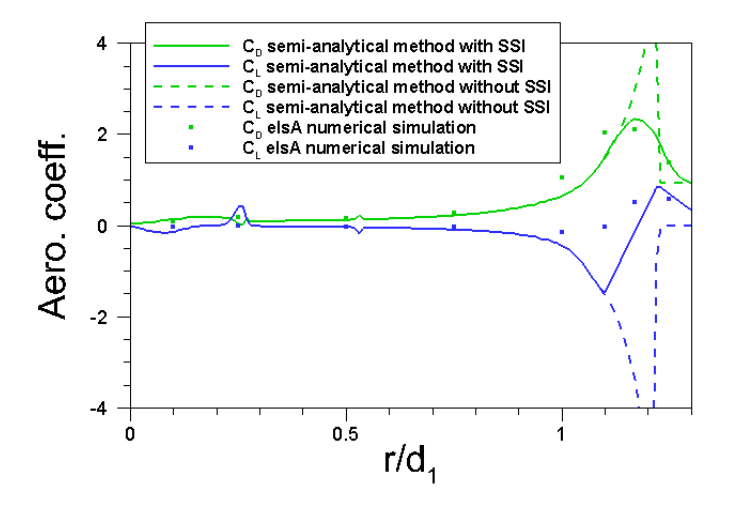

Figure 9.52 – Comparaison des coefficients aérodynamiques obtenus en gaz réel avec le modèle semi-analytique avec et sans la prise en compte du modèle d'interaction choc-choc de Laurence, pour le point de vol  $(Z = 50 \ km, M_{\infty} = 22)$ , pour  $d_1/d_2 = 4$ ,  $x/d_1 = 1.5$ .

De résultats satisfaisants sont obtenus pour le coefficient de traînée pour le point de vol  $(Z = 50 \text{ km}, V_{\infty} = 7400 \text{ m/s})$ . Bien qu'une nette amélioration soit observée sur le coefficient de portance, des écarts significatifs demeurent en particulier pour  $r/d_1$  compris entre 1 et 1.2.

Les résultats ainsi obtenus en gaz parfait et en gaz réel avec le modèle correctif d'interaction choc-choc de Laurence montrent que le modèle permet de réduire significativement l'écart avec les simulations numériques de référence. Cependant, des écarts demeurent dans certains cas. Aussi, le développement d'un modèle d'interaction choc-choc basé sur l'identification des différents types d'interférence suivant la classification d'Edney a été initié à l'ONERA au cours de cette thèse. Cependant les résultats obtenus n'étaient pas encore satisfaisants.

# 9.8 Étude de l'influence des interactions entre fragments sur la dynamique du vol

#### 9.8.1 Dynamique du vol de deux sphères en interaction

Il s'agit de résoudre les équations du mouvement pour le fragment principal (indicé 1) et le fragment secondaire (indicé 2). Les conditions à l'infini amont du premier fragment sont indicées  $\infty$ .

La trajectoire est établie en prenant les hypothèses suivantes :

- La Terre est supposée sphérique et sans rotation ;
- Les effets de gaz réel sont pris en compte si nécessaire ;
- Les sphères sont supposées ne pas avoir de mouvements de rotation ;
- Aucune perte de masse ni aucun changement de forme n'est considéré au cours de la rentrée pour aucune des deux sphères.

Les différents repères utilisés sont présentés sur la figure 9.53.

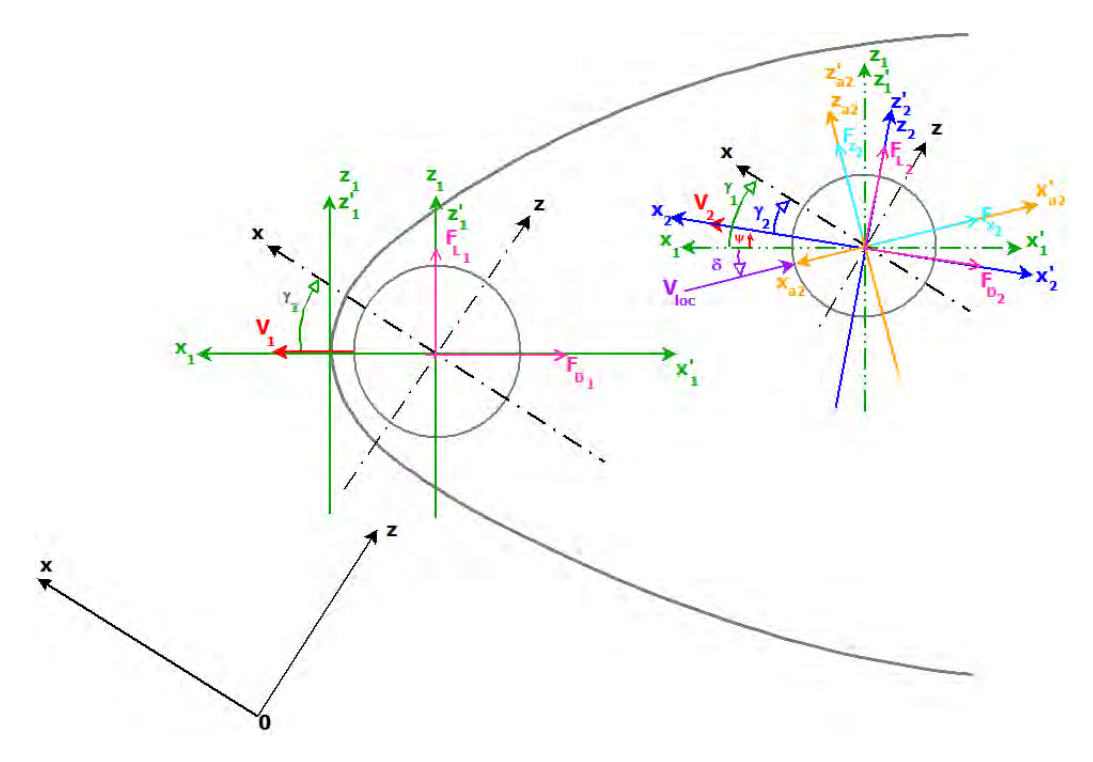

Figure 9.53 – Repères associés à deux fragments en interaction.

$$
\frac{dV}{dt} = -\frac{F_D}{m} - g\sin\gamma \quad \text{suvant} \quad \overrightarrow{x_1} \quad \text{ou} \quad \overrightarrow{x_2} \tag{9.92}
$$

$$
\frac{d\gamma}{dt} = -g\frac{\cos\gamma}{V} + V\frac{\cos\gamma}{R_t + h} + \frac{F_L}{mV} \quad \text{suvant} \quad \overrightarrow{z_1} \quad \text{ou} \quad \overrightarrow{z_2} \tag{9.93}
$$

$$
\frac{dx}{dt} = V \cos \gamma \quad \text{suvant} \quad \overrightarrow{x} \tag{9.94}
$$

$$
\frac{dh}{dt} = V \sin \gamma \quad \text{suvant} \quad \overrightarrow{z} \tag{9.95}
$$

Les forces de portance et de traînée s'expriment de deux manières différentes suivant que le fragment soit un fragment principal ou secondaire.

# Fragment principal

$$
F_{D_1} = \frac{1}{2} S_1 \rho_\infty V_1^2 C_{D_1} \quad \text{suivant} \quad \overrightarrow{x_1} \tag{9.96}
$$

$$
F_{L_1} = \frac{1}{2} S_1 \rho_\infty V_1^2 C_{L_1} \quad \text{suivant} \quad \overrightarrow{z_1} \tag{9.97}
$$

Fragment secondaire

$$
F_{D_2} = \frac{1}{2} S_2 \rho_\infty V_1^2 C_{D_2} \quad \text{suivant} \quad \overrightarrow{x_2} \tag{9.98}
$$

$$
F_{L_2} = \frac{1}{2} S_2 \rho_\infty V_1^2 C_{L_2} \quad \text{suvant} \quad \overrightarrow{z_2} \tag{9.99}
$$

Dans le cas d'une sphère, les coefficients aérodynamiques du fragment secondaire sont calculés en utilisant la méthode semi-analytique développée et présentée précédemment dans ce chapitre. On notera que cette méthode fournit les coefficients aérodynamiques de portance et de traînée dans le repère  $(O_2, \overrightarrow{x'_a_2}, \overrightarrow{z'_a_2})$ . Ils doivent alors être projetés dans le repère  $(O_2, \overrightarrow{x'_2}, \overrightarrow{z'_2})$ :

$$
\overrightarrow{x_2} = (\cos \overrightarrow{\delta x_{a2}} - \sin \overrightarrow{\delta z_{a2}}) \cos \psi + (\sin \overrightarrow{\delta x_{a2}} + \cos \overrightarrow{\delta z_{a2}}) \sin \psi \tag{9.100}
$$

$$
\overrightarrow{z_2} = -(\cos \delta \overrightarrow{x_{a2}} - \sin \delta \overrightarrow{z_{a2}}) \sin \psi + (\sin \delta \overrightarrow{x_{a2}} + \cos \delta \overrightarrow{z_{a2}}) \cos \psi
$$
 (9.101)

avec :

$$
\psi = \gamma_1 - \gamma_2 \tag{9.102}
$$

#### 9.8.2 Analyse des résultats

Le déplacement d'une sphère par rapport à une autre est lié au coefficient balistique de chacune. Ainsi, en simplifiant un peu, plus le coefficient balistique de la première sphère est grand devant celui de la seconde et plus les fragments s'éloignent rapidement, la plus légère ralentissant. Rappelons que le coefficient balistique, qui peut être établi sur la traînée mais aussi sur la portance, s'exprime de la manière suivante :

$$
B = \frac{m}{C \times S} \tag{9.103}
$$

où m est la masse de l'objet considéré (en kg), C son coefficient de force aérodynamique (portance ou traînée) et S sa surface (en  $m^2$ ).

Aussi, il est aisé de définir trois paramètres pouvant influencer la dynamique de vol des fragments :

- ✵ la masse du fragment pour une surface constante. Il s'agit typiquement du cas où on considère un réservoir plein et vide : la masse du réservoir diffère mais pas sa taille ;
- ✵ le coefficient de force aérodynamique. Dans le cas des interactions entre fragments, pour la sphère secondaire ce coefficient varie en fonction de sa position dans le sillage de la première. Aussi, une variation du coefficient peut être réalisée en faisant varier la position initiale du second fragment par rapport au premier ;
- ✵ la taille du fragment. Dans le cas des interactions entre fragments, la variation du rapport  $d_1/d_2$  a une influence directe sur les coefficients de force, puisque leurs calculs en dépend. Par ailleurs, pour un matériau donné, la variation de la taille du fragment induit une variation de masse. Ainsi, l'influence  $d_1/d_2$  sur la dynamique du vol des fragments en interaction est plus difficile à prévoir.

Aussi, l'influence du déplacement relatif d'une sphère par rapport à une autre durant la rentrée atmosphérique ainsi que le temps d'interaction par rapport au temps total de rentrée du fragment principal sont alors évalués. Pour cela, nous proposons de faire varier le ratio de masse  $m_1/m_2$  et de taille  $d_1/d_2$  entre les sphères primaire et secondaire, ainsi que la position de la sphère secondaire par rapport à la sphère primaire au moment de la fragmentation qui sera ici virtuelle. Le tableau 9.6 résume la matrice de calcul réalisée et présente une synthèse des résultats. L'ensemble des trajectoires de rentrée ont été calculées pour deux sphères se séparant à 78 km d'altitude, à une vitesse de 7700 m/s pour une pente de rentrée de −0.1 ◦ .

| nique des interactions entre fragments |                 |                                       |                |             |                   |  |  |  |
|----------------------------------------|-----------------|---------------------------------------|----------------|-------------|-------------------|--|--|--|
|                                        |                 |                                       |                |             |                   |  |  |  |
|                                        | $rac{a_1}{d_2}$ | $\underline{m_1}$<br>$\overline{m_2}$ | Position $2/1$ | $t_{rente}$ | $t_{interaction}$ |  |  |  |
|                                        | 2               | 1.6                                   | $10^{\circ}$   | 450 s       | $2.4~\mathrm{s}$  |  |  |  |
|                                        | 2               | 45.0                                  | $10^{\circ}$   | 450 s       | 4.8 s             |  |  |  |
|                                        |                 | 182.1                                 | $10^{\circ}$   | 450 s       | $27.5$ s          |  |  |  |
|                                        |                 | 746.4                                 | $10^\circ$     | 450 s       | 18.8 s            |  |  |  |

Chapitre 9. Phase hypersonique continue de la rentrée atmosphérique : Modélisation aérodynamique des interactions

Table 9.6 – Présentation synthétique des cas tests réalisés et des résultats obtenus.

 $\begin{array}{|c|c|c|c|c|c|}\n\hline\n50 & 5023 & 10° & 450 s & 18.8 s \\
\hline\n\end{array}$  $100 \mid 213672 \mid 10° \mid 450 \text{ s} \mid 17 \text{ s}$  $\begin{array}{|c|c|c|c|c|c|}\n\hline\n2 & 45.0 & 30° & 450 s & 12.3 s \\
\hline\n\end{array}$ 2 45.0 50° 450 s 4.5 s

L'influence de la taille et de la position initiale des fragments secondaires s'exprime clairement sur leur déplacement relatif par rapport à la sphère primaire (cf. figure 9.54). Plus  $d_1/d_2$  augmente (en d'autres termes, plus la taille de la sphère secondaire diminue par rapport à la taille de la sphère principale), plus la sphère secondaire aura besoin de temps afin d'acquérir l'énergie cinétique suffisante pour lui permettre de quitter la zone de recirculation créée par le fragment principal au niveau du culot.

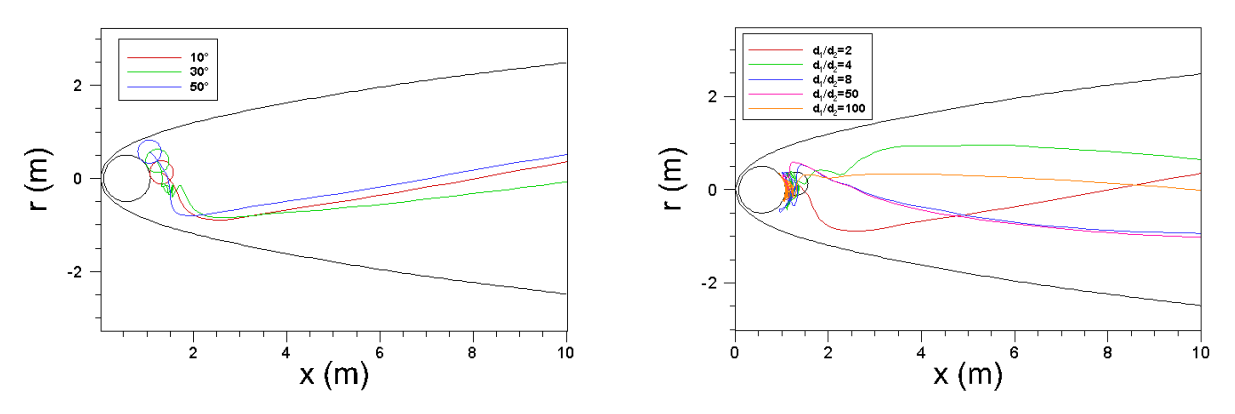

(a) Influence de la position relative initiale, pour  $d_1/d_2 =$ 2. (b) Influence du ratio de taille  $d_1/d_2$  pour une position relative initiale de 10◦ .

Figure 9.54 – Influence de la taille et de la position initiale des fragments secondaires sur leur déplacement relatif par rapport à la sphère primaire.

# 9.9 Étude de l'influence des interactions entre fragments sur l'analyse aérothermodynamique

Le modèle semi-analytique développé doit permettre d'évaluer l'influence des interactions entre fragments sur la survie des fragments secondaires. En d'autres termes, il s'agit de répondre à la question suivante : dans quels conditions un fragment placé dans le sillage d'un autre subit des contraintes aérothermodynamiques telles que sa dégradation (ablation par fusion) n'est pas engagée alors qu'elle le serait s'il était directement soumis à l'écoulement infini amont ?

Pour cela, l'influence des conditions de vol (altitude, vitesse) et du ratio de taille  $d_1/d_2$  sur la température et le flux de chaleur au point d'arrêt d'une sphère secondaire située dans le sillage d'une autre a été estimée. Deux rapports de taille et quatre points de vol ont ainsi été testés :

- $*$  cas 1 :  $d_1/d_2 = 2$ , Z = 72 km,  $V_{\infty} = 7630$  m/s
- $*$  cas 1' :  $d_1/d_2 = 4$ , Z = 72 km,  $V_{\infty} = 7630$  m/s
- $\text{*}$  cas 2 :  $d_1/d_2 = 4$ , Z = 50 km,  $V_{\infty} = 7400$  m/s
- $*$  cas 3 :  $d_1/d_2 = 4$ , Z = 35 km,  $V_{\infty} = 5500$  m/s
- $\text{*}$  cas 4 :  $d_1/d_2 = 4$ , Z = 20 km,  $V_{\infty} = 2023$  m/s

Pour chacun d'eux, la température et le flux de chaleur au point d'arrêt du fragment secondaire ont été calculés sur la totalité du sillage délimité suivant x par le fragment principal et  $x/d_1 = 9$ , et suivant r par l'axe de symétrie et le choc de tête généré par le fragment primaire : soit pour  $1 < x/d_1 < 9$  et  $0 < r/R_s < 1$ . L'alliage de titane TA6V a été choisi pour l'ensemble des calculs. La température de fusion est fixée à 2000 K et l'émissivité parietale  $\epsilon$  est prise égale à 0.75.

La température et le flux de chaleur sont calculés de la même manière que dans FAST (cf. paragraphe 4.7), en résolvant l'équilibre radiatif. Les modèles de Vérant-Sagnier et Martin sont respectivement utilisés pour calculer les flux de chaleur convectif et radiatif du gaz vers la paroi. Notons que ce dernier étant très faible par rapport au flux convectif, il peut être négligé. L'épaisseur de paroi choisie étant fine (3 mm), le transfert de chaleur par conduction dans la paroi est négligé. Enfin, notons que seules les grandeurs (température, flux) au point d'arrêt sont calculées.

L'influence du rapport de taille des fragments principaux et secondaires est illustrée sur la figure 9.55 pour le point de vol  $Z = 72 \text{ km}$ ,  $V_{\infty} = 7630 \text{ m/s}$  (cas 1 et 1'). La « zone de protection », c'est-à-dire la zone dans laquelle la température de fusion du matériaux n'est pas atteinte alors qu'elle le serait autrement, est identifiée par une zone rayée noir sur la figure 9.55.

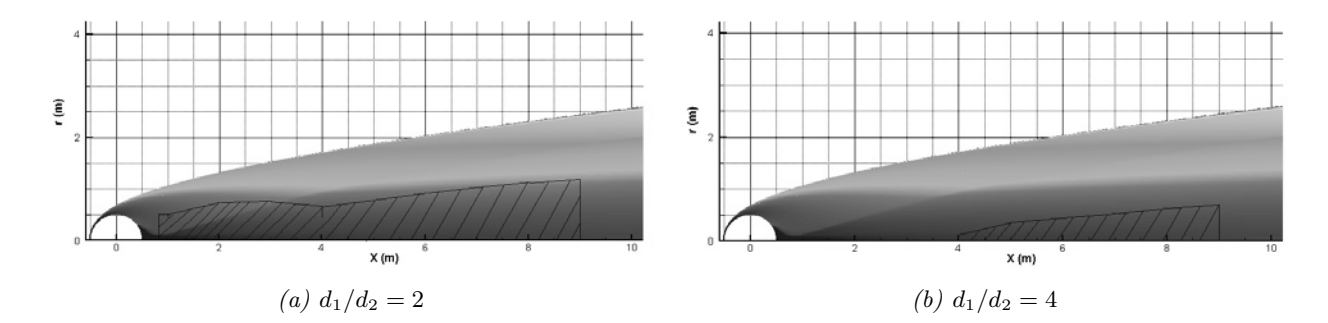

FIGURE 9.55 – Influence du ratio  $d_1/d_2$  (cas 1 et 1') sur la taille et la position de la « zone de protection ».

Comme nous pouvions nous y attendre, plus le ratio  $d_1/d_2$  est grand et plus la zone de protection est étendue.

Le tableau 9.7 montre l'influence des conditions de vol en termes d'altitude et de vitesse sur la température au point d'arrêt sur le fragment secondaire. Les calculs ont été réalisés pour  $d_1/d_2 = 4.$ 

Chapitre 9. Phase hypersonique continue de la rentrée atmosphérique : Modélisation aérodynamique des interactions entre fragments

| Points de vol                   | Avec interaction                   | Sans interaction      |  |
|---------------------------------|------------------------------------|-----------------------|--|
| $Z = 72$ km                     | Protection partielle               | Température de fusion |  |
| $V_{\infty} = 7630 \text{ m/s}$ | Température de fusion non atteinte | atteinte              |  |
| $Z=50$ km                       | Température de fusion              | Température de fusion |  |
| $V_{\infty} = 7400 \text{ m/s}$ | atteinte                           | atteinte              |  |
| $Z = 35$ km                     | Température de fusion              | Température de fusion |  |
| $V_{\infty} = 5500$ m/s         | atteinte                           | atteinte              |  |
| $Z = 20$ km                     | Protection totale                  | Température de fusion |  |
| $V_{\infty} = 2023 \text{ m/s}$ |                                    | non atteinte          |  |

Table 9.7 – Influence des conditions de vol (altitude, vitesse) sur la température et le flux de chaleur calculés au point d'arrêt.

Pour les points de vol ( $Z = 72$  km,  $V_{\infty} = 7630$  m/s), ( $Z = 50$  km,  $V_{\infty} = 7400$  m/s),  $(Z = 35$  km,  $V_{\infty} = 5500$  m/s), la température au point d'arrêt atteint la température de fusion du matériau dans le cas où les fragments sont considérés indépendants.

Dans le cas où les interactions entre fragments sont considérées, il vient plusieurs scénarios :

- ✵ Pour (Z = 72 km, V<sup>∞</sup> = 7630 m/s), comme le montrent les figures 9.55 et 9.56 la température de fusion n'est pas atteinte pour la sphère secondaire lorsqu'elle se trouve proche de la sphère primaire et dans le sillage de celle-ci. Dans ces zones, la sphère primaire offre une « protection » au fragment secondaire.
- ✵ Pour (Z = 50 km, V<sup>∞</sup> = 7400 m/s) et (z = 35 km, V<sup>∞</sup> = 5500 m/s) la température de fusion est atteinte quel que soit la position du second fragment derrière le premier (cf. figures 9.57 et 9.58).
- ✵ Pour (Z = 20 km, V<sup>∞</sup> = 2023 m/s) la température est inférieure à la température de fusion quelle que soit la position du second fragment derrière le premier. De plus, dans la majeure partie du sillage, cette température reste inférieure à celle que le fragment rencontrerait s'il était soumis directement à l'écoulement infini amont, comme le montre la figure 9.59. Notons que dans ce cas seulement, les conditions sans interaction ne permettent pas d'atteindre la température de fusion de la paroi.

Notons cependant, que le rapport  $d_1/d_2$  ayant une influence significative sur les résultats, ceux-ci peuvent changer dans le cas où d'autres valeurs de  $d_1/d_2$  seraient considérées.

9.9. Étude de l'influence des interactions entre fragments sur l'analyse aérothermodynamique

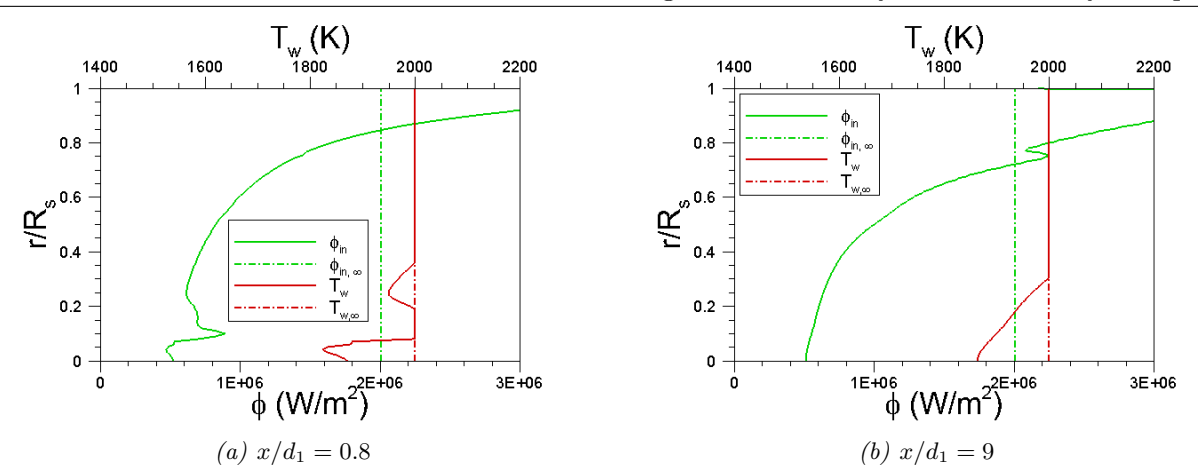

Figure 9.56 – Température et flux de chaleur à la paroi calculés au point d'arrêt dans le cas où les interactions entre fragments sont pris en compte (trait plein) ou non (trait pointillé) pour le point de vol (Z = 72 km,  $V_{\infty}$  = 7630 m/s) et pour  $d_1/d_2 = 4$ .

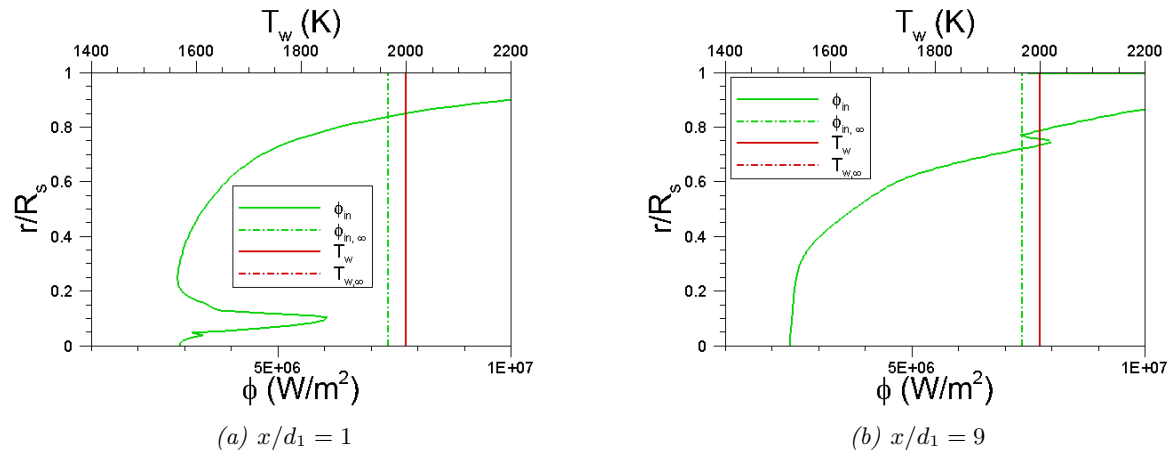

Figure 9.57 – Température et flux de chaleur à la paroi calculés au point d'arrêt dans le cas où les interactions entre fragments sont pris en compte (trait plein) ou non (trait pointillé) pour le point de vol $(Z=50\ km,\ V_{\infty}=7400\ m/s)$ et pour  $d_1/d_2=4.$ 

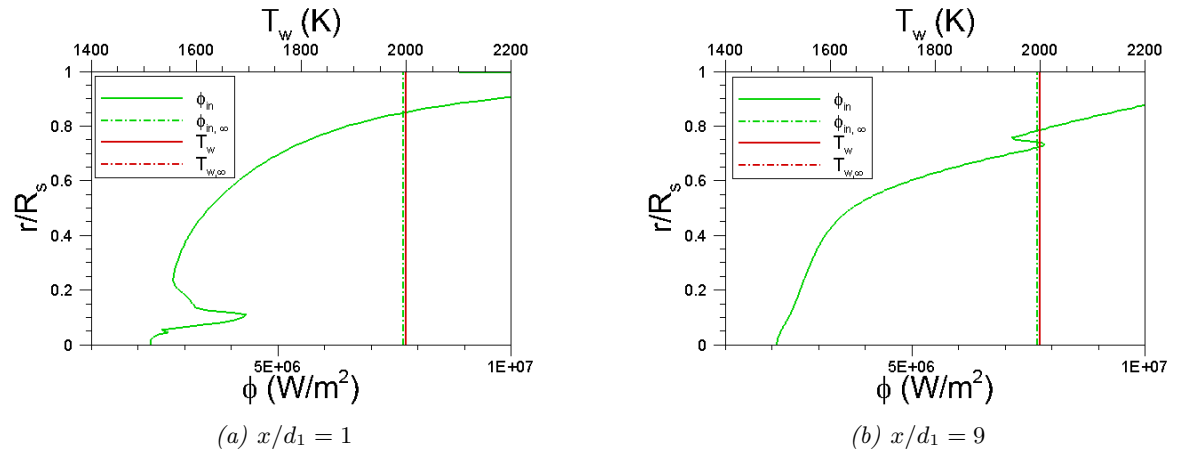

Figure 9.58 – Température et flux de chaleur à la paroi calculés au point d'arrêt dans le cas où les interactions entre fragments sont pris en compte (trait plein) ou non (trait pointillé) pour le point de vol (Z = 35 km,  $V_{\infty}$  = 5500 m/s) et pour  $d_1/d_2 = 4$ .

Chapitre 9. Phase hypersonique continue de la rentrée atmosphérique : Modélisation aérodynamique des interactions entre fragments

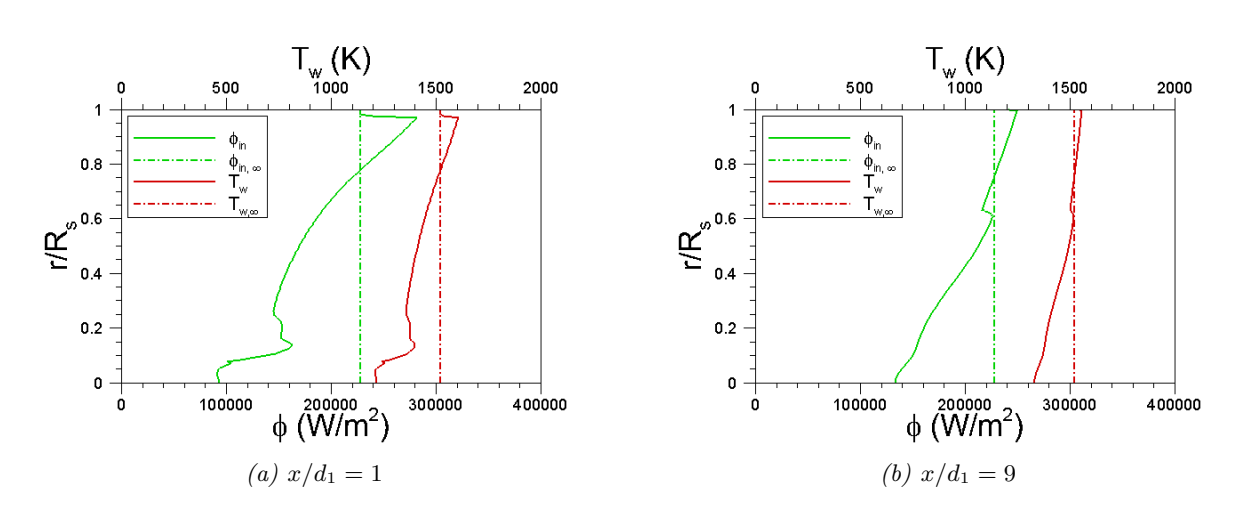

Figure 9.59 – Température et flux de chaleur à la paroi calculés au point d'arrêt dans le cas où les interactions entre fragments sont pris en compte (trait plein) ou non (trait pointillé) pour le point de vol  $(Z = 20 \; km, V_{\infty} = 2023 \; m/s)$  et pour  $d_1/d_2 = 4$ .

# 9.10 Conclusion

Le chapitre 9 a permis de présenter le phénomène des interactions entre fragments, qui n'avait jusqu'à présent jamais été considéré pour la rentrée atmosphérique des débris spatiaux. En effet, comme l'a montré l'étude bibliographique préliminaire, la quasi-totalité des travaux réalisés par les différents auteurs entraient plus particulièrement dans le cadre de l'étude de la rentrée atmosphérique des météorites et autres objets naturels. Le travail le plus complet a été réalisé par Laurence en 2007, puisque celui-ci a abordé les interactions entre fragments d'un point de vue numérique, analytique et expérimental.

La simulation de trajectoires complètes de fragments en interaction ne peut se faire que par l'intermédiaire de modèles analytiques. Ainsi, un premier modèle, dit de Sedov-Laurence a été évalué et ses limites ont été identifiées. Un second modèle, développé durant cette thèse, a été présenté et évalué en comparaison avec des données numériques issues de la littérature ou au moyen de codes « maison ». Le modèle développé pour un écoulement de gaz parfait a été étendu aux écoulements de gaz réel, puis confronté à des calculs numériques supposant l'équilibre chimique dans l'écoulement. Enfin, l'influence des interactions sur la trajectoire des fragments et leur survie au cours de la rentrée a été abordée. En effet, cette étude a montré le caractère protecteur de la couche de choc primaire, puisque suivant le point de vol considéré, la température d'ablation du matériau, n'est pas atteinte alors qu'elle le serait sans cette protection.

# Cinquième partie Evaluation des modèles proposés

# Chapitre 10

# Analyse de la rentrée atmosphérique d'objets de formes simples

## Sommaire

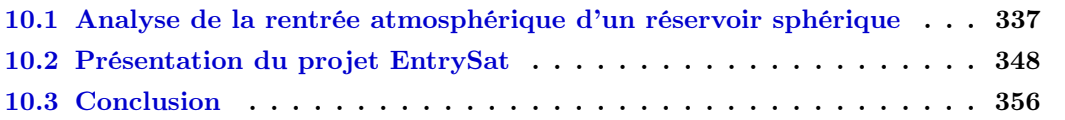

Ce chapitre est consacré à l'analyse de la rentrée atmosphérique d'objets simples. L'ensemble des modèles développés et présentés dans les chapitres précédents sont ici mis en application. Dans un premier temps, la rentrée atmosphérique d'un réservoir sphérique est étudiée. Il s'agit d'un cas simple mais non moins pertinent. En effet, comme nous l'avons vu, les réservoirs sont parmi les débris les plus retrouvés (annexe A). Différents paramètres ont été testés afin d'évaluer leur influence sur la dégradation thermique de l'objet et donc sur sa trajectoire. Dans un deuxième temps, le projet QB50 EntrySat est présenté succinctement.

# 10.1 Analyse de la rentrée atmosphérique d'un réservoir sphérique

#### 10.1.1 Présentation du cas test

On suppose un réservoir sphérique d'un mètre de diamètre et de 3 cm d'épaisseur en alliage de titane TA6V ( $m_{reservoir} = 390 kg$ ) rempli d'hydrazine ( $m_{N_2H_4} = 446 kg$ ) entrant dans l'atmosphère à une altitude de 78 km, une vitesse initiale de 7700 m/s et une pente de −0.1 ◦ . La paroi interne du réservoir est supposée isotherme et fixée à 273 K tout au long de la rentrée. Enfin, la conductivité thermique et la chaleur spécifique varient en fonction de la température suivant les lois définies au chapitre 6. La chaleur latente de fusion est fixée égale à 435.4 kJ/kg. Le cas ainsi défini est le cas de référence, noté cas #1 dans le tableau 10.1.

Différents paramètres pouvant influencer la trajectoire de rentrée et la survie du débris sont pris en compte : la dépendance en température des propriétés du TA6V (cas 2), le type de paroi interne (cas 3), la pente (cas 4), et l'épaisseur de la paroi (cas 5). L'ensemble des cas étudiés sont rappelés dans le tableau 10.1.

Les calculs ont été réalisés avec la plateforme FAST couplée à un modèle de trajectoire à 3 degrés de liberté (ddl). L'intégration est effectuée avec un schéma Runge-Kutta d'ordre 4. Des calculs MUSIC/FAST n'ont malheureusement pas pu être lancés puisque le couplage Matlab/Fortran n'a pas été terminé dans le temps imparti. Cependant, notons que dans le cas d'une sphère, dont seul le coefficient de traînée est non nul, une trajectoire à 3 ddl est une approximation satisfaisante. La sphère est supposée sans rotation. Cette hypothèse implique entre autre que le flux de chaleur sera toujours appliqué au même point. Enfin, la Terre est supposée sphérique et sans rotation.

| $\rm Cas$                   | Pente           | épaisseur | Condition     | Propriétés des                         |
|-----------------------------|-----------------|-----------|---------------|----------------------------------------|
| No.                         | $(\text{deg.})$ | paroi (m) | paroi interne | matériaux                              |
| 1                           | $-0.1^\circ$    | 0.03      | isotherme     | $\lambda(T), C(T)$                     |
| $\mathcal{D}_{\mathcal{L}}$ | $-0.1^{\circ}$  | 0.03      | isotherme     | $\lambda = \text{cst}, C = \text{cst}$ |
| 3                           | $-0.1^{\circ}$  | 0.03      | adiabatique   | $\lambda(T),\,C(T)$                    |
| 4                           | $-1^\circ$      | 0.03      | isotherme     | $\lambda(T)$ , $C(T)$                  |
| 5                           | $-0.1^\circ$    | 0.003     | isotherme     | $\lambda(T)$ , $C(T)$                  |

Table 10.1 – Matrice de calcul pour la rentrée atmosphérique d'un réservoir sphérique.

La formule de Newton modifiée (eq. 4.101) est utilisée pour calculer la distribution de pression à la paroi. Les formules de Vérant-Sagnier (eq. 4.132) et Martin (eq. 4.125) sont utilisées, respectivement, pour calculer le flux de chaleur convectif au point d'arrêt associé à un flux de diffusion massique dans le cas d'une paroi totalement catalytique, et le flux de chaleur au point d'arrêt provenant du rayonnement de la couche de choc. Dans le cas de l'analyse du risque lié à la rentrée atmosphérique des débris spatiaux, l'hypothèse selon laquelle la paroi est considérée comme totalement catalytique n'est plus une hypothèse conservatrice, contrairement aux cas de rentrées des engins spatiaux. En effet, une telle approche sur-estime le processus de dégradation. Le modèle de Vérant-Lefrançois (eq. 4.136) est utilisé pour déterminer la distribution de flux à la paroi. Le refroidissement radiatif  $(\epsilon \sigma T_w^4)$  de la paroi est également pris en compte. Le transfert de chaleur par conduction, décrit au chapitre 6 est considéré. La température maximale que peut atteindre la paroi est la température de fusion du matériau considéré. L'excédent d'énergie est utilisé pour calculer la régression de la surface, suivant le modèle développé et présenté au chapitre 7.

La température de fusion ainsi que l'émissivité sont celles du matériaux oxydé, soit 2000 K et 0.75 respectivement, au lieu de 1920 K et 0.3 pour du TA6V non oxydé. Ces données ont été estimées grâce à la campagne expérimentale menée au four solaire d'Odeillo-Font-Romeu et décrite au chapitre 7.

### 10.1.2 Analyse des résultats

La comparaison des résultats obtenus pour les cas  $#1$  et  $#2$  montre que l'approximation consistant à fixer la valeur de la capacité calorifique et de la conductivité thermique (cas  $\#2$ ) induit une sous estimation du risque à l'impact. En effet, comme l'illustre la figure 10.4, l'ablation est retardée (courbes vertes) dans le cas où la dépendance en température des propriétés du TA6V est considérée : la température d'ablation est atteinte après 224 s dans le cas #1 et au bout de 162 s dans le cas #2. De plus, la durée d'ablation est réduite de 50% dans le cas #1 par rapport au cas #2 (comparaison des courbes rouges sur les figures 10.4.a et 10.4.b, ainsi que les figures 10.5 et 10.6) : la dégradation thermique dure environ 100 s (cas  $\#1$ ) au lieu de 152 s (cas  $\#2$ ). La perte de masse est alors moins importante : environ 14 kg dans le cas  $\#1$  contre 40 kg dans le cas #2. Ainsi, au niveau du point d'arrêt, seule 2 mailles subsistent dans le cas #2 alors qu'il en reste 5 dans le cas #1. D'autre part, cette perte de masse commence à une altitude plus élevée (70 km dans le cas #2 au lieu de 62 km dans le cas #1) comme l'illustre la figure 10.3.b. Le changement de forme associé à une perte de masse plus importante induit une variation du coefficient de traînée (cf. figure 10.2) de 3% au plus. Cette faible variation n'a pas d'impact sur la trajectoire comme l'illustre la figure 10.1. Enfin, en termes de conditions à l'impact, bien que la masse à l'impact soit réduite de 25 kg pour le cas #2 par rapport au cas #1, la vitesse de l'objet au moment de l'impact est la même, avec une valeur autour de 167 m/s.

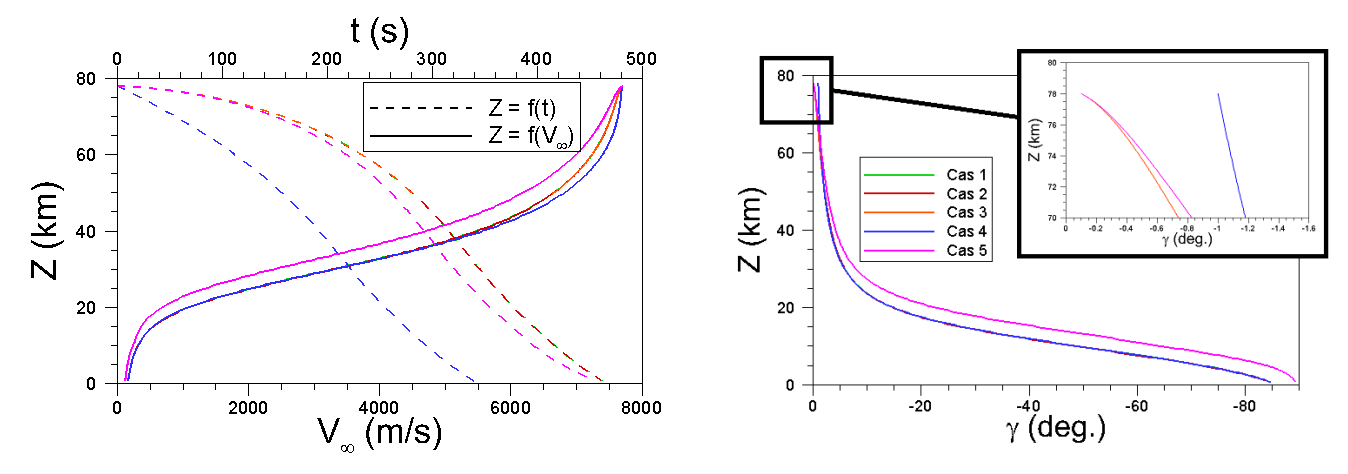

(a) Altitude donnée en fonction de la vitesse et du temps. (b) Evolution de la pente en fonction de l'altitude.

Figure 10.1 – Evolution de la vitesse et de la pente du réservoir le long de la trajectoire de rentrée pour les différents cas tests : (Cas 1, -), (Cas 2, -), (Cas 3, -), (Cas 4, -), (Cas 5, -).

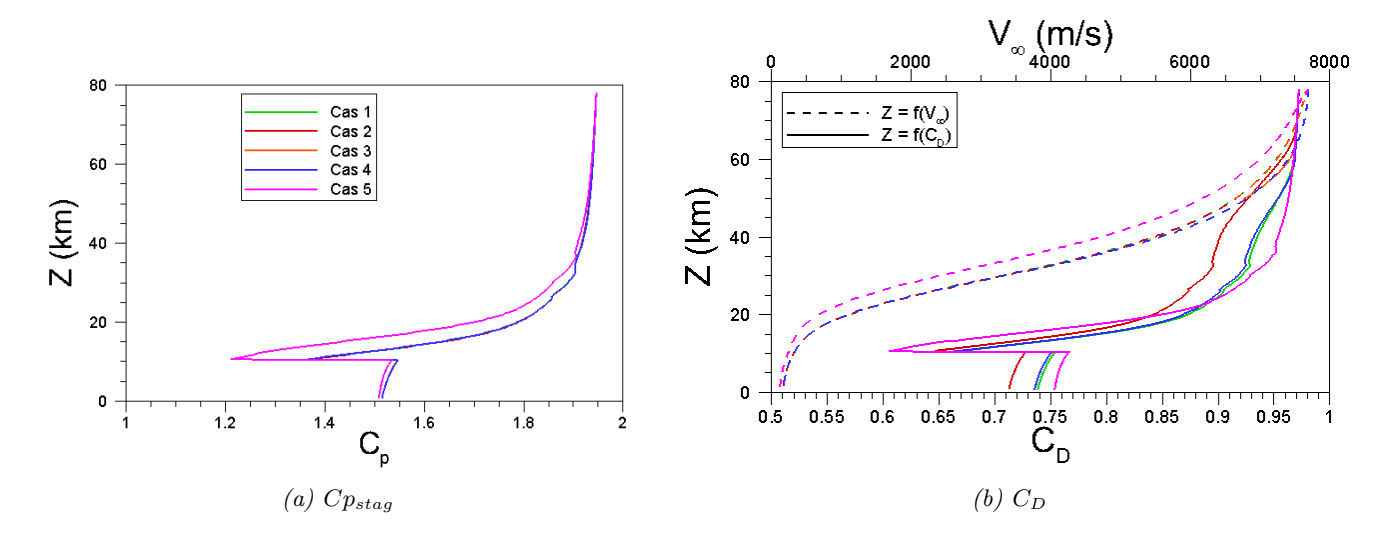

FIGURE 10.2 – Evolution du coefficient de pression au point d'arrêt C $p_{stag}$  et du coefficient de traînée  $C_D$  de la sphère au cours de la rentrée pour les différents cas tests : (Cas 1, -), (Cas 2,  $(-), (Cas 3, -), (Cas 4, -), (Cas 5, -).$ 

Dans le cas d'une paroi interne adiabatique (cas #3), la montée en température de la paroi est plus rapide que dans le cas de référence (cas #1), comme l'illustre la figure 10.4.c (courbes vertes). En effet, la température d'ablation est atteinte après 200 s environ, au lieu de 224 s dans le cas #1. Au niveau du point d'arrêt, l'ablation est particulièrement rapide et importante, comme l'indique la figure 10.4.c (courbes rouges). Ainsi, 80 s après le début de l'ablation, la paroi se perce au niveau du point d'arrêt. Le perçage de la paroi provoque l'arrêt de la simulation comme le montre les figures 10.1.a et 10.3.b, puisque les modèles existants dans FAST n'ont pas été conçus pour être appliqués à des objets concaves. Entre le début de l'ablation (65 km) et le perçage (50 km), le réservoir enregistre une perte de masse d'environ 25 kg.

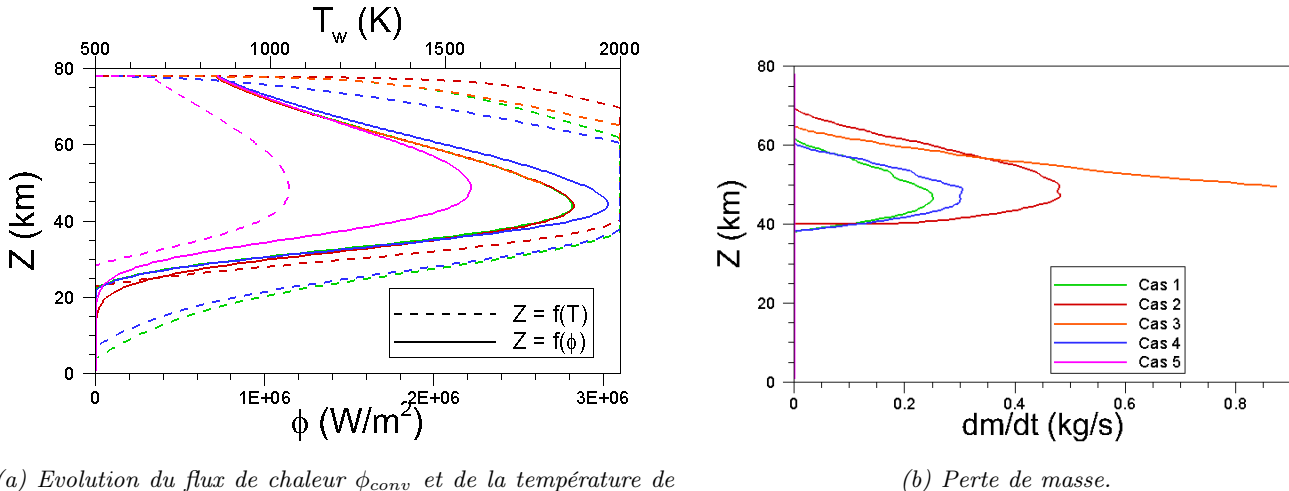

(a) Evolution du flux de chaleur  $\phi_{conv}$  et de la température de paroi au point d'arrêt.

FIGURE 10.3 – Evolution du flux de chaleur convectif  $\phi_{conv}$  pour une paroi totalement catalytique, de la température de paroi au point d'arrêt  $Tw_{\mathit{stag}},$  et de la perte de masse  $\frac{dm}{dt}$  durant la rentrée pour les différents cas tests :  $(Cas 1, -), (Cas 2, -), (Cas 3, -), (Cas 4, -), (Cas 5, -).$ 

L'étude comparée des cas #1 et #4 montre, comme on pouvait s'y attendre, que plus la pente augmente (−1 ◦ au lieu de <sup>−</sup>0.<sup>1</sup> ◦ ), plus la durée de la rentrée atmosphérique est courte (cf. figure 10.1) et le flux de chaleur reçu à la paroi est important (cf. figure 10.3). Ainsi, l'augmentation de la température pariétale est plus rapide dans le cas #4 que dans le cas #1 du fait d'un flux de chaleur plus important (cf. figure 10.4.d, courbes vertes). En effet, la température d'ablation est atteinte après 111 s au lieu de 224 s dans le cas #1. D'autre part, la rentrée du réservoir étant plus rapide de 123 s du fait d'une pente plus forte, la durée d'ablation est réduite d'environ 10 s (cf. figure 10.4.d, courbes rouges). Cependant, le flux de chaleur étant plus élevé, l'ablation est également plus importante. Finalement, les conditions à l'impact sont équivalentes dans les cas #1 et #4 avec une perte de masse supérieure de seulement 2 kg dans le cas #4 par rapport au cas  $\#1$ , et une vitesse d'impact identique (167 m/s).

Enfin, le cas #5 propose une variation de l'épaisseur de paroi. Ceci induisant une variation de la masse initiale de l'objet  $(m_{reservoir} = 41 \ kg)$ , la trajectoire suivie par le réservoir est totalement différente de celles obtenues pour les autres cas tests. Le flux de chaleur reçu par la paroi étant trop faible, la température pariétale n'atteint pas la température de fusion et l'objet traverse l'atmosphère sans avoir subit d'ablation (cf. figure 10.4.e).

A partir d'une certaine altitude (39 km±1 km suivant le cas considéré), le flux de chaleur reçu par la paroi commence à diminuer (cf. figure 10.3). A partir de cet instant la paroi commence à se refroidir comme l'illustrent les figures 10.4 (courbes bleus), 10.11 et 10.12. Le processus de refroidissement est piloté par le rayonnement de la paroi  $(\epsilon \sigma T_w^4)$  et la conduction. Ceux-ci dépendent de la température locale de la paroi, de son épaisseur, ainsi que des propriétés du matériau qui peuvent varier avec la température. Or la température est plus élevée au point d'arrêt, et la paroi y est plus fine : les transfert de chaleur par rayonnement et par conduction y sont donc plus important. Ainsi, le refroidissement pariétal n'est pas homogène. Il apparait plus rapide au niveau du point d'arrêt et plus lent autour de cette zone, où la température est plus faible et la paroi plus épaisse. Ceci explique l'apparition d'un « anneau thermique » autour de la zone d'arrêt comme l'illustre les figures 10.11 et 10.12.

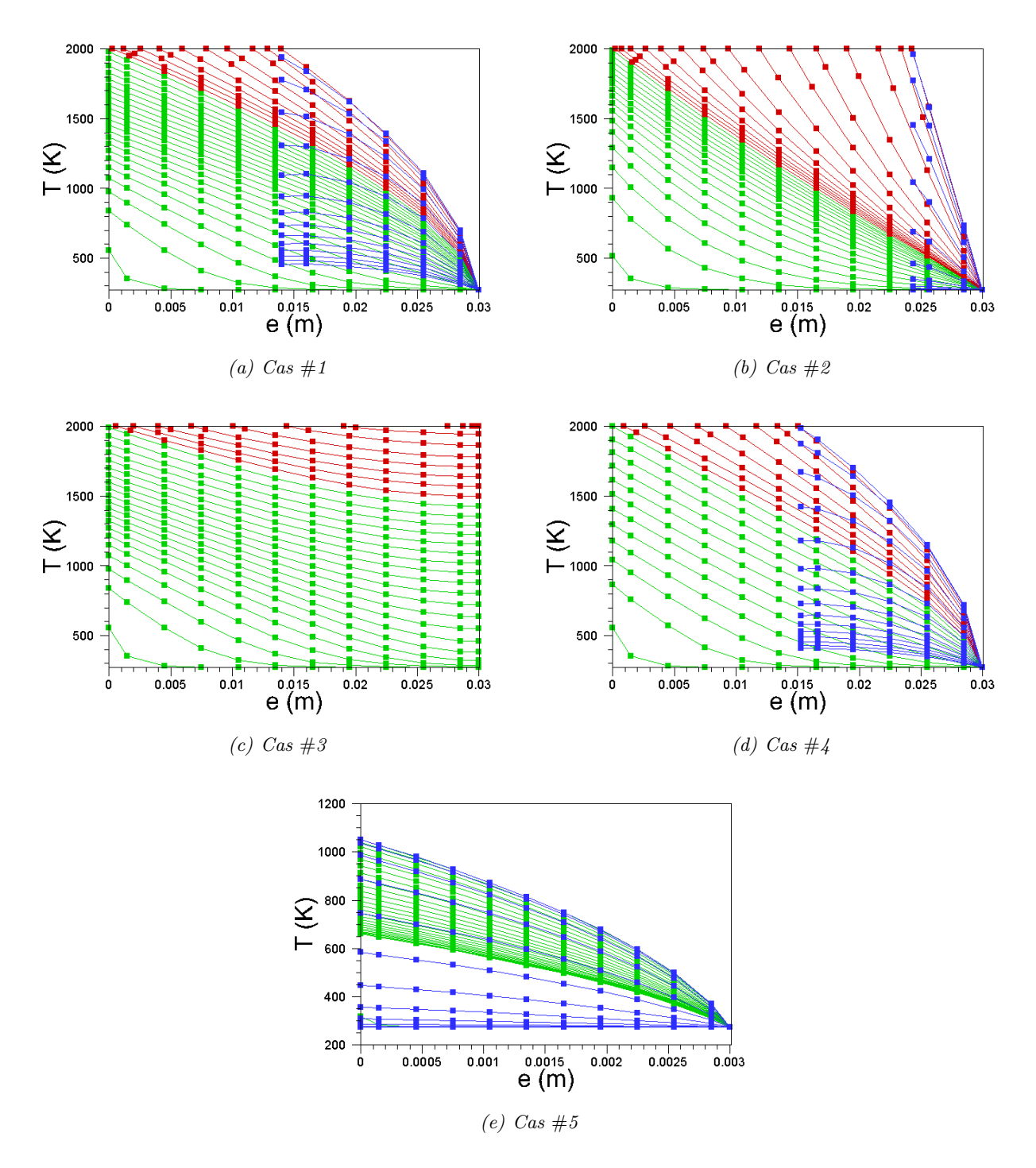

Figure 10.4 – Evolution de la température pariétale au niveau du point d'arrêt, toutes les 10 secondes, pour les différents cas de rentrée. En vert : la montée en température, en rouge : la récession de la paroi une fois la température de fusion atteinte, en bleu : le refroidissement pariétal.

Chapitre 10. Analyse de la rentrée atmosphérique d'objets de formes simples

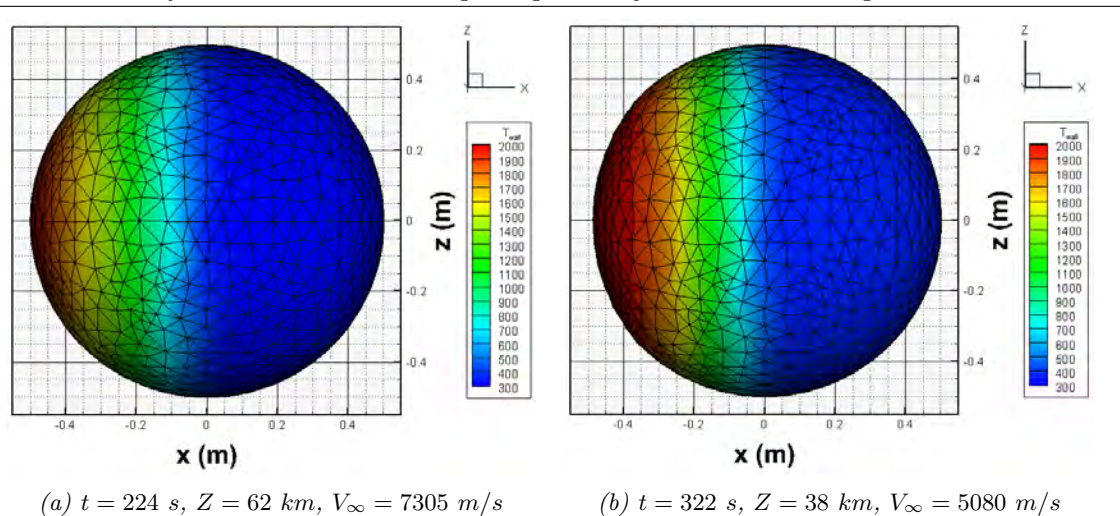

Figure 10.5 – Profils surfaciques de température avant et après la récession de la paroi (Cas 1).

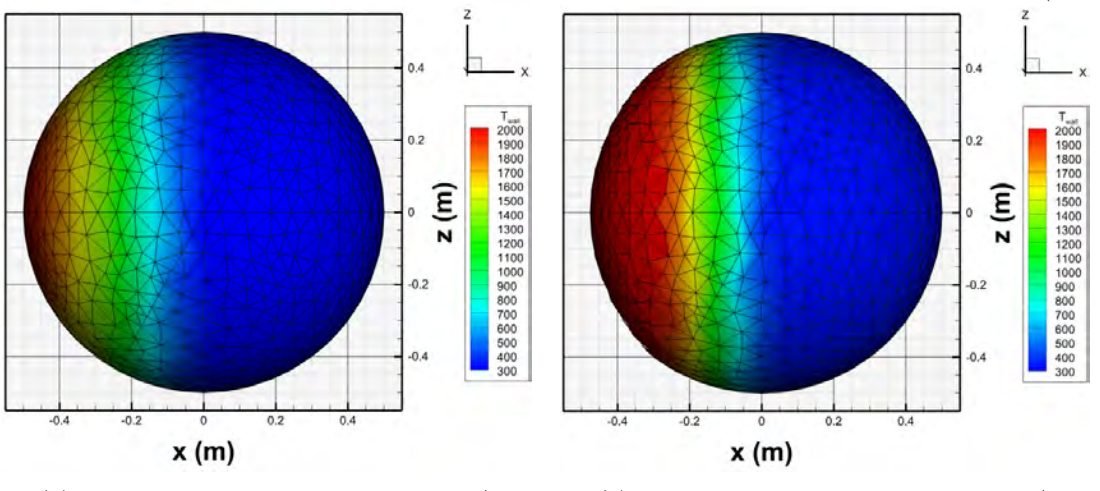

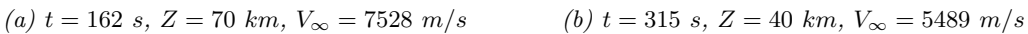

Figure 10.6 – Profils surfaciques de température avant et après la récession de la paroi (Cas 2).

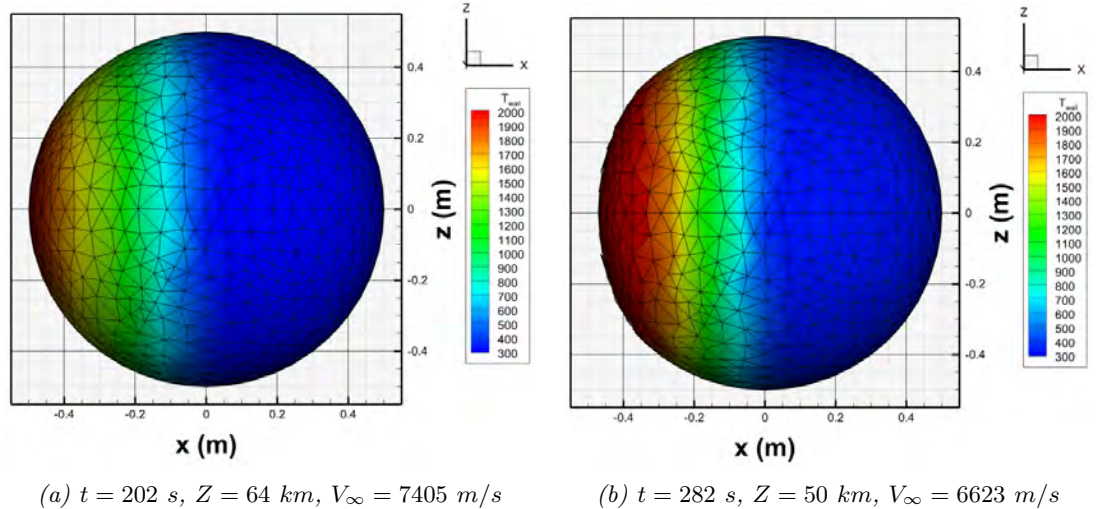

Figure 10.7 – Profils surfaciques de température avant et après la récession de la paroi (Cas 3).

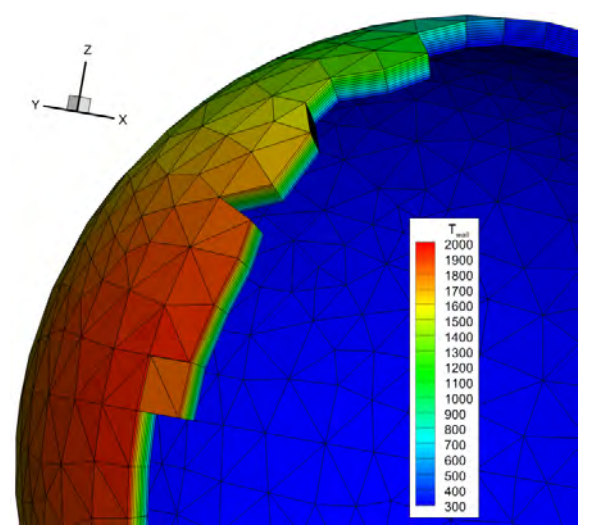

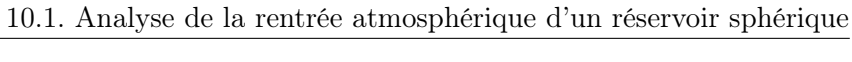

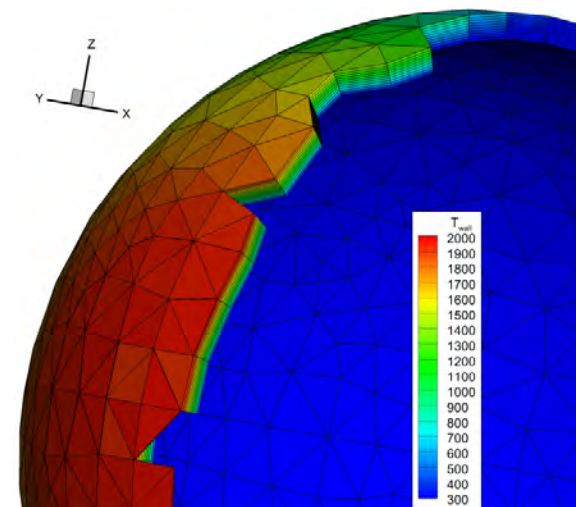

(a)  $t = 224$  s,  $Z = 62$  km,  $V_{\infty} = 7305$  m/s (b)  $t = 241$  s,  $Z = 58$  km,  $V_{\infty} = 7174$  m/s

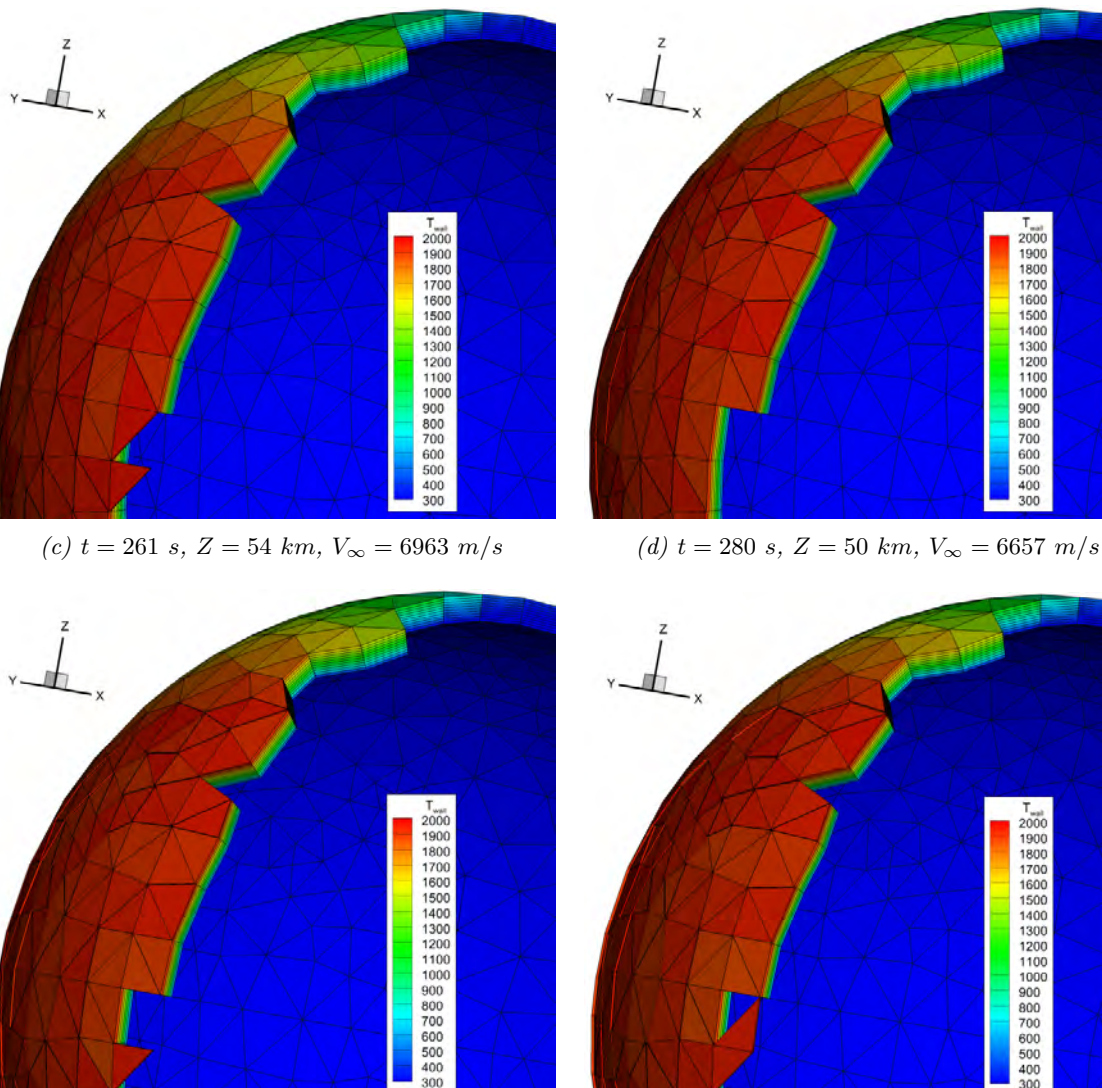

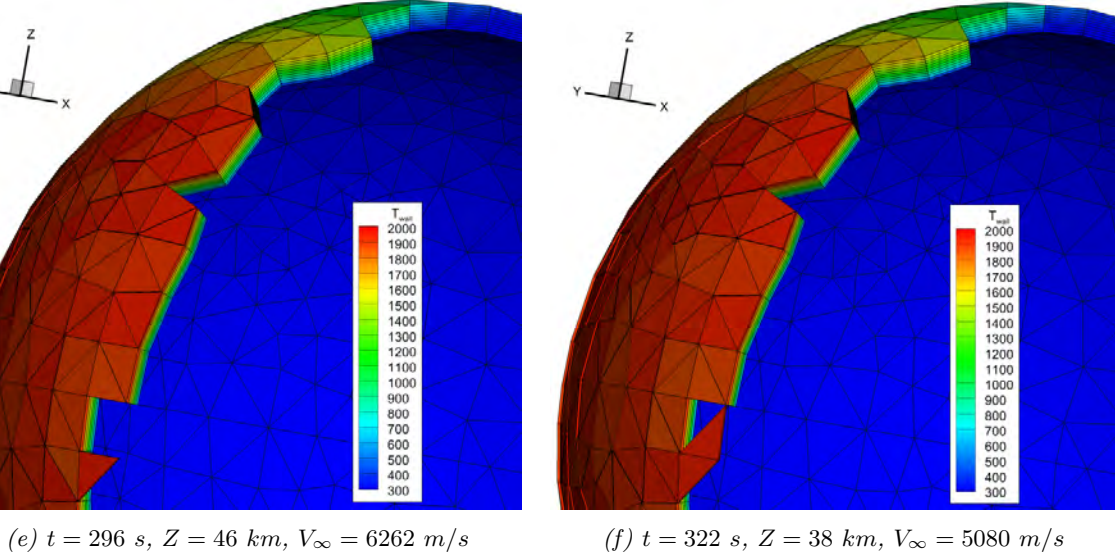

Figure 10.8 – Dégradation thermique de la paroi relevée en différents instants de la trajectoire (Cas 1).

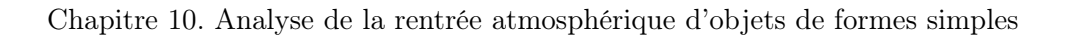

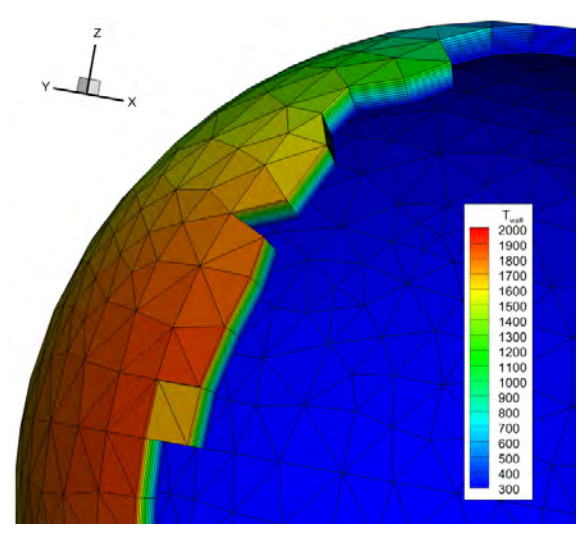

(a)  $t = 162 \text{ s}, Z = 70 \text{ km}, V_{\infty} = 7528 \text{ m/s}$  (b)  $t = 232 \text{ s}, Z = 60 \text{ km}, V_{\infty} = 7243 \text{ m/s}$ 

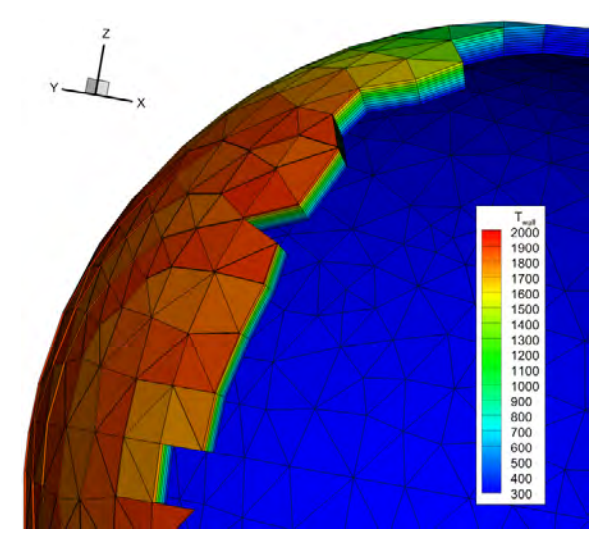

(c)  $t = 245 \, s, Z = 58 \, km, V_{\infty} = 7138 \, m/s$  (d)  $t = 260 \, s, Z = 55 \, km, V_{\infty} = 6975 \, m/s$ 

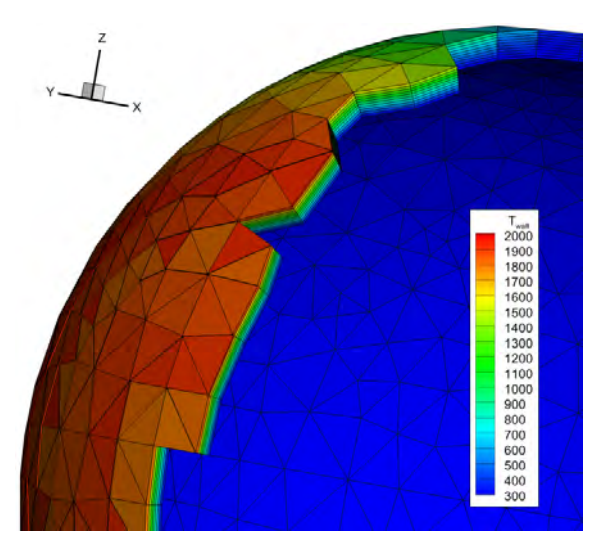

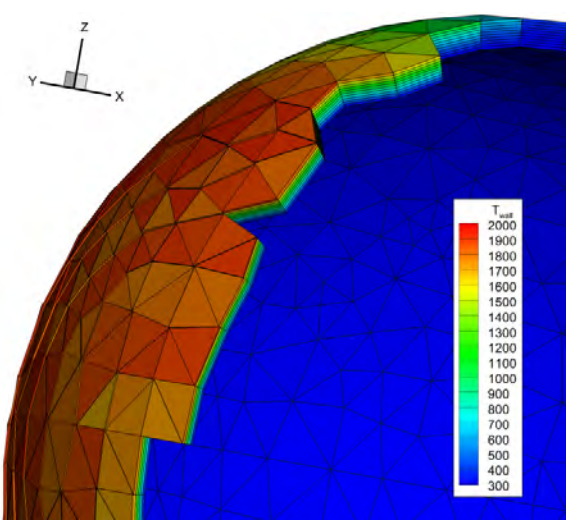

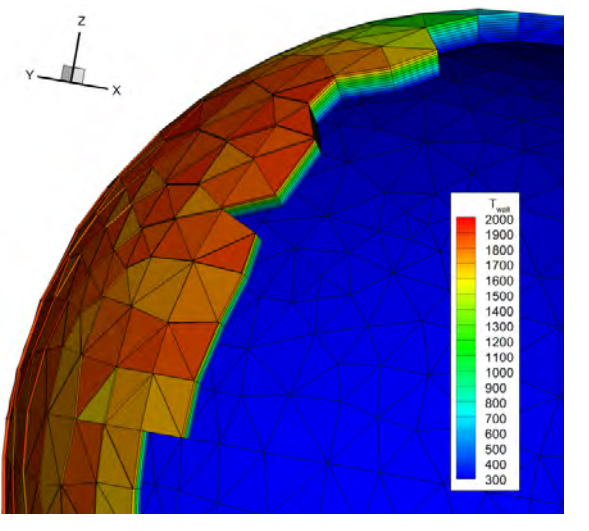

(e)  $t = 273 \, s, Z = 52 \, km, V_{\infty} = 6786 \, m/s$  (f)  $t = 315 \, s, Z = 40 \, km, V_{\infty} = 5489 \, m/s$ 

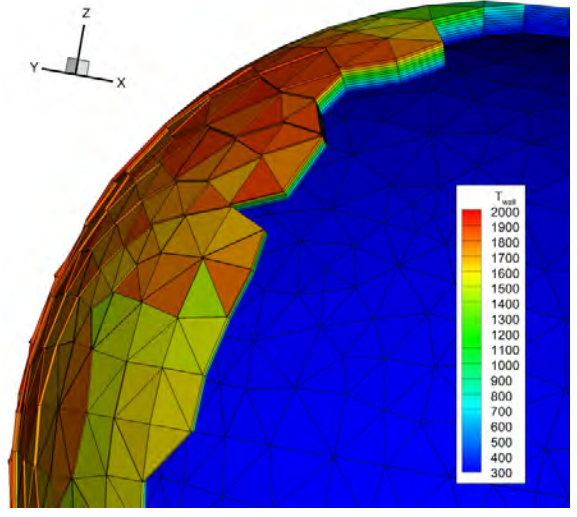

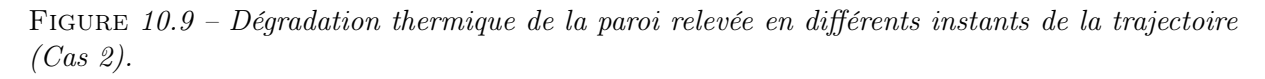

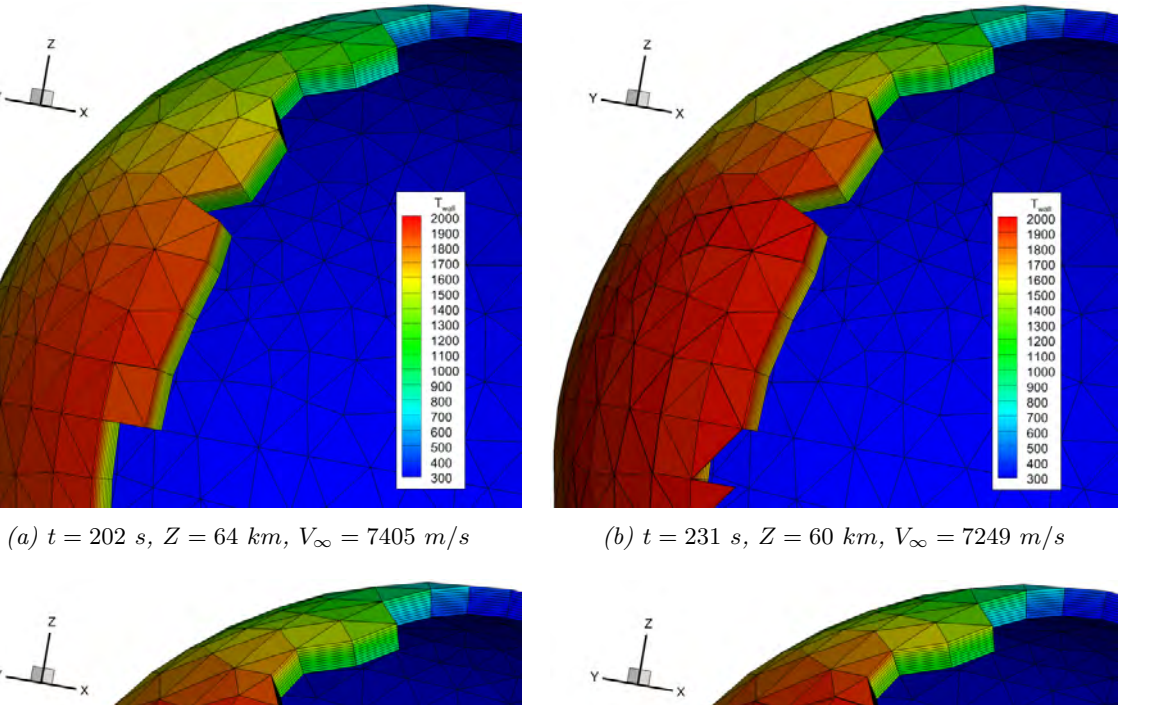

 $\pm$ 

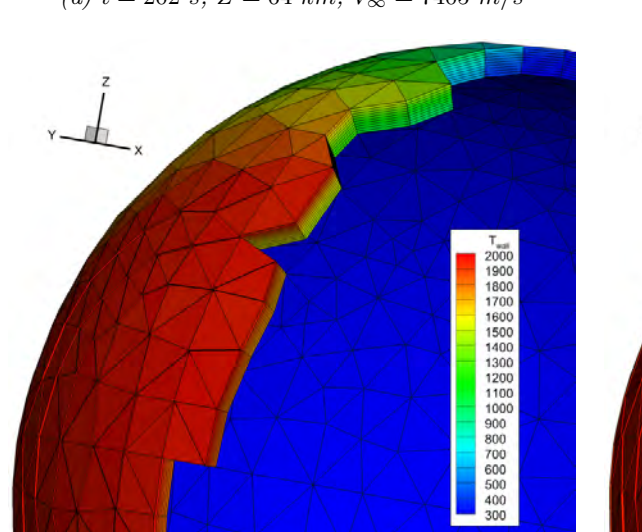

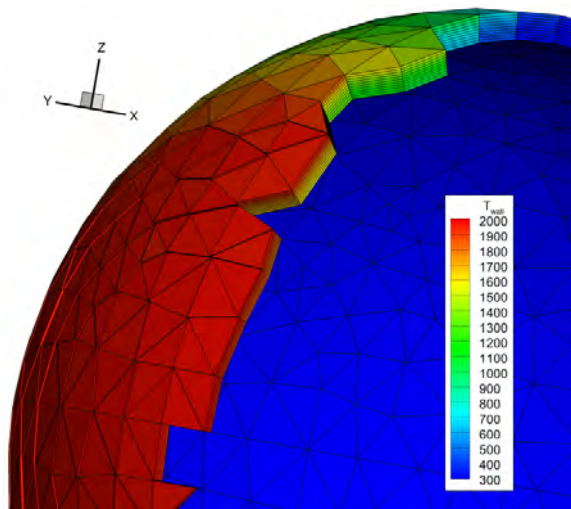

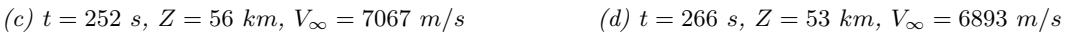

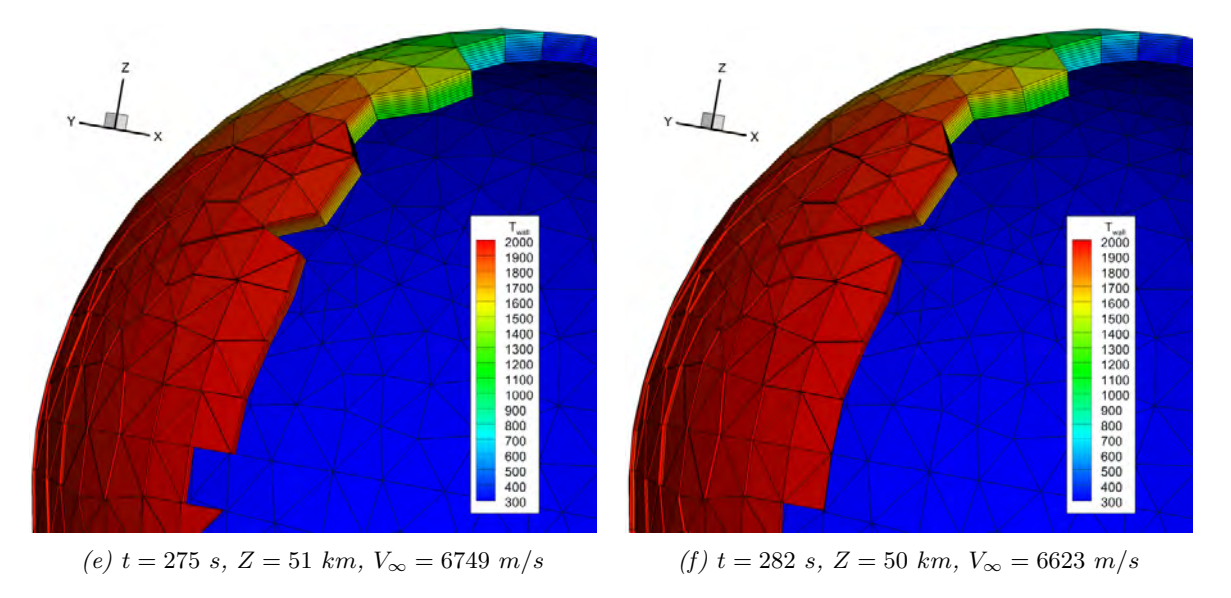

Figure 10.10 – Dégradation thermique de la paroi relevée en différents instants de la trajectoire (Cas 3).

Chapitre 10. Analyse de la rentrée atmosphérique d'objets de formes simples

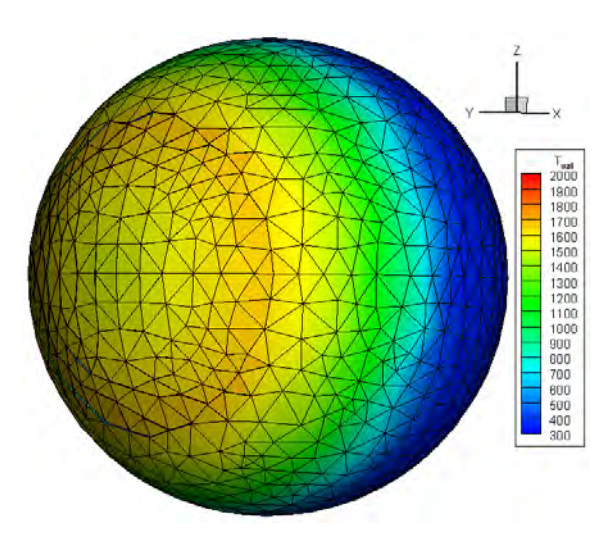

(a)  $t = 350 s$ ,  $Z = 28 km$ ,  $V_{\infty} = 2832 m/s$ , distribution surfacique de température

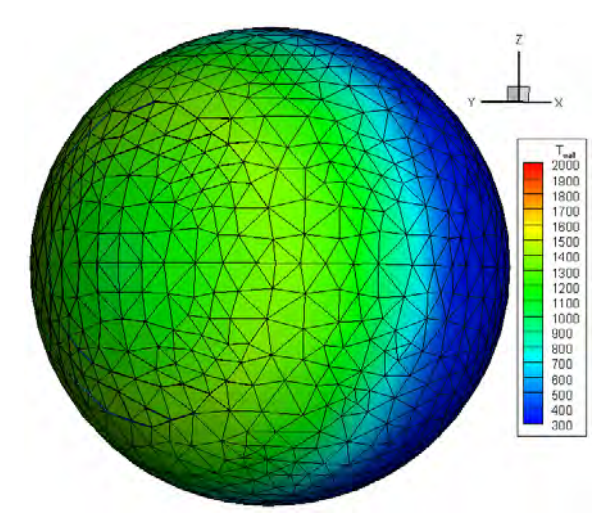

(c)  $t = 370 s$ ,  $Z = 22 km$ ,  $V_{\infty} = 1416 m/s$ , distribution surfacique de température

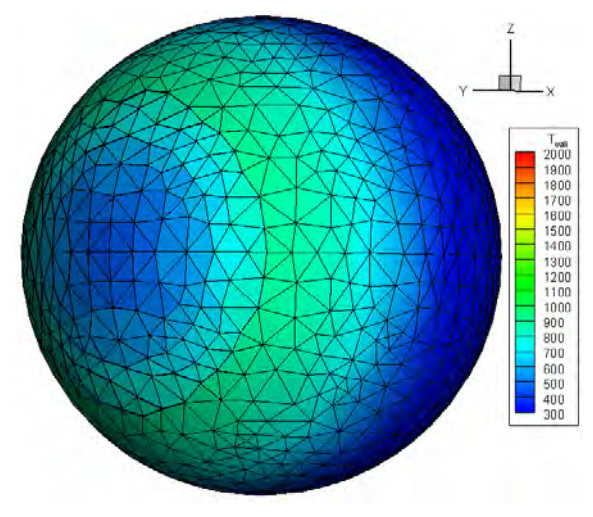

(e)  $t = 462$  s,  $Z = 0$  km,  $V_{\infty} = 166$  m/s, distribution surfacique de température

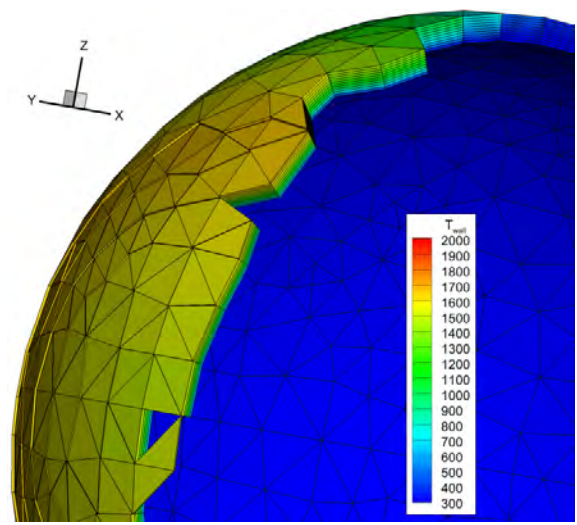

(b)  $t = 350 s$ ,  $Z = 28 km$ ,  $V_{\infty} = 2832 m/s$ , distribution volumique de température

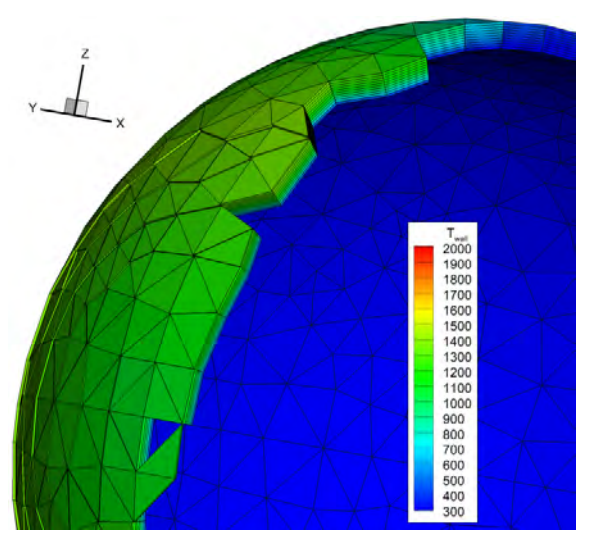

(d)  $t = 370 s$ ,  $Z = 22 km$ ,  $V_{\infty} = 1416 m/s$ , distribution volumique de température

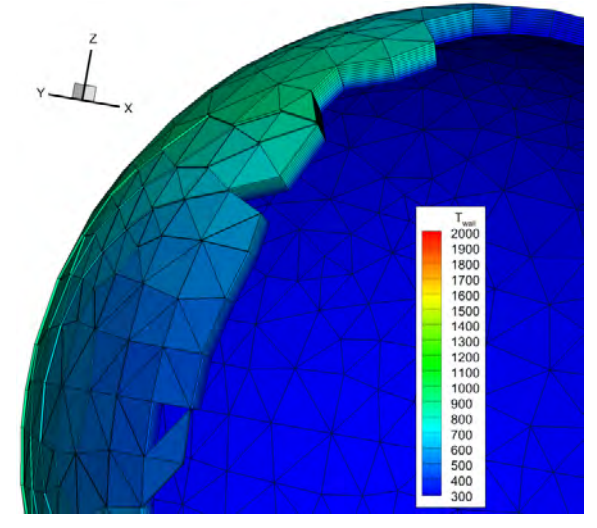

(f)  $t = 462$  s,  $Z = 0$  km,  $V_{\infty} = 166$  m/s, distribution volumique de température

Figure 10.11 – Refroidissement pariétal en fin de rentrée (Cas 1). <sup>346</sup>

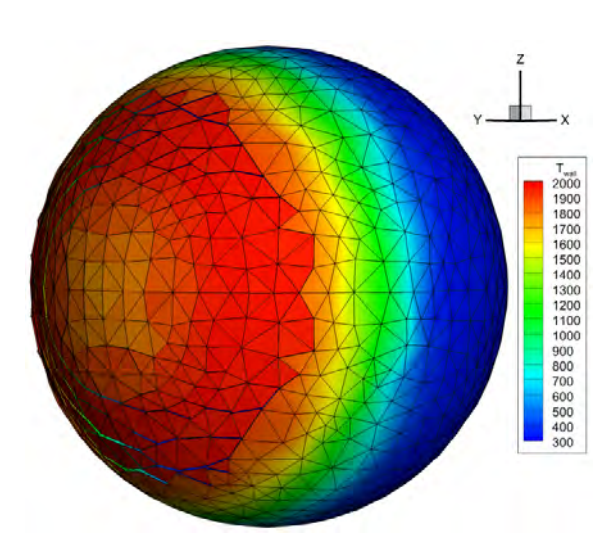

(a)  $t = 330 s$ ,  $Z = 35 km$ ,  $V_{\infty} = 4522 m/s$ , distribution surfacique de température

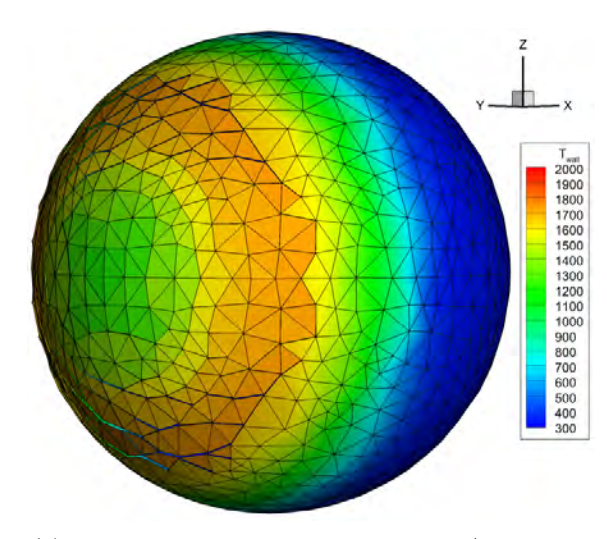

(c)  $t = 345 \, s, Z = 30 \, km, V_{\infty} = 3261 \, m/s,$  distribution surfacique de température

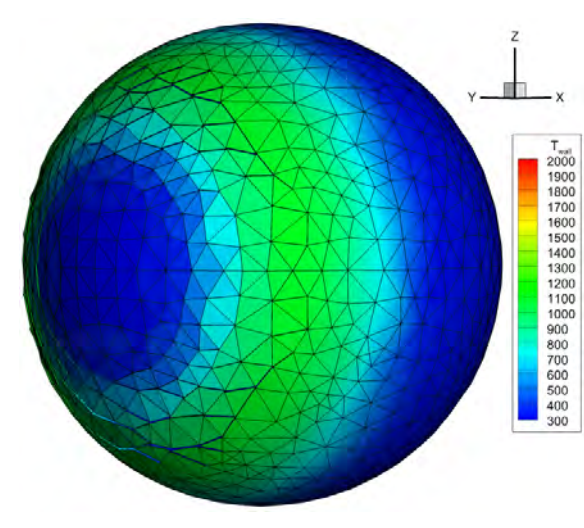

(e)  $t = 390 s, Z = 16 km, V_{\infty} = 665 m/s, distribu$ tion surfacique de température

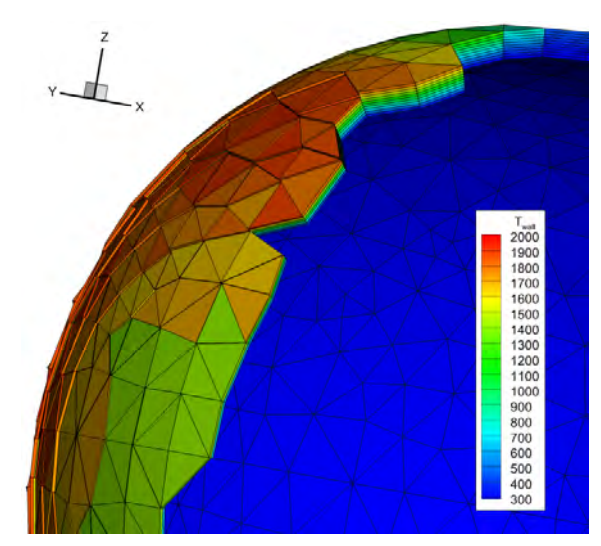

(b)  $t = 330 s, Z = 35 km, V_{\infty} = 4522 m/s, distribu$ tion volumique de température

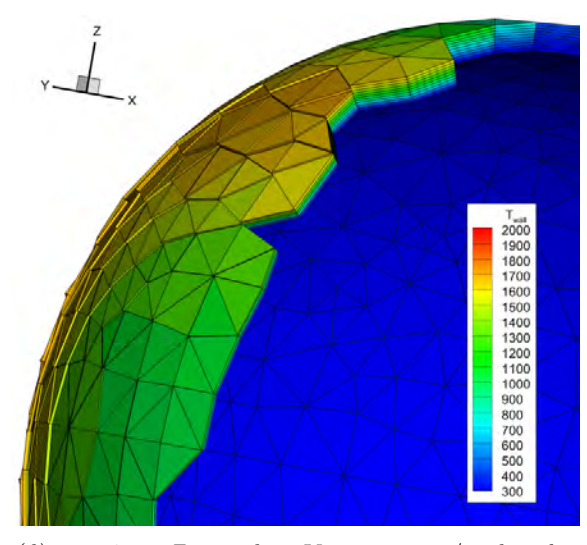

(d)  $t = 345 \, s, Z = 30 \, km, V_{\infty} = 3261 \, m/s,$  distribution volumique de température

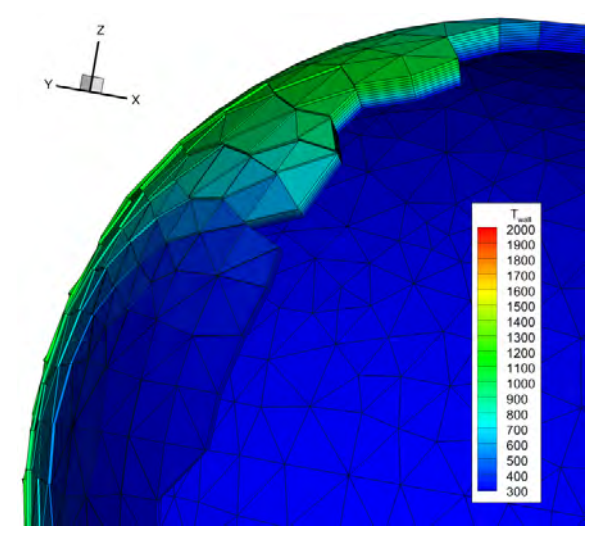

(f)  $t = 390 s, Z = 16 km, V_{\infty} = 665 m/s, distribu$ tion volumique de température

# 10.2 Présentation du projet EntrySat

Le satellite étudiant de l'ISAE, nommé EntrySat, est l'un des 10 satellites de démonstration en orbite du projet QB50 coordonné par le Von Karman Institut (VKI). La mission EntrySat propose une stratégie de validation en conditions réelles des codes de rentrée atmosphérique de débris. En effet, l'objectif de la mission est d'obtenir un maximum de données durant les phases d'usure d'orbite et de rentrée atmosphérique jusqu'à destruction d'un engin ayant le même comportement qu'un débris spatial, afin de confronter les données obtenues à celles calculées par les modèles. Ceci permettra à termes, d'affiner les modèles d'atmosphère entre 120 et 350 km ainsi que les modèles pour le calcul des coefficients aérodynamiques dans la zone du régime transitionnel. Les forces aérodynamiques ainsi que la cinétique de l'engin (position, mouvement d'attitude) seront évaluées durant les phases d'usure d'orbite et de rentrée atmosphérique. La forme géométrique de l'EntrySat, constitué de 3 cubes  $10 \times 10 \times 10$   $cm^3$  fait de cet engin un parfait représentant d'un débris spatial. Un article [186] réalisé dans le cas de la 6th European Conference On Space Debris a permis de présenter la mission EntrySat, l'instrumentation de bord, réalisée à l'ISAE, et l'analyse pré-mission effectuée à l'ONERA avec le code Cedre et MUSIC/FAST.

# PREDICTING THE ATMOSPHERIC RE-ENTRY OF SPACE DEBRIS THROUGH THE QB50 ENTRYSAT MISSION

Y. Prevereaud<sup>(1)</sup>, F. Sourgen<sup>(2)</sup>, D. Mimoun<sup>(3)</sup>, A. Gaboriaud<sup>(4)</sup>, J-L. Verant<sup>(5)</sup>, and J-M. Moschetta<sup>(6)</sup>

*(*1)*ONERA - The French Aerospace Lab, 31 055 Toulouse, France, Email: Ysolde.Prevereaud*@*onera.fr*

*(*2)*ONERA - The French Aerospace Lab, 31 055 Toulouse, France, Email: Frederic.Sourgen*@*onera.fr*

*(*3)*ISAE - Institut Superieur de l'A ´ eronautique et de l'Espace, 31 055 Toulouse, France, Email: david.mimoun ´* @*isae.fr*

*(*4)*CNES - Centre National d'Etude Spatial, 31400 Toulouse, France, Email:Alain.Gaboriaud ´* @*cnes.fr (*5)*ONERA - The French Aerospace Lab, 31 055 Toulouse, France, Email: Jean-Luc.Verant*@*onera.fr*

*(*6)*ISAE-Institut Superieur de l'A ´ eronautique et de l'Espace, 31 055 Toulouse, France, Email: ´*

*jean-marc.moschetta*@*isae.fr*

#### ABSTRACT

ISAE's EntrySat student satellite is one of the 10 QB50 In-Orbit Demonstration (IOD) satellites. The scientific objectives have been defined in collaboration with ON-ERA and are the following : to refine the atmospheric modeling between 120 and 350 km and to refine the aerodynamic coefficients modeling. Aerodynamic forces and associated kinematics (position, attitude motions) will be evaluated. EntrySat will perform these measurements during orbit decay phase and destruction phase. This paper presents the EntrySat mission, in board instrumentation and pre-flight analysis.

Key words: Space debris; Atmospheric re-entry; EntrySat mission; QB50.

#### 1. INTRODUCTION

#### 1.1. Context

Since 1957, the number of space debris has significantly grown, not only due to the increase of satellites launch but also to the rise of in-orbit collisions. Soon, the atmospheric re-entries will be more and more numerous due to both in-orbit collisions increase and afterwards to atmospheric drag, leading to involuntary de-orbiting process. During the last forty years, around 16,000 tons of space debris entered the Earth atmosphere. Between 10 and 40% of this mass has impacted the Earth surface, representing a serious threat for goods and persons [1]. Since 2008, the French Space Operation Law (LOS) proceeds to control the National space activity, especially to limit risks linked to orbital space debris. Meanwhile, ONERA has developed a new 6-degree of freedom trajectory code called MUSIC/FAST that couples aerothermodynamic loads as well as ablation and fragmentation to flight mechanics, in order to improve the accuracy of atmospheric trajectory computations. To date, physical models used in MUSIC/FAST have only been tested and calibrated for a series of larger controlled vehicles and objects entering the atmosphere. The real-world validation strategy proposed is based on a specific satellite reentry mission called EntrySat, set up for collecting flight data. The EntrySat mission is a students collaborative project between the Institut Superieur de l'Aeronautique et de l'Espace (ISAE), the Office National d'Etudes et de Recherches Aerospatiales (ONERA), and the Centre National d'Etudes Spatiales (CNES) to fly a 3-U CubeSat under the QB50 mission scheduled for launch in 2015. The primary objective of the mission is to return data from the hypersonic air environment around such a small object that behaves like an orbital debris after de-orbiting. As a matter of fact, the EntrySat mission will be a unique occasion to record temperature and drag force data during such re-entry event aiming at validating re-entry models especially to small sized debris, presently questionable. Although most of the mission duration will be devoted to orbital operations, the last seconds into atmosphere focus attention. Data collection from GPS, absolute attitude, magnetometer, and satellite dynamics via on-board IMU will allow correlation between temperature data and drag force data to the satellite orientation and real-time trajectory until destruction. Communication provisions will be made through the use of alternative networks such as the Iridium constellation, in addition to UHF/VHF radio to ensure data. This project is intended to fly as an In-Orbit Demonstration (IOD) satellite for the QB50 constellation.

#### 1.2. QB50 Flight Opportunity

QB50 is a network of 50 Cubesats that is planned to be launched together in the first half of 2015 into a circular orbit at 320 km, inclination 79◦ . This project was created by the Von Karman Institute (VKI) for Fluid Dynamics in Brussels, Belgium, to fulfill both scientific and educational purposes. Indeed, the conception and fabrication
phases can be performed by students, giving them valuable experience to later work in the aerospace sector. The QB50 project uses satellite designs based upon the standard developed by Stanford University and California Polytechnic Univeristy. This small satellite design enables students and research teams to gain access to space for a much lower price than large national missions. The standard, known as CubeSats, are satellites with very small dimensions (typically  $10 \times 10 \times 10$  cm for a 1U CubeSat), low power and mass-budgets (1W, 1 kg). Due to electronics miniaturization, complex instruments can now be used even aboard small platforms. Combined with a coupled desire to utilize commercialoff-the-shelf (COTS) components, these satellites typically require less funding.

Given the area of expertise of the VKI, the scientific objectives are clearly linked with fluid dynamics: obtaining reliable in-situ and globally spread data on the upperlayers of the atmosphere. Given the remaining friction forces at the altitudes considered (90 to 320 km) the lifetime of an orbiting object is quite limited. Most national agencies study the upper atmosphere with balloons, sounding rockets, or the occasionally satellite in a highly elliptic orbit. As a consequence, very few global, simultaneous, in-situ measurements have been performed by national agencies with limited data collection amounting to a few minutes. The data does not allow scientists to have an overview of an entire atmospheric layer at one time. The 40 double unit  $(10 \times 10 \times 20 \text{ cm})$  CubeSats will carry sets of standardized sensors for multi-point, in-situ, longduration measurements of key parameters and constituents in the largely unexplored lower thermosphere and ionosphere before their reentry and destruction. In addition to the 40 atmospheric double Cubesats, 10 double or triple  $(10 \times 10 \times 30 \text{ cm})$  CubeSats for science and technology demonstration will be selected.

The EntrySat proposed by ISAE is one of the 10 double or triple CubeSats for science and technology demonstration. The deadlines for this project are the Preliminary Design Reviews (PDR) on the 29th of March 2013, the Critical Design Reviews (CDR) on the 1st of November 2013, the Flight Readiness Review (FRR) on the 27th of February 2015 and the launch in mid-April 2015. The collected data will be made available to the scientific community. Concerning the overall development strategy, an electrical breadboard will be realized and tested for the CDR. Afterwards a flight model will be built, tested and delivered in the beginning of January 2015.

#### 2. ENTRYSAT SCIENTIFIC OBJECTIVES AND PAYLOAD

The EntrySat experiment consists of inserting a nanosatellite, in the form of a 3U CubeSat similar in principle to a debris, into low-Earth orbit. A science module operating during the reentry phase will be able to perform in-situ measurements of the CubeSat environment as well as integrity up to its destruction. Acquired data will be sent in real time through the Iridium constellation back to the ground segment. This In-Orbit Demonstration (IOD) CubeSat is to be injected into a trajectory representative of an uncontrolled atmospheric reentry with both very low slope and high orbital velocity. Fig. 2 presents the overall mission profile.

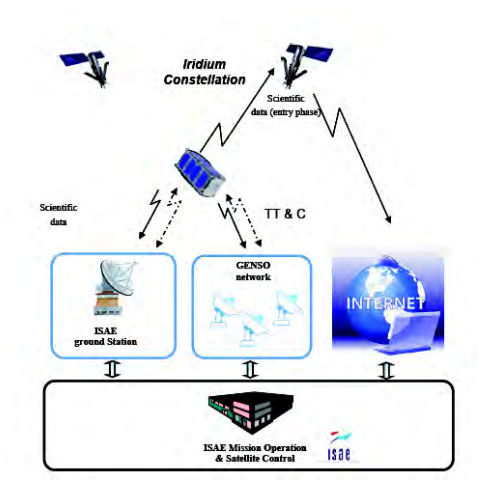

*Figure 1. EntrySat System Overall architecture*

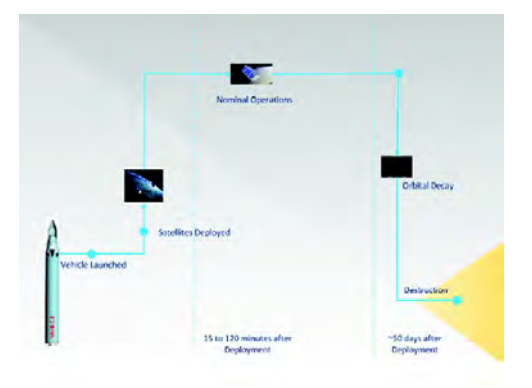

*Figure 2. EntrySat Mission Profile*

Furthermore, no propulsion or re-entry protection subsystems will be utilized during the destructive phase of flight thus the satellite will respond to the atmosphere in a similar manner as some orbital debris. The Orbital Debris Atmospheric Entry Experiment EntrySat CubeSat will be suitably equipped in order to relate the kinematics and the encountered aero-thermodynamic environment through aerodynamic forces and temperature data. Primary scientific objectives of the experiment are summarized in Fig. 3. In verifying the aero-thermodynamic models used in atmospheric re-entry codes, the EntrySat will help to increase the accuracy of predictions for known space debris and other small orbital objects. Especially, the collected data will be compared with the predictions obtained from MUSIC/FAST, a new 6-degree of freedom trajectory code, developed at ONERA, that couples aerothermodynamic loads as well as ablation and fragmentation to flight mechanics. The system architecture outline is described in Fig. 1. EntrySat CubeSat will

be controlled by ISAE ground station, through the local ground station or via the Global Educational Network for Satellite Operations (GENSO) network. Raw science data shall be sent to the ground station via UHF/VHF (during nominal decay phase) or the Iridium network as necessary through Short Burst Data (SBD) transmission.

ISAE mission operation and satellite control will be linked to the main QB50 network through the internet. Expected mission duration is between 2 and 3 months, depending on the atmospheric state.

#### 3. EXPERIMENT DESCRIPTION AND RE-QUIRED RESOURCES

#### 3.1. In Orbit Demonstration Science Case

The proposed in-orbit experiment can be divided between two phases, as can be the natural atmospheric entry of orbital debris.

*Phase 1)* The first part of the experiment deals with accurate prediction of orbital decay, especially with respect to time remaining before entry, typically a few weeks or months. At the atmospheric entry point, the slope angle suddenly increases and the object must be destroyed before 70 kilometre. The atmospheric re-entry part will spend only few second. Accuracy of the trajectory simulation during orbit decay depends on the accuracy of several physical models:

- Atmospheric modeling (between 120 and 300 km): the whole QB50 project contributes to increase knowledge of the thermosphere since this is its first goal.
- Aerodynamic coefficients modeling in the rarefied and transitional regime.

To refine these models, aerodynamic forces and associated kinematics (position, attitude motions) should be available; EntrySat will perform these measurements during orbit decay phase.

*Phase 2)* During the second part of the experiment, the destruction phase, EntrySat will melt and break up. The expected velocity value is about 7 km/s and the breakup altitude and onboard conditions changes can be only determined if the CubeSat is suitably equipped to send information during re-entry. This kind of information is of primary importance to improve the multi-physics modeling during atmospheric re-entry as well as to improve the prediction of the survivability of satellite or launch vehicle elements.

While the first part of the experiment (measurements in the rarefied and transitional regime) can be performed with an excellent level of confidence, the data transmission during the second phase, in spite of the blackout expected to occur, will be a true challenge. During the early entry phase, data transmission will be achieved using two Iridium antennas (on both sides of the satellite). However, the exact technological choice for data transmission during the second part of the experiment remains under consideration because they will need further computations and experimental validation in phase A of the project.

The entry profile will be used thanks to the following tools:

- A 6 degree of freedom code will be used by ON-ERA to simulate the trajectory of the CubeSat. This code is coupled to physical models accounting for the real 3D geometry of the CubeSat, the aerodynamics forces and heat fluxes occurring in the rarefied, transitional and continuous regimes as well as the multi-physics phenomena (ablation and breakup). An integrated Monte-Carlo method allows the quantifying of uncertainties of models (and observations) along the trajectory. That advanced tool, called MUSIC/FAST, already used successfully for complex atmospheric re-entry of space vehicles will allow to validate the choice of materials (and their thickness) equipping the CubeSat as well as to accurately define the scientific instrumentation. In particular, the ablation of the CubeSat could be simulated.
- An aero-thermodynamics tool will be built by ON-ERA and Rtech in order to validate the above mentioned tool at some flight points using DSMC simulations for the transitional regime and Navier-Stokes computations (chemical disequilibrium) for the last part of the trajectory.
- The scientific instrumentation, especially heat flux sensors, piezoelectric sensors and thermocouples will be tested in a realistic heat loads environment by CNRS.

The present experiment is very complementary to the VKI Re-EntSat experiment. The latter satellite aims to collect data during a controlled atmospheric re-entry of vehicle or debris, while the ISAE experiment focuses on natural uncontrolled reentry of orbital debris and specifically on the prediction of trajectory and understanding of the reentry environment.

#### 3.2. Mission Analysis

#### 3.2.1. Contact with Iridium constellation during reentry

An important part of the mission design relies on the contact between the satellite and the Iridium constellation during re-entry. It is necessary that:

Chapitre 10. Analyse de la rentrée atmosphérique d'objets de formes simples

| <b>Scientific</b>                                                  | <b>Required In-</b><br><b>Required Minimum Accuracy</b> |                                                | <b>Proposed Instrumentation</b>                  |                                                                                 |
|--------------------------------------------------------------------|---------------------------------------------------------|------------------------------------------------|--------------------------------------------------|---------------------------------------------------------------------------------|
| <b>Question</b>                                                    | <b>Flight</b><br><b>Measurements</b>                    | <b>Orbiting Phase</b>                          | <b>Destruction</b><br>Phase                      |                                                                                 |
| What is the kinematics<br>of space debris during<br>reentry?       | -Position<br>-Attitude<br>-Velocity                     | - 1 km, 1 day<br>$-1^\circ$ . 1 day<br>$-1 Hz$ | $-10$ m, 0.1 s<br>$-1^\circ$ , 0.1 s<br>$-10$ Hz | $-$ GPS<br>- Inertial Measurement Unit<br>(IMU)                                 |
| How do the aerodynamic<br>pressures vary during<br>reentry?        | -Drag force<br>-External<br>temperature                 | N/A                                            | 95%                                              | -Piezoelectric element to<br>measure pressure on panel<br>-Type K thermocouples |
| How does the integrity<br>of the satellite vary<br>during reentry? | Temperature of<br>constituent<br>materials              | N/A                                            | 95%                                              | -Thermocouples                                                                  |

*Figure 3. EntrySat Mission Science Objectives*

1) There is actually an Iridium satellite in visibility during re-entry to get the data back,

2) The Iridium system can compensate for the Doppler shift of the carrier due to the speed difference between EntrySat and the Iridium relay.

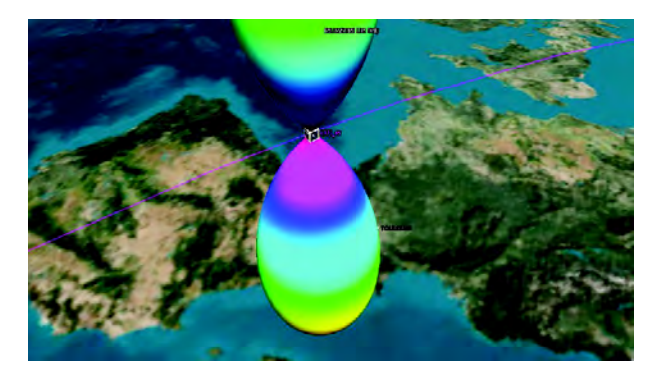

*Figure 4. EntrySat Iridium antenna radiative patterns*

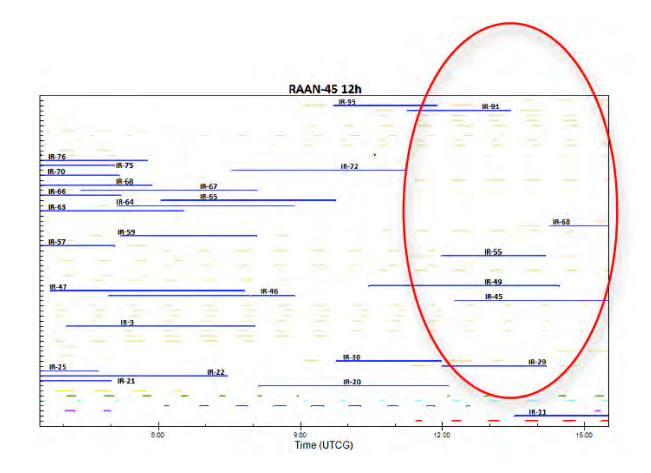

*Figure 5. EntrySat - Iridium Access is possible with several satellites during the last 15 hours of predicted orbit*

A preliminary study (see e.g Fig. 4, Fig. 5) has been done to establish the access properties between the Iridium constellation and the EntrySat in the last hours of the EntrySat life. Preliminary results indicate a probability of over 95% to have a link with ad-hoc properties during the re-entry phase.

#### 3.2.2. Aerothermodynamic re-entry analysis

An analysis of the uncontrolled atmospheric re-entry of the EntrySat satellite has been carried out. The question of the EntrySat survivability during the re-entry phase is crucial for two reasons: first, according to the project requirements, the satellite must be destroyed before reaching the ceiling of 70  $km$ . Secondly, the trajectory and life time duration specification are essential for the instrumentation acquisition.

Fig. 8 displays the stagnation point convective heat flux and dynamic pressure encountered during the EntrySat re-entry.

The convective heat flux is given by the Detra formulation  $[2]$ :

$$
\Phi_{conv} = \frac{11030}{\sqrt{R_n}} \sqrt{\frac{\rho_{\infty}}{1.225}} \left[ \frac{V_{\infty}}{V_{co}} \right]^{3.15}
$$
 (1)

Where  $V_{co}$  is the orbital velocity at the considered altitude  $(m/s)$ ,  $R_n$  is the nose radius  $(m)$ ,  $\rho_{\infty}$  and  $V_{\infty}$  are respectively the freestream density and velocity.

The maximal dynamic pressure and convective heat flux are respectively reached at about 55  $km$  and 70  $km$ .

The flight analysis is supported by Navier-Stokes computations to build EntrySat aerothermodynamic data base (Fig. 6 and Fig. 7). Fig. 6 shows the iso-Mach field around a double CubeSat for an identified flight point  $(Z = 70 \ km$  and  $V_{\infty} = 6692 \ m/s)$  and EntrySat position according to the flow. The shock is detached from the wall because of the stagnation area geometry. Fig. 7 displays the heat flux for a catalytic wall at  $T_w = 1000$  $K, Z = 70$  km, and  $V_{\infty} = 6692$  m/s. The maximum heat flux is reached on the trailing edges (Fig. 7).

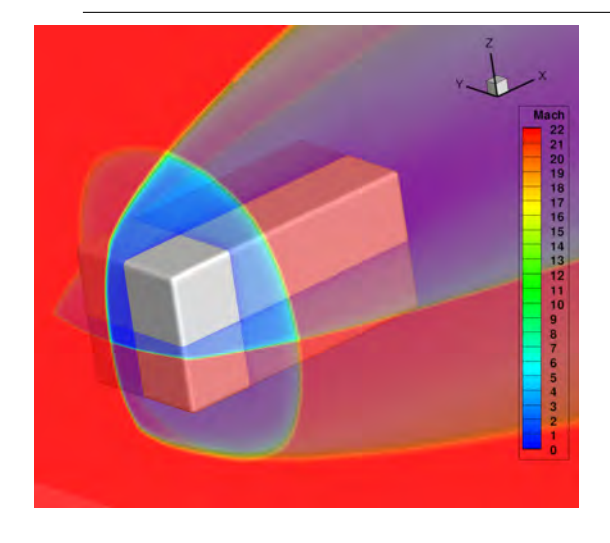

*Figure 6. Navier-Stokes laminar numerical computation of a 2U QB50 at*  $Z = 70$  *km and*  $V_{\infty} = 6692$  *m/s* 

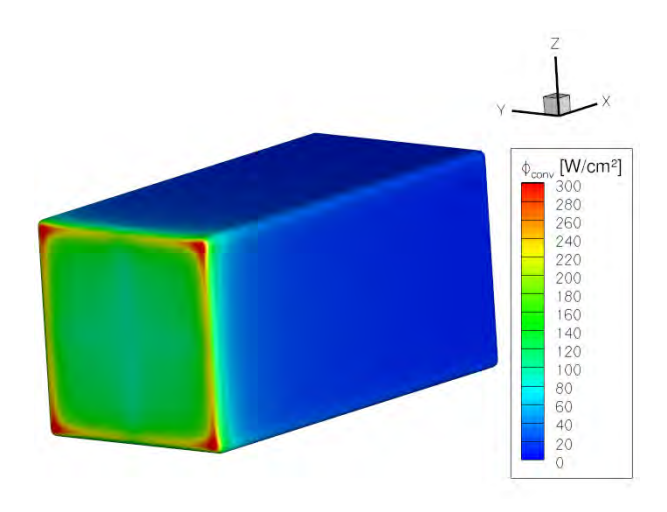

*Figure 7. Heat flux for a catalytic wall at*  $T_w = 1000 K$ ,  $Z = 70$  km, and  $V_{\infty} = 6692$  m/s

#### 4. SATELLITE DESIGN

#### 4.1. Satellite Overview

The EntrySatdesign is a still on-going process. Current status is pictured in Fig. 9. Starting from payload requirements, a preliminary design mostly based on off-the shelf components bought from ISIS (Innovative Solutions In Space) provider has been built. The work has been initiated by producing high-level, subsystem, space systems, and ground systems requirements. The process of subsystem hardware selection for the EntrySat is a trade study where components are weighted most heavily by impact on the power budget, mass budget, and whether the component is space-grade or requires (simplified) qualification procedures.

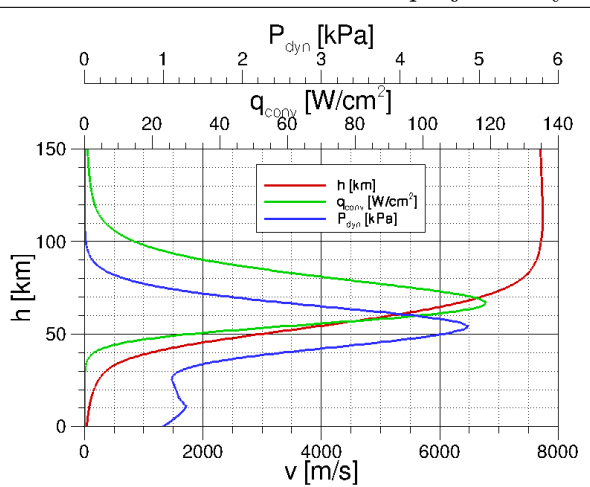

*Figure 8. Stagnation point convective heat flux and dynamic pressure encountered during the EntrySat re-entry*

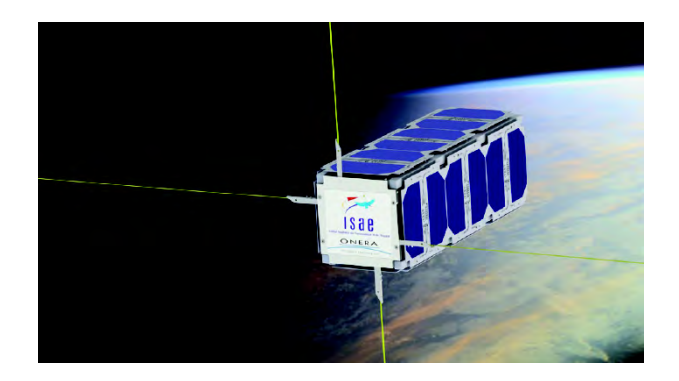

*Figure 9. EntrySat CAD model*

#### 4.2. Bus Description

The EntrySat will have no propulsion unit, and the functional hardware otherwise representative of a spacecraft bus will be fully integrated with the satellite due to size. While CubeSats are modular in nature, the EntrySat mission does not call for a completely separate science module - rather, modularity will be reduced to the level of the printed-circuit boards (PCB) stacked within the Cube-Sat due to the distributed nature of the EntrySat sensors. Elements of a traditional spacecraft bus included in the EntrySat subsystems include the EPS (batteries, solar panels), ADCS [magnetic actuators, sun sensors, magnetometers, Inertial Measurement Unit (IMU)], and Global Positioning System (GPS). As can be seen in Fig. 10, these hardware elements are distributed throughout the length of the CubeSat and modularized by Printed Circuit Board (PCB) units. Attitude Determination and Control System (ADCS) components, under this proposal, will be revisited in trade study, isolated on the component level, and fully modularized into a separate area of the 3U satellite frame. Due to the strong heritage of the ISIS design, no specific thermal control is foreseen. However a preliminary thermal modeling shall determine the need of heaters, although there is no current Electrical Power Sys-

tem (EPS) baseline. The CubeSat structure claims heritage from ISIS CubeSat design.

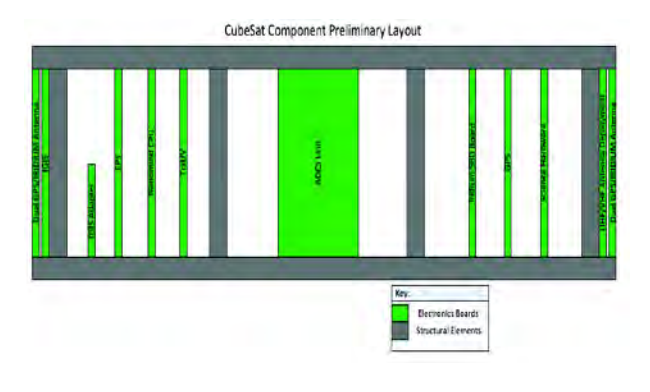

*Figure 10. Satellite basic schematics*

#### 4.3. Payload Description

The payload for the purpose of accomplishing the EntrySat goals is the Iridium SBD (Short Burst Data) board, the GPS unit, and several sensors including: IMU with magnetometer, gyroscopes and gyrometers to determine the euler angles and their derivatives. Six washer type-k thermocouples are in the center of each of the six faces of the Cubesat to give an access to the external temperature. The thermocouple position is crucial to avoid side effects. The understanding of the drag force during the mission is also a scientific goal and six piezoelectric force sensors are therefore used in addition to accelerometers. Six heat flux sensors complete the in-situ measurements. A GPS sensor will be used to retrieve the EntrySat position and velocity. Ground testing will be necessary to validate and characterize the capabilities of two of these items namely, the Iridium SBD board and the piezoelectric force sensors. Specifically in the case of the force sensors, it is hypothesized that if piezoelectric sensors give adequate information on incident forces, then some atmospheric properties can be deduced based upon the understanding of drag force. This hypothesis, as well as methods of properly affixing the thermocouples and force sensors to obtain the desired data, will be tested and verified during phase B before finalization of sensor selection and construction of the flight model.

#### 4.4. Avionics Architecture

Key to the avionics architecture are the system trade-offs - many of which have already been studied by students at ISAE. A Nanomind A702 CPU has been selected with its capability to communicate with hardware via the I2C protocol. Further trades remain in the selection of specific hardware for the conversion and interface of non-I2C devices with the Nanomind unit. Such conversion hardware, combined with the IMU, is labeled in Fig. 10 as the Science Hardware. GPS, Iridium, and Science hardware will be integrated with the PC/104 bus for delivery of data to the CPU. The Nanomind unit, upon receipt of data, will perform necessary computations, send commands, and store necessary data.

#### 4.5. Attitude Determination and Control System

The satellite can be under-actuated during the nominal orbital phase, and then not controlled during the entry-phase. For the ADCS, a study was conducted to determine the feasibility of a satellite attitude fine-control system using the interaction of the Earth's magnetic field with current-carrying coils to produce torque. The approximate intensity of the Earth's magnetic field was determined as a function of the satellite coordinates. Two systems for two-axis attitude control emerged from this study, one using three coils and the other using two coils. A magnetic controller was implemented in the equations of motion of the EntrySat satellite. Magnetic control laws were developed to bring the EntrySat to the desired equilibrium. This was accomplished by using a PID controller. The settling time to obtain a misalignment error of less than 3◦ is around 8 orbits which represents 1% of the total time of use of orbit.

#### 4.6. Ground segment

ISAE will provide ground station facilities capable of UHF/VHF telecommunications. Two ground stations are available at this time, one in Toulouse and one in Cayenne. To maximize communications time, GENSO compatibility will be investigated. GENSO would enable internet communication of commands and data between QB50 ground stations so to optimize usage of visible ground stations. The EntrySat will also use the Iridium communications network however the use of this network will not be available to other teams. One of the biggest challenges of EntrySat is to successfully send measurement data during re-entry. The utilization of the Iridium network is intended for the final phase of satellite lifetime during re-entry to ensure that as much data as possible is returned, regardless of ground station visibility during the re-entry phase. An Iridium SBD is therefore embedded in the satellite. ISAE ground stations have proper licensing per French and International amateur radio regulations.

#### 4.7. Software architecture

The satellite will be in several different modes during the whole mission, the most important ones will be the orbit mode in which measurements will be carried out with a low frequency and only UHF/VHF transmission will be used and the entry mode in which the measurement frequency will be high and transmission will be done using the Iridium constellation. The software architecture takes into accounts those modes. It is composed by :

• a main program block realizing a state machine,

- a communication block managing the UHF/VHF and Iridium communications,
- a measurements block carrying out the measurements,
- a housekeeping block assuring the satellite integrity,
- an ADCS block.

This architecture will be designed and implemented using TASTE. TASTE is a set of freely-available tools dedicated to the development of embedded, real-time systems. It was developed by the European Space Agency (ESA), together with a set of partners from the space industry. TASTE allows software designers to easily integrate heterogeneous pieces of code produced either manually (in C or Ada) or automatically by external modeling tools such as MATLAB Simulink, SCADE, or Real-Time Developer Studio.

#### 4.8. Operations

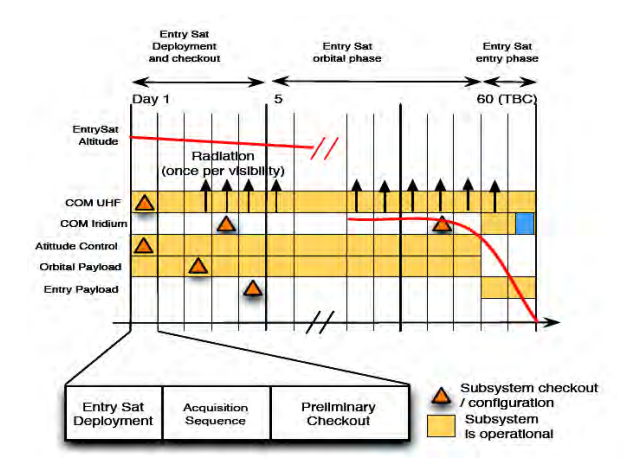

*Figure 11. Prelimiray operations outline*

EntrySat operation will be done from ISAE facilities, in close cooperation with the QB50 network. The EntrySat will commence operations upon deploy and will utilize two types of safe-modes to protect the functioning of the experiment one related to deployment and another related to low power-levels. Antennae will be deployed after a suitable wait time, and the satellite shall begin to attempt data link with a ground station. After successful linking with a ground station, the satellite will fully operational in a nominal sense and shall maintain system health in preparation for the re-entry event. Fig. 11 describes a preliminary outline of the proposed operation scheme.

Three main sequences are considered yet:

• Week 1: EntrySat deployment, first acquisitions and commissioning phase,

- Week 2 to 4: Orbital phase, monitoring of orbit decay,
- 2 last days: Entry phase, monitoring of satellite environment.

#### **REFERENCES**

- 1. Ailor W. & al. (2006), A Strategy for Reducing Hazards from Reentry Debris, *AIAA paper*, 2006-6379.
- 2. R.W. Detra, N.H. Kemp, F.R.Riddell (1957), Addendum to Heat Tansfer to Satellite Vehicles Reentering the Atmosphere, *Jet Propulsion*, Vol.27, No.12, pp. 1256-1257.

### 10.3 Conclusion

Les différents modèles développés durant ces travaux de recherche ont été utilisés afin de simuler la rentrée atmosphérique d'un réservoir sphérique en alliage de titane TA6V. Différents paramètres pouvant avoir une influence sur la trajectoire et la survie de l'objet ont été testés. Cette analyse a ainsi montré que la prise en compte de la dépendance en température de la conductivité thermique et de la capacité calorifique induisait un niveau de dégradation de la paroi significativement moins important que lorsque ces grandeurs étaient fixées à une valeur constante. Dans un second temps, le type de paroi interne choisi (isotherme ou adiabatique) a également une influence importante sur le niveau d'ablation de la paroi. En effet, dans le cas adiabatique, la paroi a été entièrement ablatée au niveau du point d'arrêt. Enfin, pour une épaisseur de paroi 10 fois plus petite, la distribution de température dans le réservoir est restée bien au-dessous de la température de fusion du matériau pendant toute la durée de la rentrée.

Dans un deuxième temps, le projet étudiant EntrySat a été présenté au travers d'une communication réalisée pour la 6 <sup>e</sup> Conférence Européenne sur les Debris Spatiaux qui s'est tenu à Darmstadt en avril 2013. La mission EntrySat propose une stratégie de validation en conditions réelles des modèles utilisés pour le calcul de la rentrée des débris spatiaux. Le QB50 présente en outre l'avantage d'avoir une forme générique simple (parallélépipède rectangle).

## Conclusions et perspectives

#### Conclusions

Cette étude s'inscrit dans le cadre de développements de modèles pour la prévision de la rentrée atmosphérique des débris spatiaux jusqu'à leur destruction complète ou jusqu'à ce qu'ils impactent le sol. Il s'agit en particulier d'aborder des phénomènes physiques peu pris en compte jusqu'à présent par les codes de rentrée atmosphérique existants et connus (cf. chapitre 3).

Dans ce cadre nous nous sommes intéressés aux interactions entre fragments en régime continu hypersonique et supersonique pour des écoulements de gaz parfait et de gaz réel (cf. chapitre 9). Ceci a permis de montrer l'influence significative des interactions entre fragments sur la valeur des coefficients de portance et de traînée d'une sphère située dans la couche de choc générée par un premier fragment. De plus, cette étude a montré le caractère protecteur de la couche de choc primaire, puisque suivant le point de vol considéré, la température d'ablation du matériau, n'est pas atteinte alors qu'elle le serait sans cette protection.

D'autres part, un modèle pour l'estimation des coefficients aérodynamiques de force et de moment ainsi que le coefficient de flux de chaleur en régime hypersonique transitionnel est proposé (cf. chapitre 8). Les résultats obtenus ont été comparés avec des résultats numériques et expérimentaux issus de la littérature pour différentes géométries simples. Pour des objets comme la sphère, le cylindre, l'AFE, et la sonde Stardust, une bonne correspondance est montrée entre les résultats obtenus avec le modèle développé dans le cadre de cette étude et les résultats trouvés dans la littérature.

Par ailleurs, un premier modèle pour le calcul des coefficients aérodynamiques en régime transsonique a été développé (cf. chapitre 4, paragraphe 4.6). Bien qu'à l'heure actuelle, il n'a pu être validé que pour le coefficient aérodynamique de traînée, il offre des résultats encourageants.

D'un point de vue thermique, le modèle de conduction thermique THIDES1D, développé à l'ONERA, a été implanté dans FAST et adapté à la problématique de la rentrée des débris spatiaux (cf. chapitre  $6$ ). L'influence significative de la prise en compte de la conduction thermique sur la température de paroi a ainsi pu être observée dans le cas d'un réservoir adiabatique et d'un réservoir isotherme. Par ailleurs, l'influence de l'épaisseur de la paroi du réservoir ainsi que l'influence de la dépendance en température des propriétés des matériaux ont également été mises en valeur montrant la nécessité d'une représentation correcte de la diffusion thermique dans le matériau du débris envisagé.

Par ailleurs, une pré-étude sur la dégradation thermique des matériaux a été réalisée (cf. chapitre 7). Les essais menés au four solaire d'Odeillo-Font-Romeu sur l'alliage de titane TA6V ont permis, dans un premier temps, de montrer que la présence d'oxygène atomique modifie de manière importante les caractéristiques de la couche d'oxyde. En effet, sous air standard, la couche d'oxyde est adhérente tandis que sous plasma d'air, elle devient poreuse et se décolle. Le processus d'oxydation sous plasma d'air contribue donc activement à la récession de la paroi, puisque la couche d'oxyde se décolle dès que la température imposée à l'échantillon atteint 1300 K, température qui est nettement inférieure à la température de fusion du TA6V. Dans un deuxième temps, il a été observé l'influence de la température et du temps d'exposition au flux solaire sur l'épaisseur de la couche d'oxyde. Plus le temps d'oxydation augmente à température fixée, plus la couche d'oxyde se dégrade. Elle devient poreuse et se décolle. Le même constat est fait lorsque la température augmente pour un temps  $t$  fixé. Enfin, la croissance de la couche d'oxyde est plus rapide à 1900 K qu'à 1700 K. Ces premiers résultats confirment la nécessité de tenir compte de l'oxydation de la paroi en particulier dans un environnement à haute température où l'oxygène est dissocié comme c'est le cas pour les rentrées atmosphériques terrestres de débris spatiaux. Par ailleurs, un premier modèle de dégradation thermique de la paroi par fusion a été mis en place.

En vue d'obtenir un code dont nous possédons la maîtrise quand aux modélisations physiques s'y trouvant, l'outil MUSIC/FAST initialement conçu pour l'analyse pré-mission de la rentrée de véhicules ou de capsules a été évalué et amélioré pour son application à la rentrée des débris spatiaux (cf. chapitre 4). MUSIC/FAST a également été re-codé sous forme de modules afin de permettre une meilleure intégration des nouveaux modèles. Les coefficients aérodynamiques et aérothermodynamiques ont été comparés aux données issues de la littérature (cf. chapitre 5).

Enfin, un étude sur la rentrée atmosphérique d'un réservoir sphérique a été menée au chapitre 10. Il s'agissait d'évaluer l'influence de différents paramètres (pente, propriétés des matériaux, propriétés de la paroi interne du réservoir, épaisseur de la paroi) sur la survie et la trajectoire du fragment. Dans un second temps, la mission EntrySat, proposant une stratégie de validation en conditions réelles des codes de rentrée atmosphérique de débris, a été présentée.

Au stade actuel de son développement, MUSIC/FAST se positionne comme un outil de recherche orienté engin à fort potentiel de développement.

#### Perspectives

Du point de vue du calcul de la trajectoire de rentrée, trois points paraissent importants. Le premier concerne la prise en compte des incertitudes liées aux données initiales utilisées (pente, vitesse, altitude, attitude d'entrée) ainsi qu'à celles des modèles aérothermodynamiques. Une analyse de type Monte-Carlo, pourrait permettre d'évaluer l'erreur commise sur la destruction d'un débris ou sur la position de son point d'impact, et donc sur l'évaluation des risques au sol. Actuellement, seul le code DRAPS (Chine) contient un modèle simple de propagation d'incertitudes.

Le second point concerne la prise en compte de la vitesse du vent à basse altitude, que nous avons évoqué au chapitre 4. En effet, lorsque les fragments se rapprochent du sol, leur vitesse diminuant fortement (régime subsonique), le vent peut induire une déviation de la trajectoire, puisque son amplitude est du même ordre de grandeur celle de la vitesse de chute libre du débris. Ceci nécessite également une meilleure connaissance des coefficients aérodynamiques d'un objet non piloté et non guidé en régime subsonique et transsonique.

D'autre part, le développement d'un modèle en régime transsonique initié au cours de ces travaux devrait être poursuivi. L'objectif étant d'ajouter une dépendance du modèle en fonction du nombre de Reynolds et de le valider sur l'ensemble des coefficients aérodynamiques de force et de moment. Il pourra ainsi être implanté dans FAST. Dans une moindre mesure, l'ajout d'un modèle pour le calcul du coefficient de frottement en régime continu pourrait permettre de réduire un peu l'erreur commise sur le calcul des coefficients aérodynamiques.

Enfin, à haute altitude, l'influence du modèle d'atmosphère devrait être évaluée. Ceci passe par l'implémentation d'un ou plusieurs autres modèles d'atmosphère comme le NRLMSISE 2000. Celui-ci offre une description plus juste de la variation de la masse volumique de l'atmosphère.

En ce qui concerne le calcul des coefficients aérodynamiques, la prise en compte de l'influence de la vitesse de rotation de l'objet considéré autour des trois axes du repère véhicule sur le calcul des coefficients aérodynamiques est essentielle. En effet, cela induit une incertitude supplémentaire sur le calcul des coefficients aérodynamiques mais cela revient également à négliger l'effet de rappel qui pourrait permettre à un objet (suivant sa forme) de se stabiliser lors de la rentrée.

Lors de cette étude, les limites du modèle de Newton modifié pour le calcul de la répartition de pression ont été confirmées (ces limites étant déjà connues dans la littérature) sur un certain nombre de géométries où l'ellipticité de la nature de l'écoulement n'est pas prise en compte en particulier sur les formes fortement émoussées. L'ajout d'un modèle permettant le calcul du coefficient de pression dans ces cas limites s'avère essentiel.

En ce qui concerne l'analyse thermodynamique, le développement d'un modèle de flux de chaleur pour une paroi non catalytique dans un premier temps et pour un écoulement en déséquilibre thermo-chimique dans un second temps apparaît important.

Le bilan thermique devrait prendre en compte l'échange radiatif entre les parois internes du débris via l'utilisation d'un facteur de vue. L'étude sur le matériau TA6V a montré que la prise en compte de l'oxydation dans le processus de dégradation thermique ainsi que dans le bilan thermique est essentiel. Aussi un modèle permettant de prendre en compte l'oxydation et son influence sur les propriétés du matériau et la dégradation de la paroi doit être développé. Par ailleurs, la modélisation de la conduction thermique dans la paroi suivant les trois directions de l'espace devrait être réalisée. Son influence sur la distribution pariétale de température devrait être évaluée. Notons d'autre part, qu'en vue de la prise en compte d'une structure poly-matériaux, un modèle de conduction multi-matériaux devrait être ajouté.

Les propriétés des matériaux métalliques, et en particulier des alliages ayant une forte affinité avec les composés de l'atmosphère devraient être revues. En effet, à haute température et dans les conditions de rentrée atmosphériques, les propriétés déterminées sous air standard ne peuvent plus être appliquées. De plus, la base de données matériaux doit être développée et étendue aux matériaux non métalliques, comme les céramiques, les verres, et surtout les matériaux composites très présents dans la composition des satellites et donc des débris spatiaux. Ceci devrait se faire en parallèle de l'ajout du modèle de dégradation thermique des matériaux composites développé par V. Biasi [32] dans le cas particulier de la pyrolyse.

En ce qui concerne l'analyse multi-objets, le modèle des interactions entre fragments devrait être étendu à d'autres types de géométries simples comme des plaques et au régime transitionnel, en s'appuyant notamment sur les calculs numériques réalisés par Riabov [197], [200], et [201].

Un modèle de fragmentation simple, comme celui développé dans SCARAB, considérant, dans un premier temps, uniquement les contraintes s'exerçant sur les jonctions entre les différentes parties du satellite devrait être développé. Ce développement devrait être réalisé conjointement avec le DCSD (Département Commande des Systèmes et Dynamiques du vol) pour la mise en place du critère permettant l'utilisation de MUSIC/FAST en configuration multi-objets.

Par ailleurs, dans son niveau actuel de développement, pour un calcul complet de la trajectoire d'un débris, FAST ne peut considérer qu'un seul matériau et une épaisseur de paroi unique. Or ce n'est le cas d'aucun débris. En effet, les satellites sont constitués de plusieurs matériaux. De plus, l'épaisseur de paroi d'un réservoir est différente de celle d'un boitier électronique. Quelques modifications pourraient permettre la réalisation de calculs plus complexes et plus réalistes.

Dans le cas d'objets creux dont la régression de la paroi sous l'influence du flux de chaleur entrant conduit à leur perçage, l'ensemble des modèles utilisés dans FAST pour le calcul des coefficients aérothermodynamiques ne sont plus valables dès que ce point est atteint. Dans ce cas, de nouveaux modèles doivent être développés sur cette base.

Enfin, afin de gagner en temps de calcul, FAST, initialement en Matlab, a été traduit en Fortran 90. Un effort de couplage Matlab/Fortran entre MUSIC et FAST a été initié. Afin de diminuer encore le temps de calcul, notamment en vue de compenser le temps induit par les futurs modèles, deux approches sont possibles. La première est purement informatique. Elle consiste en la parallélisation du code ou encore en son passage en GPU. Ceci deviendra d'autant

#### Conclusions et perspectives

plus nécessaire que suite à la fragmentation, plusieurs fragments doivent être considérés lors de la rentrée atmosphérique d'un satellite. La seconde approche consiste à optimiser les modèles développés en vue de réduire le nombre de mailles nécessaires. Ainsi, les surfaces utilisées pour le calcul des coefficients aérodynamiques (∆A équation 4.106) ne devraient pas être les surfaces planes (corde), mais des surfaces courbes calculées à l'aide du modèle pour la détermination du rayon de courbure local. Ceci permettrait de réduire significativement le nombre de maille pour les géométries courbes (sphères, cylindres).

Sixième partie

## Annexes

### Annexe A

# Liste des débris retrouvés au sol suite à diverses rentrées atmosphériques

Table A.1 – Liste des débris retrouvés au sol suite à des rentrées atmosphériques, d'après [241]. Liste non exhaustive.

|                | Numéro Événements                                                                                                    | Remarques                                                                                                    | Images |
|----------------|----------------------------------------------------------------------------------------------------|----------------------------------------------------------------------------------------------------|--------|
|                | An unknown number of                                                                                                    |                                                                                                    |        |
|                | pieces of debris from a                                                                                                    | May have resulted from                                                                                                    |        |
| 1              | space object were repor-<br>ted to have fallen in South                                                                                                    | unsuccessful attempt<br>to<br>launch an Atlas/Able.                                                                                                    |        |
|                | Africa in September 1960.                                                                                                    |                                                                                                    |        |
| $\overline{2}$ | An unknown number of ro-<br>cket motor and propellant<br>tank pieces were reported<br>to have fallen in Cuba in<br>November 1960.                                                                                                    | Believed to be sub-orbital<br>debris from failure of a<br>Thor<br>booster<br>used<br>to<br>the<br>Transit-IIIA<br>launch<br>satellite on November 30,<br>1962. |        |
| 3              | In March and June 1962,<br>11 pieces of stainless steel<br>skin (average mass 2.7 kg)<br>and one sustainer rocket<br>engine spherical pressure<br>bottle $(0.56 \text{ m diameter},$<br>mass $21.7$ kg) were found<br>in Brazil and South Africa. | Identified as pieces from<br>Atlas booster for Mercury<br>MA-6 mission, launched<br>Feb. 20, 1962.                                                             |        |
| 4              | In July 1962, a spherical<br>pressure vessel about 0.4 m<br>in diameter was found near<br>Porto Allegre, Brazil.                                                                                                    | Part of a U.S. Air Force<br>test satellite.                                                                                                    |        |
|                | In September 1962 a cylin-                                                                                                    |                                                                                                    |        |
|                | drical metal piece (diame-                                                                                                    | Identified as part of Soviet                                                                                                    |        |
| 5              | ter $0.15$ m, mass $9.5$ kg) fell                                                                                                    | Sputnik IV, launched May                                                                                                    |        |
|                | on a street intersection in<br>Manitowoc, Wisconsin.                                                                                                    | 15, 1960.                                                                                                    |        |
|                | Suite page suivante                                                                                                    |                                                                                                    |        |

|    | Numéro Événements                                                                                                    | Remarques                                                                                                    | Images |
|----|----------------------------------------------------------------------------------------------------|----------------------------------------------------------------------------------------------------|--------|
| 6  | In October<br>1962, three<br>pieces of stainless steel skin<br>(average size $0.9 \times 1.2 \text{ m}$ )<br>and one piece of aluminum<br>with steel nut, bolt, and<br>washer attached (about 5 x<br>$5 \text{ cm}$ , mass $0.22 \text{ kg}$ ) were<br>found in the Ivory Coast<br>and Upper Volta. | Identified as pieces from<br>Atlas booster for Mercury<br>MA-8 mission, launched<br>Oct. 3, 1962.                                                                                                    |        |
| 7  | In April and June 1963,<br>two spherical pressure ves-<br>sels were found near Bro-<br>ken Hill, New South Wales,<br>Australia.                                                                                                    | Believed to be from U.S.<br>Agena rocket stage used to<br>launch U.S. Air Force test<br>satellites on Dec. 14, 1962<br>and Jan. 7, 1963. Both ro-<br>cket stages reentered from<br>orbit in January 1963. |        |
| 8  | In May 1963, a piece of<br>stainless steel skin (0.42)<br>$m^2$ , mass 2.7 kg) was found<br>near Concordia, Argentina.                                                                                                    | Identified as part of the<br>Atlas booster for Mercury<br>MA-9 mission, launched<br>May 15, 1963.                                                                                                    |        |
| 9  | In May 1963, a piece $0.3$<br>x 0.38 m was found about<br>200 km north of Pretoria,<br>South Africa.                                                                                                    | Believed to be part of a So-<br>viet spacecraft.                                                                                                    |        |
| 10 | In March 1964, a me-<br>tal spherical pressure ves-<br>sel (mass 11 kg) fell near<br>Belem, Brazil.                                                                                                    | Believed to be part of a<br>DOD Agena rocket stage.                                                                                                    |        |
| 11 | In March 1964, an unde-<br>termined number of frag-<br>ments fell in British Co-<br>lumbia, Canada.                                                                                                    | Believed to be of Soviet ori-<br>gin.                                                                                                    |        |
| 12 | In May 1964, a charred<br>piece of electronic equip-<br>ment (mass 79 kg) was<br>found near La Fria, Vene-<br>zuela.                                                                                                    | Identified as part of a DOD<br>satellite launched April 27,<br>1964, which reentered May<br>26, 1964.                                                                                                    |        |
| 13 | In December 1964, and Ja-<br>nuary 1965 a metal sphere<br>(diameter $0.84$ m), an alu-<br>minum cylinder $(4 \times 1.5 \text{ m})$<br>and four fragments of a ro-<br>cket nozzle were found in<br>northern Argentina.<br>Suite page suivante                                                       | Identified as pieces from<br>a DOD Titan III boos-<br>ter stage, possibly from a<br>Trans-stage launched Dec.<br>10, 1964, which reentered<br>Dec. 13, 1964.                                              |        |

TABLE  $A.1$  – suite

|    | Numéro Événements                                                                                                    | Remarques                                                                                                    | Images                    |
|----|----------------------------------------------------------------------------------------------------|----------------------------------------------------------------------------------------------------|---------------------------|
| 14 | In January 1965, a piece of<br>woven asbestos sheet was<br>found in Malawi.                                                                      | Identity not confirmed.                                                                                                    |                           |
| 15 | In early 1965, an object<br>having the appearance of<br>a space fragment was re-<br>ported washed ashore on<br>Abaco Island in the Baha-<br>mas. | Possibly from the Atlas-<br>Mariner I booster which<br>was destroyed by the range<br>safety officer shortly after<br>launch on July 22, 1962,<br>and landed in the designa-<br>ted ocean impact area.        |                           |
| 16 | In June 1965, three pieces<br>believed to be space frag-<br>ments were found in the<br>Madiya Pradesh and Kota<br>districts of India.            | Believed to be pieces from<br>a DOD Titan IIIC develop-<br>ment test launched June<br>18, 1965.                                                                                                    |                           |
| 17 | In August 1965, recovery of<br>part of the first stage of<br>NASAs Gemini V Booster.                                                             | The<br>booster<br>was<br>used<br>launch<br>the<br>Gemini<br>to<br>VSpacecraft from<br>Cape<br>Kennedy, Florida,<br>and<br>re-entered the earths at-<br>mosphere $\,$ 450 miles $\,$ N.E.<br>of Cape Kennedy. | Source : eclipsetours.com |
| 18 | In September 1965, a tita-<br>nium sphere (diameter 0.5)<br>m), called the Merkanooka<br>ball, was found in Austra-<br>lia.                      | Identified as a tank used<br>for drinking water in Ge-<br>mini V spacecraft launched<br>21 August 1965, compo-<br>nents of which reentered in<br>late August 1965.                                           |                           |
| 19 | In December 1965, three<br>metal spheres fell near Se-<br>ville, Spain.                                                                          | Believed to have been parts<br>from Soviet Luna 8 ro-<br>cket stage, launched Dec.<br>3, 1965, parts of which<br>reentered on Dec. 5 and 6,<br>1965.                                                         |                           |
| 20 | In March 1966, a piece of<br>plastic shroud (about 1.2 x<br>$1.5$ m) was found in Aus-<br>tralia.                                                | Identified<br>from<br>as part<br>Echo II, launched Jan. 25,<br>1964, one part of which<br>reentered Feb. 23, 1966.                                                                                           |                           |
|    | Suite page suivante                                                                                                    |                                                                                                    |                           |

TABLE  $A.1$  – suite

|                     | Numéro Événements                                                                                                    | Remarques                                                                                                    | Images |
|---------------------|----------------------------------------------------------------------------------------------------|----------------------------------------------------------------------------------------------------|--------|
|                     | In April 1966, a helium                                                                                                    | Identified as part of S-IVB                                                                                                    |        |
|                     | pressure sphere (diameter)                                                                                                    | stage of Saturn booster                                                                                                    |        |
|                     | 1 m, mass 113.3 kg) was                                                                                                    | sub-orbital test that was                                                                                                    |        |
| 21                  | found by crew of Brazilian                                                                                                    | launched Feb. 26, 1966,                                                                                                    |        |
|                     | fishing boat at sea off coast                                                                                                    | and landed in the designa-                                                                                                    |        |
|                     | of Brazil.                                                                                                    | ted ocean impact area.                                                                                                    |        |
| 22                  | In May 1966, a piece of<br>lightweight metal $(0.5 \times 0.3)$<br>m), an oval-shaped metal<br>piece $(0.4 \times 0.2 \text{ m})$ , a black<br>beehive-shaped piece (10 x<br>12 cm), and four pieces of<br>fragile wire were found in<br>the Rio Negro District of<br>Brazil.                                     | Identified as parts of S-<br>IVB stage of Saturn deve-<br>lopment test $(SA-5)$ laun-<br>ched Jan. 29, 1964, which<br>reentered April 30, 1966. |        |
|                     |                                                                                                    | Identified as part of At-                                                                                                    |        |
|                     |                                                                                                    | las booster used to launch                                                                                                    |        |
|                     | In June 1966, a fragment                                                                                                    | Agena target vehicle either                                                                                                    |        |
| 23                  | believed to have returned<br>from space was found in                                                                                                    | for Gemini 8 or Gemini 9A<br>(launched March 16 and                                                                                             |        |
|                     | Colombia.                                                                                                    | June 1, 1966). Probably                                                                                                    |        |
|                     |                                                                                                    | from Gemini 9A target ve-                                                                                                    |        |
|                     |                                                                                                    | hicle booster.                                                                                                    |        |
| 24                  | In July 1966, a piece of<br>lightweight metal $(4.7 \times 2.6)$<br>m) and a piece of alumi-<br>num $(3.3 \times 5.1 \text{ m})$ were<br>found in Peru and Zambia,<br>respectively. In August and<br>November 1966 a trunca-<br>ted cone metal piece (5.4)<br>kg) and a smaller piece<br>were found in Swaziland. | Identified as pieces from S-<br>IVB stage of Apollo-Saturn<br>development test (AS-203)<br>launched July 5, 1966.                               |        |
|                     | In October 1966, a ti-                                                                                                    |                                                                                                    |        |
|                     | tanium spherical pressure                                                                                                    |                                                                                                    |        |
| 25                  | vessel (diameter 0.37 m,<br>mass $13.6 \text{ kg}$ was found                                                                                                    | Identified as Soviet in ori-<br>gin.                                                                                                    |        |
|                     | near Tomahawk, Wiscon-                                                                                                    |                                                                                                    |        |
|                     | sin.                                                                                                    |                                                                                                    |        |
|                     | In January 1967, a metal                                                                                                    | Identified as part of Delta                                                                                                    |        |
| 26                  | sphere (diameter 0.58 m,                                                                                                    | booster used to launch                                                                                                    |        |
|                     | mass $15.8 \text{ kg}$ was found in                                                                                                    | Biosatellite-1 on December                                                                                                    |        |
|                     | Peru.                                                                                                    | 14, 1966.                                                                                                    |        |
| Suite page suivante |                                                                                                    |                                                                                                    |        |

TABLE  $A.1$  – suite

| Numéro              | Événements                                                                                                    | Remarques                                                                                                    | Images |
|---------------------|----------------------------------------------------------------------------------------------------|----------------------------------------------------------------------------------------------------|--------|
| 27                  | February 1967,<br>In<br>two<br>spherical pressure vessels<br>were found in Mexico. One<br>sphere was titanium with<br>a diameter of 0.6 m and a<br>mass of 30 kg; the other<br>sphere had a diameter of<br>$0.36$ m.                                 | Believed to be Parts from<br>the upper stage or expe-<br>riments associated with a<br>U.S. Air Force Titan IIIC.           |        |
| 28                  | In July 1967, a titanium<br>sphere (diameter $0.6$ m), a<br>flat metal piece with bolts,<br>and a titanium sphere (cir-<br>cumference 0.98 m) were<br>found in Mexico.                                                                               | Identified as parts from<br>Agena target vehicle laun-<br>ched Nov. 11, 1966, in<br>connection with Gemini<br>XII mission. |        |
| 29                  | In September 1967, a sphe-<br>rical pressure vessel (dia-<br>meter $0.6$ m) was found in<br>Saudi Arabia.                                                                                                    | Identified as part of Delta<br>booster used to launch Ex-<br>plorer 35 on July 19, 1967.                                   |        |
| 30                  | In December 1967, a metal<br>piece $(1 \times 1.8 \text{ m}, \text{mass } 10)$<br>kg) was found in Finland.                                                                                                    | Believed to be part of a So-<br>viet vehicle.                                                                              |        |
| 31                  | In February 1968, a metal<br>fragment $(1 \times 3 \text{ m}, \text{mass})$<br>$57.5 \text{ kg}$ ) and in June 1970 a<br>metal sphere (diameter 0.9)<br>m) were found in Colom-<br>bia.                                                              | Identified as parts of lunar<br>module descent stage used<br>in Apollo V test mission,<br>launched Jan. 22, 1968.          |        |
| 32                  | In March 1968, a triangular<br>cone-shaped piece $(0.3 \times$<br>$1.2 \text{ m}$ , mass $10-15 \text{ kg}$ ) a me-<br>tal disc $(10-12 \text{ cm in dia-}$<br>meter), and a small oval-<br>shaped metal piece fell in<br>the Gandaki Zone of Nepal. | Believed to be of Soviet ori-<br>gin.                                                                                      |        |
| 33                  | In April 1968, a metal<br>sphere (diameter $0.6$ m,<br>mass 29 kg) was found near<br>Mudgee, Australia.                                                                                                    | Identified as pressure ves-<br>sel from Delta booster used<br>to launch Biosatellite-II on<br>Sept. 7, 1967.               |        |
| 34                  | April 1968,<br>In<br>several<br>pieces of plastic material<br>sections<br>panel<br>(0.23)<br>in<br>$x\;0.23\;$ m) were found in<br>Angola.                                                                                                    | Identified as pieces of in-<br>sulation from 3rd stage of<br>Apollo VI booster, laun-<br>ched April 4, 1968.               |        |
| Suite page suivante |                                                                                                    |                                                                                                    |        |

TABLE  $A.1$  – suite

|    | Numéro Événements                                                                                                    | Remarques                                                                                                    | Images |
|----|----------------------------------------------------------------------------------------------------|----------------------------------------------------------------------------------------------------|--------|
| 35 | In August 1968, a metal<br>sphere (diameter 0.71 m,<br>mass $20 \text{ kg}$ was found in<br>eastern Colombia.                                                               | Believed to be of U.S. ori-<br>gin.                                                                                            |        |
| 36 | In September 1968, a sphe-<br>rical pressure vessel (dia-<br>meter 0.37 m, mass 14.5<br>kg) was found near Nome,<br>Alaska.                                                 | Identified as Soviet in ori-<br>gin.                                                                                           |        |
| 37 | In June 1969, numerous<br>fragments (about 10 kg)<br>each) fell on a Japanese<br>freighter off De Kastri Fort<br>USSR.                                                      | Pieces believed to be of So-<br>viet origin.                                                                                   |        |
| 38 | In July 1969, a small frag-<br>ment (about 30 cm long)<br>fell on the deck of a Ger-<br>man ship in the Atlantic<br>Ocean. Other pieces fell in<br>the water near the ship. | Identified as debris from<br>the first stage of the Sa-<br>turn booster used to launch<br>Apollo 11 on July 16, 1969.          |        |
| 39 | In September 1969, a me-<br>tal pressure sphere (dia-<br>meter 0.38 m, mass 13.8<br>kg) was found near Oster-<br>sound, Sweden.                                             | Believed to be of Soviet ori-<br>gin.                                                                                          |        |
| 40 | In December 1969, a cy-<br>lindrical piece (about 1 m<br>in diameter) washed ashore<br>hear Marie Galante, Marti-<br>nique.                                                 | Believed to be from the<br>shroud of an Atlas booster<br>that had been jettisoned in<br>the designated ocean im-<br>pact area. |        |
| 41 | In April 1970, a metal frag-<br>ment was found in the<br>West Cape area of South<br>Africa.                                                                                 | Believed to be part of So-<br>viet spacecraft.                                                                                 |        |
| 42 | In July 1970, a spherical<br>pressure vessel was found<br>near Lai, Chad.                                                                                                   | Probably part of a Soviet<br>vehicle.                                                                                          |        |
|    | Suite page suivante                                                                                                    |                                                                                                    |        |

TABLE  $A.1$  – suite

|    | Numéro Événements                                                                                                    | Remarques                                                                                                    | Images                                    |
|----|----------------------------------------------------------------------------------------------------|----------------------------------------------------------------------------------------------------|-------------------------------------------|
| 43 | In August 1970, five ob-<br>long pieces of steel $(0.6-$<br>$0.8 \text{ m}$ long, mass about $70$<br>kg each) and one flat steel<br>plate $(1.2 \times 1.2 \text{ m}, \text{mass } 290)$<br>kg) fell in Kansas, Texas,<br>and Oklahoma.                                           | Identified as parts from So-<br>viet Cosmos 316, launched<br>Dec. 23, 1969, which reen-<br>tered August $28$ , 1970.                                                                                                | <b>MAGES</b><br>Source : eclipsetours.com |
| 44 | In the early 1970sa tank<br>was found by Forest Officer<br>Poul<br>Neergaard-Petersen<br>$(1923-2003)$ in Sweden.<br>He brought it home and<br>it was placed as a garden<br>decoration. The perimeter<br>is 133 cm, so the diameter<br>must be 42 cm. It weighs<br>approx. 10 kgs | The NASA Johnson Space<br>Orbital<br>Debris<br>Center<br>Office suggests that this<br>object is likely a GN2<br>tank from an Agena rocket<br>stage. Identification with a<br>particular space mission is<br>unknown | Source : eclipsetours.com                 |
|    | In March and April 1971,                                                                                                    |                                                                                                    |                                           |
| 45 | spherical pressure<br>three<br>vessels were found in North<br>Dakota.                                                                                                    | Determined to be of U.S.<br>origin.                                                                                                    |                                           |
|    | Suite page suivante                                                                                                    |                                                                                                    |                                           |

TABLE  $A.1$  – suite

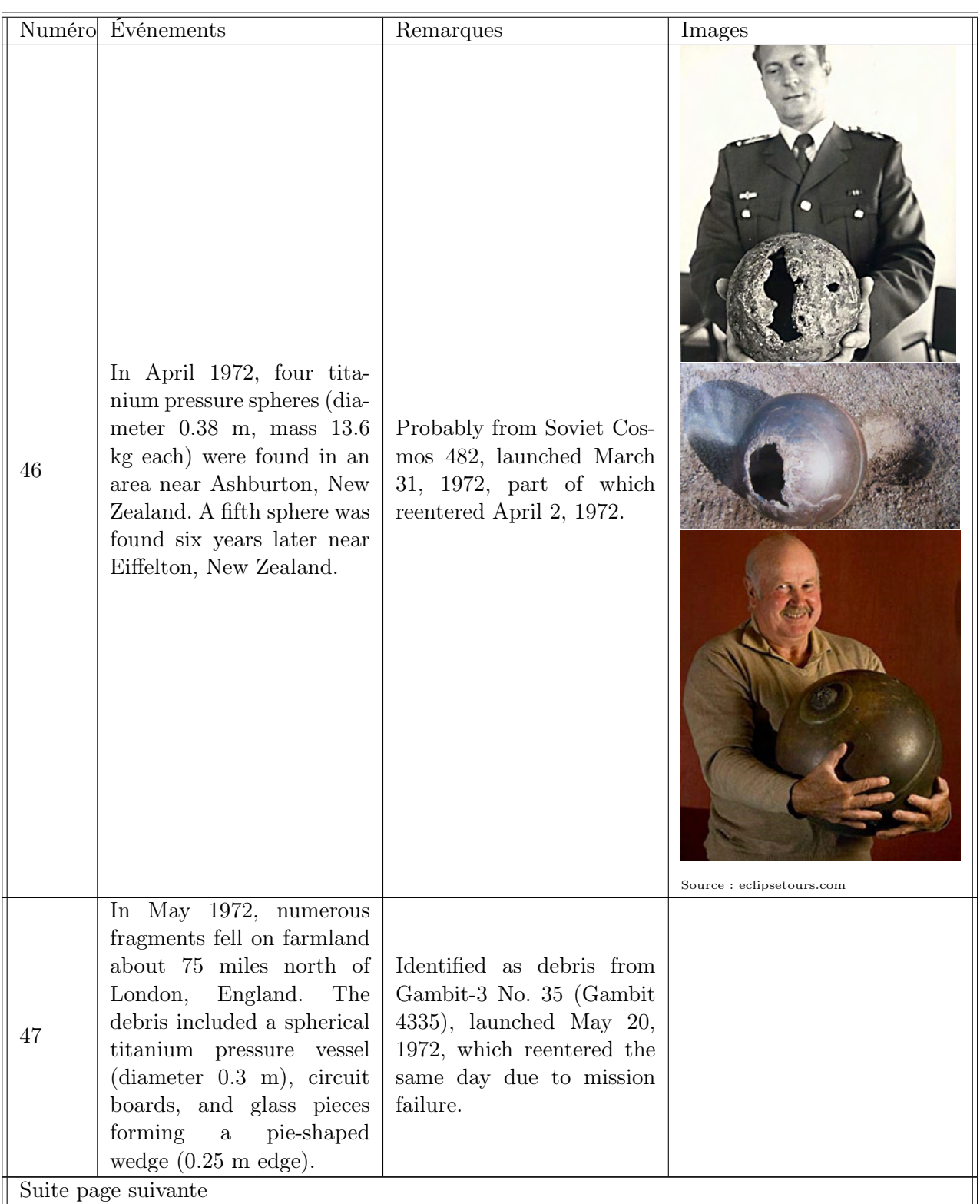

| Numéro Événements<br>Remarques                                                                                                    | Images                                                                                                    |
|----------------------------------------------------------------------------------------------------|----------------------------------------------------------------------------------------------------|
| In January 1978, numerous<br>fragments fell in the North-<br>west Territories of Canada.<br>The debris consisted lar-<br>$48\,$<br>gely of rods $(2 \times 10 \text{ cm},$<br>average mass 55 g), and cy-<br>linders $(10 \times 40 \text{ cm}, \text{ mass})$<br>$3.6 \text{ kg}$ constructed mostly<br>$% \left\vert \cdot \right\vert$ from beryllium.<br>Suite page suivante | Identified as debris from<br>Soviet Cosmos 954, laun-<br>ched Sept. 18, 1977, which<br>reentered Jan. 24, 1978.<br>Copyright : All rights reserved by Cold<br>Warrior |

TABLE  $A.1$  – suite

|        | Numéro Événements                                                                                                    | Remarques                                                                                        | Images                                                                       |
|--------|----------------------------------------------------------------------------------------------------|--------------------------------------------------------------------------------------------------|------------------------------------------------------------------------------|
| 49     | September 1978, a $20 \text{ kg}$ ,<br>0.6 m piece was picked up<br>near Garnat-sur-Engievre<br>(Allier), France                                                                                                    | Correlated with the decay<br>of $1978-082C / 11018$ , on<br>1978 Sep 11 UTC.                     | Idodification<br>par BerreNGIRIN<br>Source : eclipsetours.com                |
| 50     | In January 1979, a few<br>days after the fall of the<br>rocket a farmer from Stol-<br>zenau had found a foreign<br>body on his land, at 200<br>m from the house. The<br>town of Stolzenau lies 33<br>km west and 3 km north<br>of Hannover on the west<br>bank of the Weser River,<br>Germany. The object is :<br>a hollow, blackened cone,<br>110 cm high, $\sim$ 10 kg, skit-<br>tle shaped, top: 30 cm dia-<br>meter and bottom: 77 cm<br>diameter. | Identified as a part of 1978-<br>123B, the third stage of a<br>Soyuz-U rocket.                   | Games local Steverberg (Hanovre) 31-12-78 Noste<br>Source : eclipsetours.com |
| $51\,$ | In July 1979, numerous<br>tanks, spheres, heat ex-<br>changers, and other de-<br>bris fell over southwestern<br>Australia, including towns<br>of Esperance, Balladonna,<br>and Rawlinna, and exten-<br>ding into central Australia.                                                                                                    | Identified as debris from<br>Skylab, launched May 14,<br>1973, which reentered July<br>11, 1979. | 34/254/<br>Source : eclipsetours.com                                         |
|        | Suite page suivante                                                                                                    |                                                                                                  |                                                                              |

TABLE  $A.1$  – suite

|        | Numéro Événements                                                                                                    | Remarques                                                                                   | Images                    |
|--------|----------------------------------------------------------------------------------------------------|---------------------------------------------------------------------------------------------|---------------------------|
| $52\,$ | In June 1988, a titanium<br>pressure sphere (diameter<br>$(0.37 \text{ m})$ was found in region<br>of Marble Bar, Australia.                                                                                                    | Probably from Soviet Fo-<br>ton 4, launched April 14,<br>1988, reentered April 28,<br>1988. | Source : eclipsetours.com |
| $53\,$ | IOn December 20,<br>1988,<br>the re-entry of 1988-110B<br>19706, observed from<br>France near 23 :52 UTC,<br>resulted in the recovery of<br>a piece of nozzle in a field<br>of the Soyuz that launched<br>from Plesetsk (USSR) 16<br>December 1988 COSMOS<br>1984 satellite.<br>Suite page suivante | The parent object was a<br>Soyuz-U-PVB 3rd stage,<br>model $11\mathrm{S}510$                | Source : eclipsetours.com |
|        |                                                                                                    |                                                                                             |                           |

TABLE  $A.1$  – suite

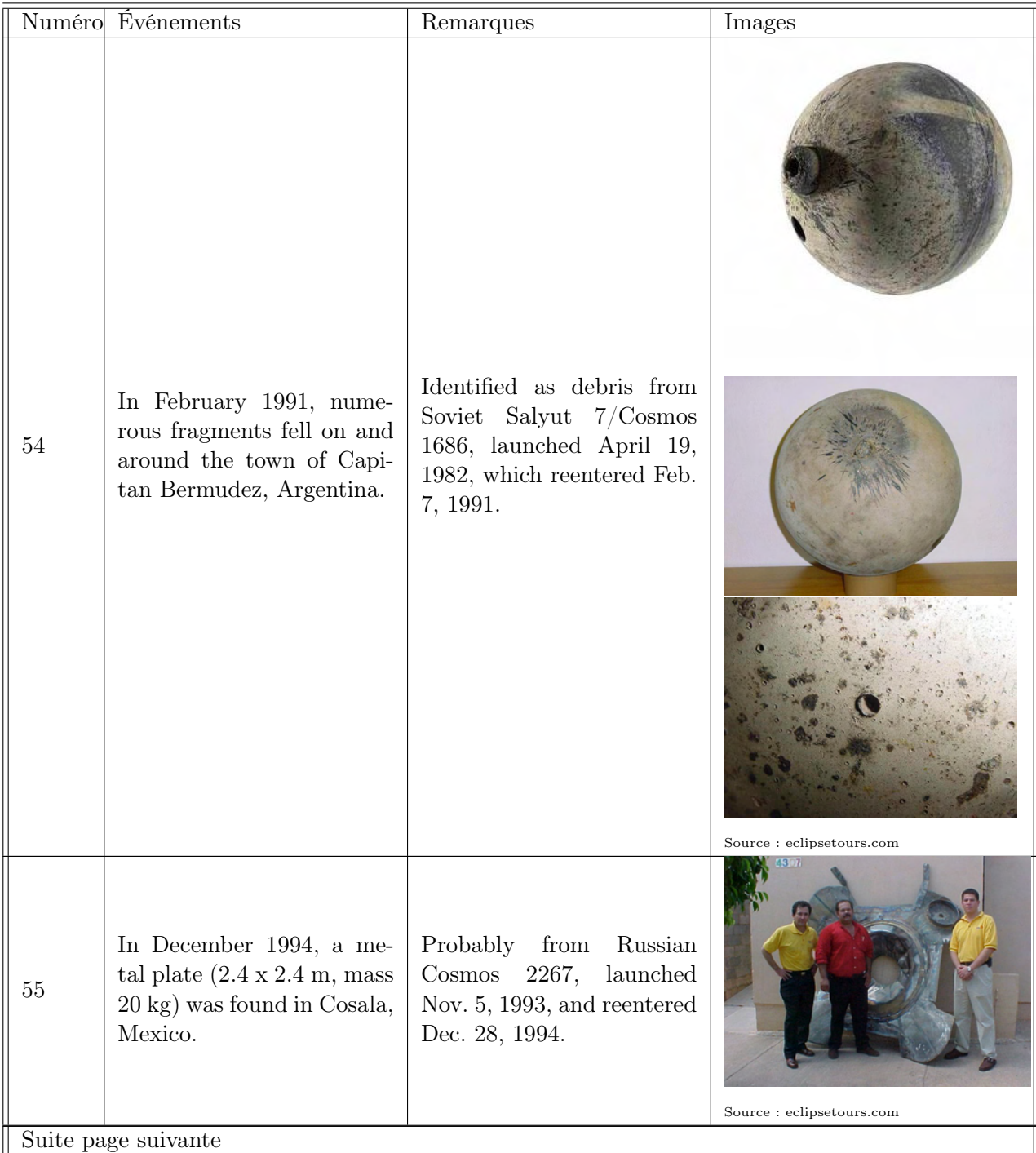

Annexe A. Liste des débris retrouvés au sol suite à diverses rentrées atmosphériques

|    | Numéro Événements                                                                                                    | Remarques                                                                                                    | Images                    |
|----|----------------------------------------------------------------------------------------------------|----------------------------------------------------------------------------------------------------|---------------------------|
| 56 | In January 1997, a steel<br>propellant tank $(1.7 \times 2.7)$<br>m, mass 270 kg) landed<br>near Georgetown, Texas.<br>A titanium pressure sphere<br>(diameter $0.58$ m, mass $32$<br>kg), and a composite com-<br>bustion chamber $(0.76 \text{ m})$<br>long, average width 0.25<br>m) landed near Seguin,<br>Texas. A lightweight frag-<br>ment of charred woven ma-<br>terial $(10 \times 13 \text{ cm})$ struck<br>a woman in Turley, Okla-<br>homa. She was not injured. | Identified as debris from<br>2nd stage of Delta II boos-<br>ter, used to launch Mid-<br>course Space Experiment<br>on April 24, 1996. Stage<br>reentered Jan. 22, 1997. | Crédit : NASA             |
| 57 | In April 2000, a steel pro-<br>pellant tank $(1.7 \times 2.7)$<br>m, mass 270 kg), a tita-<br>nium pressure sphere (dia-<br>meter $0.58$ m, mass $32$ kg),<br>and a composite combus-<br>tion chamber $(0.76 \text{ m long})$<br>average width $0.25$ m) lan-<br>ded near Capetown, South<br>Africa.                                                                                                    | Identified as debris from<br>2nd stage of Delta II boos-<br>ter, used to launch GPS<br>IIA-25 on March 28, 1996.<br>Stage reentered April 27,<br>2000.                  | Source : eclipsetours.com |
|    | Suite page suivante                                                                                                    |                                                                                                    |                           |

TABLE  $A.1$  – suite

|    | Numéro Événements                                                                                                    | Remarques                                                                                                    | Images                   |
|----|----------------------------------------------------------------------------------------------------|----------------------------------------------------------------------------------------------------|--------------------------|
| 58 | In October 2000, a metal<br>fragment $(10 \times 18 \text{ cm})$ was<br>found near Wichita, Kan-<br>sas.                                                                   | Probably part of 4th-stage<br>casing from Russian Pro-<br>ton booster, used to launch<br>three Glonass navigation<br>satellites on Oct. 13, 2000.<br>The casing reentered on<br>Oct. 14, 2000. |                          |
| 59 | In January 2001, a tita-<br>nium rocket-motor casing<br>(diameter 1.2 m, length 2<br>m, mass 70 kg) was found<br>in Saudi Arabia, 240 km<br>west of Riyadh.                | Identified as debris from<br>3rd stage of Delta II boos-<br>ter used to launch GPS<br>IIA-20 on May 13, 1993.<br>Stage reentered Jan. 12,<br>2001.                                             | Crédit : NASA            |
| 60 | In 2001, a tank was found<br>in Brazil                                                                                                    | Origin unknown                                                                                                    | Source: eclipsetours.com |
| 61 | In March 2002, a titanium<br>pressure sphere (diameter)<br>$\sim$ 1 m, mass 49 kg) lan-<br>ded in a home in Kasam-<br>bya, Uganda. No damage<br>or injuries were reported. | Identified as debris from<br>3rd stage of Ariane 3 boos-<br>ter used to launch GStar<br>1 and Telecom 1B on May<br>8, 1985. Stage reentered<br>March 27, 2002.                                 |                          |
| 62 | In August 2002, a large<br>sphere (diameter $\sim 0.5$ m,<br>mass $\sim$ 10 kg) landed near<br>the village of Manzau, An-<br>gola.<br>Suite page suivante                  | Probably debris from 3rd<br>stage of Ariane 4 boos-<br>ter used to launch Atlantic<br>Bird 2 satellite on Sept. 25,<br>2001. Stage reentered Au-<br>gust 11, 2002.                             |                          |

TABLE  $A.1$  – suite

TABLE  $A.1$  – suite

| In 2002, a tank was found<br>63<br>Origin unknown<br>in Piaui, Brazil<br>Source : eclipsetours.com<br>Probably debris from Cen-<br>taur stage of Atlas IIAS<br>In April 2003, a composite-<br>booster used to launch In-<br>overwrapped sphere landed<br>64<br>on a farm near Mataques-<br>telsat 806 satellite on Feb.<br>quintla, Guatemala.<br>28, 1998. Stage reentered<br>April 27, 2003.<br>Source : eclipsetours.com<br>Identified as debris from<br>In January 2004, a tita-<br>nium rocket-motor casing<br>3rd stage of Delta II boos-<br>ter used to launch GPS<br>(diameter 1.2 m, length 2<br>65<br>IIA-23 on Oct. 26, 1993.<br>m, mass 70 kg) was found<br>Stage reentered Jan. 20,<br>near San Roque in Argen-<br>2004.<br>tina.<br>Source : eclipsetours.com | Numéro Événements | Remarques | Images |
|----------------------------------------------------------------------------------------------------|-------------------|-----------|--------|
|                                                                                                    |                   |           |        |
|                                                                                                    |                   |           |        |
| Suite page suivante                                                                                                    |                   |           |        |

|                     | Numéro Événements                                                                                                    | Remarques                                                                                                    | Images                                                                                                    |
|---------------------|----------------------------------------------------------------------------------------------------|----------------------------------------------------------------------------------------------------|----------------------------------------------------------------------------------------------------|
| 66                  | In July 2004, a metal pres-<br>sure sphere (diameter $\sim$<br>$0.5$ m, mass $\sim$ 30 kg) lan-<br>ded near Cabeça da Vaca,<br>Brazil. A metal fragment<br>$(\text{length} \sim 1 \text{ m})$ landed near<br>Batalha, Brazil. | Probably debris from 2nd<br>stage of Delta II booster,<br>used to launch Mars Explo-<br>ration Rover B (Opportu-<br>nity) on July 8, 2003. Stage<br>reentered July 25, 2004.                                                           |                                                                                                    |
| 67                  | In January 2005, a tita-<br>nium rocket-motor casing<br>(diameter $\sim$ 1 m, length $\sim$<br>2 m) was found near Bang-<br>kok, Thailand.                                                                                    | Identified as debris from<br>3rd stage of Delta II boos-<br>ter used to launch GPS<br>IIR-6 on Nov. 10, 2000.<br>Stage reentered Jan. 13,<br>2005.                                                                                     | Copyright: NASA                                                                                                    |
| 68                  | In August 2006, an oxidizer<br>tank (80 cm diameter) was<br>found near Belem (Para),<br>Brazil.                                                                                                    | Related to the reentry of<br>Telstar 402 which occur-<br>red November 14, 2004.<br>The owner of a farm<br>found this tank 2 years af-<br>ter the actual reentry. The<br>tank probably belonged to<br>the Ariane 3rd stage ro-<br>cket. | ASTRO SPACE PART NO. 20004298P<br>GE ASTRO SPACE SERIAL NO. 002<br><b>MFD BY TRW PRESSURE SYSTEMS, LING</b><br>PART NO. 80352-101<br><b>SERIAL NO. 0002</b><br>Source: eclipsetours.com |
| Suite page suivante |                                                                                                    |                                                                                                    |                                                                                                    |

TABLE  $A.1$  – suite

|                     | Numéro Événements                                                                                                    | Remarques      | Images                    |
|---------------------|----------------------------------------------------------------------------------------------------|----------------|---------------------------|
| $69\,$              | In 2007, a composite<br>sphere (diameter<br>54<br>cm and mass $\sim$ 20kg) was<br>found at about $800{\rm km}$ west<br>of Brisbane, Australia. | Origin unknown | Source : eclipsetours.com |
| Suite page suivante |                                                                                                    |                |                           |

TABLE  $A.1$  – suite

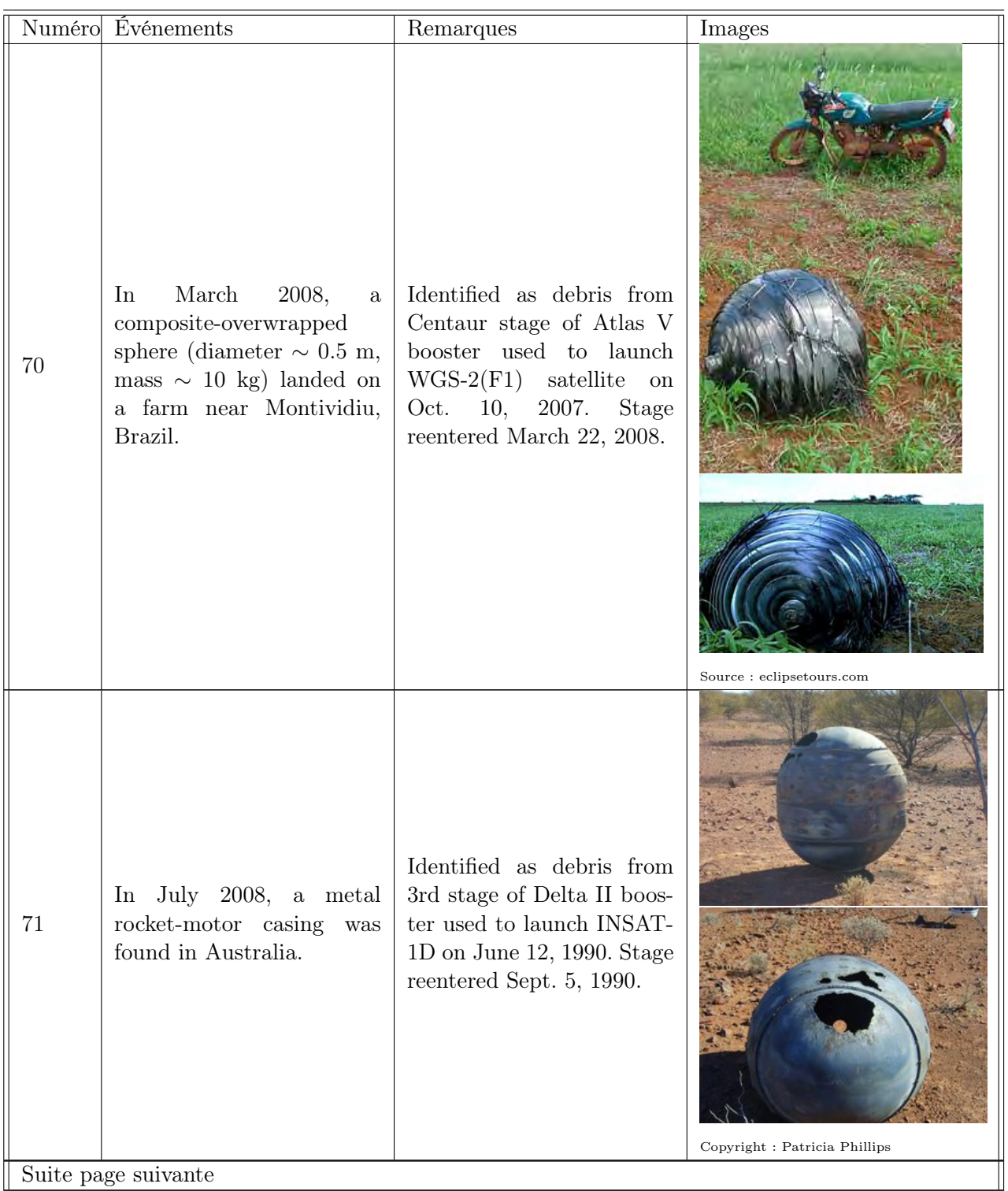

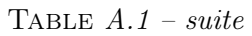

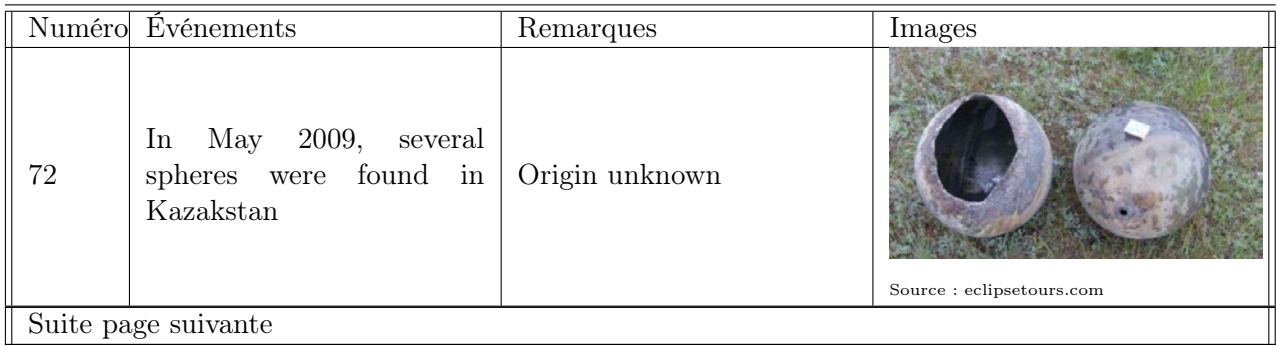

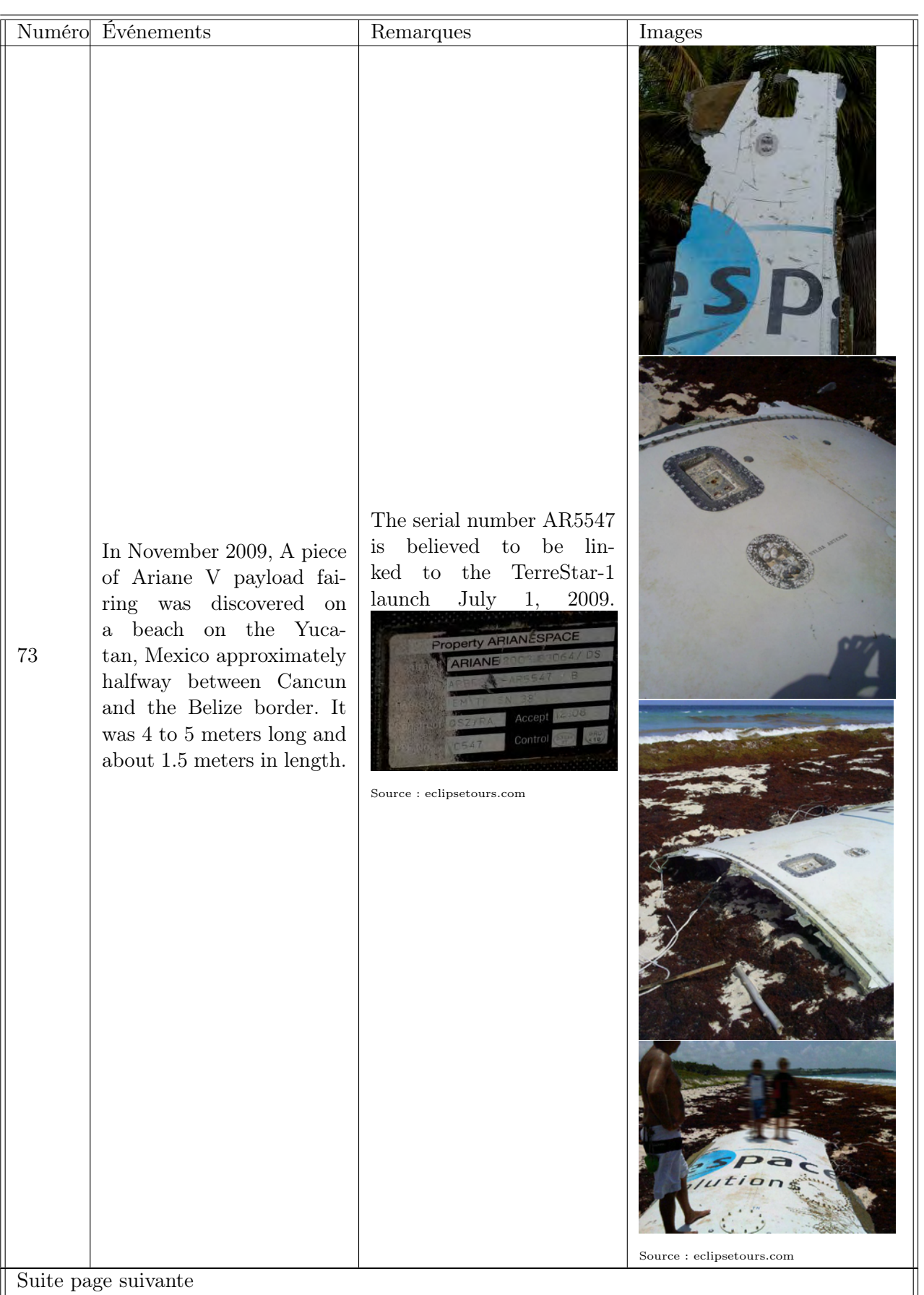

TABLE  $A.1$  – suite

|                     | Numéro Événements                                                                                                    | Remarques                                                                                                    | Images                                                     |
|---------------------|----------------------------------------------------------------------------------------------------|----------------------------------------------------------------------------------------------------|------------------------------------------------------------|
| 74                  | In February 2010, a steel<br>propellant tank $(1.7 \times 2.7)$<br>m, mass $250 \text{ kg}$ , and two<br>titanium pressure spheres<br>(diameter $0.6$ m, mass $30$<br>$kg$ ; diameter 0.4 m, mass<br>10 kg), landed in Mongolia. | Identified as debris from<br>2nd stage of Delta II boos-<br>ter, launched on Sept. 25,<br>2009. Stage reported to<br>have reentered Feb. 19,<br>2010. | Copyright : U.S. Air Force photo/Master<br>Sgt. Linda Welz |
| 75                  | October 2010, large<br>$\ln$<br>pieces of the lunar probe<br>Change II landed in two se-<br>parate villages in Jiangxi,<br>China.                                                                                                | lunar probe Change II                                                                                                    | Source : eclipsetours.com                                  |
| $76\,$              | In February 2011, several<br>metal objects were found in<br>Malawi.                                                                                                    | Probably debris from 3rd<br>stage of GSLV booster used<br>to launch INSAT-4CR on<br>Sept. 2, 2007. Stage reen-<br>tered Feb. 7, 2011.                 |                                                            |
| 77                  | In March 2011, a titanium<br>rocket-motor casing (dia-<br>meter $\sim 1$ m, length $\sim 2$<br>m) was found near Artigas,<br>Uruguay.                                                                                            | Identified as debris from<br>3rd stage of Delta II boos-<br>ter used to launch GPS<br>IIR-10 on Dec. 21, 2003.<br>Stage reentered March 3,<br>2011.   |                                                            |
| Suite page suivante |                                                                                                    |                                                                                                    |                                                            |

|    | Numéro Événements                                                                                                    | Remarques                                                                                                    | Images                         |
|----|----------------------------------------------------------------------------------------------------|----------------------------------------------------------------------------------------------------|--------------------------------|
| 78 | In March 2011, a metallic<br>sphere (diameter $\sim 0.76$ m,<br>mass $\sim$ 36 kg) was found<br>near Baggs, Wyoming.                                                                                                    | Probably a helium pres-<br>sure tank from 2nd stage<br>of Zenit 3F booster, laun-<br>ched Jan. 20, 2011, reente-<br>red March 19, 2011. | Copyright : Elizabeth Campbell |
| 79 | In August 2011, the US<br>Coast Guard reportedly<br>discovered a curved panel<br>in the Tobago cays $\,$                                                                                                    | Origin unknown                                                                                                    | Source : eclipsetours.com      |
| 80 | A piece of what possibly<br>might be part of a Rus-<br>sian ICBM launched from<br>Baikonour fell on Decem-<br>ber 27, 2011 near Kuyby-<br>shev in Siberia. The debris<br>piece weighed 200 kg and<br>was measured as 2 m in<br>height; it hit the roof of a<br>house<br>Suite page suivante | Probably part of a Russian<br>ICBM launched from Bai-<br>konour                                                                         | Source : eclipsetours.com      |

TABLE  $A.1$  – suite

|                     | Numéro Événements                                                                                                    | Remarques                                                                                                    | Images                              |
|---------------------|----------------------------------------------------------------------------------------------------|----------------------------------------------------------------------------------------------------|-------------------------------------|
| 81                  | In December 2011, a $50-$<br>centimeter spherical gas<br>tank hit the roof of the<br>house along Cosmonauts<br>Street in the city of No-<br>vosibirsk in Russia. Fortu-<br>nately, nobody was hurt in<br>the incident, according to<br>Russian media. By the end<br>of December 2011, a to-<br>tal of 13 recovered frag-<br>ments from the Meridian<br>launch accident were re-<br>ported in the Novosibirsk<br>region and three additio-<br>nal pieces were discovered<br>in the area by January 6,<br>2012, RIA Novosti repor-<br>ted. Fragments were found<br>in Ordynsky and Chulym-<br>sky districts of the Novo-<br>sibirsk Region. On Decem-<br>ber 26, 2011, local hunters<br>found two 1.5-meter tanks<br>in the woods. | Fragments come form a<br>Russian<br>communication<br>satellite after the launch<br>failure some days before.                                                          |                                     |
| 82                  | In February 2012 a metallic<br>sphere (diameter $\sim 0.7$ m,<br>mass $\sim$ 30 kg) was found<br>near Mata Roma, Brazil.                                                                                                    | Probably a helium pres-<br>sure tank from 3rd stage<br>of Ariane 4 booster. Laun-<br>ched Thaicom 3 and BSat<br>1a on 16 April 1997, reen-<br>tered 22 February 2012. | Copyright : Lelé Vamos, Mr Notícias |
| Suite page suivante |                                                                                                    |                                                                                                    |                                     |

TABLE  $A.1$  – suite
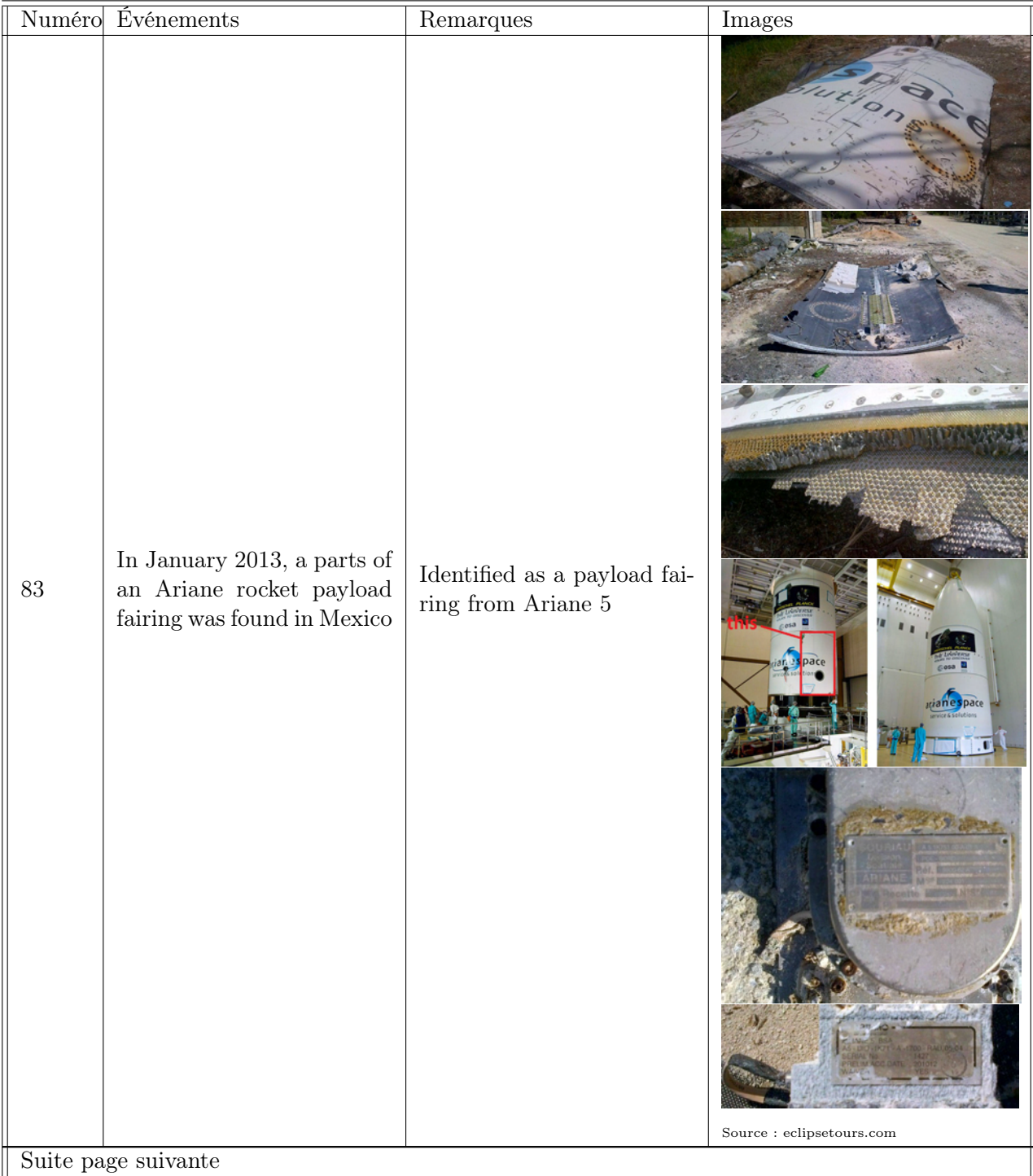

Annexe A. Liste des débris retrouvés au sol suite à diverses rentrées atmosphériques

TABLE  $A.1$  – suite

|    | Numéro Événements                                                                                      | Remarques                                                                                                    | <b>I</b> mages                                                                                                  |
|----|----------------------------------------------------------------------------------------------------|----------------------------------------------------------------------------------------------------|----------------------------------------------------------------------------------------------------|
| 84 | In January 2013, pieces of<br>metal washed ashore on<br>Crane Beach in Barbados<br>Suite page suivante | The debris was incorrectly<br>identified as pieces of an<br>Ariane V booster launched<br>on December 19, 2012. A<br>key piece of evidence to<br>linking a piece of Soyuz<br>ST VS04 launch debris<br>is in the lettering. The<br>letters de reveal<br>that<br>this payload fairing was<br>associated<br>with<br>Soyuz<br>ST VS 04 (carrying the<br>Pléiades 1B satellite) laun-<br>ched on December 1, 2012.<br><b>SBUT</b><br>Source : eclipsetours.com | $000 -$<br>erté • Égalité • Frau<br>ÉPUBLIQUE FRANÇAISE<br>MINISTÈRE DE LA DÉFENSE<br>Source : eclipsetours.com |

TABLE  $A.1$  – suite

|    | Numéro Événements                                                                                                    | Remarques                                                                                                    | Images                      |
|----|----------------------------------------------------------------------------------------------------|----------------------------------------------------------------------------------------------------|-----------------------------|
| 85 | In March 2013, two me-<br>tallic spheres (diameter $\sim$<br>0.35 m, mass $\sim$ 7.3 kg)<br>were found near Buna,<br>Texas. On April 16 a fourth<br>sphere was reported about<br>3km from sphere number 1. | Probably helium pressure<br>tanks from 3rd stage of<br>Long March 4B booster,<br>launched May 10, 2012,<br>reentered February<br>27,<br>2013. | Copyright : Dean Gentz      |
| 86 | In May 2013, debris from a<br>rocket ship or satellite were<br>found on the Trinidad and<br>Tobago south coast                                                                                             | Probably pieces<br>from<br>Ariane 5 rocket launched<br>February 7, 2013                                                                       |                             |
| 87 | In July 2013, a propellant<br>tank was found near Ngezi,<br>Zimbabwe.                                                                                                    | Probably from 2nd stage<br>of a Delta booster used<br>to launch Symphonie 2 on<br>Aug. 27, 1975. Stage reen-<br>tered Jul. 14, 2013.          | Copyright : NewsdzeZimbabwe |

TABLE  $A.1$  – suite

### Annexe B

## Calcul des rayons de courbure

Les rayons de courbure locaux calculés par les trois modèles décrits au chapitre 4, paragraphe 4.4.5, ont été comparés dans le cas d'un certain nombre de géométries simples et complexes. L'annexe B présente les résultats obtenus dans le cas d'un ellipsoïde (cf. figure B.1), un demi-ellipsoïde (cf. figure B.2), une ellipse plate (cf. figure B.3), d'un cône émoussé (cf. figure B.4) et de l'AOTV  $(cf. figure B.5).$ 

Les méthodes « Jain-Smart » et « Finale » donnent des résultats identiques dans les cas du demi-ellipsoïde, de l'ellipse plate, du cône émoussé et de l'AOTV. Dans le cas de l'ellipsoïde, des singularités apparaissent dans les résultats obtenus avec la méthode Jain-Smart (cf. figure B.1.b). La méthode des plans médians s'avère, quant à elle, incapable de calculer le rayon de courbure local de géométries simples ou complexes à l'exception d'une sphère, d'une demi-sphère et d'un demi-ellipsoïde.

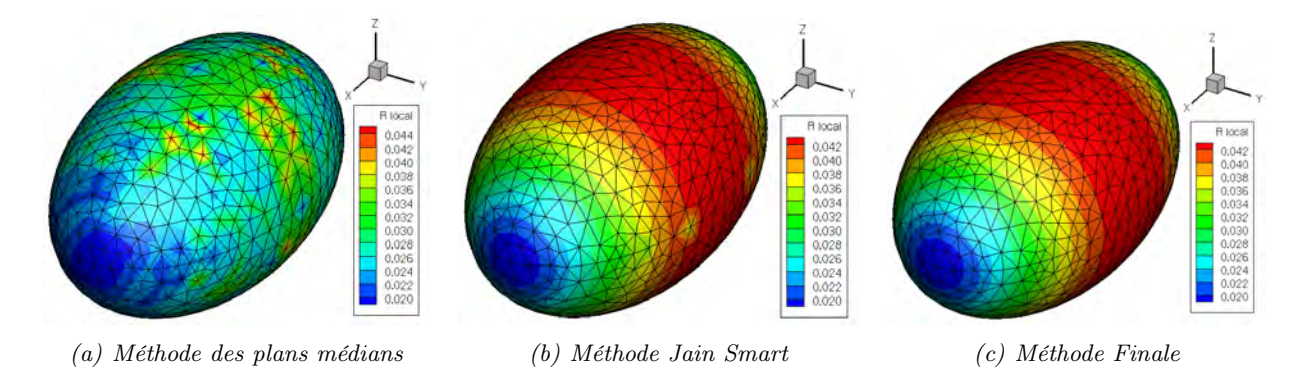

FIGURE B.1 – Calcul du rayon de courbure d'un ellipsoïde ( $a = 0.1$  m,  $b = 0.06$  m,  $c = 0.06$  m) par les différents modèles.

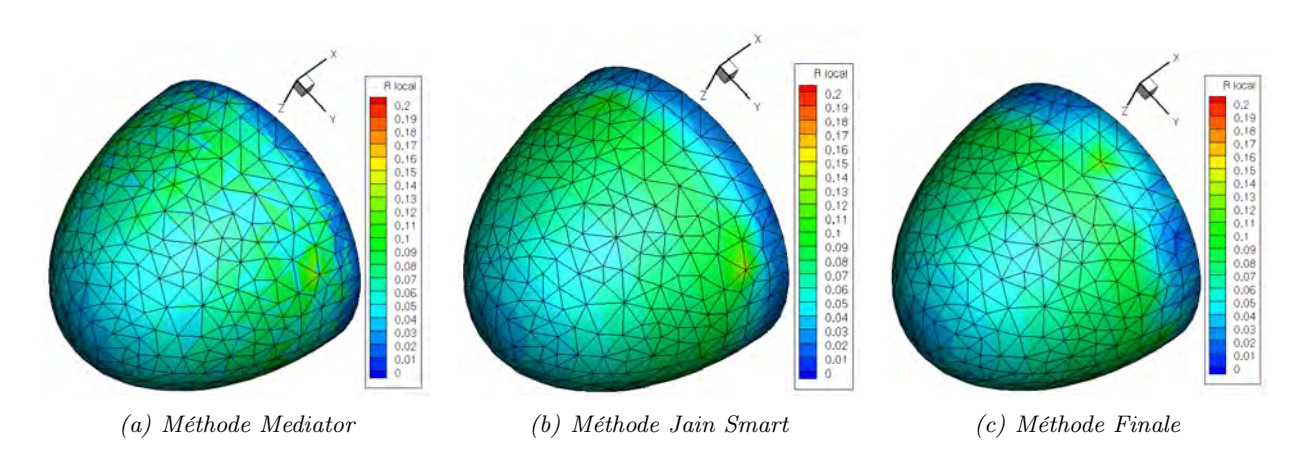

FIGURE B.2 – Calcul du rayon de courbure d'un demi-ellipsoïde  $(L = 0.1 m, et D = 0.12 m)$ par différents modèles.

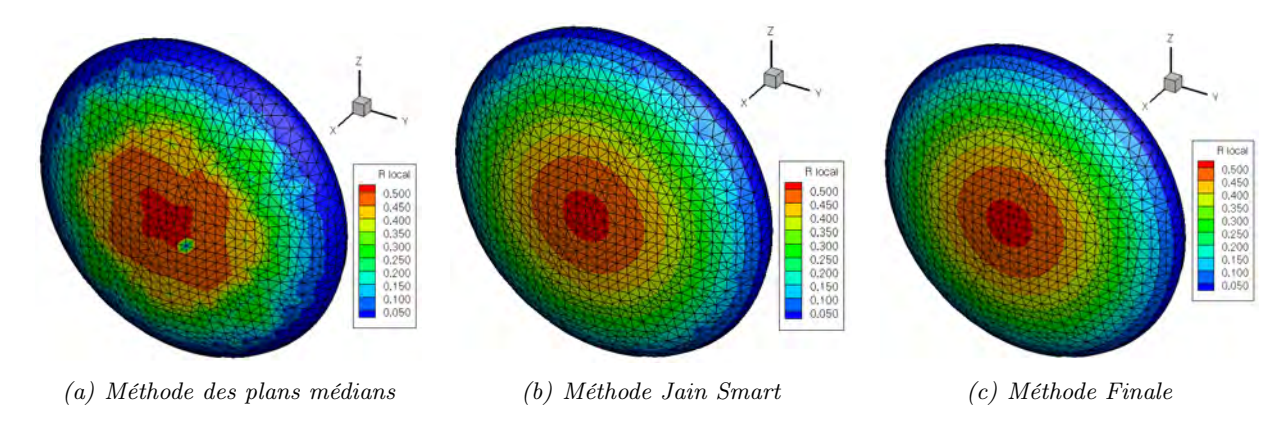

FIGURE  $B.3$  – Calcul du rayon de courbure d'une ellipse plate ( $D = 0.30$  m et  $e = 0.1$  m) par différents modèles.

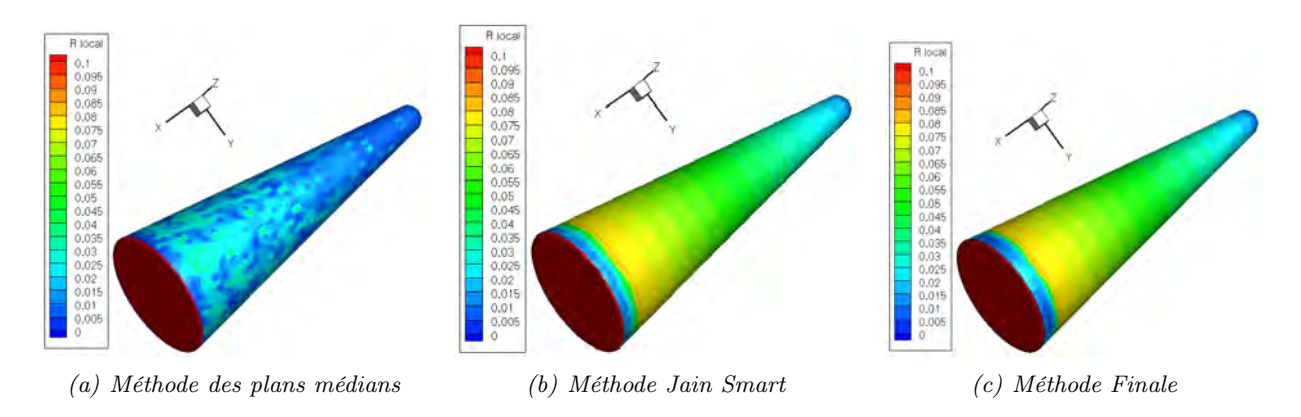

FIGURE B.4 – Calcul du rayon de courbure d'un cône émoussé ( $\delta = 9^{\circ}$ ,  $L = 0.22$  m,  $D =$ 0.0844 m) par différents modèles.

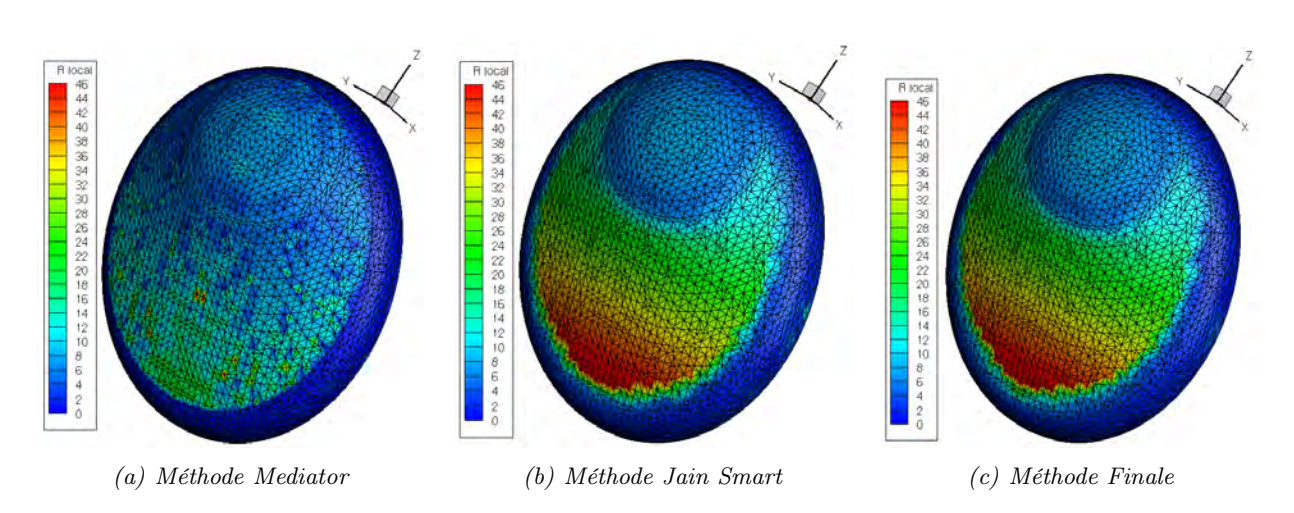

Figure B.5 – Calcul du rayon de courbure de l'AOTV par différents modèles.

### Annexe C

## La méthode de l'explosion

Le problème posé est un problème à une dimension en espace et en temps, pour lequel les trois équations du mouvement peuvent être écrites de la manière suivante :

$$
v_t + vv_r + \frac{1}{\rho}p_r = 0
$$
\n(C.1)

$$
\rho_t + (\rho v)_r + j\frac{1}{r}\rho v = 0
$$
 (C.2)

$$
(p\rho^{-\gamma})_t + v(p\rho^{-\gamma})_r = 0
$$
\n(C.3)

où l'indice traduit une dérivée partielle, r indique une direction de l'espace, et v la vitesse suivant la direction r. j traduit le nombre de dimensions dans l'espace. Ainsi, j prendra la valeur 0 dans le cas plan, la valeur 1 dans le cas cylindrique, et la valeur 2 dans le cas sphérique.

Les variables adimensionnées V, R, et P remplaçant les variables précédentes sont définies de la manière suivante :

$$
v = rt^{-1}V
$$
 (C.4)

$$
\rho = Ar^{-\omega}R\tag{C.5}
$$

$$
p = Ar^{2-\omega}t^{-2}P
$$
 (C.6)

où  $\omega$  est un paramètre sans dimension et A est une constante s'exprimant en  $kg.m^{\omega-3}$ . Ces nouvelles variables ne peuvent être des fonctions que de la seule variable « auto-similaire » indépendante et sans dimension  $\lambda$  qui est défini par la relation :

$$
\lambda = Brt^{-k} \tag{C.7}
$$

où B est une constante de dimension adéquate, et k un exposant sans dimension.

La variable  $\lambda$  est constante le long d'une ligne pour laquelle r est proportionnel à  $t^k,$  ou  $x^k$  pour un écoulement hypersonique stationnaire équivalent. En introduisant les variables adimensionnées et  $\lambda$  dans les équations du mouvement, on obtient :

$$
\lambda \left[ (V - k)V' + \frac{P'}{R} \right] = -V(V - 1) - (2 - \omega)\frac{P}{R}
$$
\n(C.8)

$$
\lambda \left[ V' + (V - k) \frac{R'}{R} \right] = -(1 + j - \omega)V \tag{C.9}
$$

$$
\lambda(V-k)\left[\frac{P'}{P} - \gamma \frac{R'}{R}\right] = -2(V-1) - \omega(\gamma - 1)V\tag{C.10}
$$

dans lequel, le prime indique une dérivée vis-à-vis de  $\lambda$ .

Afin de réduire la série d'équations à une seule équation, une nouvelle variable indépendante z est introduite pour remplacer la variable P :

$$
z = \frac{\gamma P}{R}
$$
 (C.11)

Cette variable est aussi adimensionnée, et est égale à  $t^3/r^2$  (ou  $x^2/U^2r^2$  pour le problème stationnaire équivalent) fois le carré de la vitesse du son. Ainsi des équations précédentes, Sedov peut obtenir l'équation différentielle unique dans laquelle P, R, et  $\lambda$  n'apparaissent pas :

$$
\frac{dz}{dV} = \frac{z[2(V-1) + j(\gamma - 1)V](V-k)^2 + (\gamma - 1)(1-k)V(V-k) - [2(V-1) + \kappa(\gamma - 1)]z}{(V-k)V(V-1)(V-k) - [(1+j)V - \kappa]z}
$$
(C.12)

La solution de cette équation sous les conditions aux limites appropriées est l'étape essentielle du problème. Le paramètre κ est définit par :

$$
\kappa = \frac{2(1-k) + k\omega}{\gamma} \tag{C.13}
$$

Une solution pour  $z(V)$  est obtenue de l'équation différentielle unique précédente,  $\lambda$  et R pouvant être obtenues par quadrature sur V. Une autre série de relations obtenues de l'équation différentielle unique est :

$$
\frac{d\ln\lambda}{dV} = \frac{z - (V - k)^2}{V(V - 1)(V - k) - [(1 + j)V - \kappa]z}
$$
(C.14)

$$
\frac{d\ln(V-k)R}{d\ln\lambda} = -\frac{(1+j-\omega)V}{(V-k)}
$$
(C.15)

En examinant les équations précédentes, Hayes et Probstein [86] ont fait quelques remarques. Ils ont suggéré de nommer « ligne de similarité », une ligne de l'espace (r,t) pour laquelle  $\lambda$  est constante, et pour laquelle r est proportionnelle à  $t^k$ . Ces deux familles de ligne ne coïncident pas à moins que  $k = 1$ . Lorsque  $V = k$ , la ligne de similarité correspond à une ligne de courant, donc  $V = k$  est la condition aux limites pour un écoulement limite dont la trajectoire est une ligne de similarité. A un point pour lequel  $z = (V - k)^2$ , la ligne de similarité est l'une des deux caractéristiques dans le champ de l'écoulement. En générale, z devrait être supérieur à  $(V - k)^2$ pour les écoulements d'intérêt physique. Le signe de  $z - (V - k)^2$  change à travers l'onde de choc qui reste sur une ligne de similarité. Plus de détails peuvent être trouvés dans la théorie de Sedov [211].

Afin d'obtenir une solution similaire, les conditions aux limites doivent être fournies avec les propriétés similaires adéquates. Dans ce respect, les conditions de choc sont plus critiques et à moins que  $k = 1$ , nous devons faire l'hypothèse [86] que la pression devant le choc est suffisamment petite pour permettre de prendre  $\epsilon_{lim}$  (cf. équation C.16) à la place de  $\epsilon$  (cf. équation C.17).

Dans le cas particulier d'un gaz parfait avec un rapport de chaleurs spécifiques constant γ :

$$
\epsilon_{lim} = \frac{\gamma - 1}{\gamma + 1} \tag{C.16}
$$

$$
\epsilon = \frac{\gamma - 1}{\gamma + 1} \left( 1 + \frac{2}{\gamma - 1} M_n^{-2} \right) \tag{C.17}
$$

De plus, la masse volumique devant le choc doit être proportionnelle à une puissance  $-\omega$  de la variable r. Dans le cas où l'on considère que la masse volumique devant le choc est constante, on prendra  $\omega = 0$ . La trajectoire du choc doit correspondre à une ligne de similarité afin que la solution entière soit similaire. La masse volumique du gaz à l'infini est définie de la manière suivante :

$$
\rho_{\infty} = Ar^{-\omega} \tag{C.18}
$$

Les variables indépendantes prennent devant le choc les valeurs suivantes :

$$
V_{\infty} = 0 \tag{C.19}
$$

$$
R_{\infty} = 1 \tag{C.20}
$$

$$
P_{\infty} = 0 \tag{C.21}
$$

$$
z_{\infty} = 0 \tag{C.22}
$$

Les conditions de choc, avec  $\epsilon = \epsilon_{lim}$  donnent les valeurs limites pour les variables immédiatement derrière le choc :

$$
V_s = \frac{2k}{\gamma + 1} \tag{C.23}
$$

$$
R_s = \frac{\gamma + 1}{\gamma - 1} \tag{C.24}
$$

$$
P_s = \frac{2k^2}{\gamma + 1} \tag{C.25}
$$

$$
z_s = \frac{2\gamma(\gamma - 1)k^2}{(\gamma + 1)^2} \tag{C.26}
$$

Si l'autre condition aux limites est sur la limite de l'écoulement dont la trajectoire est une ligne de similarité, la condition aux limites sur V est simplement :

$$
V_b = k \tag{C.27}
$$

Il s'agit maintenant de déterminer la solution pour l'énergie totale afin de déterminer la valeur minimum critique de l'exposant k. Cette solution particulière peut représenter la solution sur la partie arrière du corps émoussé dans un écoulement stationnaire hypersonique.

La solution d'énergie constante est la même que celle mentionnée précédemment pour une explosion violente, obtenue numériquement par Taylor et analytiquement par Sedov. Cette solution est souvent référencée comme la « Blast Wave » solution. L'intégrale de l'énergie totale est définie sur l'ensemble du domaine de l'écoulement par :

$$
E(t) = \int \left(\frac{p}{\gamma - 1} + \frac{\rho v^2}{2}\right) r^j dr \tag{C.28}
$$

Pour un écoulement similaire, cela reste entre deux valeurs fixes de  $\lambda$ , correspondant au choc et au corps ou à la condition analogue. La quantité E est l'énergie par unité de surface sur un côté du plan  $r = 0$ , dans le cas plan, l'énergie par unité de profondeur par radian pour le cas cylindrique et l'énergie par unité d'angle solide pour le cas sphérique. En utilisant les équations définissant les variables adimensionnées et  $\lambda$ , l'intégrale peut alors s'écrire :

$$
E = AB^{-(3+j-\omega)t^{(3+j\omega)k-2}} \int_{\lambda_b}^{\lambda_s} \left(\frac{P}{\gamma - 1} + \frac{RV^2}{2}\right) \lambda^{2+j-\omega} d\lambda \tag{C.29}
$$

Une solution est celle pour laquelle l'énergie est constante, ou pour laquelle :

$$
k = \frac{2}{3+j-\omega} \tag{C.30}
$$

En général, il ne devrait pas y avoir de déplacement de la limite dans l'écoulement correspondant à une solution à énergie-constante. La condition aux limites, qui remplace l'expression (C.27), est la solution étendue à  $\lambda = 0$ . La variable z devrait être infinie ici, et l'examen des équations (C.12) et (C.14) montre que  $(1+j)V - k$  devrait disparaitre. Avec l'équation (C.30), l'expression pour  $\kappa$  (C.13) devrait être reformulée pour les solutions à énergie constante :

$$
\kappa = \frac{(1+j)k}{\gamma} \tag{C.31}
$$

Ainsi, la nouvelle condition aux limites devient :

$$
V_b = \frac{k}{\gamma}; \lambda_b = 0 \tag{C.32}
$$

Comme précédemment, la masse volumique et  $R_b$  valent 0 et la pression est finie. Cependant, du fait de la forme de l'équation  $(C.6)$ , la quantité  $P<sub>b</sub>$  est infinie. Il a donc été implicitement supposé que  $2 - \omega > 0$  et  $k < 1$ .

La solution analytique de Sedov [211] pour un problème à énergie constante, satisfaisant les conditions aux limites données ci-dessus, est :

$$
z = \frac{(\gamma - 1)V^2(k - V)}{2(V - k/\gamma)}
$$
(C.33)

Le fait que cette solution vérifie l'équation (C.12) n'est pas évident, mais pourrait être démontré. Sedov trouve la solution en utilisant les considérations énergétiques. Dans la solution qui nous intéresse ici, l'énergie est constante pas seulement pour le champ d'écoulement complet, mais aussi entre chaque ligne de similarité. Par conséquent, il ne devrait pas y avoir de transfert énergétique à travers une ligne de similarité. En considérant que la vitesse d'une ligne de similarité est krt−<sup>1</sup> , le transfert d'énergie par unité de surface à travers une telle ligne est égale à 0 :

$$
\left(\frac{p}{\gamma - 1} + \frac{\rho v^2}{2}\right) \left(v - \frac{kr}{t}\right) + pv = 0\tag{C.34}
$$

Le premier terme ci-dessus représente le transport de l'énergie interne et cinétique, et le second terme représente le travail fourni. La solution de Sedov (C.33) peut être obtenue directement à partir de l'équation (C.34).

L'intégrale de l'énergie totale pourrait être exprimée sous la forme :

$$
E = AB^{-2/k} e(\gamma, j, \omega) \tag{C.35}
$$

pour le cas énergie constante, où e représente l'intégrale apparaissant dans l'équation (C.29). Afin de corréler l'énergie totale dans un écoulement ou une explosion de ce type avec la distribution de masse volumique initiale et la cinématique de l'onde de choc, il est nécessaire de calculer la quantité e. Il est nécessaire de multiplier E par un facteur de profondeur ou d'angle approprié (par exemple par l'angle solide total  $4\pi$  pour une explosion sphérique).

Pour exprimer la solution complète, deux paramètres  $\phi$  et  $\Phi$  vont être définis. Ils permettront d'exprimer la solution sous la forme la plus simple possible. On a donc :

$$
k = \frac{2}{3+j-\omega} \tag{C.36}
$$

$$
\varphi = k[\gamma + 1 + j(\gamma - 1)] \tag{C.37}
$$

$$
\Phi = k \left( \frac{\gamma + 1 - \varphi}{\varphi} + \frac{\gamma - 1}{2\gamma - \varphi} \right) \tag{C.38}
$$

Un certain nombre de fonctions de V vont être définies :

$$
F_1(V) = \frac{\gamma + 1}{2k}V\tag{C.39}
$$

$$
F_2(V) = \frac{\gamma + 1}{\gamma - 1} \left( 1 - \frac{1}{k} V \right)
$$
\n(C.40)

$$
F_3(V) = \frac{\gamma + 1}{\gamma - 1} \left(\frac{\gamma}{k}V - 1\right)
$$
\n(C.41)

$$
F_4(V) = \frac{\gamma + 1}{\gamma + 1 - \varphi} \left( 1 - \frac{\varphi}{2k} V \right)
$$
 (C.42)

La fonction  $F_3(V)$  prend la valeur 0 sur l'axe ((C.32)).

Enfin, en combinant les résultats obtenus par Sedov [211] dans son livre, Hayes et Probstein [86] donnent les résultats suivants :

$$
\frac{r}{r_s} = \lambda = F_1^{-k} F_3^{\frac{k(\gamma - 1)}{2\gamma - \varphi}} F_4^{-\Phi}
$$
\n(C.43)

$$
\frac{v}{v_s} = \frac{\gamma + 1}{2k} \lambda V = F_1^{1-k} F_3^{\frac{k(\gamma - 1)}{2\gamma - \varphi}} F_4^{-\Phi}
$$
\n(C.44)

$$
\frac{\rho}{\rho_s} = \frac{\gamma - 1}{\gamma + 1} \lambda^{-\omega} R = F_1^{k\omega} F_2^{-\frac{k(1+j-\gamma\omega)}{2\gamma - \varphi}} F_4^{-2\Phi}
$$
\n(C.45)

$$
\frac{T}{T_s} = \frac{(\gamma + 1)^2}{2\gamma(\gamma - 1)k^2} \lambda^2 z = F_1^{2(1-k)} F_2 F_3^{-\frac{k(1+j-\gamma\omega)}{2\gamma-\varphi}} F_4^{-2\Phi}
$$
(C.46)

$$
\frac{p}{p_s} = \frac{T}{T_s} \frac{\rho}{\rho_s} = F_1^{2(1-k) + k\omega} F_2^{-1 - \frac{k(\gamma - 1)(2 + 2j - \omega)}{2 - \varphi}} F_4^{\frac{2(\phi - 1 + j) - \omega\varphi}{2 - \varphi}} \Phi
$$
(C.47)

La quantité T est la température absolue. Les équations précédentes sont définies pour j et  $\omega$  général.

Nous allons considérer le cas plan  $(j = 0)$ , avec un écoulement amont de masse volumique constante ( $\omega = 0$ ). En remplaçant  $\lambda$ , V, R, P, k, A, z dans les équations précédentes par leur valeur, nous pouvons écrire les rapports  $\frac{v}{v_s}, \frac{p}{p_s}$  $\frac{p}{p_s}$  et  $\frac{\rho}{\rho_s}$  en fonction de  $\frac{r}{r_s}$  et des variables adimensionnées  $\hat{p}$ ,  $\hat{v}$ , et  $\hat{\rho}$ , telles qu'établies par Laurence [127]. On obtient donc :

$$
\frac{v}{v_s} = \hat{v}\frac{r}{r_s} \tag{C.48}
$$

397

$$
\frac{\rho}{\rho_s} = \hat{\rho} \tag{C.49}
$$

$$
\frac{p}{p_s} = \hat{p} \left(\frac{r}{r_s}\right)^2 \tag{C.50}
$$

Avec, dans le cas 2D :

$$
\hat{p} = \frac{9(\gamma + 1)}{8} \frac{p}{\rho_{\infty}(rV/x)^2} \tag{C.51}
$$

$$
\hat{u} = \frac{3(\gamma + 1)}{4} \frac{u}{rV/x} \tag{C.52}
$$

$$
\hat{\rho} = \frac{\gamma - 1}{\gamma + 1} \frac{\rho}{\rho_{\infty}} \tag{C.53}
$$

Dans le cas 3D, on a :

$$
\hat{p} = 2(\gamma + 1) \frac{p}{\rho_{\infty}(rV/x)^2}
$$
\n(C.54)

$$
\hat{u} = (\gamma + 1)\frac{u}{rV/x} \tag{C.55}
$$

$$
\hat{\rho} = \frac{\gamma - 1}{\gamma + 1} \frac{\rho}{\rho_{\infty}} \tag{C.56}
$$

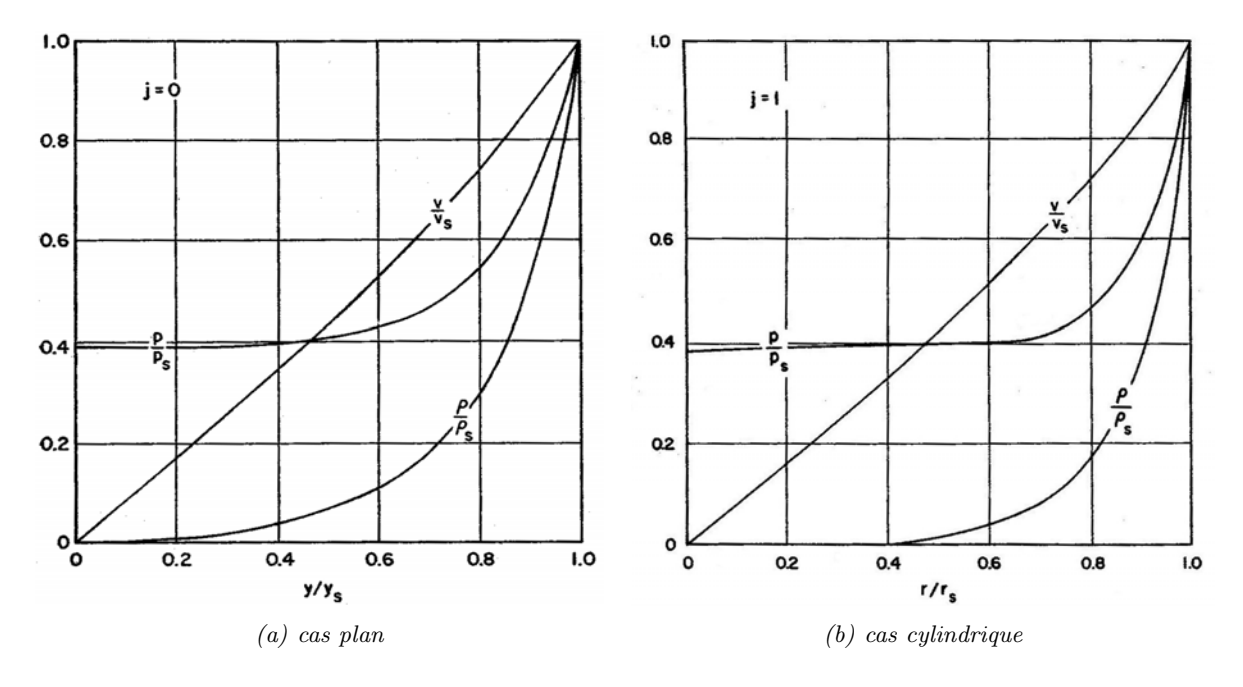

FIGURE C.1 – Solution similaire à énergie constante, pour  $\gamma = 1.4$ , d'après [86].

On représente sur les figures C.1.a et C.1.b les courbes des quantités  $\frac{v}{v_s}, \frac{p}{p_s}$  $\frac{p}{p_s}$  et  $\frac{\rho}{\rho_s}$ , en fonction de  $\frac{r}{r_s}$  (autrement noté  $\frac{r}{R_s}$ ). On notera la variation très rapide de la masse volumique, signifiant que presque toute la matière se trouve concentrée dans une couche relativement mince située derrière le front de l'onde de choc.

## Liste des publications

#### Communications à des conférences avec actes

Prevereaud.Y, Verant.J-L, Balat-Pichelin.M, Orbital debris atmospheric re-entry prediction,  $65<sup>th</sup>$  International Astronautical Congress, Toronto, Canada, 29 Sept. - 3 Oct. 2014.

Prevereaud.Y, Verant.J-L, Moschetta.J-M, and Sourgen.F, Debris Aerodynamic Interaction and its Effect on Re-enty Risk Assessment, 6th European Conference on Space Debris, Darmstadt, Germany, 22-25 April 2013.

Prevereaud.Y, Sourgen.F, Mimoun.D, Gaboriaud.A, Verant.J-L, and Moschetta.J-M, Predicting the Atmospheric Re-entry of Space Debris Through the QB50 EntrySat Mission, 6th European Conference on Space Debris, Darmstadt, Germany, 22-25 April 2013.

Prevereaud.Y, Vérant.J-L, Moschetta.J-M, Sourgen.F, and Blanchard.M, Debris Aerodynamics Interactions during Uncontrolled Atmospheric Reentry, AIAA GNC/AFM/MST/ASC Conference, Minneapolis, Minnesota, USA, 13-16 August 2012.

Ferrier.L, Vérant.J-L, Moschetta.J-M, Sourgen.F, Prevereaud.Y, Blanchard.M, The protective role of the earth's atmosphere against the threat of asteroids, 2011 IAA Planetary Defense Conference, Bucharest, Roumania, 9-11 May 2011.

#### Communications à des conférences sans actes

Sourgen.F, Prevereaud.Y, Vérant.J.L, Moschetta.J.M, Mimoun.D, Chambon.E, Auvray.G, Orbital Debris Entry Experiment, 4th European Cubsat Symposium, Ecole Royale Militaire, Brussels, Belgium, 30 january - 1st February 2012.

#### Rapports internes

Sourgen.F, Prevereaud.Y, Vérant.J-L, Moschetta.J-M, Etude Aéro SKIP/FAST, Confidentiel ONERA/CNES, Décembre 2012.

#### Articles

Prevereaud.Y, Verant.J-L, Balat-Pichelin.M, Orbital debris atmospheric re-entry prediction, Acta Astronautica, à soumettre avant fin décembre 2014.

2 articles en préparation.

## Liste des abréviations

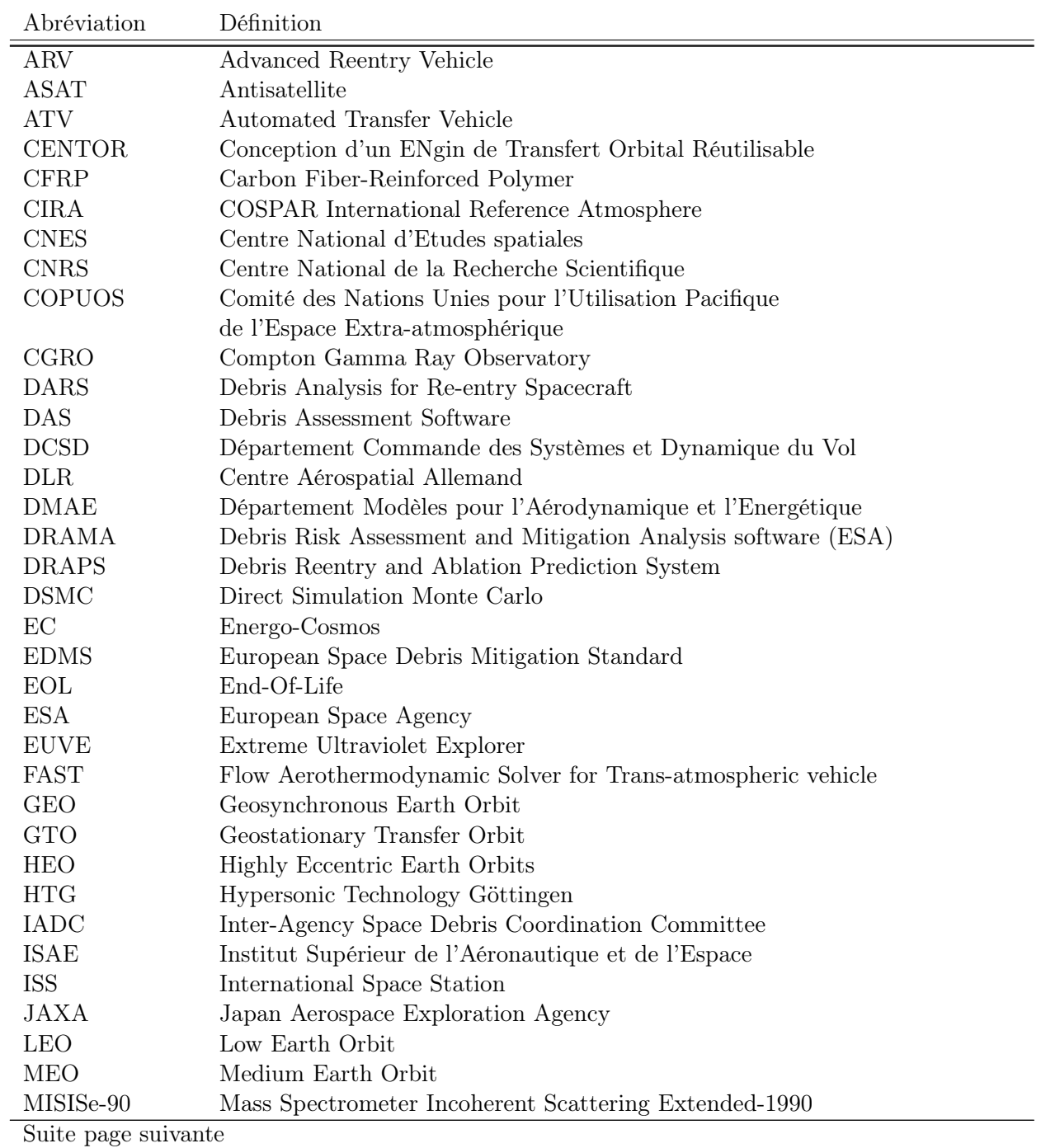

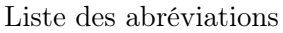

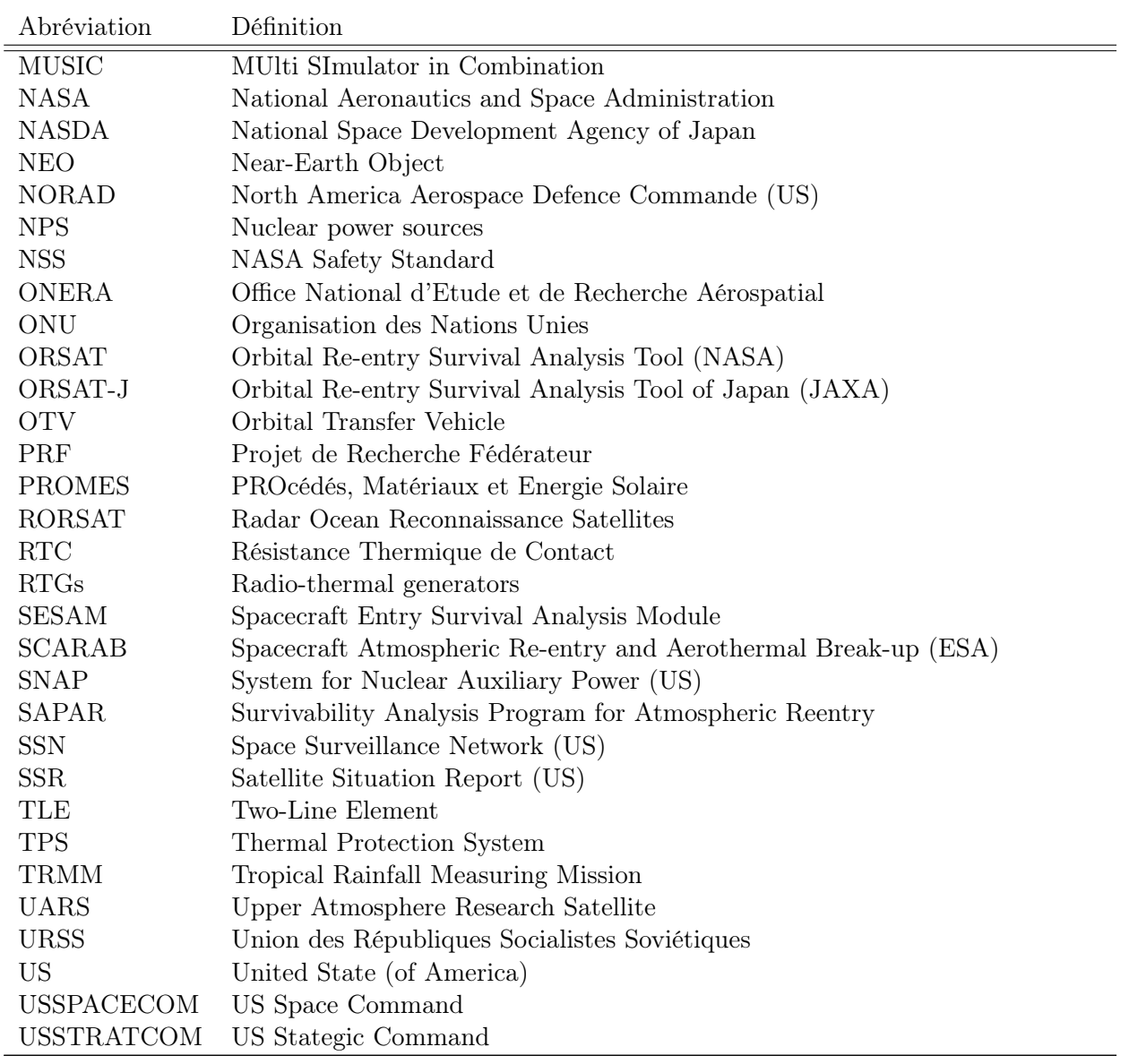

# Liste des Symboles

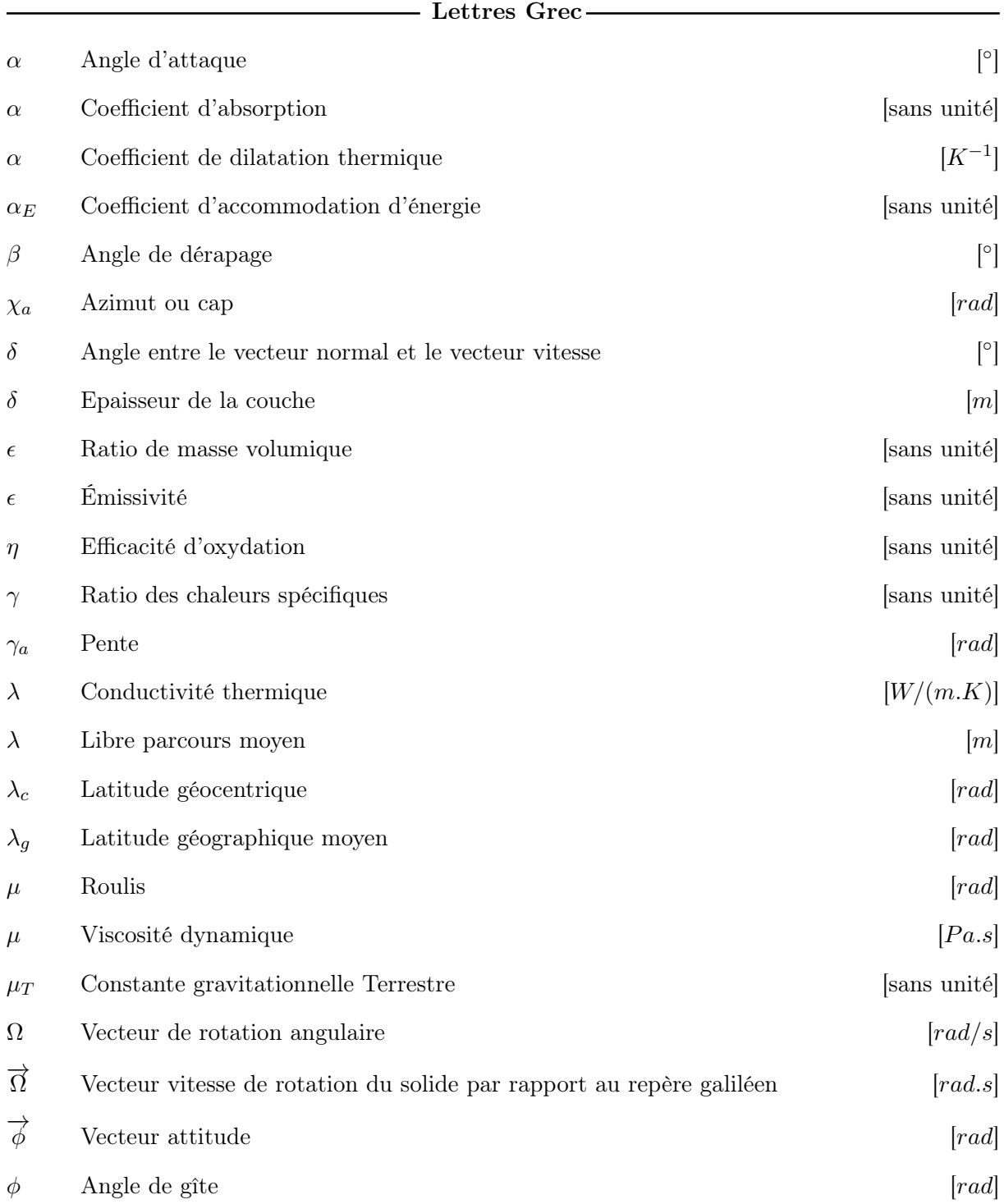

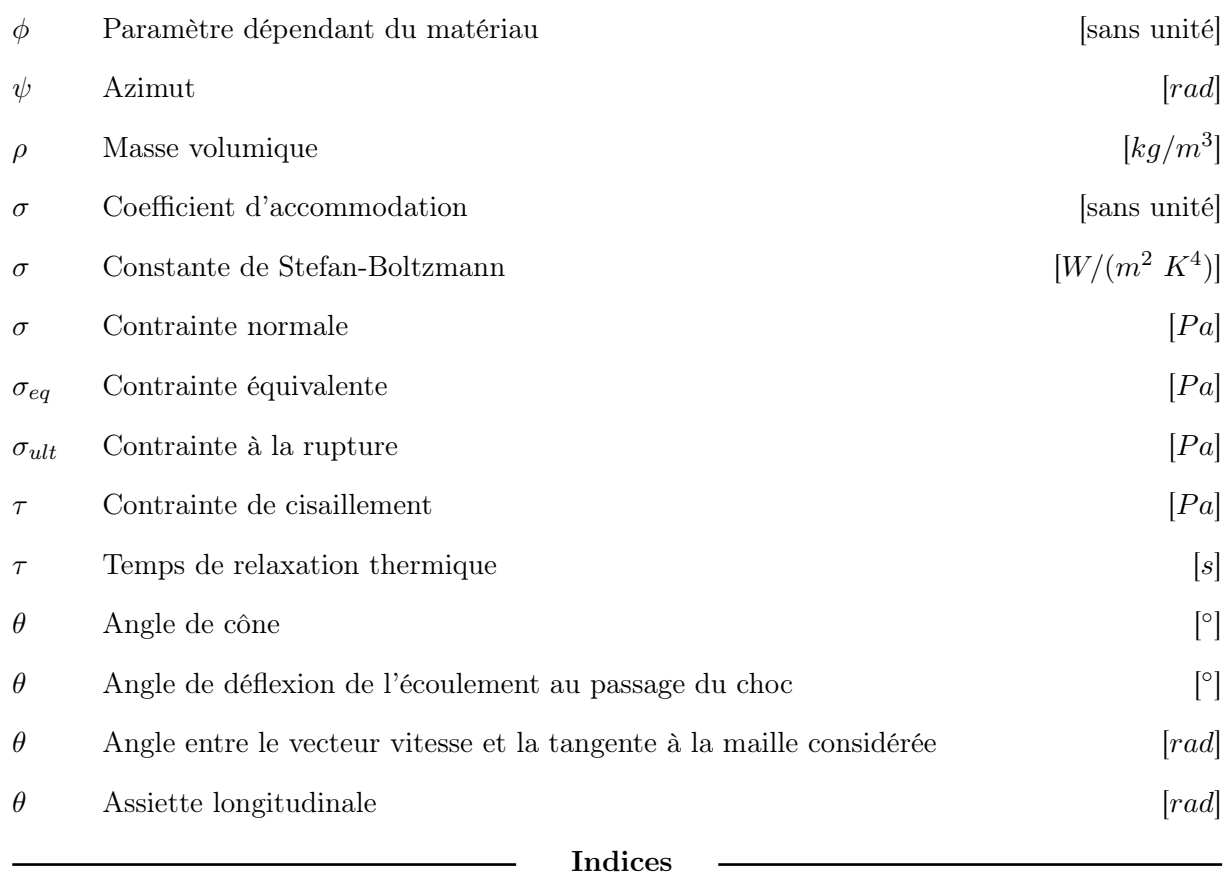

- $\blacksquare_w$  Paroi
- $\blacksquare_0$  Référence
- <sup>∞</sup> Infini
- $\blacksquare_{abla}$  Ablaté
- $\blacksquare_{aero}$  Aérodynamique
- $\blacksquare_a$  Aérodynamique
- $\blacksquare_{BC}$  Conditions aux limites
- $\blacksquare_{cont}$  Régime continu
- $\blacksquare_{conv}$  Convectif
- $\blacksquare_{cw}$  Paroi froide
- $\blacksquare_{diff}$  Diffusion
- $\blacksquare_D$  Traînée
- $\blacksquare_{ext}$  Extérieur
- $\blacksquare_{fm}$  Régime moléculaire libre
- $\blacksquare_f$  Fusion
- $\blacksquare_G$  Gravité

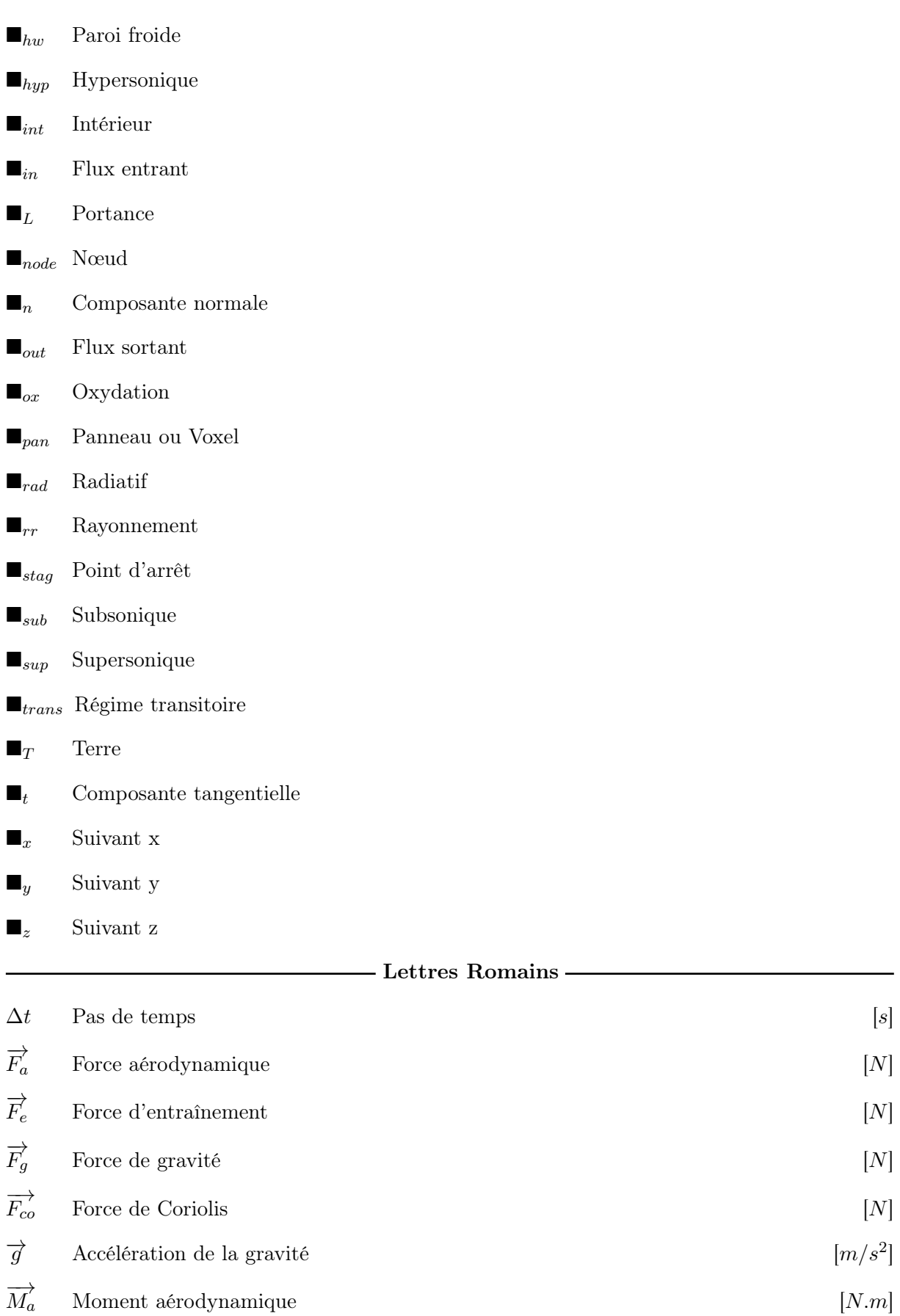

 $\overrightarrow{r}$  Vecteur position [m]

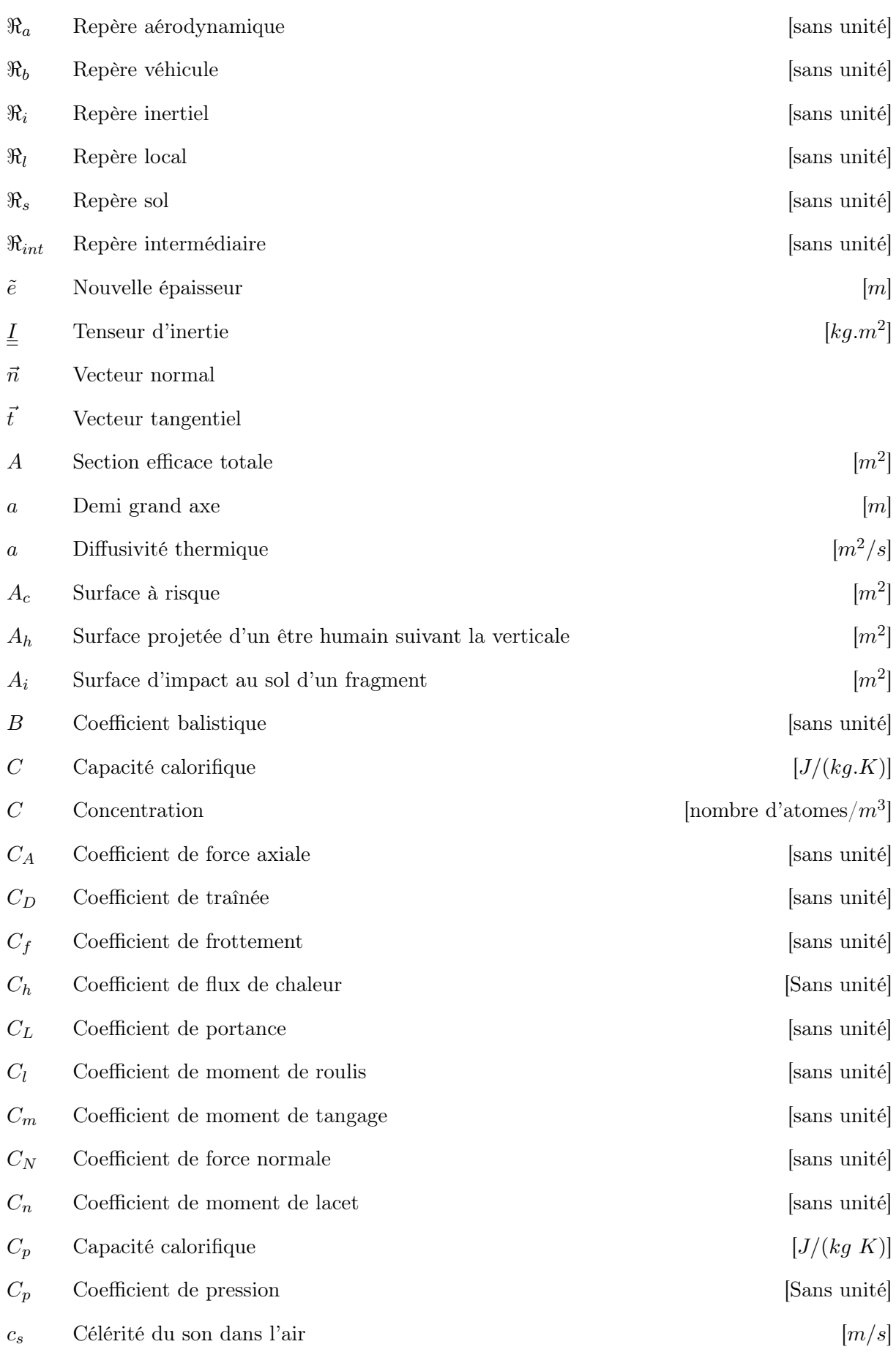

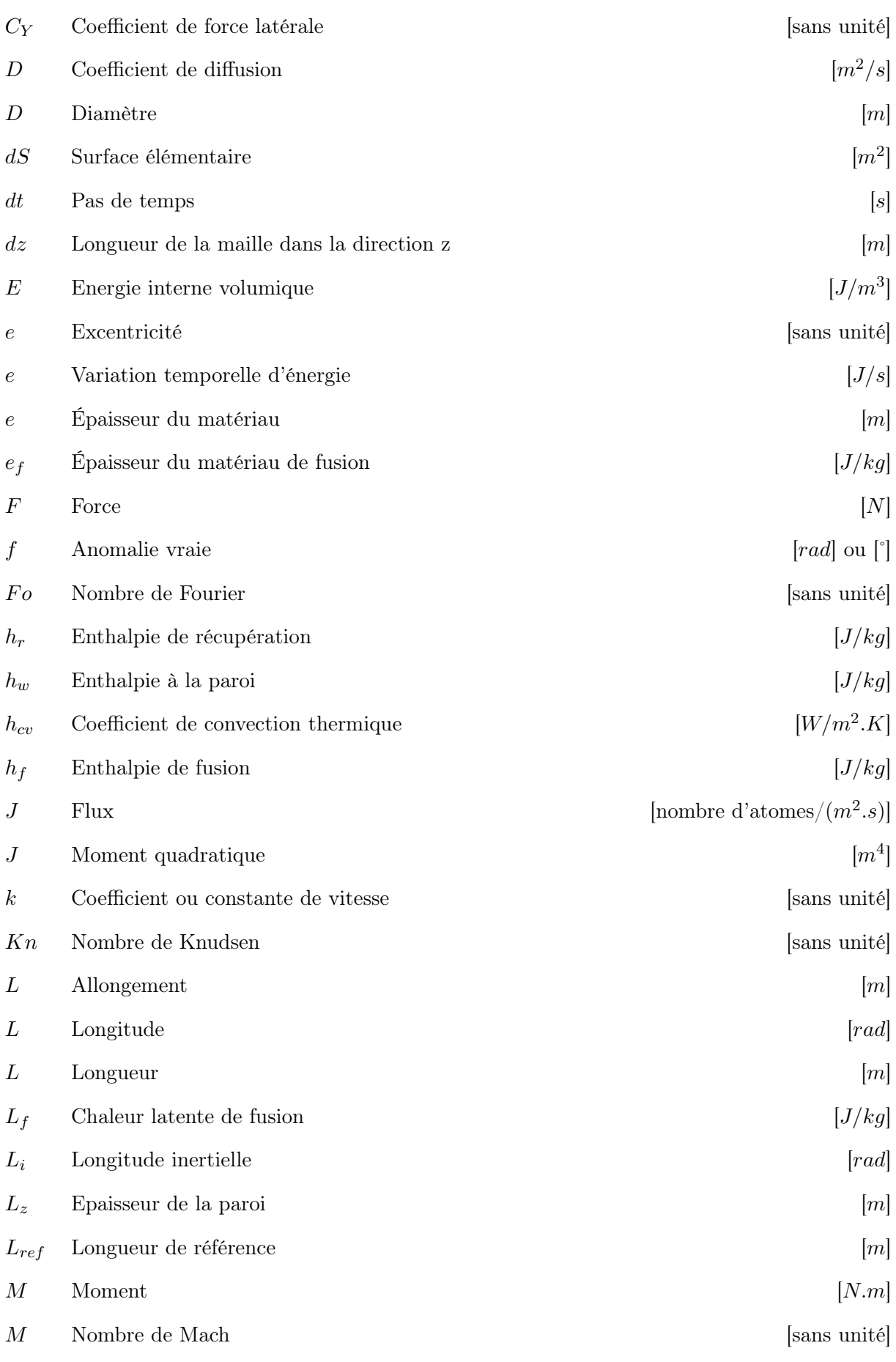

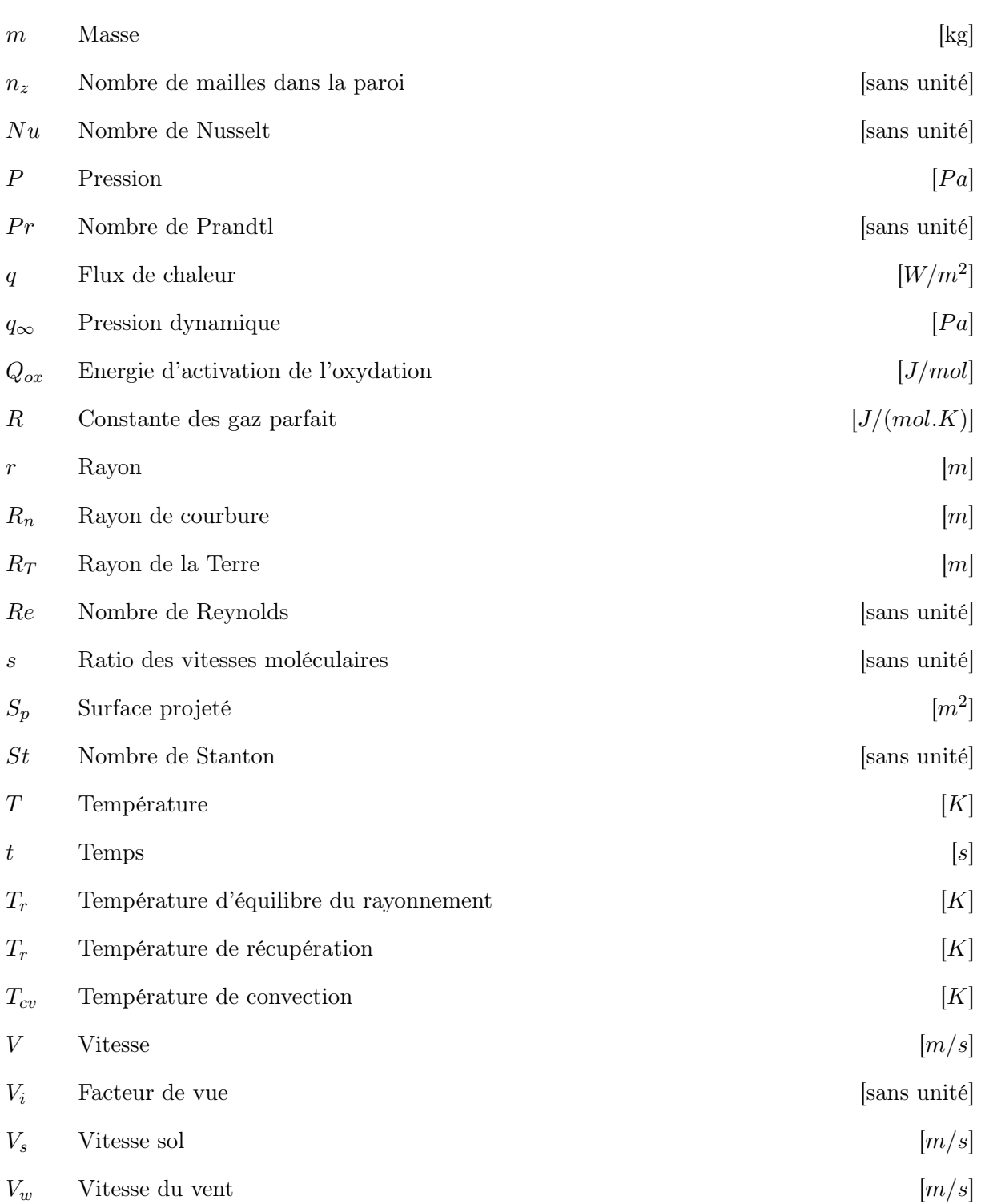

## Liste des tableaux

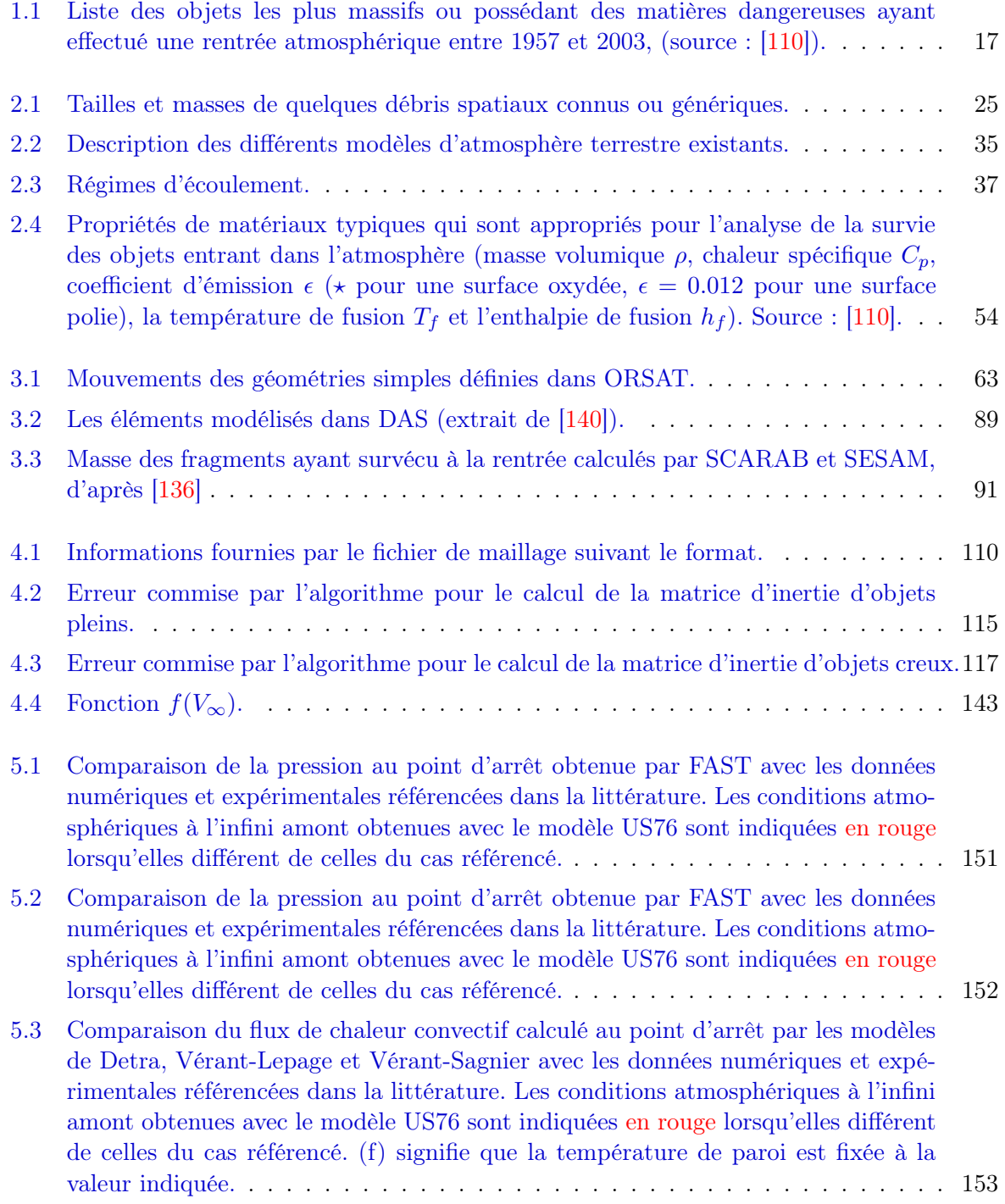

#### LISTE DES TABLEAUX

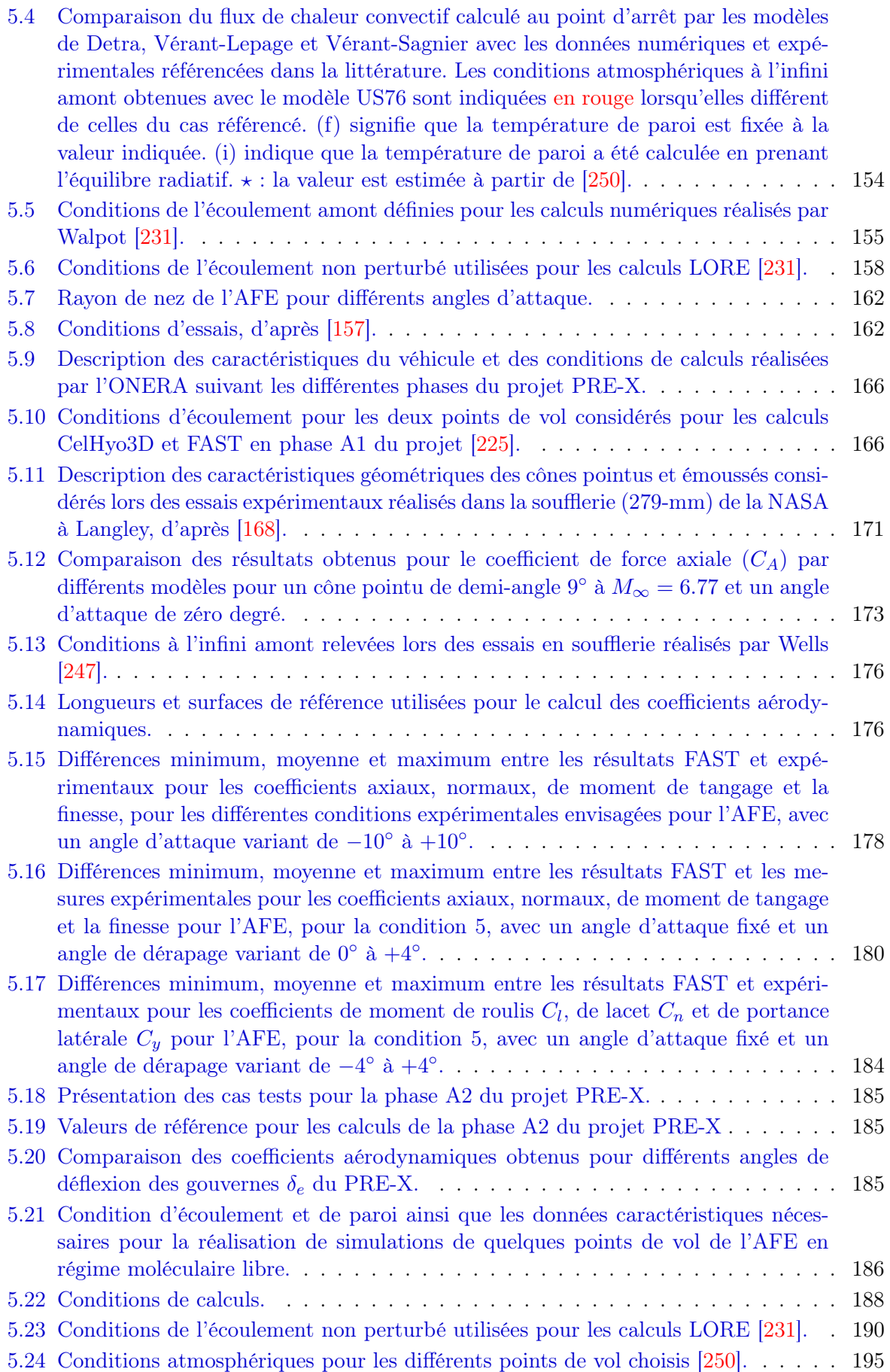

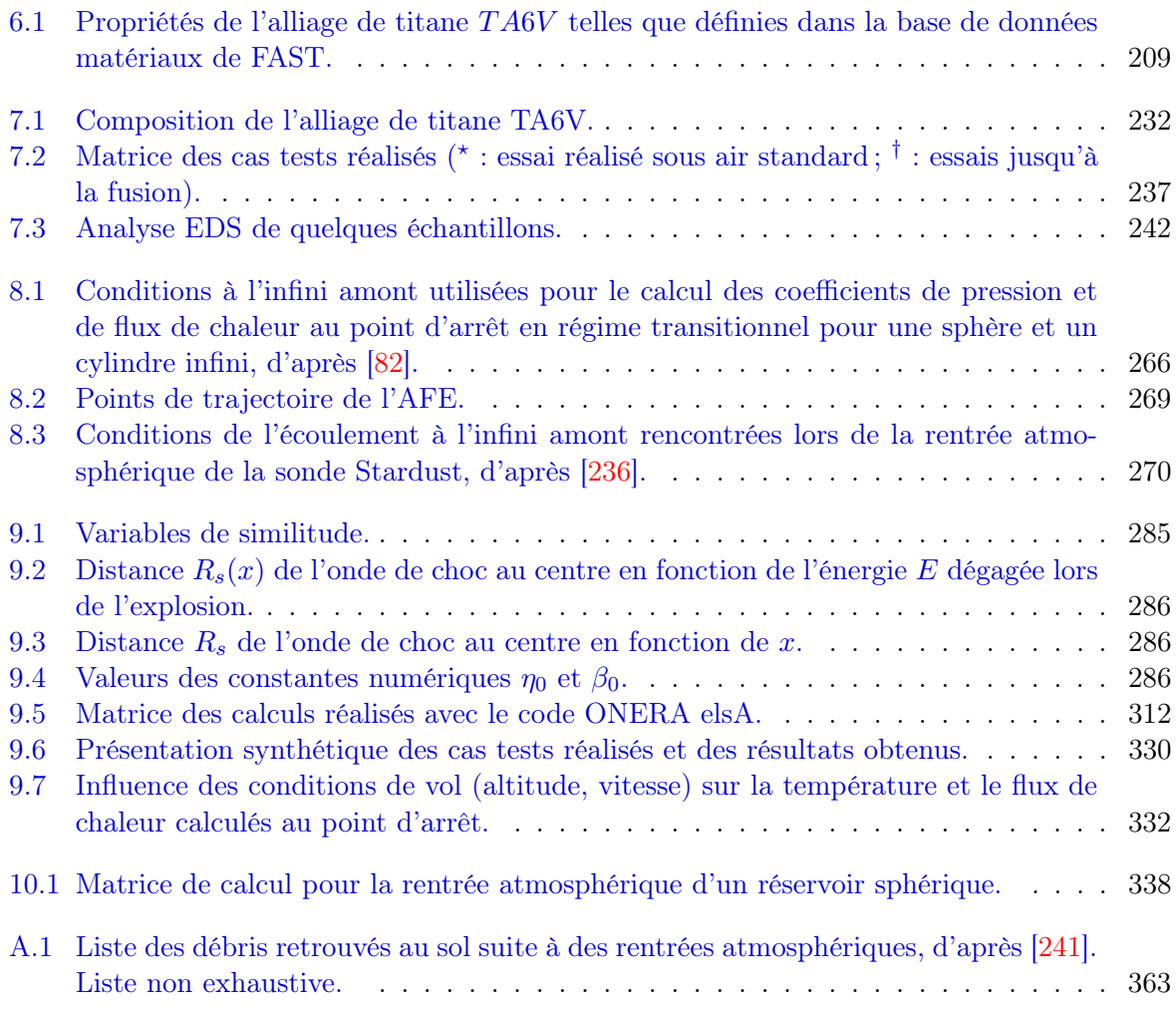

# Liste des figures

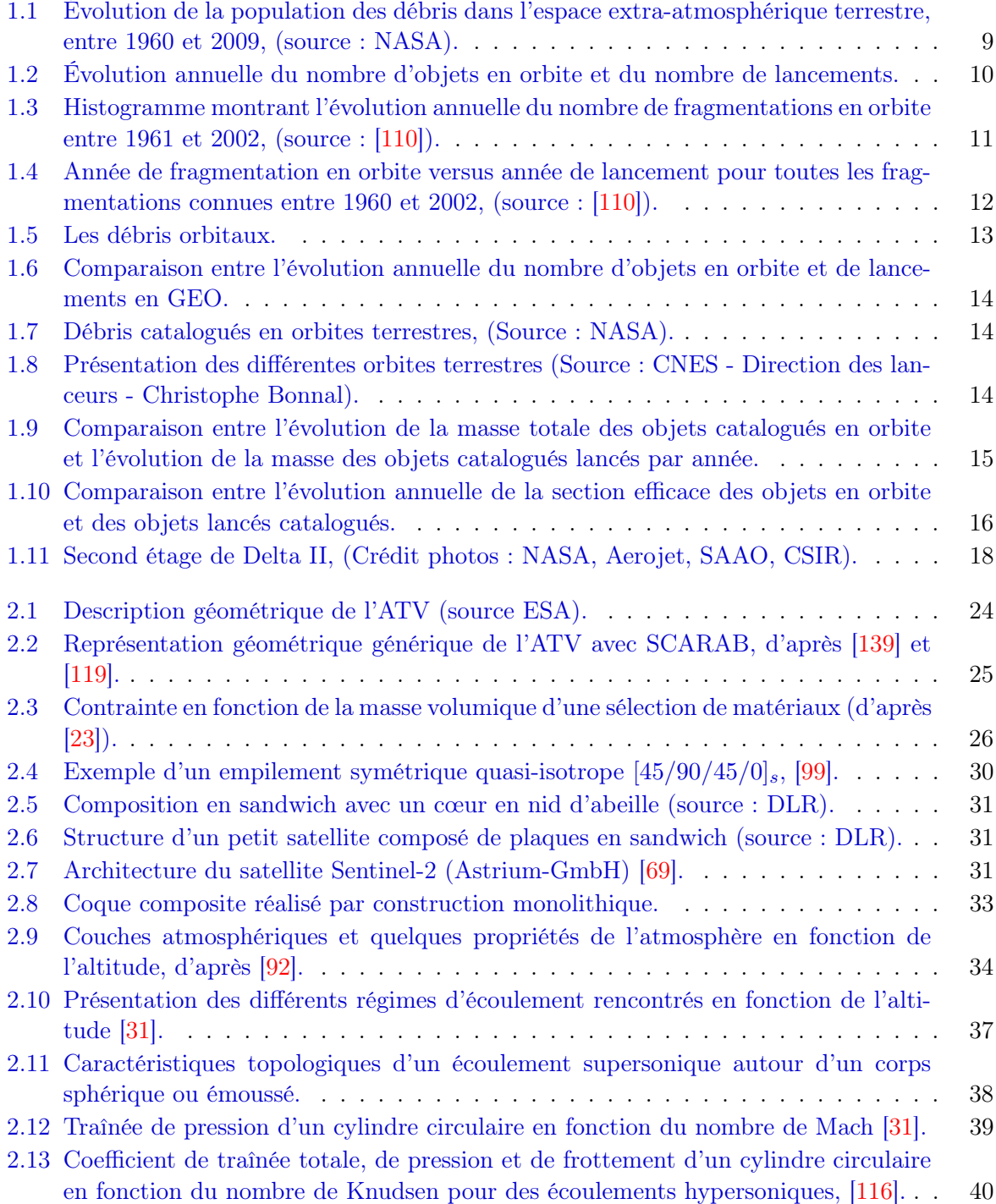

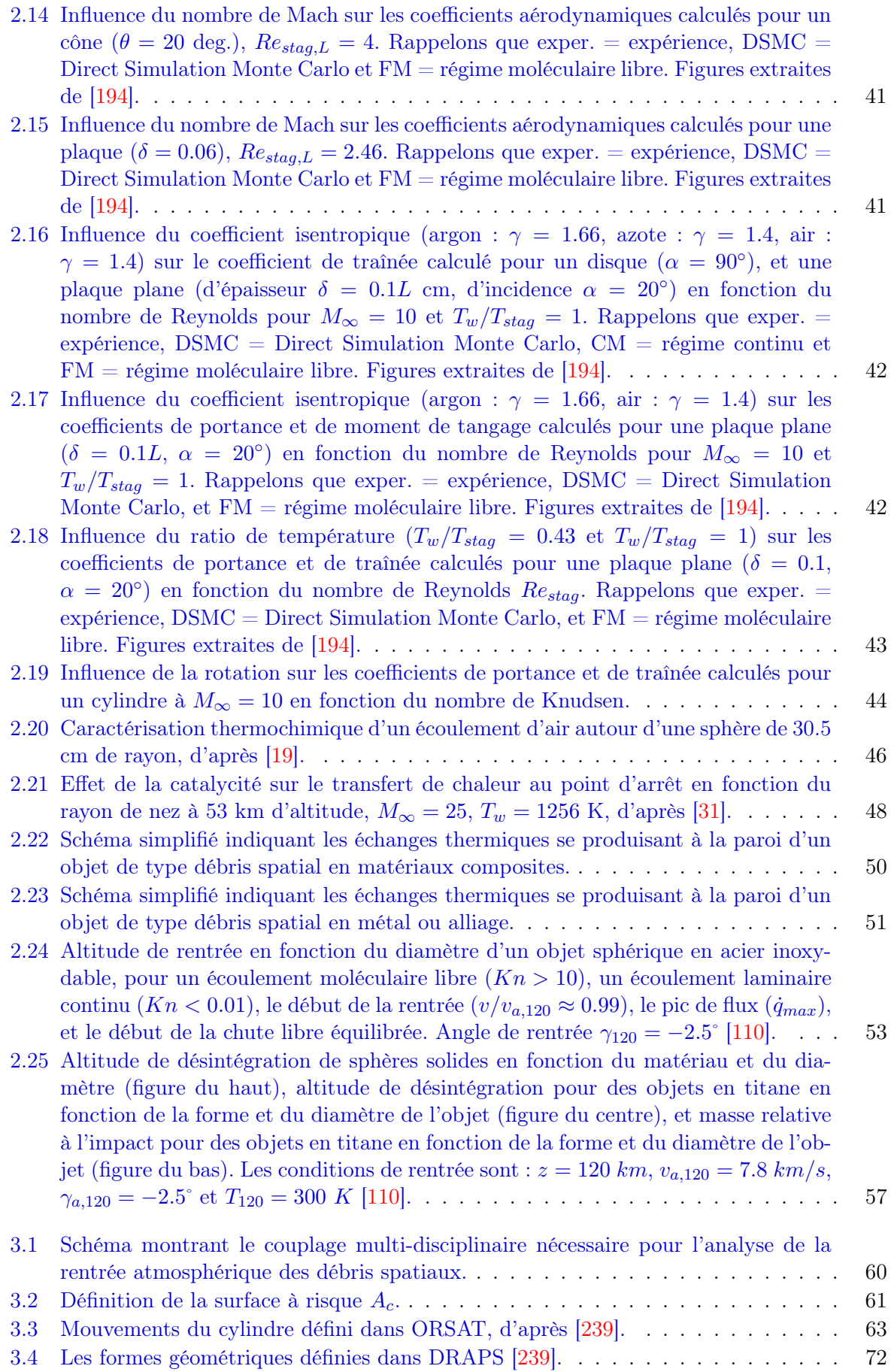

#### LISTE DES FIGURES

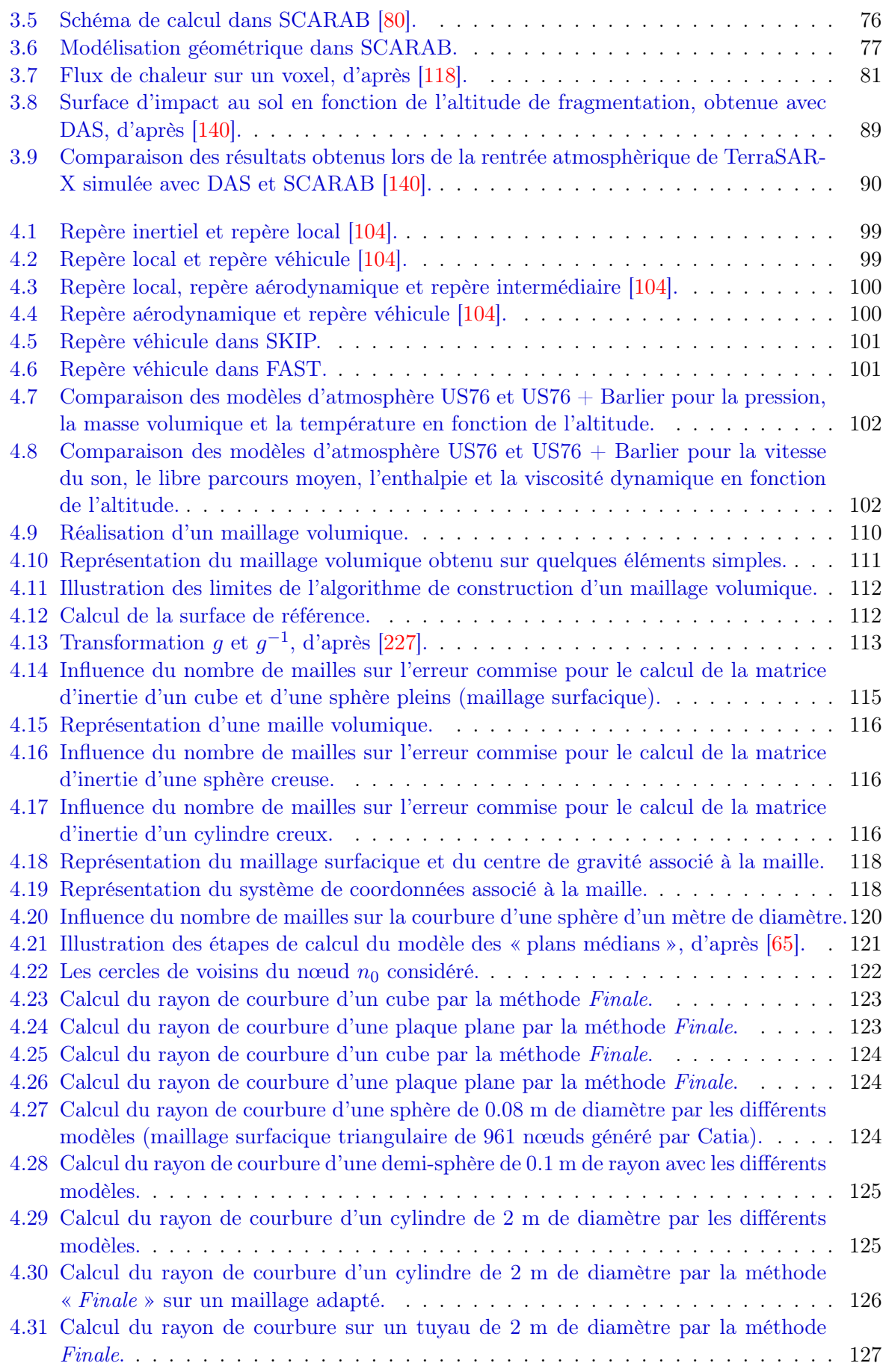

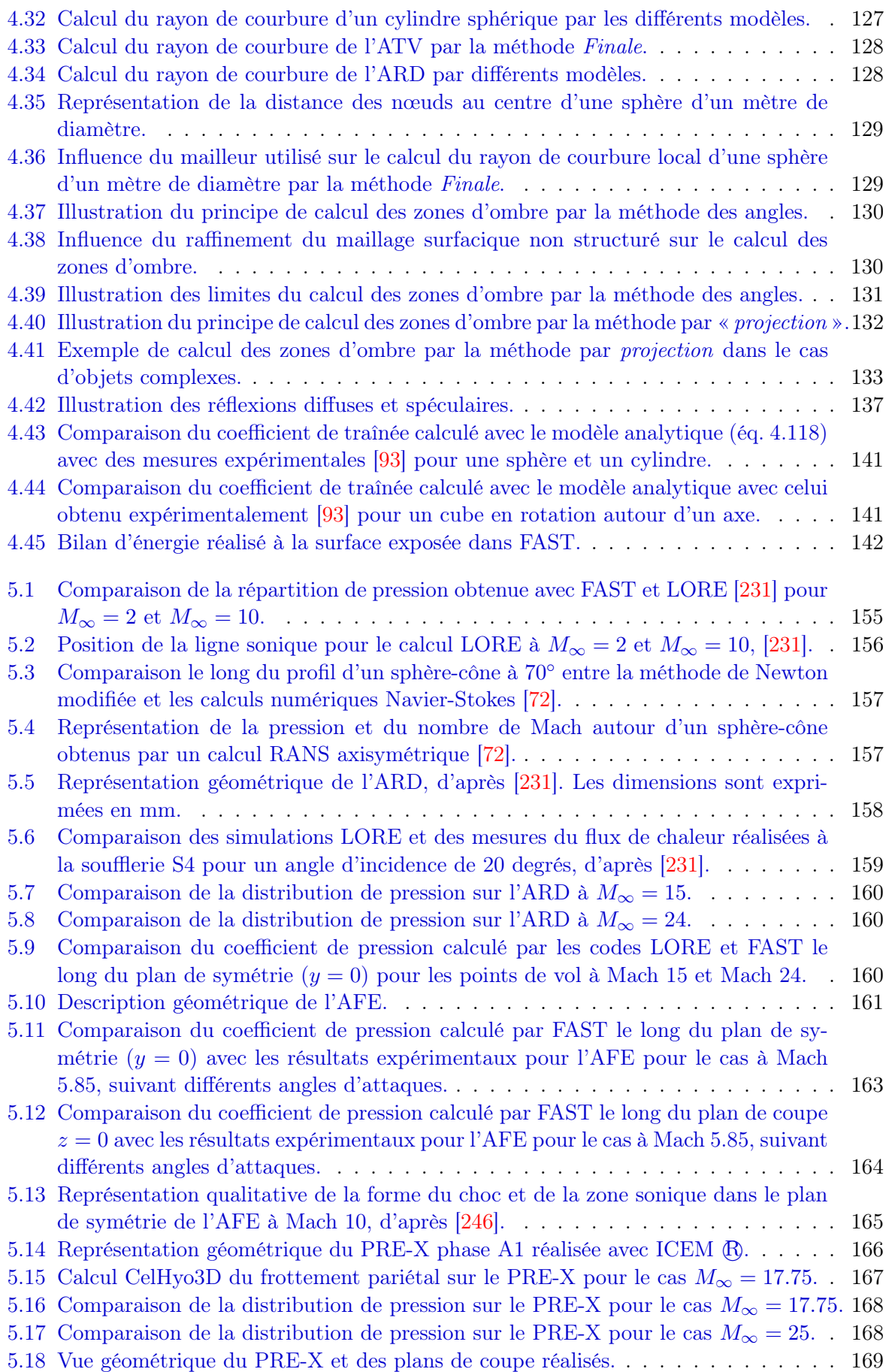

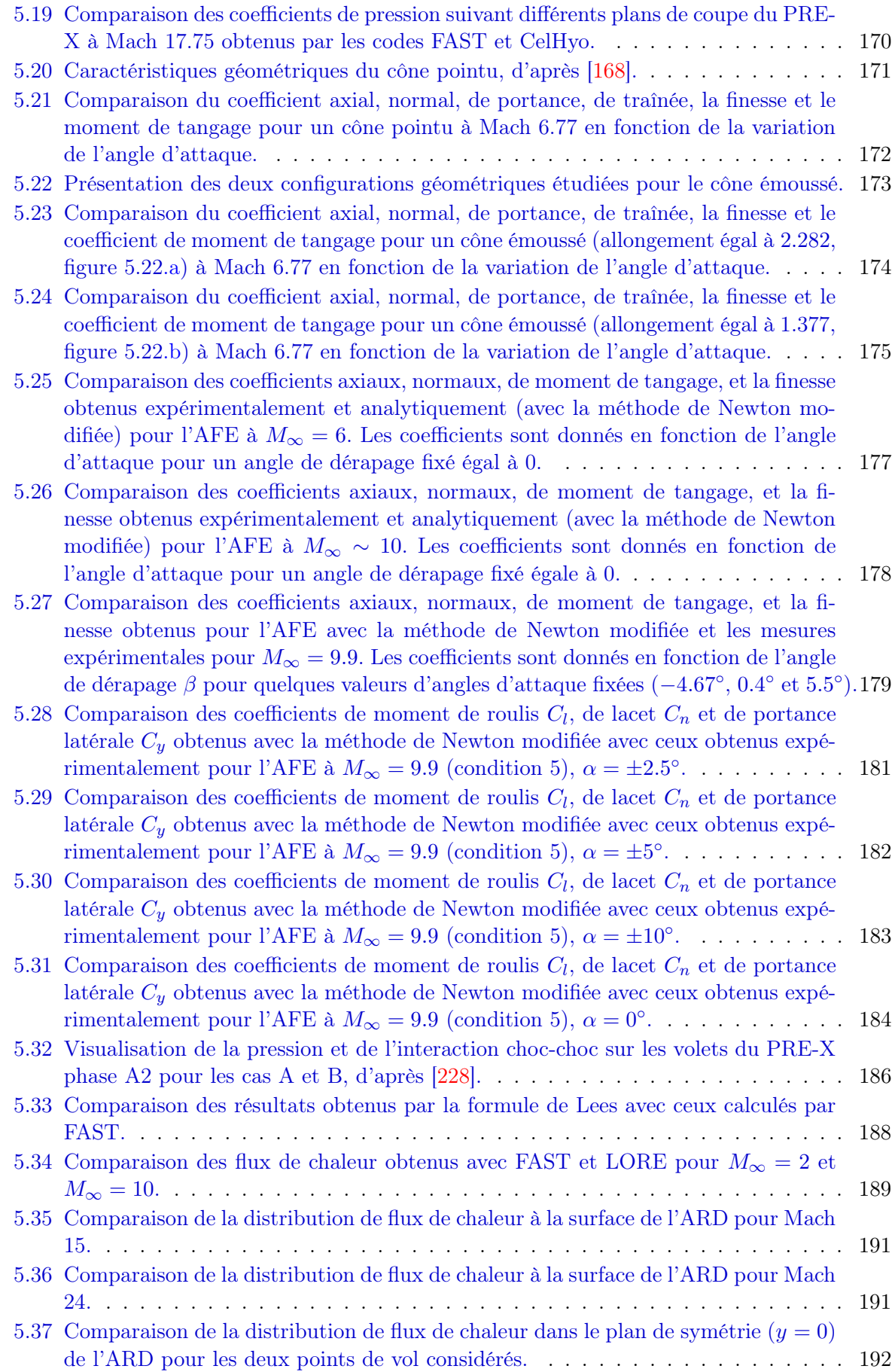

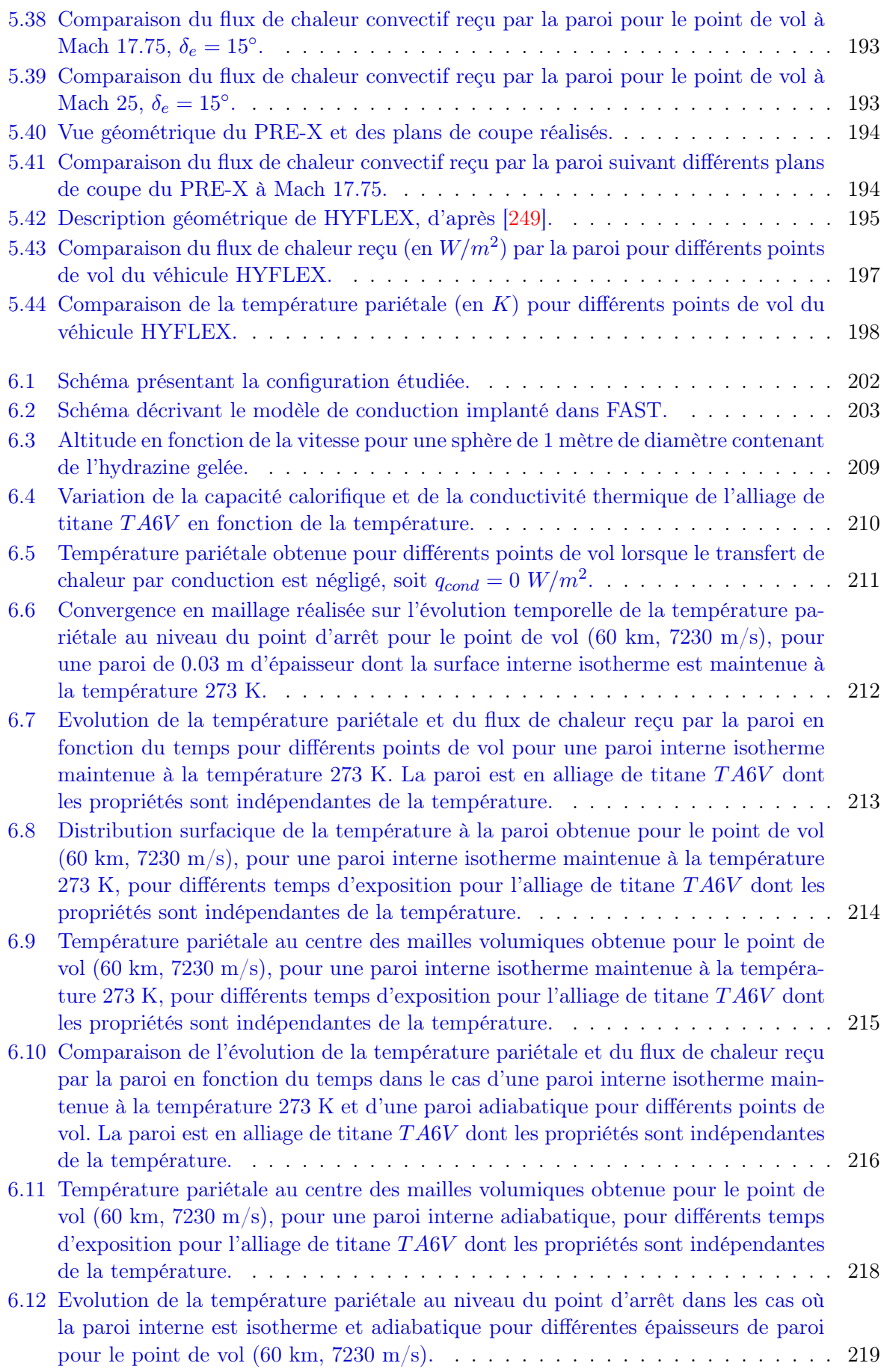

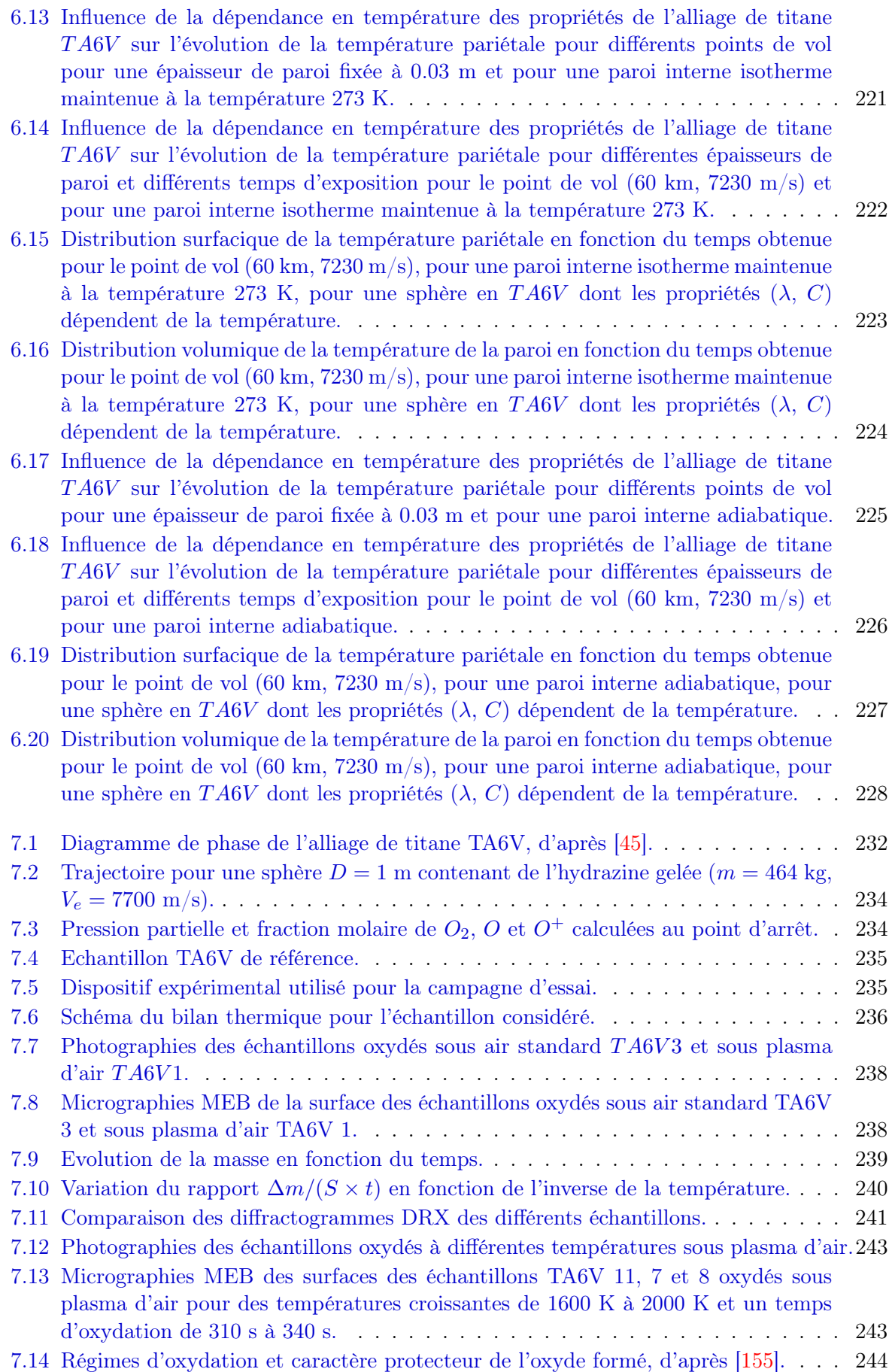

#### LISTE DES FIGURES

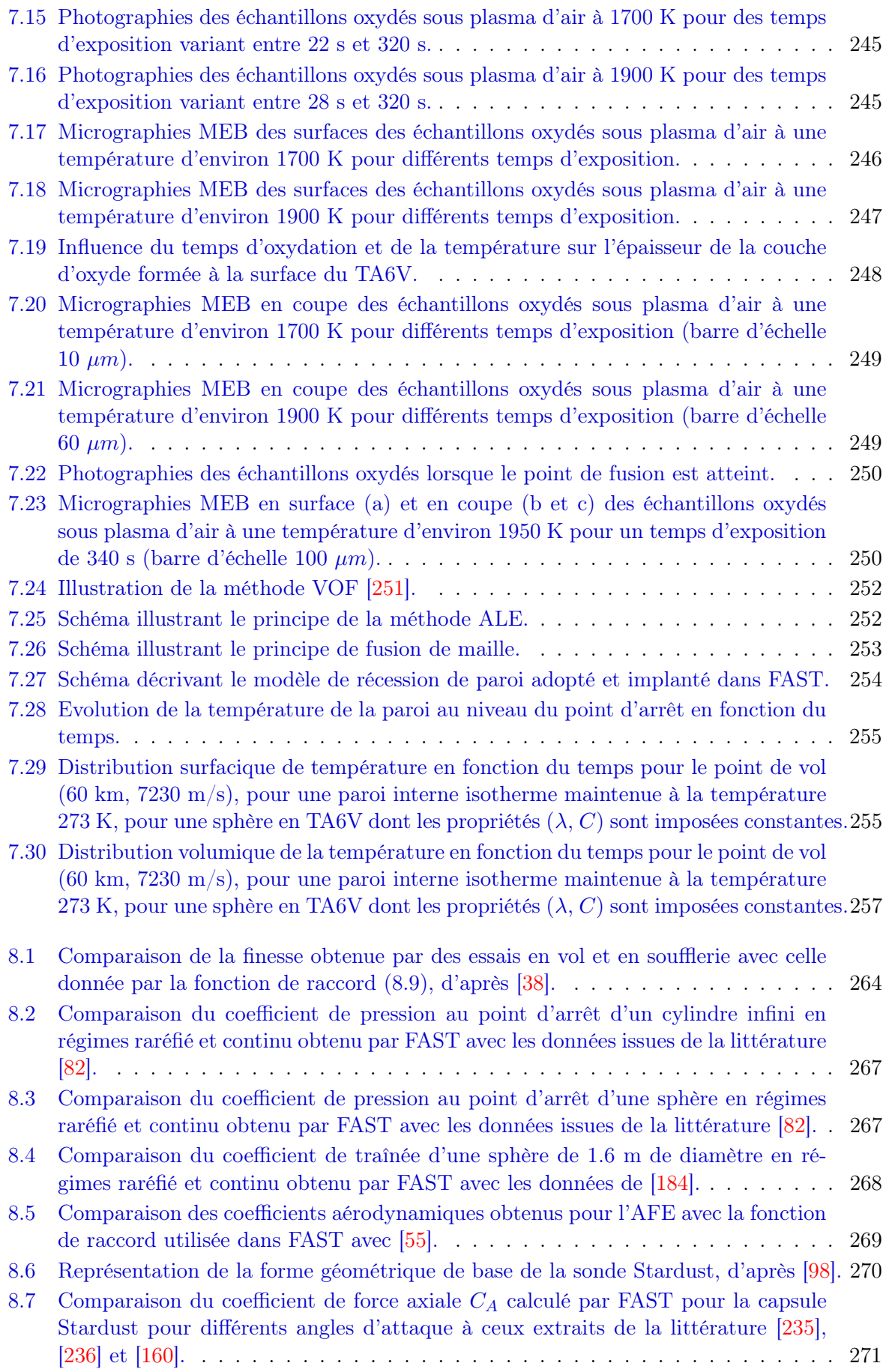

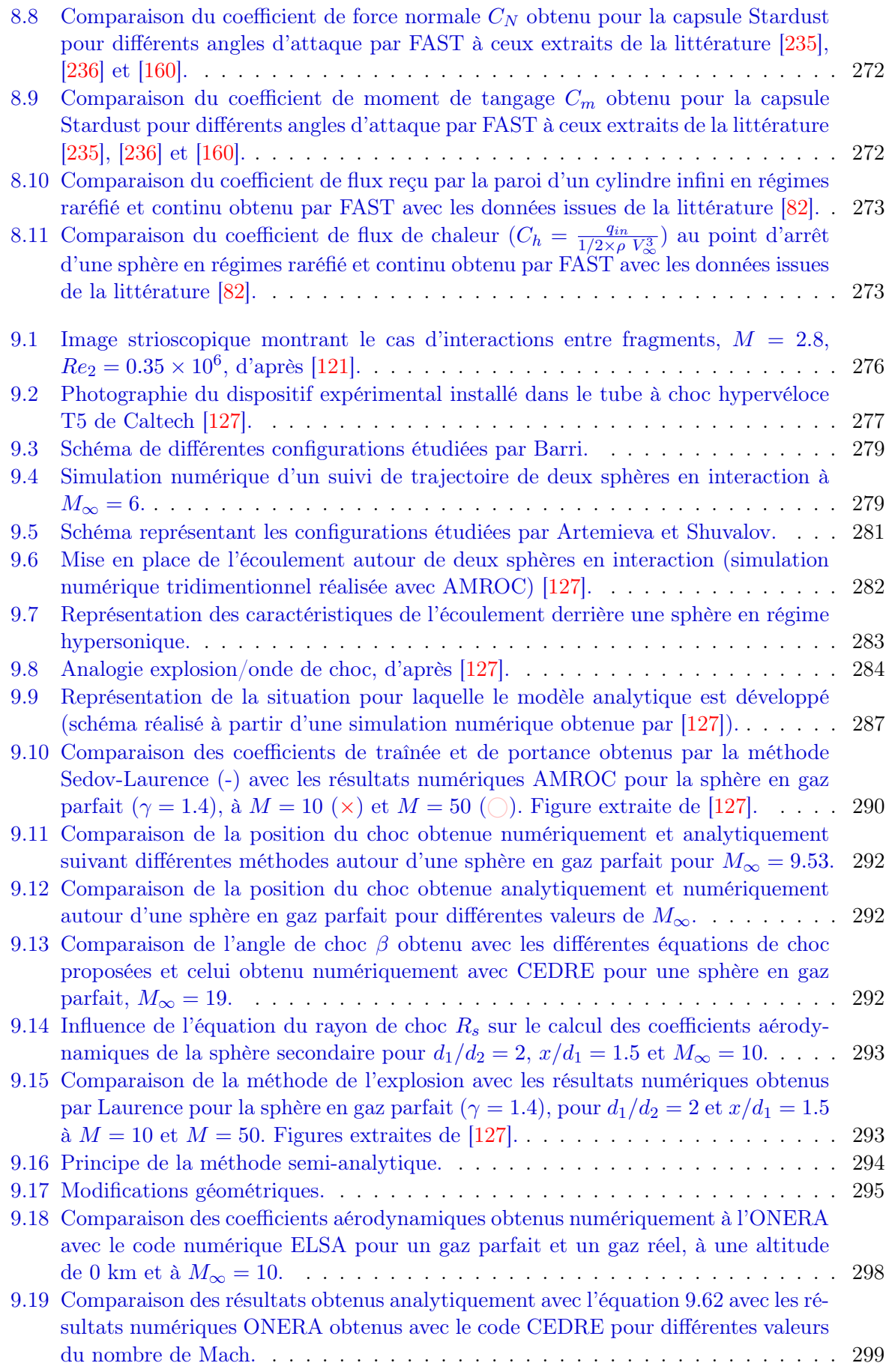
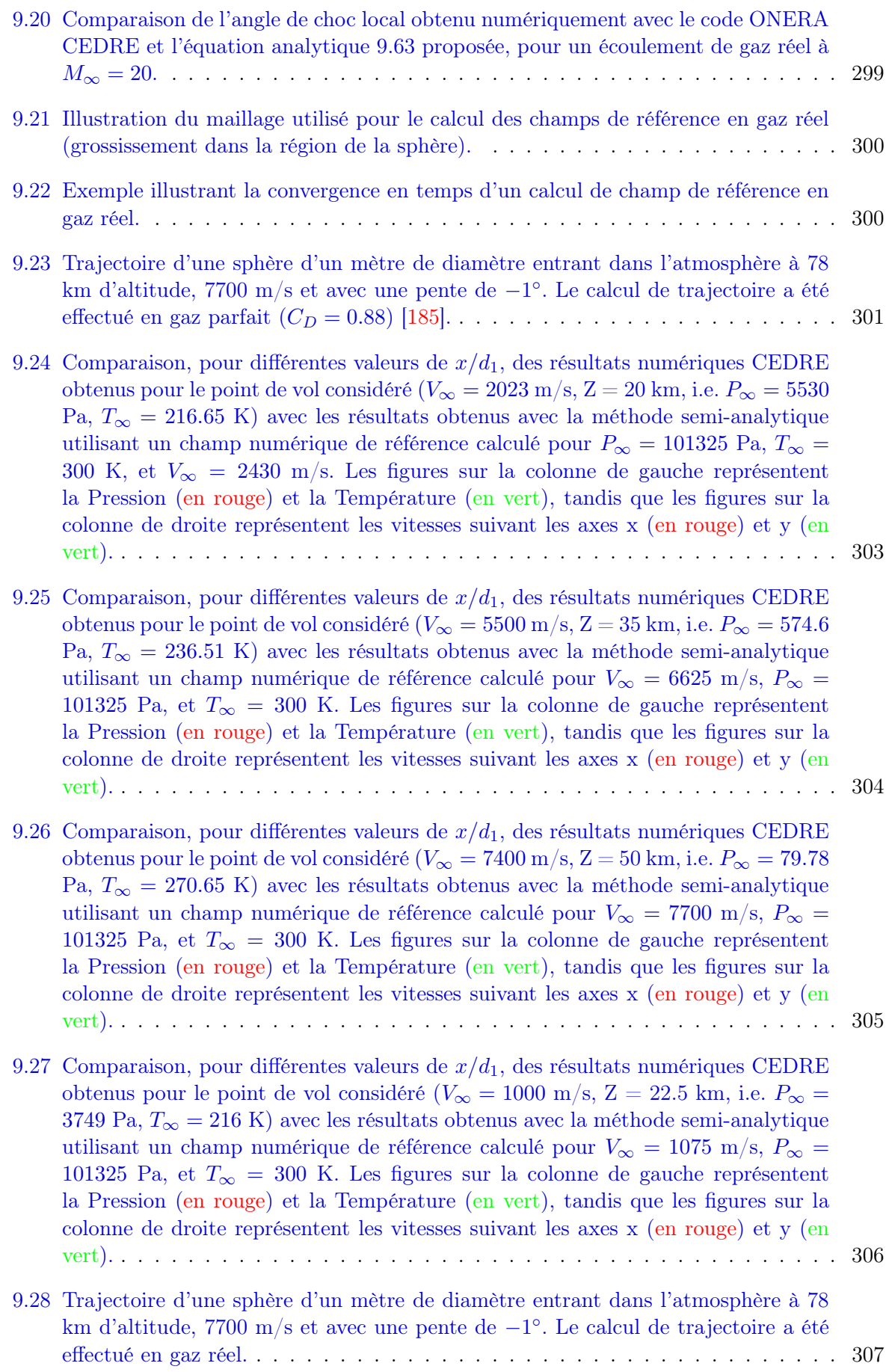

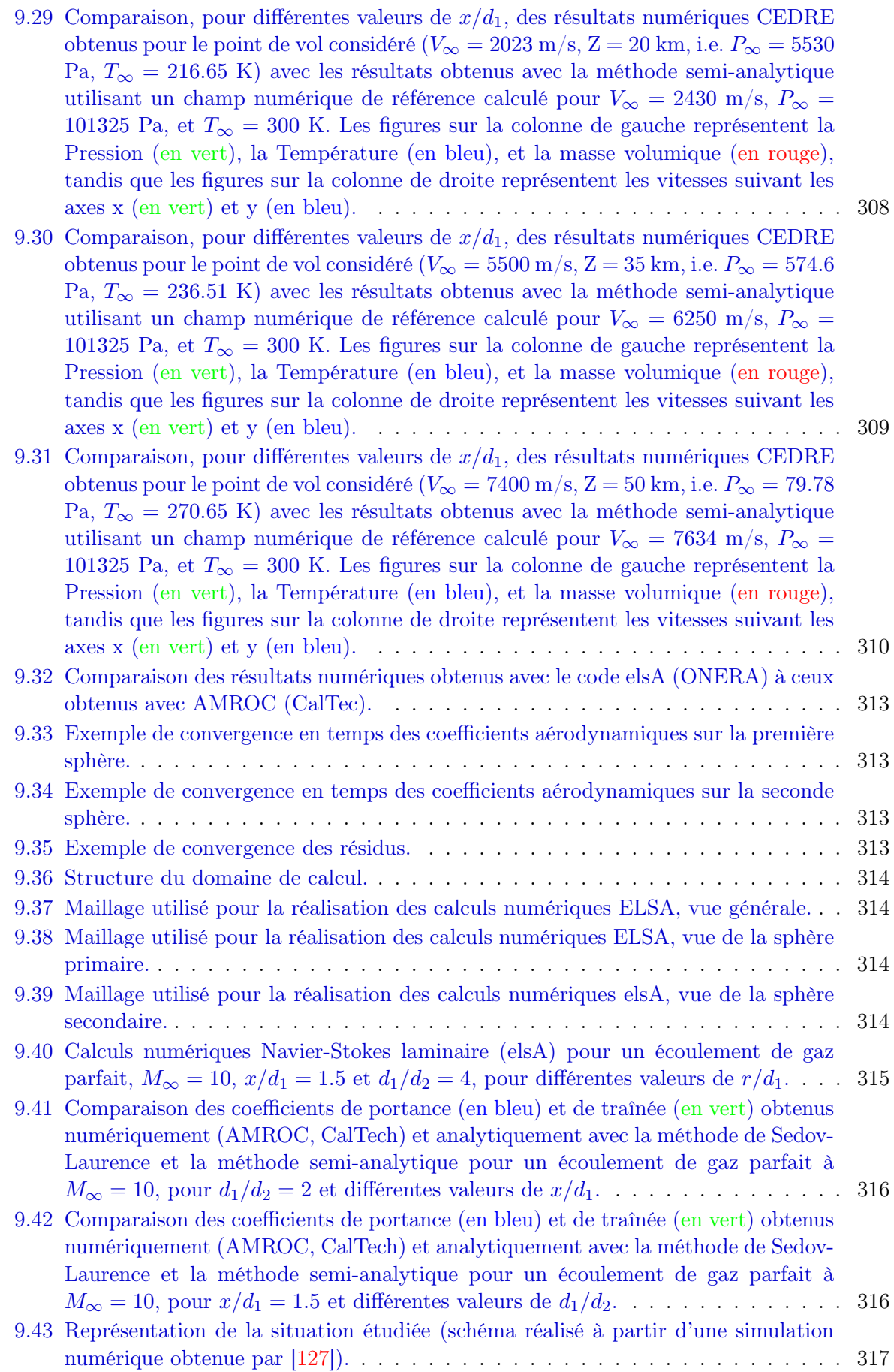

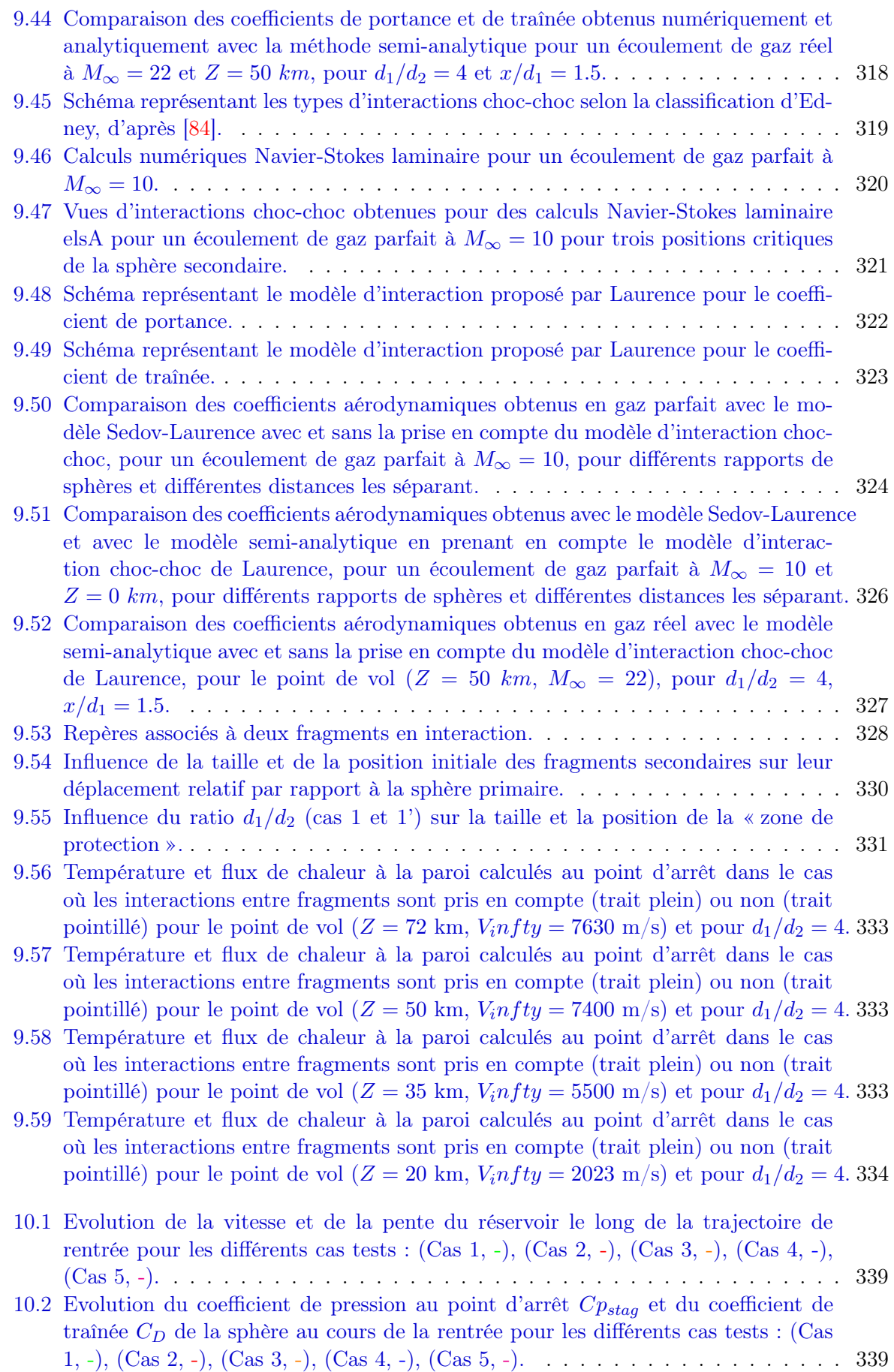

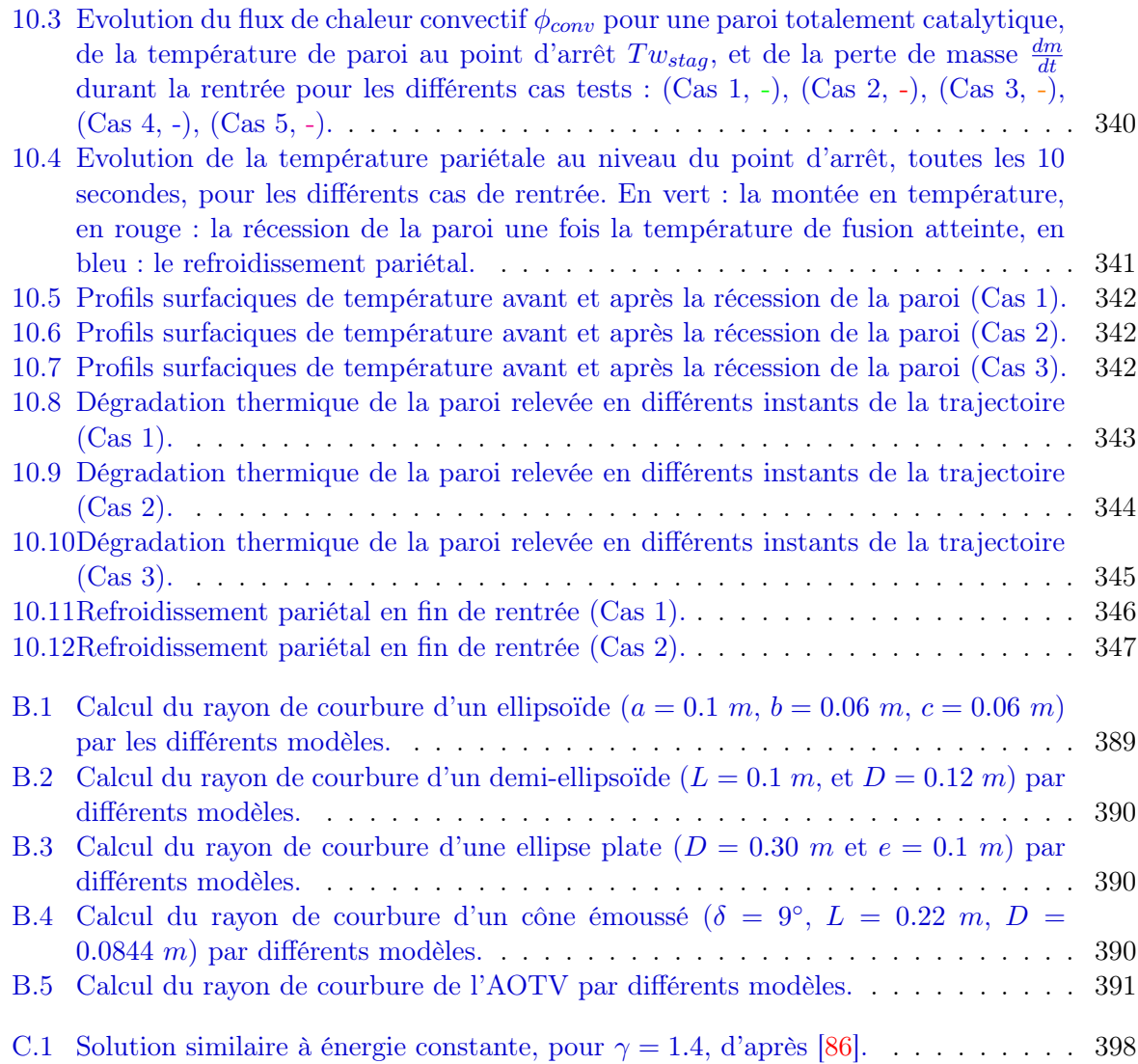

## Bibliographie

- [1] anon., IADC Space Debris Mitigation Guidelines, issue 1, rev.1, 2002.
- [2] anon., United Nations Treaties and Principles on Outer Space, United Nations publications, Vienna, Austria, 2002.
- [3] US. Standard Atmosphere 1976, Technical Report NOAA-S/T 76-1562, NOAA/NASA/USAF, Washington, DC, 1976.
- [4] Satellite Situation Report, Vol.16, no.6, December 31, 1976, NASA Programs, NASA-TM-X-74328.
- [5] Satellite Situation Report, Vol.4, no.5, March 15, 1964, NASA Programs, NASA-TM-X-51543.
- [6] The Orbital Debris Quarterly News First Natural Collision Of Cataloged Earth Satellites, A publication of NASA, Johnson Space Center Houston, Texas, Vol. 1, Issue 2, September 1996, pp. 1-2.
- [7] The Orbital Debris Quarterly News Satellite Fragmentations in 1996, A publication of NASA, Johnson Space Center Houston, Texas, Vol. 2, Issue 1, January-March 1997, pp. 1-2.
- [8] The Orbital Debris Quarterly News Rocket Body Components Survive Reentry, A publication of NASA, Johnson Space Center Houston, Texas, Vol. 2, Issue 1, January-March 1997, pp. 4.
- [9] The Orbital Debris Quarterly News Chinese Anti-satellite Test Creates Most Severe Orbital Debris Cloud in History, A publication of NASA, Vol.11, Issue 2, April 2007, pp. 2-3.
- [10] The Orbital Debris Quarterly News Satellite Collision Leaves Significant Debris Clouds, A publication of NASA, Vol. 13, Issue 2, April 2009, pp. 1.
- [11] Columbia Crew Survival Investigation Report, NASA/SP-2008-565, 2008.
- [12] Note verbale dated 19 December 1978 from the Permanent Representative of Canada to the United Nations addressed to the Secretary-General, United Nations, General Assembly, A/AC.105/236, 22 December 1978.
- [13] CRC Materials Science and Engineering Handbook, p.284.
- [14] J.C. Adams Jr., Calculated Hypersonic Viscous Aerodynamics of a Sharp 7-Deg Cone at Incidence, AIAA Paper 76-361, San Diego, CA, July 1976.
- [15] AeroSoft, GASP Version 3. The General Aerodynamic Simulation Program. Computational Flow Analysis Software for the Scientist and Engineer, User's Manual, AeroSoft, Inc., May 1996.
- [16] W.Ailor, W.Hallman, G.Steckel, et M.Weaver, Analysis of Re-Entered Debris and Implications for Survivability Modeling, In Proceedings of the Fourth European Conference on Space Deris, ESA SP-587, 2005.
- [17] F. Alby, D. Alwes, L. Anselmo, H. Baccini, C. Bonnal, R. Crowther, W. Flury, R. Jehn, H. Klinkrad, C. Portelli, R. Tremayne-Smith, The European Space Debris Safety and Mitigation Standard, Advances in Space Research 34, 2004, pp. 12601263.
- [18] H.J.Allen, A.J.Eggers A Study of the Motion and Aerodynamic Heating of Missiles Entering the Earth's Atmosphere at High Supersonic Speeds, Technical Report NACA RM A53D28, National Advisory Committee for Aeronautics, 1953.
- [19] J.D. Anderson, Jr., Hypersonic and High-Temperature Gas Dynamics, AIAA Education series, 2006.
- [20] W.A.Allen, J.S.Rinehart, W.C.White, Phenomena associated with the flight of ultra-speed pellets, Part I. Ballistics., J. Appl. Phys. 12, 1952, pp. 132-137.
- [21] N.A. Artemieva and V.V. Shuvalov, Motion of a fragmented meteoroid through the planetary atmosphere, Journal of Geophysical Research, Vol. 106, No. E2, pp. 3297-3309, February 25, 2001.
- [22] N.A. Artemieva and V.V. Shuvalov, Interaction of shock waves during the passage of disrupted meteoroid through the atmosphere, Shock waves, 5 :359-367, 1996.
- [23] M. F. Ashby, Materials Selection in Mechanical Design, 1992.
- [24] R.L. Baker, M.A. Weaver, D.M. Moody, et al, Orbital spacecraft reentry breakup, 50th International Astronautical Congress, IAA-99-IAA.6.7.04, 1999.
- [25] , M. Balat-Pichelin, Interaction of Reactive Gas Flows and Ceramics at High Temperature - Experimental Methods for the Measurement of Species Recombination during Planetary Entry, In Experiment, Modeling and Simulation of Gas-Surface Interactions for Reactive Flows in Hypersonic Flights (pp. 12-1 12-26), Educational Notes RTO-EN-AVT-142, Paper 12, 2007.
- [26] B.Baldwin, Y.Sheaffer, Ablation and breakup of large meteoroids durind atmospheric entry, J. Geophys. Res. 76, 1971, pp. 4653-4668.
- [27] C.H. Bamford, J.Crank, and D.H.Malan, The Combustion of Wood. Part 1, Cambridge Phil. Soc. Proc., Vol. 42, p.166, 1946.
- [28] N. Barri, Basic aerodynamical properties of meteoroid fragments in the terrestrial atmosphere, Mathematics and Astronomy : A Joint Long Journey, Proceeding of the International Conference, 2010.
- [29] H.D.Barhr, K.Stephan, Heat and Mass Transfer, Third Edition, Springer, 2011.
- [30] D. Basak, R. A. Overfelt et D. Wang, Measurement of specific heat capacity and electrical resistivity of industrial alloys using pulse heating techniques, International Journal of Thermophysics, 24(6), pp 1721-1733 (2003).
- [31] J.J.Bertin, Hypersonic Aerothermodynamics, AIAA Education Series, ISBN 1-56347-036-5, 1938.
- [32] V. Biasi, G. Leplat, F. Feyel, Thermo-Chemical Modeling of Fiber-Polymer Composites in Fire for Fluid/Structure Interaction, 5th International Conference on Computational Methods for Coupled Problems in Science and Engineering, Coupled Problems 2013, Ibiza, Spain, June 2013.
- [33] F.S. Billig, Shock-wave shapes around spherical-and cylindrical-nosed bodies, Journal of Spacecraft and Rockets, 4 :822-823, 1967.
- [34] G.A. Bird, Molecular Gas Dynamics and the Direct Simulation of Gas Flows, Oxford Science Publications, Oxford Engineering Science Series number 42, 1994.
- [35] G.A. Bird, The G2/A3 Program Users Manual, G.A.B. Consulting Pty Ltd, Killara, N.S.W., Australia, Mar. 1992.
- [36] M.Blanchard, Interaction aérothermodynamique de multiples débris spatiaux lors de la rentrée atmosphérique dans le régime continu, rapport de stage, 2011.
- [37] R.C.Blanchard, Rarefied-Flow Aerodynamics Measurement Experiment on the Aeroassist Flight Experiment Vehicle, J.Spacecraft, Vol.28, No.4, pp. 368-375, July-August 1991.
- [38] R.C. Blanchard, Rarefied Flow Lift-To-Drag Measurements of the Shuttle Orbiter, ICAS-86.2.10.2, 1986.
- [39] R.C.Blanchard, E.W.Hinson, Free-Molecule-Flow Force and Moment Coefficients of the Aeroassist Flight Experiment Vehicle, NASA Technical Memorandum 101600, July 1989
- [40] E.F. Blick, Aerodynamic Coefficients in the Slip and Transition Regime, AIAA Journal, Vol. 1, No. 11, 1963.
- [41] M. Boivineau, C. Cagran, D. Doytier, V. Eyraud, M.-H. Nadal, B. Wilthan et G. Pottlacher, Propriétés thermophysiques de l'alliage Ti90%-Al6%-V4% (TA6V) à l'état solide et liquide, MATERIAUX 2006, Dijon, France, 13-17 Novembre 2006.
- [42] M. Boivineau, C. Cagran, D. Doytier, V. Eyraud, M.-H. Nadal, B. Wilthan et G. Pottlacher, Thermophysical Properties of Solid and Liquid Ti-6Al- $4V$  (TA6V) Alloy, International Journal of Thermophysics, Vol. 27, No. 2, March 2006.
- [43] S.Bouslog, B.Ross, C.Madden, Space Debris Re-Entry Risk Analysis, in 32nd Aerospace Sciences Meeting, Reno, USA, AIAA Paper No.94-0591, 1994.
- [44] R. R. Boyer, An overview on the use of titanium in the aerospace industry, Proc. Materials Science and Engineering, A Structural Materials : Properties, Microstructure and Processing., 25-28 Sept. 1995 Tokyo, Japon, Ed. : Elsevier, 213(1-2), pp 71-80 (1996).
- [45] C. R. Brooks, Heat treatment, Structures and Properties of Nonferrous Alloys (American Society of Metals, Metals Park, Ohio, 1982, p. 361.
- [46] T.A. Brzustowski, I.Glassman, Progress in astronautics. Vol. 15. Heterogeneous combustion. Spectroscopic investigation of metal combustion, academic Press, 1964.
- [47] C.Canton-Demeuzes, S.Goyhénèche, Particles tracking in martian atmosphere dedicated to contamination issues, AAAF paper 24147, Atmospheric Reentry Vehicle and Systems, Arcachon, mars 2003.
- [48] C.Canton-Demeuzes, Stagnation point heat fluxes augmentation during cloud crossing, AAAF paper 14.25, Atmospheric Reentry Vehicle and Systems, Arcachon, mars 2001.
- [49] J.B. Carman Jr, D.W. Hill, and J.P. Christopher, Store Separation Testing Techniques at the Arnold Engineering Development Center, Volume II, Description of Captive Trajectory Store Separation Testing in the Aerodynamic Wind Tunnel (4T), Arnold Engineering Development Center, Tennessee, 1980.
- [50] H.E.Carpenter Jr., Satellite Situation Report, Vol.1, no.2, February 28, 1961, NASA Programs, NASA-TM-X-50485.
- [51] H.E.Carpenter Jr., Satellite Situation Report, Vol.1, no.10, June 20, 1961, NASA Programs, NASA-TM-X-50324.
- [52] H.E.Carpenter Jr., Satellite Situation Report, Vol.1, no.7, May 9, 1961, NASA Programs, NASA-TM-X-50325.
- [53] H.E.Carpenter Jr., Satellite Situation Report, Vol.1, no.8, May 23, 1961, NASA Programs, NASA-TM-X-50320.
- [54] H.E.Carpenter Jr., Satellite Situation Report, Vol.1, no.4, March 28, 1961, NASA Programs, NASA-TM-X-50321.
- [55] M.C. Celenligil, J.N. Moss, R.C. Blanchard, Three-Dimensional Flow Simulation About the AFE Vehicle in the Transitional Regime, AIAA-89-0245, 27th Aerospace Sciences Meeting, Reno, Nevada, January 1989.
- [56] A. Cezairliyan, J. L. McClure et R. Taylor, Thermophysical measurements on 90Ti-6Al-4V alloy above 1450 K using a transient (subsecond) technique, J. Res. Natl. Bur. Stand., 81A, pp 251-256 (1977).
- [57] H.K. Cheng, Hypersonic shock-layer theory of the stagnation region at low Reynolds number, Cornell Aeronautical Laboratory Report No. AF-1285-A-7, 1961.
- [58] N.H. Chen, Simplified Solutions for Ablation in a Finite Slab, AIAA Journal, Vol.3, no. 6, June 1965, pp.1148-1149.
- [59] P. Chomel, Comportement thermomécanique des alliages métalliques, Techniques de l'Ingénieur, traité Génie mécanique.
- [60] Comité des utilisations pacifiques de l'espace extra-atmosphérique, Nations Unies, Recherche nationales sur les débris spatiaux, la sûreté des objets spatiaux équipés de sources d'énergie nucléaires et les problèmes relatifs à leur collision avec des débris spatiaux, Note du secrétariat, A/AC.105/931, 24 novembre 2008.
- [61] L.O. Cropp, Analytical Methods Used in Predicting the Reentry Ablation of spherical and cylindrical Bodies, Sandia Corporation SC-RR-65-187, 1965.
- [62] K.Daryabeigi, Thermal Analysis and Design of Multilayer Insulation for Reentry Aerodynamic Heating, Journal of Spacecraft and Rockets, Vol. 39. No. 4, 2002, pp. 509-514.
- [63] R.Deiterding, Construction and application of an AMR algorithm for distributed memory computer, In Adaptative Mesh Refinement - Theory and Applications, Proc. of the Chicago Workshop on Adaptative Mesh Refinement Methods, pages 361-372, 2003.
- [64] R.W. Detra, N.H. Kemp, F.R. Riddell, Addendum to 'Heat Transfer to Satellite Vehicle Re-entering the Atmosphere', Jet Propulsion, december 1957, pp.1256-1257.
- [65] A. Diallo, Automatic Surfacic Heating Description in Hypersonic Continuum Regime, Master thesis, Student of Politecnico di Torino and SUPAERO, September 2005.
- [66] J.Dobarco-Otero, R.N.Smith, K.J.Bledsoe, R.M.Delaune, W.C.Rochelle, N.L.Johnson, The Object Reentry Survival Analysis Tool (ORSAT)-version 6.0 and its application to spacecraft entry, paper IAC-05-B6.3.06, in : Proceedings of 56th IAC, Fukuoka, Japan, October 2005.
- [67] J. Donea, A. Huerta, J-Ph. Ponthot, A. Rodriguez-Ferran, Arbitrary Lagrangian-Eulerian Methods, Encyclopedia of Computational Mechanics, Vol. 1, 2004.
- [68] J. Douglas and G.M. Gallie, On numerical integration of a parabolic differential equations subject to a moving boundary, Duke Math. J., 22(4) :557-572, 1995.
- [69] M. Drusch, Sentinel-2 : ESA's Optical High-Resolution Mission for GMES Operational Services, Remote Sensing of Environment, Volume 120, 15 May 2012, Pages 2536.
- [70] J.A. Fay, F.R. Riddell, Theory of Stagnation Point Heat Transfer in Dissociated Air, Journal of the Aeronautical Sciences, Vol. 25, No.2, 1958.
- [71] M.V. Frank, M.A. Weaver, R.L. Baker, A probabilistic paradigm for spacecraft random reentry disassembly, Reliability Engineering and System Safety, 2005.
- [72] J. Ferreira, Distribution of pressure over the forebody of a reentry vehicle using non-local methods, Rapport de Master, juillet 2007.
- [73] L. Ferrier, Analyse AéroThermoDynamique de l'entrée atmosphérique d'un géocroiseur à occurence séculaire, manuscrit de thèse, 12 juin 1012.
- [74] F. de Philippis, R.Savino, A.Martucci, Numerical ans experimental correlation of stagnation point heat flux in high enthalpy hypersonic wind tunnel, AIAA/CIRA 13th International Space Planes and Hypersonics Systems and Technologies, pp. 1-9, 2005.
- [75] H.A.Friedman, B.L.McFarland, Two-Dimensional Transient Ablation and Heat Conduction Analysis for Multimaterial Thrust Chamber Walls, Journal of Spacecraft and Rockets, Vol.5, no. 7, July 1968, pp. 753-761.
- [76] B. Fritsche, Modelling the thermal decomposition of carbon fibre materials during re-entry, Proc. of the 6th European Conference on Space Debris, Darmstadt, Germany, 22-25 April 2013.
- [77] B. Fritsche, T.Lips, G.Koppenwallner, Analytical and numerical reentry analysis of simpleshaped objects, Acta Astronautica, 2007, pp. 737-751.
- [78] B. Fritsche, Note on the application of SCARAB to the MIR re-entry, European Space Agency, provided by the NASA Astrophysics data System, 2002ESASP.498...99F, 2002.
- [79] B. Fritsche, H. Klinkrad, A. Kashkovsky, E. Grinberg, Spacecraft disintegration during uncontrolled atmospheric re-entry, Acta Astronautica, Volume 47, Issues 29, July-November 2000, Pages 513-522.
- [80] B. Fritsche, T. Roberts, M. Romay, M. Ivanov, E. Grinberg, H. Klinkrad, Spacecraft disintegration during uncontrolled atmospheric re-entry, Second European Conference on Space Debris, Organised by ESA, held 17-19 March, 1997, ESOC, Darmstadt, Germany (1997), ESA-SP 393., p. 581.
- [81] H. Garbacs, M. Lewandowska, Microstructural changs during oxidation of titanium alloys, Materails Chemistry and Physics 81 (2003) 542-547.
- [82] C.E. Glass, J.N. Moss, Aerothermodynamic Characteristics in the hypersonic Continuum-Rarefied Transitional Regime, 35th AIAA Thermophysics Conference, June 11-14, 2001, Anaheim, USA.
- [83] L.S. Glover, J.C. Hagan, *The Motion of Ballistic Missiles*, Johns Hopkins University, Applied Physics Laboratory TG 1164, July 1971.
- [84] F. Grasso and al., Type III and type IV shock/shock interferences : theoretical and experimental aspects, Aerospace Science and Technology, 2002.
- [85] H. Guleryuz, H. Cimenoglu, Oxidation of Ti-6Al-4V alloy, Journal of Alloys and Compounds, No. 472, pp. 241-246, 2009.
- [86] W.D. Hayes, R.F. Probstein, Hypersonic flow theory, Academic Press, New York and London, 1959.
- [87] G.S. Hawkins, The meteor process, The Physics and Astronomy of Meteor, Comets, and Meteorites, McGraw-Hill, New-York, 1964, pp.17-18.
- [88] A.E.Hedin et al., Extension of the MSIS Thermosphere Model into the Lower Atmosphere, Journal of Geophysical Research, Vol.96, no. A2, pp. 1159-1172, 1991.
- [89] A.E.Hedin et al., *MSIS-86 Thermospheric Model*, Journal of Geophysical Research, Vol.92, no. A5, pp. 4649-4662, 1987.
- [90] C.B. Henderson, Drag Coefficients of Spheres in Continuum and Rarefied Flows, AIAA Journal, Vol.14, no.6, June 1976.
- [91] J.B. Henderson, J.A. Wiebelt, M.R. Tant, A Model for the Thermal Response of Polymer Composite Materials with Experimental Verification, Journal of Composite Materials, Vol. 19, November 1985.
- [92] E.H. Hirschel, Basics of Aerothermodynamics, Springer, 2005.
- [93] S.F. Hoerner, Fluid-Dynamic Drag, theorical, experimental and statistical information, Hoerner Fluid Dynamics, 1965.
- [94] R.R.Howell, An Experimental Study of the Behavior os Spheres Ablating Under Constant Aerodynamic Condtions, NASA TN D-1635, 1963.
- [95] R.F. Hu, Z.N.Wu, X. Qu, et al., Debris reentry and ablation prediction and groung risk assessment system, Acta Aeronautica et Astronautica Sinica, Vol.32, No.3, 2011, pp. 390- 399 (In Chinese).
- [96] H.C.Hung, A Mathematical Model of Wood Pyrolysis, Combustion and Flame, Vol.18, p.185, 1972.
- [97] Hyung-seok Sim, Kyu-hong Kim, Reentry survival analysis of tumbling metallic hollow cylinder, Advances in Space Research, No. 48, pp. 914-922, 2011.
- [98] Anon, Introduction : Atmospheric Entry of the Stardust Sample Return Capsule, Journal of Spacecraft and Rockets, Vol. 47, No. 5, SeptemberOctober 2010.
- [99] F-X. Irisarri, Stratégies de calcul pour l'optimisation multi-objectif des structures composites, thèse de doctorat, Université de Toulouse, 2009.
- [100] M.S. Ivanov, G.N. Markelov, S.F. Gimelshein, High-Altitude Capsule Aerodynamics with Real Gas Effects, Journal of Spacecraft and Rockets, Vol. 35, No. 1, January-February 1998.
- [101] A.C. Jain, J. Hayes, Hypersonic Pressure, Skin friction, and Heat Transfer Distributions on Space Vehicles : Planar Bodies, AIAA Journal, Vol.42, No. 10, October 2004.
- [102] N.L. Johnson, Space debris modeling at NASA, European Space Agency, Provided by the NASA Astrophysics data system, 2001.
- [103] N.Johnson and D.McKnight, Artificial Space Debris, Krieger Publishing Company, Malabar, FL, second edition, 1991.
- [104] F.Jouhaud, Mécanique du Vol Atmosphérique et Spatial : Recueil de modélisations, Rapport technique NT 4/17163 DCSD, Janvier 2011.
- [105] A.M.Kanury, An Evaluation of the Physico-Chemical Factors Influencing the Burning Rate of Cellulosic and a Comprehensive Model for Solid Fuel Pyrolysis and Combustion, Unpublished Ph.D. dissertation, University of Minnesota, Minneapolis, Minnesota, 1969.
- [106] R.L. Kelley, W.C. Rochelle, Atmospheric Reentry of a Hydrazine Tank, ESCG, Houston, Texas.
- [107] D.J.Kessler, Collisional cascading : The limits of population growth in low earth orbit, Advances in Space Research, Vol.11, Issue 12, 1991, pp.63-66.
- [108] D.J.Kessler, B.G.Cour-Palais, Collision frequency of artificial satellites : The creation of a debris belt, Journal of Geophysical Research : Space Physics, Vol.83, Issue A6, June 1978, pp. 2637-2646.
- [109] R.D.Klett, Drag coefficients and heating ratios for right circular cylinders in free-molecular and continuum flow from Mach 10 to 30, Sandia Corporation SC-RR-64-2141, December 1964.
- [110] H.Klinkrad, Space Debris : Models and Risk Analysis, Springer, Published in association with Praxis Publishing, 2006.
- [111] H.Klinkrad, A Standardized Method for Re-Entry Risk Evaluation, 55th IAC Congress, IAC-04-IAA.5.12.2.07, 2004.
- [112] H. Klinkrad, P. Beltrami, S. Hauptmann, C. Martin, H. Sdunnus, H. Stokes, R. Walker, J. Wilkinson, The ESA Space Debris Mitigation Handbook 2002, Advances in Space Research 34, 2004, pp. 12511259.
- [113] H.Klinkrad, B.Fritsche, and AKashkovsky, Prediction of spacecraft destruction during uncontrolled re-entries, Proceedings of the European Conference on Spececraft, Materials and Mechanical Testing, Noordwijk, The Netherlands, 29 November - 1 December 2000 (ESA SP-468, March 2001).
- [114] H.Klinkrad, Evolution of the On-Ground Risk During Uncontrolled Re-Entries, paper IAA-99-IAA.6.7.05, 50th IAF Congress, Amsterdam/The Netherlands, 4-8 October 1999.
- [115] H.Klinkrad, B.Fritsche, Thermal Destruction of Hollow Spheres during Atmospheric Reentry, Test Results Computed with the SCARAB S/W System, 16th IADC meeting, Toulouse, 1998.
- [116] G.Koppenwallner, H. Legge, Drag of Bodies in Rarefied Hypersonic Flow, AIAA Paper 85-0998, 20th Thermophysics Conference, Williamsburg, June 1985.
- [117] G.Koppenwallner, B.Fritsche, T.Lips, Survivability and Ground Risk Potential of Screws and Bolts of Disintegrating Spacecraft During Uncontrolled Re-entry, Proceedings of the Third European Conference on Space Debris, ESA SP-473, 2001, pp. 533-539.
- [118] G.Koppenwallner, B.Fritsche, T.Lips, H.Klinkrad, SCARAB-a multi-disciplinary code for destruction analysis of space-craft during re-entry, Proceedings of the Fifth European Symposium on Aerothermodynamics for Space Vehicle, Cologne, Germany, 8-11 November 2005, (ESA SP-563, February 2005).
- [119] G.Koppenwallner, B.Fritsche, T.Lips, T.Martin, L.Francillout, E.De Pasquale, Analysis of ATV destructive re-entry including explosion events, European Space Agency, provided by the NASA Astrophysics data System, 2005ESASP.587..545K, 2005.
- [120] E. Krahn, The Laminar Boundary Layer on a Rotating Cylinder in Crossflow, NAVORD Rep. 4022, Aerobal Res. Rep. 288, U.S. NOL, Maryland, June 1955.
- [121] R.L. Kruse, Transition and flow reattachement behind an apollo-like body at Mach numbers to 9, NASA Technical Note, NASA TN D-4645, July 1968.
- [122] S.Kumar, T.S.N.Sankara Narayanan, S.Ganesh Sundara Raman, S.K.Seshadri, Thermal oxidation of  $Ti<sub>6</sub>Al<sub>4</sub>V$  alloy: Microstructural and electrochemical characterization, Materials Chemistry and Physics 119(2010)337-346.
- [123] Lafay, Sur l'inversion du Phénomène de Magnus, Comptes Rendues, Vol. 151, 1910.
- [124] D.C. Lagoudas, P. Entchev, and R. Triharjanto, Modeling of Oxidation and its Effect on Crack Growth in Titanium Alloys, Submitted to Journal of Computer Methods in Applied Mechanics and Engineering, Preprint submitted to Elsevier Preprint.
- [125] L.Landau, E.Lifchitz, Physique théorique, Mécanique des fluides, tome 6, 2e édition revue et complétée, éditions MIR, 1989.
- [126] S.J. Laurence, R. Deiterding, and H.G. Hornung, Proximal bodies in hypersonic flow, Journal of Fluid Mechanics, vol. 590, pp 209-237, 2007.
- [127] S.J. Laurence, Proximal Bodies in Hypersonic Flow, Thesis, California Institute of Technology, Pasadena, California, 2006.
- [128] G.J. LeBeau, A Parallel Implementation of the Direct Simulation Monte Carlo Method, Computer Methods in Applied Mechanics and Engineering, 1998.
- [129] L.Lees, Laminar Heat Transfer Over Blunt-Nosed Bodies at Hypersonic Flight Speeds, Journal of Jet Propulsion, Vol. 26, No. 4, pp. 259-269, 1959.
- [130] R. Lefrançois, Calcul avant projet du flux de chaleur lors d'une rentrée atmosphérique, Projet d'Initiation à la Recherche, 2006.
- [131] H.Legge, Hypersonic approximations for heat transfer and shear stress applied to continuum and rarefied plume impingement DFVLR-IB 222-87 A23, 1987.
- [132] P. Lemieux, *The instability of shear layers produced by curved shocks*, PhD Thesis, California Institute of Technology, Passadena, California, 1999.
- [133] Le Monde, Où va tomber le satellite à la dérive de la NASA ?, Le Monde, [En ligne] (Page consultée le 05 avril 2014). http : //www.lemonde.fr/planete/article/2011/09/23/le – point – d – impact – du –  $satellite-de - la - nasa - reste - inconnu<sub>1</sub>576560<sub>3</sub>244.html$
- [134] Y.Lepage, Corrélation du flux de chaleur convectif au point d'arrêt lors d'une rentrée atmosphérique terrestre, Mémoire de Stage d'Option, Ecole Polytechnique, 2005.
- [135] W-S. Lin, Quasi-steady solutions for the ablation of charring materials, International Journal of Heat and Mass Transfer, no. 50, 2007, pp. 1196-1201.
- [136] T.Lips, Equivalent re-entry breakup altitude and fragment list, Proc. of the 6th European Conference on Space Debris, ESA SP-723, Darmstadt, Germany, 22-25 April 2013.
- [137] T.Lips, I.Huertas, S.Ventura, P.Omaly, Results of the IAASS re-entry analysis test campaign 2012, Sixth IAASS Conference, Montréal, Canada, May 21-23, 2013.
- [138] T.Lips, B.Fritsche, A comparaison of commonly used re-entry analysis tools, Acta Astonautica 57, 312-323, 2005.
- [139] T.Lips, B.Fritsche, G.Koppenwallner, H.Klinkrad, Spacecraft destruction during re-entrylatest results and development of the SCARAB software system, Advances in Space Research 34, 1055-1060, 2004.
- [140] T.Lips, B.Fritsche, G.Koppenwallner, A.Zaglauer, R.Wolters, Re-entry analysis of terraSAR-X with SCARAB, 54th International Astronautical Congress of the International Astronautical Federation, Bremen, Germany, 29 September - 3 October 2003.
- [141] G.Magnus, On the Deflection of a Projectile, Poggendorfs Annalen der Physik und Chemie, Vol. 88, No. 1, 1853.
- [142] J.C. Malet, G. Duverger de Cuy, Combustion et extinction des feux de magnésium, Proc. 4th International Conference on Liquid Metals Engineering and Technology, Avignon, Tome 1, oct. 1988.
- [143] V.K. Manolov, O.P. Iliev, and I.V. Bizhev, Numerical simulation of nitrogen diffusion in a solid chromium particle, Journal of Theoretical and Applied Mechanics, 24, 1993.
- [144] G.H. Markstein, Heterogeneous reaction process in metal combustion, 11th International Symposium on Combustion, 1966.
- [145] C.Martin, C.Brandmueller, K.Bunte, J.Cheese, B.Fritsche, H.Klinkrad, T.Lips, N.Sanchez, A debris risk assessment tool supporting mitigation guidelines, Proceedings of the Fourth European Conference on Space Debris, Darmstadt, Germany, 18-20 April 2005.
- [146] J.J. Martin, Atmospheric Reentry, an introduction to its science and engineering, Prentice-Hall, Inc., 1966.
- [147] R.L. Martino, Heat Transfer in Slip Flow, Institute of aerophysics of Toronto, Canada, UTIA Rept. 35, Oct. 1955.
- [148] J. Masurel, G. Jobard, X. Bouis, Heat Flux study and pressure measurements on ARD and Soyuz vehicles in perfect gas conditions on the S4MA wind tunnel, Technical Report PV 4/8015 GY 400 G, ONERA, Juky 1996.
- [149] F.W. Matting, Approximate Bridging Relations in the Transitional Regime between Continuum and Free-Molecule Flows, J. Spacecraft, Vol. 8, No. 1, January 1971.
- [150] D.Mayer, Computation of damping aerodynamic coefficient about a 3D hypersonic vehicle, Master thesis, 2007.
- [151] J.F.McCarty Jr., G.M.Hanley, Earth Entry at Hyperbolic Velocities, AIAA Paper No. 68- 153, Jan. 1968.
- [152] J.A.McClure, A Two-Dimentional, Time-Dependent Heat Conduction Program, AEC Res. and Develop. Rep., IDO-17227, U.S. At. Energy Comm., April 1967.
- [153] P.A.McCuen, J.W.Schaefer, R.E.Lundberg, R.M.Kendall, A Study of Solid-Propellant Rocket Motor Exposed Materials Behavior, AFRPL-TR-65-33, U.S. Air Force, Feb. 26, 1965.
- [154] C.H.McLellan, T.W.Williams, M.H.Bertram, Investigation of a Two-Step Nozzle in the Langley 11-Inch Hypersonic Tunnel, NACA TN 2171, 1950.
- [155] H.Mellotté, Combustion des métaux, prévention et lutte, Techniques de l'ingénieur, traité Matériaux métalliques, Doc. M580.
- [156] F. micheli, D. Donjat, P. Reulet, J-F. Breil, P. Millan, ONERA PV 1/12027 DMAE DMAE/RT 06 T43748
- [157] J.R.Micol, Simulation of Real-Gas Effects on Pressure Distributions for Aeroassist Flight Experiment Vehicle and Comparison With Prediction, NASA Technical Paper 3157, April 1992.
- [158] J.R.Micol, W.L.Wells, Hypersonic Lateral and Directional Stability Characteristics of Aeroassist Flight Experiment Configuration in Air and CF4, NASA Technical Memorandum 4435, May 1993.
- [159] Y.Millet, Corrosion du titane et de ses alliages, Editions Techniques de l'Ingénieur, COR320, 2012.
- [160] R.A.Mitcheltree, R.G.Wilmoth, F.M.Cheatwood, Aerodynamics of Stardust Sample Return Capsule, AIAA paper, 1997.
- [161] R.A. Mitcheltree, J.N. Moss, F.M. Cheatwood, F.A. Greene, R.D. Braun, Aerodynamics of Mars Microprobe Entry Vehicles, AIAA Paper 97-3658, 1997.
- [162] V.N. Moiseyev, Titanium alloys : Russian aircraft and aerospace applications, Advances in Metallic alloys, Vol. 5, Taylor and Francis, 2006.
- [163] J.N. Moss, R.G. Wilmoth, J.M. Price, DSMC Simulations of Blunt Body Flows for Mars Entries : Mars Pathfinder and Mars Microprobe Capsules, AIAA Paper, 1997.
- [164] C.B.Moyer, L.W.Anderson, T.J.Dahm, A Coupled Computer Code for the Transient Thermal Response and Ablation of Non-Charring Heat Shields and Nose Tips, NASA CR-1963, 1970.
- [165] R. Muller-Eigner, G. Koppenwallner, B. Fritsche, Pressure and Heat Flux Measurements with RAFLEX II During the MIRKA Re-entry, ESA SP-426, 1998.
- [166] T.R.Munson, R.J.Spindler, Transient Thermal Behavior of Decomposing Materials Part 1 : General Theory and Application to Convective Heating, Avco Corporation RAD-TR-61-10, May 1961.
- [167] Office of Safety and Mission Assurance, NASA Safety Standard, Guidelines and Assessment Procedures for Limiting Orbital Debris, NSS 1740.14, August 1995.
- [168] L.Neal, Aerodynamic characteristics at a mach number of 6.77 of a 9° cone configuration, with and without spherical afterbodies, at angles of attack up to  $180°$  with various degrees of nose blunting, Technical Note D-1606, NASA Langley, March 1963.
- [169] S.Nomura, Correlation of Hypersonic Stagnation Point Heat Transfer at Low Reynolds Numbers, AIAA Journal, Vol. 21, No. 11, 1982.
- [170] D. Nortershauser, Résolution de problèmes inverses tridimensionnels instationnaires de conduction de la chaleur, ENSAE PhD thesis, 2000.
- [171] P. Omaly, W. Dieudonné, DEBRISK, The fourth IAASS Conference, Huntsville, Alabama, May 2010.
- [172] P.Omaly, M.Spel, DEBRISK, a tool for re-entry risk analysis, Proceedings of the 5th IAASS Conference, A Safer Space for Safer World, Noordwijk, Netherlands : European Space Agency, 2012.
- [173] P.Omlay, C.Magnin Vella, S.Galera, DEBRISK, CNES tool for re-entry survivability prediction : validation and sensitivity analysis, 6th IAASS Conference, Montréal, Canada, 21-23 May 2013.
- [174] J.Oswald, H.Lüdeke, J.Longo, F.Thivet, J.Hylkema, M.Spel, W.Dieudonné, DLR-ONERA accurate CFD support to the Pre-X project, 6th International Symposium on Launchers Technologies, Munich, Allemagne, Nov. 2005.
- [175] R.L.Panton, J.G.Rittmann, Analytical Study of Pyrolysis Including Effects of Mass Loss and Competing Reactions, Paper presented at Fall meeting of the Western States Section of the Combustion Institute, La Jolla, California, October, 1969.
- [176] C.Park, Review of chemical kinetic problems of future NASA missions, I : Earth entries, Journal of Thermophysics and Heat Transfer, 7(3), 385-398, July-Sept 1993.
- [177] Q.R. Passey, H.J. Melosh, Effects of Atmospheric Breakup on Crater Field Formation, ICARUS 42, pp. 211-233, 1980.
- [178] V. Pécresse, Projet de loi relatif aux opérations spatiales, Discours du 16 janvier 2008. http ://www.recherche.gouv.fr/cid20791/projet-de-loi-relatif-aux-operationsspatiales.html
- [179] L.Perek, Outer space activities versus outer space, Journal of space law (University, Miss.) 7 :115-119, no. 2, 1979.
- [180] W.D.Peterson, J.Spanier, A Two-Dimensional Transient Heat Conduction Program for the CDC-6600, WAPD-TM-669, U.S. At. Energy Comm., June 1967.
- [181] L.A.Popper, T.Y.Toong, G.W.Sutton, Three-Dimentional Ablation Considering Shape Changes and Internal Heat Condition, AIAA Paper no. 70-199, January 1970.
- [182] C.Portelli, L.Salotti ; L.Anselmo, T.Lips, A.Tramutola, BeppoSAX equatorial uncontrolled re-entry, Advances in Space Research 34, 1029-1037, 2004.
- [183] D.Portree and J.Loftus, Orbital Debris and Near-Earth Environmental Management : A Chronology, Technical Report 1320, NASA Reference Publication, 1993.
- [184] J.L. Potter, S.W. Peterson, *Local Bridging to Predict Aerodynamic Coefficients in Hyper*sonic, Rarefied Flow, Journal of Spacecraft and Rockets, Vol. 29, No. 3, May-June 1992.
- [185] Y.Prevereaud, J-L.Vérant, J-M.Moschetta, F.Sourgen, and M.Blanchard, Debris Aerodynamics Interactions during Uncontrolled Atmospheric Reentry, AIAA GNC/AFM/MST/ASC Conference, Minneapolis, Minnesota, USA, 13-16 August 2012.
- [186] Y.Prevereaud, F.Sourgen, D.Mimoun, A.Gaboriaud, J-L.Verant, and J-M.Moschetta, Predicting the Atmospheric Re-entry of Space Debris Through the QB50 EntrySat Mission, 6th European Conference on Space Debris, Darmstadt, Germany, 22-25 April 2013.
- [187] J.J. Quirk, A computational facility (for cfd modeling), In VKI 29th CFD Lecture Series, Brussels, 1998.
- [188] M. Rasmussen, Hypersonic Flow, New York : John Wiley and Sons, Inc., 1994.
- [189] P. Reulet, J.Gressier, S.Le Foll, Utilisation de la SVD pour la résolution de problèmes inverses de conduction de la chaleur tridimensionnelle instationnaire, Rapport Technique 1/14872 DMAE, Décembre 2009.
- [190] P. Reulet, G. Leplat, Thermal model and associated report on the modelling of composite structure submitted to flame impingement, including material degradation effect, MAAXIMUS-WP3.9-ONERA-DEL-D3.9.5-Thermal Models Composite, février 2013.
- [191] D. Rex, J. Bendisch, W. Flury and H. Klinkrad, The ESA Space Debris Mitigation Handbook, Advances in Space Research, Vol. 23, No. 1, 1999, pp. 215-225.
- [192] W.C. Reynolds, Investigation of ignition temperature of solid metals, NASA Technical Note D 182., Nat. Aeronautics Space Administr., 1959.
- [193] V.V. Riabov, Aerodynamic Applications of Underexpande Hypersonic Viscous Jets, Journal of Aircraft, Vol. 32, No. 3, 1995, pp. 471-479.
- [194] V.V. Riabov, Comparative Similarity Analysis of Hypersonic Rarefied Gas Flows Near Simple-Shape Bodies, Journal of Spacecraft and Rockets, Vol. 35, No. 4, July-August 1998.
- [195] V.V. Riabov, Aerodynamics of a Spinning Cylinder in Rarefied Gas Flows, Journal of Spacecraft and Rockets, Vol. 36, No. 3, 1999.
- [196] V.V. Riabov, Interference between two side-by-side cylinders in hypersonic rarefied-gas flows, AIAA Paper 2002-3297, 2002.
- [197] V.V. Riabov, Aerodynamics of two Side-by-Side Plates in Hypersonic Rarefied-Gas Flows, Journal of Spacecraft and Rockets, Vol. 39, No. 6, November-December 2002.
- [198] V.V. Riabov, Heat Transfer on a Hypersonic Sphere with Diffuse Rarefied-Gas Injection, AIAA Paper 2004-1176, 42nd Aerospace Sciences Meeting, Reno, January 2004.
- [199] V.V. Riabov, Nonequilibrium and Rarefaction Effects in the Hypersonic Multicomponent Viscous Shock Layers, 24th International Congress of the Aeronautical Sciences, 2004.
- [200] V.V. Riabov, Numerical Simulation of Kinetic effects in Low-Density Hypersonic Aerodynamics, 25th International Congress of the Aeronautical Sciences, 2006.
- [201] V.V. Riabov, Rarefaction Effects in Hypersonic Aerodynamics 27th International Symposium on Rarefied Gas Dynamics, AIP Conference Proceedings, Volume 1333, pp. 1331-1336, 2011.
- [202] Y. Robert, Simulation numérique du soudage du TA6V par laser Yag impulsionnel : caractérisation expérimentale et modélisation des aspects thermomécaniques associées à ce procédé, Thèse Ecole des Mines de Paris, 2007.
- [203] B.Robins, New Principles of Gunnery, London 1842.
- [204] W.Rochelle, J.Marichalar, N.Johnson, Analysis of Re-entry Survivability of UARS Spacecraft, Advances in Space Research, Vol.34, no.5 :1049-1054, 2004.
- [205] W.C.Rochelle, B.S.Kirk, B.C.Ting, L.N.Smith, R.N.Smith, E.A.Reid, N.L.Johnson, C.B.Madden, Modeling of space debris reentry survivability and comparison of analytical methods, paper IAA-99-IAA.6.7.03, in : Proceeding of 50th IAC, Amsterdam, Netherlands, 1999.
- [206] W.C.Rochelle, R.E.Kinsey, E.A.Reid, R.C. Reynolds, N.L.Johnson, Spacecraft orbital debris reentry aerothermal analysis, in : Proceedings of the 8th Annual Fluids Analysis Workshop : Spacecraft Analysis and Design, NASA CP 3359, USA, pp. 10.1-10.14, September 1997.
- [207] P.Sagnier, J-L.Vérant, Flow Characterization in the ONERA F4 high enthalpy wind tunnel, AIAA Journal, Vol. 36, No. 4, pp. 522-531, April 1998.
- [208] SAMTECH s.a., Présentation du logiciel SAMCEF Amaryllis V11.1 2004.
- [209] K.Scala, A History of Nuclear Space Accidents, Spaceflight, vol.40, 1998.
- [210] P.H. Schultz and S. Sugita, Penetrating and escaping the atmospheres of venus and earth, Lunar and Planetary Science Conference XXV, pp. 1215-1216, 1994.
- [211] L.I.Sedov, Similarity and Dimensional Methods in Mechanics, Translation from the 4th Russian Edition, Infosearch LTD, London, 1959.
- [212] H.Revol, Rapport fait au nom de la commission des Affaires économiques sur le projet de loi relatif aux opérations spatiales, Sénat, rapport no. 161, Janvier 2008.
- [213] F.Sourgen, E.Laroche, J-L.Vérant, Transfert de fonctionnalités hypersoniques à la plateforme CEDRE, Rapport de synthèse 1. Lots 1000 et 2100 : Consolidation 3D et intégration d'un Mollier numérique de l'air, Rapport ONERA RT 2/19423 DMAE, Décembre 2011.
- [214] F.Sourgen, Y.Prevereaud, J-L.Vérant, J-M.Moschetta, Etude Aéro SKIP/FAST, Confidentiel ONERA/CNES, Décembre 2012.
- [215] S.Srinivasan, J.C.Tannehill, K.J.Weilmuenster, Simplified Curve Fits fot the Thermodynamic Properties of Equilibrium Air, NASA Reference Publication 1181, August 1987.
- [216] J.A.Storch, Aerodynamic Disturbances on Spacecraft in Free Molecular Flow, Aerospace report TR-2003(3397)-1, The Aerospace Corporation, 17 octobre 2002.
- [217] R.R.Stroble Satellite Situation Report, Vol. 1, no. 22, NASA-TM-X-50368, December 5, 1961.
- [218] K.Sutton, R.A.Graves, A general stagnation point convective heating equation for arbitrary gas mixtures, technical report NASA TR-376, NASA Langley Research Center, November 1971.
- [219] R.T.Swann and C.M.Pittman, Analysis of Effective Thermal Conductivities of Honeycomb-Core and Corrugated-Core Sandwich Panels, NASA Technical Note D-714, April 1961.
- [220] R.T.Swann, C.M.Pittman, J.C. Smith, One-Dimensional Numerical Analysis of the Transient Response of Thermal Protection Systems, NASA TN D-2976, 1965.
- [221] J.Taine, E.Iacona, J-P.Petit, Transferts thermiques : introduction aux transferts d'énergie, 4e édition, Sciences sup, Dunod, 2008.
- [222] M.E. Tauber, K. Sutton, Stagnation-Point Radiative Heating Relations for Earth and Mars Entries, Journal of Spacecraft and Rockets, Vol. 28, Jan-Feb 1991, pp.40-42.
- [223] G.I.Taylor, The formation of a blast wave by a very intense explosion, Proceedings of the Royal Society of London, A201(6) :159-174, 1950.
- [224] R.J. Rosen, The Strange Tale of the Skylab's Fall From Orbit, The Atlantic, [En ligne] (Page consultée le 05 avril 2014). http ://www.theatlantic.com/technology/archive/2011/09/the-strange-tale-of-theskylabs-fall-from-orbit/245332/
- [225] F.Thivet, J.Hylkema, M.Spel, W.Dieudonné, Detailed aerothermodynamical analysis of Pre-X, 4th International Symposium Atmospheric Reentry Vehicles and Systems, Arcachon, France, March 2005.
- [226] S.Tompkins, J.Moss, C.Pittman, L.Howser, Numerical Analysis of the Transient Response of Ablating Axisymmetric Bodies Including the Effects of Shape Change, NASA Technical Note, Langley Research Center, Hampton, 1971.
- [227] F.Tonon, Explicit Exact Formulas for the 3-D Tetrahedron Inertia Tensor in Terms of its Vertex Coordinates, Journal of Mathematics and Statistics 1, (1) :8-11, 2004.
- [228] J-L. Vérant, J. Hylkema, M. Spel, W. Dieudonné, Mach 25 AeroThermoDynamics CFD Analysis of Pre-X Vehicle : Phase A2, RT 1/10671 DMAE - October 2005.
- [229] A. Vesel, M. Mozetic, A. Drenik, N. Hauptman, M. Balat-Pichelin, High temperature oxidation of stainless steel AISI316L in air plasma Applied Surface Science 255 (2008) 17591765.
- [230] R.Walker, C.Martin, H.Stokes, J.Wilkinson, H.Sdunnus, S.Hauptmann, P.Beltrami, H.Klinkrad, Update of the ESA Space Debris Mitigation Handbook, ESA Contract 14471/00/D/HK, July 2002.
- [231] L.Walpot, Development and Applicationof a Hypersonic Flow Solver, Ph.D Thesis, Deft Technical University, The Netherlands, May 2002.
- [232] P.P. Wegener, H. Ashkenas, Wind Tunnel Measurements of Sphere Drag at Supersonic Speeds and Low Reynolds Numbers, Journal of Fluid Mechanics, Vol. 10, Pt. 4, June 1961, pp. 550-560.
- [233] D-B. Wei, P-Z. Zhang, Z-J. Yao, J-T. Zhou, X-F. Wei, P. Zhou, Cyclic oxidation behavior of plasma surface chromising coating on titanium alloy Ti  $\partial \mathcal{E} A$ l ?4V, Applied Surface Science, No. 261, pp. 800-806, 2012.
- [234] R.G.Wilmoth, R.C Blanchard and J.N.Moss, Rarefied Transitional Bridging of Blunt Body Aerodynamics, 21st International Symposium on Rarefied Gas Dynamics, Marseille, France, July 26-31, 1998.
- [235] R.G.Wilmoth, R.A.Mitcheltree and J.N.Moss, Low-Density Aerodynamics of the Stardust Sample Return Capsule, AIAA-97-2510, 1997.
- [236] R.G.Wilmoth, R.A.Mitcheltree and J.N.Moss, Low-Density Aerodynamics of the Stardust Sample Return Capsule, Journal of Spacecraft and Rockets, Vol. 36, No. 3, May-June 1999, pp. 436-441.
- [237] W.C. Woods, S.D. Holland, M. Difulvio, *Hyper-X stage separation wind-tunnel test pro*gram, J. Spacecraft and Rockets, vol. 38, n°6, pp. 811-819, 2001.
- [238] J.D. Wright, Gas Property Equations for the NIST Fluid Flow Group Gas Flow Measurement Calibration Services, February, 2004
- [239] Z. Wu, R. Hu, X. Qu, X.Wang, Z.Wu, Space Debris Reentry Analysis Methods and Tools, Chinese Journal of Aeronautics, Vol.24, No.4, 2011, pp.387-395.
- [240] I.A. Zhdan, V.P.Stulov, P.V. Stulov, Doklady Physics, Moscow, 2005, vol. 50, no. 10, pp. 514-517.
- [241] Aerospace, « Summary of Recovered Reentry Debris »sur le site d'Aerospace, Assuring Space Mission Success [En ligne] (Page consultée le 29 août 2013). http ://www.aerospace.org/cords/reentry-data-2/summary-of-recovered-reentry-debris/
- [242] ASTOS, « Re-entry Vehicle »sur le site d'ASTOS Solutions [En ligne] (Page consultée le 8 octobre 2013). https ://www.astos.de/solutions/space/reentry
- [243] CNES, « Définition de débris spatiaux »sur le site du CNES relatif aux débris spatiaux [En ligne] (Page consultée le 23 août 2013). http ://debris-spatiaux.cnes.fr/index.html
- [244] NASA, « National Space Science Data Center (NSSDC) Master Catalog Search »sur le site d'National Aeronautics and Space Administration [En ligne] (Page consultée le 18 Septembre 2013). http ://nssdc.gsfc.nasa.gov/nmc/masterCatalog.do ?sc=1964-070A
- [245] USSTRATCOM, « USSTRATCOM Space Control and Space Surveillance »sur le site d'U.S. Strategic Command [En ligne] (Page consultée le 18 Septembre 2013). http ://www.stratcom.mil/factsheets/USSTRATCOM\_Space\_Control\_and\_Space\_Surveillance/
- [246] K.J.Weilmuenster, H.H.Hamilton, A Comparison of Computed and Measured Aerodynamic Characteristics of a Proposed Aeroassist Flight Experiment Configuration, AIAA-86-1366, 4th Joint Thermophysics and Heat Transfer Conference, Boston, Massachusetts, June 1986.
- [247] W.L.Wells, Mesured and Predicted Aerodynamic Coefficients and Shock Shapes for Aeroassist Flight Experiment (AFE) Configuration, NASA Technical Paper 2956, January 1990.
- [248] Wikipedia, « List of Kosmos satellites (1-250) »sur le site d'Wikipedia [En ligne] (Page consultée le 18 Septembre 2013). http ://en.wikipedia.org/wiki/List\_of\_Kosmos\_satellites\_%281%E2%80%93250%29
- [249] Y.Yamamoto, Numerical Analysis of Hypersonic Aerodynamics for Atmospheric Re-Entry Problems of HOPE and HYFLEX, AIAA, 1997.
- [250] Y.Yamamoto, T.Kai, K.Hozumi, Numerical Rebulding of Aerthermal Environments ad CFD Analysis of Post Flight Wind Tunnel Tests for Hypersonic Flight Experiment HY-FLEX, 35th AIAA Thermophysics Conference, Anaheim, California, 11-14 June 2001.
- [251] D.Zuzio, Direct Numerical Simulation of Two Face Flows with Adaptive Mesh Refinement, PhD Thesis of ISAE, 2010.

## Contribution à la modélisation de la rentrée atmosphérique des débris spatiaux

Afin de déterminer l'état dans lequel les fragments arrivent au sol et leurs points d'impact, une compréhension fine des phénomènes physiques intervenant lors de la rentrée atmosphérique des débris spatiaux, ainsi qu'un effort important de modélisation sont nécessaires. Il s'agit en particulier d'analyser et de modéliser des phénomènes physiques peu pris en compte jusqu'à présent par les approches existantes et connues. Durant cette thèse une modélisation des interactions entre fragments en régime continu hypersonique et supersonique pour des écoulements de gaz parfait et de gaz réel a été proposée. Ceci a permis de montrer l'influence significative de ce phénomène sur la dynamique et la survie d'une sphère située dans la couche de choc générée par un premier fragment. D'autre part, un modèle pour l'estimation des coefficients aérodynamiques de force et de moment ainsi que le coefficient de flux de chaleur en régime hypersonique du moléculaire libre au continu est proposé. En complément des régimes hypersonique et supersonique, un modèle préliminaire pour le calcul des coefficients aérodynamiques en régime transsonique a été développé. Un modèle de conduction thermique adapté à la rentrée des débris spatiaux a été développé. Les influences du modèle de conduction, de l'épaisseur de paroi et de la prise en compte de la dépendance en température de la conductivité thermique et de la capacité calorifique sur la distribution de température dans la paroi ont été montrées. D'autre part, une étude expérimentale sur l'oxydation de l'alliage de titane TA6V a été menée au laboratoire PROMES-CNRS d'Odeillo sous plasma d'air. Les premiers résultats confirment la nécessité de tenir compte de l'oxydation de la paroi en particulier dans un environnement à haute température où l'oxygène est dissocié comme c'est le cas pour les rentrées atmosphériques terrestres de débris spatiaux. Par ailleurs, un modèle de dégradation thermique de la paroi par fusion (ablation) a été mis en place. Ces modèles ont été implantés dans le code MUSIC/FAST de l'ONERA. Celui-ci, initialement conçu pour l'analyse pré-mission de la rentrée de véhicules ou de capsules, a été évalué, consolidé et amélioré pour son application à la rentrée des débris spatiaux. Les coefficients aérodynamiques et aérothermodynamiques calculés par le code ont été confrontés aux données issues de la littérature pour différentes géométries. Enfin, la rentrée atmosphérique d'un réservoir sphérique a été simulée permettant d'évaluer l'influence de différents paramètres (pente, propriétés des matériaux, propriétés de la paroi interne du réservoir, épaisseur de la paroi) sur la trajectoire du fragment et son état lors de son impact au sol.

Mots clés : Rentrée atmosphérique, débris spatiaux, aérothermodynamique, conduction, oxydation, ablation,

## Development of models for the atmospheric re-entry of space debris

In order to determine the conditions in which fragments reach the Earth as well as their impact point locations, a deep comprehension of the physical phenomena occurring during the atmospheric re-entry of space debris is necessary, as well as an important effort in the development of models. Especially, it is important to analyse and develop models for the physical phenomena neglected in the existing and known approaches. During this thesis, some effort was put into the development of a fragment interaction model in continuum hypersonic and supersonic regime, in perfect and real gas at equilibrium. It was critical to understand the significant influence of this phenomenon on the dynamics and survival of a sphere situated in the shock wave generated by a primary fragment. On the other hand, a model allowing the aerodynamic force and moment coefficients estimation and a model to evaluate the heat flux coefficient in hypersonic regime from free-molecular to continuum flow have been proposed. Subsequently, a first model to compute the aerodynamic coefficients in transonic regime has been developed. A thermal conduction model adapted to the study of atmospheric re-entry of space debris has been developed. The significant influence of the conduction model, the wall thickness and the thermal dependence of material properties such as thermal conductivity and specific heat capacity on the wall thermal distribution have been shown. A first wall ablation model by melting has been set up. On the other hand, an experimental study on the oxidation of the TA6V titanium alloy has been conducted at PROMES-CNRS laboratory, Odeillo, in plasma air environment. The results confirm the necessity to take into account the wall oxidation, especially in a high temperature environment where oxygen is dissociated, as encountered in Earth atmospheric re-entry of space debris. A model for the thermal degradation of the wall by melting (ablation) has been developed. These models have been implemented in the ONERA code named MUSIC/FAST. This one, initially designed for spacecraft re-entry pre-mission analysis, has been evaluated, consolidated and improved for space debris atmospheric re-entry applications. For validation purpose, the aerodynamics and aerothermodynamics coefficients computed by the code have been compared to the ones found in literature, for various geometries. Finally, the atmospheric re-entry of a spherical tank has been simulated allowing the evaluation of the influence of different parameters (angle of climb, material properties, internal wall properties and wall thickness) on the fragment trajectory and its state when it reaches the ground.

Keywords : Atmospheric re-entry, space debris, aerothermodynamics, conduction, oxidation, ablation.